# **Robust Control Toolbox™ 3** Reference

*Gary Balas Richard Chiang Andy Packard Michael Safonov*

# **MATLAB®**

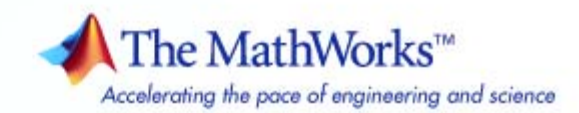

#### **How to Contact The MathWorks**

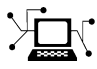

 $\omega$ 

www.mathworks.com Web comp.soft-sys.matlab Newsgroup www.mathworks.com/contact\_TS.html Technical Support

bugs@mathworks.com Bug reports

suggest@mathworks.com Product enhancement suggestions doc@mathworks.com Documentation error reports service@mathworks.com Order status, license renewals, passcodes info@mathworks.com Sales, pricing, and general information

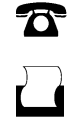

 $\mathbf{\infty}$ 

508-647-7000 (Phone) 508-647-7001 (Fax)

The MathWorks, Inc. 3 Apple Hill Drive Natick, MA 01760-2098

For contact information about worldwide offices, see the MathWorks Web site.

*Robust Control Toolbox™ Reference*

© COPYRIGHT 2005–2010 by The MathWorks, Inc.

The software described in this document is furnished under a license agreement. The software may be used or copied only under the terms of the license agreement. No part of this manual may be photocopied or reproduced in any form without prior written consent from The MathWorks, Inc.

FEDERAL ACQUISITION: This provision applies to all acquisitions of the Program and Documentation by, for, or through the federal government of the United States. By accepting delivery of the Program or Documentation, the government hereby agrees that this software or documentation qualifies as commercial computer software or commercial computer software documentation as such terms are used or defined in FAR 12.212, DFARS Part 227.72, and DFARS 252.227-7014. Accordingly, the terms and conditions of this Agreement and only those rights specified in this Agreement, shall pertain to and govern the use, modification, reproduction, release, performance, display, and disclosure of the Program and Documentation by the federal government (or other entity acquiring for or through the federal government) and shall supersede any conflicting contractual terms or conditions. If this License fails to meet the government's needs or is inconsistent in any respect with federal procurement law, the government agrees to return the Program and Documentation, unused, to The MathWorks, Inc.

#### **Trademarks**

MATLAB and Simulink are registered trademarks of The MathWorks, Inc. See [www.mathworks.com/trademarks](http://www.mathworks.com/trademarks) for a list of additional trademarks. Other product or brand names may be trademarks or registered trademarks of their respective holders.

#### **Patents**

The MathWorks products are protected by one or more U.S. patents. Please see [www.mathworks.com/patents](http://www.mathworks.com/patents) for more information.

#### **Revision History**

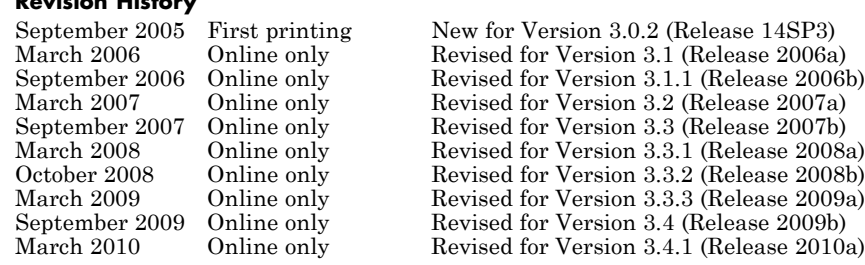

# **Contents**

## **[Function Reference](#page-6-0)**

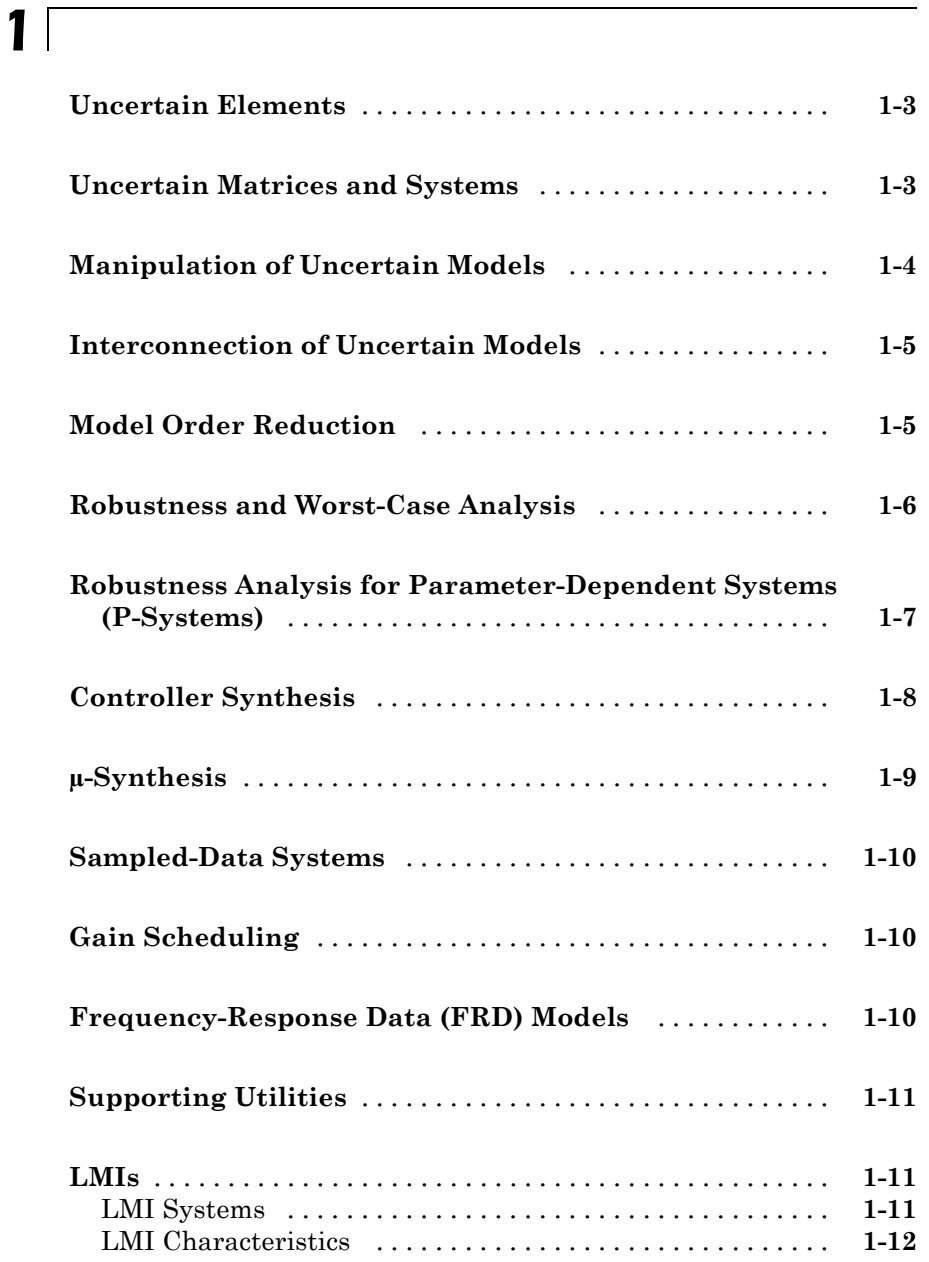

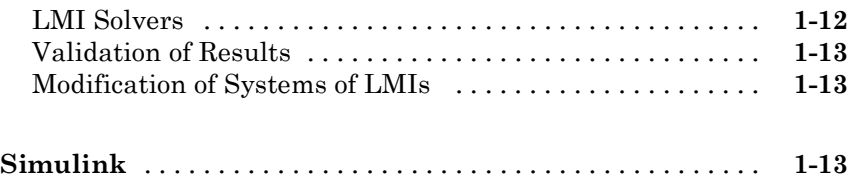

#### **[Functions — Alphabetical List](#page-20-0)**

#### **[Block Reference](#page-470-0)**

**[Index](#page-480-0)**

*[2](#page-20-0)*

*[3](#page-470-0)*

# <span id="page-6-0"></span>Function Reference

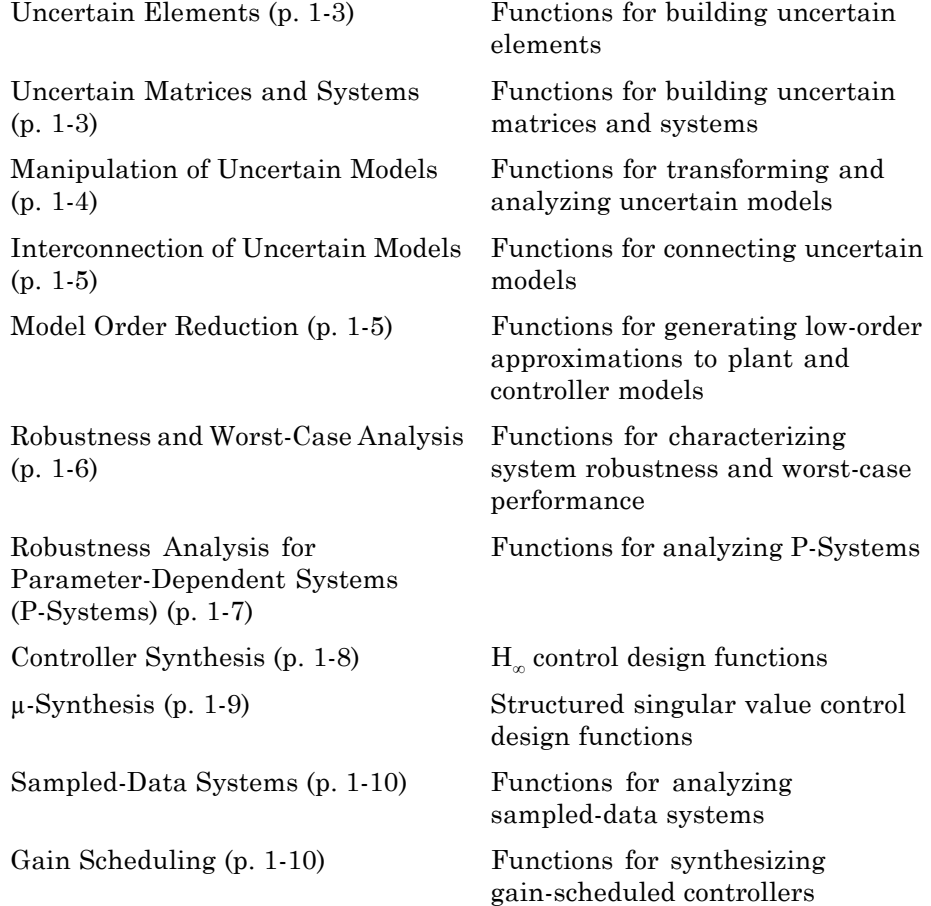

**1**

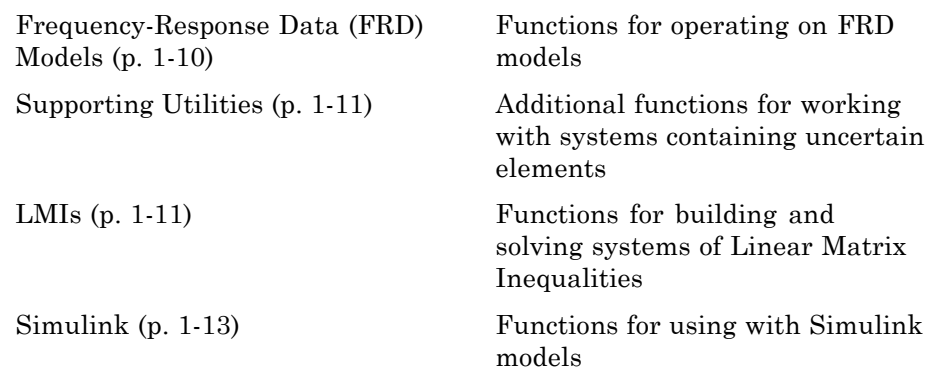

## <span id="page-8-0"></span>**Uncertain Elements**

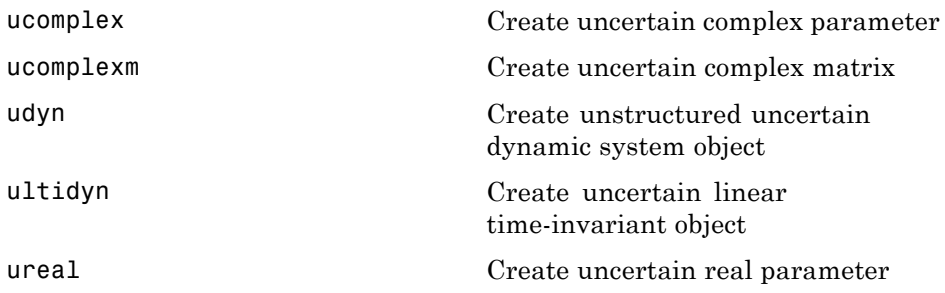

# **Uncertain Matrices and Systems**

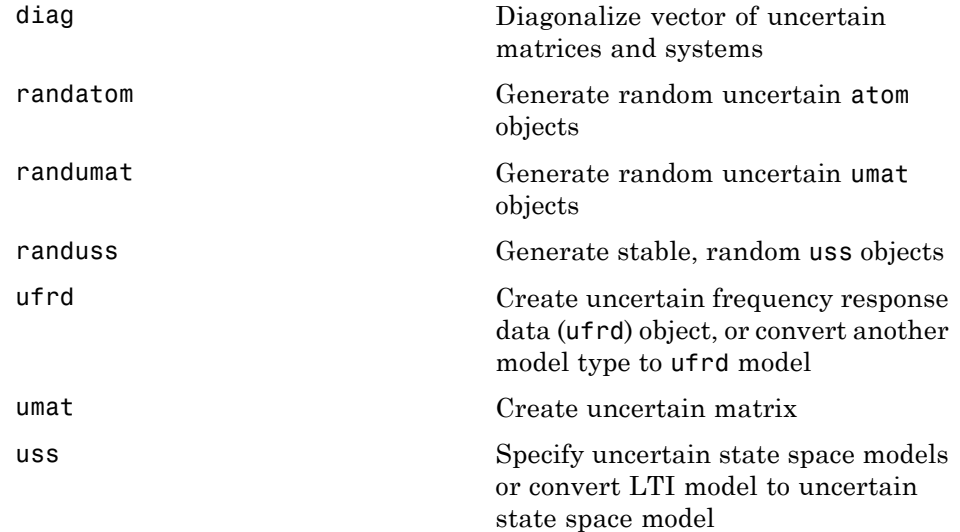

## <span id="page-9-0"></span>**Manipulation of Uncertain Models**

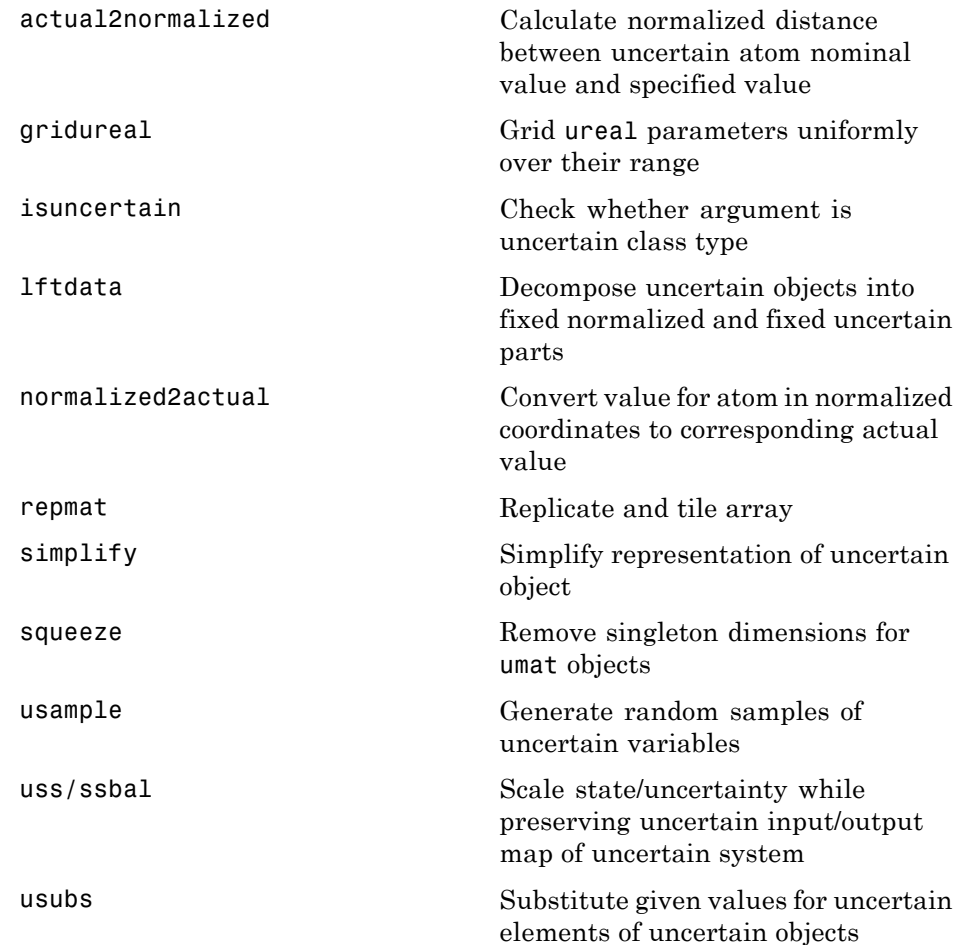

#### <span id="page-10-0"></span>**Interconnection of Uncertain Models**

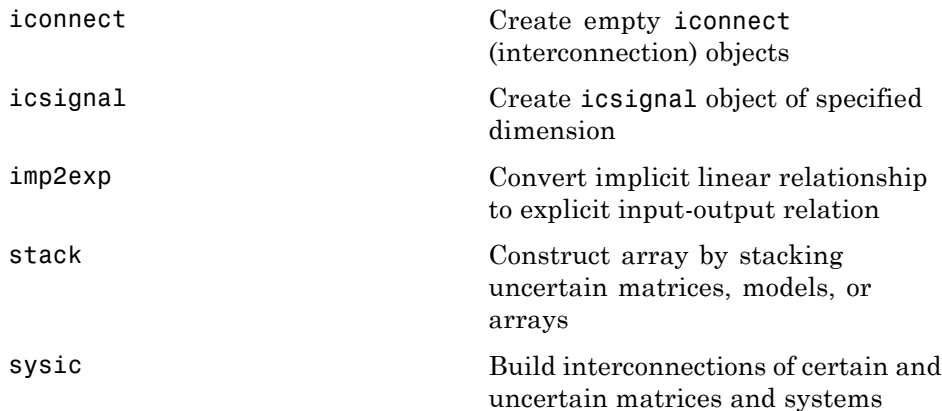

### **Model Order Reduction**

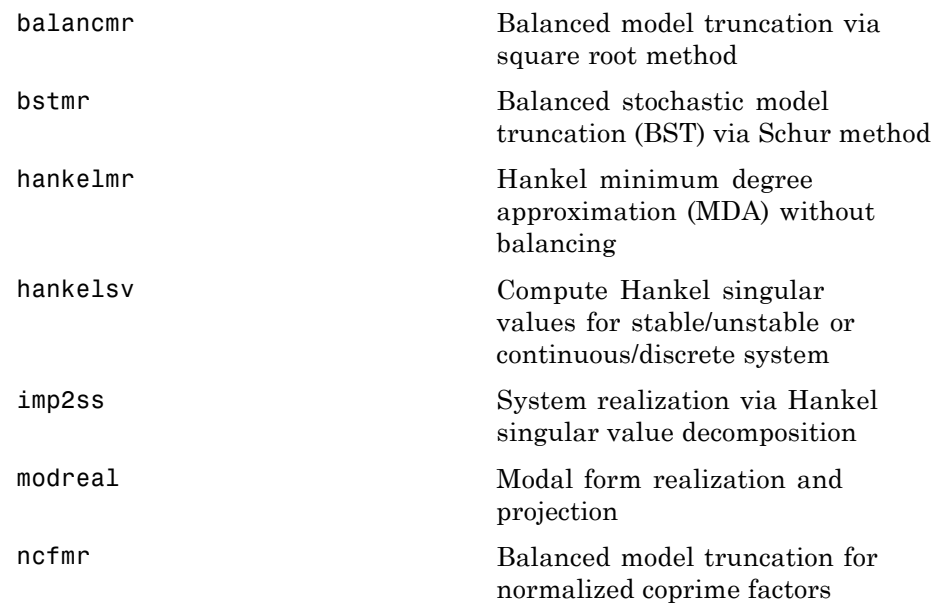

<span id="page-11-0"></span>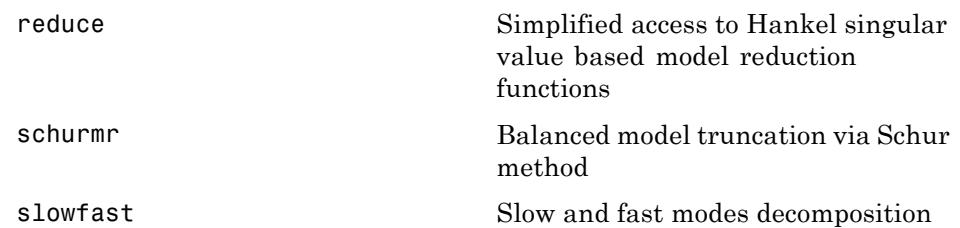

# **Robustness and Worst-Case Analysis**

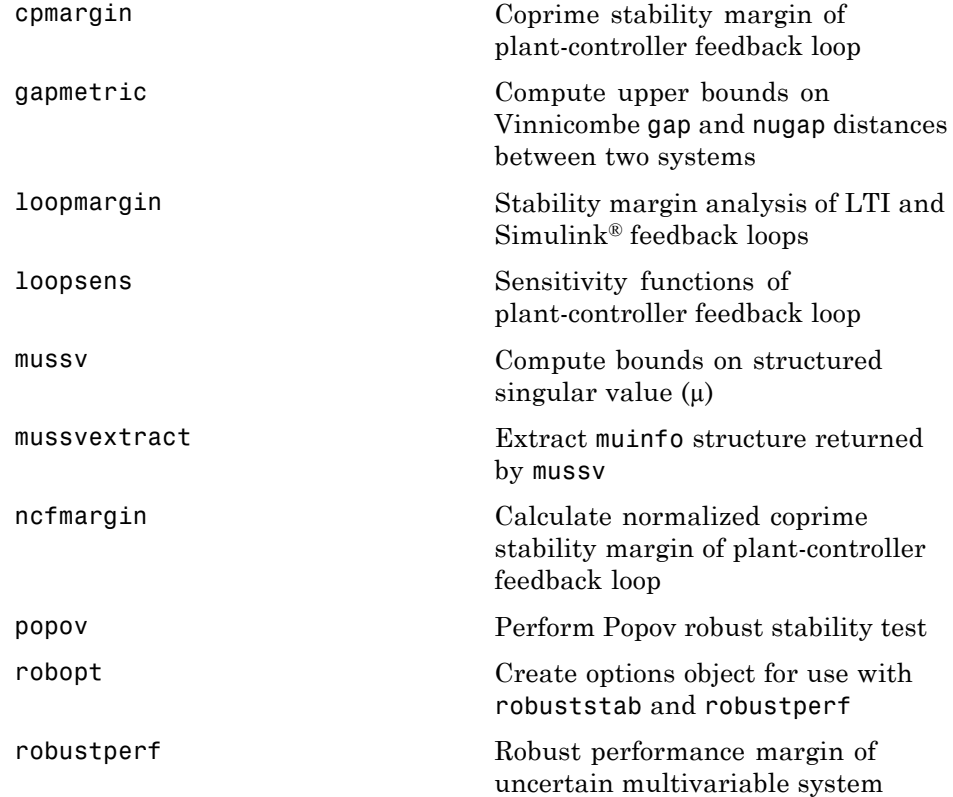

<span id="page-12-0"></span>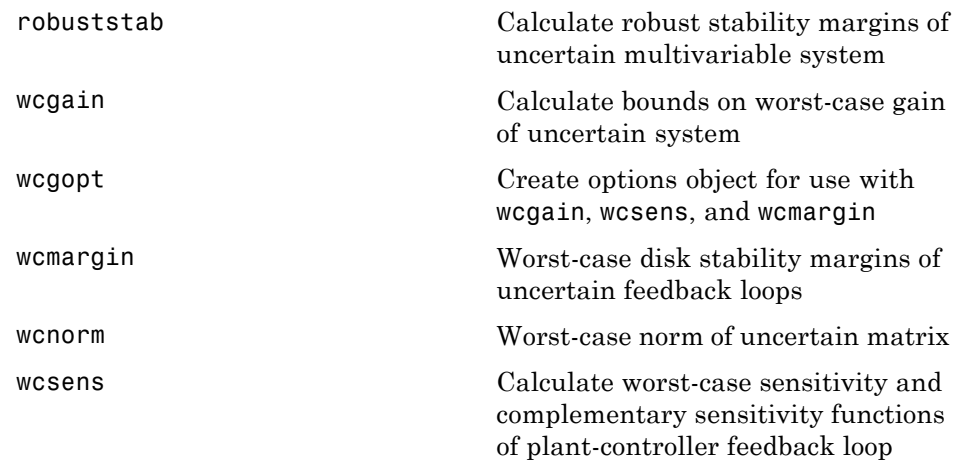

#### **Robustness Analysis for Parameter-Dependent Systems (P-Systems)**

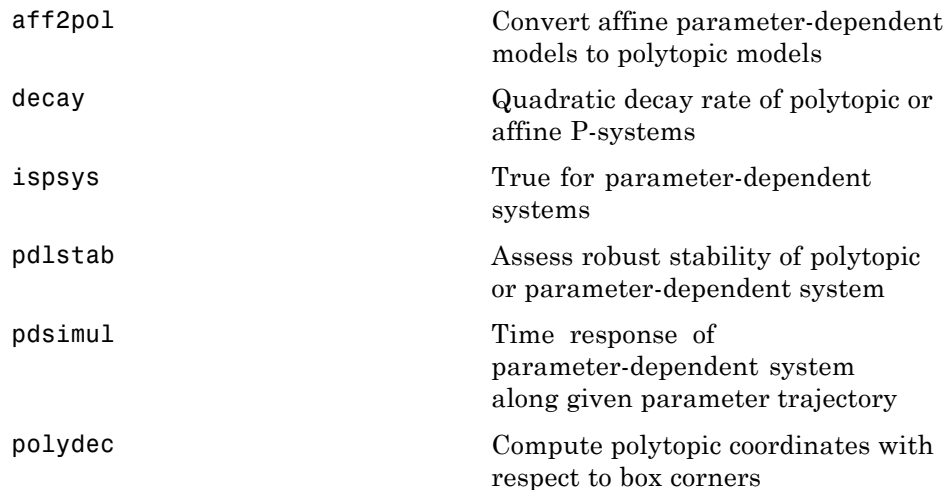

<span id="page-13-0"></span>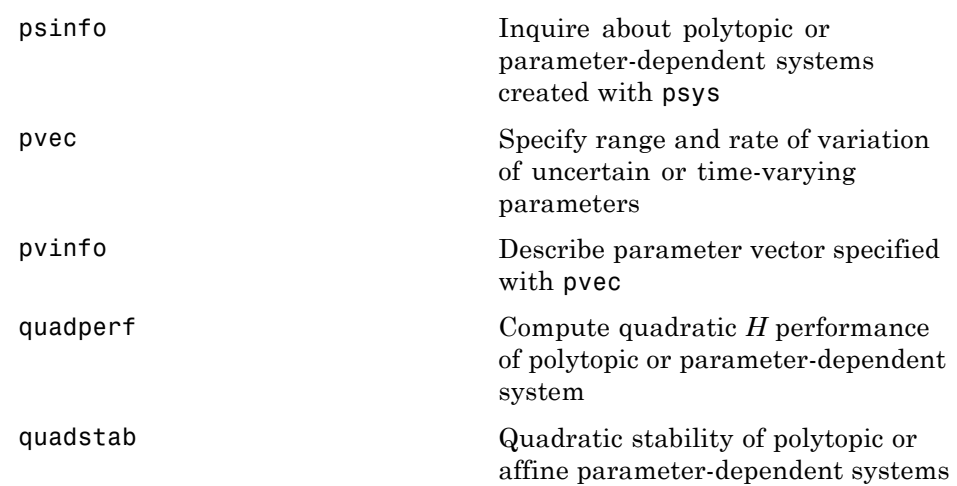

# **Controller Synthesis**

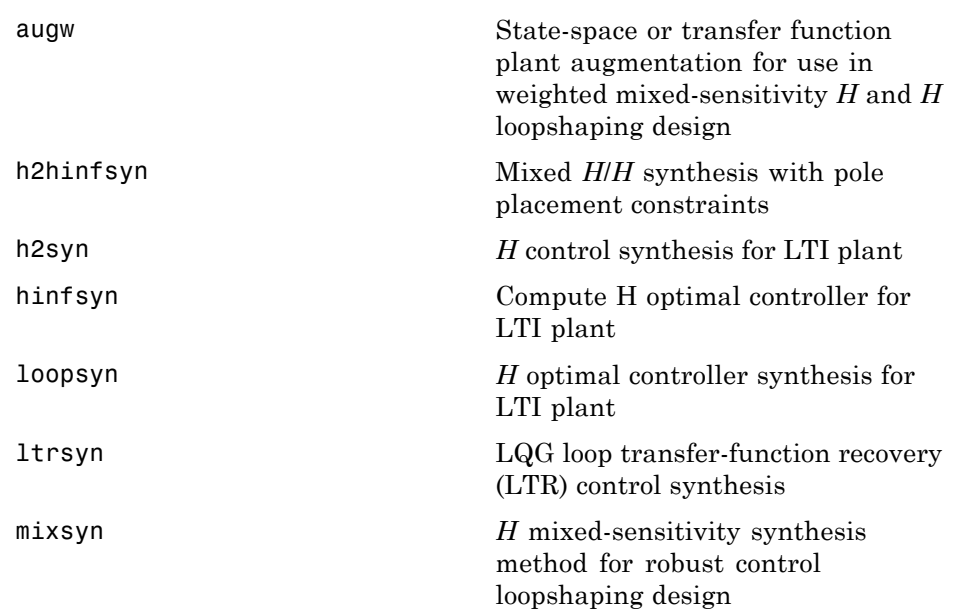

<span id="page-14-0"></span>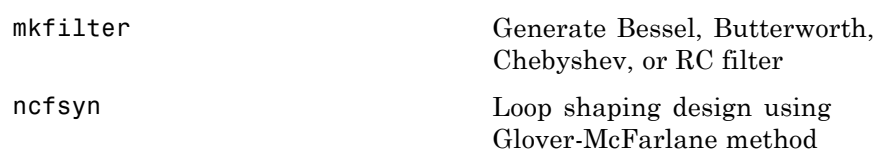

# **µ-Synthesis**

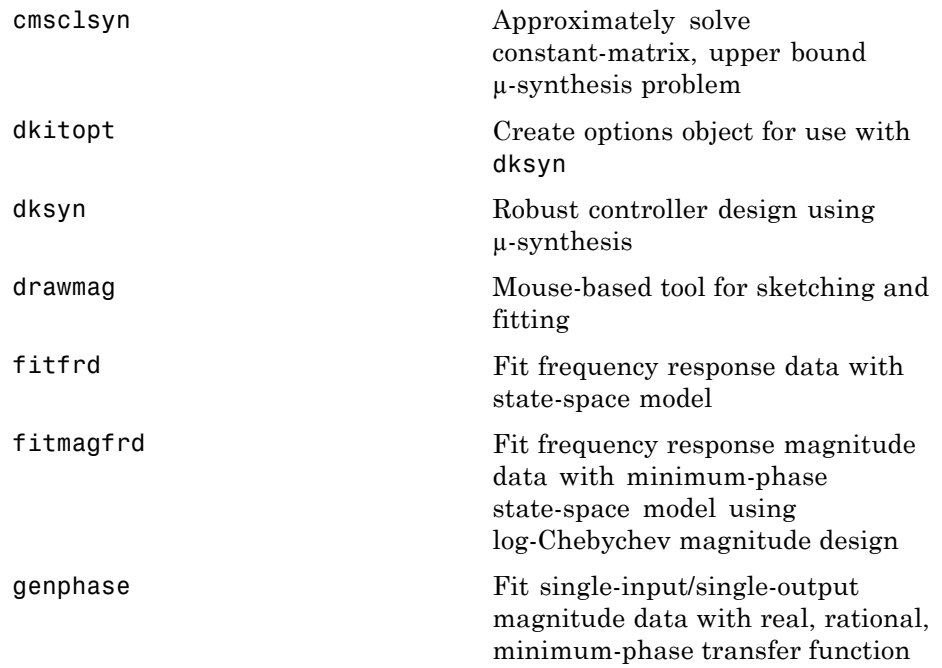

#### <span id="page-15-0"></span>**Sampled-Data Systems**

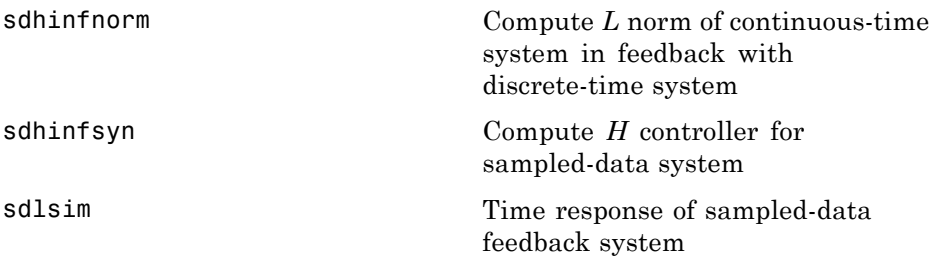

#### **Gain Scheduling**

[hinfgs](#page-140-0) Synthesis of gain-scheduled *H* controllers

#### **Frequency-Response Data (FRD) Models**

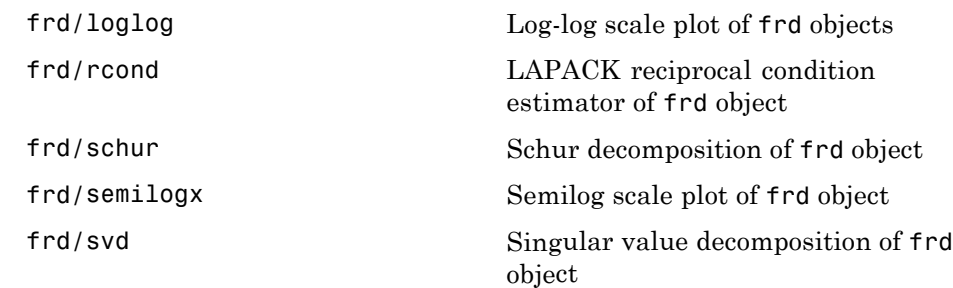

## <span id="page-16-0"></span>**Supporting Utilities**

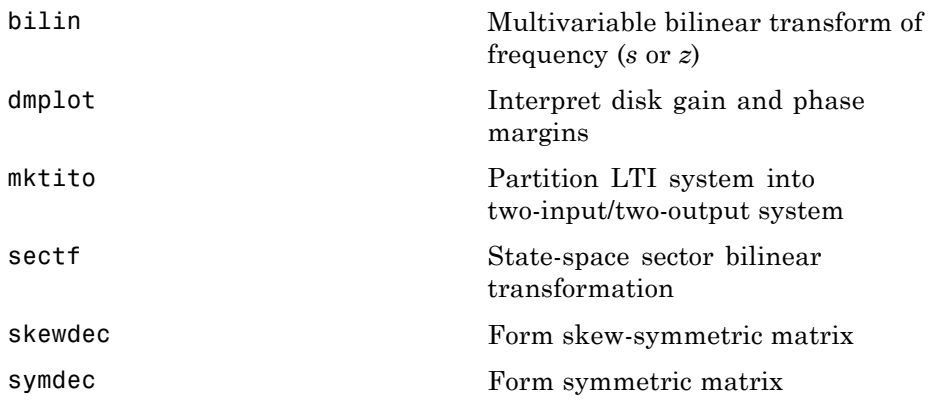

#### **LMIs**

LMI Systems (p. 1-11) [LMI Characteristics](#page-17-0) (p. [1-12](#page-17-0)) [LMI Solvers](#page-17-0) (p. [1-12\)](#page-17-0) [Validation of Results](#page-18-0) (p. [1-13\)](#page-18-0) [Modification of Systems of LMIs](#page-18-0) (p. [1-13\)](#page-18-0)

#### **LMI Systems**

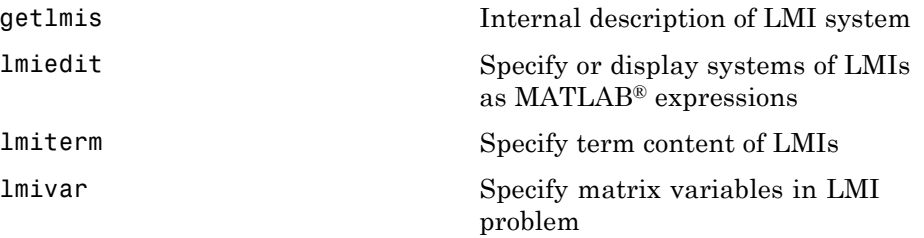

<span id="page-17-0"></span>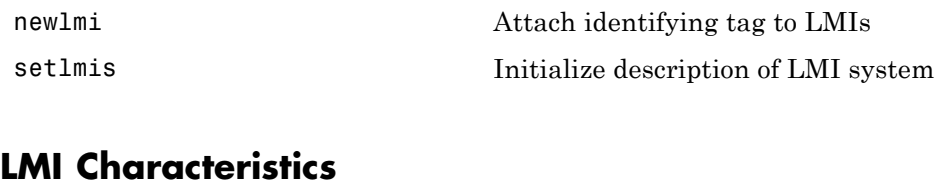

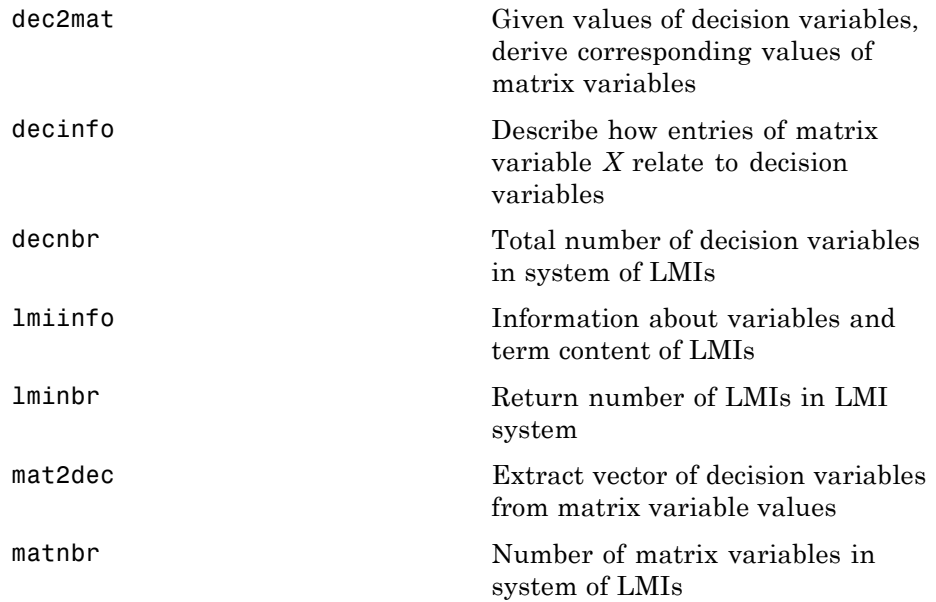

#### **LMI Solvers**

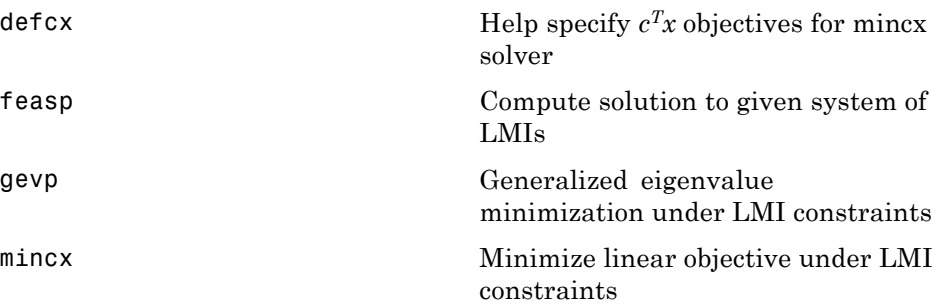

#### <span id="page-18-0"></span>**Validation of Results**

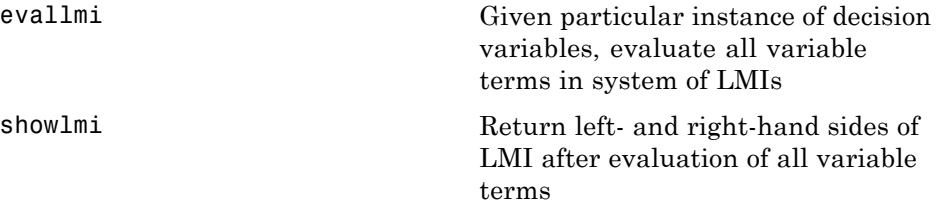

#### **Modification of Systems of LMIs**

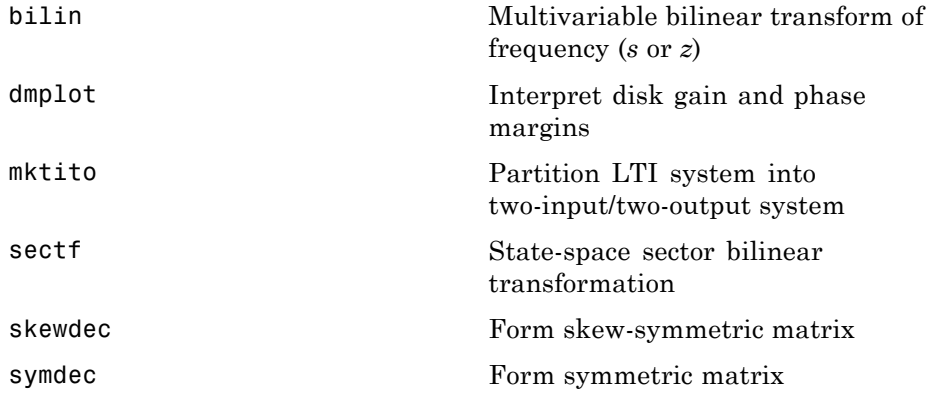

### **Simulink**

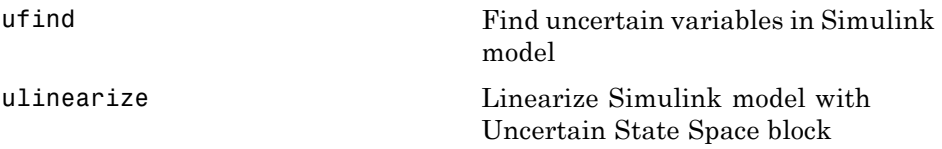

# <span id="page-20-0"></span>Functions — Alphabetical List

# <span id="page-21-0"></span>**actual2normalized**

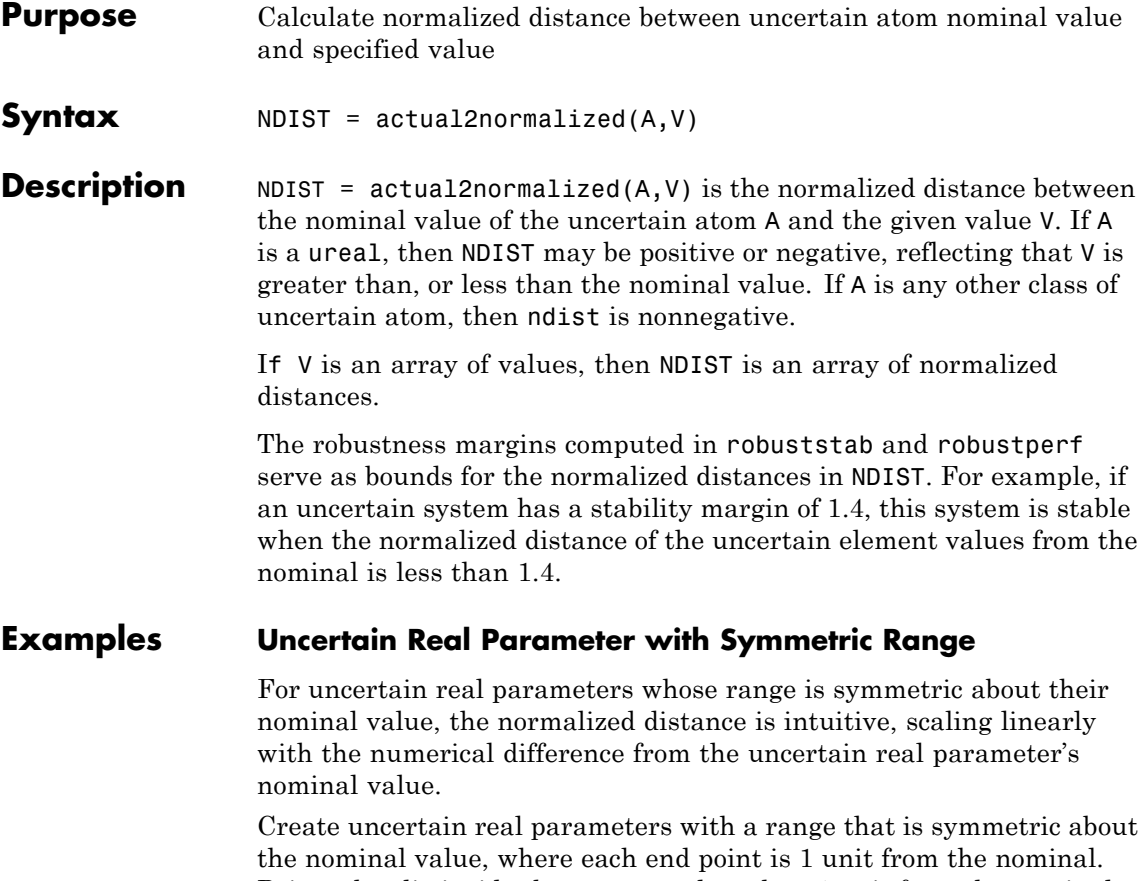

Points that lie inside the range are less than 1 unit from the nominal, while points that lie outside the range are greater than 1 unit from the nominal.

```
a = ureal('a',3,'range',[1 5]);
actual2normalized(a,[1 3 5])
ans =-1.0000 -0.0000 1.0000
actual2normalized(a,[2 4])
ans =
```

```
-0.5000 0.5000
actual2normalized(a,[0 6])
ans =-1.5000 1.5000
```
Graph the normalized distance for several values. The nominal point is shown as a red circle. Note that the relationship between a normalized distance and a numerical difference is linear.

```
values = linspace(-3,9,250);
ndist = actual2normalized(a,values);
plot(values,ndist)
```
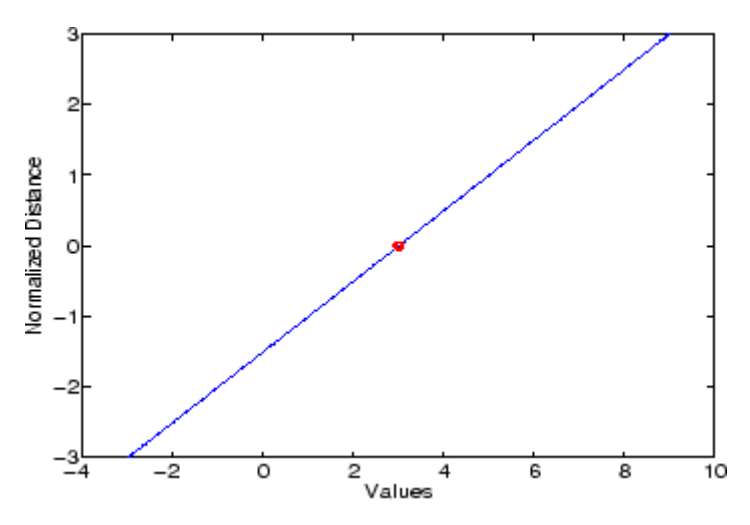

#### **Uncertain Real Parameter with Nonsymmetric Range**

Next, create an unasymmetric parameter. It still is true that the end points are 1 normalized unit from nominal, and the nominal is 0 normalized units from nominal, moreover points inside the range are less than 1 unit from nominal, and points outside the range are greater than 1 unit from nominal. However, the relationship between the normalized distance and numerical difference is nonlinear.

```
au = ured1('a', 4,'range', [1 5]);actual2normalized(a,[1 4 5])
ans =-1.0000 0.5000 1.0000
actual2normalized(a,[2 4.5])
ans =-0.5000 0.7500
actual2normalized(a,[0 6])
ans =-1.5000 1.5000
```
Graph the normalized distance for several values. Note that the relationship between normalized distance and numerical difference is very nonlinear.

```
ndistu = actual2normalized(au,values);
plot(values,ndistu,au.NominalValue,0,'ro')
```
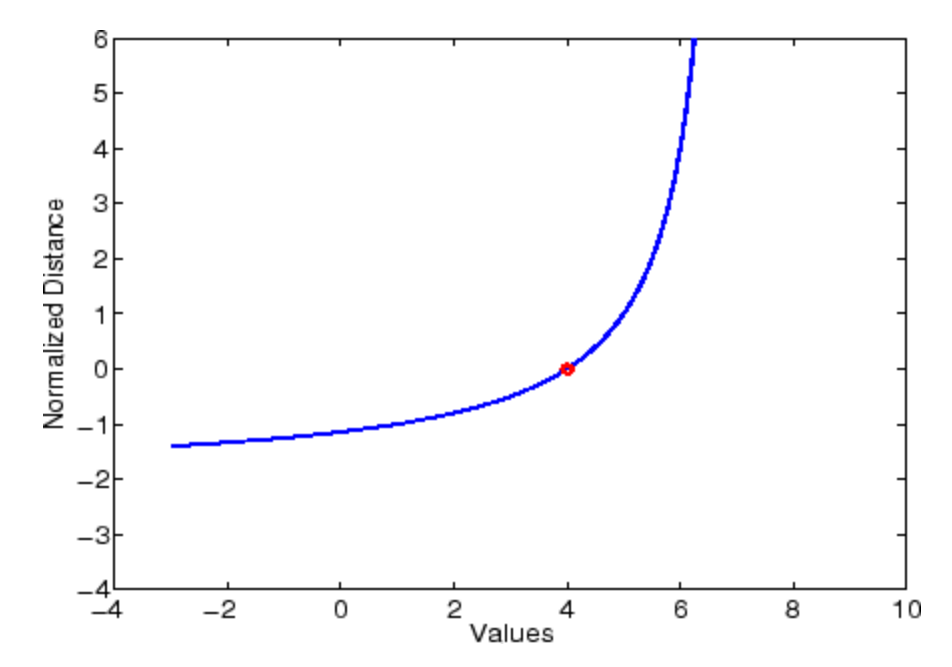

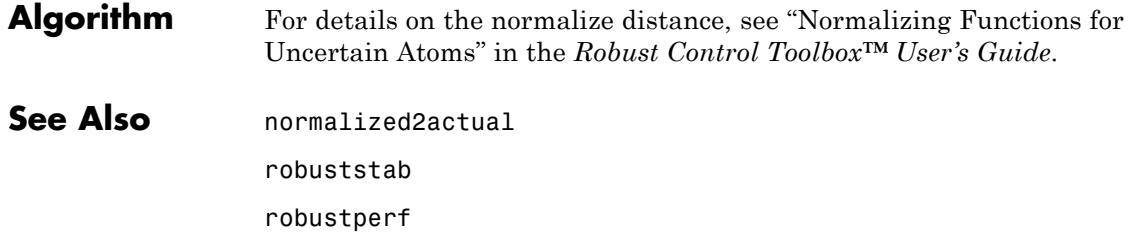

## <span id="page-25-0"></span>**aff2pol**

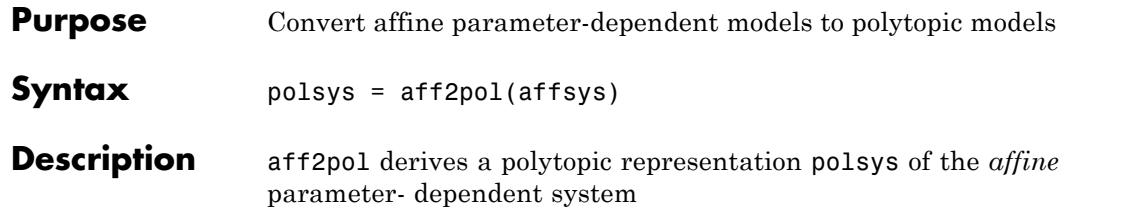

$$
E(p)\dot{x} = A(p)x + B(p)u \tag{2-1}
$$

$$
y = C(p)x + D(p)u \tag{2-2}
$$

where  $p = (p_1, \ldots, p_n)$  is a vector of uncertain or time-varying real parameters taking values in a box or a polytope. The description affsys of this system should be specified with psys.

The vertex systems of polsys are the instances of Equation 2-1 and Equation 2-2 at the vertices  $p_{ex}$  of the parameter range, i.e., the SYSTEM matrices

$$
\left(\begin{array}{cc}A(p_{ex})+jE(p_{ex})&B(p_{ex})\\C(p_{ex})&D(p_{ex})\end{array}\right)
$$

for all corners  $p_{ex}$  of the parameter box or all vertices  $p_{ex}$  of the polytope of parameter values.

#### **See Also** psys

pvec

uss

<span id="page-26-0"></span>**Purpose** State-space or transfer function plant augmentation for use in weighted mixed-sensitivity  $H_{\infty}$  and  $H_2$  loopshaping design

**Syntax**  $P = AUGW(G, W1, W2, W3)$ 

**Description** P = AUGW(G, W1, W2, W3) computes a state-space model of an augmented LTI plant  $P(s)$  with weighting functions  $W_1(s)$ ,  $W_2(s)$ , and  $W_3(s)$ penalizing the error signal, control signal and output signal respectively (see block diagram) so that the closed-loop transfer function matrix is the weighted mixed sensitivity

$$
T_{y_1u_1} \triangleq \begin{bmatrix} W_1S \\ W_2R \\ W_3T \end{bmatrix}
$$

where *S, R* and *T* are given by

$$
S = (I + GK)^{-1}
$$

$$
R = K(I + GK)^{-1}
$$

$$
T = GK(I + GK)^{-1}
$$

The LTI systems *S* and *T* are called the *sensitivity* and *complementary sensitivity,* respectively.

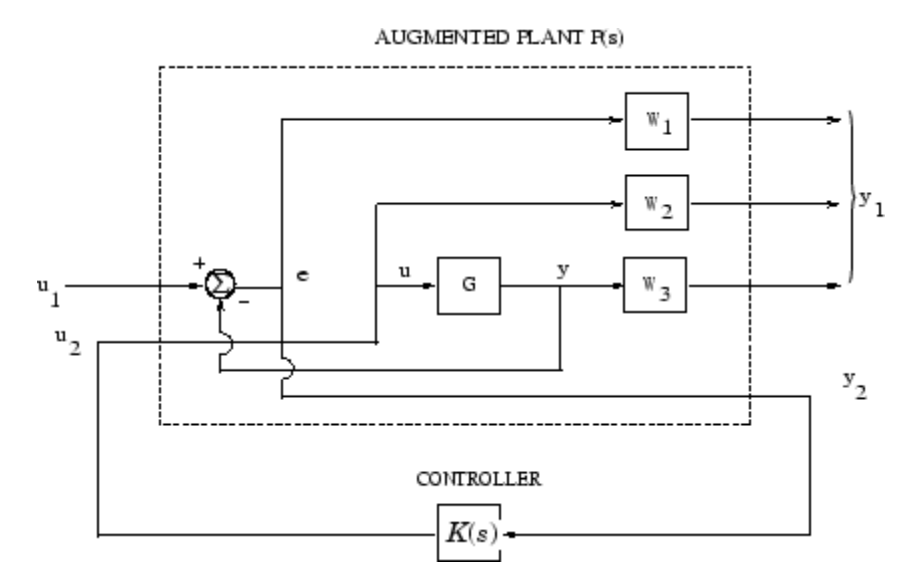

#### **Plant Augmentation**

For dimensional compatibility, each of the three weights  $W_1$ ,  $W_2$  and  $W_3$  must be either empty, a scalar (SISO) or have respective input dimensions  $N_{\text{Y}}$ ,  $N_{\text{U}}$ , and  $N_{\text{Y}}$  where *G* is  $N_{\text{Y}}$ -by- $N_{\text{U}}$ . If one of the weights is not needed, you may simply assign an empty matrix [ ]; e.g., P = AUGW(G, W1,  $[ ]$ , W3) is  $P(s)$  as in the "Algorithm" on page 2-8 section below, but without the second row (without the row containing W2).

**Algorithm** The augmented plant *P(s)* produced by is

$$
P(s) = \begin{bmatrix} W_1 & -W_1 G \\ 0 & W_2 \\ 0 & W_3 G \\ \hline I & -G \end{bmatrix}
$$

Partitioning is embedded via P=mktito(P,NY,NU), which sets the InputGroup and OutputGroup properties of P as follows

```
[r,c]=size(P);P. InputGroup = struct('U1', 1:c-NU,'U2', c-NU+1:c);P.OutputGroup = struct('Y1',1:r-NY,'Y2',r-NY+1:r);
```
**Examples**  $s = zpk('s'); G=(s-1)/(s+1);$ W1=0.1\*(s+100)/(100\*s+1); W2=0.1; W3=[]; P=augw(G,W1,W2,W3); [K,CL,GAM]=hinfsyn(P); [K2,CL2,GAM2]=h2syn(P); L=G\*K; S=inv(1+L); T=1-S; sigma(S,'k',GAM/W1,'k-.',T,'r',GAM\*G/W2,'r-.') legend('S = 1/(1+L)','GAM/W1', 'T=L/(1+L)','GAM\*G/W2',2)

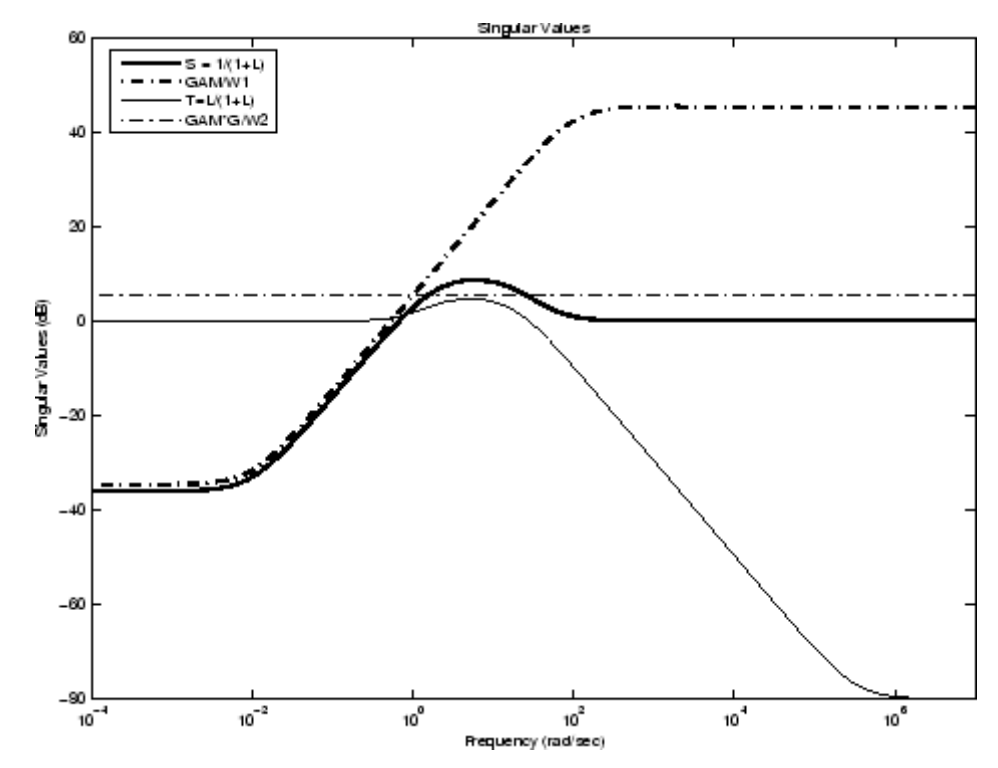

**Limitations** The transfer functions  $G$ ,  $W_1$ ,  $W_2$  and  $W_3$  must be proper, i.e., bounded as  $s \to \infty$  or, in the discrete-time case, as  $z \to \infty$ . Additionally,  $W_1$ ,

 $W_2$  and  $W_3$  should be stable. The plant *G* should be stabilizable and detectable; else, P will not be stabilizable by any K.

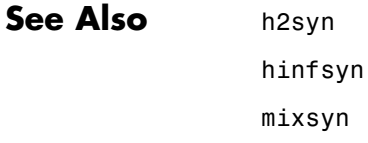

mktito

#### <span id="page-30-0"></span>**Purpose** Balanced model truncation via square root method **Syntax** GRED = balancmr(G) GRED = balancmr(G,order)  $[GRED, redinfo] = balancmr(G, key1, value1, ...)$  $[GRED, redinfo] = balancmr(G, order, key1, value1,...)$

**Description** balancmr returns a reduced order model GRED of G and a struct array redinfo containing the error bound of the reduced model and Hankel singular values of the original system.

> The error bound is computed based on Hankel singular values of G. For a stable system these values indicate the respective state energy of the system. Hence, reduced order can be directly determined by examining the system Hankel singular values, σι.

With only one input argument G, the function will show a Hankel singular value plot of the original model and prompt for model order number to reduce.

This method guarantees an error bound on the infinity norm of the *additive error*  $\parallel$  G-GRED  $\parallel \infty$  for well-conditioned model reduced problems [\[1\]:](#page-34-0)

$$
\left\|G-Gred\right\|_{\infty} \leq 2\sum_{k+1}^{n} \sigma_i
$$

This table describes input arguments for balancmr.

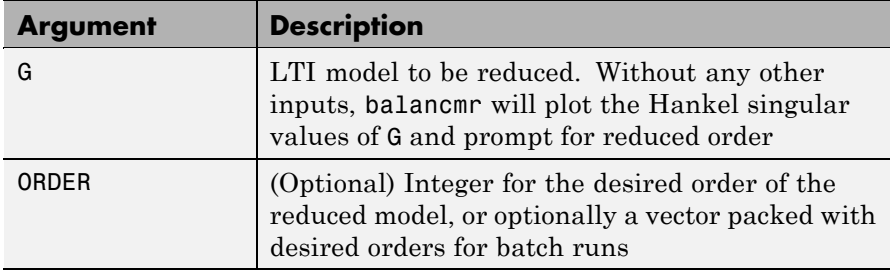

A batch run of a serial of different reduced order models can be generated by specifying order =  $x:y$ , or a vector of positive integers. By default, all the anti-stable part of a system is kept, because from control stability point of view, getting rid of unstable state(s) is dangerous to model a system.

*'MaxError'* can be specified in the same fashion as an alternative for 'Order'. In this case, reduced order will be determined when the sum of the tails of the Hankel singular values reaches the *'MaxError'*.

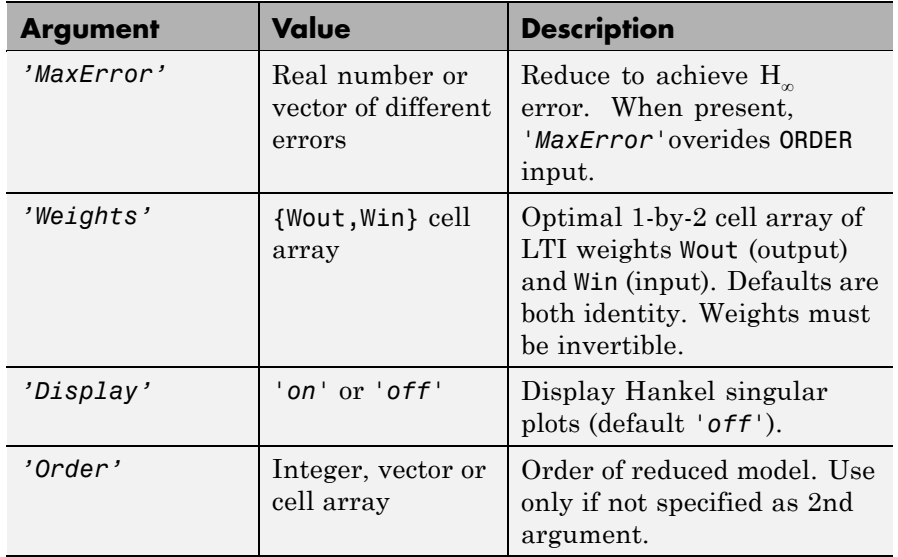

This table lists the input arguments 'key' and its 'value'.

Weights on the original model input and/or output can make the model reduction algorithm focus on some frequency range of interests. But weights have to be stable, minimum phase and invertible.

This table describes output arguments.

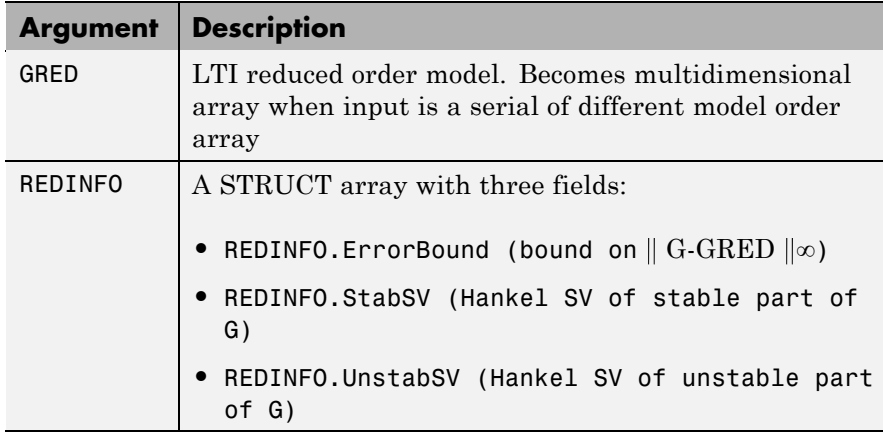

G can be stable or unstable, continuous or discrete.

- **Algorithm** Given a state space *(A,B,C,D)* of a system and *k,* the desired reduced order, the following steps will produce a similarity transformation to truncate the original state space system to the *kth* order reduced model.
	- **1** Find the SVD of the controllability and observability grammians

$$
P = U_p \Sigma_p V_p^T
$$

$$
Q = U_q \Sigma_q V_q^T
$$

**2** Find the square root of the grammians (left/right eigenvectors)

$$
L_p = U_p \sum_p^{1/2}
$$
  

$$
L_o = U_q \sum_q^{1/2}
$$

**3** Find the SVD of  $(L_o^T L_p)$ 

 $L_o^T L_p = U \Sigma V^T$ 

#### **balancmr**

**4** Then the left and right transformation for the final *kth* order reduced model is

$$
S_{L,BIG} = L_o U(:, 1:k) \Sigma(1;k, 1:k))^{-1/2}
$$

$$
S_{R,BIG} = L_p V(:, 1:k) \Sigma(1;k, 1:k))^{-1/2}
$$

**5** Finally,

$$
\left[\begin{array}{c}\n\hat{A} & \hat{B} \\
\hat{C} & \hat{D}\n\end{array}\right] = \left[\begin{array}{c|c}\nST_{L, BIG} & AS_{R, BIG} & S_{L, BIG} & D \\
\hline\nCS_{R, BIG} & D\n\end{array}\right]
$$

The proof of the square root balance truncation algorithm can be found in [\[2\].](#page-34-0)

**Examples** Given a continuous or discrete, stable or unstable system, G, the following commands can get a set of reduced order models based on your selections:

```
rand('state',1234); randn('state',5678);G = rss(30,5,4);
[q1, redinfo1] = balancmr(G); % display Hankel SV plot% and prompt for order (try 15:20)
[q2, redinfo2] = balancmr(G, 20);[g3, redinfo3] = balancmr(G, [10:2:18]):[g4, redinfo4] = balancmr(G,'MaxError',[0.01, 0.05]);
rand('state',12345); randn('state',6789);
wt1 = rs(6,5,5); wt1.d = eye(5)*2;
wt2 = rss(6,4,4); wt2.d = 2*eye(4);[g5, redinfo5] = balancmr(G, [10:2:18], 'weight',{wt1,wt2});
for i = 1:5figure(i); eval([ 'sigma(G,q' num2str(i) '); ' ]);end
```
<span id="page-34-0"></span>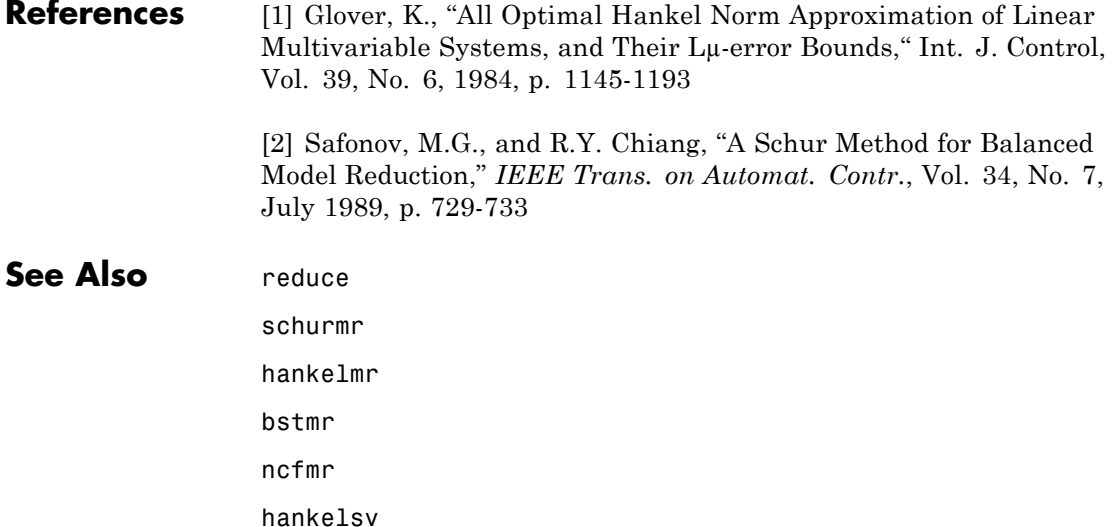

### <span id="page-35-0"></span>**bilin**

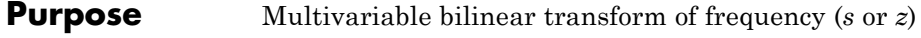

**Syntax**  $GT = \text{bilinear}(G, VERS, METHOD, AUG)$ 

**Description** bilin computes the effect on a system of the frequency-variable substitution,

$$
s = \frac{\alpha z + \delta}{\gamma z + \beta}
$$

The variable VERS denotes the transformation direction:

VERS= 1, forward transform  $(s \rightarrow z)_{\text{or}} (s \rightarrow \tilde{s})$ VERS=-1, reverse transform  $(z \rightarrow s)$  or  $(s \rightarrow \tilde{s})$ .

This transformation maps lines and circles to circles and lines in the complex plane. People often use this transformation to do sampled-data control system design [\[1\]](#page-39-0) or, in general, to do shifting of *j*ω modes [\[2\]](#page-40-0), [\[3\], \[4\]](#page-40-0).

Bilin computes several state-space bilinear transformations such as backward rectangular, etc., based on the METHOD you select

#### **Bilinear Transform Types**

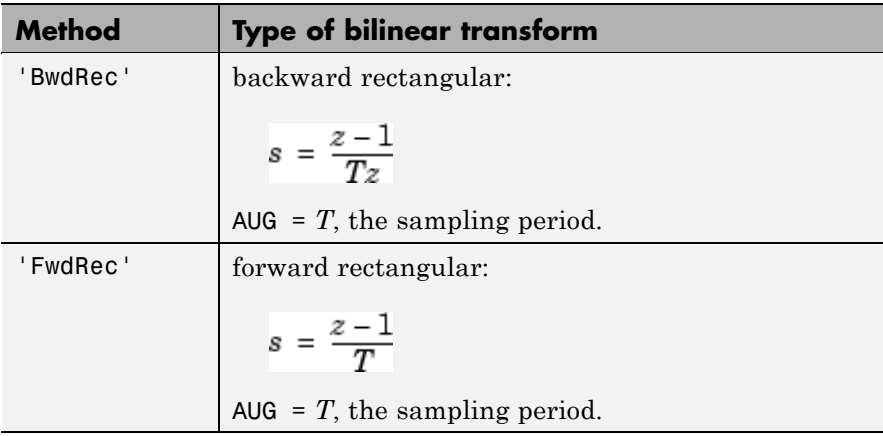
#### **Bilinear Transform Types (Continued)**

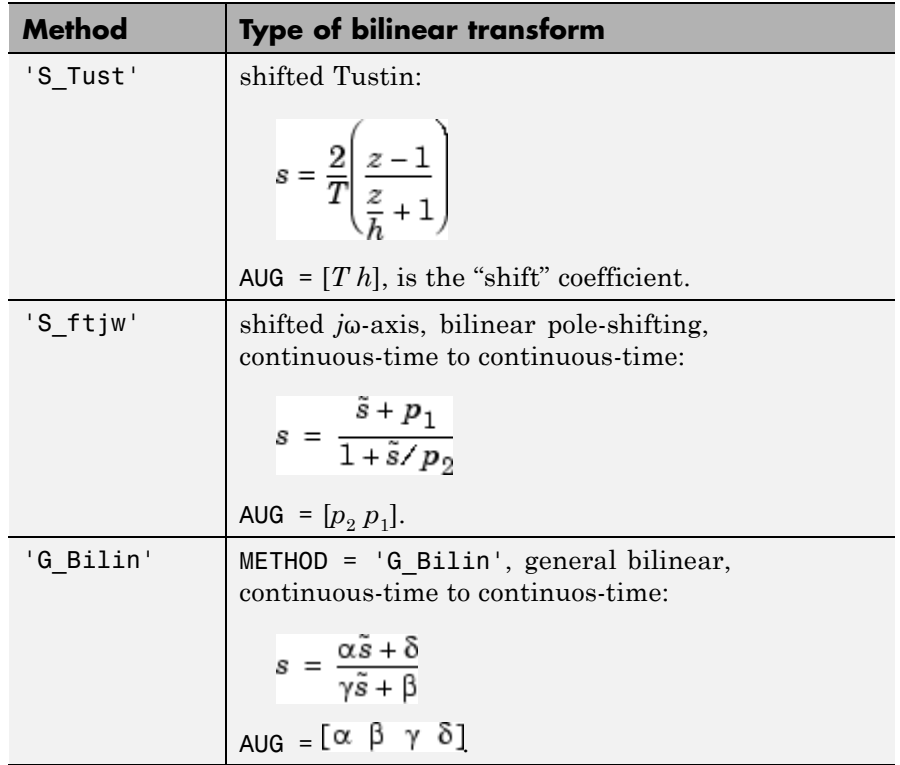

#### **Examples Example 1. Tustin continuous s-plane to discrete z-plane transforms**

Consider the following continuous-time plant (sampled at 20 Hz):

$$
A = \begin{bmatrix} -1 & 1 \\ 0 & -2 \end{bmatrix}, \ B = \begin{bmatrix} 1 & 0 \\ 1 & 1 \end{bmatrix}, \ C = \begin{bmatrix} 1 & 0 \\ 0 & 1 \end{bmatrix}, \ D = \begin{bmatrix} 0 & 0 \\ 0 & 0 \end{bmatrix}, \ T_s = 0.05
$$

Following is an example of four common "continuous to discrete" bilin transformations for the sampled plant:

```
A= [-1 1; 0 -2]; B=[1 0; 1 1];
C = [1 \ 0; \ 0 \ 1]; \quad D = [0 \ 0; \ 0 \ 0];sys = ss(A,B,C,D); % ANALOG
Ts=0.05; % sampling time
[syst] = c2d(sys,Ts,'tustin'); % Tustin
[sysp] = c2d(sys,Ts,'prewarp',40); % Pre-warped Tustin
[sysb] = bilin(sys,1,'BwdRec',Ts); % Backward Rectangular
[sysf] = bilin(sys,1,'FwdRec',Ts); % Forward Rectangular
w = \text{logspace}(-2, 3, 50); % frequencies to plot
sigma(sys,syst,sysp,sysb,sysf,w);
```
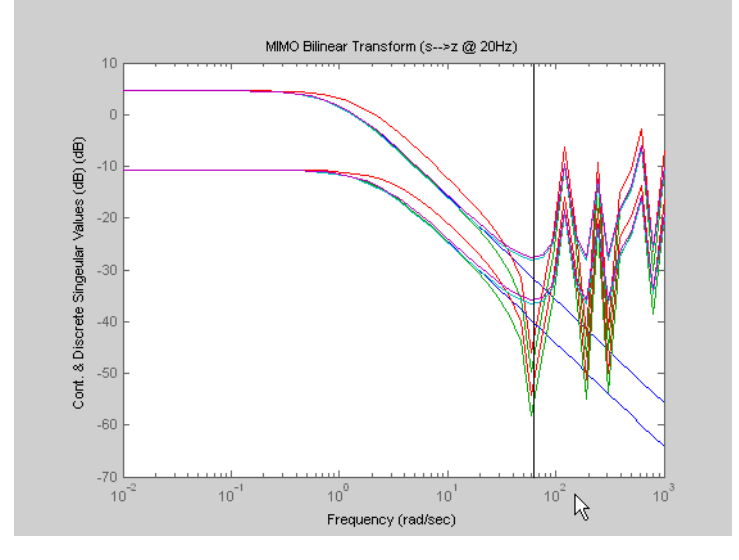

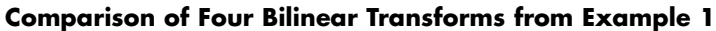

#### **Example 2. Bilinear continuous to continuous pole-shifting 'S\_ftjw'**

Design an H mixed-sensitivity controller for the ACC Benchmark plant

$$
G(s) = \frac{1}{s^2(s^2 + 2)}
$$

such that all closed-loop poles lie inside a circle in the left half of the s-plane whose diameter lies on between points [p1,p2]=[-12,-2]:

```
p1=-12; p2=-2; s=zpk('s');
G=ss(1/(s^2*(s^2+2))); \frac{1}{3} % original unshifted plant
Gt=bilin(G,1,'Sft_jw',[p1 p2]); % bilinear pole shifted plant Gt
Kt=mixsyn(Gt,1,[],1); % bilinear pole shifted controller
K =bilin(Kt,-1,'Sft_jw',[p1 p2]); % final controller K
```
As shown in the following figure, closed-loop poles are placed in the left circle [p1 p2]. The shifted plant, which has its non-stable poles shifted to the inside the right circle, is

$$
G_t(s) = 4.765 \times 10^{-5} \frac{(s-12)^4}{(s-2)^2 (s^2 - 4.274s + 5.918)}
$$

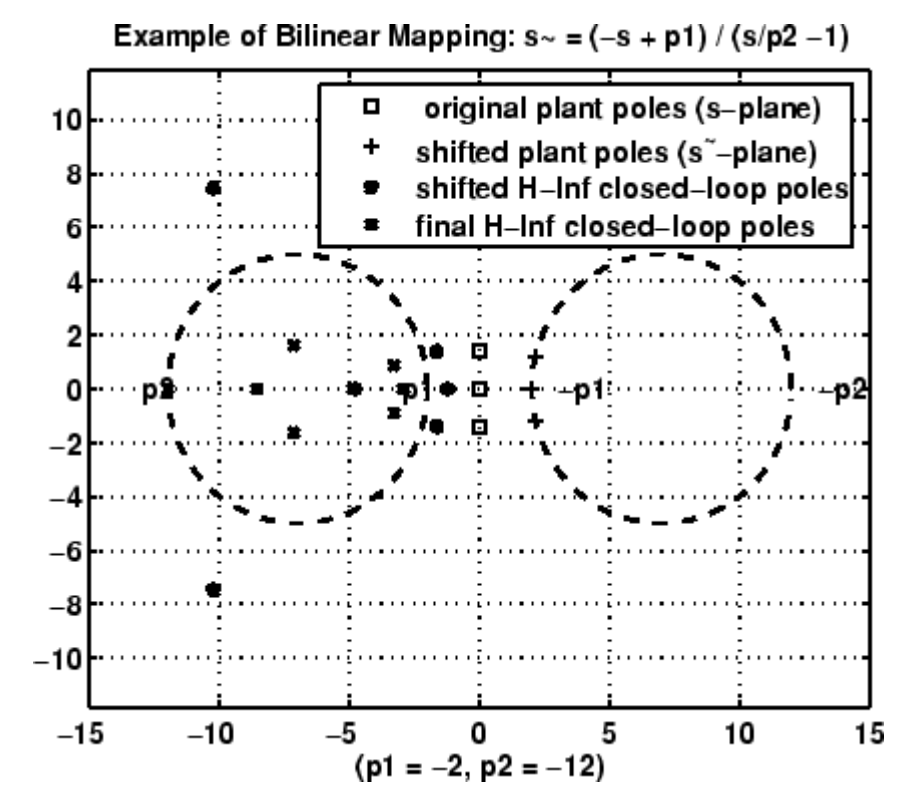

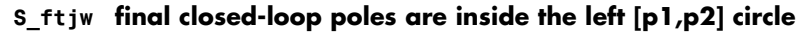

**Algorithm** bilin employs the state-space formulae in [\[3\]:](#page-40-0)

$$
\begin{bmatrix} \frac{A_b}{C_b} & \frac{B_b}{D_b} \end{bmatrix} = \begin{bmatrix} \frac{(\beta A - \delta I)(\alpha I + \gamma A)^{-1}}{C(\alpha I - \gamma A)^{-1}} & \frac{(\alpha \beta - \gamma \delta)(\alpha I - \gamma A)^{-1}B}{D + \gamma C(\alpha I - \gamma A)^{-1}B} \end{bmatrix}
$$

**References** [1] Franklin, G.F., and J.D. Powell, *Digital Control of Dynamics System*, Addison-Wesley, 1980.

<span id="page-40-0"></span>[2] Safonov, M.G., R.Y. Chiang, and H. Flashner, "*H*<sup>∞</sup> Control Synthesis for a Large Space Structure," *AIAA J. Guidance, Control and Dynamics*, 14, 3, p. 513-520, May/June 1991.

[3] Safonov, M.G., "Imaginary-Axis Zeros in Multivariable *H*<sup>∞</sup> Optimal Control", in R.F. Curtain (editor), *Modelling, Robustness and Sensitivity Reduction in Control Systems*, p. 71-81, Springer-Varlet, Berlin, 1987.

[4] Chiang, R.Y., and M.G. Safonov, "*H*<sup>∞</sup> Synthesis using a Bilinear Pole Shifting Transform," *AIAA, J. Guidance, Control and Dynamics*, vol. 15, no. 5, p. 1111-1117, September-October 1992.

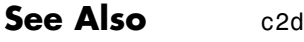

d2c

sectf

### **bstmr**

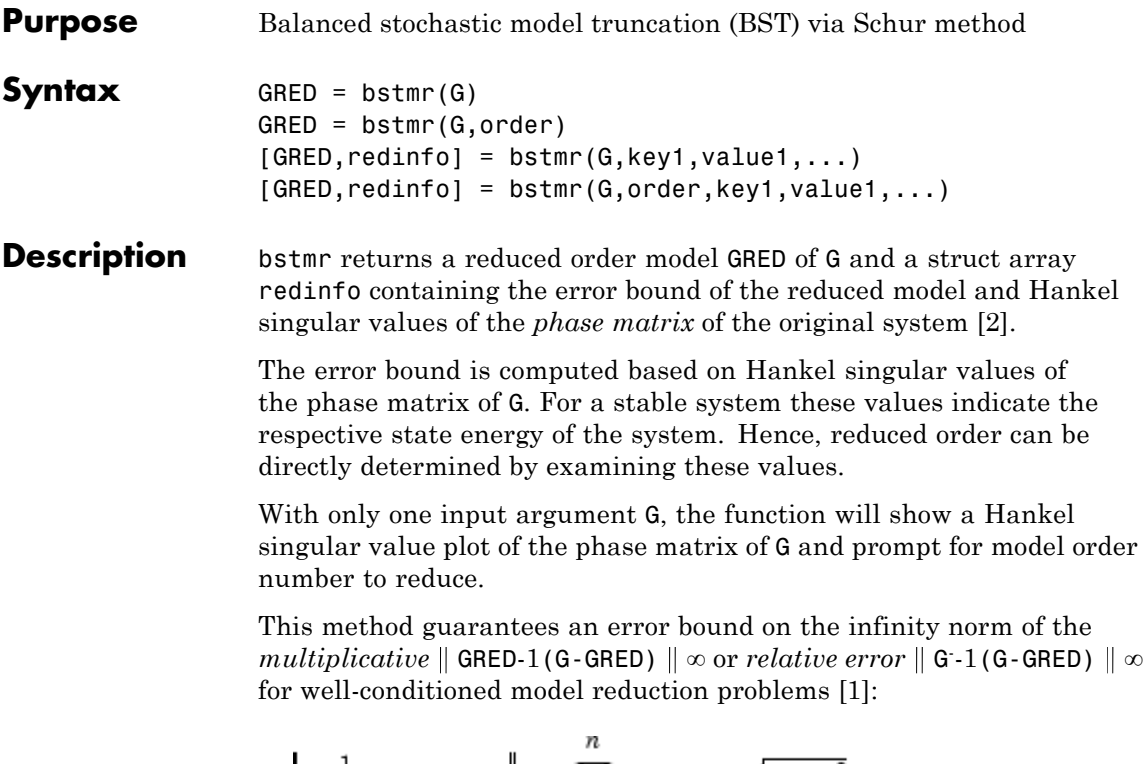

 $\left|G^{-1}(G-Gred)\right|_{\infty} \leq \prod_{k+1}\left(1+2\sigma_i(\sqrt{1+\sigma_i^2}+\sigma_i)\right)-1$ 

This table describes input arguments for bstmr.

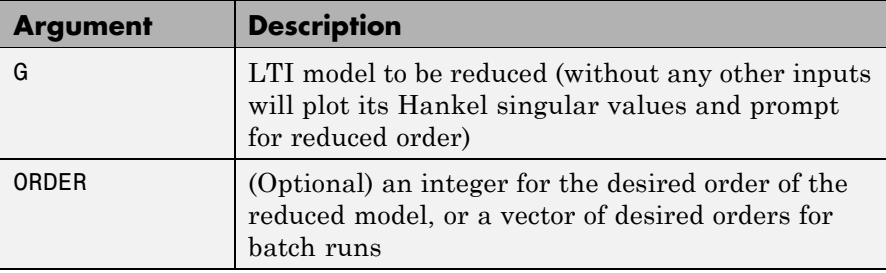

A batch run of a serial of different reduced order models can be generated by specifying order =  $x:y$ , or a vector of integers. By default, all the anti-stable part of a system is kept, because from control stability point of view, getting rid of unstable state(s) is dangerous to model a system.

*'MaxError'* can be specified in the same fashion as an alternative for 'ORDER'. In this case, reduced order will be determined when the accumulated product of Hankel singular values shown in the above equation reaches the *'MaxError'*.

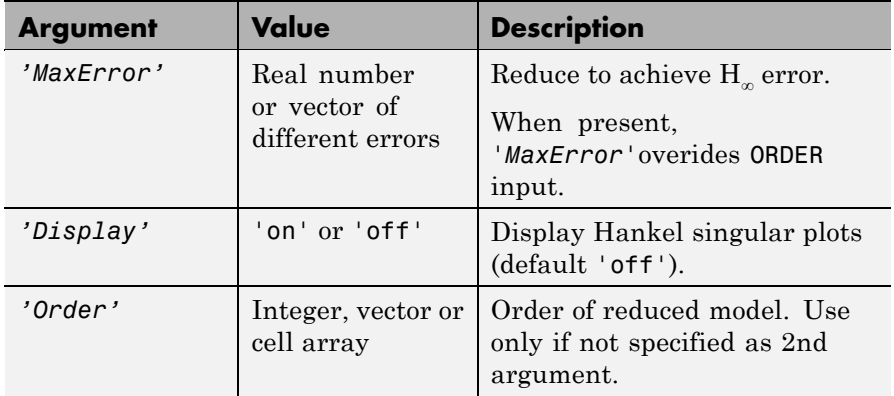

This table describes output arguments.

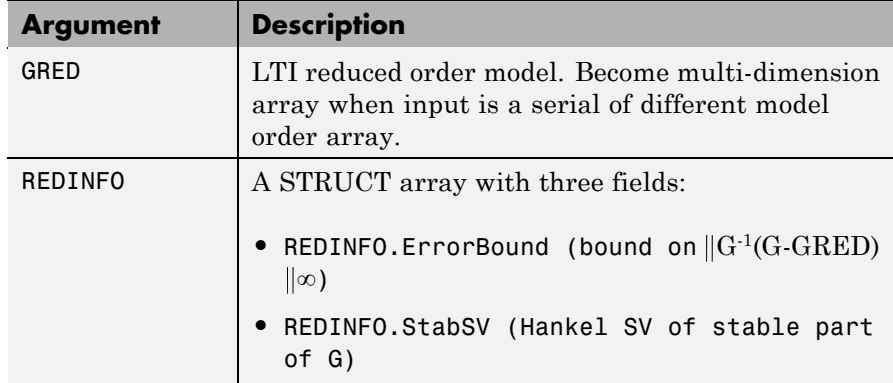

### **bstmr**

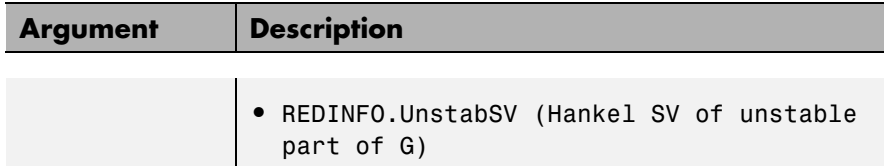

G can be stable or unstable, continuous or discrete.

**Algorithm** Given a state space *(A,B,C,D)* of a system and *k,* the desired reduced order, the following steps will produce a similarity transformation to truncate the original state space system to the *kth* order reduced model.

> **1** Find the controllability grammian *P* and observability grammian *Q* of the left *spectral factor*  $\Phi = \Gamma(\sigma)\Gamma^*(-\sigma) = \Omega^*(-\sigma)\Omega(\sigma)$  by solving the following Lyapunov and Riccati equations

$$
AP + PA^{T} + BB^{T} = 0
$$
  
\n
$$
B_{W} = PC^{T} + BD^{T}
$$
  
\n
$$
QA + A^{T} Q + (QB_{W} - C^{T}) (-DD^{T}) (QB_{W} - C^{T})^{T} = 0
$$

**2** Find the Schur decomposition for *PQ* in both ascending and descending order, respectively,

$$
V_A^T P Q V_A = \begin{bmatrix} \lambda_1 & \dots & \dots \\ 0 & \dots & \dots \\ 0 & 0 & \lambda_n \end{bmatrix}
$$

$$
V_D^T P Q V_D = \begin{bmatrix} \lambda_n & \dots & \dots \\ 0 & \dots & \dots \\ 0 & 0 & \lambda_1 \end{bmatrix}
$$

- **3** Find the left/right orthonormal eigen-bases of *PQ* associated with the *kth* big Hankel singular values of the all-pass *phase matrix*  $(W^*(s))^{-1}G(s)$ .
	- *k*  $\boldsymbol{V}_A = [\boldsymbol{V}_{R, \, SMALL}, \overbrace{\boldsymbol{V}_{L, \, BIG}}]$  $V_D = [\overbrace{V_{R,BIG}}]{,V_{L,SMALL}}]$
- **4** Find the SVD of  $(V^T_{L, BG} V_{R,BIG}) = U \Sigma_S T$
- **5** Form the left/right transformation for the final *kth* order reduced model

$$
S_{L,BIG} = V_{L,BIG} \; U \; \Sigma(1:k,1:k)^{1/2} \label{eq:SLBIG}
$$
 
$$
S_{R,BIG} = V_{R,BIG} \; V \; \Sigma(1:k,1:k)^{1/2}
$$

**6** Finally,

$$
\left[\begin{array}{c}\n\hat{A} & \hat{B} \\
\hat{C} & \hat{D}\n\end{array}\right] = \left[\begin{array}{c}\nS^T_{L, BIG} & AS_{R, BIG} & S^T_{L, BIG} \\
\hline\nCS_{R, BIG} & D\n\end{array}\right]
$$

The proof of the Schur BST algorithm can be found in [\[1\].](#page-45-0)

### <span id="page-45-0"></span>**bstmr**

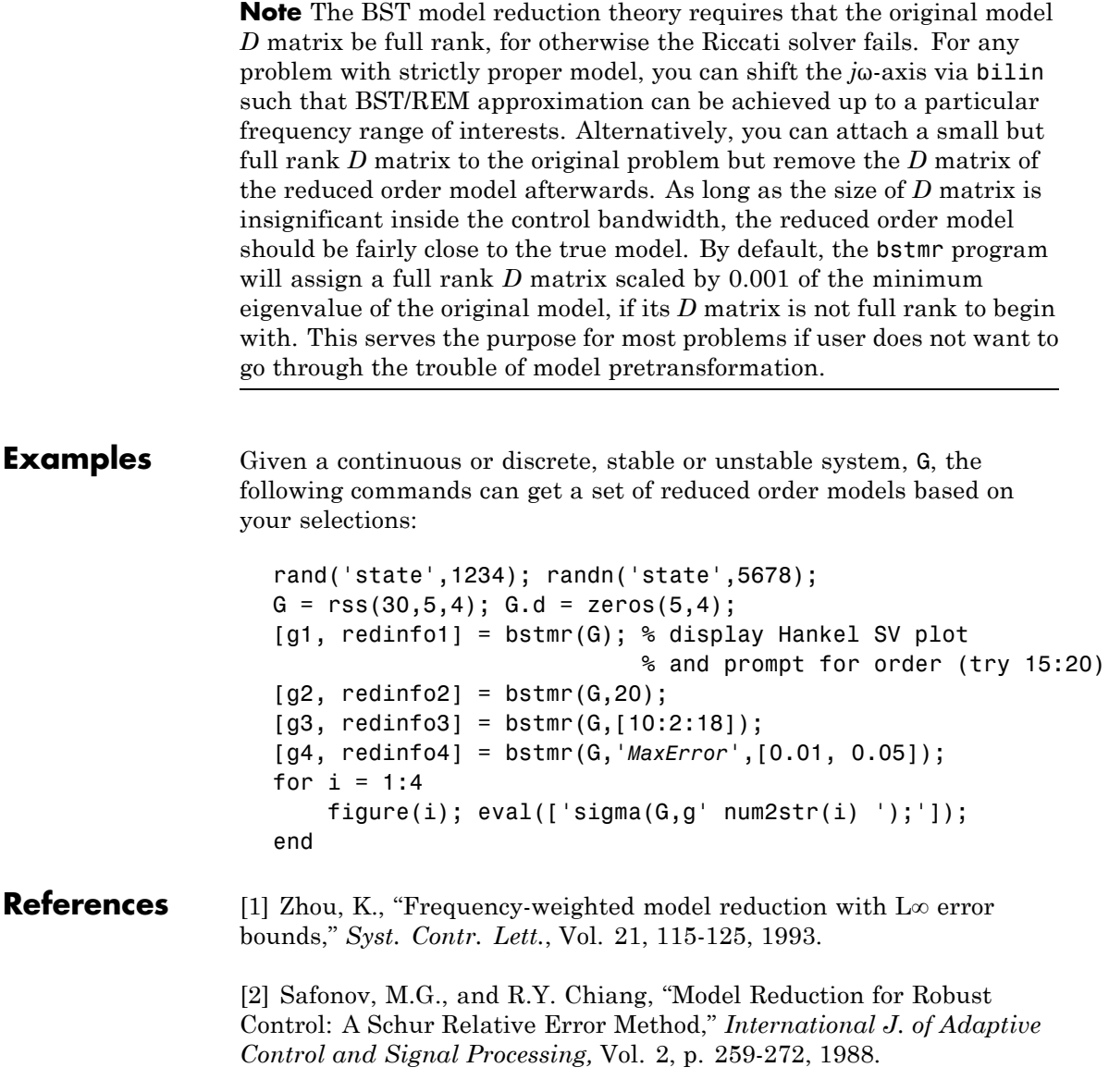

### See Also reduce

balancmr

hankelmr

schurmr

ncfmr

hankelsv

# **complexify**

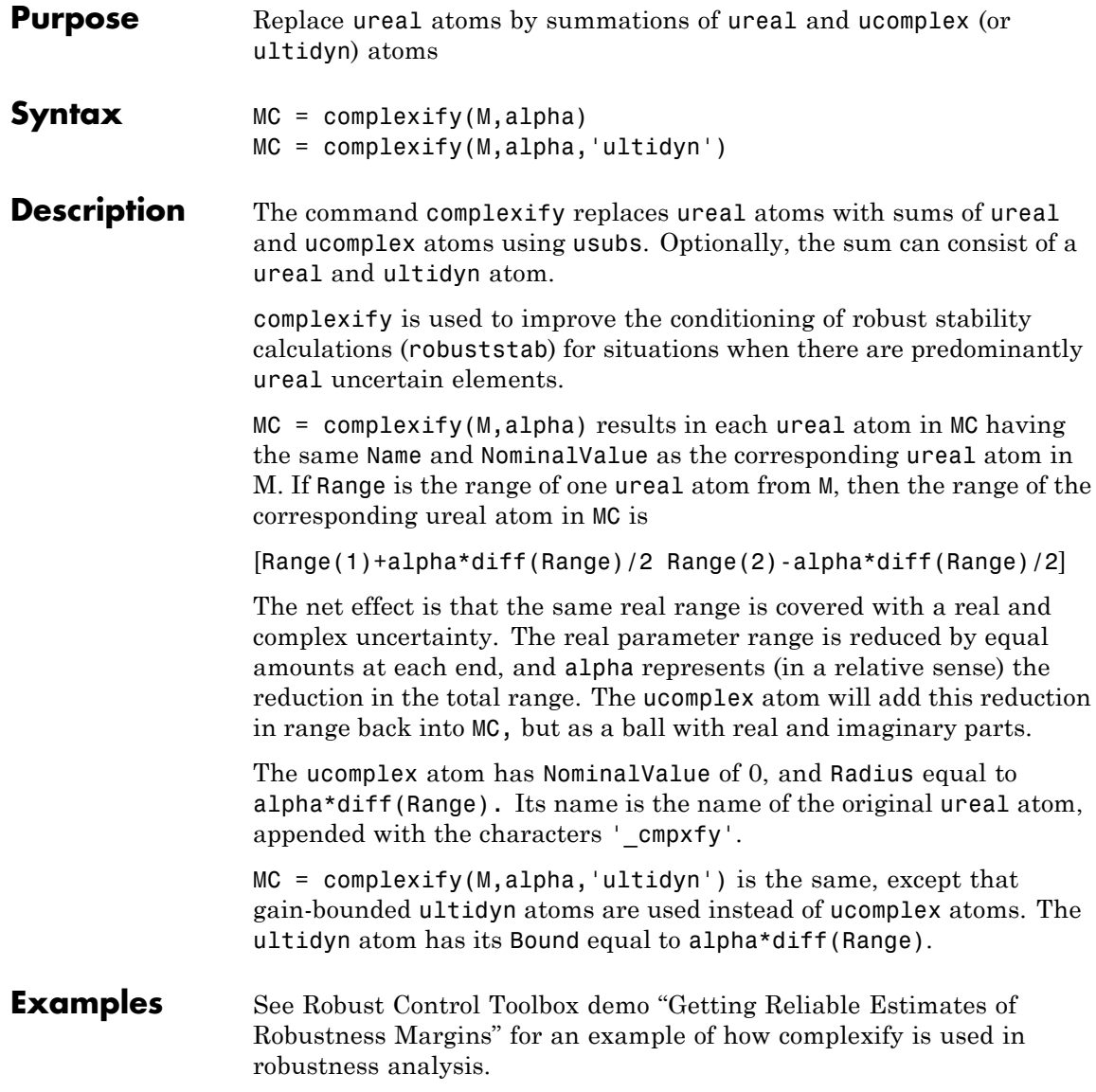

For illustrative purposes only, create a uncertain real parameter, cast it to a uncertain matrix, and apply a 10% complexification. Finally, make a scatter plot of the values that the complexified matrix (scalar) can take as well as the values of the original uncertain real parameter.

```
a = \text{umat}(\text{ureal}('a', 2.25, 'Range', [1.5 3]));
b = complexify(a, .1);as = usample(a, 200);bs = usample(b,4000);plot(real(bs(:)),imag(bs(:)),'.'.,real(as(:)),imag(as(:)),'.'.
```
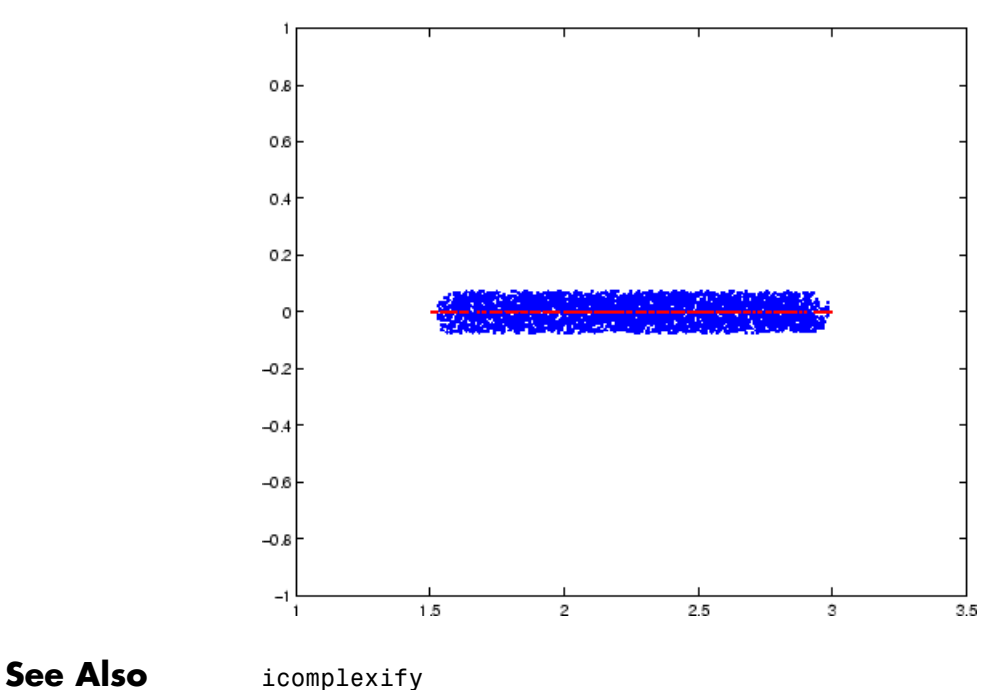

robuststab

### **cmsclsyn**

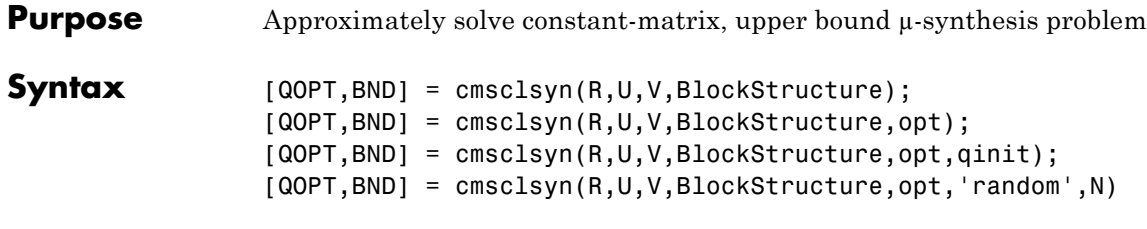

**Description** cmsclsyn approximately solves the constant-matrix, upper bound µ-synthesis problem by minimization,

$$
\mathop{{\rm min}}\nolimits_{Q\,\in\, \textstyle C^{r\times t}}\mu_{\Delta}\!(R+UQV)
$$

for given matrices  $R \in C^n$   $X_m$ ,  $U \in C^n$   $X_r$ ,  $V \in C^{\text{t}}$   $X_m$ , and a set  $\Delta \subset C^m$   $X_n$ . This applies to constant matrix data in *R, U,* and *V.*

[QOPT,BND] = cmsclsyn(R,U,V,BlockStructure) minimizes, by choice of Q. QOPT is the optimum value of Q, the upper bound of mussv(R+U\*Q\*V,BLK), BND. The matrices R,U and V are constant matrices of the appropriate dimension. BlockStructure is a matrix specifying the perturbation blockstructure as defined for mussv.

[QOPT,BND] = cmsclsyn(R,U,V,BlockStructure,OPT) uses the options specified by OPT in the calls to mussv. See mussv for more information. The default value for OPT is 'cUsw'.

[QOPT,BND] = cmsclsyn(R,U,V,BlockStructure,OPT,QINIT) initializes the iterative computation from  $Q = QINIT$ . Because of the nonconvexity of the overall problem, different starting points often yield different final answers. If QINIT is an N-D array, then the iterative computation is performed multiple times - the i'th optimization is initialized at  $Q = QINT$ ;;,i). The output arguments are associated with the best solution obtained in this brute force approach.

[QOPT,BND] = cmsclsyn(R,U,V,BlockStructure,OPT,'random',N) initializes the iterative computation from N random instances of QINIT. If NCU is the number of columns of U, and NRV is the number of rows of V, then the approximation to solving the constant matrix  $\mu$  synthesis problem is two-fold: only the upper bound for  $\mu$  is minimized, and the

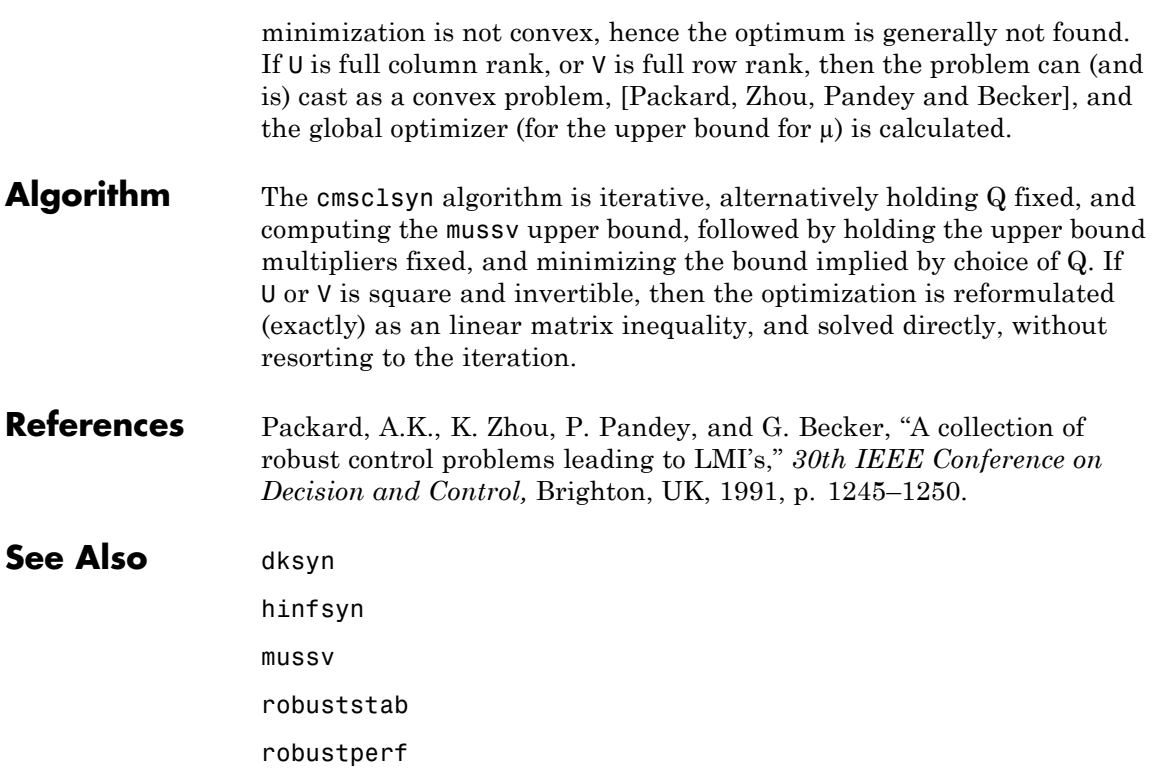

# **cpmargin**

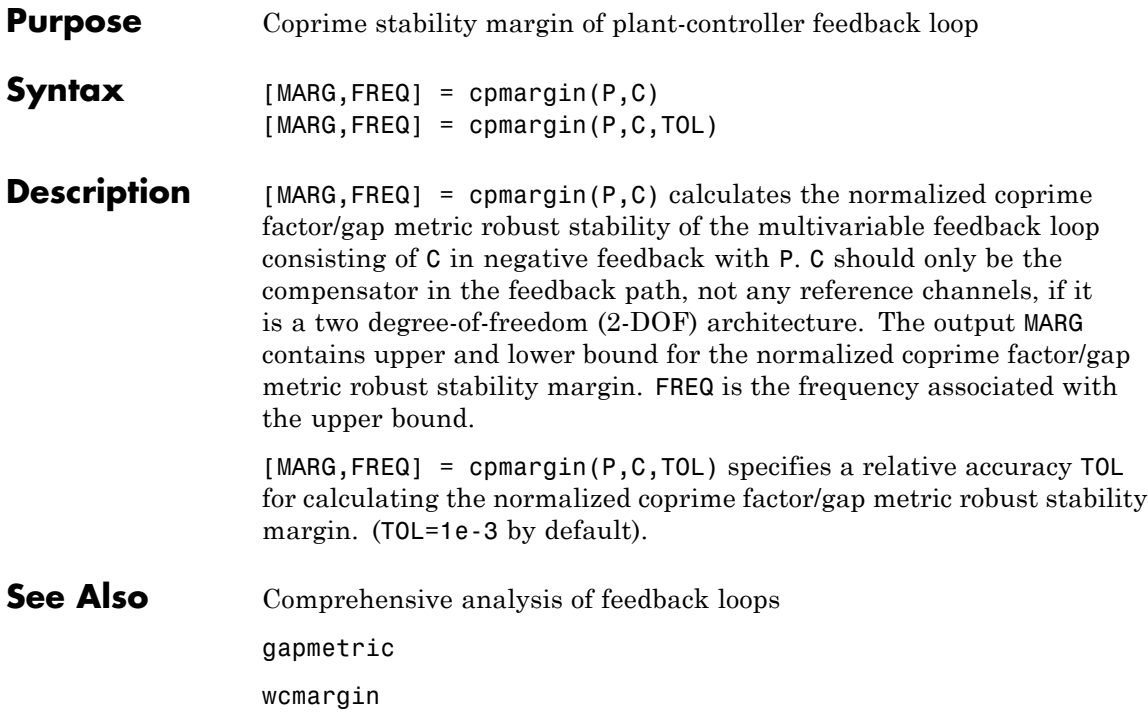

# **dcgainmr**

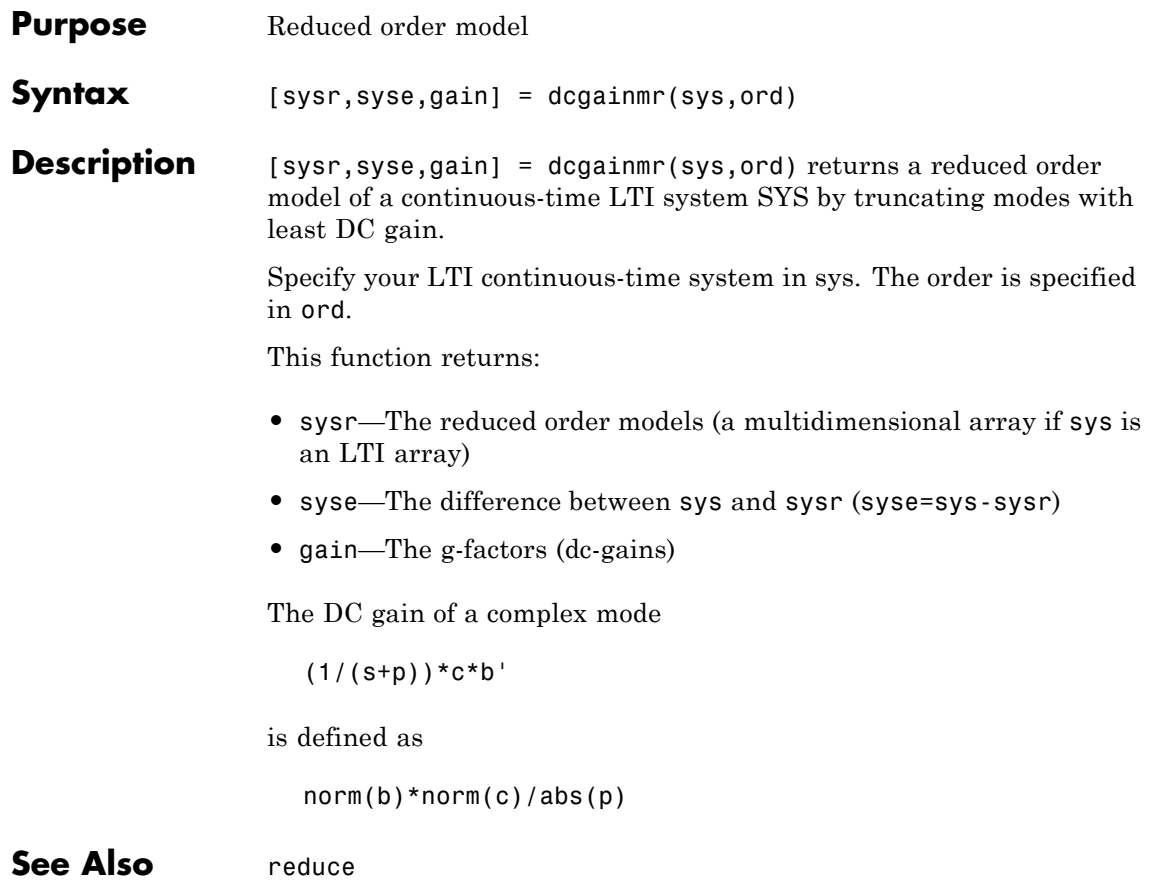

### **decay**

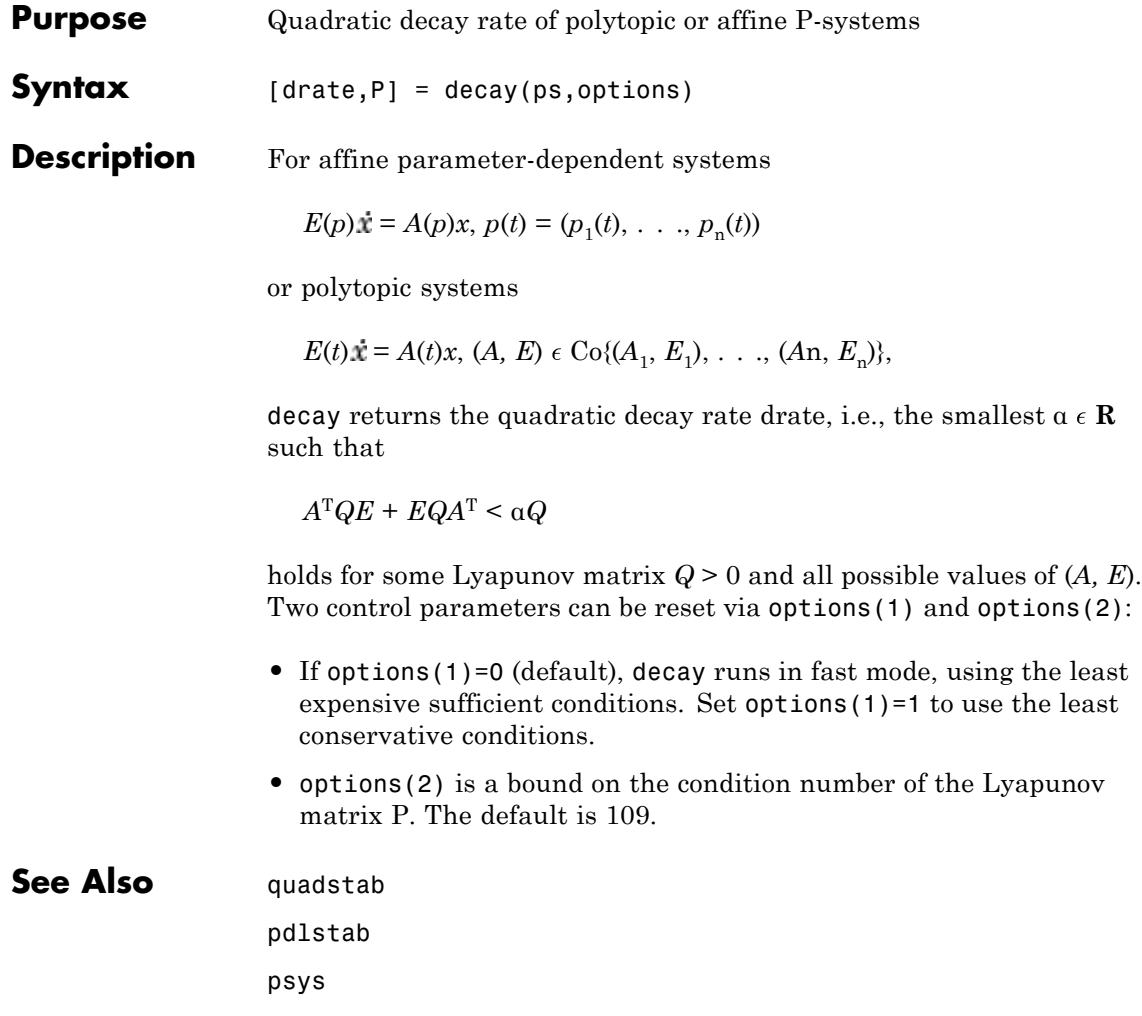

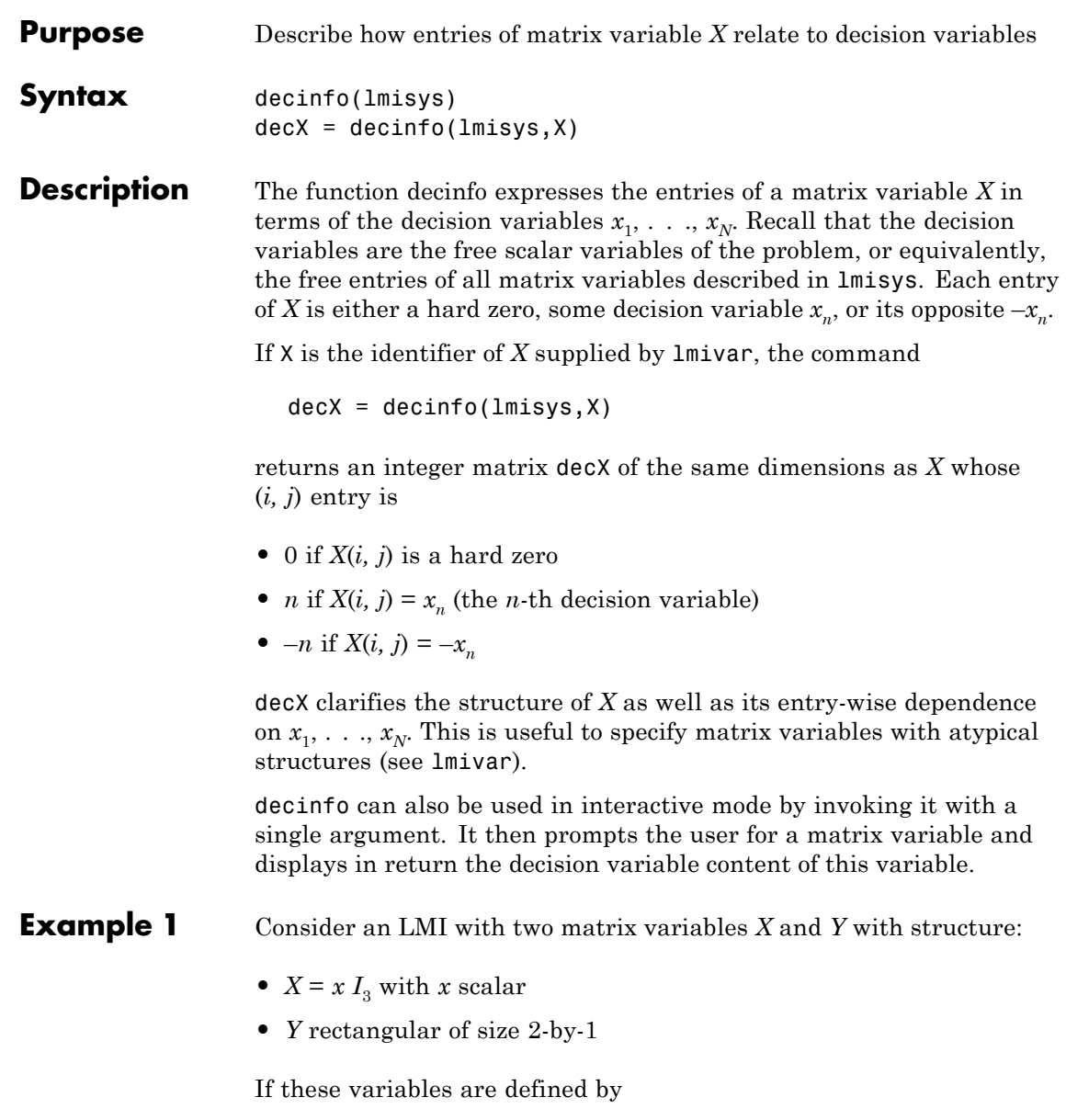

```
setlmis([])
X = \text{lmivar}(1, [3 \ 0])Y = \text{lmivar}(2, [2 1]):
 :
lmis = getlmis
```
the decision variables in *X* and *Y* are given by

```
dX = decinfo(1mis, X)dX =100
010
001
dY = decinfo(1mis, Y)dY =2
3
```
This indicates a total of three decision variables  $x_1$ ,  $x_2$ ,  $x_3$  that are related to the entries of *X* and *Y* by

$$
X = \begin{pmatrix} x_1 & 0 & 0 \\ 0 & x_1 & 0 \\ 0 & 0 & x_1 \end{pmatrix}, \qquad Y = \begin{pmatrix} x_2 \\ x_3 \end{pmatrix}
$$

Note that the number of decision variables corresponds to the number of free entries in *X* and *Y* when taking structure into account.

#### **Example 2** Suppose that the matrix variable *X* is symmetric block diagonal with one 2-by-2 full block and one 2-by-2 scalar block, and is declared by

```
setlmis([])
X = \text{lmivar}(1, [2 1; 2 0]):
lmis = getlmis
```
The decision variable distribution in *X* can be visualized interactively as follows:

```
decinfo(lmis)
                       There are 4 decision variables labeled x1 to x4 in this problem.
                       Matrix variable Xk of interest (enter k between 1 and 1, or 0 to quit):
                       ?> 1
                       The decision variables involved in X1 are among \{-x1,\ldots,x4\}.
                       Their entry-wise distribution in X1 is as follows
                               (0,j>0,-j<0 stand for 0,xj,-xj, respectively):
                       X1 :
                        1200
                        2300
                        0040
                        0004
                           *********
                       Matrix variable Xk of interest (enter k between 1 and 1, or 0 to quit):
                       ?> 0
See Also lmivar
                    mat2dec
                    dec2mat
```
### **decnbr**

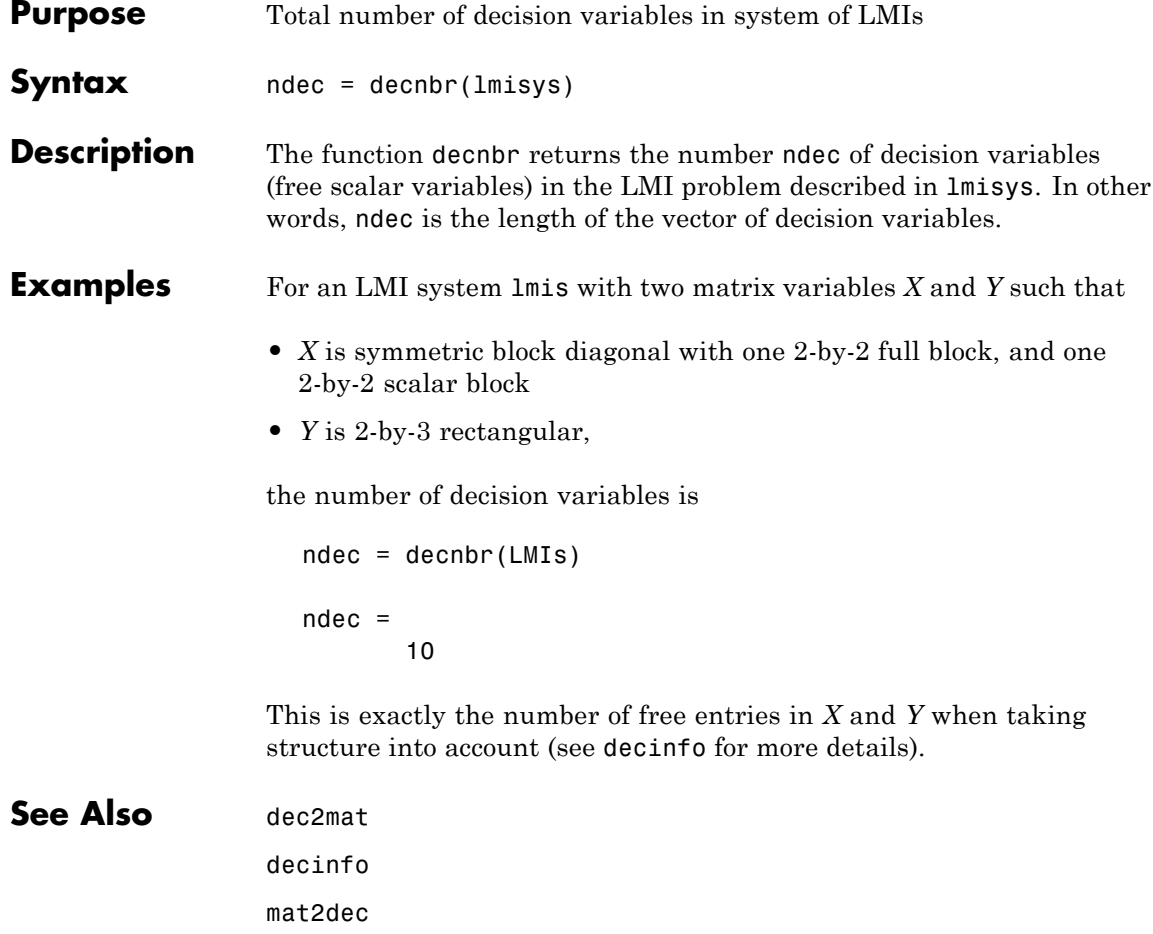

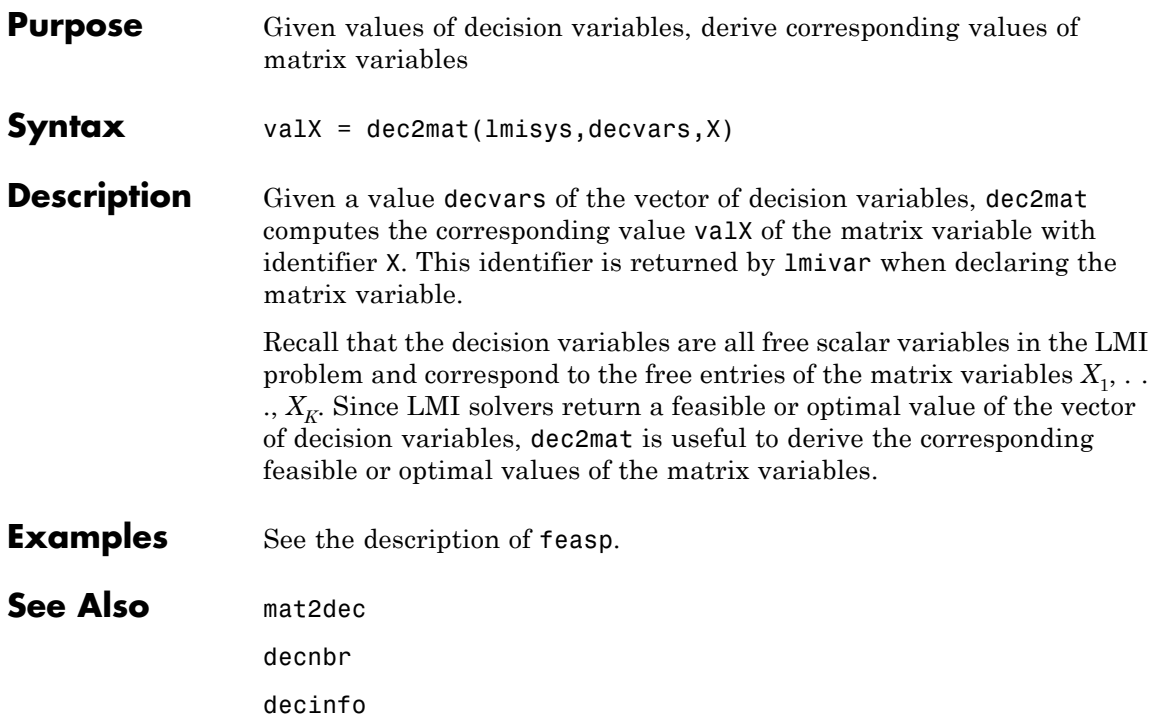

# **defcx**

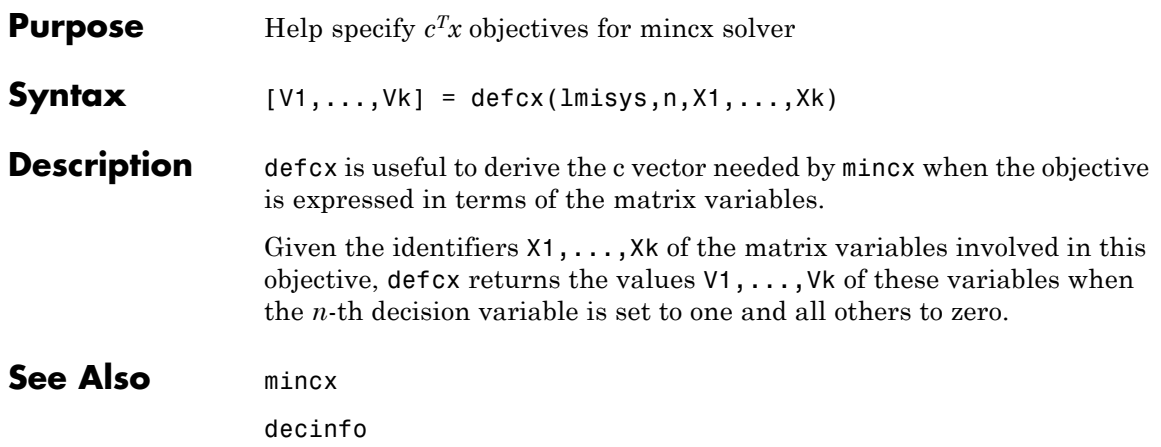

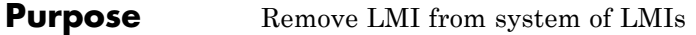

**Syntax** newsys = dellmi(lmisys,n)

**Description** dellmi deletes the n-th LMI from the system of LMIs described in lmisys. The updated system is returned in newsys.

> The ranking n is relative to the order in which the LMIs were declared and corresponds to the identifier returned by newlmi. Since this ranking is not modified by deletions, it is safer to refer to the remaining LMIs by their identifiers. Finally, matrix variables that only appeared in the deleted LMI are removed from the problem.

#### **Examples** Suppose that the three LMIs

$$
A_{1X_1}^T + X_1A_1 + Q_1 < 0
$$
\n
$$
A_{2X_2}^T + X_2A_2 + Q_2 < 0
$$
\n
$$
A_{3X_3}^T + X_3A_3 + Q_3 < 0
$$

have been declared in this order, labeled LMI1, LMI2, LMI3 with newlmi, and stored in lmisys. To delete the second LMI, type

lmis = dellmi(lmisys,LMI2)

lmis now describes the system of LMIs

$$
A_1^T X_1 + X_1 A_1 + Q_1 < 0
$$
\n
$$
A_3^T X_3 + X_3 A_3 + Q_3 < 0
$$

and the second variable  $X_2$  has been removed from the problem since it no longer appears in the system.

To further delete LMI3 from the system, type

lmis = dellmi(lmis,LMI3)

or equivalently

lmis = dellmi(lmis,3)

Note that the system has retained its original ranking after the first deletion.

### **See Also** newlmi

lmiedit lmiinfo

**2-42**

**Purpose** Remove one matrix variable from LMI problem

**Syntax** newsys = delmvar(lmisys,X)

**Description** delmvar removes the matrix variable *X* with identifier *X* from the list of variables defined in lmisys. The identifier X should be the second argument returned by lmivar when declaring *X*. All terms involving *X* are automatically removed from the list of LMI terms. The description of the resulting system of LMIs is returned in newsys.

**Examples** Consider the LMI

$$
0 < \left(\begin{array}{cc}A^T Y + B^T Y A + Q & CX + D \\X^T C^T + D^T & -(X + X^T)\end{array}\right)
$$

involving two variables *X* and *Y* with identifiers X and Y. To delete the variable *X*, type

 $lmisys = delmvar(lmissys, X)$ 

Now lmisys describes the LMI

$$
0 < \left(\begin{array}{c} \boldsymbol{A}^T \boldsymbol{Y} \boldsymbol{B} + \boldsymbol{B}^T \boldsymbol{Y} \boldsymbol{A} + \boldsymbol{Q} \ \boldsymbol{D} \\ \boldsymbol{D}^T \end{array}\right)
$$

with only one variable *Y*. Note that *Y* is still identified by the label Y.

**See Also** lmivar setmvar lmiinfo

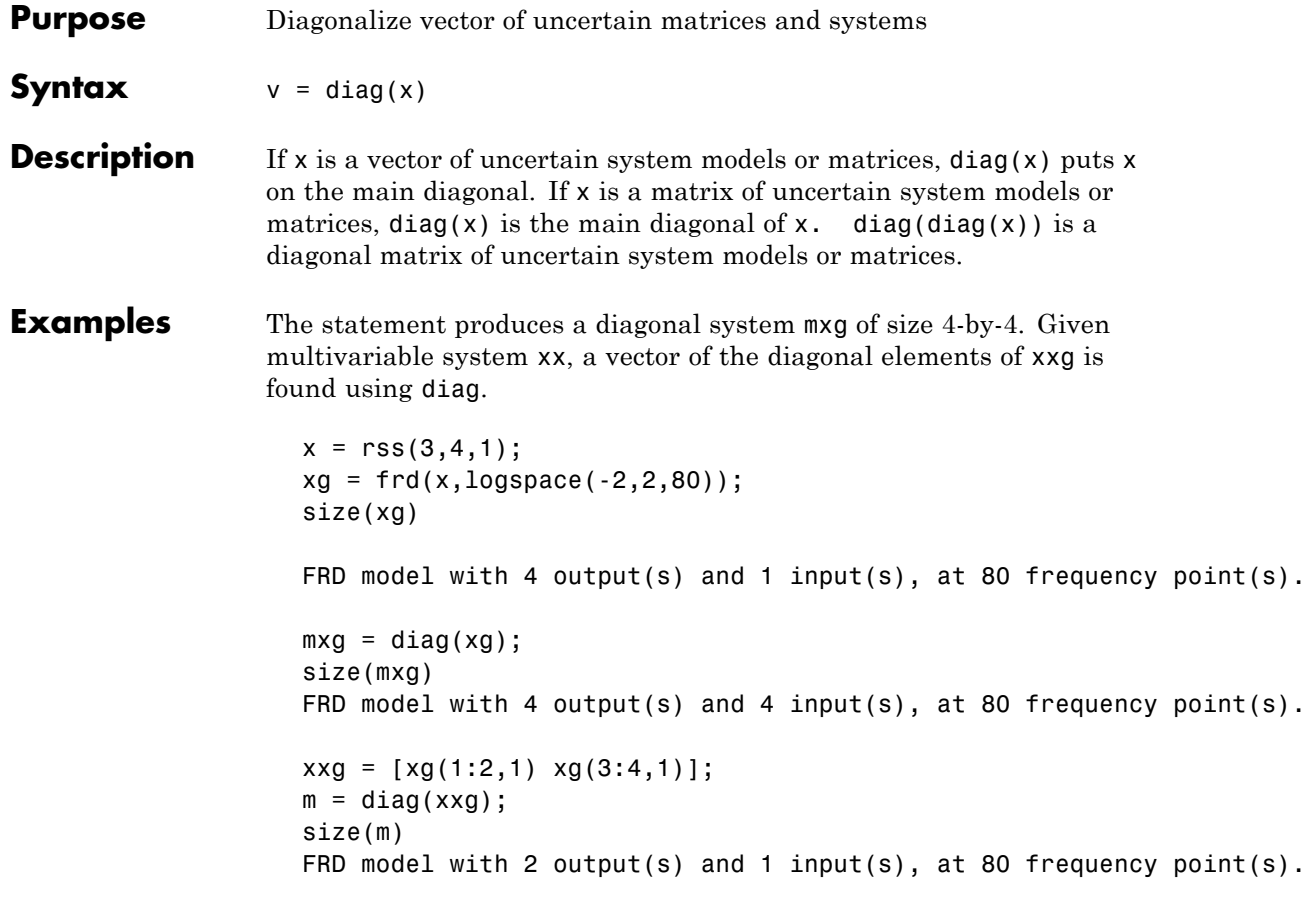

### See Also append

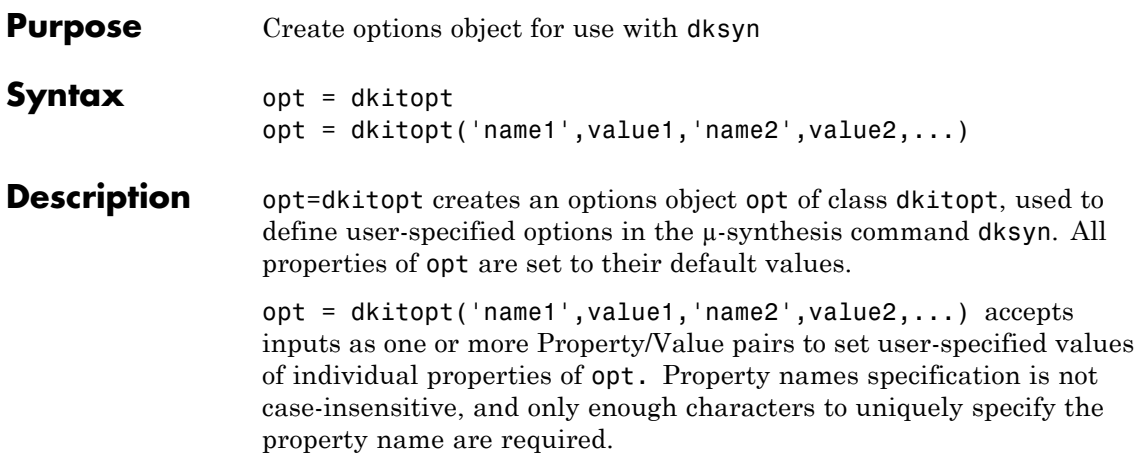

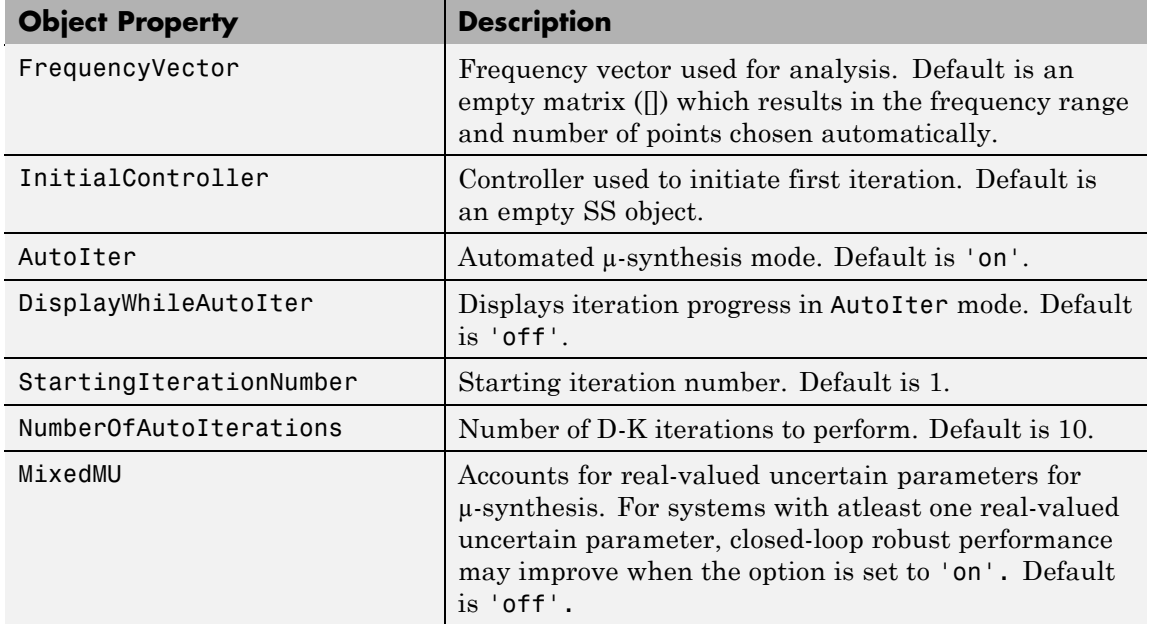

This table lists the dkitopt object properties.

# **dkitopt**

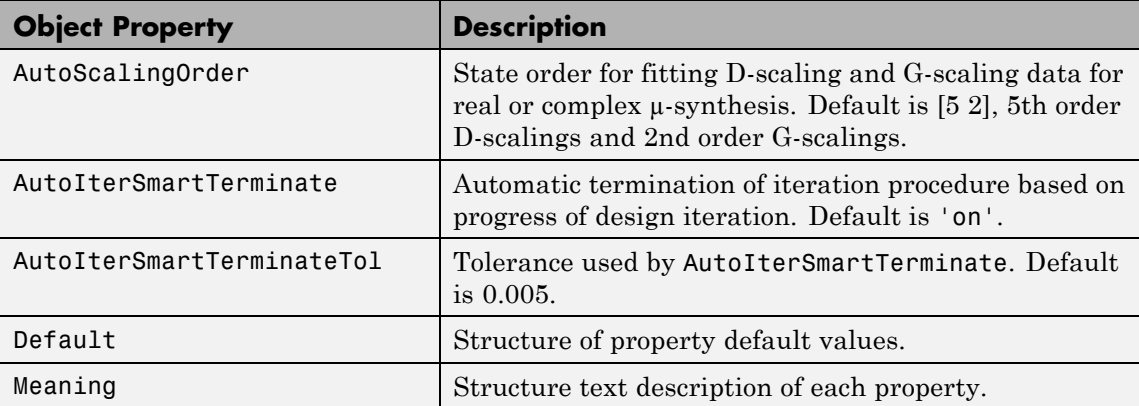

If the AutoIter property is set to 'off', the D-K iteration procedure is interactive. You are prompted to fit the D-Scale data and provide input on the control design process.

If the AutoIterSmartTerminate property is on, and a stopping criteria (described below) is satisfied, the iteration performed by dksyn will terminate before reaching the specified number of automated iterations (value of NumberOfAutoIterations). The stopping criteria involves the objective value (peak value, across frequency, of the upper bound for  $\mu$ ) in the current iteration, denoted  $v_0$ , as well as the previous two iterations, (denoted  $v_{-1}$  and  $v_{-2}$ ) and the value of AutoIterSmartTerminateTol. If

$$
\left|v_{0}-v_{-1}\right|<\!{AutolterSmartTerminateTol}^{*}v_{0}
$$

and

 $|v_{-1} - v_{-2}|$  < AutoIterSmartTerminateTol\*v<sub>0</sub>

then the stopping criteria is satisfied (for lack of progress). The stopping criteria is also satisfied if

$$
v_0 > v_{-1} + 20^* \text{AutoIterS} martTerminate \text{Tol}^* v_0
$$

which captures a significant increase (undesirable) in the objective.

**Examples** This example creates a dkitopt options object called opt with default property values.

```
opt = dkitopt
Property Object Values:
              FrequencyVector: []
            InitialController: [0x0 ss]
                     AutoIter: 'on'
         DisplayWhileAutoIter: 'off'
      StartingIterationNumber: 1
       NumberOfAutoIterations: 10
                      MixedMU: 'off'
             AutoScalingOrder: [5 2]
       AutoIterSmartTerminate: 'on'
    AutoIterSmartTerminateTol: 0.0050
                      Default: [1x1 struct]
                      Meaning: [1x1 struct]
```
The properties can be modified directly with assignment statements: here user-specified values for the frequency vector, the number of iterations, and the maximum state dimension of the D-scale fittings are set.

```
opt.FrequencyVector = logspace(-2,3,80);
opt.NumberOfAutoIterations = 16;
opt.AutoScalingOrder = 16;
opt
Property Object Values:
              FrequencyVector: [1x80 double]
            InitialController: [0x0 ss]
                     AutoIter: 'on'
         DisplayWhileAutoIter: 'off'
      StartingIterationNumber: 1
       NumberOfAutoIterations: 16
                      MixedMU: 'off'
             AutoScalingOrder: 16
```
### **dkitopt**

AutoIterSmartTerminate: 'on' AutoIterSmartTerminateTol: 0.0050 Default: [1x1 struct] Meaning: [1x1 struct] The same property/value pairs may be set with a single call to dkitopt. opt = dkitopt('FrequencyVector',logspace(-2,3,80),... 'NumberOfAutoIterations',16,... 'AutoScalingOrder',9); **Algorithm** The dksyn command stops iterating before the total number of automated iterations ('NumberOfAutoIterations') if 'AutoIterSmartTerminate' is set to 'on' and a stopping criterion is satisfied. The stopping criterion involves the m(*i*) value of the current *i*th iteration,  $m(i-1)$  and  $m(i-2)$ , the previous two iterations and the options property 'AutoIterSmartTerminateTol'. The *D*-*K* iteration procedure automatically terminates if the difference between each of the three  $\mu$  values is less than the relative tolerance of AutoIterSmartTerminateTol  $x\mu(i)$  or the current  $\mu$  value  $\mu(i)$  has increased relative to the  $\mu$  value of the previous iteration  $\mu(i-1)$  by 20xAutoIterSmartTerminateTol. When the system contains some real-valued uncertain parameters and MixedMU is set to 'on', the dksyn command takes into account that the uncertain parameters are real and this may result in improved robust performance. See Also dksyn h2syn hinfsyn mussv robopt robuststab

robustperf

wcgopt

**Tutorials** Control of Spring-Mass-Damper Using Mixed mu-Synthesis

# **dksyn**

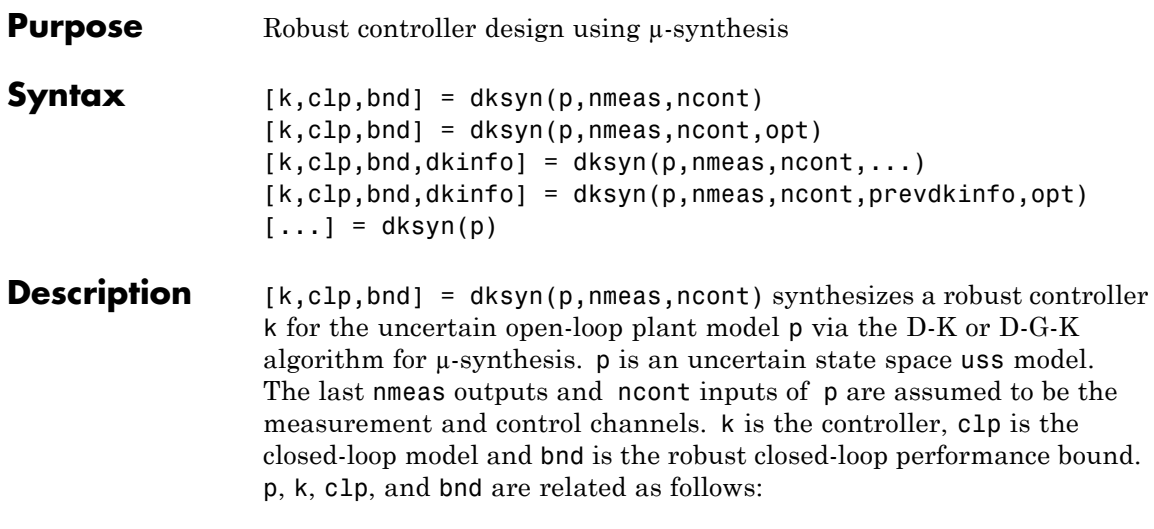

 $clp = lft(p,k);$  $bnd1 = robustperf(clp);$ bnd = 1/bnd.LowerBound

[k,clp,bnd] = dksyn(p,nmeas,ncont,opt) specifies user-defined options opt for the D-K or D-K-G algorithm. Use dkitopt to create opt.

 $[k, clp, bnd, dkinfo] = dksyn(p, nmeas, ncont, ...)$  returns a  $log of the$ algorithm execution in dkinfo. dkinfo is an N-by-1 cell array where N is the total number of iterations performed. The ith cell contains a structure with the following fields:

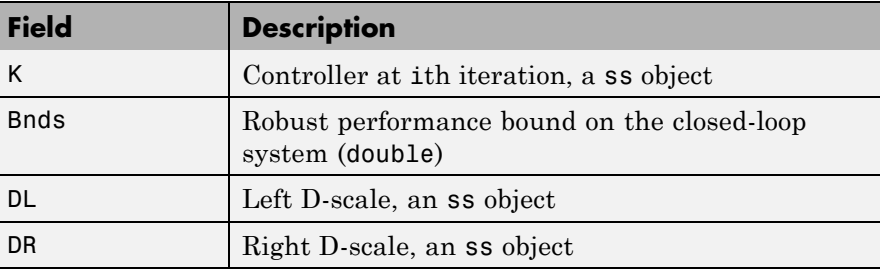

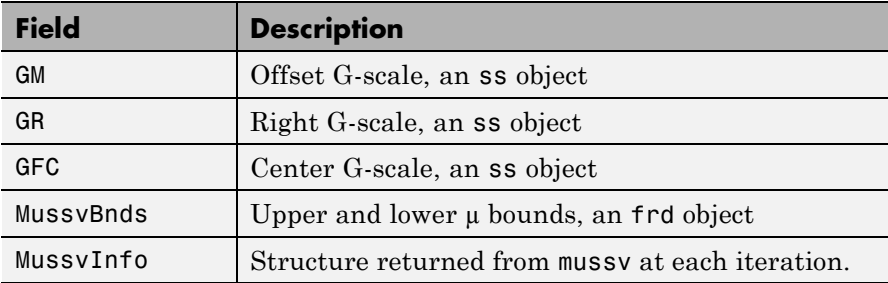

[k,clp,bnd,dkinfo] = dksyn(p,nmeas,ncont,prevdkinfo,opt) allows you to use information from a previous dksyn iteration. prevdkinfo is a structure from a previous attempt at designing a robust controller using dksyn. prevdkinfo is used when the dksyn starting iteration is not 1 (opt. Starting IterationNumber = 1) to determine the correct D-scalings to initiate the iteration procedure.

 $[\dots]$  = dksyn(p) takes p as a uss object that has two-input/two-output partitioning as defined by mktito.

**Examples** The following statements create a robust performance control design for an unstable, uncertain single-input/single-output plant model. The

nominal plant model, G, is an unstable first order system  $\overline{s-1}$ .

 $G = tf(1, [1 -1]);$ 

The model itself is uncertain. At low frequency, below 2 rad/s, it can vary up to 25% from its nominal value. Around 2 rad/s the percentage variation starts to increase and reaches 400% at approximately 32 rad/s. The percentage model uncertainty is represented by the weight Wu which corresponds to the frequency variation of the model uncertainty and the uncertain LTI dynamic object InputUnc.

Wu =  $0.25*t$  ([1/2 1], [1/32 1]); InputUnc = ultidyn('InputUnc',[1 1]); The uncertain plant model Gpert represents the model of the physical system to be controlled.

Gpert =  $G*(1+InputUnc*Wu)$ ;

The robust stability objective is to synthesize a stabilizing LTI controller for all the plant models parameterized by the uncertain plant model, Gpert. The performance objective is defined as a weighted sensitivity minimization problem. The control interconnection structure is shown in the following figure.

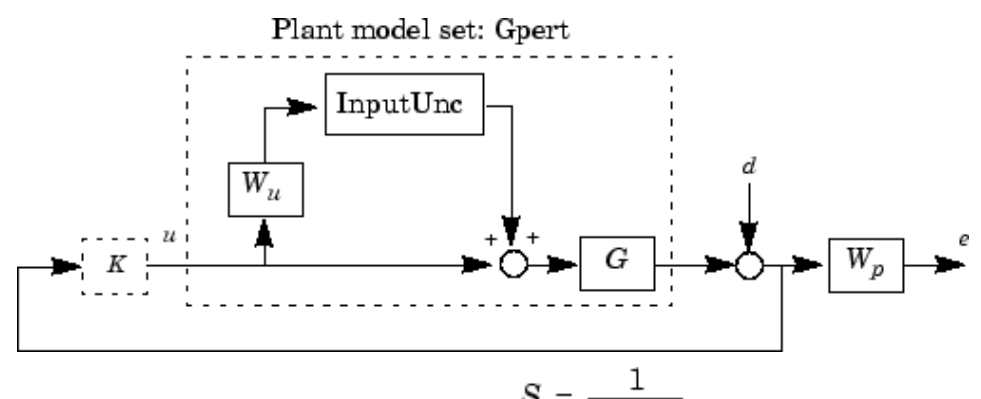

The sensitivity function, S, is defined as  $S = \frac{1}{1+PK}$  where P is the plant model and K is the controller. A weighted sensitivity minimization problem selects a weight Wp, which corresponds to the *inverse* of the desired sensitivity function of the closed-loop system as a function of frequency. Hence the product of the sensitivity weight Wp and actual closed-loop sensitivity function is less than 1 across all frequencies. The sensitivity weight Wp has a gain of 100 at low frequency, begins to decrease at 0.006 rad/s, and reaches a minimum magnitude of 0.25 after 2.4 rad/s.

 $Wp = tf([1/4 0.6], [1 0.006]);$ 

The defined sensitivity weight Wp implies that the desired disturbance rejection should be at least 100:1 disturbance rejection at DC, rise
slowly between 0.006 and 2.4 rad/s, and allow the disturbance rejection to increase above the open-loop level, 0.25, at high frequency.

When the plant model is uncertain, the closed-loop performance objective is to achieve the desired sensitivity function for all plant models defined by the uncertain plant model, Gpert. The performance objective for an uncertain system is a robust performance objective. A block diagram of this uncertain closed-loop system illustrating the performance objective (closed-loop transfer function from  $d\rightarrow e$ ) is shown.

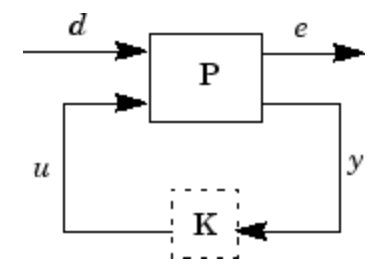

From the definition of the robust performance control objective, the weighted, uncertain control design interconnection model, which includes the robustness and performance objectives, can be constructed and is denoted by P. The robustness and performance weights are selected such that if the robust performance structure singular value, bnd, of the closed-loop uncertain system, clp, is less than 1 then the performance objectives have been achieved for all the plant models in the model set.

You can form the uncertain transfer matrix P from [d; u] to [e; y] using the following commands.

```
P = [Wp; 1] * [1 Gpert];[K, clp, bnd] = dksyn(P, 1, 1);bnd
bnd =0.6819
```
The controller K achieves a robust performance  $\mu$  value bnd of 0.6819. Therefore you have achieved the robust performance objectives for the given problem.

You can use the robustperf command to analyze the closed-loop robust performance of clp.

```
[ rpnorm, wcf, wcu, report ] = robustperf(clp);
disp(report{1})
Uncertain system, clp, achieves robust performance.
The analysis showed clp can tolerate 146% of the model uncertainty
and achieve the performance and stability objectives.
A model uncertainty exists of size 146% that results in
a peak gain performance of 0.686 at 0.569 rad/s.
```
**Algorithm** dksyn synthesizes a robust controller via D-K iteration. The D-K iteration procedure is an approximation to µ-synthesis control design. The objective of  $\mu$ -synthesis is to minimize the structure singular value  $\mu$  of the corresponding robust performance problem associated with the uncertain system **p**. The uncertain system **p** is an open-loop interconnection containing known components including the nominal plant model, uncertain parameters, ucomplex, and unmodeled LTI dynamics, ultidyn, and performance and uncertainty weighting functions. You use weighting functions to include magnitude and frequency shaping information in the optimization. The control objective is to synthesize a stabilizing controller k that minimizes the robust performance  $\mu$  value, which corresponds to bnd.

> The D-K iteration procedure involves a sequence of minimizations, first over the controller variable K (holding the D variable associated with the scaled  $\mu$  upper bound fixed), and then over the D variable (holding the controller K variable fixed). The D-K iteration procedure is not guaranteed to converge to the minimum µ value, but often works well in practice.

> dksyn automates the *D-K* iteration procedure and the options object dkitopt allows you to customize its behavior. Internally, the algorithm

works with the generalized scaled plant model P, which is extracted from a uss object using the command lftdata.

The following is a list of what occurs during a single, complete step of the *D-K* iteration.

**1** (In the first iteration, this step is skipped.) The µ calculation (from the previous step) provides a frequency-dependent scaling matrix,  $D_{\rm f \cdot}$ The fitting procedure fits these scalings with rational, stable transfer function matrices. After fitting, plots of

$$
\overline{\sigma}(D_f(j\omega)F_L(P,K)(j\omega)D_f^{-1}(j\omega)
$$

and

$$
\overline{\sigma}(\hat{D}_f(j\omega)F_L(P,K)(j\omega)\hat{D}_f^{-1}(j\omega))
$$

are shown for comparison.

(In the first iteration, this step is skipped.) The rational  $\bm{D}$  is absorbed into the open-loop interconnection for the next controller synthesis. Using either the previous frequency-dependent *D'*s or the just-fit rational  $\bm{D}$ , an estimate of an appropriate value for the  $H<sub>∞</sub>$  norm is made. This is simply a conservative value of the scaled closed-loop  $H_{\infty}$  norm, using the most recent controller and either a frequency sweep (using the frequency-dependent *D'*s) or a state-space calculation (with the rational *D'*s).

- **2** (The first iteration begins at this point.) A controller is designed using  $H<sub>∞</sub>$  synthesis on the scaled open-loop interconnection. If you set the DisplayWhileAutoIter field in dkitopt to 'on', the following information is displayed:
	- **a** The progress of the γ-iteration is displayed.
	- **b** The singular values of the closed-loop frequency response are plotted.
- **c** You are given the option to change the frequency range. If you change it, all relevant frequency responses are automatically recomputed.
- **d** You are given the option to rerun the  $H_{\infty}$  synthesis with a set of modified parameters if you set the AutoIter field in dkitopt to 'off'. This is convenient if, for instance, the bisection tolerance was too large, or if maximum gamma value was too small.
- **3** The structured singular value of the closed-loop system is calculated and plotted.
- **4** An iteration summary is displayed, showing all the controller order, as well as the peak value of  $\mu$  of the closed-loop frequency responses.
- **5** The choice of stopping or performing another iteration is given.

Subsequent iterations proceed along the same lines without the need to reenter the iteration number. A summary at the end of each iteration is updated to reflect data from all previous iterations. This often provides valuable information about the progress of the robust controller synthesis procedure.

#### **Interactive Fitting of D-Scalings**

Setting the AutoIter field in dkitopt to 'off' requires that you interactively fit the *D*-scales each iteration. During step 2 of the *D-K* iteration procedure, you are prompted to enter your choice of options for fitting the *D*-scaling data. You press return after, the following is a list of your options.

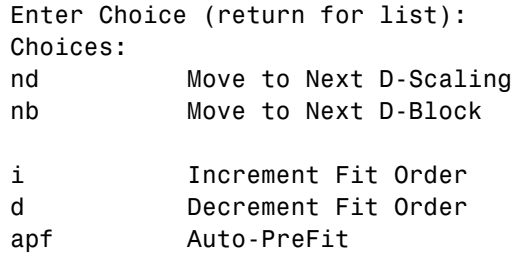

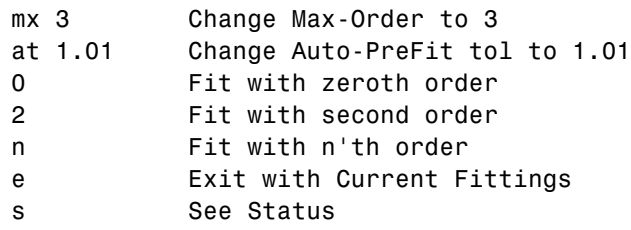

- **•** nd and nb allow you to move from one *D*-scale data to another. nd moves to the next scaling, whereas nb moves to the next scaling block. For scalar *D*-scalings, these are identical operations, but for problems with full *D*-scalings, (perturbations of the form δ*I*) they are different. In the (1,2) subplot window, the title displays the *D*-scaling block number, the row/column of the scaling that is currently being fitted, and the order of the current fit (with d for data when no fit exists).
- **•** You can increment or decrement the order of the current fit (by 1) using i and d.
- **•** apf automatically fits each *D*-scaling data. The default maximum state order of individual *D*-scaling is 5. The mx variable allows you to change the maximum *D*-scaling state order used in the automatic prefitting routine. mx must be a positive, nonzero integer. at allows you to define how close the rational, scaled µ upper bound is to approximate the actual  $\mu$  upper bound in a norm sense. Setting at to 1 would require an exact fit of the *D*-scale data, and is not allowed. Allowable values for at are greater than 1. This setting plays a role (mildly unpredictable, unfortunately) in determining where in the (*D*,*K*) space the *D-K* iteration converges.
- **•** Entering a positive integer at the prompt will fit the current *D*-scale data with that state order rational transfer function.
- **•** e exits the *D*-scale fitting to continue the *D-K* iteration.
- **•** The variable s displays a status of the current and fits.

#### **Limitations** There are two shortcomings of the *D*-*K* iteration control design procedure:

- Calculation of the structured singular value  $\mu\Delta(\cdot)$  is approximated by its upper bound. This is not a serious problem because the value of  $\mu$ and its upper bound are often close.
- **•** The *D*-*K* iteration is not guaranteed to converge to a global, or even local minimum. This is a serious problem, and represents the biggest limitation of the design procedure.

In spite of these drawbacks, the *D*-*K* iteration control design technique appears to work well on many engineering problems. It has been applied to a number of real-world applications with success. These applications include vibration suppression for flexible structures, flight control, chemical process control problems, and acoustic reverberation suppression in enclosures.

#### **References •** Balas, G.J., and J.C. Doyle, "Robust control of flexible modes in the controller crossover region," *AIAA Journal of Guidance, Dynamics and Control,* Vol. 17, no. 2, March-April, 1994, p. 370-377.

- **•** Balas, G.J., A.K. Packard, and J.T. Harduvel, "Application of µ-synthesis techniques to momentum management and attitude control of the space station," *AIAA Guidance, Navigation and Control Conference,* New Orleans, August 1991.
- **•** Doyle, J.C., K. Lenz, and A. Packard, "Design examples using µ-synthesis: Space shuttle lateral axis FCS during reentry," *NATO ASI Series,* Modelling, Robustness, and Sensitivity Reduction in Control Systems, vol. 34, Springer-Verlag, Berlin 1987.
- **•** Packard, A., J. Doyle, and G. Balas, "Linear, multivariable robust control with a µ perspective," *ASME Journal of Dynamic Systems, Measurement and Control,* 50th Anniversary Issue, Vol. 115, no. 2b, June 1993, p. 310-319.
- **•** Stein, G., and J. Doyle, "Beyond singular values and loopshapes," *AIAA Journal of Guidance and Control*, Vol. 14, No. 1, January, 1991, p. 5-16.

**See Also** dkitopt

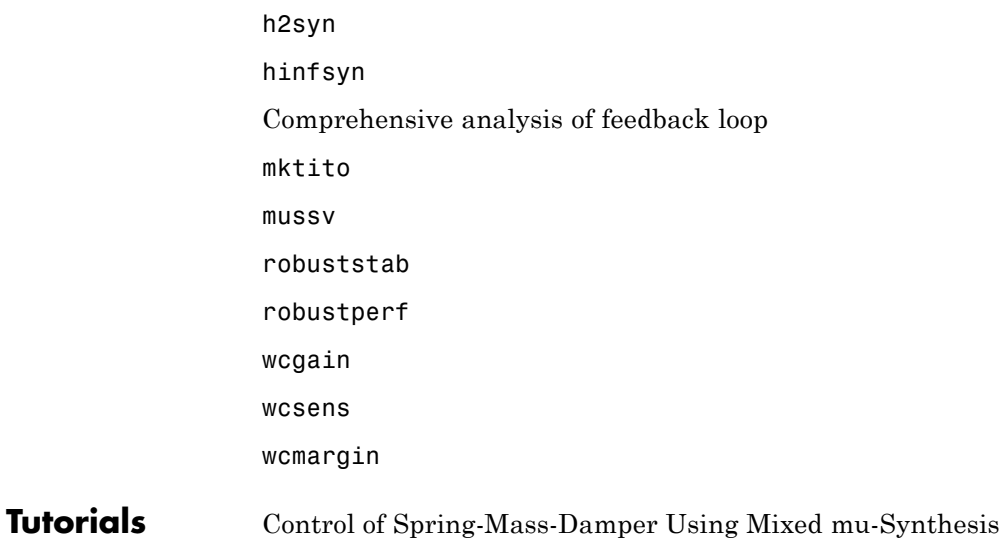

# **dmplot**

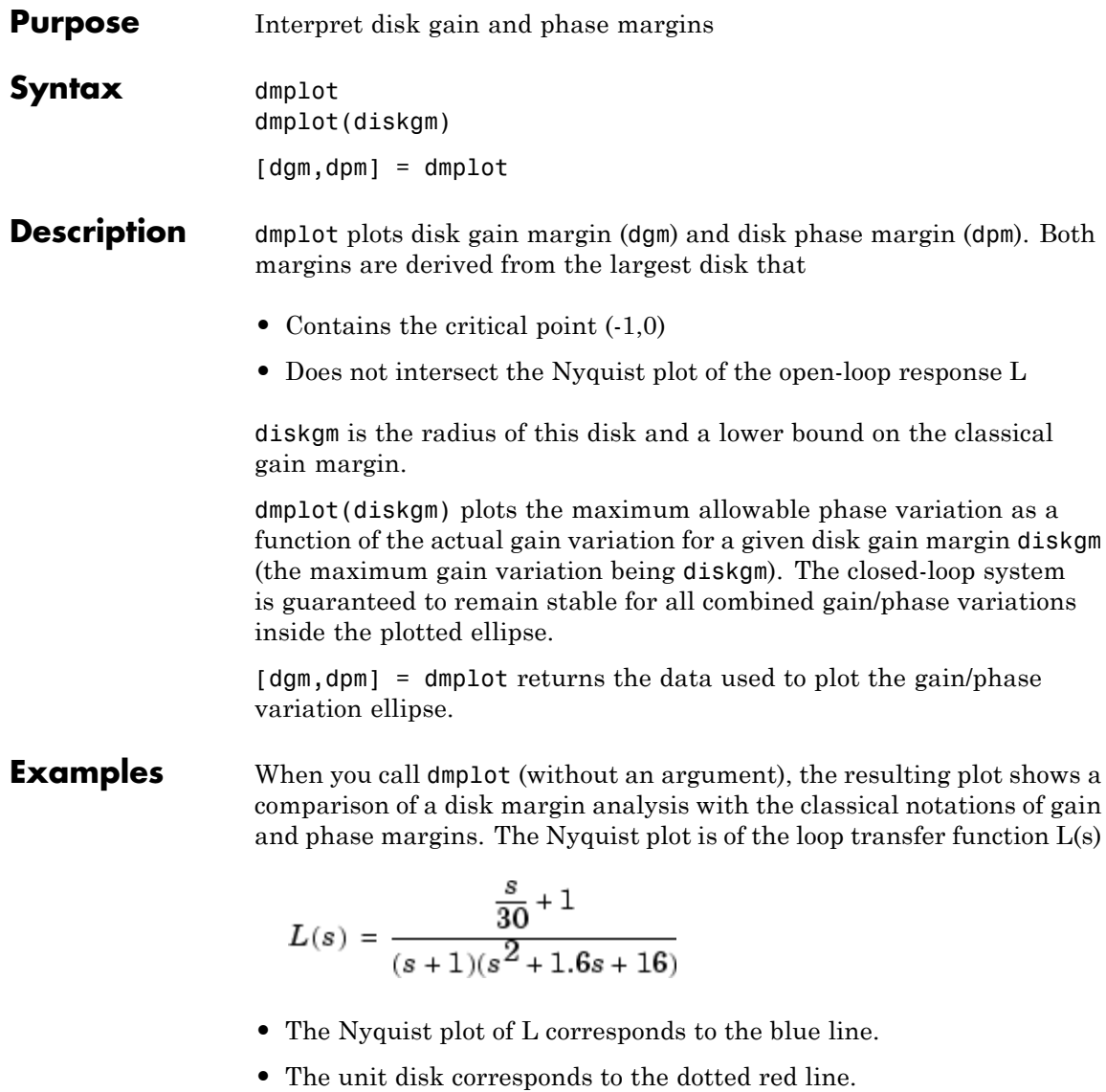

- **•** GM and PM indicate the location of the classical gain and phase margins for the system L.
- **•** DGM and DPM correspond to the disk gain and phase margins, respectively. The disk margins provide a lower bound on classical gain and phase margins.
- **•** The disk margin circle, represented by the dashed black line, corresponds to the largest disk centered at (DGM + 1/DGM)/2 that just touches the loop transfer function L. This location is indicated by the red dot.

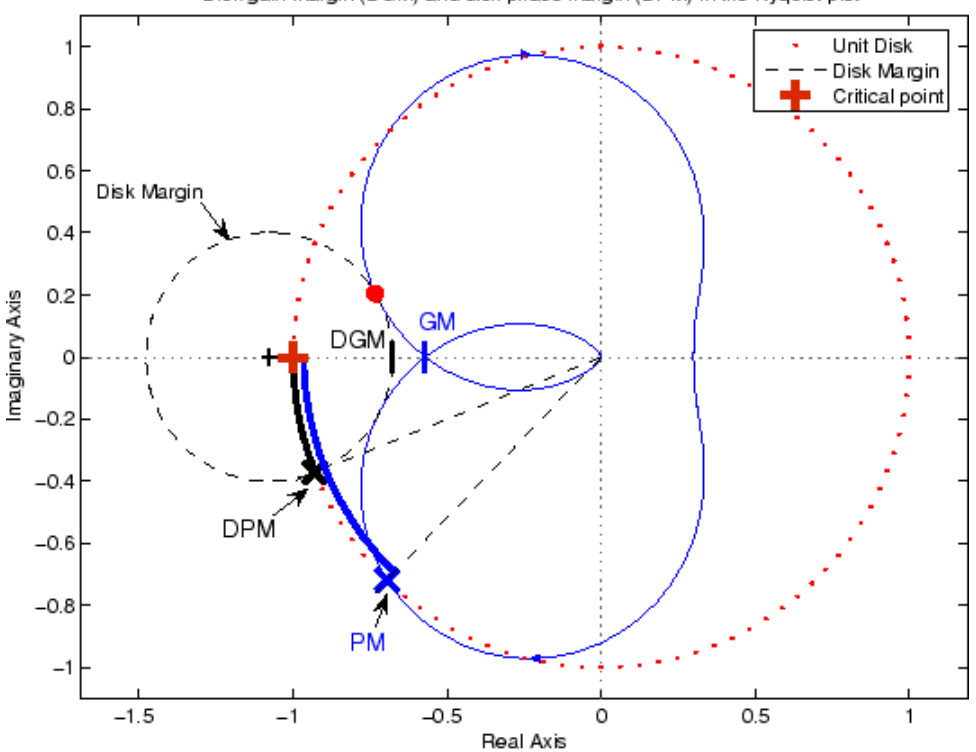

Disk gain margin (DGM) and disk phase margin (DPM) in the Nyquist plot

The *x*-axis corresponds to the gain variation, in dB, and the *y*-axis corresponds to the phase variation allowable, in degrees. For a disk gain margin corresponding to 3 dB (1.414), the closed-loop system is stable for all phase and gain variations inside the blue ellipse. For example, the closed-loop system can simultaneously tolerate +/- 2 dB gain variation and +/- 14 deg phase variations.

dmplot(1.414)

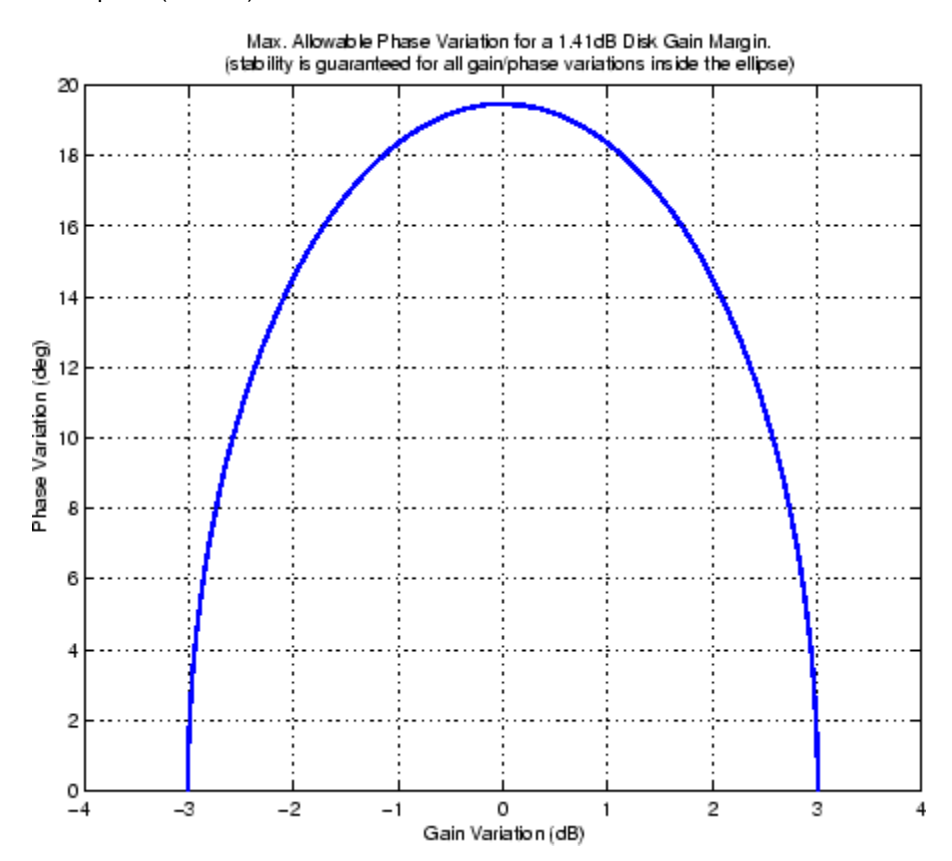

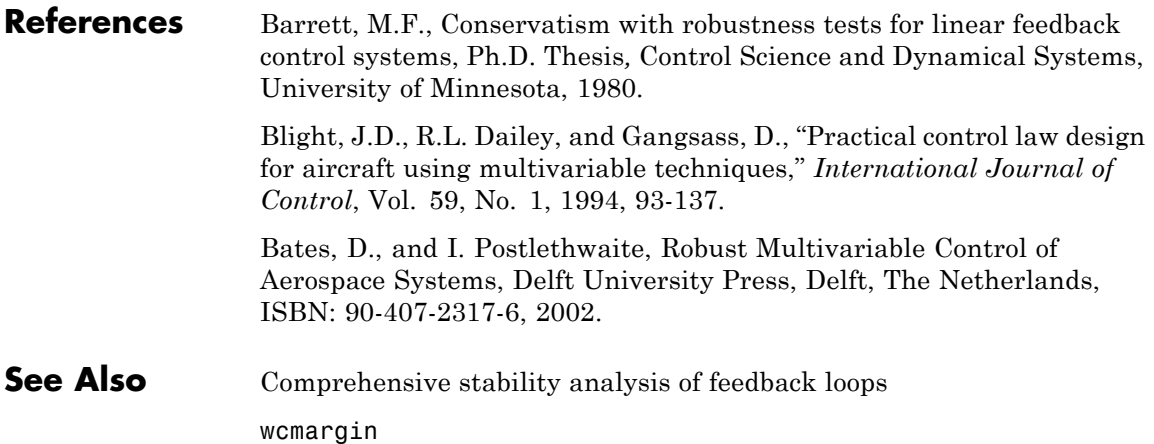

### **drawmag**

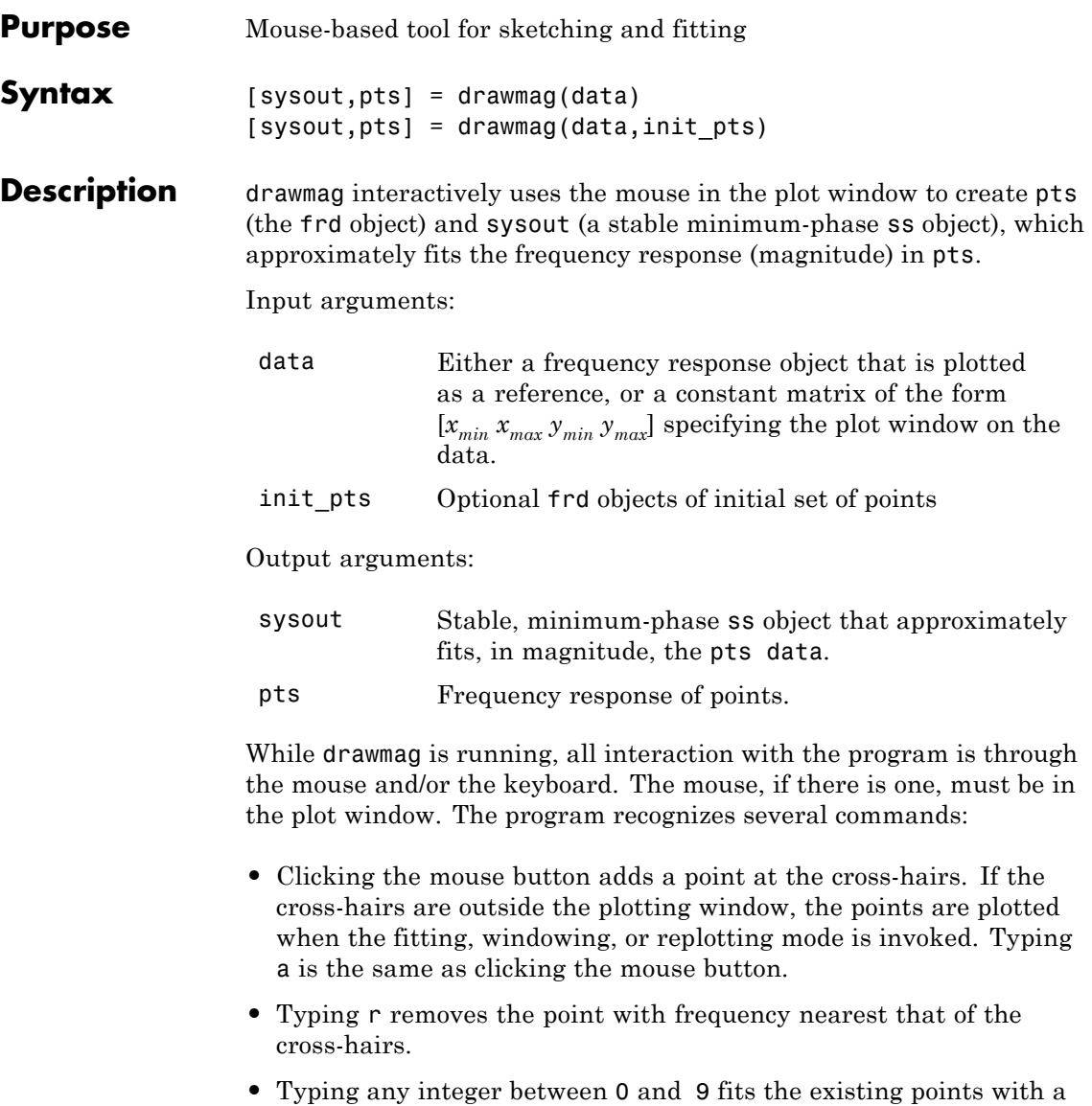

transfer function of that order. The fitting routine approximately

minimizes the maximum error in a log sense. The new fit is displayed along with the points, and the most recent previous fit, if it exists.

- **•** Typing w uses the cross-hair location as the initial point in creating a window. Moving the cross-hairs and clicking the mouse or pressing any key then gives a second point at the new cross-hair location. These two points define a new window on the data, which is immediately replotted. This is useful in fine tuning parts of the data. You can call windowing repeatedly.
- **•** Typing p simply replots the data using a window that covers all the current data points as well as whatever was specified in in. Typically used after windowing to view all the data.
- **•** Typing k invokes the keyboard using the keyboard command. You should exercise caution when using this option, as it can wreak havoc on the program if variables are changed.

See Also **ginput** loglog

## **evallmi**

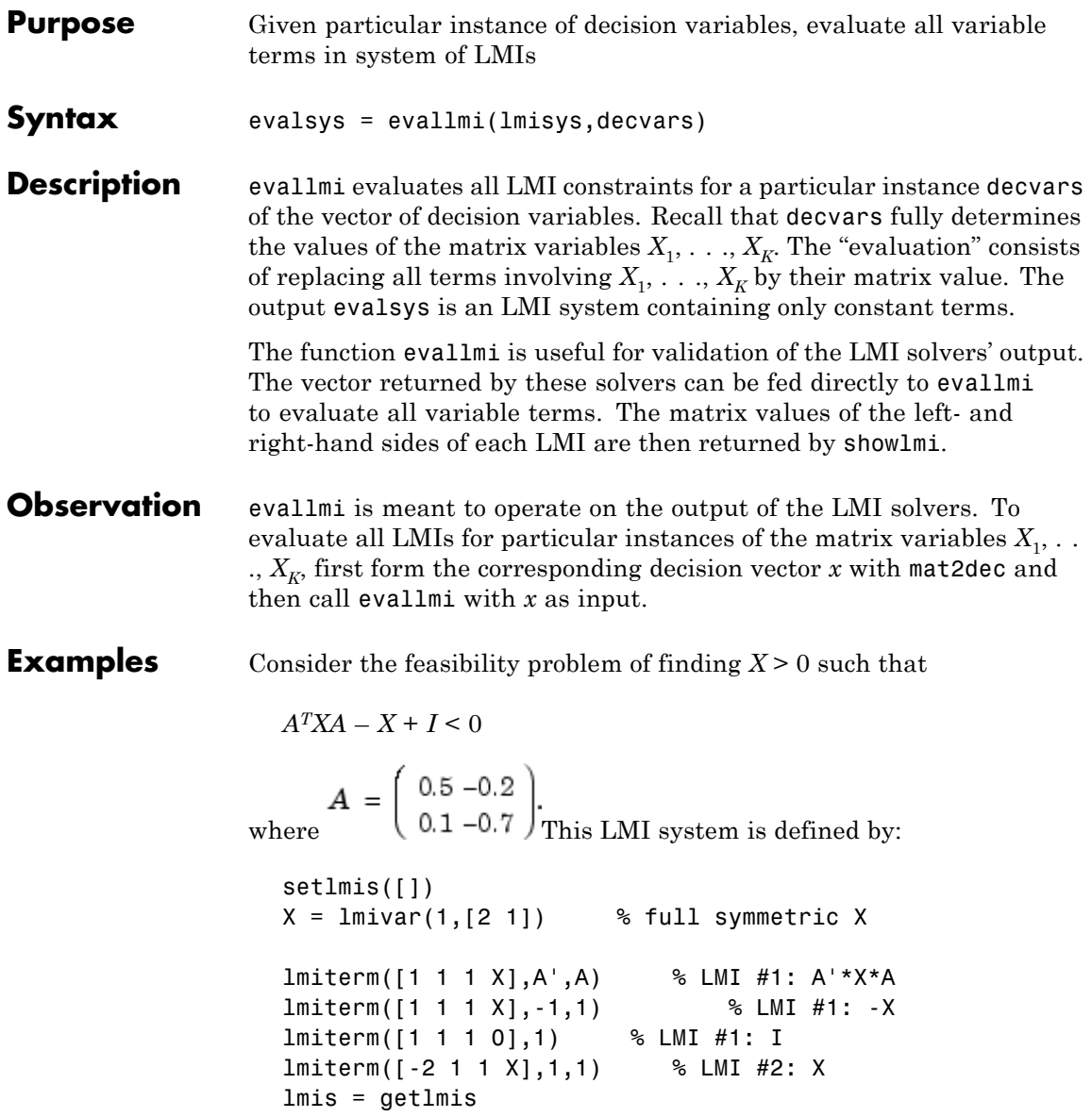

To compute a solution xfeas, call feasp by

```
[tmin,xfeas] = feasp(lmis)
```
The result is

```
tmin =-4.7117e+00
xfeas' =1.1029e+02 -1.1519e+01 1.1942e+02
```
The LMI constraints are therefore feasible since tmin < 0. The solution *X* corresponding to the feasible decision vector xfeas would be given by  $X = dec2mat(1mis, xfeas, X)$ .

To check that xfeas is indeed feasible, evaluate all LMI constraints by typing

evals = evallmi(lmis,xfeas)

The left- and right-hand sides of the first and second LMIs are then given by

```
[lhs1,rhs1] = showlmi(evals,1)
[lhs2,rhs2] = showlmi(evals,2)
```
and the test

```
eig(lhs1-rhs1)
ans =-8.2229e+01
    -5.8163e+01
```
confirms that the first LMI constraint is satisfied by xfeas.

## **evallmi**

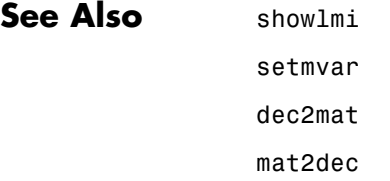

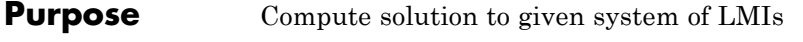

**Syntax** [tmin,xfeas] = feasp(lmisys,options,target)

**Description** The function feasp computes a solution xfeas (if any) of the system of LMIs described by lmisys. The vector xfeas is a particular value of the decision variables for which all LMIs are satisfied.

Given the LMI system

$$
N^T L x N \le M^T R(x) M, \tag{2-3}
$$

xfeas is computed by solving the auxiliary convex program:

Minimize t subject to  $\boldsymbol{N}^T L(\boldsymbol{x}) \boldsymbol{N} \!-\! \boldsymbol{M}^T \boldsymbol{R}(\boldsymbol{x}) \boldsymbol{M} \!\leq\! t \boldsymbol{I}$ 

The global minimum of this program is the scalar value tmin returned as first output argument by feasp. The LMI constraints are feasible if  $tmin \leq 0$  and strictly feasible if  $tmin < 0$ . If the problem is feasible but not strictly feasible, tmin is positive and very small. Some post-analysis may then be required to decide whether xfeas is close enough to feasible.

The optional argument target sets a target value for tmin. The optimization code terminates as soon as a value of *t* below this target is reached. The default value is  $target = 0$ .

Note that xfeas is a solution in terms of the decision variables and not in terms of the matrix variables of the problem. Use dec2mat to derive feasible values of the matrix variables from xfeas.

### **Control Parameters**

The optional argument options gives access to certain control parameters for the optimization algorithm. This five-entry vector is organized as follows:

- **•** options(1) is not used.
- **•** options(2) sets the maximum number of iterations allowed to be performed by the optimization procedure (100 by default).

**•** options(3) resets the *feasibility radius*. Setting options(3) to a value  $R > 0$  further constrains the decision vector  $x = (x_1, \ldots, x_N)$  to lie within the ball

$$
\sum_{i=1}^{N} x_i^2 < R^2
$$

In other words, the Euclidean norm of xfeas should not exceed *R*. The feasibility radius is a simple means of controlling the magnitude of solutions. Upon termination, feasp displays the *f-radius saturation*, that is, the norm of the solution as a percentage of the feasibility radius *R*.

The default value is  $R = 109$ . Setting options (3) to a negative value activates the "flexible bound" mode. In this mode, the feasibility radius is initially set to 108, and increased if necessary during the course of optimization

- **•** options(4) helps speed up termination. When set to an integer value  $J > 0$ , the code terminates if *t* did not decrease by more than one percent in relative terms during the last *J* iterations. The default value is 10. This parameter trades off speed vs. accuracy. If set to a small value  $(10)$ , the code terminates quickly but without guarantee of accuracy. On the contrary, a large value results in natural convergence at the expense of a possibly large number of iterations.
- **•** options(5) = 1 turns off the trace of execution of the optimization procedure. Resetting options(5) to zero (default value) turns it back on.

Setting  $option(i)$  to zero is equivalent to setting the corresponding control parameter to its default value. Consequently, there is no need to redefine the entire vector when changing just one control parameter. To set the maximum number of iterations to 10, for instance, it suffices to type

```
options=zeros(1,5) % default value for all parameters
options(2)=10
```
### <span id="page-90-0"></span>**Memory Problems**

When the least-squares problem solved at each iteration becomes ill conditioned, the feasp solver switches from Cholesky-based to QR-based linear algebra (see ["Memory Problems" on page 2-210](#page-229-0) for details). Since the QR mode typically requires much more memory, MATLAB may run out of memory and display the message

??? Error using ==> feaslv Out of memory. Type HELP MEMORY for your options.

You should then ask your system manager to increase your swap space or, if no additional swap space is available, set  $options(4) = 1$ . This will prevent switching to QR and feasp will terminate when Cholesky fails due to numerical instabilities.

### **Examples** Consider the problem of finding *P* > *I* such that

$$
A_1^T P + P A_1 < 0 \tag{2-4}
$$

$$
A_2^T P + P A_2 < 0 \tag{2-5}
$$

$$
A_3^T P + P A_3 < 0 \tag{2-6}
$$

with data

$$
A_1 = \begin{pmatrix} -1 & 2 \\ 1 & -3 \end{pmatrix}, A_2 = \begin{pmatrix} -0.8 & 1.5 \\ 1.3 & -2.7 \end{pmatrix}, A_3 = \begin{pmatrix} -1.4 & 0.9 \\ 0.7 & -2.0 \end{pmatrix}
$$

This problem arises when studying the quadratic stability of the polytope of matrices  $Co{A_1, A_2, A_3}.$ 

To assess feasibility with feasp, first enter the LMIs Equation 2-4 - Equation 2-6:

setlmis([])  $p = 1$ mivar $(1, [2 1])$ 

```
lmiterm([1 1 1 p],1,a1,'s') % LMI #1
lmiterm([2 1 1 p],1,a2,'s') % LMI #2
lmiterm([3 1 1 p],1,a3,'s') % LMI #3
lmiterm([-4 1 1 p],1,1) % LMI #4: P
lmiterm([4 1 1 0],1) % LMI #4: I
lmis = getlmis
```
Then call feasp to find a feasible decision vector:

[tmin,xfeas] = feasp(lmis)

This returns tmin =  $-3.1363$ . Hence [Equation 2-4](#page-90-0) - [Equation 2-6](#page-90-0) is feasible and the dynamical system  $\dot{\mathbf{r}} = A(t)\dot{x}$  is quadratically stable for  $A(t) \in \text{Co}\{A_1, A_2, A_3\}.$ 

To obtain a Lyapunov matrix *P* proving the quadratic stability, type

```
P = dec2mat(lmis, xfeas, p)
```
This returns

$$
P = \left(\begin{array}{c} 270.8 & 126.4 \\ 126.4 & 155.1 \end{array}\right)
$$

It is possible to add further constraints on this feasibility problem. For instance, you can bound the Frobenius norm of *P* by 10 while asking tmin to be less than or equal to  $-1$ . This is done by

```
[timin, xfeas] = feasp(lmis, [0, 0, 10, 0, 0], -1)
```
The third entry 10 of options sets the feasibility radius to 10 while the third argument  $-1$  sets the target value for tmin. This yields tmin = -1.1745 and a matrix P with largest eigenvalue  $\lambda_{\text{max}}(P) = 9.6912$ .

#### **References** The feasibility solver feasp is based on Nesterov and Nemirovski's Projective Method described in

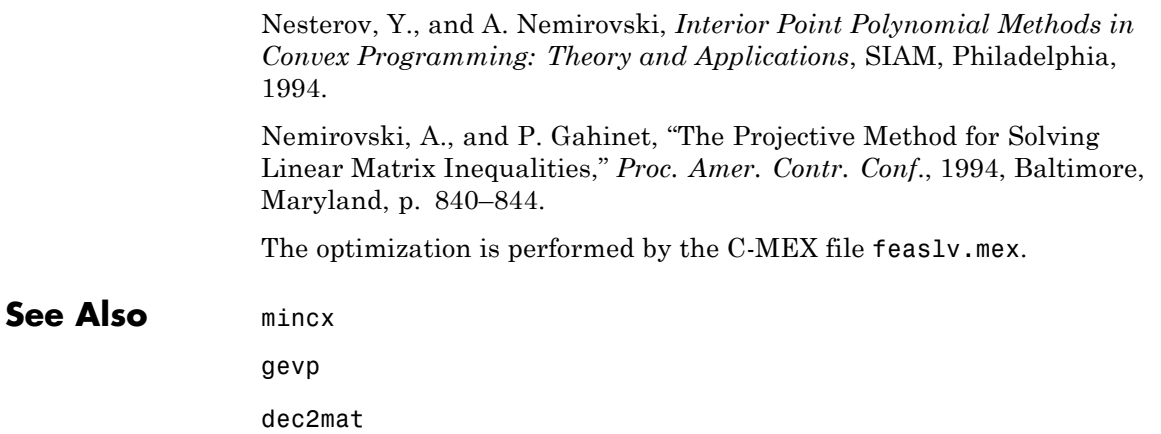

## **fitfrd**

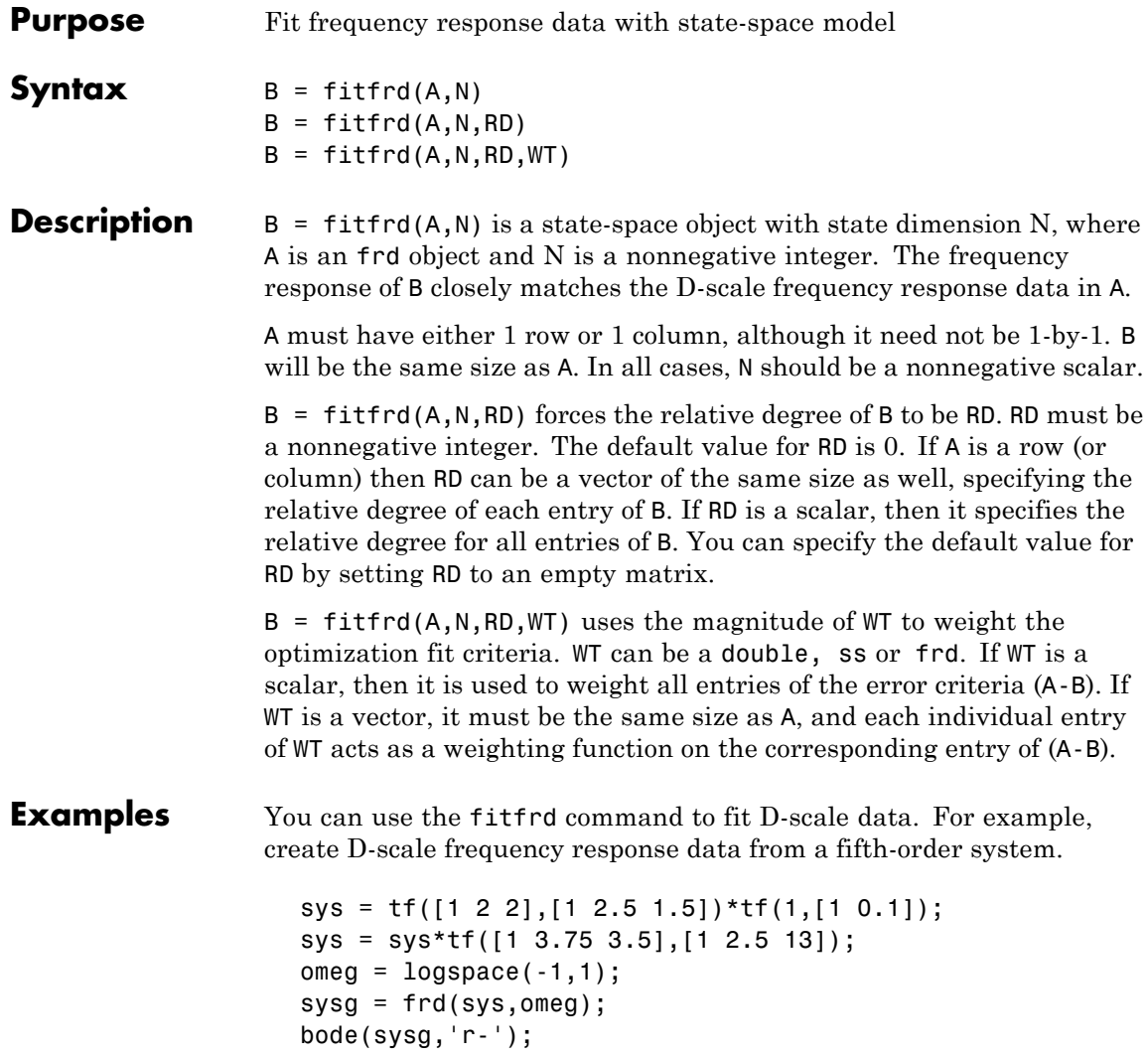

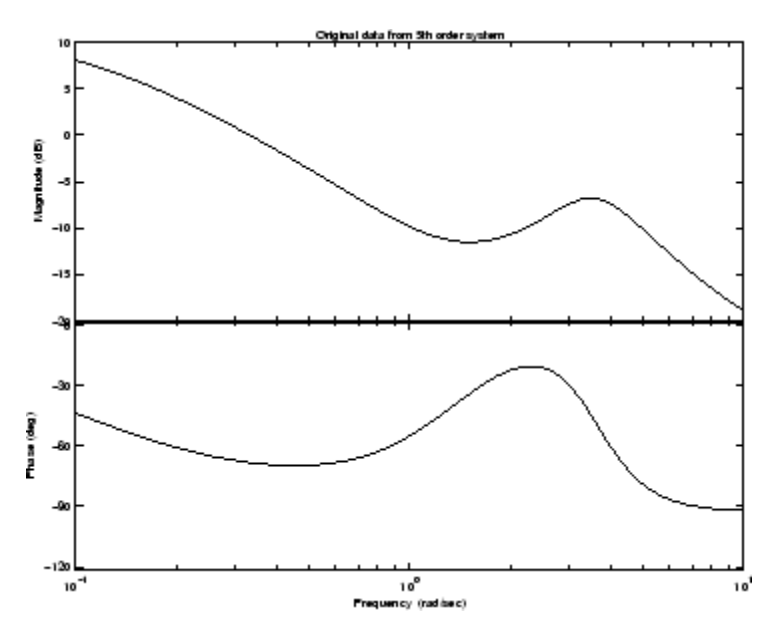

You can try to fit the frequency response D-scale data sysg with a first-order system, b1. Similarly, you can fit the D-scale data with a third-order system, b3.

 $b1 = fiffrd(sysg, 1);$  $b3 = fiffrd(sysg, 3);$ 

Compare the original D-scale data sysg with the frequency responses of the first and third-order models calculated by fitfrd:

```
b1g = frd(b1, \text{omega});
b3g = frd(b3,omega);
bode(sysg,'r-',b1g,'k:',b3g,'b-.')
```
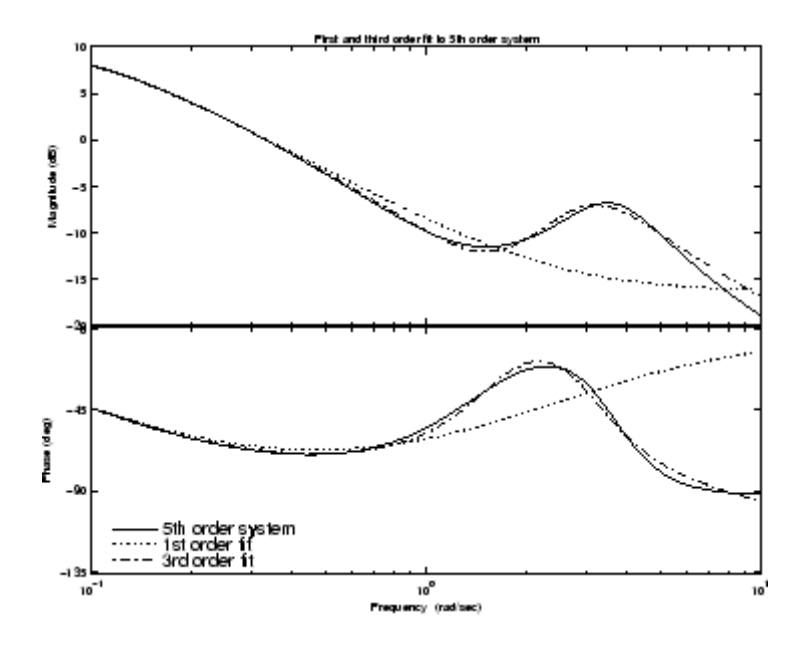

**Limitations** Numerical conditioning problems arise if the state order of the fit N is selected to be higher than required by the dynamics of A.

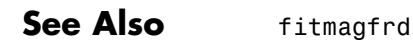

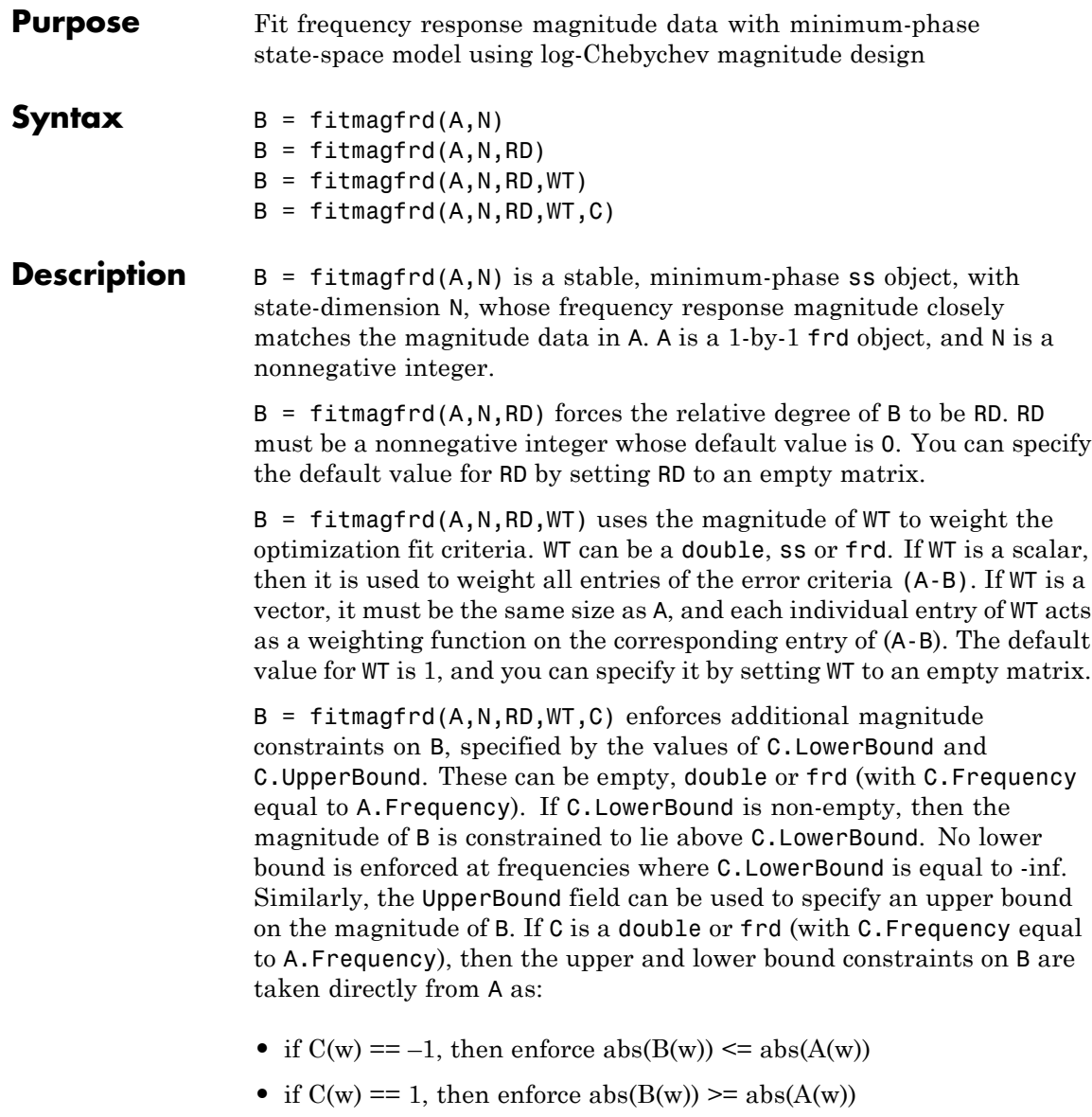

### **fitmagfrd**

• if  $C(w) == 0$ , then no additional constraint

where w denotes the frequency.

#### **Examples** Fit frequency response magnitude data with a stable, minimum-phase statespace model:

**1** Create frequency response magnitude data from a fifth-order system.

```
sys = tf([1 2 2],[1 2.5 1.5])*tf(1,[1 0.1]);
sys = sys*tf([1 3.75 3.5],[1 2.5 13]);
omega = 10gspace(-1, 1);
sysg = abs(frd(sys,omega));
bodemag(sysg,'r');
```
### **fitmagfrd**

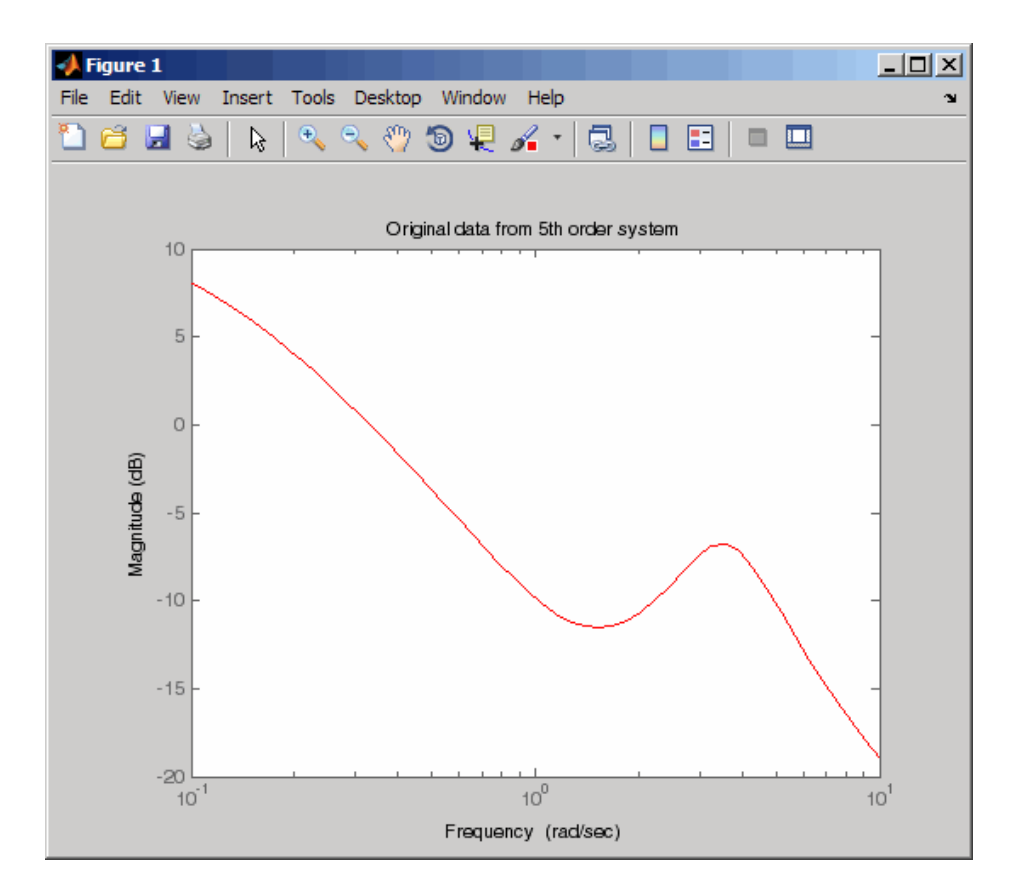

**2** Fit the magnitude data with a minimum-phase, stable third-order system:

```
ord = 3;
b1 = fitmagfrd(sysg,ord);
b1g = frd(b1, \text{omega});
bodemag(sysg,'r',b1g,'k:');
```
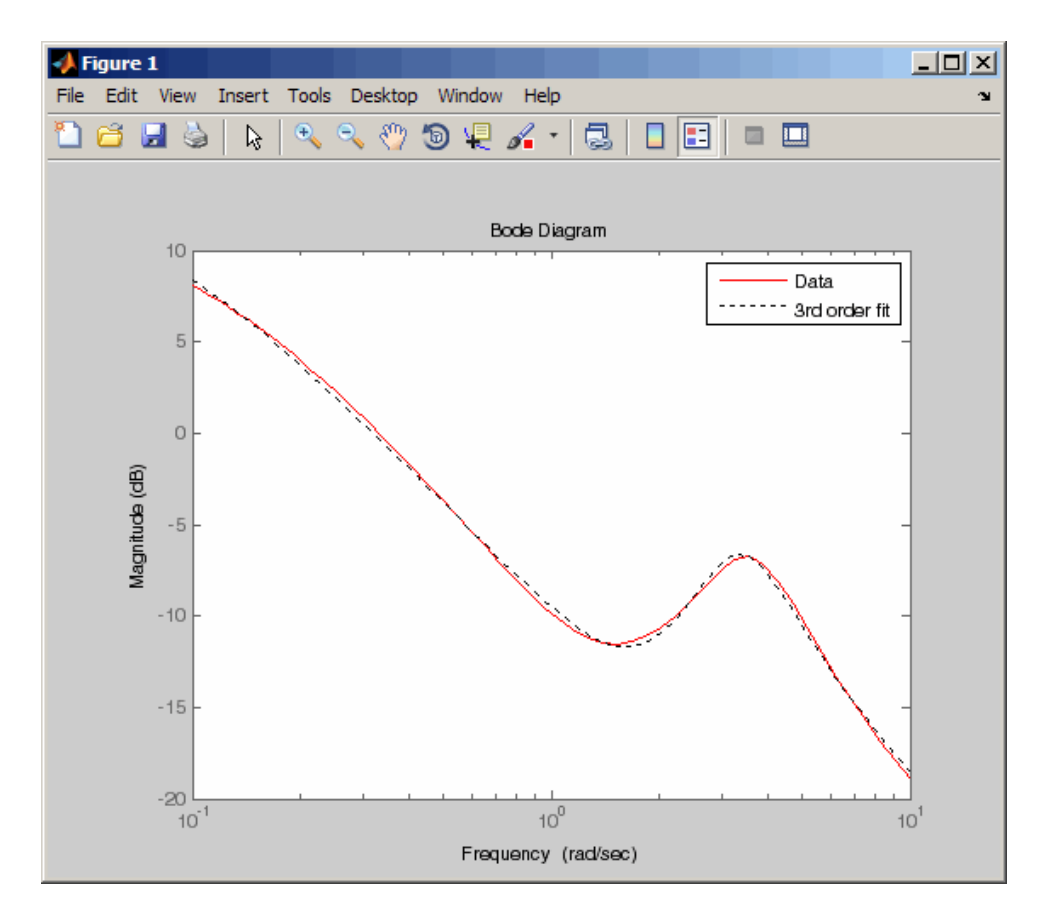

**3** Fit the magnitude data with a third-order system constrained to lie below and above the given data.

```
C2.UpperBound = sysg;
C2.LowerBound = [];
b2 = fitmagfrd(sysg,ord,[],[],C2);
b2g = frd(b2, \text{omega});
C3.UpperBound = [];
C3.LowerBound =sysg;
b3 = fitmagfrd(sysg,ord,[],[],C3);
```

```
b3g = frd(b3,omega);
bodemag(sysg,'r',b1g,'k:',b2g,'b-.',b3g,'m--')
```
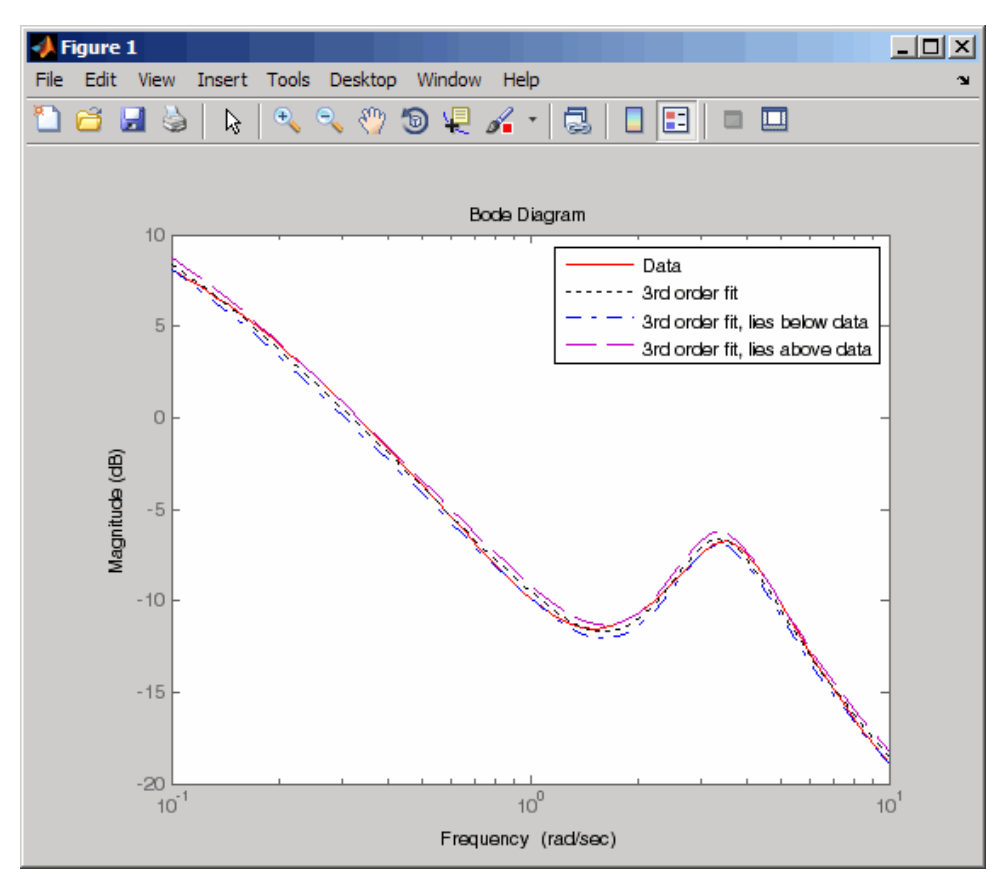

**4** Fit the magnitude data with a second-order system constrained to lie below and above the given data.

```
ord = 2;
C2.UpperBound = sysg;
C2.LowerBound = [];
b2 = fitmagfrd(sysg,ord,[],sysg,C2);
```

```
b2g = frd(b2,omega);
C3.UpperBound = [];
C3.LowerBound = sysg;
b3 = fitmagfrd(sysg,ord,[],sysg,C3);
b3g = frd(b3,omega);
bgp = fitfrd(genphase(sysg),ord);
bgpg = frd(bgp,omega);
bodemag(sysg,'r',b1g,'k:',b2g,'b-.',b3g,'m--',bgpg,'r--')
```
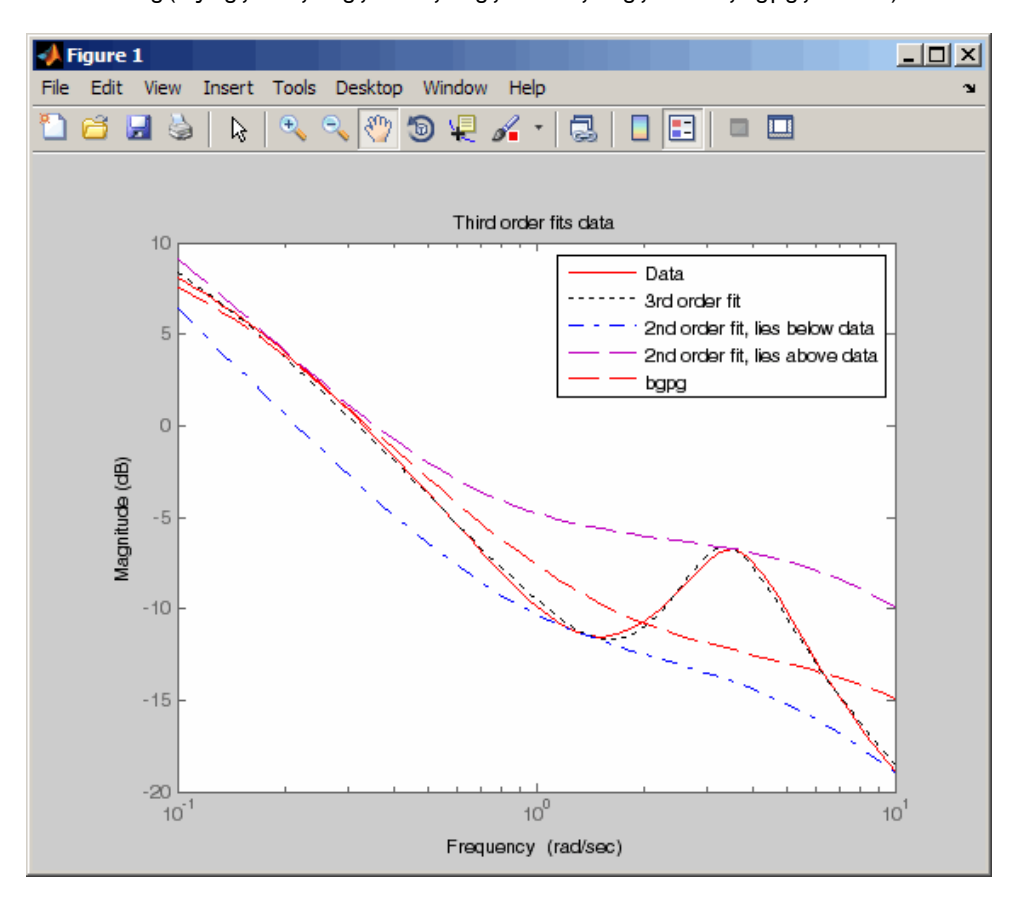

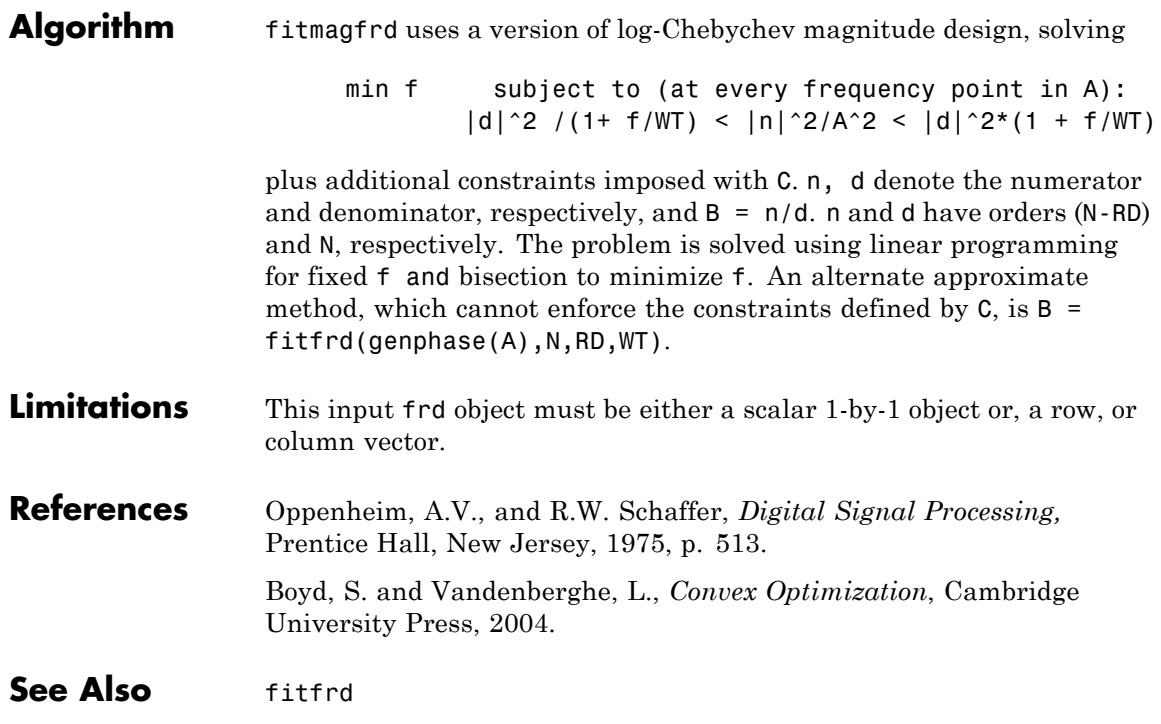

# **gapmetric**

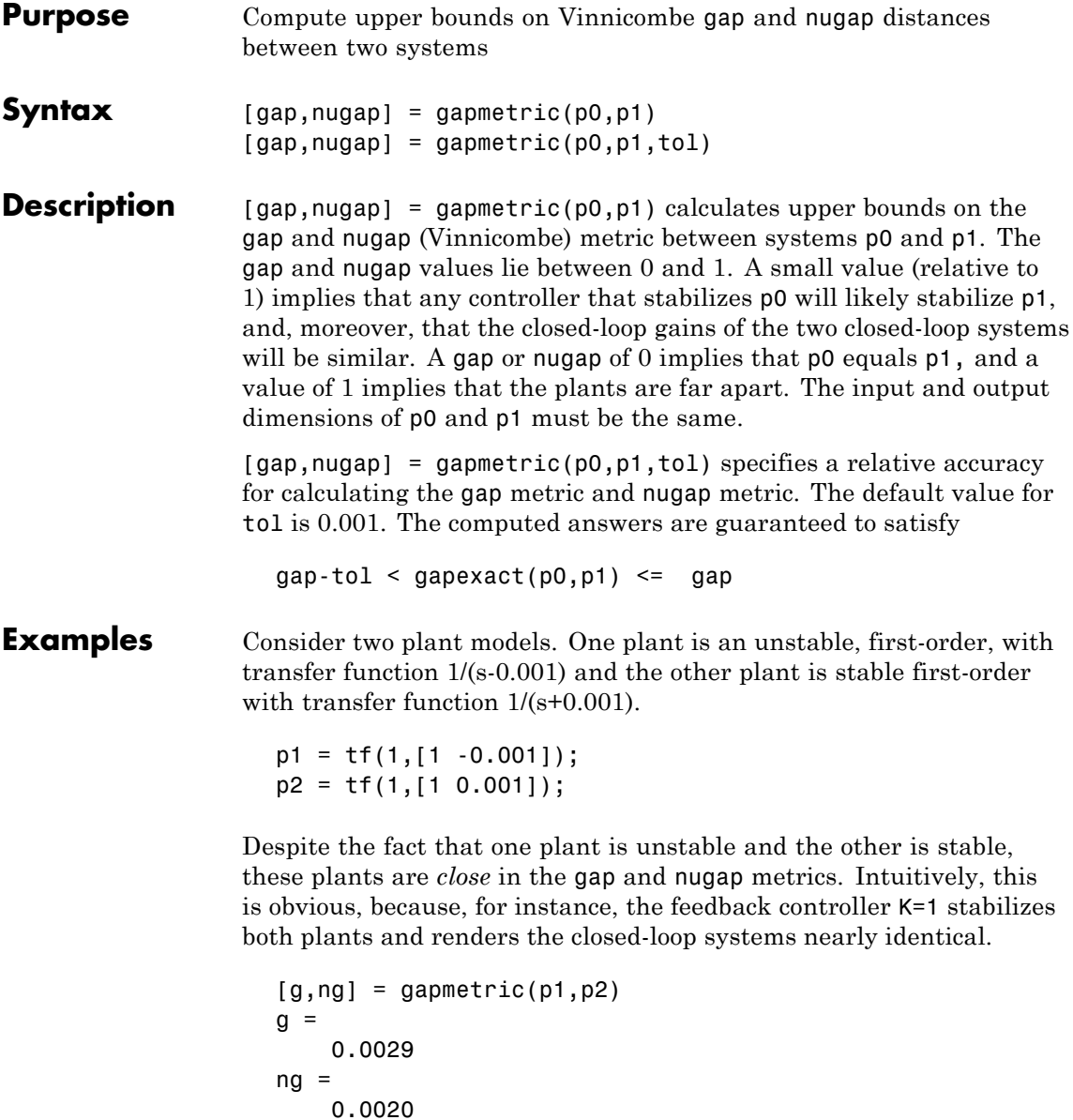

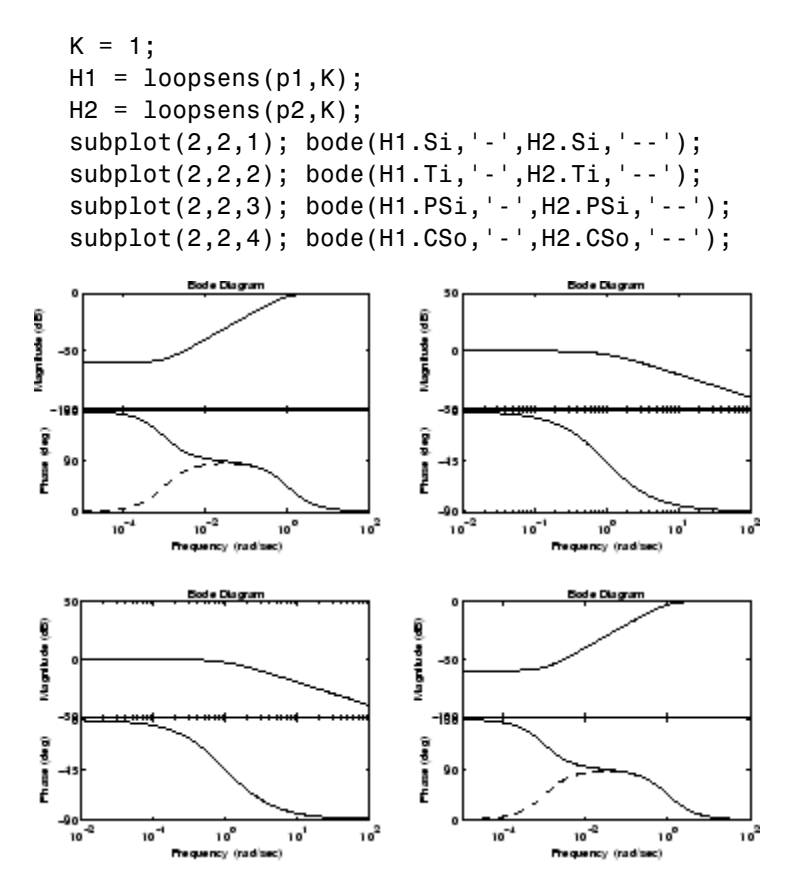

Next, consider two stable plant models that differ by a first-order system. One plant is the transfer function 50/(s+50) and the other plant is the transfer function  $50/(s+50) * 8/(s+8)$ .

 $p3 = tf([50], [1 50]);$  $p4 = tf([8],[1 8]) * p3;$ 

Although the two systems have similar high-frequency dynamics and the same unity gain at low frequency, the plants are modestly far apart in the gap and nugap metrics.

```
[g,ng] = gapmetric(p3,p4)g =0.6156
ng =
    0.6147
```
**Algorithm** gap and nugap compute the gap and v gap metrics between two LTI objects. Both quantities give a numerical value δ(p0,p1) between 0 and 1 for the distance between a nominal system  $p_0$  ( $G_0$ ) and a perturbed system p1  $(G<sub>1</sub>)$ . The gap metric was introduced into the control literature by Zames and El-Sakkary 1980, and exploited by Georgiou and Smith 1990. The ν gap metric was derived by Vinnicombe 1993. For both of these metrics the following robust performance result holds from Qui and Davidson 1992, and Vinnicombe 1993

> $\arcsin b(G_1,K_1) \ge \arcsin b(G_0,K_0) - \arcsin \delta(G_0,G_1) - \arcsin \delta(K_0,K_1)$ where

 $b(G,K) = \left\| \begin{bmatrix} I \\ K \end{bmatrix} (I - GK)^{-1} \begin{bmatrix} G & I \end{bmatrix} \right\|^{-1}$ 

The interpretation of this result is that if a nominal plant  $G_0$  is stabilized by controller  $K_0$ , with "stability margin"  $b(G_0, K_0)$ , then the stability margin when  $G_0$  is perturbed to  $G_1$  and  $K_0$  is perturbed to  $K_1$  is degraded by no more than the above formula. Note that  $1/b(G,K)$  is also the signal gain from disturbances on the plant input and output to the input and output of the controller. The ν gap is always less than or equal to the gap, so its predictions using the above robustness result are tighter.

To make use of the gap metrics in robust design, weighting functions need to be introduced. In the above robustness result, *G* needs to be replaced by  $W_2GW_1$  and  $K$  by  $W_1^{-1}KW_2^{-1}$  (similarly for  $G_0$ ,  $G_1$ ,  $K_0$  and  $K<sub>1</sub>$ ). This makes the weighting functions compatible with the weighting structure in the  $H_{\infty}$  loop shaping control design procedure (see loopsyn and ncfsyn for more details).

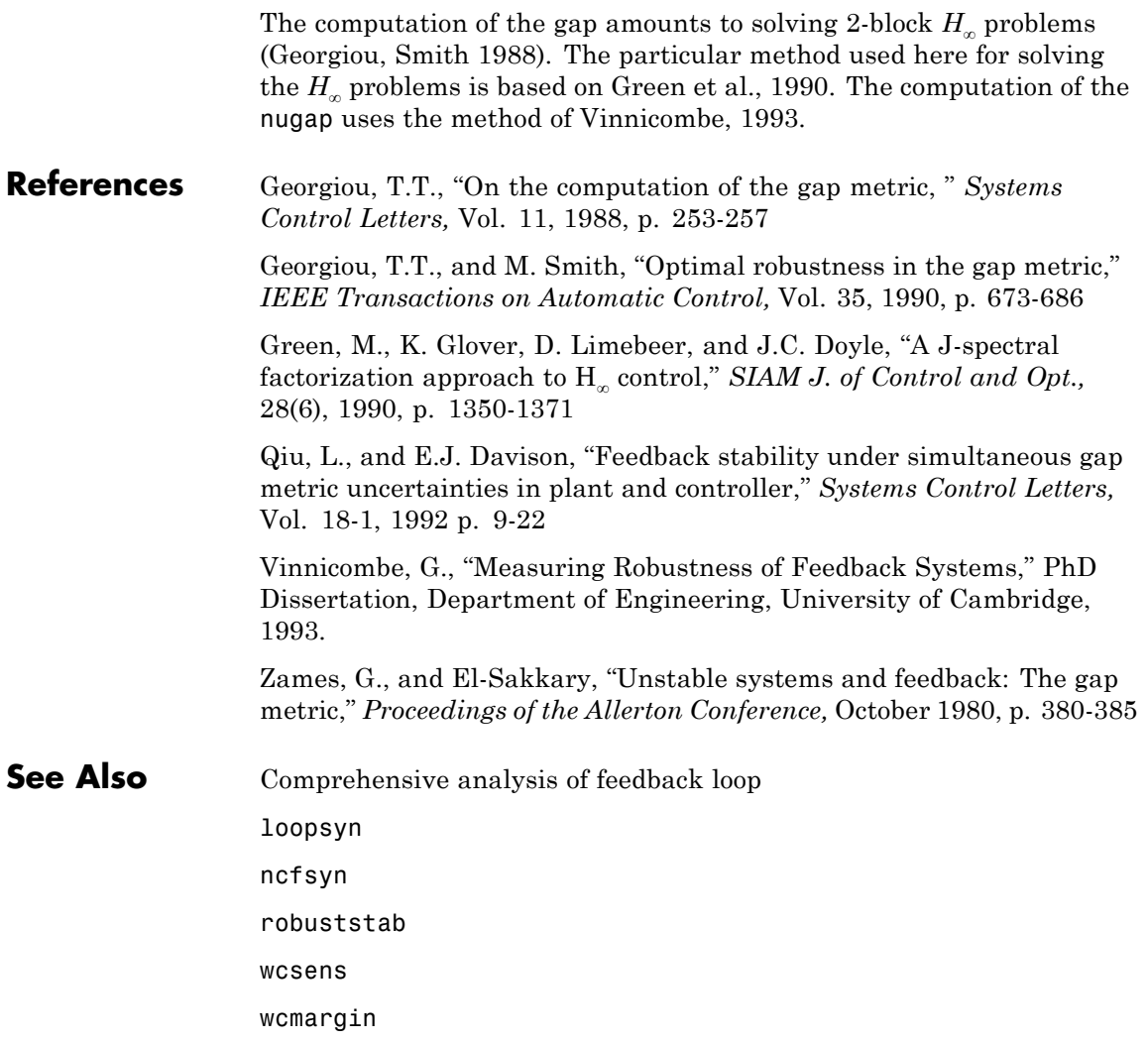

# **genphase**

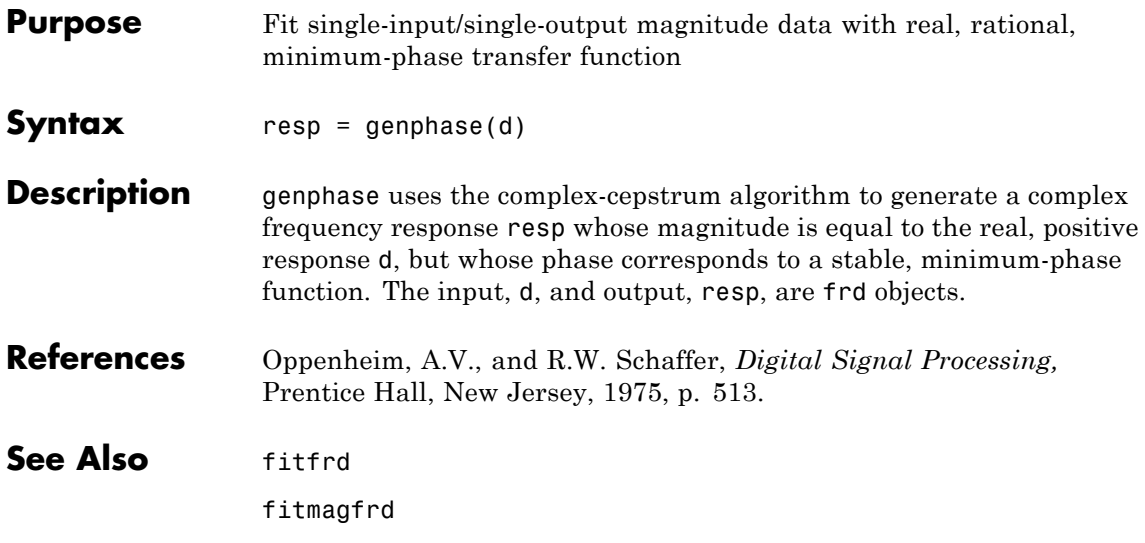
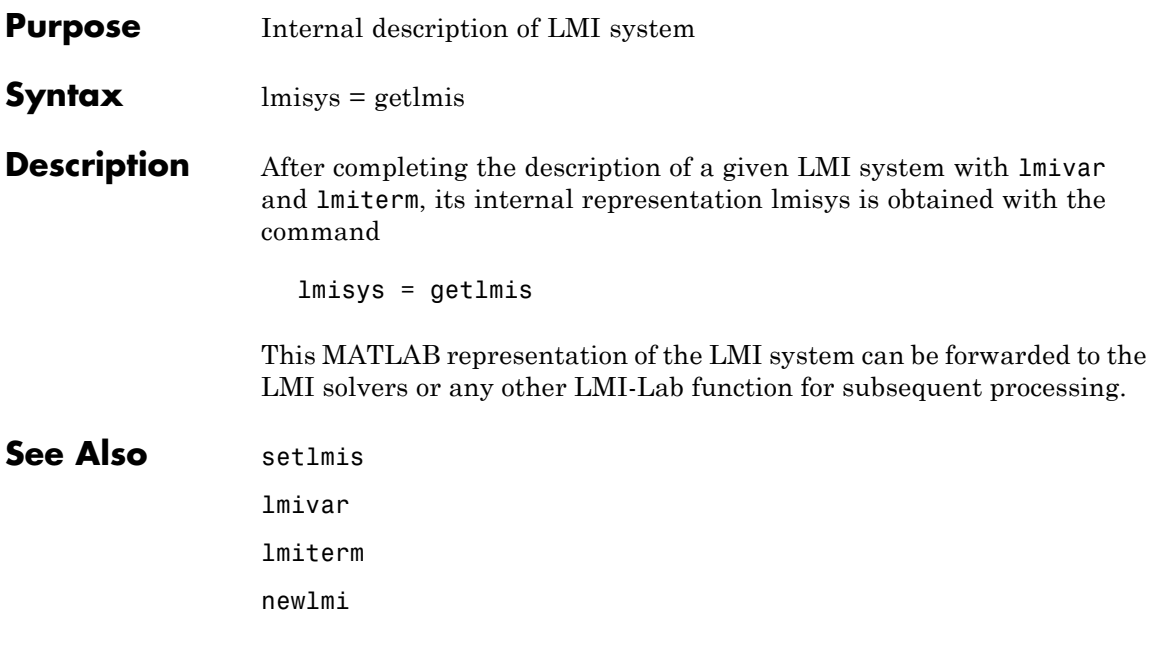

<span id="page-109-0"></span>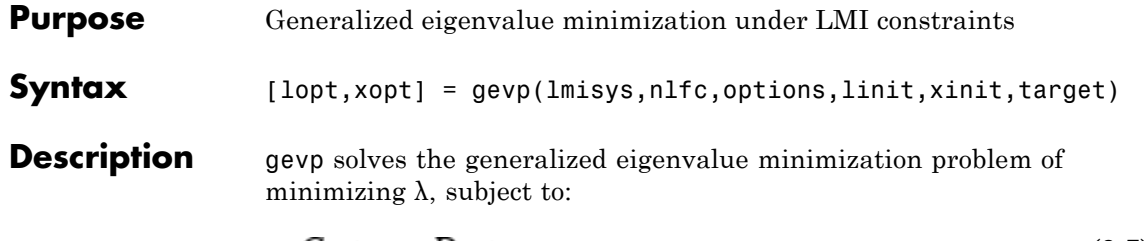

$$
C(x) < D(x) \tag{2-7}
$$

 $0 < B(x)$ **(2-8)**

$$
A(x) < \lambda B(x) \tag{2-9}
$$

where  $C(x) < D(x)$  and  $A(x) < \lambda B(x)$  denote systems of LMIs. Provided that Equation 2-7 and Equation 2-8 are jointly feasible, gevp returns the global minimum lopt and the minimizing value xopt of the vector of decision variables *x*. The corresponding optimal values of the matrix variables are obtained with dec2mat.

The argument lmisys describes the system of LMIs Equation 2-7 to Equation 2-9 for  $\lambda = 1$ . The LMIs involving  $\lambda$  are called the *linear-fractional constraints* while Equation 2-7 and Equation 2-8 are regular LMI constraints. The number of linear-fractional constraints Equation 2-9 is specified by nlfc. All other input arguments are optional. If an initial feasible pair  $(\lambda_0, x_0)$  is available, it can be passed to gevp by setting linit to  $\lambda_0$  and xinit to  $x_0$ . Note that xinit should be of length decnbr(lmisys) (the number of decision variables). The initial point is ignored when infeasible. Finally, the last argument target sets some target value for  $\lambda$ . The code terminates as soon as it has found a feasible pair  $(\lambda, x)$  with  $\lambda \leq$  target.

## **Caution** When setting up your gevp problem, be cautious to

**•** Always specify the linear-fractional constraints Equation 2-9 *last* in the LMI system. gevp systematically assumes that the last nlfc LMI constraints are linear fractional.

**•** Add the constraint B(*x*) > 0 or any other LMI constraint that enforces it (see Remark below). This positivity constraint is required for regularity and good formulation of the optimization problem.

## **Control Parameters**

The optional argument options lets you access control parameters of the optimization code. In gevp, this is a five-entry vector organized as follows:

- options (1) sets the desired relative accuracy on the optimal value lopt (default =  $10^{-2}$ ).
- **•** options(2) sets the maximum number of iterations allowed to be performed by the optimization procedure (100 by default).
- **•** options(3) sets the feasibility radius. Its purpose and usage are the same as for feasp.
- **•** options(4) helps speed up termination. If set to an integer value  $J > 0$ , the code terminates when the progress in  $\lambda$  over the last *J* iterations falls below the desired relative accuracy. Progress means the amount by which  $\lambda$  decreases. The default value is 5 iterations.
- **•** options(5) = 1 turns off the trace of execution of the optimization procedure. Resetting options(5) to zero (default value) turns it back on.

Setting option(i) to zero is equivalent to setting the corresponding control parameter to its default value.

## **Examples** Given

$$
A_1 = \begin{pmatrix} -1 & 2 \\ 1 & -3 \end{pmatrix}, A_2 = \begin{pmatrix} -0.8 & 1.5 \\ 1.3 & -2.7 \end{pmatrix}, A_3 = \begin{pmatrix} -1.4 & 0.9 \\ 0.7 & -2.0 \end{pmatrix}
$$

consider the problem of finding a single Lyapunov function  $V(x) = x^T P x$ that proves stability of

 $= A_i x \ (i = 1, 2, 3)$ 

 $dV(x)$ and maximizes the decay rate  $\overline{dt}$ . This is equivalent to minimizing α subject to

$$
I < P \tag{2-10}
$$

$$
A_1^T P + P A_1 < \alpha P \tag{2-11}
$$

$$
A_2^T P + P A_2 < \alpha P \tag{2-12}
$$

$$
A_3^T P + P A_3 < \alpha P \tag{2-13}
$$

To set up this problem for gevp, first specify the LMIs Equation 2-11 to Equation 2-13with  $\alpha = 1$ :

```
setlmis([]);
p = 1mivar(1, [2 1])lmiterm([1 1 1 0],1) % P > I : I
lmiterm([ 1 1 1 p],1,1) % P > I : P
lmiterm([2 1 1 p],1,a1,'s') % LFC # 1 (lhs)
lmiterm([ 2 1 1 p],1,1) % LFC # 1 (rhs)
lmiterm([3 1 1 p],1,a2,'s') % LFC # 2 (lhs)
lmiterm([ 3 1 1 p],1,1) % LFC # 2 (rhs)
lmiterm([4 1 1 p],1,a3,'s') % LFC # 3 (lhs)
lmiterm([ 4 1 1 p],1,1) % LFC # 3 (rhs)
lmis = getlmis
```
Note that the linear fractional constraints are defined last as required. To minimize α subject to Equation 2-11 to Equation 2-13, call gevp by

[alpha,popt]=gevp(lmis,3)

This returns alpha =  $-0.122$  as the optimal value (the largest decay rate is therefore 0.122). This value is achieved for:

$$
P = \left(\begin{array}{cc} 5.58 & -8.35 \\ -8.35 & 18.64 \end{array}\right)
$$

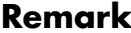

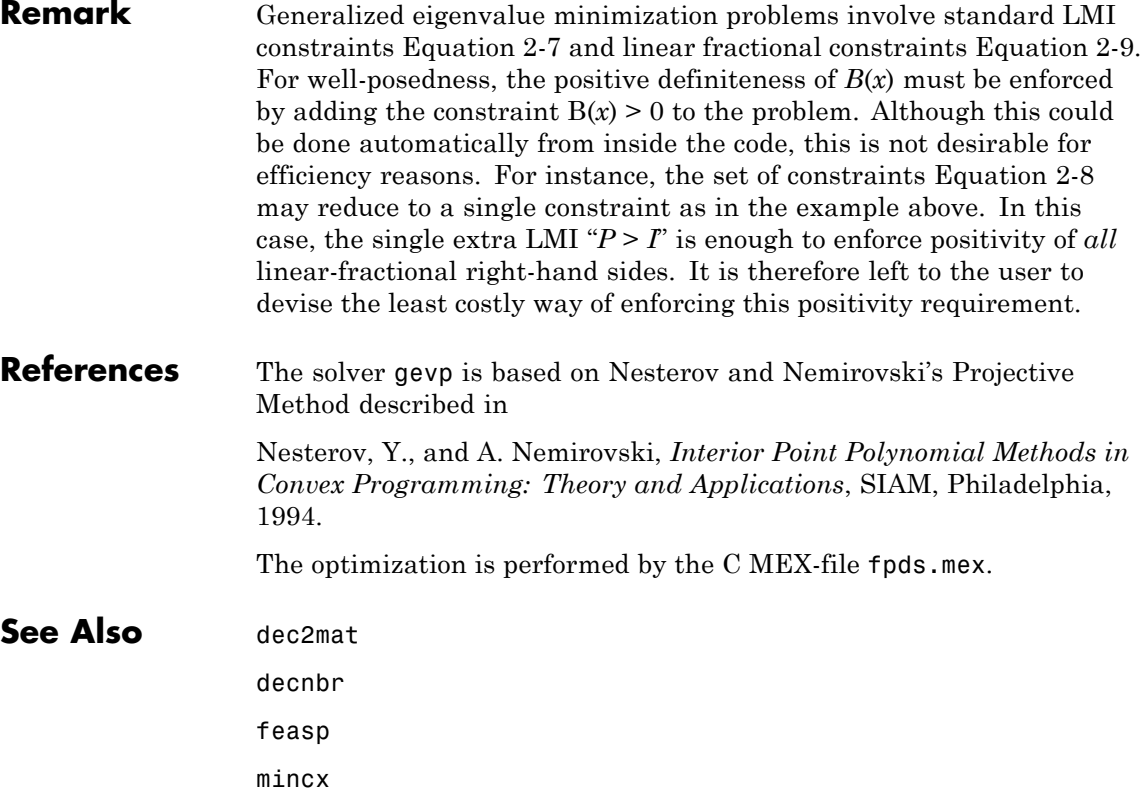

# **gridureal**

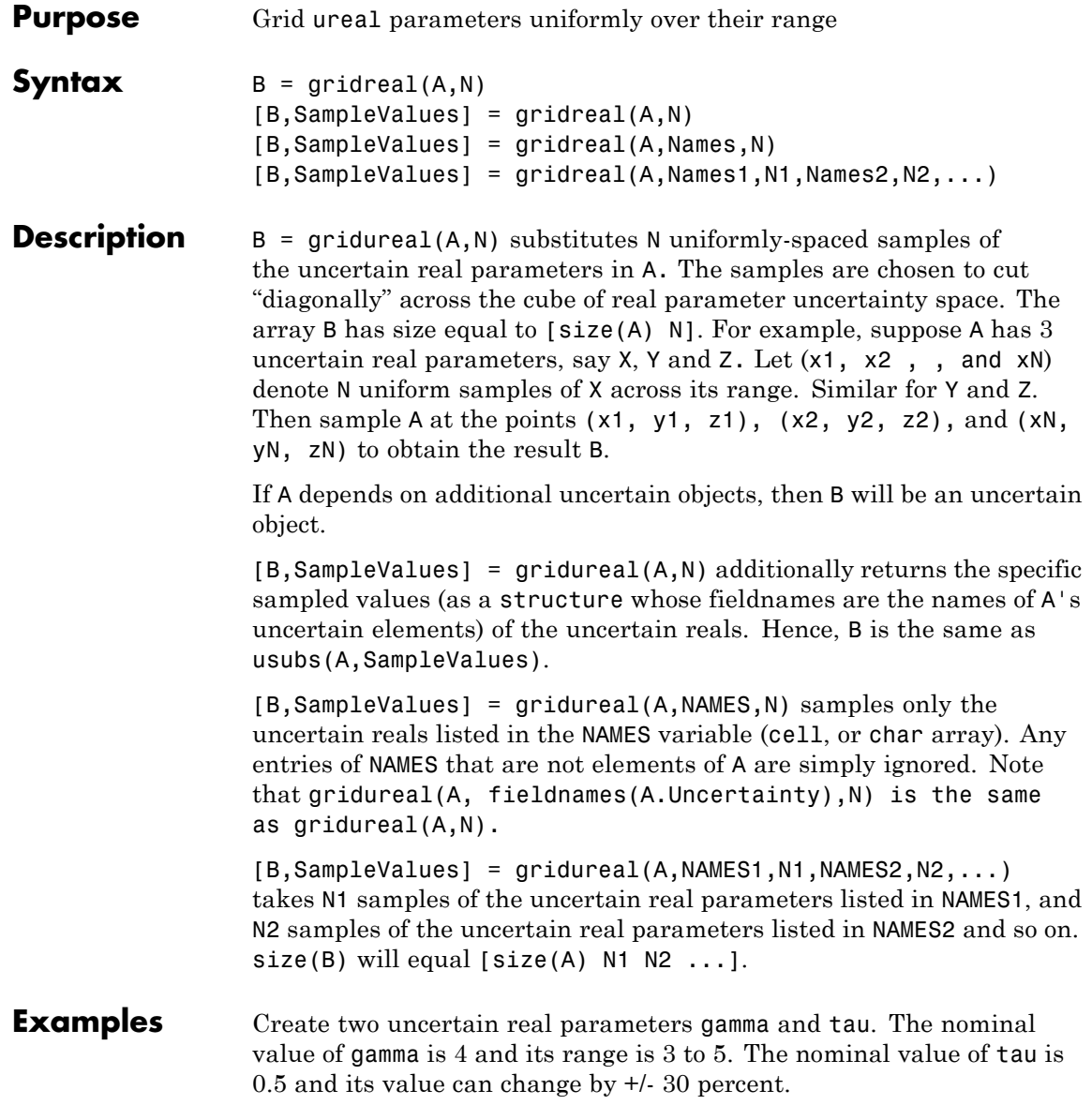

```
gamma =  ureal('gamma', 4);
tau = ureal('tau',.5,'Percentage',30);
```
These uncertain parameters are used to construct an uncertain transfer function p. An integral controller, c, is synthesized for the plant p based on the nominal values of gamma and tau. The uncertain closed-loop system clp is formed.

```
p = tf(gamma, [tau 1]);KI = 1/(2*tau.Nominal*gamma.Nominal);c = tf(KI, [1 0]);clp = feedback(p*c, 1);
```
The figure below shows the open-loop unit step response (top plot) and closed-loop response (bottom plot) for a grid of 20 values of gamma and tau.

```
subplot(2,1,1); step(gridured(p,20),6)title('Open-loop plant step responses')
subplot(2,1,2); step(gridureal(clp,20),6)
```
## **gridureal**

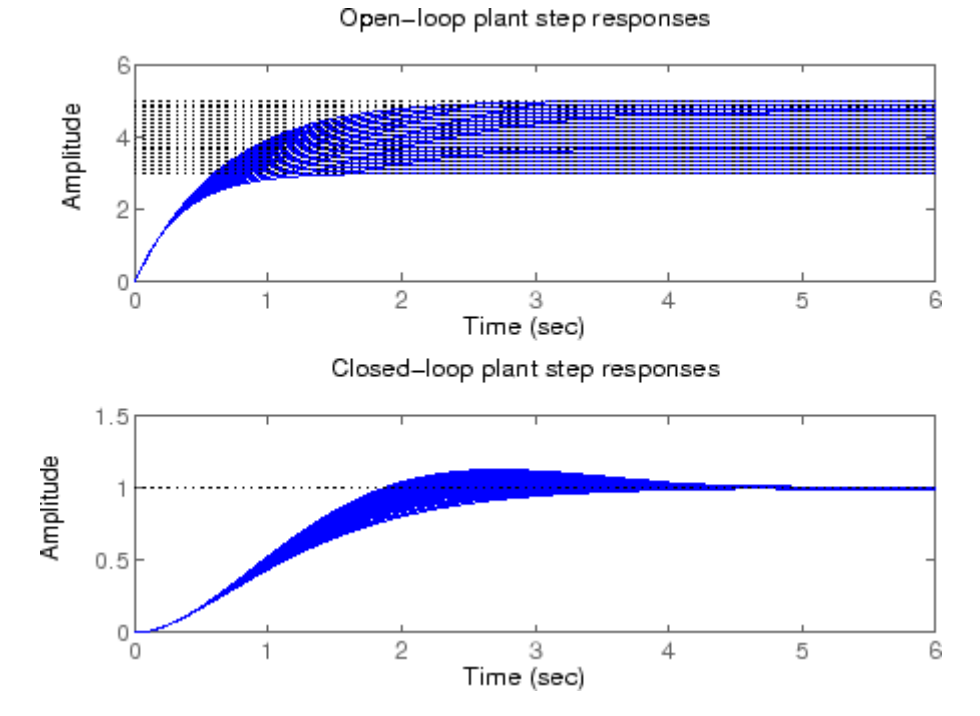

It clearly illustrates the low-frequency closed-loop insensitivity achieved by the PI control system.

## **Multi-Parameter Example**

The next example illustrates the different options in gridding high-dimensional (e.g., n greater than 2) parameter spaces. An uncertain matrix, m, is constructed from four uncertain real parameters, a, b, c and d, each making up the individual entries.

```
a=ureal('a',1); b=ureal('b',2); c=ureal('c',3); d=ureal('d',4);
m = [a b; c d];
```
In the first case, the  $(a, b)$  space is gridded at five places, and the  $(c, d)$ space at three places. The uncertain matrix m is evaluated at these 15 grid-points resulting in the matrix m1.

```
m1 = gridureal(m,{'a';'b'},5,{'c';'d'},3);
```
In the second case, the  $(a,b,c,d)$  space is gridded at 15 places, and the uncertain matrix m is sampled at these 15 points. The resulting matrix is m2.

```
m2 = gridureal(m,{'a';'b';'c';'d'},15);
```
The (2,1) entry of m is just the uncertain real parameter c. Below, you see the histogram plots of the  $(2,1)$  entry of both  $m1$  and  $m2$ . The  $(2,1)$ entry of m1 only takes on three distinct values, while the (2,1) entry of m2 (which is also c) takes on 15 distinct values uniformly through its range.

```
subplot(2,1,1)
hist(m1(2,1,:))title('2,1 entry of m1')
subplot(2,1,2)
hist(m2(2,1,:))
title('2,1 entry of m2')
```
# **gridureal**

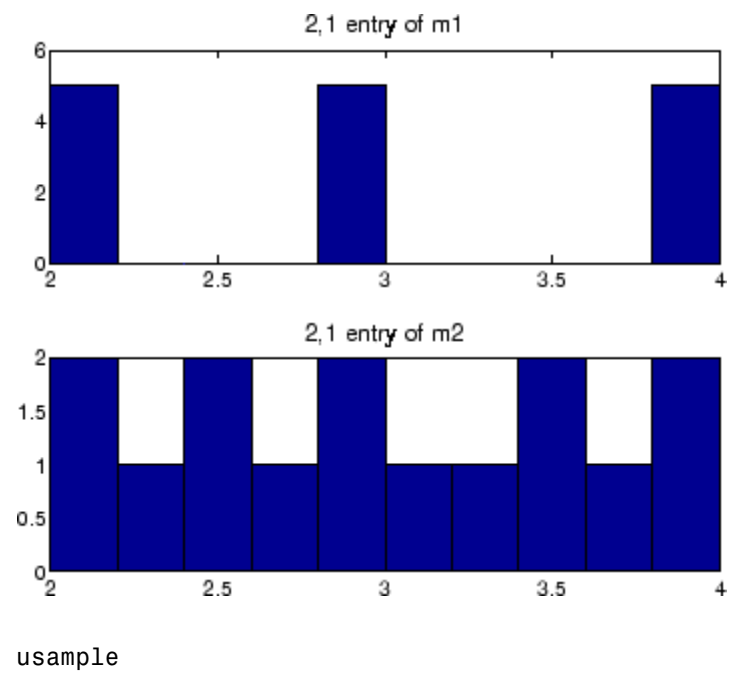

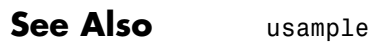

usubs

## **Purpose** Mixed  $H_2/H_\infty$  synthesis with pole placement constraints

**Syntax** [gopt,h2opt,K,R,S] = hinfmix(P,r,obj,region,dkbnd,tol)

**Description** h2hinfyn performs multi-objective output-feedback synthesis. The control problem is sketched in this figure.

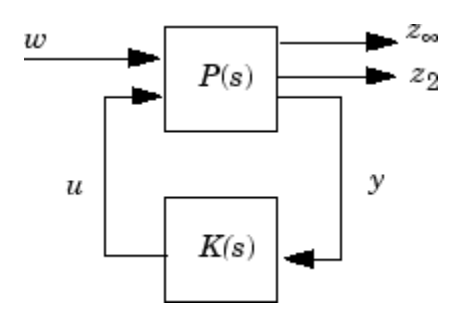

If  $T_\infty(s)$  and  $T_2(s)$  denote the closed-loop transfer functions from  $w$  to  $z_\infty$ and  $z_2$ , respectively, hinfmix computes a suboptimal solution of the following synthesis problem:

Design an LTI controller  $K(s)$  that minimizes the mixed  $H_2/H_{\infty}$  criterion

$$
\alpha \|T_\infty\|_\infty^2 + \beta \|T_2\|_2^2
$$

subject to

- $||T_{\infty}||_{\text{IBULETH}} < \gamma_0$
- $||T_2||_2 < v_0$
- **•** The closed-loop poles lie in some prescribed LMI region D.

Recall that  $\|.\|$ ∞ and  $\|.\|_2$  denote the  $H_{\infty}$  norm (RMS gain) and  $H_2$  norm of transfer functions.

P is any SS, TF, or ZPK LTI representation of the plant *P*(*s*), and r is a three-entry vector listing the lengths of  $z_2$ , *y*, and *u*. Note that  $z_{\infty}$  and/or  $z_2$  can be empty. The four-entry vector  $obj = [Y_0, V_0, \alpha, \beta]$  specifies the

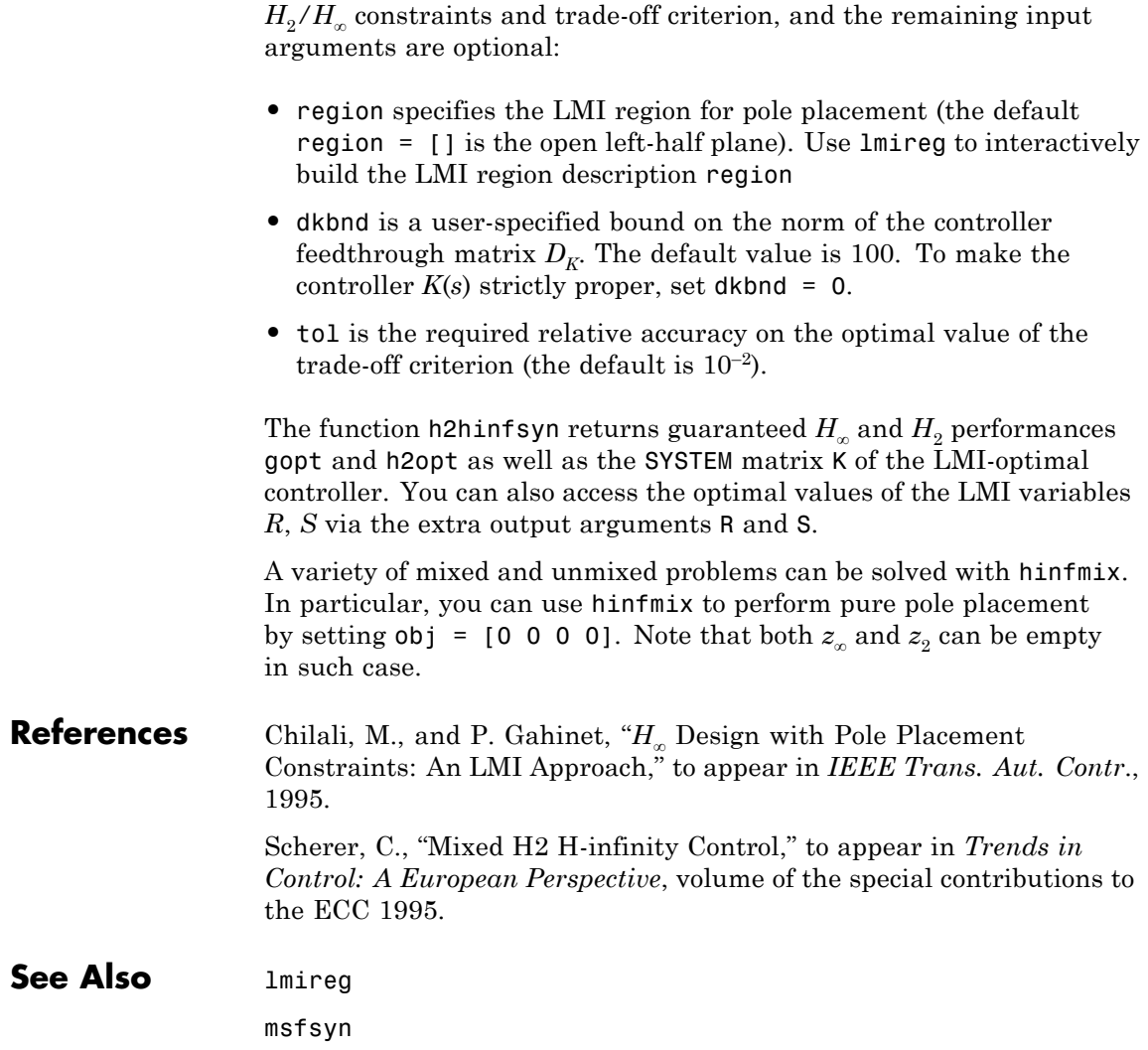

- **Purpose** *H*<sub>2</sub> control synthesis for LTI plant
- **Syntax** [K,CL,GAM, INFO]=H2SYN(P, NMEAS, NCON)

**Description** h2syn computes a stabilizing  $H_2$  optimal lti/ss controller K for a partitioned LTI plant P. The controller, K, stabilizes the plant P and has the same number

$$
P = \begin{bmatrix} A & B_1 & B_2 \\ \hline C_1 & D_{11} & D_{12} \\ C_2 & D_{21} & D_{22} \end{bmatrix}
$$

of states as P. The LTI system P is partitioned where inputs to  $B_1$  are the disturbances, inputs to  $B_2$  are the control inputs, output of  $C_1$  are the errors to be kept small, and outputs of  $C<sub>2</sub>$  are the output measurements provided to the controller.  $B_2$  has column size (NCON) and  $C_2$  has row size (NMEAS).

If P is constructed with mktito, you can omit NMEAS and NCON from the arguments.

The closed-loop system is returned in  $CL$  and the achieved  $H_2$  cost  $\gamma$  in GAM. INFO is a struct array that returns additional information about the design.

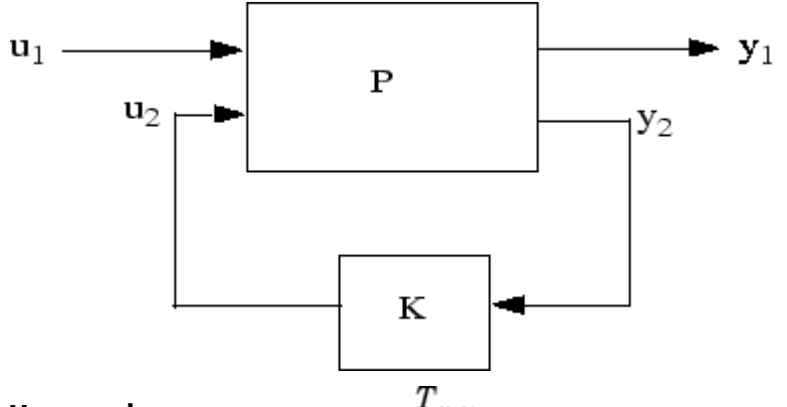

**H<sub>2</sub> control system** CL=  $\text{1ft}(P,K) = \overset{T}{\mathcal{Y}}_{1}u_{1}$ .

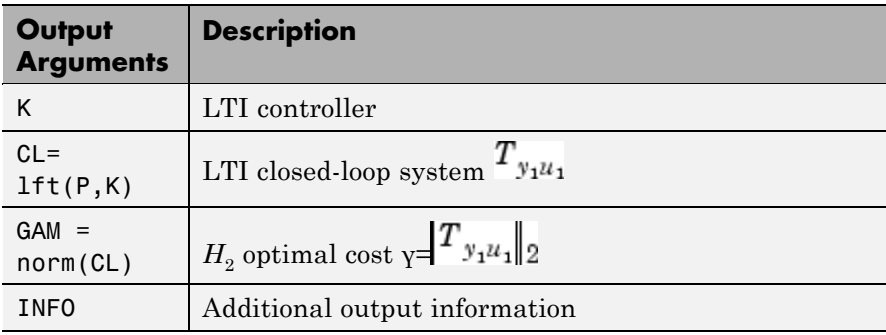

Additional output — structure array INFO containing possible additional information depending on METHOD)

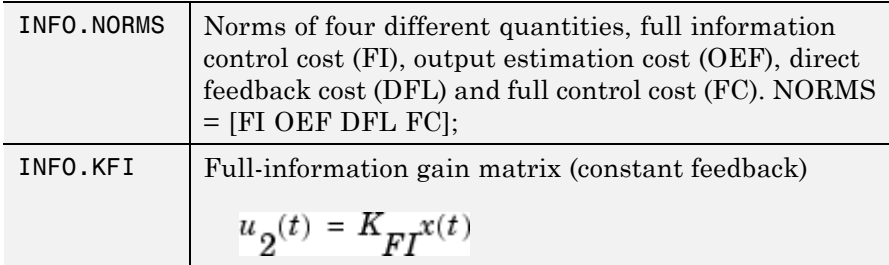

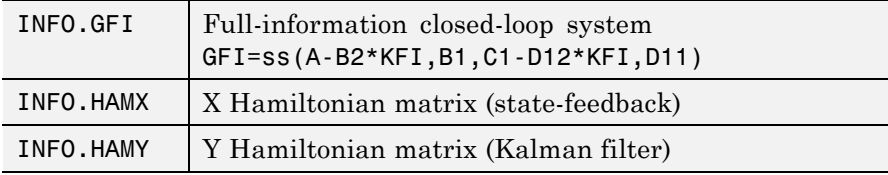

## **Examples Example 1:** Stabilize 4-by-5 unstable plant with three states, NMEAS=2, NCON=2.

rand('seed',0);randn('seed',0); P=rss(3,4,5)'; [K,CL,GAM]=h2syn(P,2,1); open\_loop\_poles=pole(P) closed\_loop\_poles=pole(CL)

**Example 2:** Mixed-Sensitivity  $H_2$  loop-shaping. Here the goal is to shape the sigma plots of sensitivity  $S:=(I+GK)^{-1}$  and complementary sensitivity  $T:=GK(I+GK)^{-1}$ , by choosing a stabilizing K the minimizes the  $H_2$  norm of

$$
\label{eq:10} \begin{split} T_{y_1u_1}&\overset{\Delta}{=}\left[ \begin{array}{c} W_1S\\ (W_2/G)T\\ W_3T \end{array} \right]\\ \text{where } G(s)=\frac{s-1}{s-2,}\,W_1=\frac{0.1(s+1000)}{100s+1},\,\,W_2=0.1_{\rm ,\,\,no}\,W_{_3}. \end{split}
$$

s=zpk('*s*');  $G=10*(s-1)/(s+1)^2;$  $W1=0.1*(s+1000)/(100*s+1); W2=0.1; W3=[];$ P=ss(G,W1,W2,W3);  $[K, CL, GAM]=h2syn(P);$ L=G\*K;  $S=inv(1+L)$ ; T=1-S; sigma(L,'k-.',S,'r',T,'g')

## **Algorithm** The  $H_2$  optimal control theory has its roots in the frequency domain interpretation the cost function associated with time-domain state-space LQG control theory [\[1\]](#page-125-0). The equations and corresponding nomenclature used here are taken from the Doyle *et al.*, 1989 [\[2\]-\[3\]](#page-126-0).

h2syn solves the  $H_2$  optimal control problem by observing that it is equivalent to a conventional Linear-Quadratic Gaussian (LQG) optimal control problem. For simplicity, we shall describe the details of algorithm only for the continuous-time case, in which case the cost function  $J_{LQG}$  satisfies

$$
J_{LQG} = \lim_{T \to \infty} E \left\{ \frac{1}{T} \int_0^T y_1^T y_1 dt \right\}
$$
  
= 
$$
\lim_{T \to \infty} E \left\{ \frac{1}{T} \int_0^T [x_1^T u_2^T] \begin{bmatrix} Q & N_c \\ N_c^T & R \end{bmatrix} \begin{bmatrix} x \\ u_2 \end{bmatrix} dt \right\}
$$
  
= 
$$
\lim_{T \to \infty} E \left\{ \frac{1}{T} \int_0^T [x_1^T u_2^T] \begin{bmatrix} C_1^T \\ D_{12}^T \end{bmatrix} [C_1 D_{12}] \begin{bmatrix} x \\ u_2 \end{bmatrix} dt \right\}
$$

with plant noise  $u_1$  channel of intensity I, passing through the matrix  $[B1;0;D12]$  to produce equivalent white correlated with plant  $\xi$  and white measurement noise  $\theta$  having joint correlation function

$$
E\left\{\begin{bmatrix} \xi(t) \\ \theta(t) \end{bmatrix} \begin{bmatrix} \xi(\tau) & \theta(\tau) \end{bmatrix}^T \right\} = \begin{bmatrix} \Xi & N_f \\ N_f^T & \Theta \end{bmatrix} \delta(t - \tau)
$$

$$
= \begin{bmatrix} B_1 \\ D_{21} \end{bmatrix} \begin{bmatrix} B_f^T & D_{21}^T \end{bmatrix} \delta(t - \tau)
$$

The  $H_2$  optimal controller  $K(s)$  is thus realizable in the usual LQG manner as a full-state feedback  $K_{FI}$  and a Kalman filter with residual gain matrix  $K_{FC}$ .

#### **1 Kalman Filter**

$$
\begin{array}{l} \dot{\hat{x}}=A\hat{x}+B_2u_2+K_{FC}(y_2-C_2\hat{x}-D_{22}u_2)\\ \\ K_{FC}=(YC_2^T+N_f)\Theta^{-1}=(YC_2^T+B_1D_{21}^T)(D_{21}D_{21}^T)^{-1} \end{array}
$$

where  $Y = Y^T \geq 0$  solves the Kalman filter Riccati equation

$$
YA^{T}
$$
 +  $AY - (YC_{2}^{T} + N_{f})\Theta^{-1}(C_{2}Y + N_{f}^{T}) + \Xi = 0$ 

#### **2 Full-State Feedback**

$$
\begin{aligned} u_2 &= K_{FI} \hat{\boldsymbol{x}} \\ K_{FI} &= \boldsymbol{R}^{-1} (\boldsymbol{B}_2^T \boldsymbol{X} + \boldsymbol{N}_e^T) = {(\boldsymbol{D}_{12}^T \boldsymbol{D}_{12})}^{-1} {(\boldsymbol{B}_2^T \boldsymbol{X} + \boldsymbol{D}_{12}^T \boldsymbol{C}_1)} \\ \end{aligned}
$$

where  $X = X<sup>T</sup> \ge 0$  solves the state-feedback Riccati equation

$$
\boldsymbol{A}^T \boldsymbol{X} + \boldsymbol{X} \boldsymbol{A} - (\boldsymbol{X} \boldsymbol{B}_2 + \boldsymbol{N}_c) \boldsymbol{R}^{-1} (\boldsymbol{B}_2^T \boldsymbol{X} + \boldsymbol{N}_c^T) + \boldsymbol{Q} = \boldsymbol{0}
$$

The final *positive*-feedback H<sub>2</sub> optimal controller  $u_2 = K(s)y_2$  has a familiar closed-form

$$
K(s) := \left[ \begin{array}{c|c} A-K_{FC}C_2-B_2K_{FI}+K_{FC}D_{22}K_{FI} & K_f \\ \hline -K_{FI} & 0 \end{array} \right]
$$

h2syn implements the continuous optimal  $H_2$  control design computations using the formulae described in the Doyle, *et al.* [\[2\]](#page-126-0); for discrete-time plants, h2syn uses the same controller formula,

<span id="page-125-0"></span>except that the corresponding discrete time Riccati solutions (dare) are substituted for X and Y. A Hamiltonian is formed and solved via a Riccati equation. In the continuous-time case, the optimal  $H_2$ -norm is infinite when the plant  $D_{11}$  matrix associated with the input disturbances and output errors is *non-*zero; in this case, the optimal  $H_2$  controller returned by h2syn is computed by first setting  $D_{11}$  to zero.

#### **3 Optimal Cost GAM**

The full information (FI) cost is given by the equation  $(\text{trace}(\vec{B_1}X_2B_1))^{\frac{1}{2}}$ . The output estimation cost (OEF) is given by  $(\text{trace}(F_2 Y_2 F_2))^{\frac{1}{2}}$ , where  $F_2 = -(\cancel{B_2} X_2 + \cancel{D_1} Z_2)$ . The disturbance feedforward cost (DFL) is  $(\text{trace} (L_2 X_2 L_2))^{\frac{1}{2}}$ , where  $L_2$ is defined by  $(X_2C_2 + B_1D_{21})$  and the full control cost (FC) is given by  $(\text{trace} (C_1 Y_2 C_1))$ <sup>1</sup>,  $X_2$  and  $Y_2$  are the solutions to the *X* and *Y* Riccati equations, respectively. For for continuous-time plants with zero feedthrough term  $(D11 = 0)$ , and for all discrete-time plants, the optimal  $H_2$  cost  $\sqrt{2}\int T_{y_1u_1}$  2 is

GAM =sqrt(FI^2 + OEF^2+ trace(D11\*D11'));

otherwise, GAM = Inf.

## **Limitations**  $\bullet$  (*A, B<sub>2</sub>, C<sub>2</sub>)* must be *stabilizable and detectable.*

- $D_{12}$  must have full column rank and  $D_{21}$  must have full row rank
- **References** [1] Safonov, M.G., A.J. Laub, and G. Hartmann, "Feedback Properties of Multivariable Systems: The Role and Use of Return Difference Matrix," *IEEE Trans. of Automat. Contr*., AC-26, pp. 47-65, 1981.

<span id="page-126-0"></span>[2] Doyle, J.C., K. Glover, P. Khargonekar, and B. Francis, "State-space solutions to standard  $\mathrm{H}_{\mathrm{2}}$  and  $\mathrm{H}_{\mathrm{\infty}}$  control problems,"  $IEEE~ Transactions$ *on Automatic Control,* vol. 34, no. 8, pp. 831–847, August 1989.

[3] Glover, K., and J.C. Doyle, "State-space formulae for all stabilizing controllers that satisfy an  $\mathcal{H}_{\infty}$  norm bound and relations to risk sensitivity," *Systems and Control Letters,* 1988. vol. 11, pp. 167–172, August 1989.

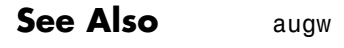

hinfsyn

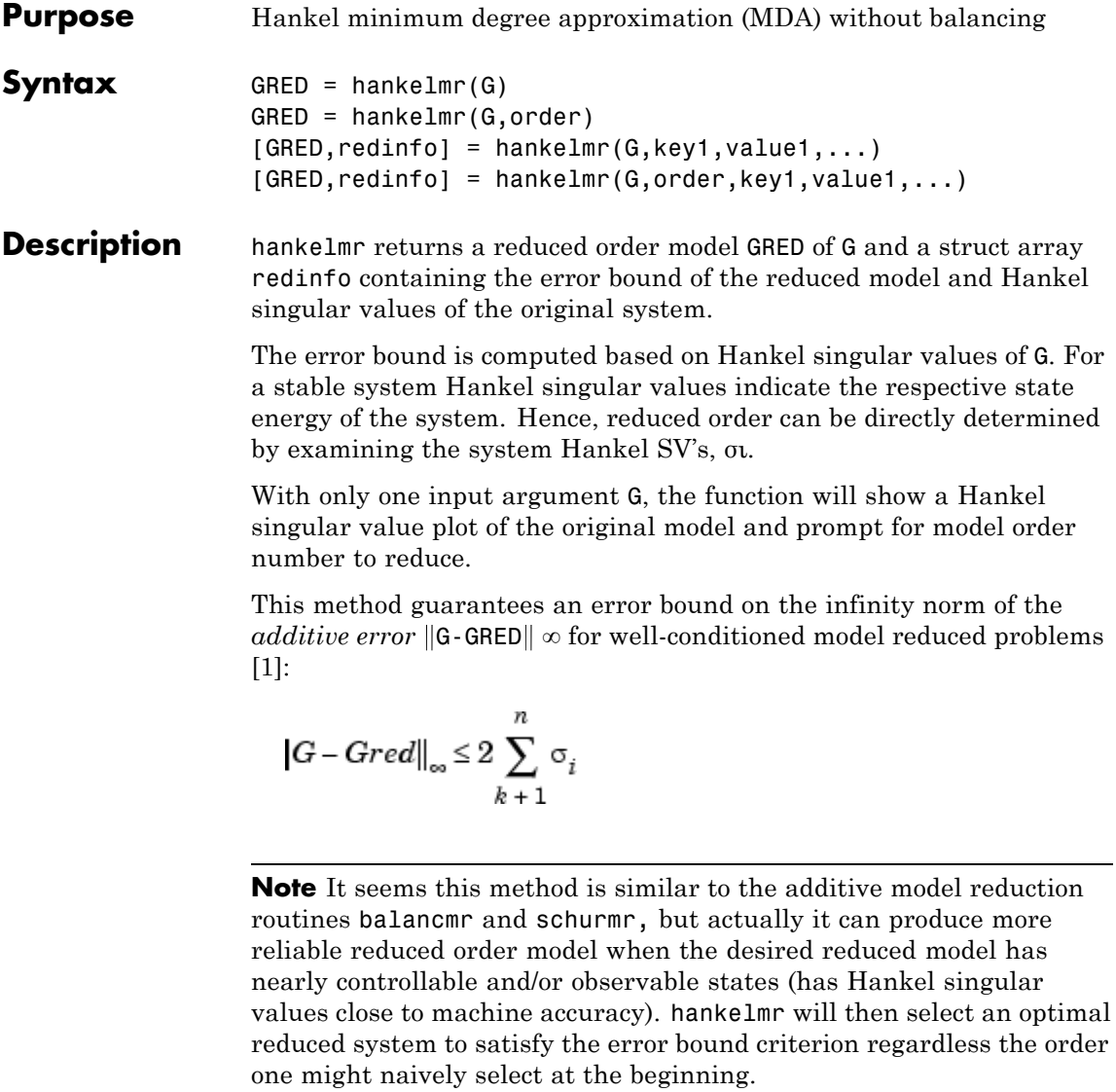

This table describes input arguments for hankelmr.

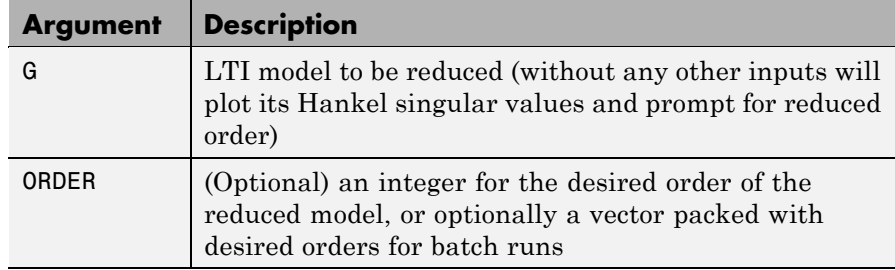

A batch run of a serial of different reduced order models can be generated by specifying order =  $x:y$ , or a vector of integers. By default, all the anti-stable part of a system is kept, because from control stability point of view, getting rid of unstable state(s) is dangerous to model a system.

'*MaxError*' can be specified in the same fashion as an alternative for 'ORDER'. In this case, reduced order will be determined when the sum of the tails of the Hankel sv's reaches the '*MaxError*'.

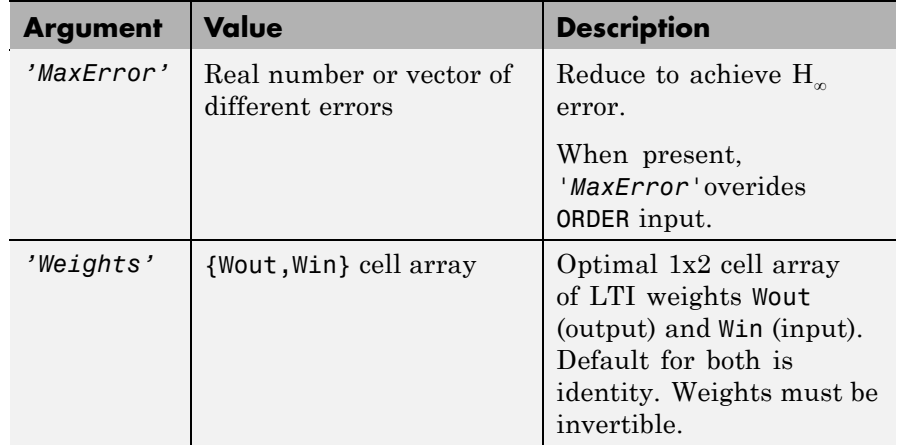

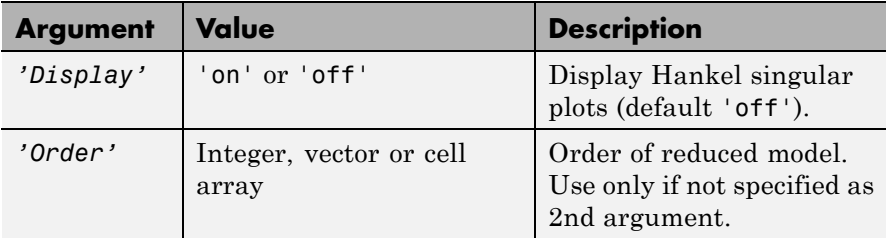

Weights on the original model input and/or output can make the model reduction algorithm focus on some frequency range of interests. But weights have to be stable, minimum phase and invertible.

This table describes output arguments.

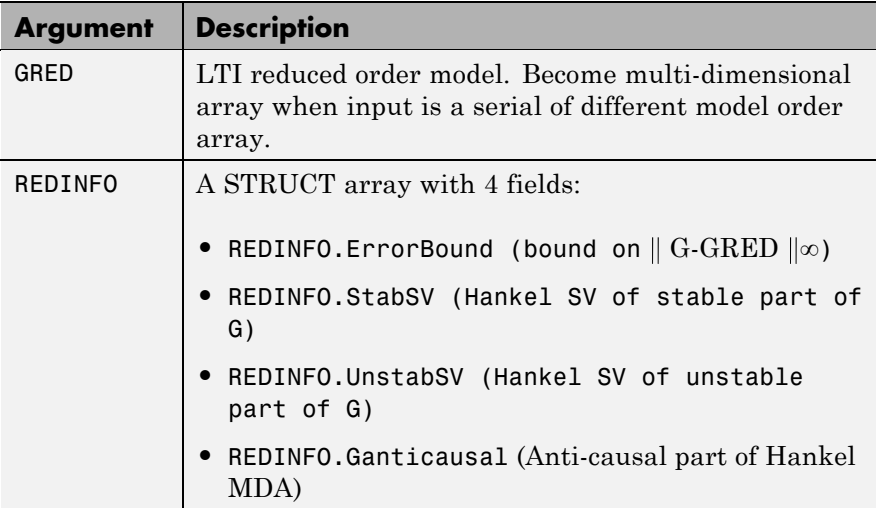

G can be stable or unstable, continuous or discrete.

**Note** If size(GRED) is not equal to the order you specified. The optimal Hankel MDA algorithm has selected the best Minimum Degree Approximate it can find within the allowable machine accuracy.

## **Algorithm** Given a state-space *(A,B,C,D)* of a system and *k,* the desired reduced order, the following steps will produce a similarity transformation to truncate the original state space system to the *kth* order reduced model.

- **1** Find the controllability and observability grammians *P* and *Q*.
- **2** Form the descriptor

J.

$$
E = QP - \rho^2 I
$$

where  $\sigma_k > \rho \ge \sigma_{k+1}$  and descriptor state-space

Take SVD of descriptor *E* and partition the result into *kth* order truncation form

$$
\left[\begin{array}{c|c}\nE_s - \overline{A} & \overline{B} \\
\hline\n\overline{C} & \overline{D}\n\end{array}\right] = \left[\begin{array}{c|c}\n\overline{\rho}^2 A^T + QAP & QB \\
\hline\nCP & D\n\end{array}\right]
$$
\n
$$
E = [U_{E1}, U_{E2}] \left[\begin{array}{c|c}\n\Sigma_E & 0 \\
0 & 0\n\end{array}\right] \left[\begin{array}{c}V_{E1}^T \\
V_{E2}^T\end{array}\right]
$$

**3** Apply the transformation to the descriptor state-space system above we have

$$
\begin{bmatrix}\nA_{11} & A_{12} \\
A_{21} & A_{22}\n\end{bmatrix} =\n\begin{bmatrix}\nU_{E1}^T \\
U_{E2}^T\n\end{bmatrix} (p^2 A^T + Q A P) \begin{bmatrix}\nV_{E1} & V_{E2}\n\end{bmatrix}
$$
\n
$$
\begin{bmatrix}\nB_1 \\
B_2\n\end{bmatrix} =\n\begin{bmatrix}\nU_{E1}^T \\
U_{E2}^T\n\end{bmatrix} \begin{bmatrix}\nQ B - C^T\n\end{bmatrix}
$$

$$
\begin{bmatrix} C_1 & C_2 \end{bmatrix} = \begin{bmatrix} CP \\ -\rho B^T \end{bmatrix} \begin{bmatrix} V_{E1} & V_{E2} \end{bmatrix}
$$
\n
$$
D_1 = D
$$

**4** Form the equivalent state-space model.

$$
\begin{bmatrix} \tilde{A} & \tilde{B} \\ \tilde{C} & \tilde{D} \end{bmatrix} = \begin{bmatrix} \Sigma_E^{-1}(A_{11} - A_{12}A_{22}{}^{\dagger}A_{21}) & \Sigma_E^{-1}(B_1 - A_{12}A_{22}{}^{\dagger}B_2) \\ C_1 - C_2A_{22}{}^{\dagger}A_{21} & D_1 - C_2A_{22}{}^{\dagger}B_2 \end{bmatrix}
$$

The final *kth* order Hankel MDA is the stable part of the above state-space realization. Its anticausal part is stored in redinfo.Ganticausal.

The proof of the Hankel MDA algorithm can be found in [\[2\].](#page-134-0) The error system between the original system G and the *Zeroth Order Hankel MDA*  $G<sub>0</sub>$  is an all-pass function [\[1\].](#page-134-0)

**Examples** Given a continuous or discrete, stable or unstable system, G, the following commands can get a set of reduced order models based on your selections:

```
rand('state',1234); randn('state',5678);G = rss(30,5,4);
[q1, redinfo1] = hankelmr(G); % display Hankel% and prompt for order (try 15:20)
[q2, redinfo2] = hankelmr(G, 20);[g3, redinfo3] = hankelmr(G, [10:2:18]);[g4, redinfo4] = hankelmr(G,'MaxError',[0.01, 0.05]);
rand('state',12345); randn('state',6789);
wt1 = rss(6,5,5); wt1.d = eve(5)*2;
wt2 = rss(6,4,4); wt2.d = 2*eve(4);[g5, redinfo5] = hankelmr(G, [10:2:18], 'weight',{wt1,wt2});
for i = 1:5figure(i); eval([ 'sigma(G,g' num2str(i) ' );' ]);
```
end

[Singular Value Bode Plot of G \(30-state, 5 outputs, 4 inputs\) on page](#page-133-0) [2-114](#page-133-0) shows a singular value Bode plot of a random system G with 20 states, 5 output and 4 inputs. The error system between G and its *Zeroth order Hankel MDA* has it infinity norm equals to an all pass function, as shown in [All-Pass Error System Between G and Zeroth](#page-134-0) [Order G Anticausal on page 2-115.](#page-134-0)

The *Zeroth order Hankel MDA* and its error system sigma plot are obtained via commands

```
[90,redinfo0] = hankelmr(G, 0);
sigma(G-redinfo0.Ganticausal)
```
This interesting all-pass property is unique in Hankel MDA model reduction.

<span id="page-133-0"></span>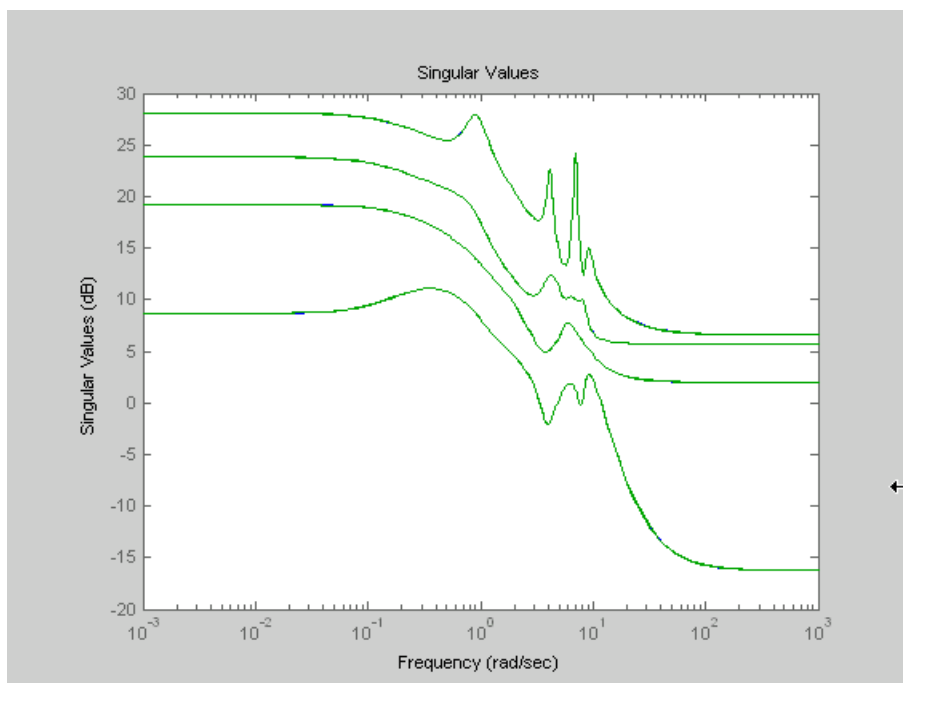

**Singular Value Bode Plot of G (30-state, 5 outputs, 4 inputs)**

<span id="page-134-0"></span>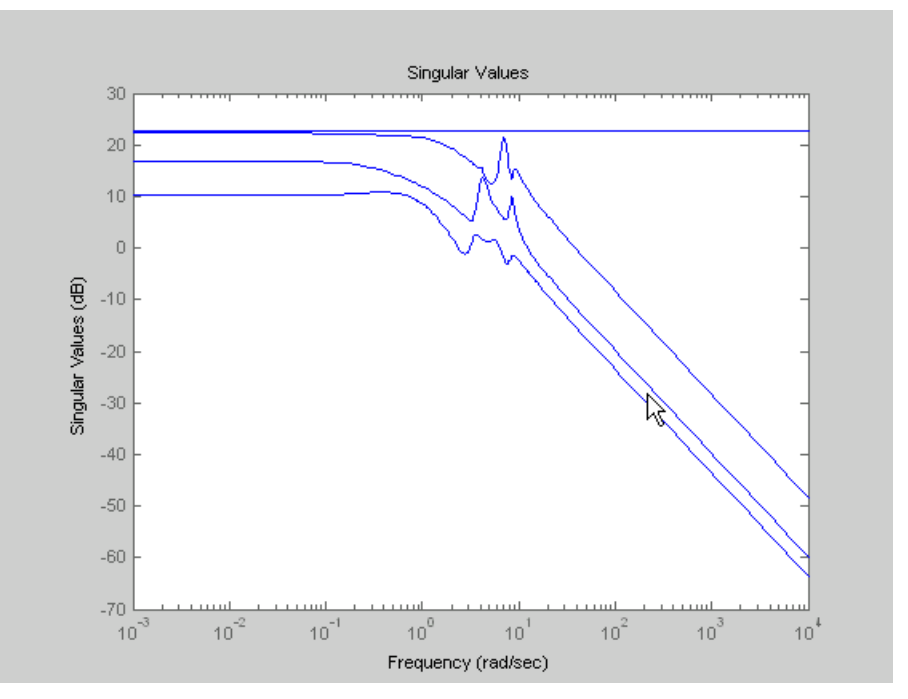

**All-Pass Error System Between G and Zeroth Order G Anticausal**

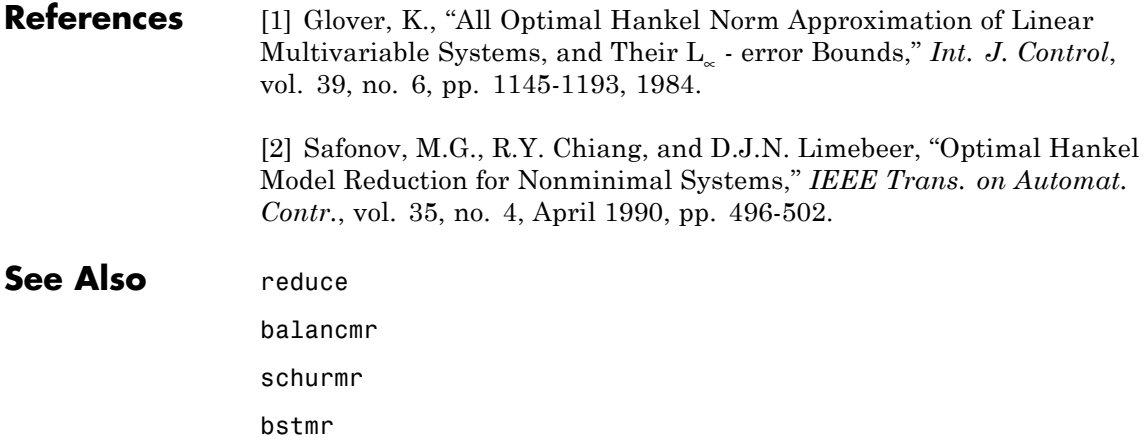

ncfmr

hankelsv

# **hankelsv**

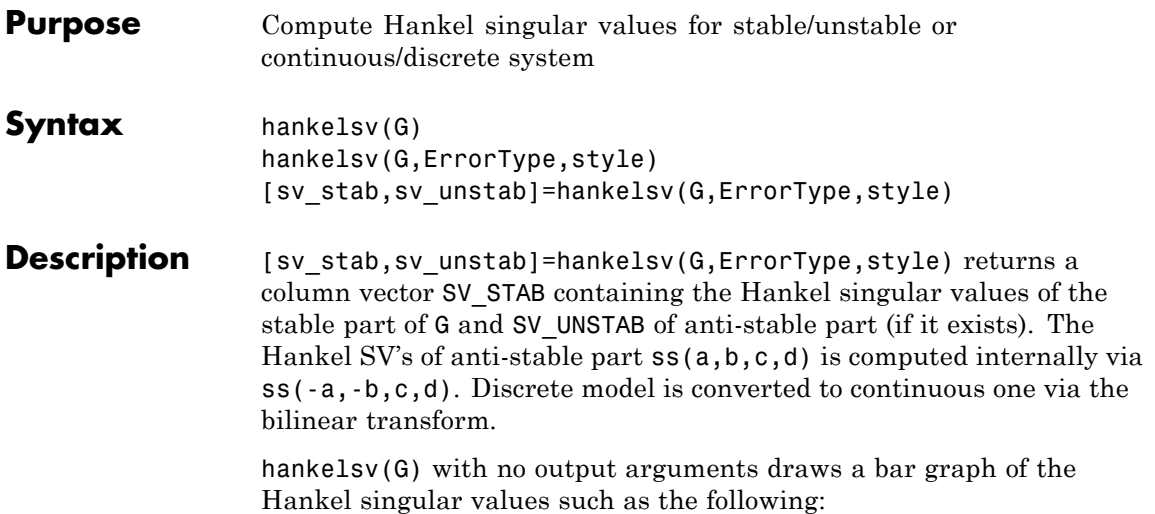

## **hankelsv**

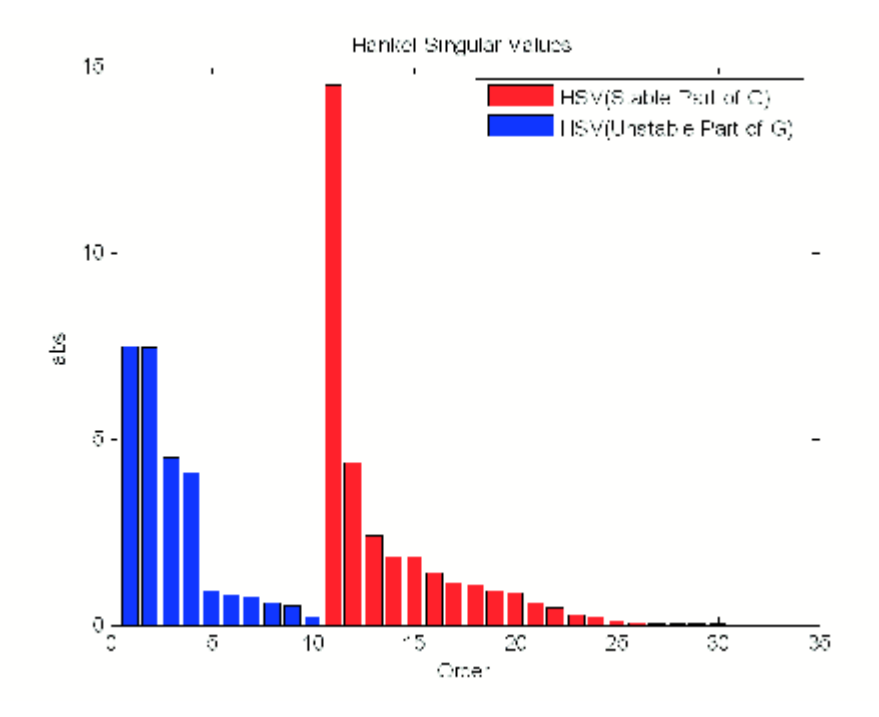

This table describes optional input arguments for hankelsvd.

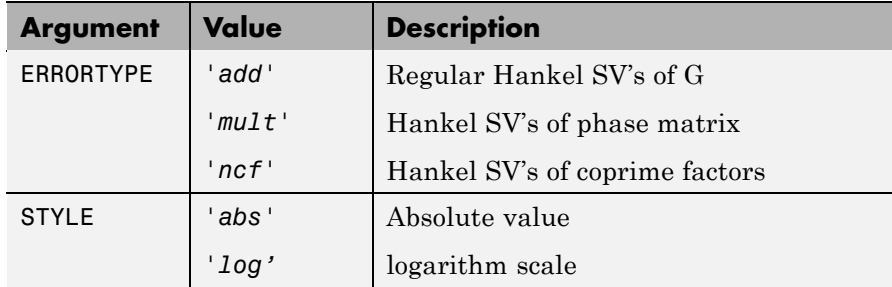

## Algorithm For ErrorType = 'add', hankelsv implements the numerically robust square root method to compute the Hankel singular values [\[1\]](#page-138-0). Its algorithm goes as follows:

<span id="page-138-0"></span>Given a stable model G, with controllability and observability grammians P and Q, compute the SVD of P and Q:

 $[Up, Sp, Vp] = svd(P);$  $[Uq, Sq, Vq] = svd(Q);$ 

Then form the square roots of the grammians:

```
Lr = Up*diag(sqrt(diag(Sp)));
Lo = Uq*diag(sqrt(diag(Sq)));
```
The Hankel singular values are simply:

 $\sigma_{\rm H}$  =svd(Lo'\*Lr);

This method not only takes the advantages of robust SVD algorithm, but also ensure the computations stay well within the "square root" of the machine accuracy.

For ErrorType = 'mult', hankelsv computes the Hankel singular value of the phase matrix of G [2].

For ErrorType = 'ncf', hankelsv computes the Hankel singular value of the normalized coprime factor pair of the model [3].

**References** [1] Safonov, M.G., and R.Y. Chiang, "A Schur Method for Balanced Model Reduction," *IEEE Trans. on Automat. Contr.*, vol. AC-2, no. 7, July 1989, pp. 729-733.

> [2] Safonov, M.G., and R.Y. Chiang, "Model Reduction for Robust Control: A Schur Relative Error Method," *International J. of Adaptive Control and Signal Processing, Vol. 2, pp. 259-272, 1988.*

[3] Vidyasagar, M., *Control System Synthesis - A Factorization Approach.* London: The MIT Press, 1985.

## See Also reduce

balancmr

# **hankelsv**

schurmr bstmr ncfmr

hankelmr

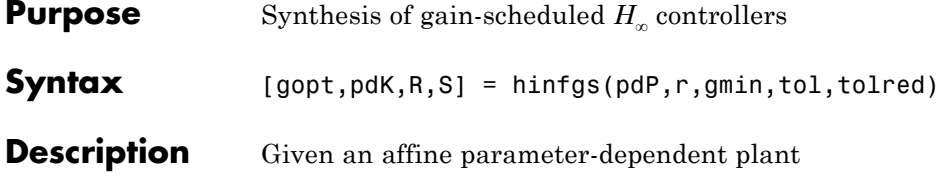

$$
P\begin{cases} \dot{x} & = A(p)x + B_1(p)w + B_2u \\ z & = C_1(p)x + D_{11}(p)w + D_{12}u \\ y & = C_2x + D_{21}w + D_{22}u \end{cases}
$$

where the time-varying parameter vector  $p(t)$  ranges in a box and is measured in real time, hinfgs seeks an affine parameter-dependent controller

$$
K\begin{cases} \dot{\zeta} = A_K(p)\zeta + B_K(p) y \\ u = C_K(p)\zeta + D_K(p) y \end{cases}
$$

scheduled by the measurements of  $p(t)$  and such that

**•** *K* stabilizes the closed-loop system

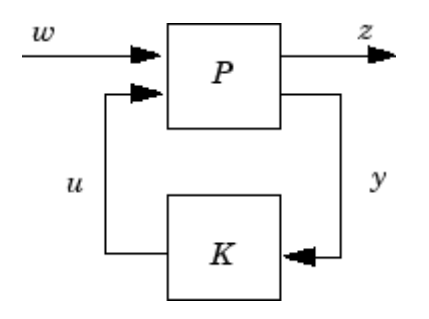

for all admissible parameter trajectories *p*(*t*)

**•** *K* minimizes the closed-loop quadratic *H*<sup>∞</sup> performance from *w* to *z*.

The description pdP of the parameter-dependent plant *P* is specified with psys and the vector r gives the number of controller inputs and outputs (set  $r=[p_2, m_2]$  if  $y \in \mathbb{R}^{p^2}$  and  $u \in \mathbb{R}^{m^2}$ ). Note that hinfgs also accepts the polytopic model of *P* returned, e.g., by aff2pol.

hinfgs returns the optimal closed-loop quadratic performance gopt and a polytopic description of the gain-scheduled controller pdK. To test if a closed-loop quadratic performance γ is achievable, set the third input gmin to γ. The arguments tol and tolred control the required relative accuracy on gopt and the threshold for order reduction. Finally, hinfgs also returns solutions *R*, *S* of the characteristic LMI system.

The gain-scheduled controller pdK is parametrized by *p*(*t*) and

## **Controller Implementation**

**n**<br>characterized by the values  $K_{IIj}$  of  $\begin{pmatrix} A_K(p) & B_K(p) \\ C_K(p) & D_K(p) \end{pmatrix}$  at the corners  $\frac{3}{j}$  of

the parameter box. The command

```
Ki = psinfo(pdK, 'sys', i)
```
returns the *j*-th vertex controller  $K_{\overline{H}}$  while

pv = psinfo(pdP,'par')  $vertex = pol$ ydec(pv)  $Pj = vertex(:,j)$ 

gives the corresponding corner  $\frac{3}{7}$  of the parameter box (pv is the parameter vector description).

The controller scheduling should be performed as follows. Given the measurements *p*(*t*) of the parameters at time *t*,

**1** Express  $p(t)$  as a convex combination of the  $\frac{3}{i}$ .

$$
\sum_{p(t) = \alpha_{1}^{3} + \ldots + \alpha_{N}^{3} N, \alpha_{j} \ge 0, i = 1}^{N} \alpha_{j} = 1
$$

This convex decomposition is computed by polydec.

**2** Compute the controller state-space matrices at time *t* as the convex  $\alpha$  combination of the vertex controllers  $K_{\bar{H} j}$ :

$$
\left(\begin{array}{c} A_K(t) B_K(t) \\ C_K(t) D_K(t) \end{array}\right) = \sum_{i=1}^N \alpha_j K_{\Pi_i}.
$$

**3** Use  $A_K(t)$ ,  $B_K(t)$ ,  $C_K(t)$ ,  $D_K(t)$  to update the controller state-space equations.

## **References** Apkarian, P., P. Gahinet, and G. Becker, "Self-Scheduled *H*<sup>∞</sup> Control of Linear Parameter-Varying Systems," submitted to *Automatica*, October 1995.

Becker, G., Packard, P., "Robust Performance of Linear-Parametrically Varying Systems Using Parametrically-Dependent Linear Feedback," *Systems and Control Letters*, 23 (1994), pp. 205-215.

Packard, A., "Gain Scheduling via Linear Fractional Transformations," *Syst. Contr. Letters*, 22 (1994), pp. 79-92.

## **See Also** psys pvec pdsimul

polydec

## **hinfsyn**

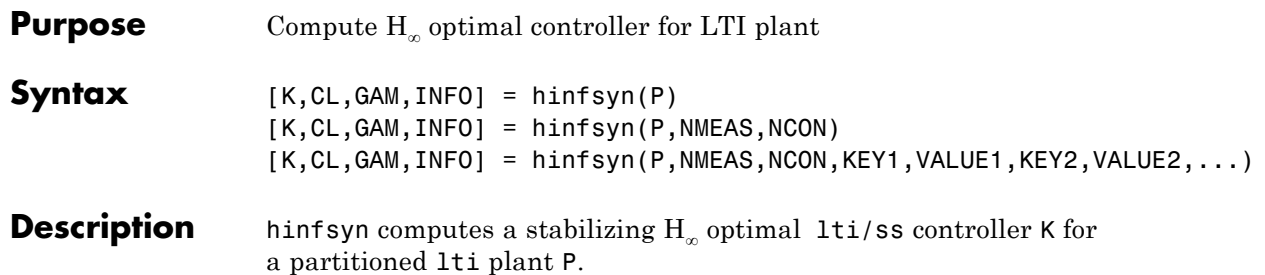

$$
\mathbf{P} = \begin{bmatrix} A & B_1 & B_2 \\ \hline C_1 & D_{11} & D_{12} \\ C_2 & D_{21} & D_{22} \end{bmatrix}
$$

The controller, K, stabilizes the P and has the same number of states as P. The system P is partitioned where inputs to  $B_1$  are the disturbances, inputs to  $B_2$  are the control inputs, output of  $C_1$  are the errors to be kept small, and outputs of  $C_2$  are the output measurements provided to the controller.  $B_2$  has column size (NCON) and  $C_2$  has row size (NMEAS). The optional KEY and VALUE inputs determine tolerance, solution method and so forth.

The closed-loop system is returned in  $CL$  and the achieved  $H_{\infty}$  cost  $\gamma$  in GAM. INFO is a struct array that returns additional information about the design.
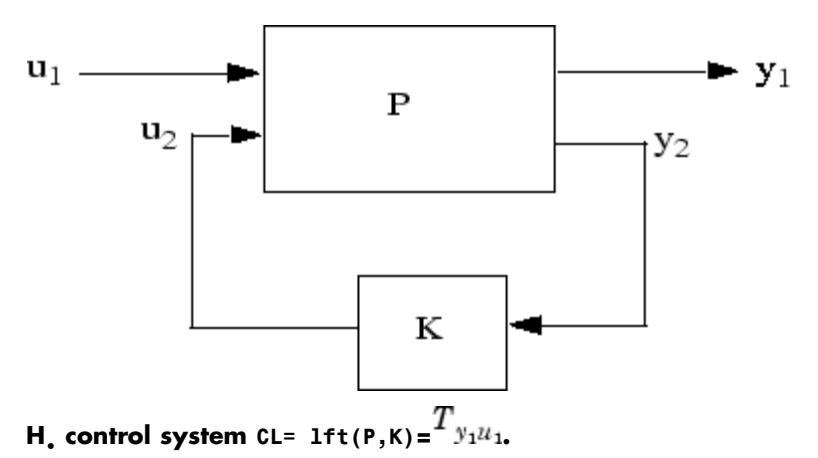

## **Optional Input Arguments**

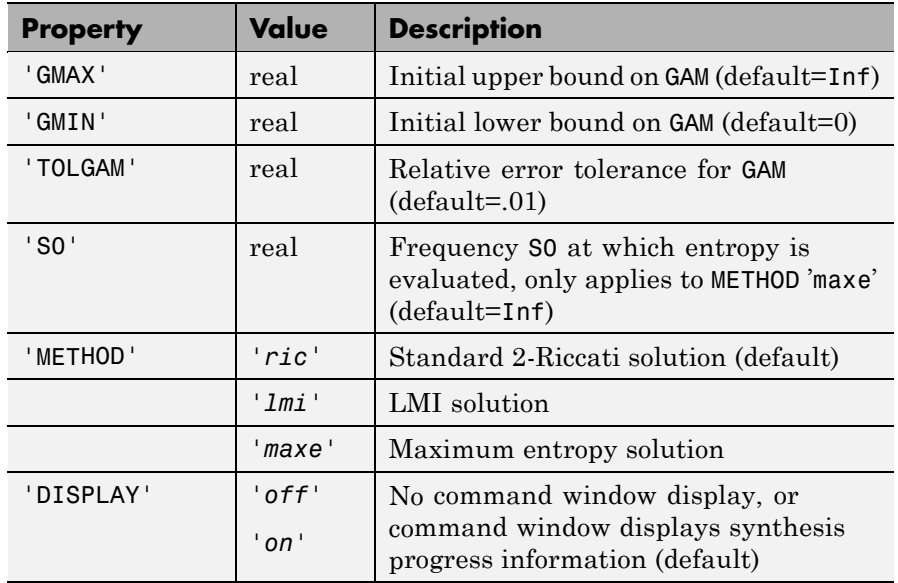

When DISPLAY='*on*', the hinfsyn program displays several variables indicating the progress of the algorithm. For each γ value being

tested, the minimum magnitude, real part of the eigenvalues of the *X* and *Y* Hamiltonian matrices are displayed along with the minimum eigenvalue of  $X_\infty$  and  $Y_\infty$ , which are the solutions to the *X* and *Y* Riccati equations, respectively. The maximum eigenvalue of  $X_{\infty}Y_{\infty}$ , scaled by  $\gamma^{-2}$ , is also displayed. A # sign is placed to the right of the condition that failed in the printout.

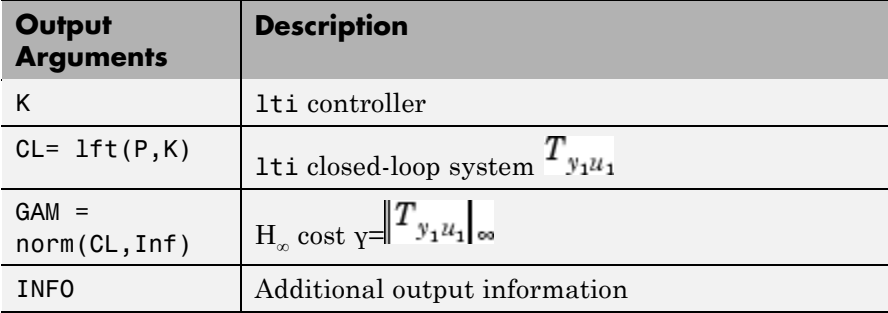

Additional output — structure array INFO containing possible additional information depending on METHOD)

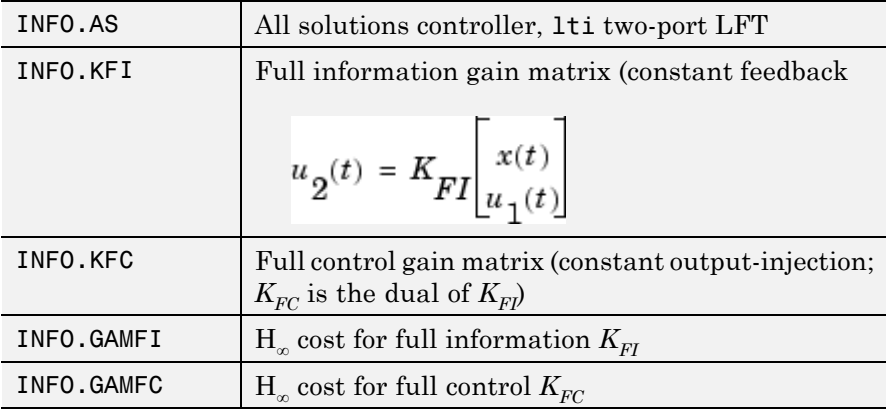

### **Algorithm** The default 'ric' method uses the two-Riccati formulae [\(\[1\]](#page-149-0)[,\[2\]](#page-150-0)) with loopshifting [\[3\].](#page-150-0) In the case of the 'lmi' method, hinfsyn employs the LMI technique [\(\[4\],\[5\],\[6\]](#page-150-0)). With 'METHOD' 'maxe', K returns the

max entropy  $H_{\infty}$  controller that minimize an entropy integral relating to the point s0; i.e.,

Entropy = 
$$
-\frac{\gamma^2}{2\pi} \int_{-\infty}^{\infty} \ln \left| \det I - \gamma^{-2} T_{y_1 u_1}(j\omega)' T_{y_1 u_1}(j\omega) \right| \left[ \frac{s_0^2}{s_0^2 + \omega^2} \right] d\omega
$$

where  $T_{\mathbf{y}_1 u_1}$  is the closed-loop transfer function CL. With all methods, hinfsyn uses a standard γ-iteration technique to determine the optimal value of γ. Starting with high and low estimates of γ. The γ-iteration is a b*isection algorithm* that iterates on the value of γ in an effort to approach the optimal  $H_{\infty}$  control design. The stopping criterion for the bisection algorithm requires the relative difference between the last γ value that failed and the last γ value that passed be less than TOLGAM  $(default=01)$ 

At each value of γ, the algorithm employed requires tests to determine whether a solution exists for a given γ value. In the case of the 'ric' method, the conditions checked for the existence of a solution are:

- **•** *H* and *J* Hamiltonian matrices (which are formed from the state-space data of *P* and the γ level) must have no imaginary-axis eigenvalues.
- **•** the stabilizing Riccati solutions *X*<sup>∞</sup> and *Y*<sup>∞</sup> associated with the Hamiltonian matrices must exist and be positive, semi-definite.
- spectral radius of  $(X_0, Y_0)$  must be less than or equal to  $\gamma$ 2.

When, DISPLAY is 'on', the hinfsyn program displays several variables, which indicate which of the above conditions are satisfied for each γ value being tested. In the case of the default 'ric' method, the display includes the current value of γ being tested, real part of the eigenvalues of the *X* and *Y* Hamiltonian matrices along with the minimum eigenvalue of  $X_{\infty}$  and  $Y_{\infty}$ , which are the solutions to the *X* and *Y* Riccati equations, respectively. The maximum eigenvalue of  $X_{\alpha}Y_{\alpha}$ , scaled by  $y-2$ , is also displayed. A # sign is placed to the right of the condition that failed in the printout. A similar display is produced with method '*lmi*'

The algorithm works best when the following conditions are satisfied by the plant:

 $D_{12}$  and  $D_{21}$  have full rank.  $\begin{bmatrix} A - j\omega I & B_2 \\ C_1 & D_{12} \end{bmatrix}$  has full column rank for all  $\omega \in \mathbf{R}$ .  $\begin{bmatrix} A - j\omega I & B_1 \\ C_2 & D_{21} \end{bmatrix}_{\text{has full row rank for all } \omega \, \epsilon \, \text{R}.}$ 

When the above rank conditions do not hold, the controller may have undesirable properties: If  $D_{12}$  and  $D_{21}$  are not full rank, the H<sub>∞</sub> controller K may have large high-frequency gain. If either of the latter two rank conditions does not hold at some frequency ω, the controller may have very lightly damped poles near that frequency ω.

In general, the solution to the infinity-norm optimal control problem is non-unique. Whereas the K returned by hinfsyn is only a particular *F*(*s*), when the 'ric' method is selected, the INFO.AS field of INFO give you in addition the all- solution controller parameterization  $K_{AS}(s)$  such that all solutions to the infinity-norm control problem are parameterized by a free stable contraction map  $U(s)$  constrained by  $\left(\Vert U(s)\Vert_{\infty} < 1\right)$ ; that is, every stabilizing controller  $K(s)$  that makes  $||T_{y_1u_1}||_{\infty} = \sup_{\omega} \sigma_{max}(T_{y_1u_1}(j\omega)) < \gamma$ 

K=lft(INFO.AS,U)

where U is a stable LTI system satisfying norm(U, Inf)  $\leq 1$ 

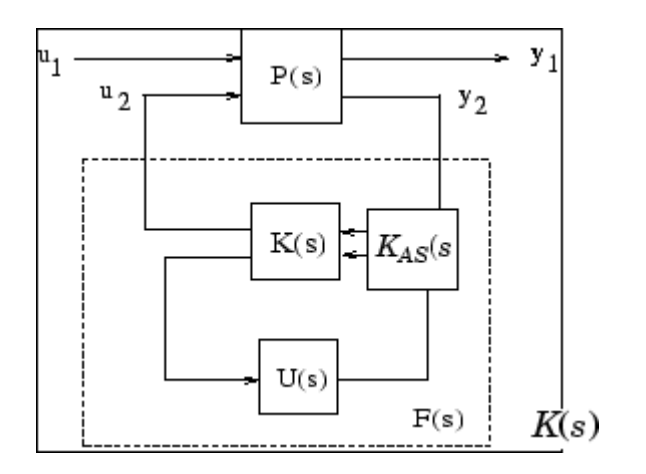

## **All-solution** *K***AS(***s***) returned by INFO.AS**

An important use of the infinity-norm control theory is for direct shaping of closed-loop singular value Bode plots of control systems. In such cases, the system  $P(s)$  will typically be the plant augmented with suitable loop-shaping filters — see mixsyn.

#### **Examples** Following are three simple problems solved via hinfsyn.

**Example 1:** A random 4-by-5 plant with 3-states, NMEAS=2, NCON=2

```
rand('seed',0);randn('seed',0);
P=rss(3,4,5);
[K,CL,GAM]=hinfsyn(P,2,2);
```
The optimal  $H_{\infty}$  cost in this case is GAM=0.2641. You verify

that  $||T_{y_1u_1}||_{\infty} = \sup_{\omega} \sigma_{max}(T_{y_1u_1}(j\omega)) < \gamma$  with a sigma plot

sigma(CL,ss(GAM));

<span id="page-149-0"></span>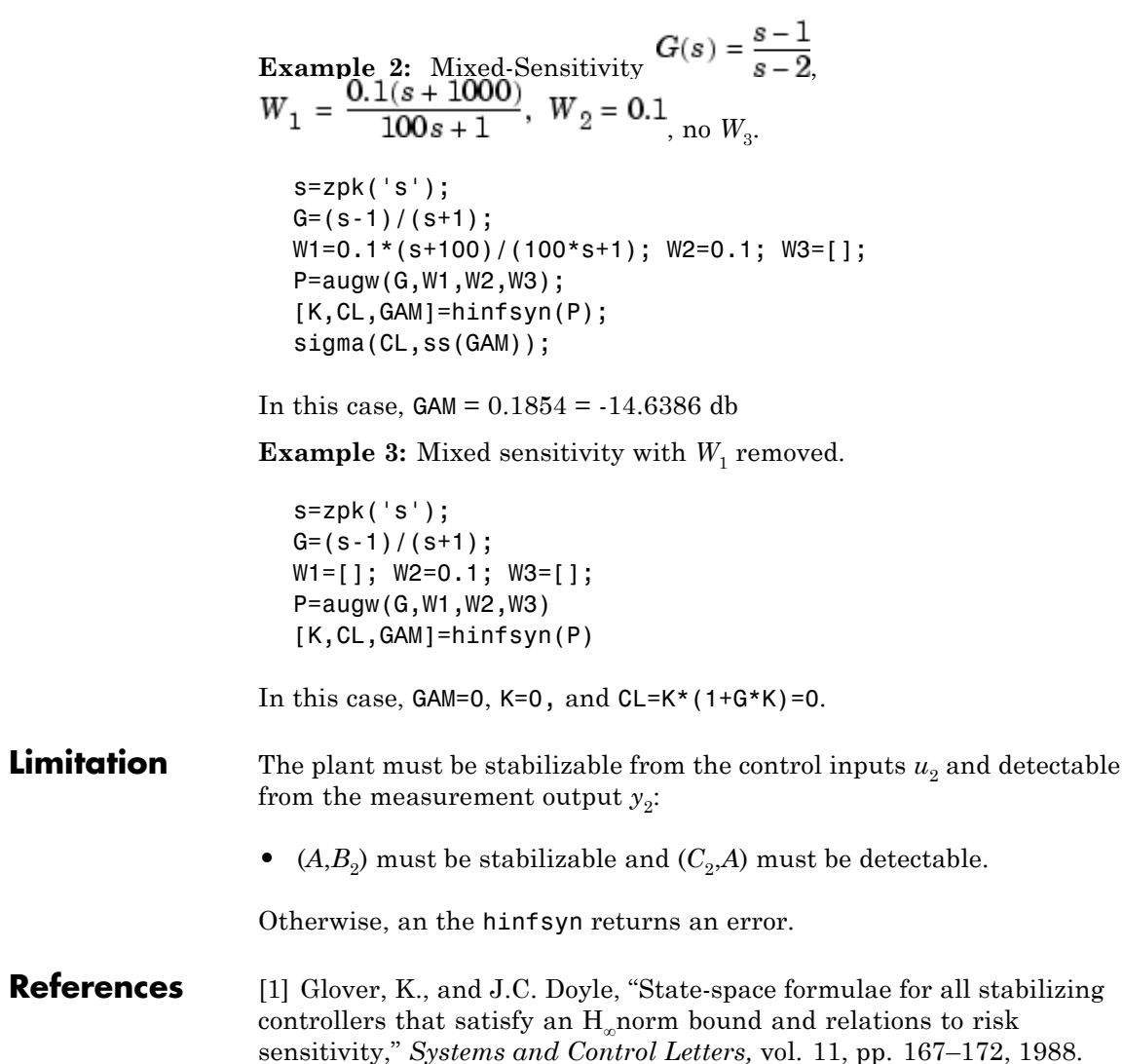

<span id="page-150-0"></span>[2] Doyle, J.C., K. Glover, P. Khargonekar, and B. Francis, "State-space solutions to standard  $\mathrm{H}_{\mathrm{2}}$  and  $\mathrm{H}_{\mathrm{\infty}}$  control problems,"  $IEEE~ Transactions$ *on Automatic Control,* vol. 34, no. 8, pp. 831–847, August 1989

[3] Safonov, M.G., D.J.N. Limebeer, and R.Y. Chiang, "Simplifying the H<sup>∞</sup> Theory via Loop Shifting, Matrix Pencil and Descriptor Concepts", *Int. J. Contr.*, vol. 50, no. 6, pp. 2467-2488, 1989.

[4] Packard, A., K. Zhou, P. Pandey, J. Leonhardson, and G. Balas, "Optimal, constant I/O similarity scaling for full-information and state-feedback problems," *Systems and Control Letters*, 19:271–280, 1992.

[5] Gahinet, P., and P. Apkarian, "A linear matrix inequality approach to H∞-control," *Int J. Robust and Nonlinear Control*, 4(4):421–448, July–August 1994.

[6] Iwasaki, T., and R.E. Skelton, "All controllers for the general H∞-control problem: LMI existence conditions and state space formulas," *Automatica*, 30(8):1307–1317, August 1994.

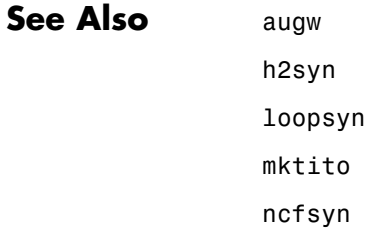

# **icomplexify**

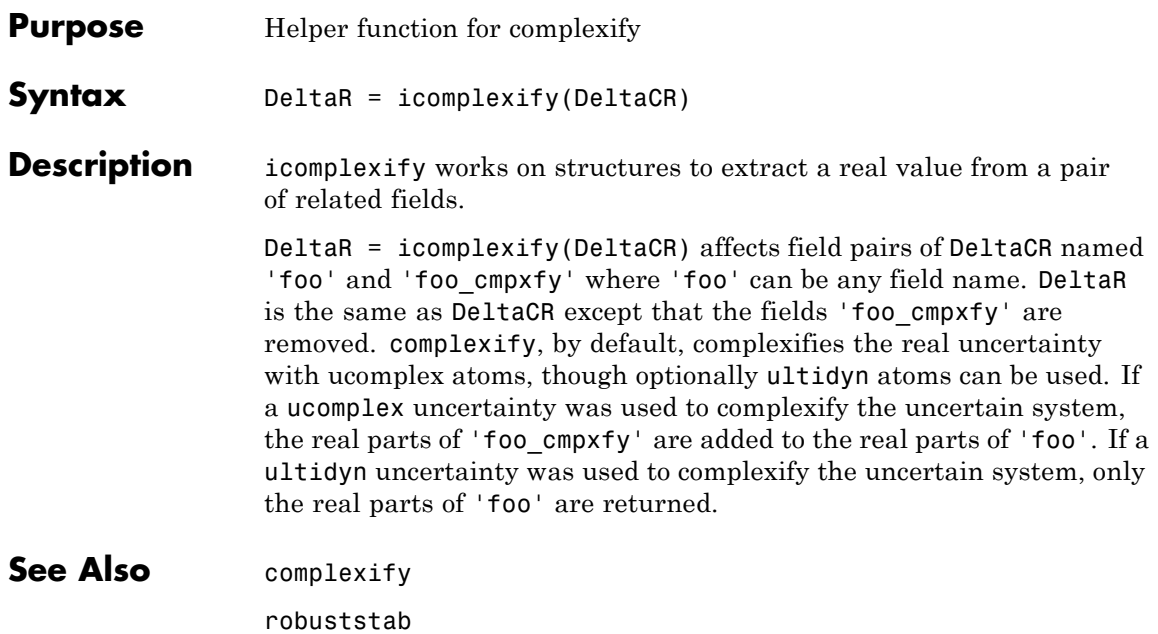

#### **Purpose** Create empty iconnect (interconnection) objects

**Syntax** H = iconnect

**Description** Interconnection objects (class iconnect) are an alternative to sysic, and are used to build complex interconnections of uncertain matrices and systems.

> An iconnect object has 3 fields to be set by the user, Input, Output and Equation. Input and Output are icsignal objects, while Equation.is a cell-array of equality constraints (using equate) on icsignal objects. Once these are specified, then the System property is the input/output model, implied by the constraints in Equation. relating the variables defined in Input and Output.

## **Examples** iconnect can be used to create the transfer matrix M as described in the following figure.

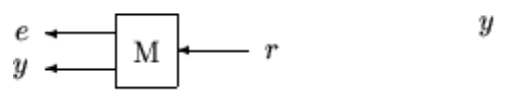

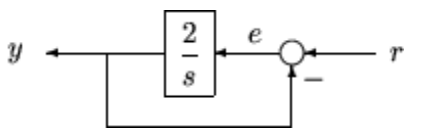

Create three scalar icsignal: r, e and y. Create an empty iconnect object, M. Define the output of the interconnection to be  $[e; y]$ , and the input to be  $r$ . Define two constraints among the variables:  $e =$ r-y, and  $y = (2/s)$  e. Get the transfer function representation of the relationship between the input  $(r)$  and the output  $[e; y]$ .

```
r = icosignal(1);e = icsignal(1);y = icsignal(1);M = iconnect;
M.Lnput = r;M.Output = [e; y];
M.Equation{1} = equate(e,r-y);M.Equation{2} = equate(y, tf(2, [1 0])<sup>*</sup>e);tf(M.System)
```
The transfer functions from input to outputs are

```
s
#1: -----
    s+2
      2
#2: -----
    s + 2
```
By not explicitly introducing e, this can be done more concisely with only one equality constraint.

```
r = icsignal(1);y = icsignal(1);N = iconnect;
N.Lnput = r;
N. Output = [r-y; y];
N.Equation{1} = equate(y, tf(2, [1 0]) * (r-y));tf(N.System)
```
You have created the same transfer functions from input to outputs.

```
s
#1: -----
    s + 22
#2: -----
    s + 2
```
You can also specify uncertain, multivariable interconnections using iconnect. Consider two uncertain motor/generator constraints among 4 variables [V;I;T;W], V-R\*I-K\*W=0, and T=K\*I. Find the uncertain 2x2 matrix B so that  $[V;T] = B^*[W;I]$ .

```
R =  ureal('R', 1, 'Percentage', [-10, 40]);
```

```
K = ureal('K',2e-3,'Percentage',[-30 30]);
V = icsignal(1);I = icsignal(1);T = icsignal(1);W = icsignal(1);M = iconnect;
M.Input = [W;I];M.Output = [V;T];
M.Equation{1} = equate(V-R*L-K*W,iczero(1));M.Equation{2} = equate(T,K*I);B = M.System
UMAT: 2 Rows, 2 Columns
  K: real, nominal = 0.002, variability = [-30 \quad 30]\%, 2 occurrences
  R: real, nominal = 1, variability = [-10 \t 40]%, 1 occurrence
B.NominalValue
ans =0.0020 1.0000
         0 0.0020
```
A simple system interconnection, identical to the system illustrated in the sysic reference pages. Consider a three-input, two-output state space matrix *T*,

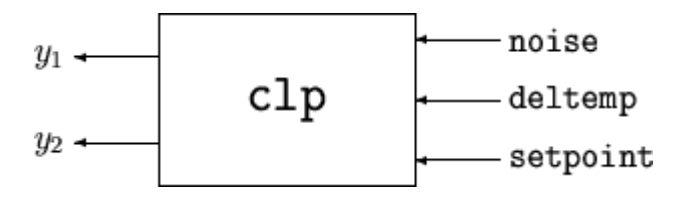

which has internal structure

## **iconnect**

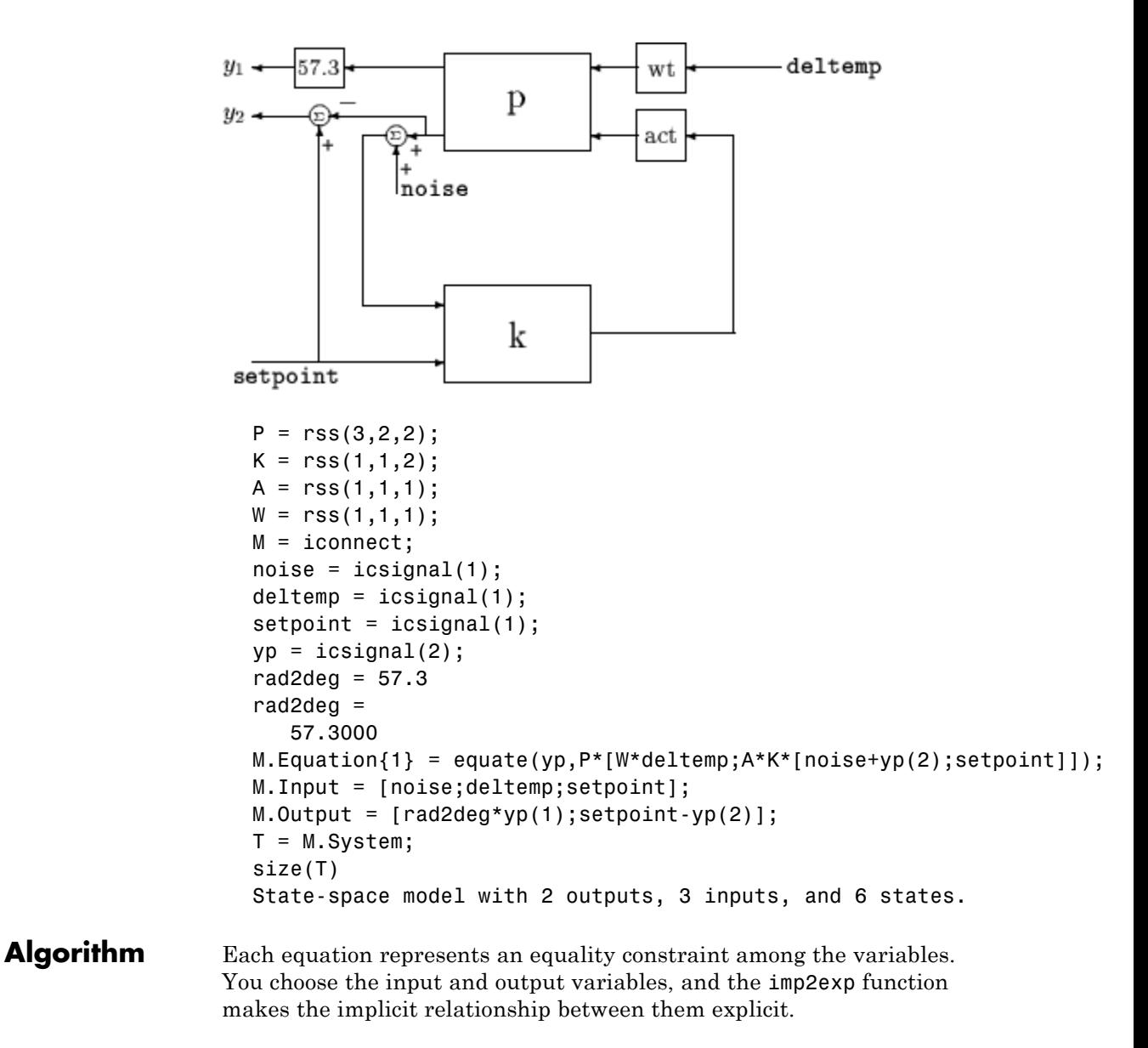

## **Limitations** The syntax for iconnect objects and icsignals is very flexible. Without care, you can build inefficient (i.e., nonminimal) representations where the state dimension of the interconnection is greater than the sum of the state dimensions of the components. This is in contrast to sysic. In sysic, the syntax used to specify inputs to systems (the input to ListedSubSystemName variable) forces you to include each subsystem of the interconnection only once in the equations. Hence, interconnections formed with sysic are componentwise minimal. That is, the state dimension of the interconnection equals the sum of the state dimensions of the components.

## See Also icsignal

sysic

# **icsignal**

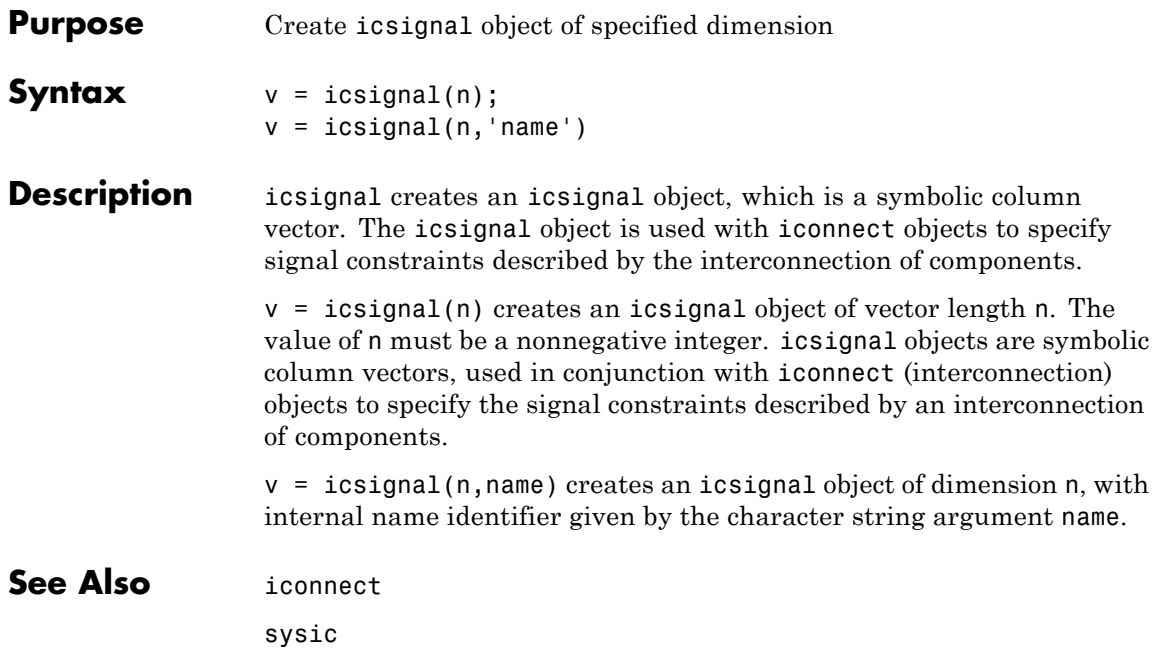

### **Purpose** Convert implicit linear relationship to explicit input-output relation

**Syntax**  $B = \text{imp2exp}(A, \text{yidx}, \text{uidx})$ 

**Description** B = imp2exp(A,yidx,uidx) transforms a linear constraint between variables Y and U of the form  $A(:,[yidx;uidx])*[Y;U] = 0$  into an explicit input/output relationship  $Y = B*U$ . The vectors yidx and uidx refer to the columns (inputs) of A as referenced by the explicit relationship for B.

> The constraint matrix A can be a double, ss, tf, zpk and frd object as well as an uncertain object, including umat, uss and ufrd. The result B will be of the same class.

## **Examples Scalar Algebraic Constraint**

Consider the constraint  $4y + 7u = 0$ . Solving for y gives y = 1.75u. You form the equation using imp2exp:

```
A = [4 7];Yidx = 1;
Uidx = 2;
```
and then

```
B = imp2exp(A, Yidx, Uidx)B =-1.7500
```
yields B equal to -1.75.

## **Matrix Algebraic Constraint**

Consider two motor/generator constraints among 4 variables  $[V;I;T;W]$ , namely  $[1 -1 0 -2e-3; 0 -2e-3 1 0]$  \* $[V;I;T;W] = 0$ . You can find the 2-by-2 matrix B so that  $[V;T] = B^*[W;I]$  using imp2exp.

```
A = [1 -1 0 -2e-3; 0 -2e-3 1 0];Yidx = [1 3];
```

```
Uidx = [4 2];
B = imp2exp(A, Yidx, Uidx)B =0.0020 1.0000
        0 0.0020
```
You can find the 2-by-2 matrix C so that  $[I;W] = C^*[T;V]$ 

Yidx =  $[2 4]$ ; Uidx =  $[3 1]$ ;  $C = imp2exp(A, Yidx, Uidx)$  $C =$ 500 0 -250000 500

#### **Uncertain Matrix Algebraic Constraint**

Consider two uncertain motor/generator constraints among 4 variables  $[V;I;T;W]$ , namely  $[1 -R \ 0 -K;0 -K \ 1 \ 0]^* [V;I;T;W] = 0$ . You can find the uncertain 2-by-2 matrix B so that  $[V;T] = B^* [W;I]$ .

```
R = ureal('R',1,'Percentage',[-10 40]);
K = ureal('K',2e-3,'Percentage',[-30 30]);
A = [1 - R \ 0 - K; 0 - K \ 1 \ 0];Yidx = [1 3];Uidx = [4 2];
B = imp2exp(A, Yidx, Uidx)UMAT: 2 Rows, 2 Columns
  K: real, nominal = 0.002, variability = [-30 \ 30]\%, 2 occurrences
  R: real, nominal = 1, variability = [-10 \t 40]\%, 1 occurrence
```
### **Scalar Dynamic System Constraint**

Consider a standard single-loop feedback connection of controller C and an uncertain plant P, described by the equations  $e=r-y$ ,  $u=Ce$ ;  $f= d+u$ ;  $y= Pf$ .

## **imp2exp**

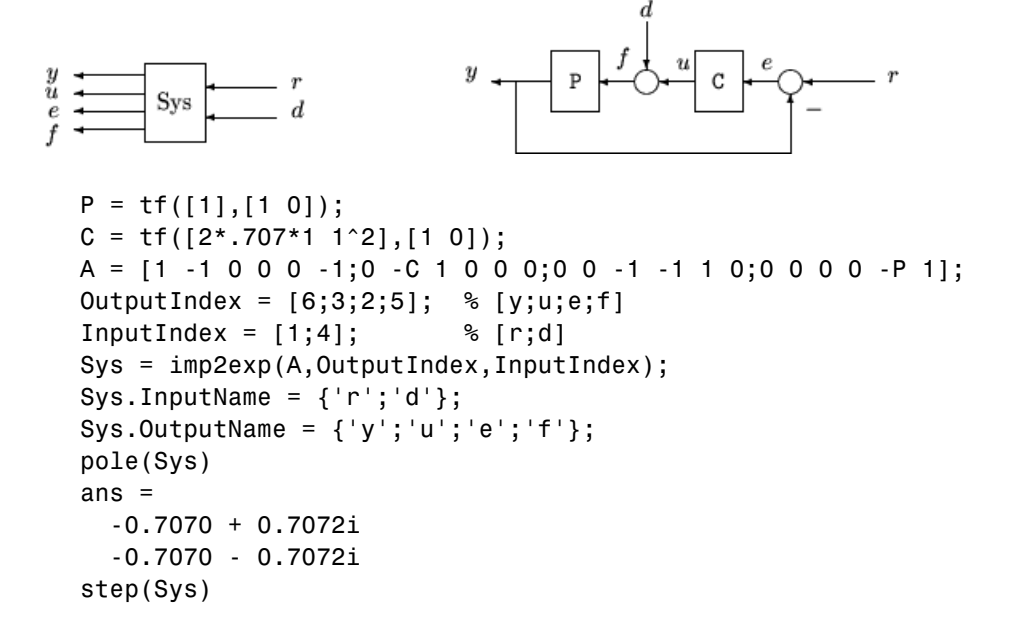

# **imp2exp**

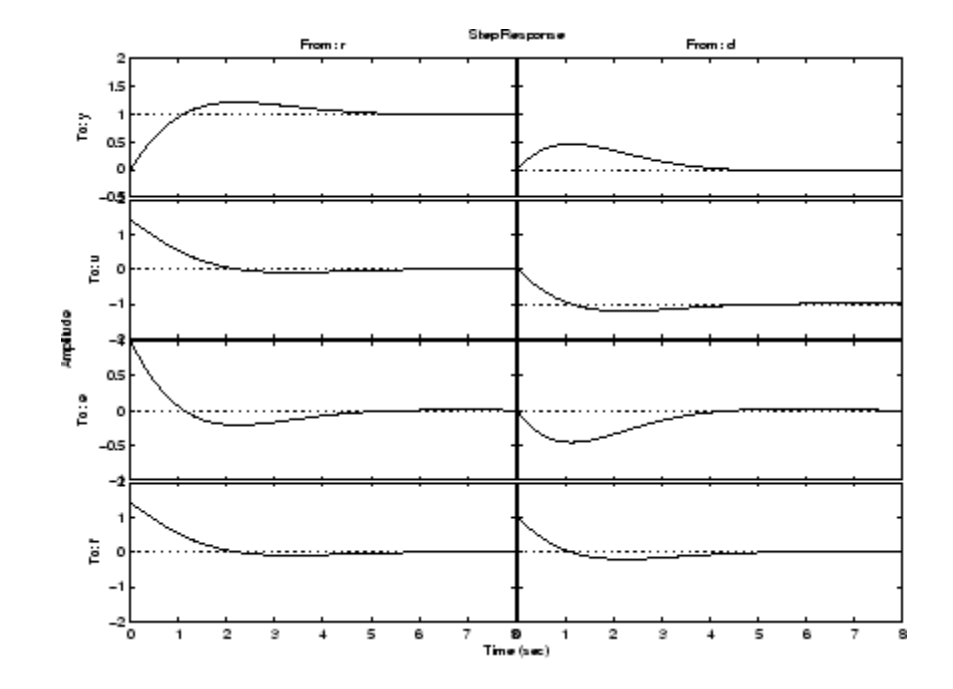

**Algorithm** The number of rows of A must equal the length of yidx.

See Also iconnect

inv

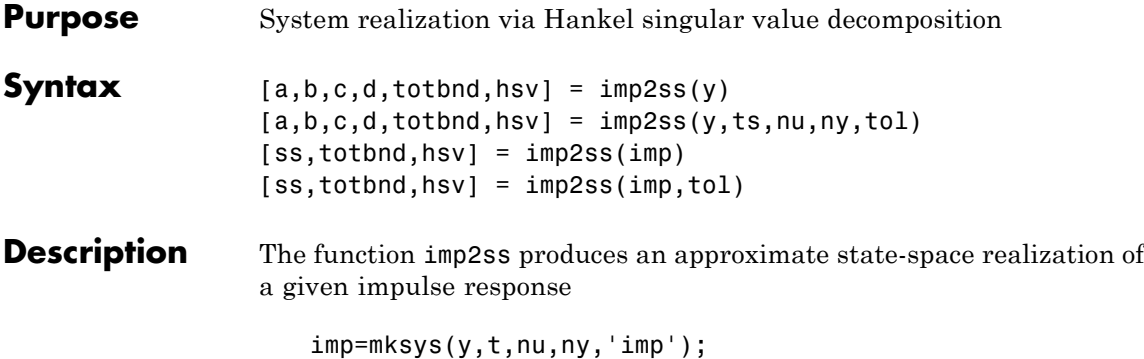

using the Hankel SVD method proposed by S. Kung [\[2\]](#page-165-0). A continuous-time realization is computed via the inverse Tustin transform (using bilin) if *t* is positive; otherwise a discrete-time realization is returned. In the SISO case the variable *y* is the impulse response vector; in the MIMO case *y* is an *N+*1-column matrix containing  $N+1$  time samples of the matrix-valued impulse response  $H_0$ , ...,  $H_N$  of an nu-input, ny-output system stored row-wise:

$$
y = [H_0(:)'; H_2(:)'; H_3(:)'; \dots; H_N(:)']
$$

The variable *tol* bounds the  $H_{\infty}$  norm of the error between the approximate realization *(a, b, c, d*) and an exact realization of *y*; the order, say  $n$ , of the realization  $(a, b, c, d)$  is determined by the infinity norm error bound specified by the input variable *to*l. The inputs ts, nu, ny, tol are optional; if not present they default to the values ts = 0, nu =  $1$ , ny = (number of rows of y)/nu, tol =  $0.01\overline{\sigma}_1$ . The output hsv =  $[\overline{\sigma}_1, \overline{\sigma}_2,...]'$  returns the singular values (arranged in descending order of magnitude) of the Hankel matrix:

$$
\Gamma = \begin{bmatrix} H_1 & H_2 & H_3 & \dots & H_N \\ H_2 & H_3 & H_4 & \dots & 0 \\ H_3 & H_4 & H_5 & \dots & 0 \\ \vdots & \vdots & \vdots & \ddots & \vdots \\ H_N & 0 & \dots & \dots & 0 \end{bmatrix}
$$

Denoting by  $G_N$  a high-order exact realization of *y*, the low-order approximate model G enjoys the  $H_{\infty}$  norm bound

$$
\left\vert G-G_{N}\right\vert _{\infty}\leq totbnd
$$

where

$$
to tbnd = 2\sum_{i=n+1}^{N} \overline{\sigma}_i
$$

**Algorithm** The realization *(a, b, c, d*) is computed using the Hankel SVD procedure proposed by Kung [\[2\]](#page-165-0) as a method for approximately implementing the classical Hankel factorization realization algorithm. Kung's SVD realization procedure was subsequently shown to be equivalent to doing balanced truncation (balmr) on an exact state space realization of the finite impulse response  $\{y(1),...,y(N)\}\$  [\[3\].](#page-165-0) The infinity norm error bound for discrete balanced truncation was later derived by Al-Saggaf and Franklin [\[1\]](#page-165-0). The algorithm is as follows:

- **1** Form the Hankel matrix Γ from the data *y*.
- **2** Perform SVD on the Hankel matrix

$$
\Gamma = U\Sigma V^* = [U_1 U_2] \begin{bmatrix} \Sigma_1 & 0 \\ 0 & \Sigma_2 \end{bmatrix} \begin{bmatrix} V^*_{1} \\ V^*_{2} \end{bmatrix} = U_1 \Sigma_1 V^*_{1}
$$

where  $\Sigma_1$  has dimension *n* x *n* and the entries of  $\Sigma_2$  are nearly zero.  $U_1$  and  $\bar{V}_1$  have *ny* and *nu* columns, respectively.

**3** Partition the matrices  $U_1$  and  $V_1$  into three matrix blocks:

$$
U_{1} = \begin{bmatrix} U_{11} \\ U_{12} \\ U_{13} \end{bmatrix}, \begin{bmatrix} V_{11} \\ V_{12} \\ V_{13} \end{bmatrix}
$$
  
where  $U_{11}$ ,  $U_{13} \in C^{n y \times n}$  and  $V_{11}$ ,  $V_{13} \in C^{n u \times n}$ .

**4** A discrete state-space realization is computed as

$$
A = \Sigma_1^{-1/2} \overline{U} \Sigma_1^{1/2}
$$

$$
B = \Sigma_1^{-1/2} V^*_{11}
$$

$$
C = U_{11} \Sigma_1^{-1/2}
$$

$$
D = H_0
$$

where

$$
\overline{U} = \begin{bmatrix} U_{11} \\ U_{12} \end{bmatrix}^\prime \begin{bmatrix} U_{12} \\ U_{13} \end{bmatrix}
$$

**5** If the sampling time *t* is greater than zero, then the realization is converted to continuous time via the inverse of the Tustin transform

$$
s=\frac{2z-1}{t\,z+1};
$$

## <span id="page-165-0"></span>**imp2ss**

Otherwise, this step is omitted and the discrete-time realization calculated in Step 4 is returned.

## **References** [1] Al-Saggaf, U.M., and G.F. Franklin, "An Error Bound for a Discrete Reduced Order Model of a Linear Multivariable System," *IEEE Trans. on Autom. Contr*., AC-32, 1987, p. 815-819.

[2] Kung, S.Y., "A New Identification and Model Reduction Algorithm via Singular Value Decompositions," *Proc.Twelth Asilomar Conf. on Circuits, Systems and Computers*, November 6-8, 1978, p. 705-714.

[3] Silverman, L.M., and M. Bettayeb, "Optimal Approximation of Linear Systems," *Proc. American Control Conf*., San Francisco, CA, 1980.

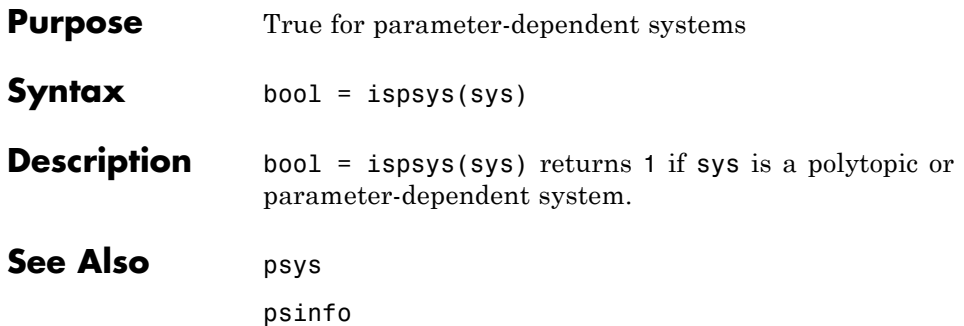

# **isuncertain**

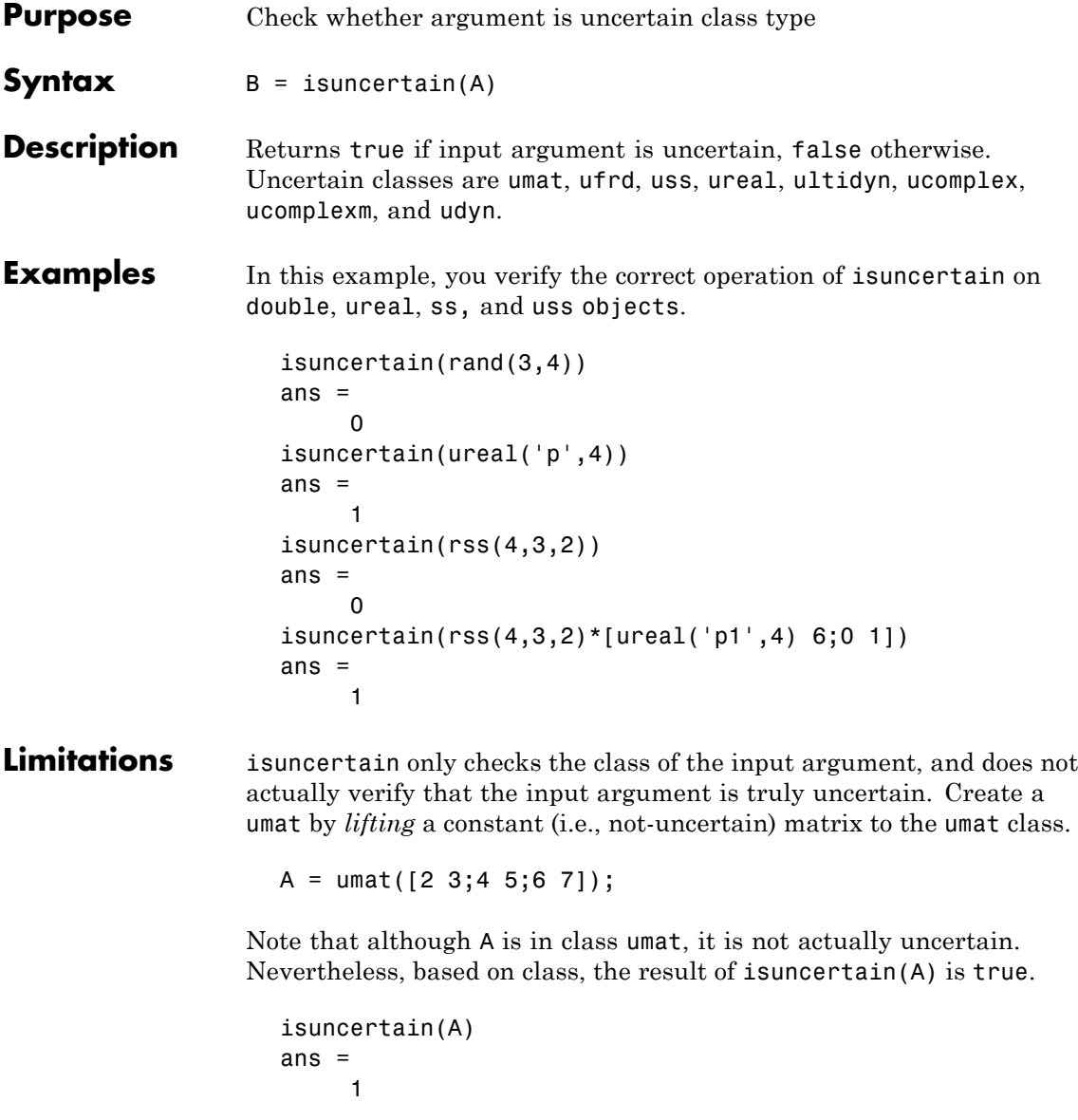

The result of simplify(A) is a double, and hence not uncertain.

```
isuncertain(simplify(A))
ans =0
```
## **lftdata**

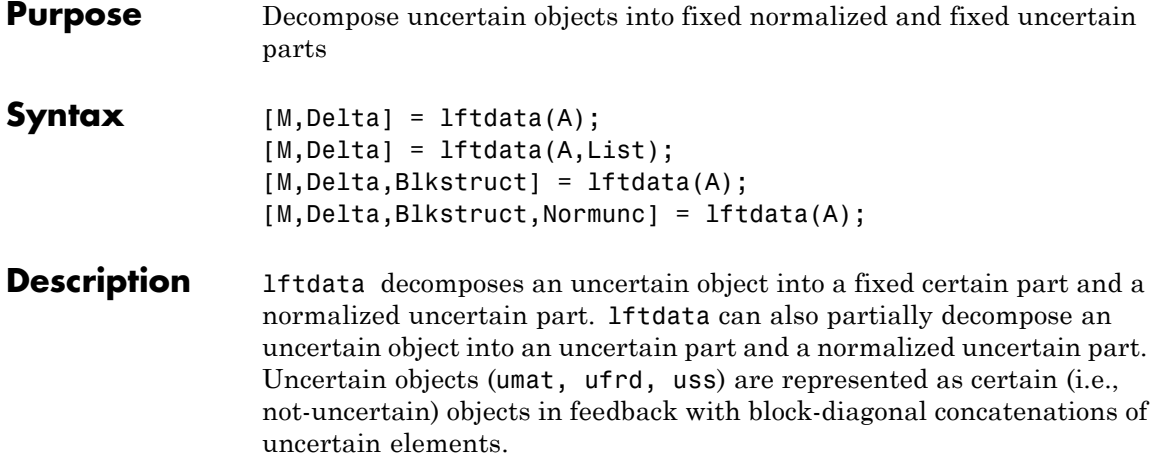

 $[M,Delta] = Itdata(A)$  separates the uncertain object A into a certain object M and a normalized uncertain matrix Delta such that A is equal to lft(Delta,M), as shown below.

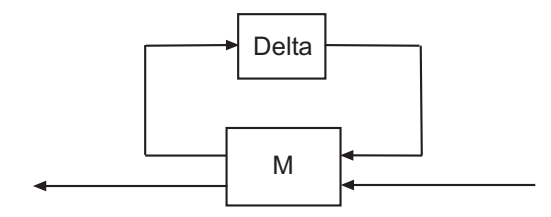

If A is a umat, then M will be double; if A is a uss, then M will be ss; if A is a ufrd, then M will be frd. In all cases, Delta is a umat.

 $[M,Delta] = Itdata(A,List)$  separates the uncertain object A into an uncertain object M, in feedback with a normalized uncertain matrix Delta. List is a cell (or char) array of names of uncertain elements of A that make up Delta. All other uncertainty in A remains in M.

lftdata(A,fieldnames(A.Uncertainty)) is the same as lftdata(A).

 $[M, DELTA, BLKSTRUCT] = Itdata(A) returns an N-by-1 structure$ array BLKSTRUCT, where BLKSTRUCT(i) describes the i-th normalized

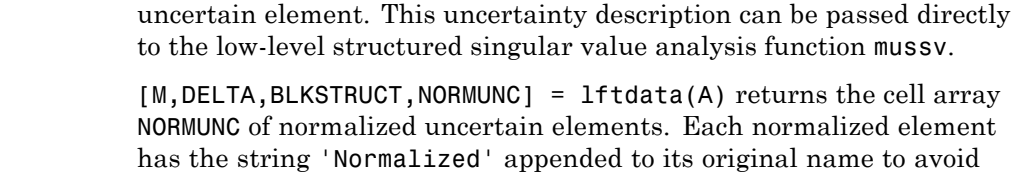

**Examples** Create an uncertain matrix A with 3 uncertain parameters p1, p2 and p3. You can decompose A into its certain, M, and normalized uncertain parts, Delta.

```
p1 = ureal('p1',-3,'perc',40);
p2 = ucomplex('p2', 2);A = [p1 p1+p2;1 p2];[M,Delta] = 1ftdata(A);
```
You can inspect the difference between the original uncertain matrix, A, and the result formed by combining the two results from the decomposition.

confusion. Note that lft(blkdiag(NORMUNC{:}),M) is equivalent to A.

```
simplify(A-lft(Delta,M))
ans =0 0
   0 0
M
M =0 0 1.0954 1.0954
      0 0 0 1.0000
  1.0954 1.0000 -3.0000 -1.0000
      0 1.0000 1.0000 2.0000
```
You can check the worst-case norm of the uncertain part using wcnorm. Compare samples of the uncertain part A with the uncertain matrix A.

```
wcn = wcnorm(Delta)
wcn =lbound: 1.0000
```

```
ubound: 1.0001
usample(Delta,5)
ans(:,:,1) =0.8012 0
    0 0.2499 + 0.6946i
ans(:,:,2) =0.4919 0
    0 0.2863 + 0.6033i
ans(:,:,3) =-0.1040 0
    0 0.7322 - 0.3752i
ans(:,:,4) =0.8296 0
    0 0.6831 + 0.1124i
ans(:,:,5) =0.6886 0
    0 0.0838 + 0.3562i
```
## **Uncertain Systems**

Create an uncertain matrix A with 2 uncertain real parameters v1 and v2 and create an uncertain system G using A as the dynamic matrix and simple matrices for the input and output.

```
A = [ureal('p1', -3, 'perc', 40) 1; 1 ureal('p2', -2)];sys = ss(A, [1;0], [0 1], 0);
sys.InputGroup.ActualIn = 1;
sys.OutputGroup.ActualOut = 1;
```
You can decompose G into a certain system, Msys, and a normalized uncertain matrix, Delta. You can see from Msys that it is certain and that the input and output groups have been adjusted.

```
[Msys,Delta] = lftdata(sys);
Msys
```
 $a =$ 

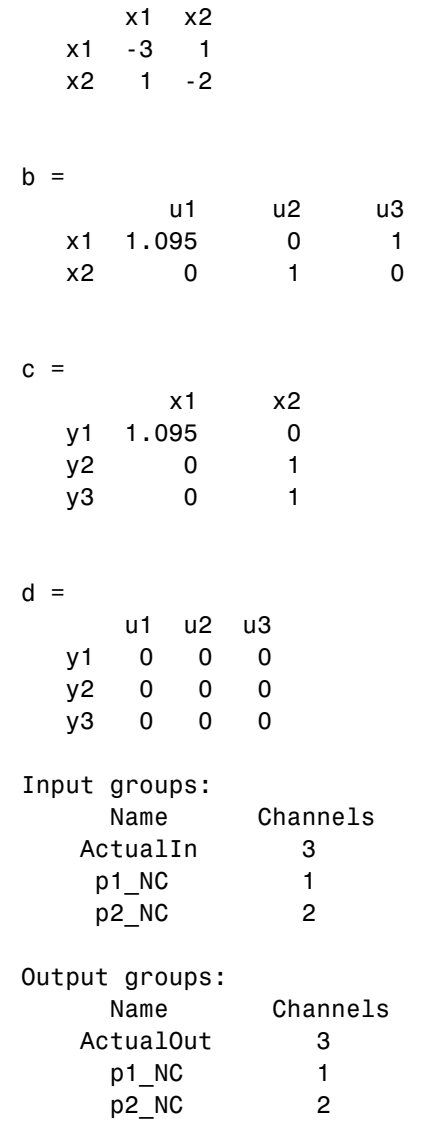

Continuous-time model.

## **lftdata**

You can compute the norm on samples of the difference between the original uncertain matrix and the result formed by combining Msys and Delta.

```
norm(usample(sys-lft(Delta,Msys),'p1',4,'p2',3),'inf')
ans =000
   000
   0 0 0
   000
```
## **Partial Decomposition**

Create an uncertain matrix A and derive an uncertain matrix B using an implicit-to-explicit conversion, imp2exp. Note that B has 2 uncertain parameters R and K. You can decompose B into certain, M, and normalized uncertain parts, Delta.

```
R = ureal('R',1,'Percentage',[-10 40]);
K =  ureal('K', 2e-3, 'Percentage', [-30, 30]);
A = [1 -R 0 -K;0 -K 1 0];
Yidx = [1 3];Uidx = [4 2];
B = imp2exp(A, Yidx, Uidx);[M,Delta] = 1ftdata(B);
```
The same operation can be performed by defining the uncertain parameters, K and R, to be extracted.

```
[MK, Delta] = Iftdata(B,'R');MK
UMAT: 3 Rows, 3 Columns
  K: real, nominal = 0.002, variability = [-30, 30]%, 2 occurrences
[MR,DeltaK] = 1ftdata(B,'K'));MR
UMAT: 4 Rows, 4 Columns
  R: real, nominal = 1, variability = [-10 \t 40]\%, 1 occurrence
```

```
simplify(B-lft(Delta,M))
ans =0 0
    0 0
simplify(B-lft(DeltaR,MK))
ans =0 0
    0 0
simplify(B-lft(DeltaK,MR))
ans =0 0
    0 0
```
Sample and inspect the uncertain part as well as the difference between the original uncertain matrix and the sampled matrix. You can see the result formed by combining the two results from the decomposition.

```
[Mall,Deltaall] = Iftdata(B, { 'K', 'R'});simplify(Mall)-M
ans =00000
  00000
  00000
  00000
  00000
```
See Also lft

ssdata

# **lmiedit**

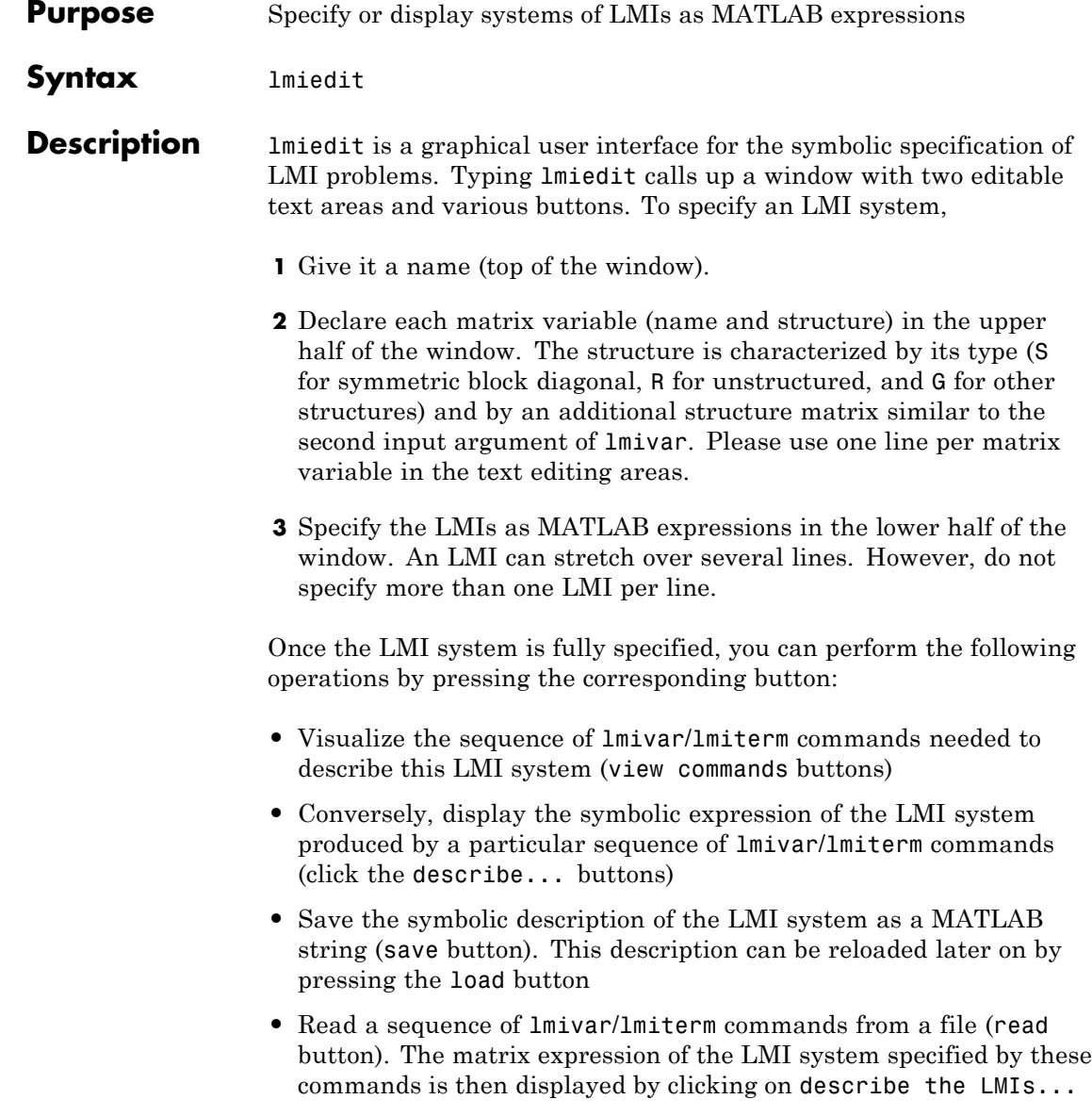

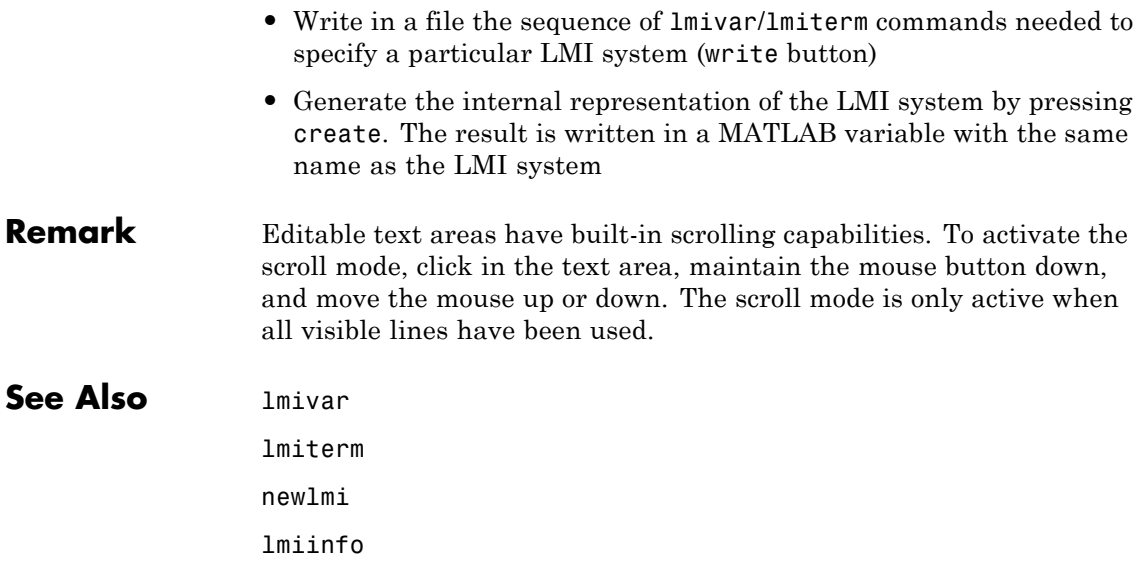

## **lmiinfo**

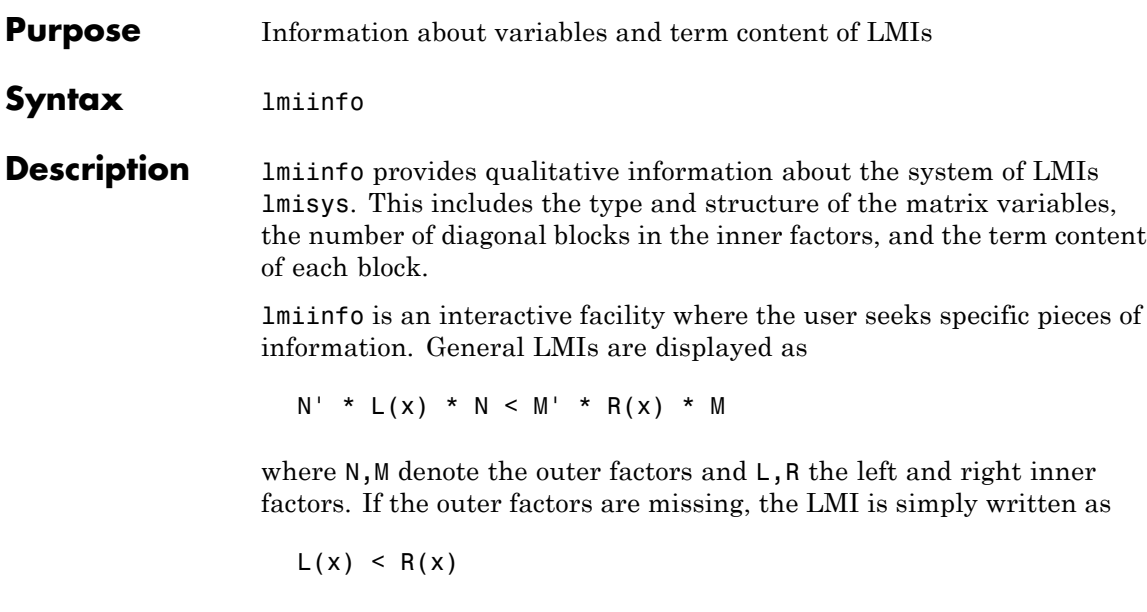

If its right-hand side is zero, it is displayed as

 $N' * L(x) * N < 0$ 

Information on the block structure and term content of  $L(x)$  and  $R(x)$  is also available. The term content of a block is symbolically displayed as

C1 + A1\*X2\*B1 + B1'\*X2\*A1' + a2\*X1 + x3\*Q1

with the following conventions:

- **•** X1, X2, x3 denote the problem variables. Upper-case X indicates matrix variables while lower-case x indicates scalar variables. The labels 1,2,3 refer to the first, second, and third matrix variable in the order of declaration.
- **•** Cj refers to constant terms. Special cases are I and I (I = identity matrix).
- **•** Aj, Bj denote the left and right coefficients of variable terms. Lower-case letters such as a2 indicate a scalar coefficient.
- **•** Qj is used exclusively with scalar variables as in x3\*Q1.

The index j in Aj, Bj, Cj, Qj is a dummy label. Hence C1 may appear in several blocks or several LMIs without implying any connection between the corresponding constant terms. Exceptions to this rule are the notations A1\*X2\*A1' and A1\*X2\*B1 + B1'\*X2'\*A1' which indicate symmetric terms and symmetric pairs in diagonal blocks.

**Examples** Consider the LMI

$$
0 \left( -2X + A^T Y B + B^T Y^T A + I \begin{bmatrix} X C \\ C^T X \end{bmatrix} - zI \right)
$$

where the matrix variables are *X* of Type 1, *Y* of Type 2, and *z* scalar. If this LMI is described in lmis, information about *X* and the LMI block structure can be obtained as follows:

```
lmiinfo(lmis)
```
LMI ORACLE ------ This is a system of 1 LMI with 3 variable matrices Do you want information on (v) matrix variables (l) LMIs (q) quit ?> v Which variable matrix (enter its index k between 1 and 3) ? 1 X1 is a 2x2 symmetric block diagonal matrix its (1,1)-block is a full block of size 2

## **lmiinfo**

```
This is a system of 1 LMI with 3 variable matrices
Do you want information on
    (v) matrix variables (l) LMIs (q) quit
?> l
Which LMI (enter its number k between 1 and 1) ? 1
   This LMI is of the form
           0 \leq R(x)where the inner factor(s) has 2 diagonal block(s)
Do you want info on the right inner factor ?
    (w) whole factor (b) only one block
    (o) other LMI (t) back to top level
?> w
Info about the right inner factor
    block (1,1) : I + a1*X1 + A2*X2*B2 + B2'*X2'*A2'
    block (2,1) : A3*X1
    block (2,2) : x3*A4
    (w) whole factor (b) only one block
    (o) other LMI (t) back to top level
                    ------
```
-------

This is a system of 1 LMI with 3 variable matrices
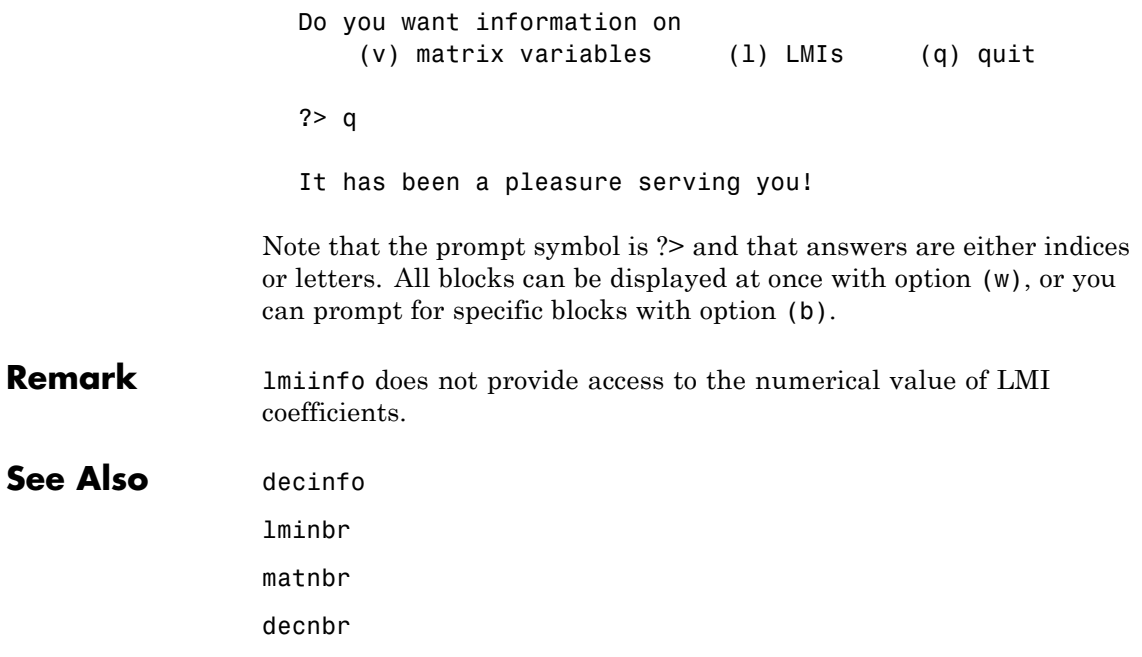

# **lminbr**

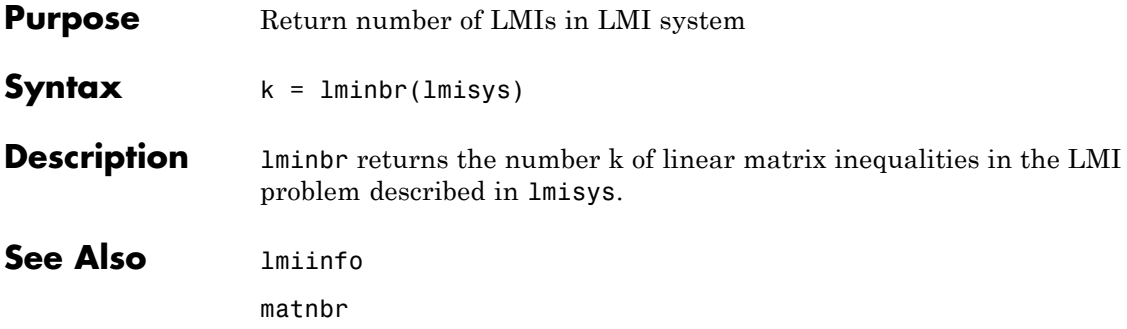

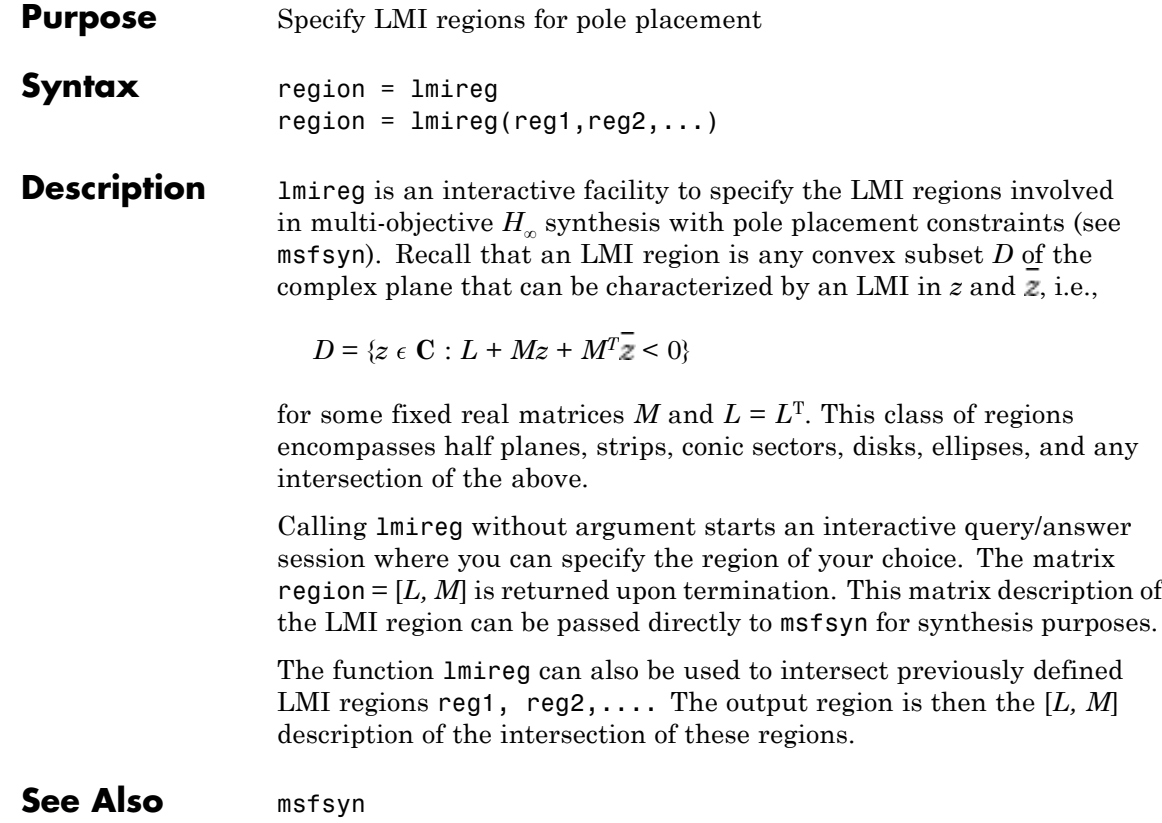

## **lmiterm**

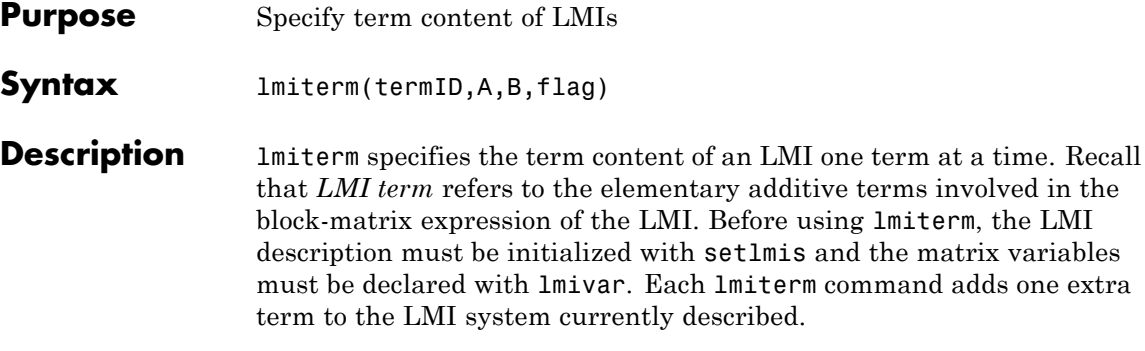

LMI terms are one of the following entities:

- **•** outer factors
- **•** constant terms (fixed matrices)
- **•** variable terms *AXB* or *AXTB* where *X* is a matrix variable and *A* and *B* are given matrices called the term coefficients.

adds one extra.

When describing an LMI with several blocks, remember to specify **only the terms in the blocks on or below the diagonal** (or equivalently, only the terms in blocks on or above the diagonal). For instance, specify the blocks  $(1,1)$ ,  $(2,1)$ , and  $(2,2)$  in a two-block LMI.

In the calling of limterm, termID is a four-entry vector of integers specifying the term location and the matrix variable involved.

$$
termID\ (1)\ =\begin{cases} +p\\ -p \end{cases}
$$

where positive p is for terms on the *left-hand side* of the p-th LMI and negative p i s for terms on the *right-hand side* of the p-th LMI.

Recall that, by convention, the left-hand side always refers to the smaller side of the LMI. The index p is relative to the order of declaration and corresponds to the identifier returned by newlmi.

termID (2:3) = 
$$
\begin{cases} [0,0] & \text{for outer factors} \\ [i,j] & \text{for terms in the } (i, j)-\text{th} \\ & \text{block of the left or right inner factor} \end{cases}
$$

$$
\text{termID} (4) = \begin{cases} 0 & \text{for outer factors} \\ x & \text{for variable terms } AXB \\ -x & \text{for variable terms } AX^T B \end{cases}
$$

where x is the identifier of the matrix variable X as returned by lmivar.

The arguments A and B contain the numerical data and are set according to:

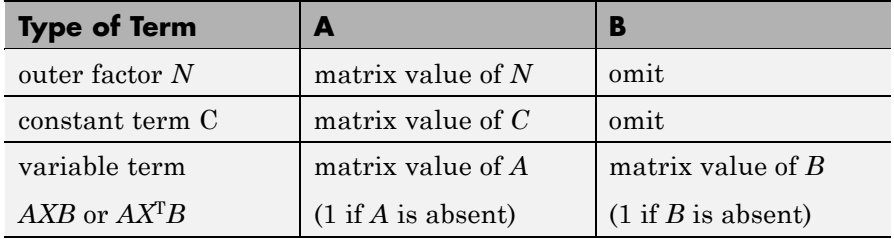

Note that identity outer factors and zero constant terms need not be specified.

The extra argument flag is optional and concerns only conjugated expressions of the form

 $(AXB) + (AXB^T) = AXB + B^TX^{(T)}A^T$ 

in *diagonal blocks*. Setting flag = 's' allows you to specify such expressions with a single lmiterm command. For instance,

lmiterm([1 1 1 X],A,1,'s')

adds the symmetrized expression  $AX + X^T A^T$  to the (1,1) block of the first LMI and summarizes the two commands

lmiterm([1 1 1 X],A,1) lmiterm([1 1 1 X],1,A')

Aside from being convenient, this shortcut also results in a more efficient representation of the LMI.

**Examples** Consider the LMI

$$
\begin{pmatrix}\n2AX_2A^T - x_3E + DD^T B^T X_1 \\
X_1^T B & -I\n\end{pmatrix} < M^T \begin{pmatrix}\nCX_1C^T + CX_1^T C^T & 0 \\
0 & -fX_2\n\end{pmatrix} M
$$

where  $X_1$ ,  $X_2$  are matrix variables of Types 2 and 1, respectively, and  $x_3$ is a scalar variable (Type 1).

After initializing the LMI description with setlmis and declaring the matrix variables with lmivar, the terms on the left-hand side of this LMI are specified by:

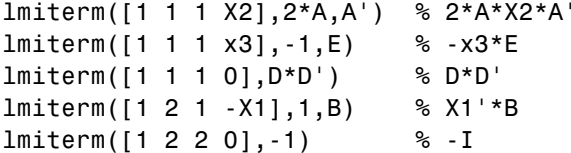

Here X1, X2, X3 should be the variable identifiers returned by lmivar.

Similarly, the term content of the right-hand side is specified by:

lmiterm([-1 0 0 0],M) % outer factor M lmiterm([-1 1 1 X1],C,C','s') % C\*X1\*C'+C\*X1'\*C' lmiterm([-1 2 2 X2],-f,1) % -f\*X2

Note that  $CX_1C^T + CX_1^T C^T$  is specified by a single  $1$ miterm command with the flag 's' to ensure proper symmetrization.

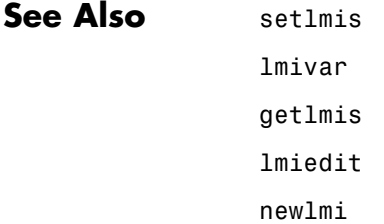

# **lmivar**

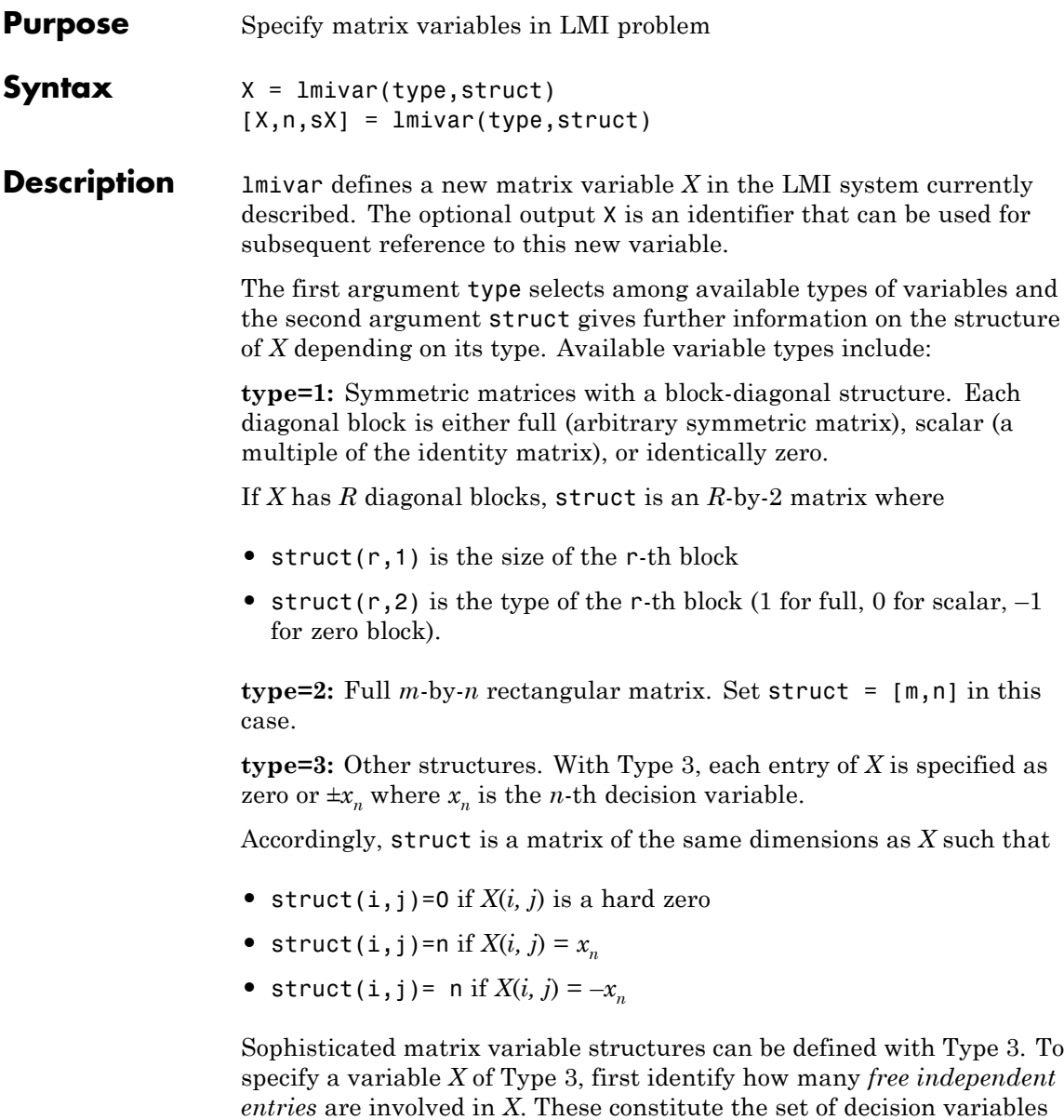

associated with *X*. If the problem already involves *n* decision variables, label the new free variables as  $x_{n+1}$ , . . .,  $x_{n+p}$ . The structure of *X* is then defined in terms of  $x_{n+1}$ , . . .,  $x_{n+p}$  as indicated above. To help specify matrix variables of Type 3, lmivar optionally returns two extra outputs: (1) the total number n of scalar decision variables used so far and (2) a matrix sX showing the entry-wise dependence of *X* on the decision variables  $x_1, \ldots, x_n$ .

## **Example 1** Consider an LMI system with three matrix variables  $X_1, X_2, X_3$  such that

- $X_1$  is a 3 x 3 symmetric matrix (unstructured),
- $X_2$  is a 2 x 4 rectangular matrix (unstructured),
- $X_3 =$  $\left(\begin{array}{ccc} \Delta & \mathbf{0} & \mathbf{0} \\ \mathbf{0} & \delta_1 & \mathbf{0} \\ \mathbf{0} & \mathbf{0} & \delta_2 I_2 \end{array}\right).$

where  $\Delta$  is an arbitrary 5 x 5 symmetric matrix,  $\delta_1$  and  $\delta_2$  are scalars, and  $I_2$  denotes the identity matrix of size 2.

These three variables are defined by

```
setlmis([])
X1 = \text{lmivar}(1, [3 \ 1]) % Type 1
X2 = \text{1} \text{minvar}(2, [2 \ 4]) % Type 2 of dim. 2x4
X3 = \text{lmivar}(1, [5 1; 1 0; 2 0]) % Type 1
```
The last command defines  $X_3$  as a variable of Type 1 with one full block of size 5 and two scalar blocks of sizes 1 and 2, respectively.

**Example 2** Combined with the extra outputs n and sx of lmivar, Type 3 allows you to specify fairly complex matrix variable structures. For instance, consider a matrix variable *X* with structure

$$
X = \left(\begin{array}{cc} X_1 & 0 \\ 0 & X_2 \end{array}\right)
$$

where  $X_1$  and  $X_2$  are 2-by-3 and 3-by-2 rectangular matrices, respectively. You can specify this structure as follows:

**1** Define the rectangular variables  $X_1$  and  $X_2$  by

setlmis([])  $[X1, n, S X1] =$  lmivar(2, [2 3])  $[X2, n, SX2] =$  lmivar $(2, [3 \ 2])$ 

The outputs  $sX1$  and  $sX2$  give the decision variable content of  $X_1$ and  $X_2$ :

```
sX1
sX1 =123
  456
sX2
sX2 =7 8
  9 10
  11 12
```
For instance,  $sX2(1,1)=7$  means that the (1,1) entry of  $X_2$  is the seventh decision variable.

**2** Use Type 3 to specify the matrix variable *X* and define its structure in terms of those of  $X_1$  and  $X_2$ :

 $[X, n, sX] = \text{lmivar}(3, [sX1, zeros(2); zeros(3), sX2])$ 

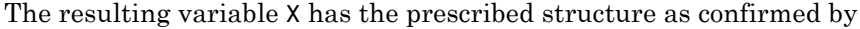

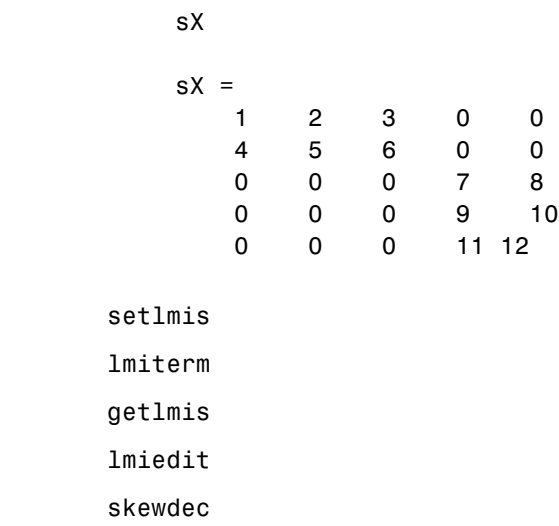

delmvar setmvar

**See Also** 

**2-171**

# **frd/loglog**

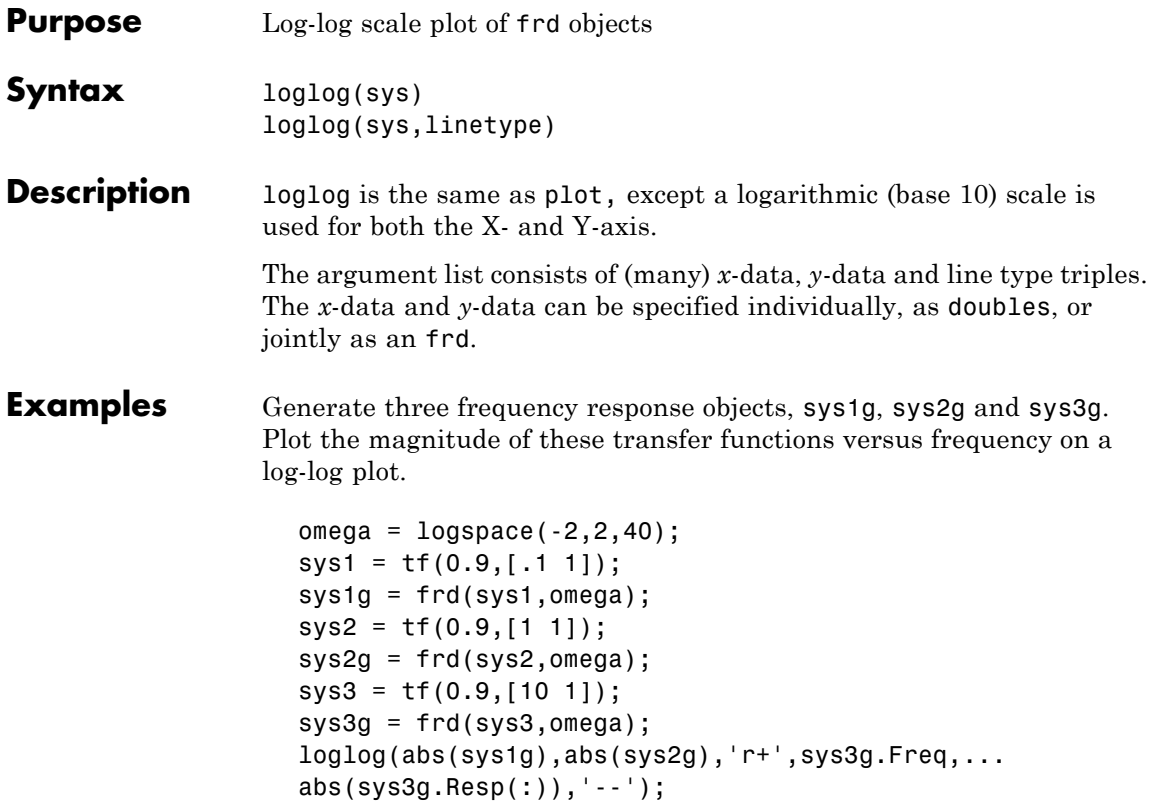

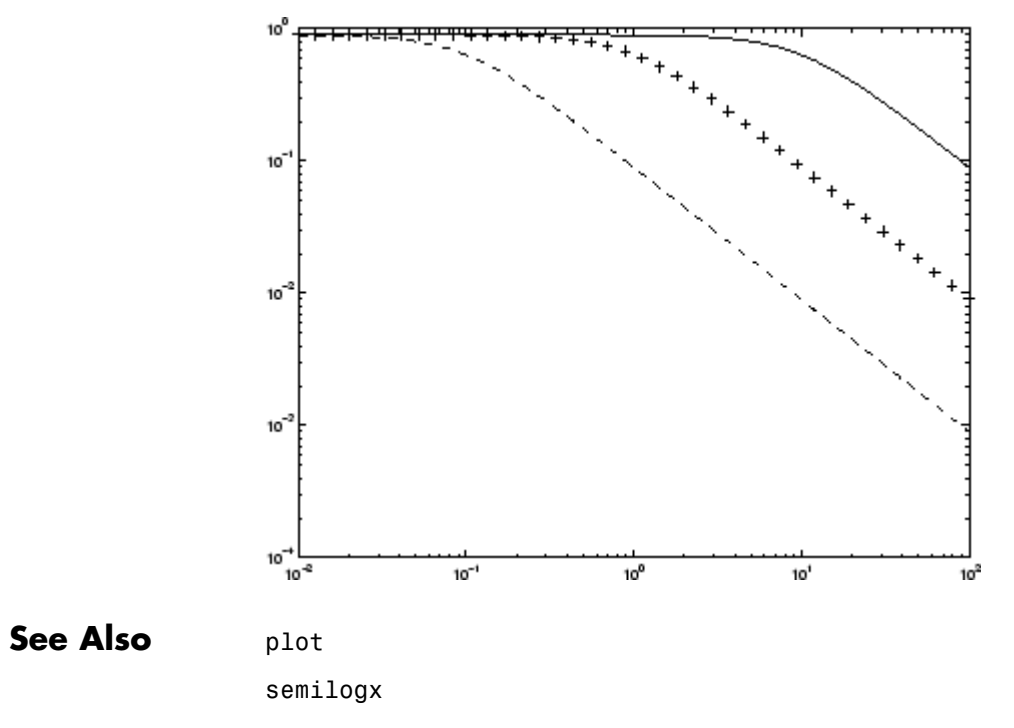

semilogy

# **loopmargin**

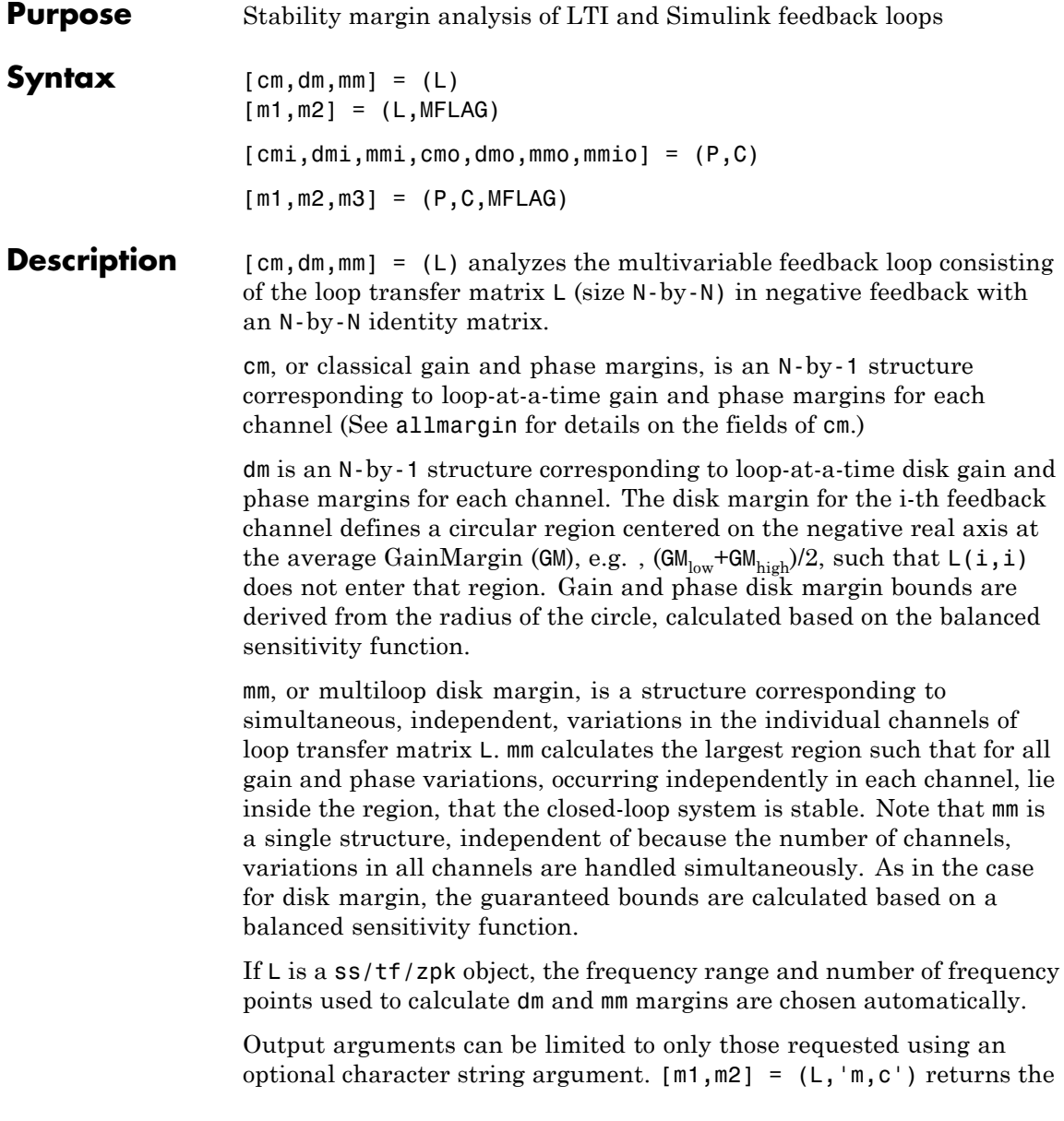

multi-loop diskmargin ('m') in m1, and the classical margins ('c') in m2. Use 'd' to specify the disk margin. This optional second argument may be any combination, in any order, of the 3 characters 'c', 'd' and 'm'.

 $[cmi,dmi,mmi,cmo,dmo,mmo,mmio] = (P,C)$  analyzes the multivariable feedback loop consisting of the controller C in negative feedback with the plant, P. C should only be the compensator in the feedback path, without reference channels, if it is a 2-dof architecture. That is, if the closed-loop system has a 2-dof architecture the reference channel of the controller should be eliminated, resulting in a 1-dof architecture, as shown.

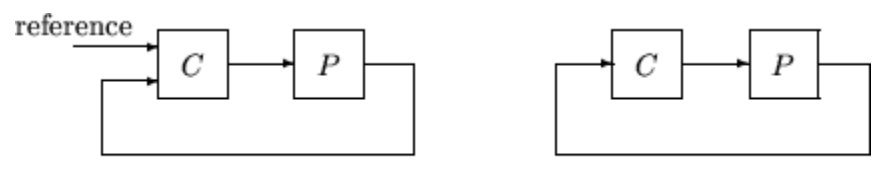

2-dof architecture

1-dof architecture

cmi,dmi and mmi structures correspond to the classical loop-at-a-time gain and phase margins, disk margins and multiloop channel margins at the plant input respectively. The structures cmo, dmo and mmo have the same fields as described for cmi, dmi and mmi though they correspond to the plant outputs. mmio, or multi-input/multi-output margins, is a structure corresponding to simultaneous, independent, variations in all the individual input and output channels of the feedback loops. mmio has the same fields as mmi and mmo.

If the closed-loop system is an ss/tf/zpk, the frequency range and number of points used to calculate cm, dm and mm margins are chosen automatically.

Output arguments can be limited to only those requested using an optional character string argument. [m1,m2,m3] = (L,'mo,ci,mm') returns the multi-loop diskmargin at the plant output ('mo') in m1, the classical margins at the plant input  $('ci')$  in  $m2$ , and the disk margins for simultaneous, independent variations in all input and output channels ('mm') in m3. This optional third argument may be

any comnination, in any order, of the 7 character pairs 'ci', 'di', 'mi', 'co', 'do, 'mo', and 'mm'.

## **Usage with Simulink**

[cm,dm,mm] = (Model,Blocks,Ports) does a multi-loop stability margin analysis using Simulink® Control Design™ software. Model specifies the name of the Simulink diagram for analysis. The margin analysis points are defined at the output ports (Ports) of blocks (Blocks) within the model. Blocks is a cell array of full block path names and Ports is a vector of the same dimension as Blocks. If all Blocks have a single output port, then Ports would be a vector of ones with the same length as Blocks.

Three types of stability margins are computed: loop-at-a-time classical gain and phase margins (cm), loop-at-a-time disk margins (dm) and a multi-loop disk margin (mm).

[cm,dm,mm] = (Model,Blocks,Ports,OP) uses the operating point object OP to create linearized systems from the Simulink Model.

[cm,dm,mm,info] = (Model,Blocks,Ports,OP) returns info in addition to the margins. info is a structure with fields OperatingPoint, LinearizationIO and SignalNames corresponding to the analysis.

Margin output arguments can be limited to only those requested using an optional charcter string argument. INFO is always the last output. For example, [mm,cm,info] = (Model,Blocks,Ports,'m,c') returns the multi-loop diskmargin ( $\vert \text{m} \vert$ ) in mm, the classical margins ( $\vert \text{c} \vert$ ) in cm, and the info structure.

## **Basic Syntax**

 $[\text{cm},\text{dm},\text{mm}] = (L)$  cm is calculated using the allmargin command and has the same fields as allmargin. The cm is a structure with the following fields:

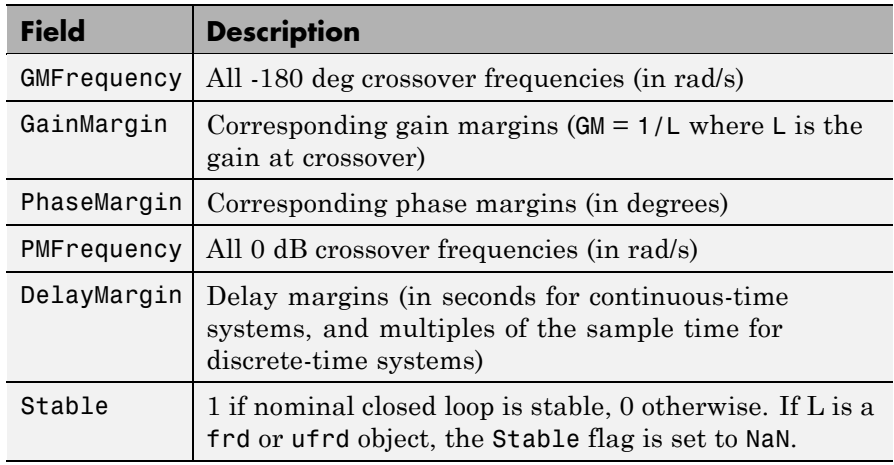

dm, or Disk Margin, is a structure with the following fields

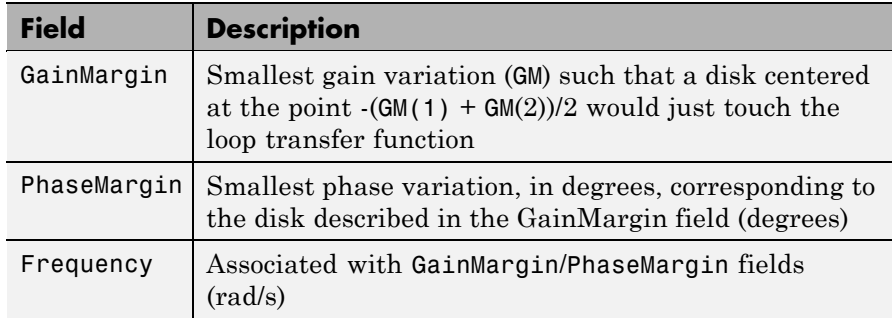

mm is a structure with the following fields:

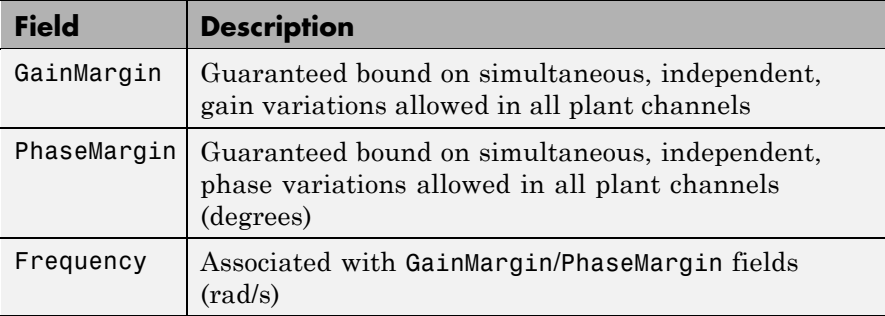

## **Examples MIMO Loop-at-a-Time Margins**

This example is designed to illustrate that loop-at-a-time margins (gain, phase, and/or distance to –1) can be inaccurate measures of multivariable robustness margins. You will see that margins of the individual loops can be very sensitive to small perturbations within other loops.

The nominal closed-loop system considered here is as follows

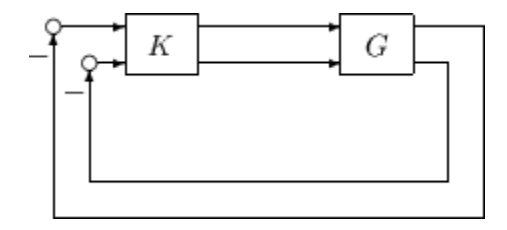

*G* and *K* are 2-by-2 multiinput/multioutput (MIMO) systems, defined as

$$
G: = \frac{1}{s^2 + \alpha^2} \begin{bmatrix} s - \alpha^2 & \alpha(s+1) \\ -\alpha(s+1) & s - \alpha^2 \end{bmatrix}, K = I_2
$$

Set  $a = 10$ , construct *G* in state-space form, and compute its frequency response.

$$
a = [0 \ 10; -10 \ 0];
$$

```
b = eye(2);
c = [1 8; -10 1];d = zeros(2, 2);G = ss(a, b, c, d);K = [1 -2; 0 1];[cmi,dmi,mmi,cmo,dmo,mmo,mmio]=[G,K);
```
First consider the margins at the input to the plant. The first input channel has infinite gain margin and 90 degrees of phase margin based on the results from the allmargin command, smi(1). The disk margin analysis, dmi, of the first channel provides similar results.

```
cmi(1)
ans =GMFrequency: [1x0 double]
     GainMargin: [1x0 double]
    PMFrequency: 21
    PhaseMargin: 90
    DMFrequency: 21
    DelayMargin: 0.0748
         Stable: 1
dmi(1)
ans =GainMargin: [0 Inf]
    PhaseMargin: [-90 90]
      Frequency: 1.1168
```
The second input channel has a gain margin of 2.105 and infinite phase margin based on the single-loop analysis, cmi(2). The disk margin analysis,  $dmi(2)$ , which allows for simultaneous gain and phase variations a loop-at-a-time results in maximum gain margin variations of 0.475 and 2.105 and phase margin variations of +/- 39.18 degs.

```
cmi(2)
ans =GMFrequency: 0
     GainMargin: 2.1053
```

```
PMFrequency: [1x0 double]
    PhaseMargin: [1x0 double]
    DMFrequency: [1x0 double]
    DelayMargin: [1x0 double]
         Stable: 1
dmi(2)
ans =GainMargin: [0.4749 2.1056]
    PhaseMargin: [-39.1912 39.1912]
      Frequency: 0.0200
```
The multiple margin analysis of the plant inputs corresponds to allowing simultaneous, independent gain and phase margin variations in each channel. Allowing independent variation of the input channels further reduces the tolerance of the closed-loop system to variations at the input to the plant. The multivariable margin analysis, mmi, leads to a maximum allowable gain margin variation of 0.728 and 1.373 and phase margin variations of +/- 17.87 deg. Hence even though the first channel had infinite gain margin and 90 degrees of phase margin, allowing variation in both input channels leads to a factor of two reduction in the gain and phase margin.

```
mmi
mmi =GainMargin: [0.7283 1.3730]
    PhaseMargin: [-17.8659 17.8659]
      Frequency: 9.5238e-004
```
The guaranteed region of phase and gain variations for the closed-loop system can be illustrated graphically. The disk margin analysis, dmi(2), indicates the closed-loop system will remain stable for simultaneous gain variations of 0.475 and 2.105  $(\pm 6.465 \text{ dB})$  and phase margin variations of  $\pm$  39.18 deg in the second input channel. This is denoted by the region associated with the large ellipse in the following figure. The multivariable margin analysis at the input to the plant, mmi, indicates that the closed-loop system will be stable for independent, simultaneous, gain margin variation up to  $0.728$  and  $1.373$  ( $\pm 2.753$  dB)

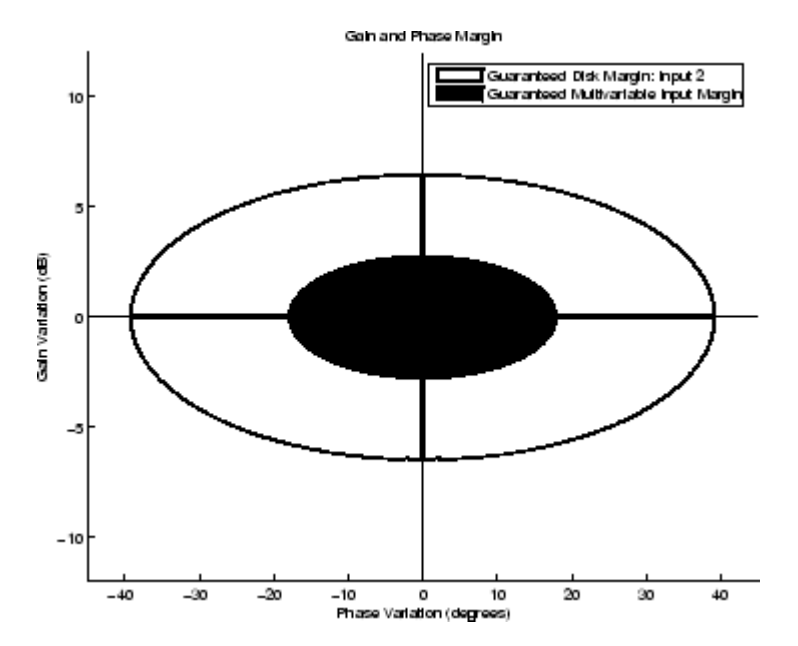

and phase margin variations up to  $\pm$  17.87 deg (the dark ellipse region) in both input channels.

The output channels have single-loop margins of infinite gain and 90 deg phase variation. The output multivariable margin analysis, mmo, leads to a maximum allowable gain margin variation of 0.607 and 1.649 and phase margin variations of +/- 27.53 degs. Hence even though both output channels had infinite gain margin and 90 degrees of phase margin, simultaneous variations in both channels significantly reduce the margins at the plant outputs.

```
mmo
mmo =GainMargin: [0.6065 1.6489]
    PhaseMargin: [-27.5293 27.5293]
      Frequency: 0.2287
```
If all the input and output channels are allow to vary independently, mmio, the gain margin variation allow are 0.827 and 1.210 and phase margin variations allowed are +/- 10.84 deg.

```
mmio
mmio =
     GainMargin: [0.8267 1.2097]
    PhaseMargin: [-10.8402 10.8402]
      Frequency: 0.2287
```
**Algorithm** Two well-known loop robustness measures are based on the sensitivity function  $S=(I-L)^{-1}$  and the complementary sensitivity function  $T=L(L-L)^{-1}$  where *L* is the loop gain matrix associated with the input or output loops broken simultaneously. In the following figure, *S* is the transfer matrix from summing junction input *u* to summing junction output *e*. *T* is the transfer matrix from *u* to *y*. If signals *e* and *y* are summed, the transfer matrix from *u* to  $e+y$  is given by  $(I+L) \cdot (I-L)^{-1}$ , the balanced sensitivity function. It can be shown (Dailey, 1991, Blight, Daily and Gangass, 1994) that each broken-loop gain can be perturbed by the complex gain (1+Δ)(1–Δ) where  $|\Delta|$  <1/μ(*S*+*T*) or  $|\Delta|$  <1/σ<sub>*max*</sub>(*S*+*T*) at each frequency without causing instability at that frequency. The peak value of  $\mu(S+T)$  or  $\sigma_{max}(S+T)$  gives a robustness guarantee for all frequencies, and for  $\mu(S+T)$  the guarantee is nonconservative (Blight, Daily and Gangass, 1994).

$$
y = \begin{cases} e + y \\ e + y \\ \hline \end{cases} e = \begin{cases} (I - L)^{-1}u & = Su \\ L(I - L)^{-1}u & = Tu \\ e + y & = (I + L) \cdot (I - L)^{-1}u & = (S + T)u \end{cases}
$$

This figure shows a comparison of a disk margin analysis with the the classical notations of gain and phase margins.

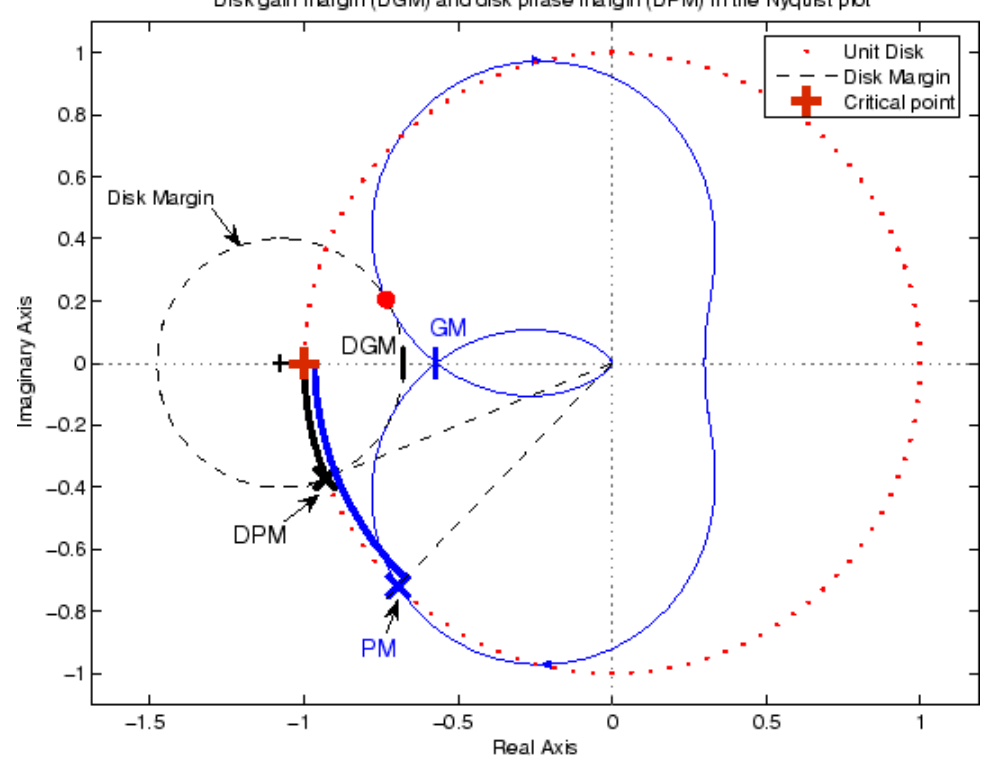

Disk gain margin (DGM) and disk phase margin (DPM) in the Nyquist plot

The Nyquist plot is of the loop transfer function L(s)

$$
L(s) = \frac{\frac{s}{30} + 1}{(s+1)(s^2 + 1.6s + 16)}
$$

- **•** The Nyquist plot of L corresponds to the blue line.
- **•** The unit disk corresponds to the dotted red line.
- **•** GM and PM indicate the location of the classical gain and phase margins for the system L.

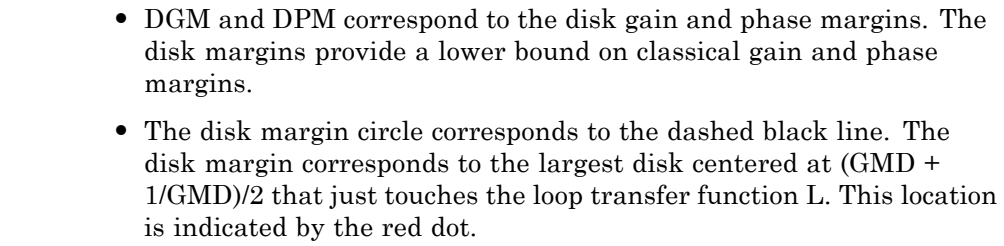

The disk margin and multiple channel margins calculation involve the balanced sensitivity function  $S+T$ . For a given peak value of  $\mu(S+T)$ , any simultaneous phase and gain variations applied to each loop independently will not destabilize the system if the perturbations remain inside the corresponding circle or disk. This corresponds to the disk margin calculation to find dmi and dmo.

Similarly, the multiple channel margins calculation involves the balanced sensitivity function  $S + T$ . Instead of calculating  $\mu(S + T)$  a single loop at a time, all the channels are included in the analysis. A µ- analysis problem is formulated with each channel perturbed by an independent, complex perturbation. The peak  $\mu(S+T)$  value guarantees that any simultaneous, independent phase and gain variations applied to each loop simultaneously will not destabilize the system if they remain inside the corresponding circle or disk of size µ(*S*+*T*).

## **References** Barrett, M.F., Conservatism with robustness tests for linear feedback control systems, Ph.D. Thesis, Control Science and Dynamical Systems, University of Minnesota, 1980.

Blight, J.D., R.L. Dailey, and D. Gangsass, "Practical control law design for aircraft using multivariable techniques," *International Journal of Control*, Vol. 59, No. 1, 1994, pp. 93-137.

Bates, D., and I. Postlethwaite, "Robust Multivariable Control of Aerospace Systems," *Delft University Press,* Delft, The Netherlands, ISBN: 90-407-2317-6, 2002.

**See Also** allmargin

# **loopmargin**

bode loopsens mussv robuststab wcgain wcsens wcmargin

## **loopsens**

**Purpose** Sensitivity functions of plant-controller feedback loop

**Syntax** loops = loopsens(P,C)

**Description** loops = loopsens(P,C) creates a struct, loops, whose fields contain the multivariable sensitivity, complementary and open-loop transfer functions. The closed-loop system consists of the controller C in negative feedback with the plant P. C should only be the compensator in the feedback path, not any reference channels, if it is a 2-dof controller as seen in the figure below. The plant and compensator P and C can be constant matrices, double, lti objects, frd/ss/tf/zpk, or uncertain objects umat/ufrd/uss.

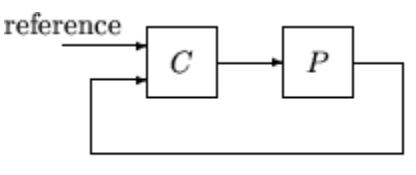

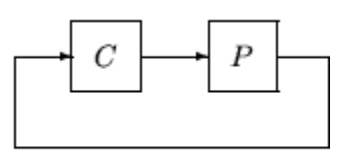

2-dof architecture

1-dof architecture

The loops returned variable is a structure with fields:

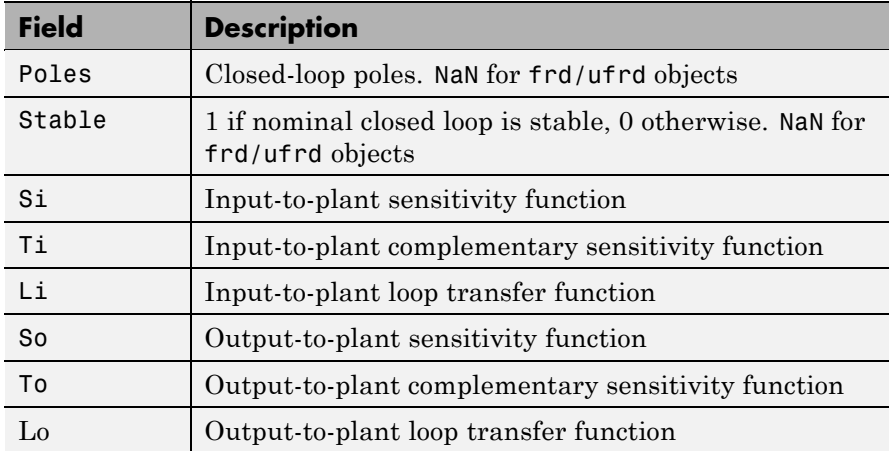

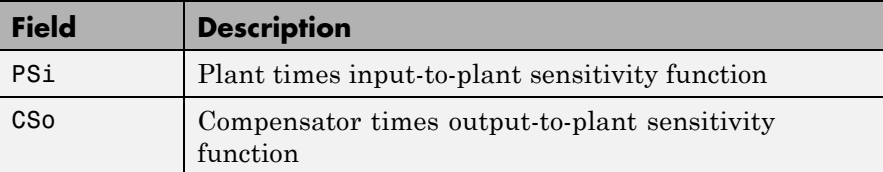

The multivariable closed-loop interconnection structure, shown below, defines the input/output sensitivity, complementary sensitivity, and loop transfer functions.

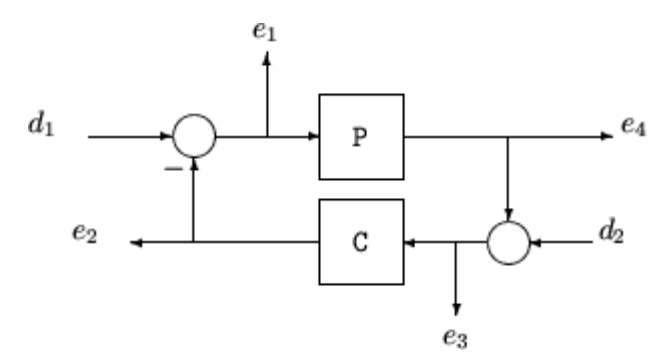

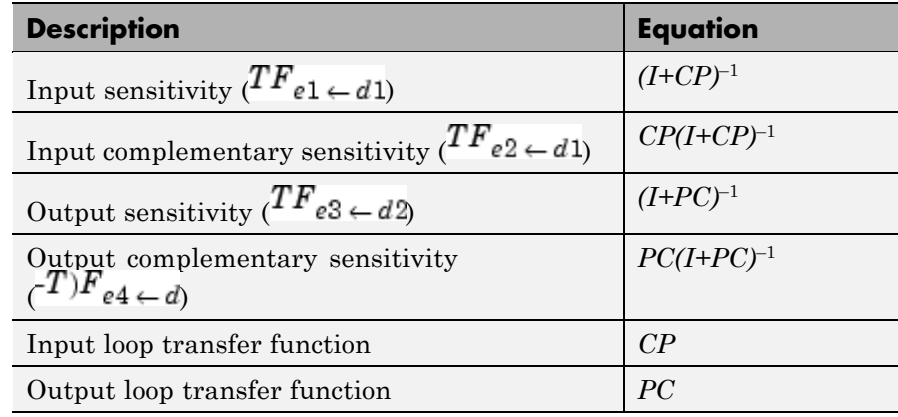

## **Examples Single Input, Single Output (SISO)**

Consider PI controller for a dominantly 1st-order plant, with the closed-loop bandwidth of 2.5 rads/sec. Since the problem is SISO, all gains are the same at input and output.

```
gamma = 2; tau = 1.5; taufast = 0.1;
P = tf(gamma, [tau 1]) * tf(1, [taufast 1]);tauclp = 0.4;
xiclp = 0.8;
wnclp = 1/(tauclp*xiclp);KP = (2 * xic1p * wnc1p * tau - 1)/gamma;KI = wnclp^2*tau/gamma;
C = tf([KP KI], [1 0]);
```
Form the closed-loop (and open-loop) systems with loopsens, and plot Bode plots using the gains at the plant input.

```
loops = loopsens(P,C);bode(loops.Si,'r',loops.Ti,'b',loops.Li,'g')
```
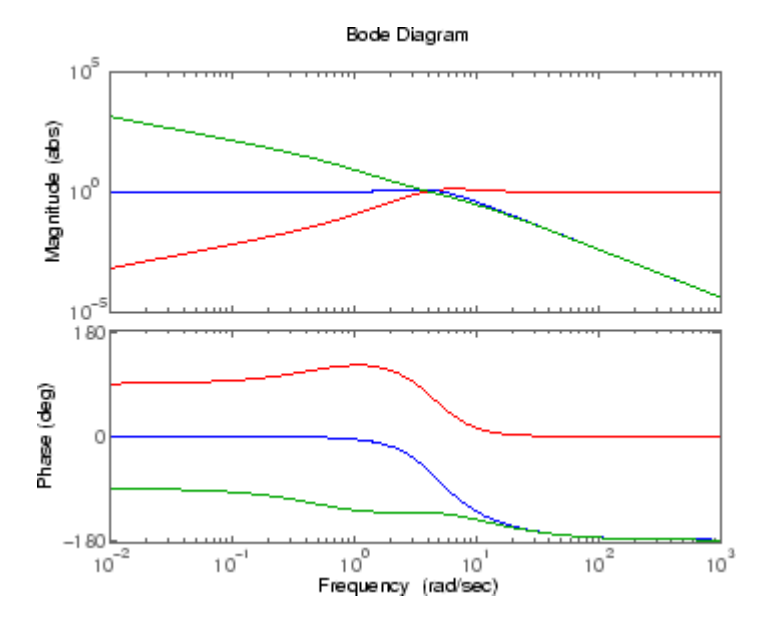

Finally, compare the open-loop plant gain to the closed-loop value of PSi bodemag(P,'r',loops.PSi,'b')

## **loopsens**

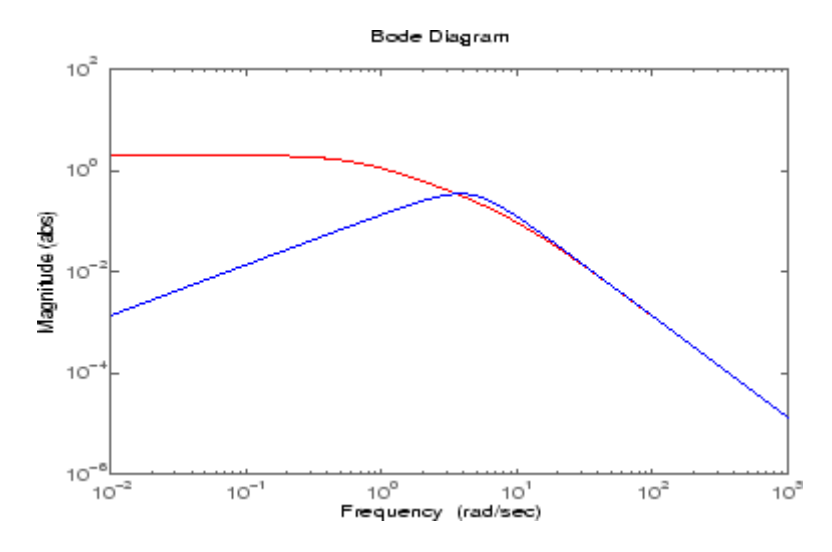

## **Multi Input, Multi Output (MIMO)**

Consider an integral controller for a constant-gain, 2-input, 2-output plant. For purposes of illustration, the controller is designed via inversion, with different bandwidths in each rotated channel.

```
P = ss([2 3; -1 1]);BW = diag([2 5]);[U, S, V] = svd(P.d); % get SVD of Plant Gain
Csvd = V*inv(S)*BW*t(1,[1 0])*U'; % inversion based on SVDloops = loopsens(P,Csvd);
bode(loops.So,'g',loops.To,'r.',logspace(-1,3,120))
```
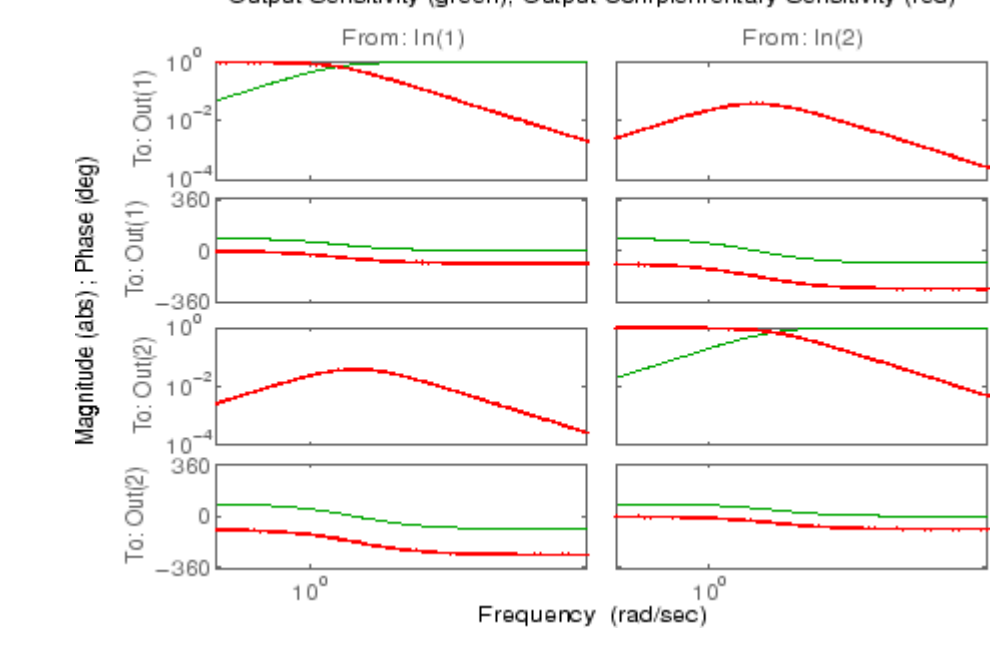

Output Sensitivity (green), Output Complementary Sensitivity (red)

See Also loopmargin robuststab wcsens

wcmargin

## <span id="page-211-0"></span>**loopsyn**

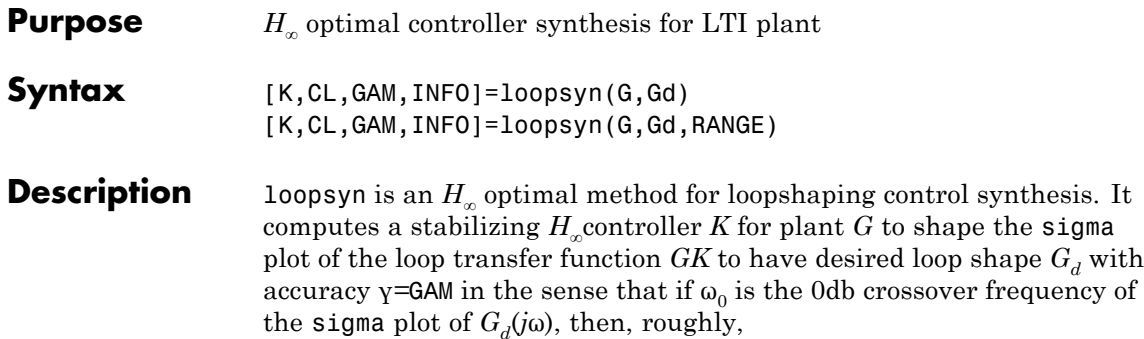

$$
\underline{\sigma}(G(j\omega)K(j\omega)) \geq \frac{1}{\gamma} \ \overline{\sigma}(G_d(j\omega)) \quad \text{ for all } \omega < \omega_0 \tag{2-14}
$$

$$
\overline{\sigma}(G(j\omega)K(j\omega))\leq \gamma \ \underline{\sigma}(G_d(j\omega)) \quad \text{ for all } \omega>\omega_0 \eqno{(2-15)}
$$

The STRUCT array INFO returns additional design information, including a MIMO stable min-phase shaping pre-filter *W*, the shaped plant  $G_s$  = *GW*, the controller for the shaped plant  $K_s$ =*WK*, as well as the frequency range  $\{\omega_{\min}, \omega_{\max}\}$  over which the loop shaping is achieved

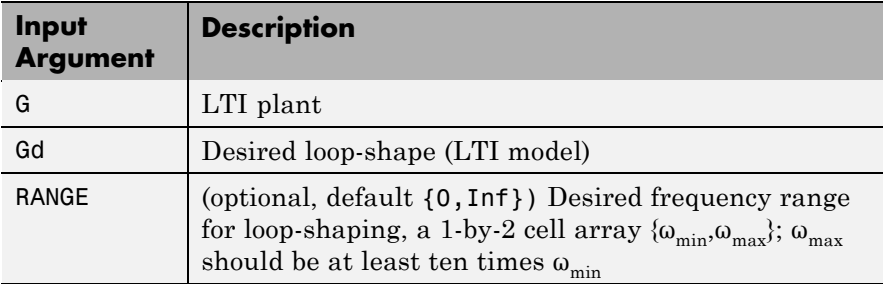

.

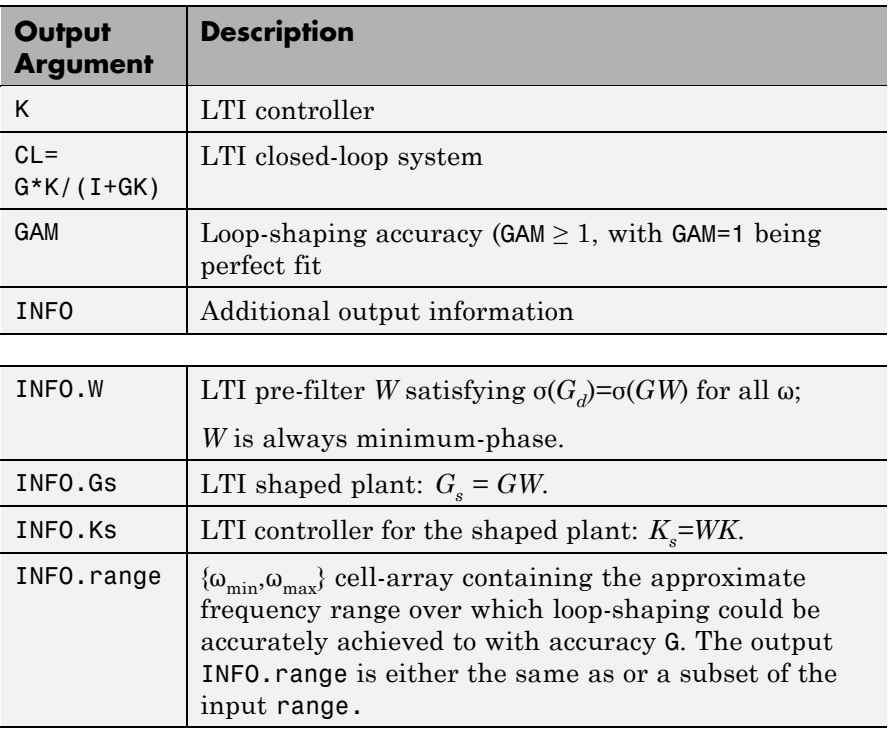

**Algorithm** Using the GCD formula of Le and Safonov [\[1\],](#page-215-0) loopsyn first computes a stable-minimum-phase loop-shaping, squaring-down prefilter *W* such that the shaped plant  $G_s = GW$  is square, and the desired shape  $G_d$  is achieved with good accuracy in the frequency range  $\{\omega_{\min}, \omega_{\max}\}$  by the shaped plant; i.e.,

 $\sigma(G_d) \approx \sigma(G_s)$  for all  $\omega \in {\omega_{\min}, \omega_{\max}}$ .

Then, loopsyn uses the Glover-McFarlane [\[2\]](#page-215-0) normalized-coprime-factor control synthesis theory to compute an optimal "loop-shaping" controller for the shaped plant via Ks=ncfsyn(Gs), and returns K=W\*Ks.

If the plant *G* is a continuous time LTI and

- **1** *G* has a full-rank D-matrix, and
- **2** no finite zeros on the jω-axis, and
- **3** { $\omega_{\min}, \omega_{\max}$ }=[0, $\infty$ ],

then G*W* theoretically achieves a perfect accuracy fit  $\sigma(G_d) = \sigma(GW)$ for all frequency ω. Otherwise, loopsyn uses a bilinear pole-shifting bilinear transform [\[3\]](#page-215-0) of the form

```
Gshifted=bilin(G,-1,'S Tust',[\varnothing_{\min},\varnothing_{\max}]),
```
which results in a perfect fit for transformed Gshifted and an approximate fit over the smaller frequency range  $[\omega_{min}, \omega_{max}]$  for the original unshifted *G* provided that  $\omega_{\text{max}} \gg \omega_{\text{min}}$ . For best results, you should choose  $\omega_{\text{max}}$  to be at least 100 times greater than  $\omega_{\text{min}}$ . In some cases, the computation of the optimal *W* for Gshifted may be singular or ill-conditioned for the range  $[\omega_{min}, \omega_{max}]$ , as when Gshifted has undamped zeros or, in the continuous-time case only, Gshifted has a *D*-matrix that is rank-deficient); in such cases, loopsyn automatically reduces the frequency range further, and returns the reduced range  $[\omega_{\min}, \omega_{\max}]$  as a cell array in the output INFO.range= $\{\omega_{\min}, \omega_{\max}\}$ 

**Examples** The following code generates the optimal loopsyn loopshaping control for the case of a 5-state, 4-output, 5-input plant with a full-rank non-minimum phase zero at *s*=+10. The result is shown in [LOOPSYN](#page-214-0) [controller on page 2-195](#page-214-0).

```
rand('seed',0);randn('seed',0);
s = tf('s'); wo = 5; Gd = 5/s; % desired bandwith w0=5
G=((s-10)/(s+100))*rss(3,4,5); % 4-by-5 non-min-phase plant
[K,CL,GAM,INFO]=loopsyn(G,Gd);
sigma(G*K,'r',Gd*GAM,'k-.',Gd/GAM,'k-.',{.1,100}) % plot result
```
This figure shows that the LOOPSYN controller K optimally fits

 $sigma(G*K) = sigma(Gd) - GAM$  %  $dB$ 

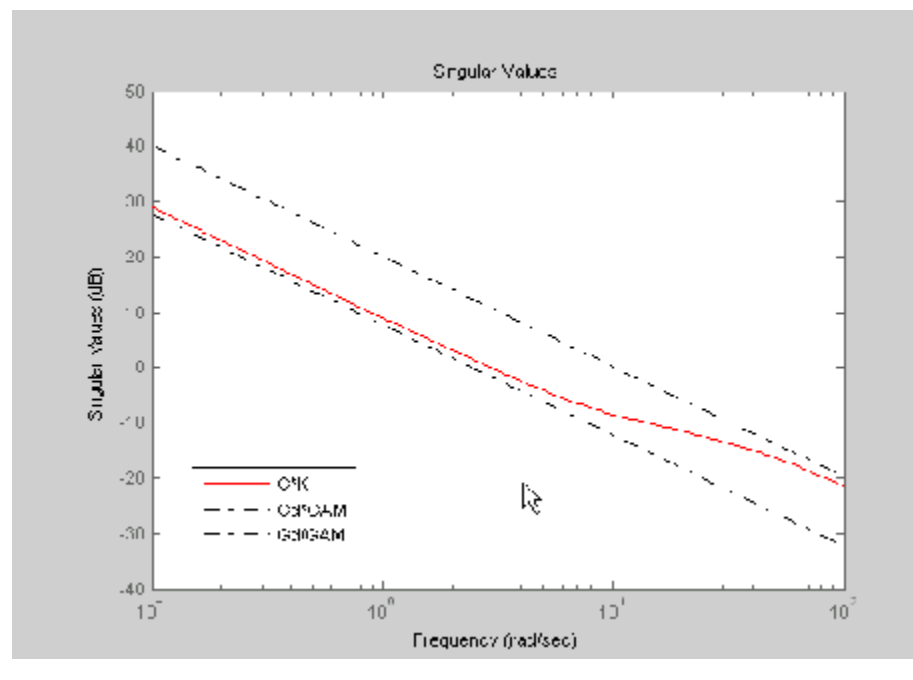

### <span id="page-214-0"></span>In the above example,  $GAM = 2.0423 = 6.2026$  dB.

### **LOOPSYN controller**

The loopsyn controller K optimally fits sigma( $G*K$ ). As shown in the preceding figure, it is sandwiched between sigma(Gd/GAM)

and sigma(Gd\*GAM) in accordance with the inequalities in [Equation](#page-211-0) [2-14](#page-211-0) and [Equation 2-15](#page-211-0). In this example,  $GAM = 2.0423 = 6.2026$  db.

## **Limitations** The plant G must be stabilizable and detectable, must have at least as many inputs as outputs, and must be full rank; i.e,

- **•** size(G,2) ≥ size(G,1)
- **•** rank(freqresp(G,w)) = size(G,1) for some frequency w.

<span id="page-215-0"></span>The order of the controller *K* can be large. Generically, when  $G_d$  is given as a SISO LTI, then the order  $N_K$  of the controller *K* satisfies

 $N_K = N_{Gs} + N_W$  $= N_v N_{Gd} + N_{RHP} + N_W$  $= N_v N_{Gd} + N_{RHP} + N_G$ 

where

- **•** *Ny* denotes the number of outputs of the plant *G*.
- $N_{RHP}$  denotes the total number of nonstable poles and nonminimum-phase zeros of the plant *G,* including those on the stability boundary and at infinity.
- $N_G$ ,  $N_{G_s}$ ,  $N_{Gd}$  and  $N_W$  denote the respective orders of *G*,  $G_s$ ,  $G_d$  and *W*.

Model reduction can help reduce the order of  $K$  — see reduce and ncfmr.

### **Bibliography** [1] Le, V.X., and M.G. Safonov. Rational matrix GCD's and the design of squaring-down compensators—a state space theory. *IEEE Trans. Autom.Control*, AC-36(3):384–392, March 1992.

[2] Glover, K., and D. McFarlane. Robust stabilization of normalized coprime factor plant descriptions with *H*∞-bounded uncertainty. *IEEE Trans. Autom. Control*, AC-34(8):821–830, August 1992.

[3] Chiang, R.Y., and M.G. Safonov. *H*<sup>∞</sup> synthesis using a bilinear pole-shifting transform. *AIAA J. Guidance, Control and Dynamics*, 15(5):1111–1115, September–October 1992.

See Also loopsyn demo mixsyn

ncfsyn
## **Purpose** Compute uncertain system bounding given LTI ss array

**Note** ltiarray2uss will be removed in a future release. Use ucover instead.

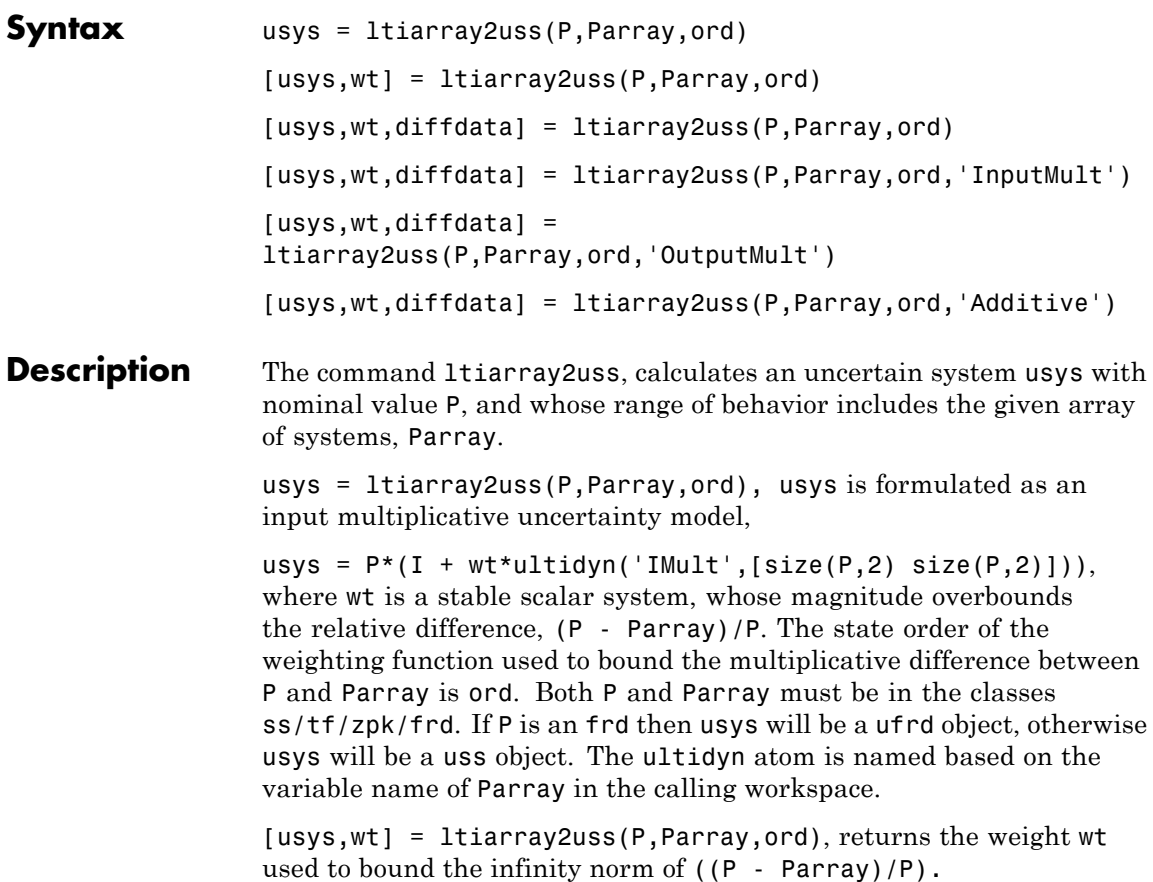

[usys,wt] = ltiarray2uss(P,Parray,ord,'OutputMult'), uses multiplicative uncertainty at the plant output (as opposed to input multiplicative uncertainty). The formula for usys is

usys =  $(I + wt^*$ ultidyn('Name', [size(P,1) size(P,1)])\*P).

[usys,wt] = ltiarray2uss(P,Parray,ord,'Additive'), uses additive uncertainty.

usys =  $P$  + wt\*ultidyn('Name', [size(P,1) size(P,2)]). wt is a frequency domain overbound of the infinity norm of (Parray - P).

[usys,wt] = ltiarray2uss(P,Parray,ord,'InputMult'), uses multiplicative uncertainty at the plant input (this is the default). The formula for usys is usys =  $P^*(I + wt^*ultidynn('Name', [size(P,2))$  $size(P,2)]$ ).

[usys,wt,diffdata] = ltiarray2uss(P,Parray,ord,type) returns the norm of the difference (absolute difference for additive, and relative difference for multiplicative uncertainty) between the nominal model P and Parray. wt satisfies diffdata(w\_i) <  $|wt(w_i)|$  at all frequency points.

**Examples** See the Robust Control Toolbox demo First-Cut Robust Design for a more detailed example of how to use ltiarray2uss.

> Consider a third order transfer function with an uncertain gain, filter time constant and a lightly damped flexible mode. This model is used to represent a physical system from frequency response data is acquired.

```
gain = ureal('gain',10,'Perc',20);
tau = ureal('tau',.6,'Range',[.42 .9]);
wn = 40;
zeta = 0.1;
usys = tf(gain, [tau 1]) * tf(wn^2, [1 2 * zeta * wn wn^2]);sysnom = usys.NominalValue;
parray = usample(usys,30);
om = logspace(-1, 2, 80);
parrayg = frd(parray,om);
bode(parrayg)
```
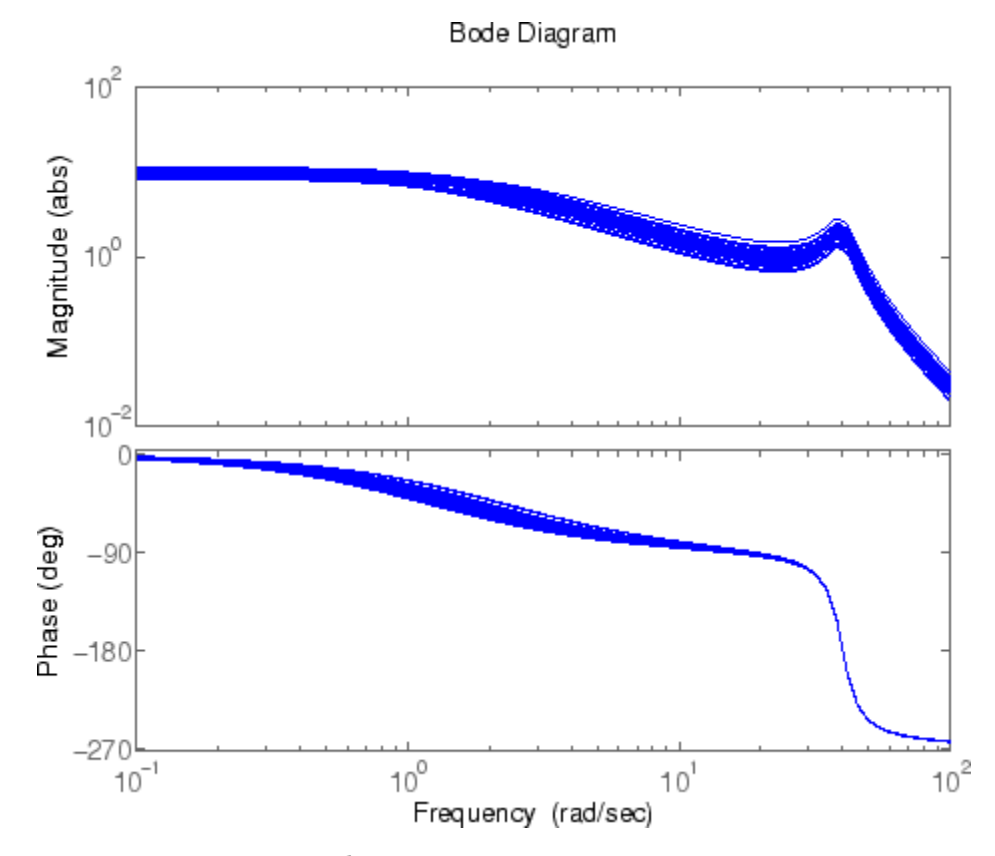

The frequency response data in parray represents 30 experiments performed on the system. The command ltiarray2uss is used to generate an uncertain model, umod, based on the frequency response data. Initially an input multiplicative uncertain model is used to characterize the collection of 30 frequency responses. First and second order input multiplicative uncertainty weight are calculated from the data.

[umodIn1,wtIn1,diffdataIn] = ltiarray2uss(sysnom,parrayg,1); [umodIn2,wtIn2,diffdataIn] = ltiarray2uss(sysnom,parrayg,2); bodemag(wtIn1,'b-',wtIn2,'g+',diffdataIn,'r.',om)

Input Multiplicative Uncertainty Model using LTIARRAY2USS

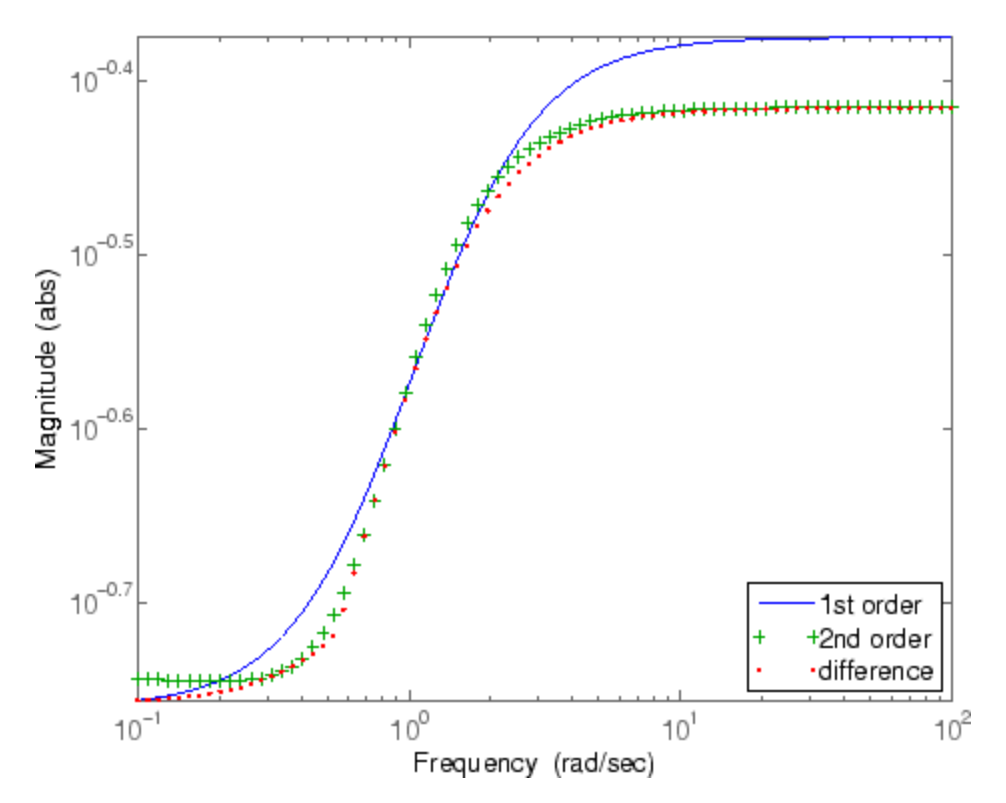

Alternatively, an additive uncertain model is used to characterize the collection of 30 frequency responses.

```
[umodAdd1,wtAdd1,diffdataAdd] =
ltiarray2uss(sysnom,parrayg,1,'Additive');
[umodAdd2,wtAdd2,diffdataAdd] =
ltiarray2uss(sysnom,parrayg,2,'Additive');
bodemag(wtAdd1,'b-',wtAdd2,'g+',diffdataAdd,'r.',om)
```
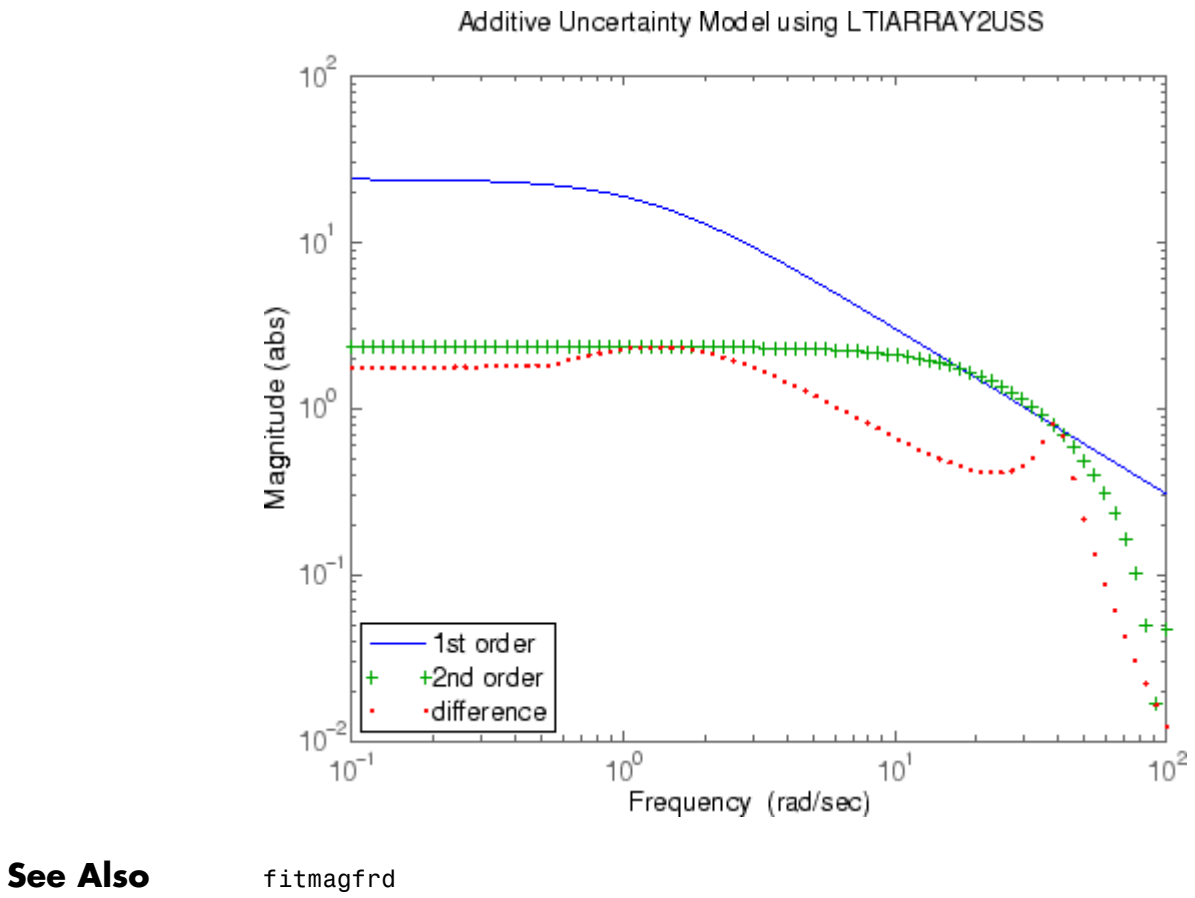

ultidyn uss

## **ltrsyn**

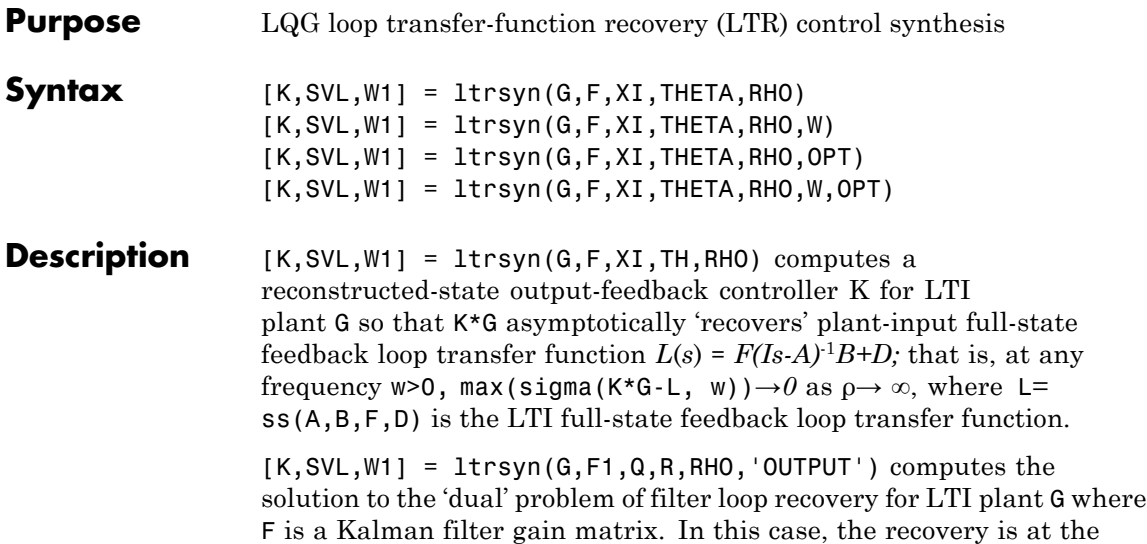

the LTI filter loop feedback loop transfer function L1= ss(A,F,C,D). Only the LTI controller K for the final value RHO(end)is returned.

plant output, and max(sigma(G\*K-L, w))→*0* as ρ→∞, where L1 denotes

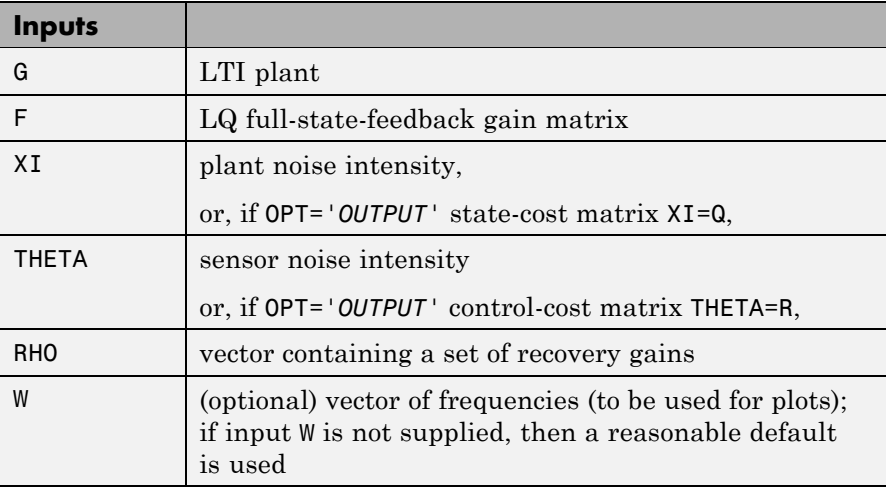

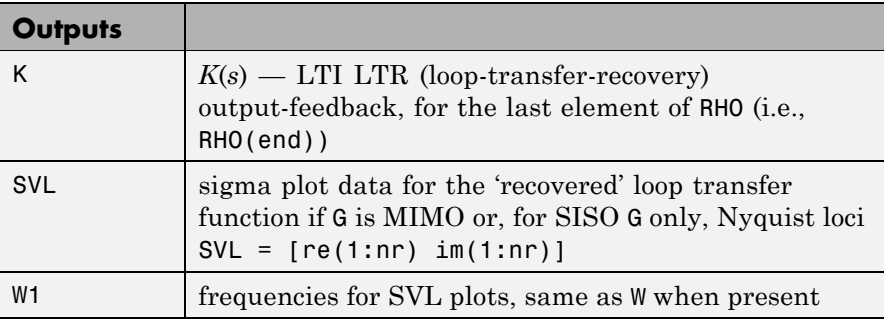

**Algorithm** For each value in the vector RHO, [K, SVL, W1] = ltrsyn(G,F,XI,THETA,RHO) computes the full-state-feedback (default OPT='*INPUT*') LTR controller

$$
K(s) = [K_c (Is - A + BK_c + K_f C - K_f D K_c)^{-1} K_f]
$$

where  $K_c$ =F and  $K_f^{\pm}$ lqr(A',C',XI+RHO(i)\*B\*B',THETA). The "fictitious noise" term RHO(i)\*B\*B' results in loop-transfer recovery as RHO(i)  $\rightarrow \infty$ . The Kalman filter gain is wher<u>e</u> Σ satisfies the Kalman filter Riccati equation . See [\[1\]](#page-223-0) for further details.

Similarly for the 'dual' problem of filter loop recovery case, [K,SVL,W1] = ltrsyn(G,F,Q,R,RHO,'OUTPUT') computes a filter loop recovery controller of the same form, but with  $K_f = F$  is being the input filter gain matrix and the control gain matrix  $K_c$  computed as *Kc* =lqr(A,B,Q+RHO(i)\*C'\*C,R).

<span id="page-223-0"></span>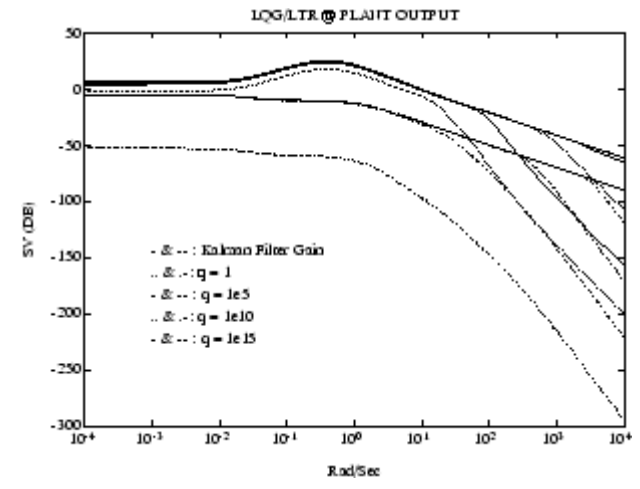

**Example of LQG/LTR at Plant Output.**

**Examples**  $s=tf('s'); G=ss(1e4/((s+1)*(s+10)*(s+100))); [A,B,C,D]=ssdata(G);$ F=lqr(A,B,C'\*C,eye(size(B,2)));  $L=ss(A,B,F,0*F*B);$  $XI=100*C'*C$ ; THETA=eye(size(C,1)); RHO=[1e3,1e6,1e9,1e12];W=logspace(-2,2); nyquist(L,'k-.');hold; [K,SVL,W1]=ltrsyn(G,F,XI,THETA,RHO,W);

See also ltrdemo

- **Limitations** The ltrsyn procedure may fail for non-minimum phase plants. For full-state LTR (default OPT='*INPUT*'), the plant should not have fewer outputs than inputs. Conversely for filter LTR (when OPT='*OUTPUT*'), the plant should not have fewer inputs than outputs. The plant must be strictly proper, i.e., the *D*-matrix of the plant should be all zeros. ltrsyn is only for continuous time plants (Ts==0)
- **References** [1] Doyle, J., and G. Stein, "Multivariable Feedback Design: Concepts for a Classical/Modern Synthesis," *IEEE Trans. on Automat. Contr*., AC-26, pp. 4-16, 1981.

## **See Also** h2syn hinfsyn lqg loopsyn ltrdemo

ncfsyn

# **matnbr**

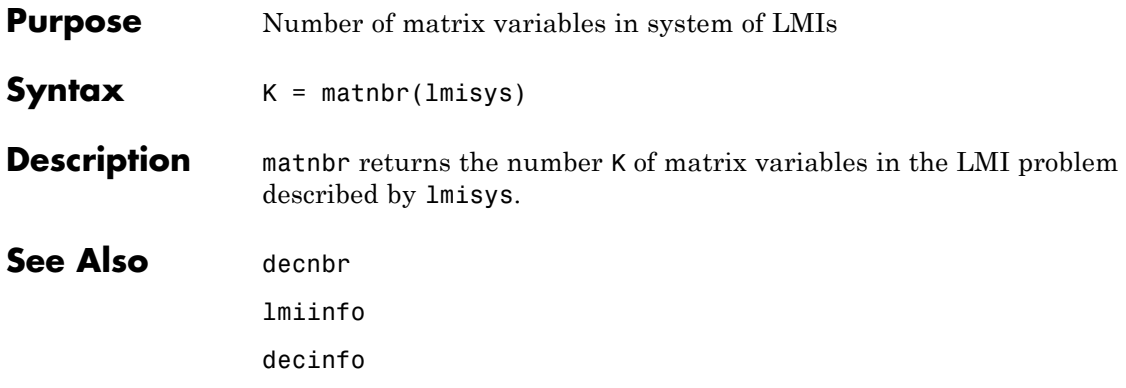

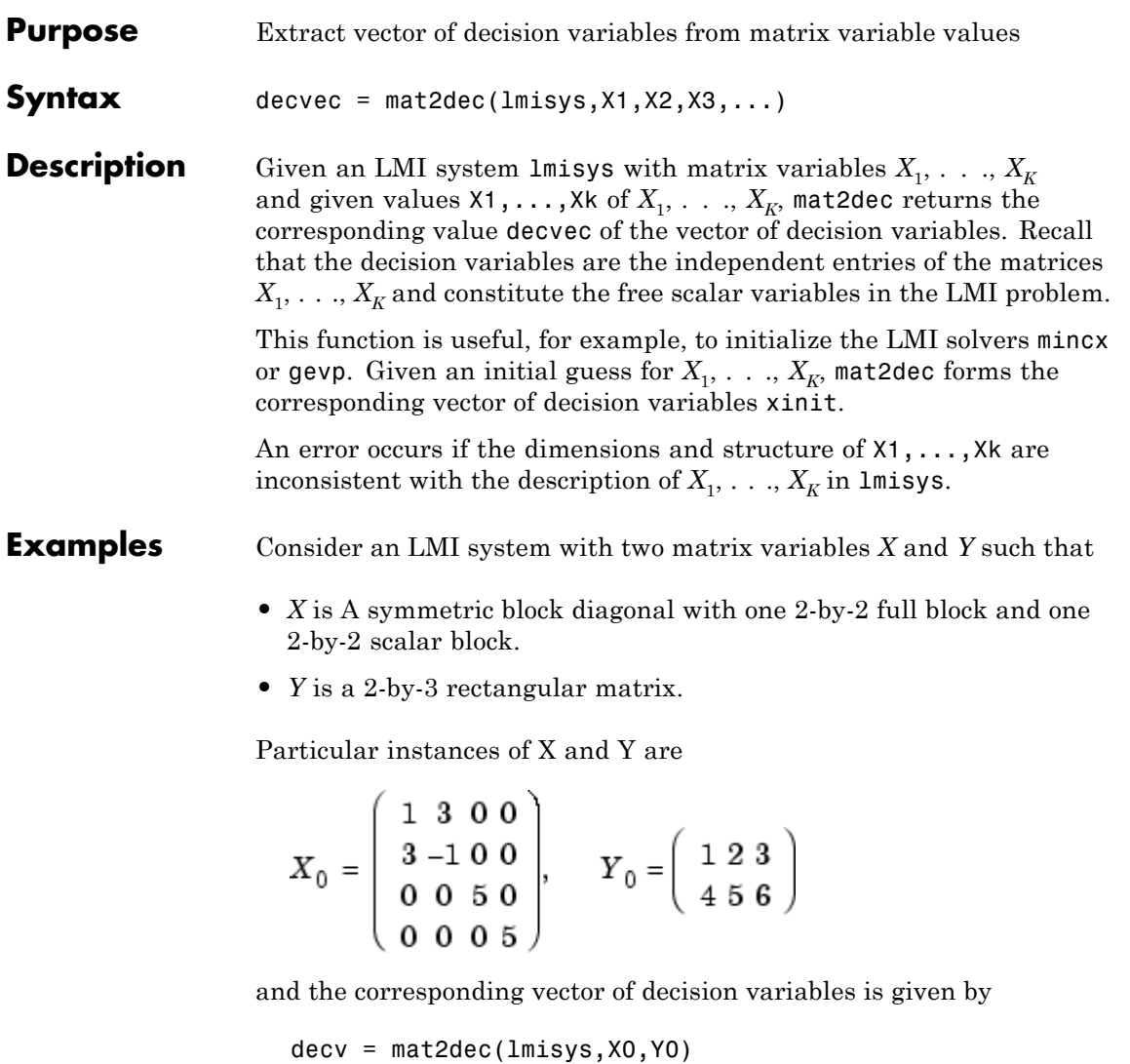

decv'

# **mat2dec**

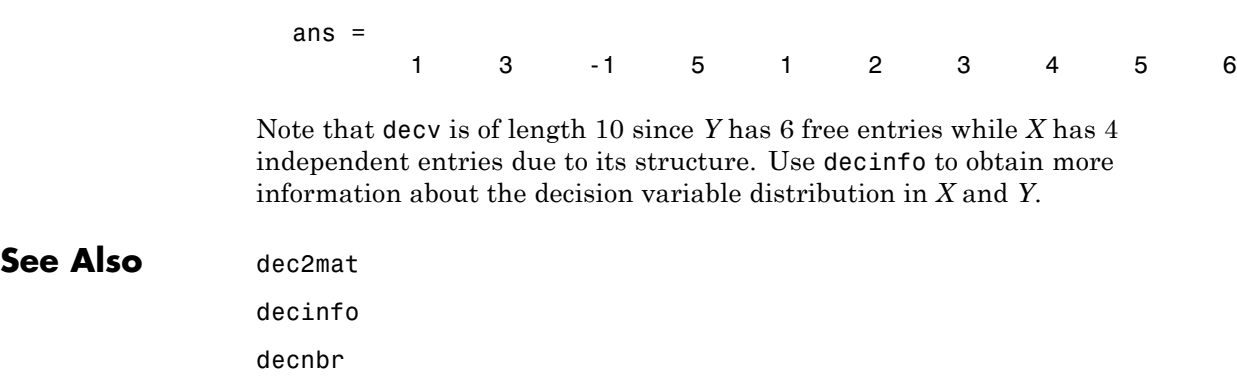

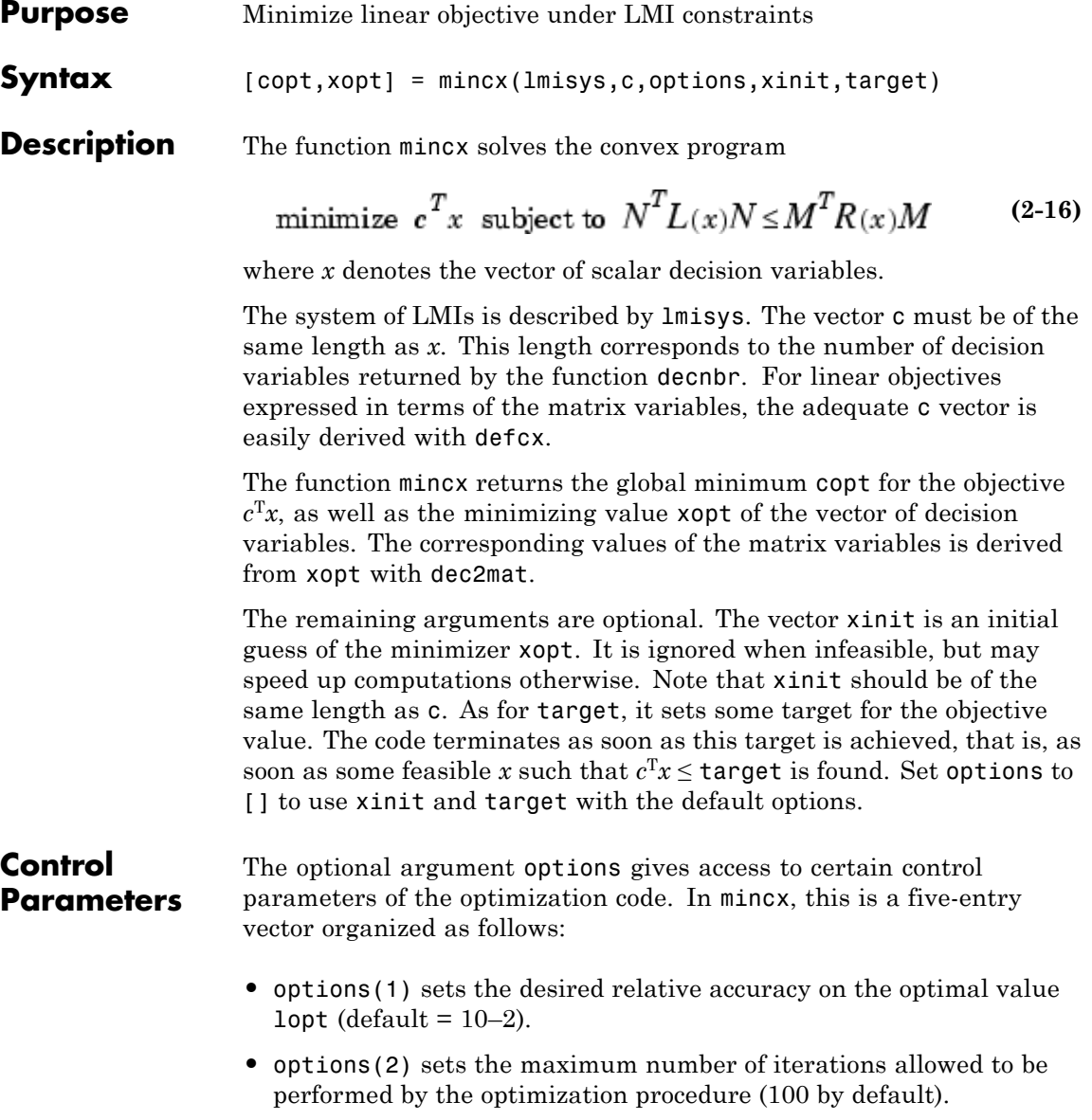

- **•** options(3) sets the feasibility radius. Its purpose and usage are as for feasp.
- **•** options(4) helps speed up termination. If set to an integer value *J*  $> 0$ , the code terminates when the objective  $c<sup>T</sup>x$  has not decreased by more than the desired relative accuracy during the last *J* iterations.
- **•** options(5) = 1 turns off the trace of execution of the optimization procedure. Resetting options(5) to zero (default value) turns it back on.

Setting option(i) to zero is equivalent to setting the corresponding control parameter to its default value. See feasp for more detail.

## **Tip for Speed-Up**

In LMI optimization, the computational overhead per iteration mostly comes from solving a least-squares problem of the form

## $\min_{x} |Ax-b|$

where  $x$  is the vector of decision variables. Two methods are used to solve this problem: Cholesky factorization of *ATA* (default), and QR factorization of *A* when the normal equation becomes ill conditioned (when close to the solution typically). The message

\* switching to QR

is displayed when the solver has to switch to the QR mode.

Since QR factorization is incrementally more expensive in most problems, it is sometimes desirable to prevent switching to QR. This is done by setting options  $(4) = 1$ . While not guaranteed to produce the optimal value, this generally achieves a good trade-off between speed and accuracy.

**Memory Problems** QR-based linear algebra (see above) is not only expensive in terms of computational overhead, but also in terms of memory requirement. As a result, the amount of memory required by QR may exceed your swap space for large problems with numerous LMI constraints. In such case, MATLAB issues the error

??? Error using ==> pds Out of memory. Type HELP MEMORY for your options.

You should then ask your system manager to increase your swap space or, if no additional swap space is available, set  $options(4) = 1$ . This will prevent switching to QR and mincx will terminate when Cholesky fails due to numerical instabilities.

### **References** The solver mincx implements Nesterov and Nemirovski's Projective Method as described in

Nesterov, Yu, and A. Nemirovski, *Interior Point Polynomial Methods in Convex Programming: Theory and Applications*, SIAM, Philadelphia, 1994.

Nemirovski, A., and P. Gahinet, "The Projective Method for Solving Linear Matrix Inequalities," *Proc. Amer. Contr. Conf*., 1994, Baltimore, Maryland, pp. 840-844.

The optimization is performed by the C-MEX file pds.mex.

## See Also defcx

mincx dec2mat decnbr feasp

gevp

## **mixsyn**

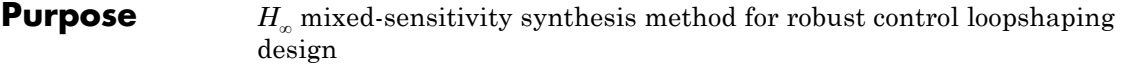

**Syntax** [K,CL,GAM,INFO]=mixsyn(G,W1,W2,W3) [K,CL,GAM,INFO]=mixsyn(G,W1,W2,W3,KEY1,VALUE1,KEY2,VALUE2,...)

**Description** [K,CL,GAM,INFO]=mixsyn(G,W1,W2,W3) computes a controller *K* that minimizes the  $H_{\infty}$  norm of the closed-loop transfer function the weighted mixed sensitivity

$$
T_{y_1u_1} \triangleq \begin{bmatrix} W_1S \\ W_2R \\ W_3T \end{bmatrix}
$$

where *S* and *T* are called the *sensitivity* and *complementary sensitivity,* respectively and *S, R* and *T* are given by

$$
S = (I + GK)^{-1}
$$

$$
R = K(I + GK)^{-1}
$$

$$
T = GK(I + GK)^{-1}
$$

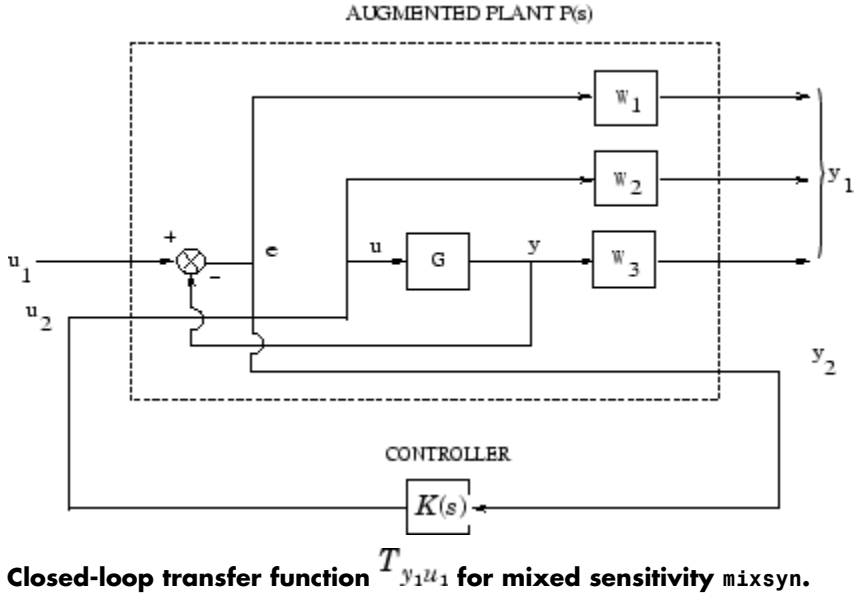

The returned values of S, R, and T satisfy the following loop shaping inequalities:

 $\overline{\sigma}(S(j\omega)) \leq \gamma \sigma(W_1^{-1}(j\omega))$  $\overline{\sigma}(R(j\omega)) \leq \gamma \sigma(W_2^{-1}(j\omega))$  $\overline{\sigma}(T(j\omega)) \leq \gamma \ \underline{\sigma}(W_3^{-1}(j\omega))$ 

where  $\gamma$ =GAM. Thus,  $W_1$ ,  $W_3$  determine the shapes of sensitivity S and complementary sensitivity T. Typically, you would choose  $W_1$  to be small inside the desired control bandwidth to achieve good disturbance attenuation (i.e., performance), and choose  $W_3$  to be small outside the control bandwidth, which helps to ensure good stability margin (i.e., robustness).

For dimensional compatibility, each of the three weights  $W_1$ ,  $W_2$  and  $W_3$ must be either empty, scalar (SISO) or have respective input dimensions

# **mixsyn**

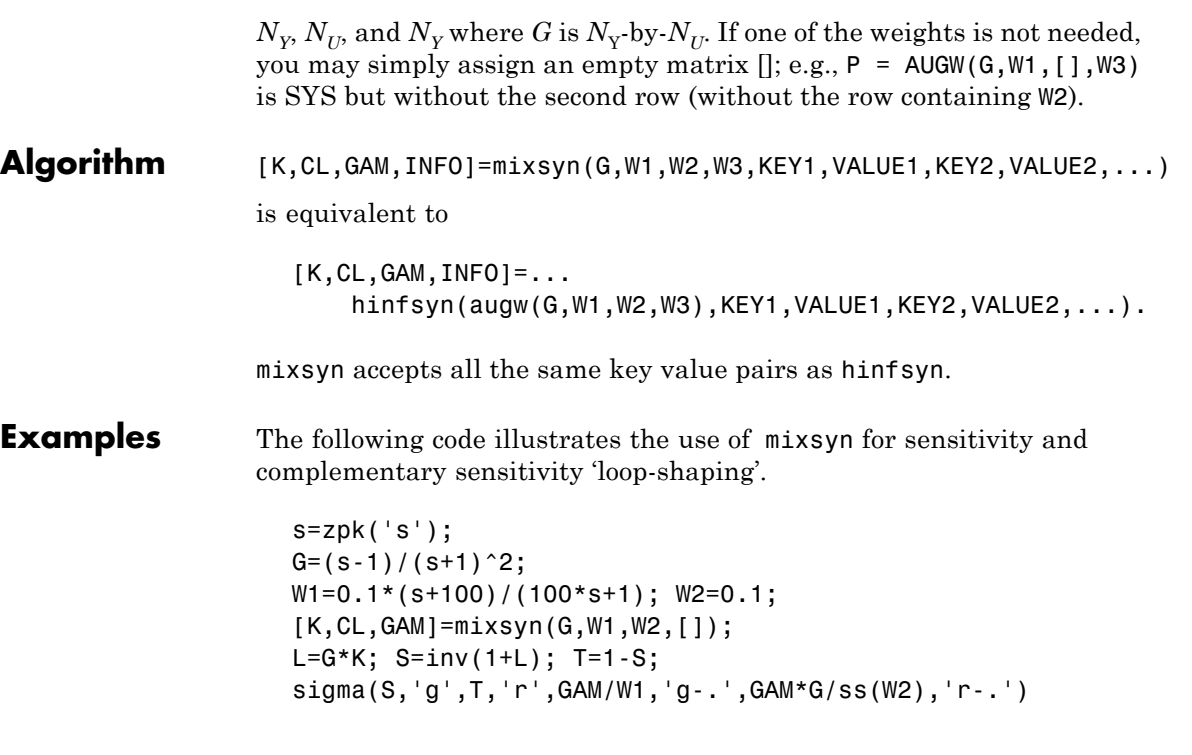

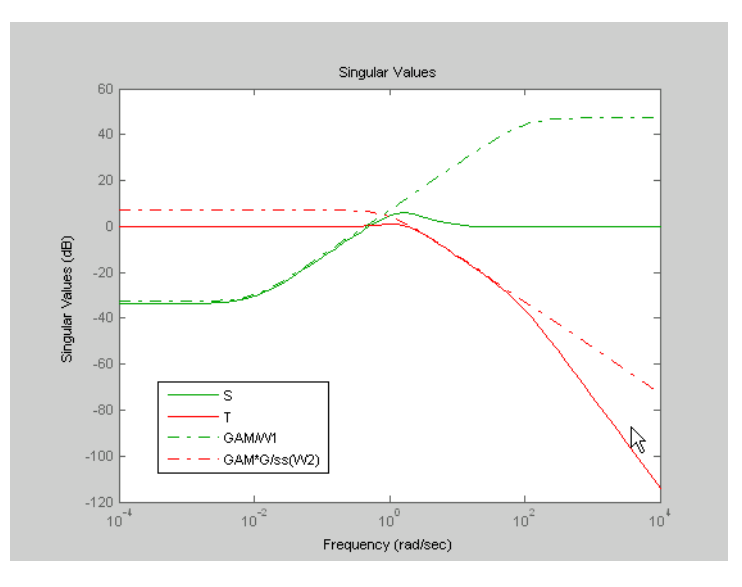

**mixsyn(G,W1,W2,[ ]) shapes sigma plots of** *S* **and** *T* **to conform to** */W***<sup>1</sup>** and *G/W*<sub>2</sub>, respectively.

**Limitations** The transfer functions  $G$ ,  $W_1$ ,  $W_2$  and  $W_3$  must be proper, i.e., bounded as  $s \to \infty$  or, in the discrete-time case, as  $z \to \infty$ . Additionally,  $W_1$ ,  $W_2$  and  $W_3$  should be stable. The plant  $G$  should be stabilizable and detectable; else, P will not be stabilizable by any K.

**See Also** augw

hinfsyn

## **mkfilter**

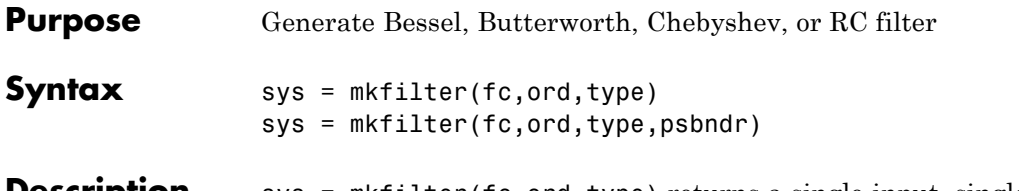

**Description** sys = mkfilter(fc,ord,type) returns a single-input, single-output analog low pass filter sys as an ss object. The cutoff frequency (Hertz) is fc and the filter order is ord, a positive integer. The string variable type specifies the type of filter and can be one of the following

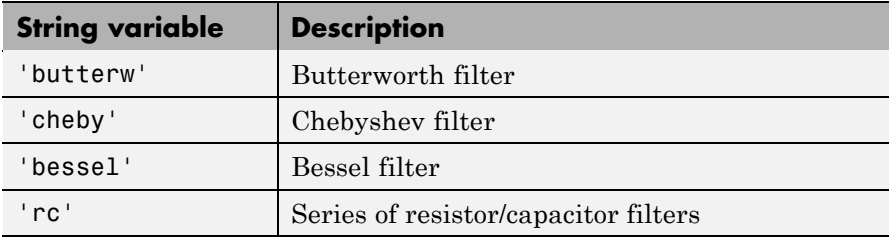

The dc gain of each filter (except even-order Chebyshev) is set to unity.

sys = mkfilter(fc,ord,type,psbndr) contains the input argument psbndr that specifies the Chebyshev passband ripple (in dB). At the cutoff frequency, the magnitude is -psbndr dB. For even-order Chebyshev filters the DC gain is also -psbndr dB.

#### **Examples** butw = mkfilter(2,4,'butterw');  $cheb = mkfilter(4,4,'cheby',0.5);$  $rc = m$ kfilter $(1, 4, 'rc')$ ; bode(butw\_g,'-',cheb\_g,'--',rc\_g,'-.') megend('Butterworth','Chebyshev','RC filter')

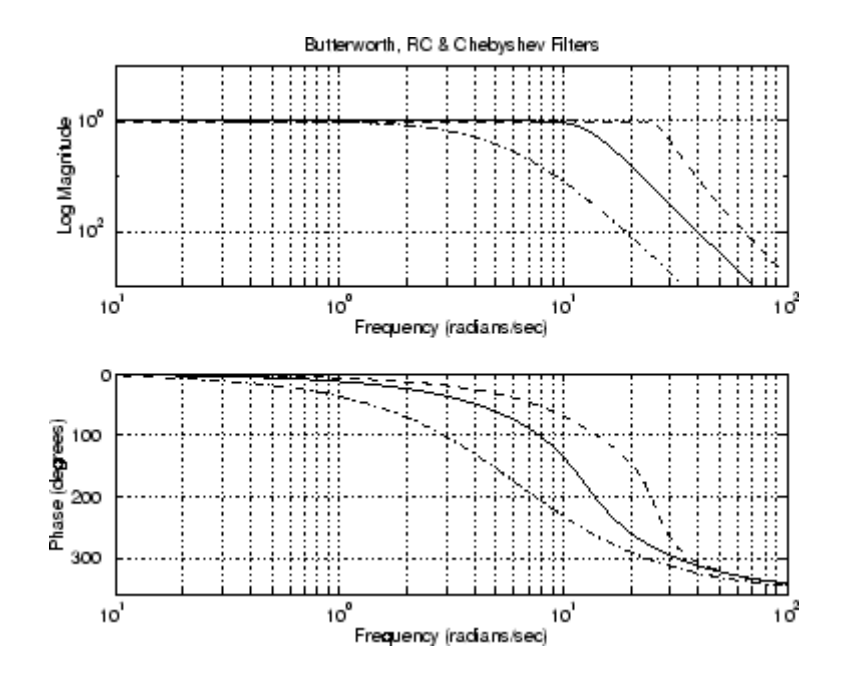

## **Limitations** The Bessel filters are calculated using the recursive polynomial formula. This is poorly conditioned for high order filters (order > 8).

**See Also** augw

## **mktito**

- **Purpose** Partition LTI system into two-input/two-output system
- **Syntax** SYS=mktito(SYS, NMEAS, NCONT)

**Description** SYS=mktito(SYS, NMEAS, NCONT) adds TITO (two-input/two-output) partitioning to LTI system SYS, assigning OutputGroup and InputGroup properties such that

> NMEAS =  $\dim(y_2)$ NCONT =  $\dim(u_2)$  $u_I$  $\mathcal{Y}_I$ P Y2 u<sub>2</sub> SYS

Any preexisting OutputGroup or InputGroup properties of SYS are overwritten. TITO partitioning simplifies syntax for control synthesis functions like hinfsyn and h2syn.

Algorithm [r,c]=size(SYS); set(SYS,'InputGroup', struct('U1',1:c-NCONT,'U2',c-NCONT+1:c)); set(SYS,'OutputGroup',struct('Y1',1:r-NMEAS,'Y2',r-NMEAS+1:r));

## **Examples** You can type

P=rss(2,4,5); P=mktito(P,2,2); disp(P.OutputGroup); disp(P.InputGroup);

to create a 4-by-5 LTI system P with OutputGroup and InputGroup properties

> U1: [1 2 3] U2: [4 5] Y1: [1 2]

Y2: [3 4]

## **See Also** augw

hinfsyn

h2syn

ltiprops

sdhinfsyn

## **modreal**

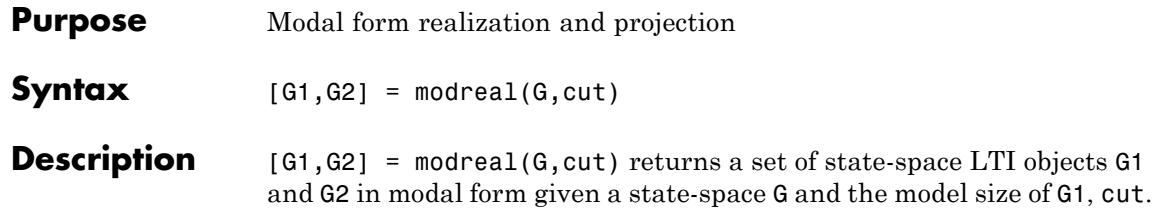

The modal form realization has its A matrix in block diagonal form with either 1x1 or 2x2 blocks. The real eigenvalues will be put in 1x1 blocks and complex eigenvalues will be put in 2x2 blocks. These diagonal blocks are ordered in ascending order based on eigenvalue magnitudes.

The complex eigenvalue a+bj is appearing as 2x2 block

```
\begin{bmatrix} a & b \\ -b & a \end{bmatrix}
```
This table describes input arguments for modreal.

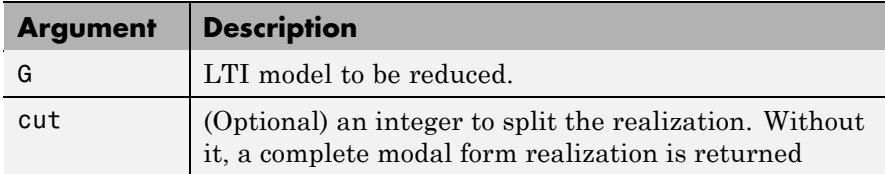

This table lists output arguments.

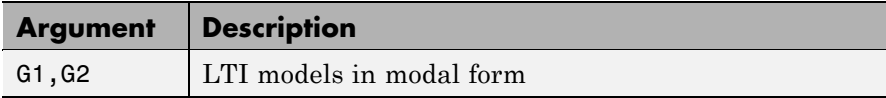

G can be stable or unstable.  $G_1 = (A_1, B_1, C_1, D_1)$  $G_2 = (A_2, B_2, C_2, D_2)$  and  $D_1 = D + C_2(-A_2)^{-1}B_2$  is calculated such that the system DC gain is preserved.

## **Algorithm** Using a real eigen structure decomposition reig and ordering the eigenvectors in ascending order according to their eigenvalue

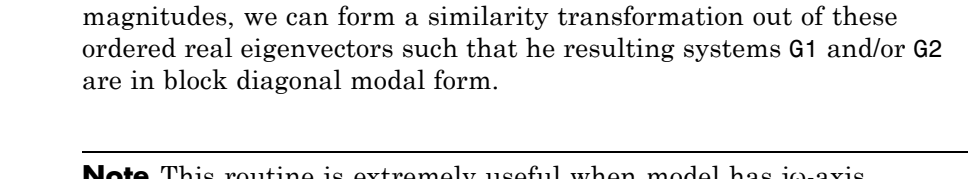

**Note** This routine is extremely useful when model has jω-axis singularities, e.g., rigid body dynamics. It has been incorporated inside Hankel based model reduction routines - hankelmr, balancmr, bstmr, and schurmr to isolate those jω-axis poles from the actual model reduction process.

#### **Examples** Given a continuous stable or unstable system, G, the following commands can get a set of modal form realizations depending on the split index -- cut:

```
randn('state',1234); rand('state',5678);
G = rss(50, 2, 2);[G1, G2] = modreal(G, 2); % cut = 2 for two rigid body modes
G1.d = zeros(2,2); % remove the DC gain of the system from G1
sigma(G,G1,G2)
```
## See Also reduce

balancmr

schurmr

bstmr

ncfmr

hankelmr

hankelsv

# **msfsyn**

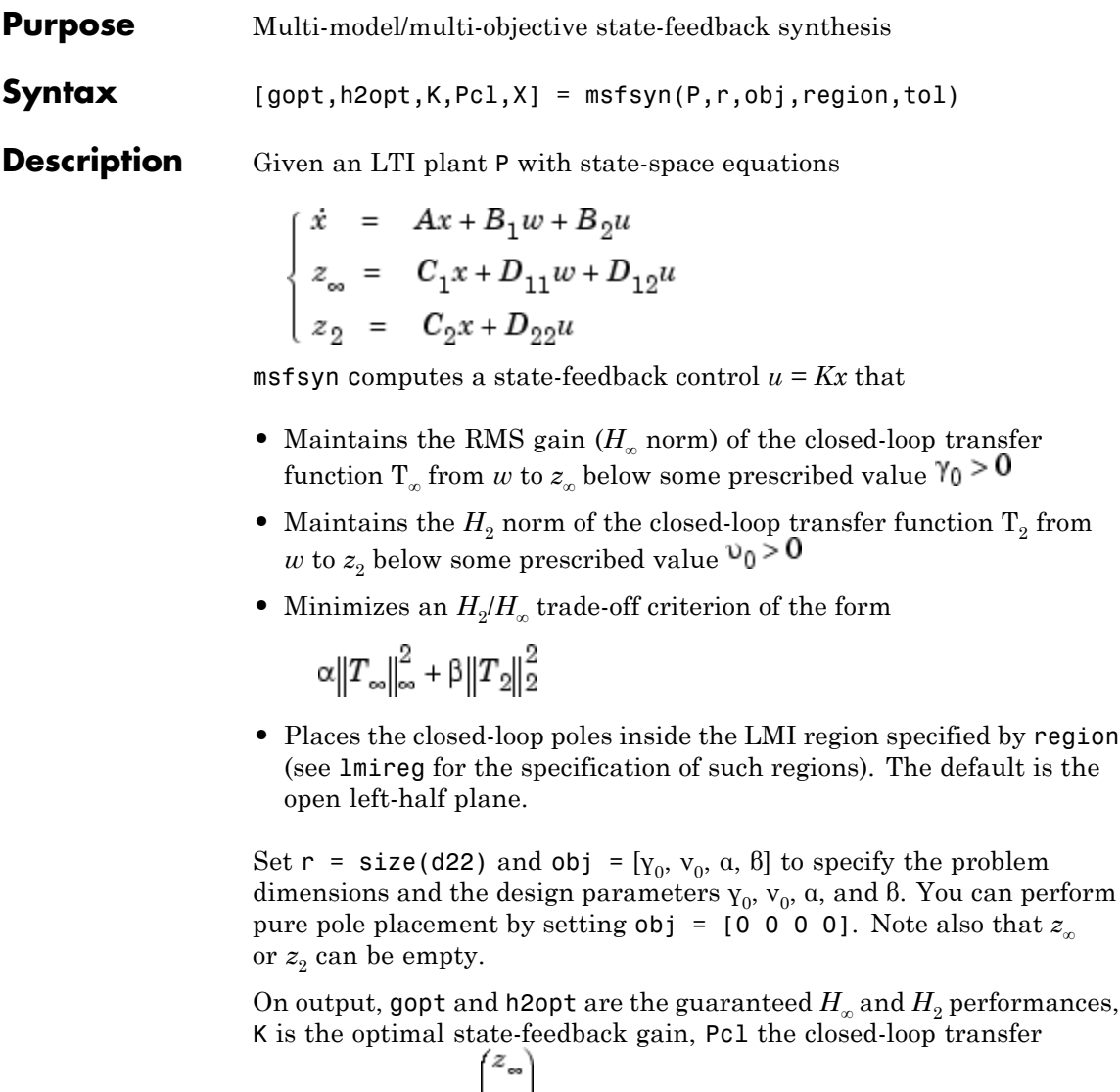

function from *w* to  $\left(\frac{z_2}{z_1}\right)$ , and X the corresponding Lyapunov matrix.

The function msfsyn is also applicable to multi-model problems where P is a polytopic model of the plant:

$$
\left\{ \begin{array}{lll} \dot{x} & = & A(t)x + B_1(t)w + B_2(t)u \\[0.2cm] z_{\infty} & = & C_1(t)x + D_{11}(t)w + D_{12}(t)u \\[0.2cm] z_2 & = & C_2(t)x + D_{22}(t)u \end{array} \right.
$$

with time-varying state-space matrices ranging in the polytope

$$
\left(\begin{array}{cc}A(t)&B_1(t)&B_2(t)\\C_1(t)&D_{11}(t)&D_{12}(t)\\C_2(t)&0&D_{22}(t)\end{array}\right)\!\!\in \operatorname{Co}\!\left\{\!\left(\begin{array}{cc}A_k&B_k&B_{2k}\\C_{1k}&D_{11k}&D_{12k}\\C_{2k}&0&D_{22k}\end{array}\!\right)\!\!: \, k=1,\dots,K\right\}
$$

In this context, msfsyn seeks a state-feedback gain that robustly enforces the specifications over the entire polytope of plants. Note that polytopic plants should be defined with psys and that the closed-loop system Pcl is itself polytopic in such problems. Affine parameter-dependent plants are also accepted and automatically converted to polytopic models.

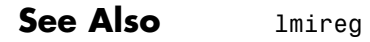

psys

## **mussv**

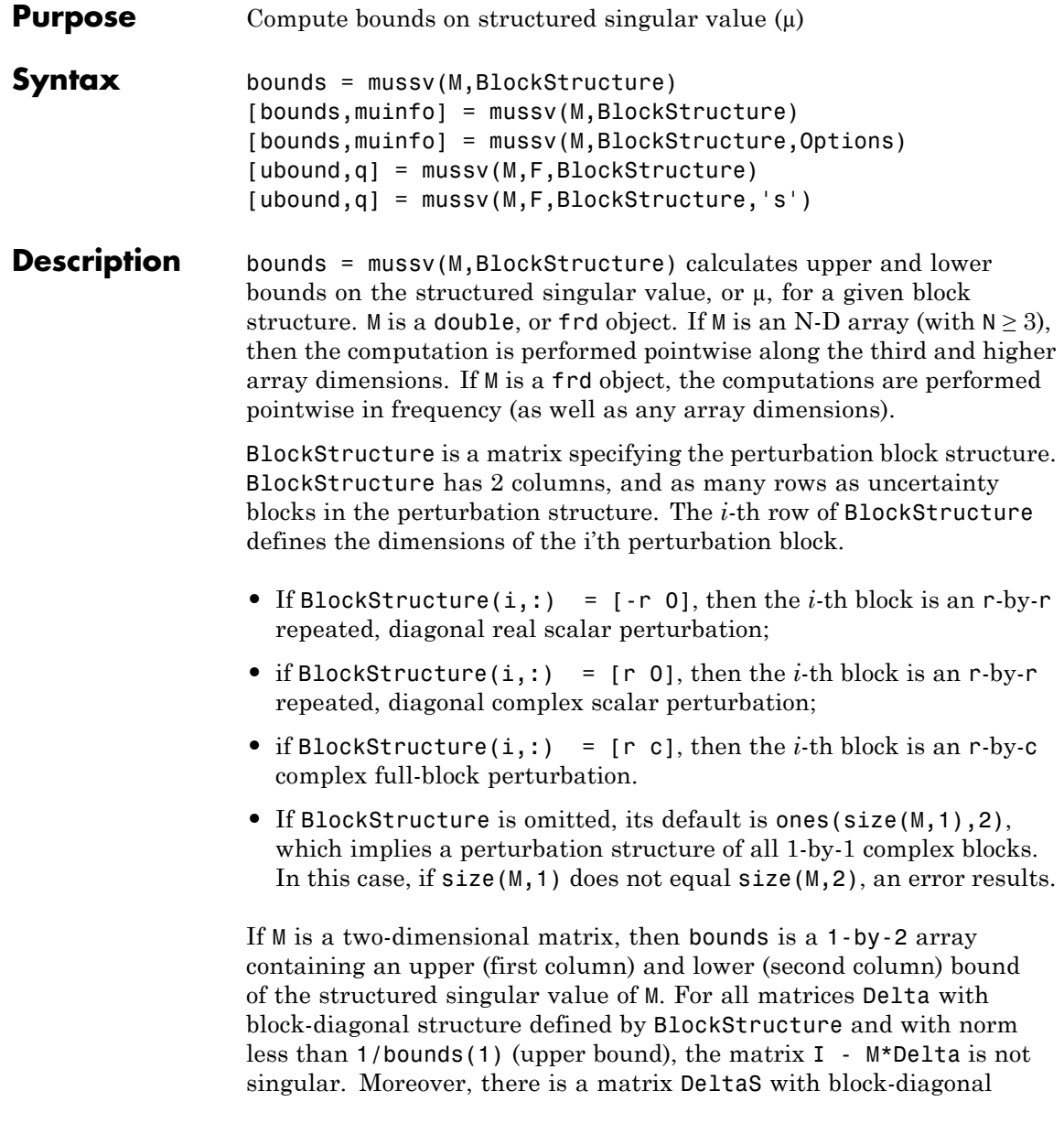

structure defined by BlockStructure and with norm equal to 1/bounds(2) (lower bound), for which the matrix I - M\*DeltaS is singular.

The format used in the 3rd output argument from lftdata is also acceptable for describing the block structure.

If M is an frd, the computations are always performed pointwise in frequency. The output argument bounds is a 1-by-2 frd of upper and lower bounds at each frequency. Note that bounds.Frequency equals M.Frequency.

If M is an N-D array (either double or frd), the upper and lower bounds are computed pointwise along the 3rd and higher array dimensions (as well as pointwise in frequency, for frd). For example, suppose that size(M) is  $r \times c \times d_1 \times ... \times d_F$ . Then size(bounds) is  $1 \times 2 \times d_1 \times ... \times d_F$ . Using single index notation, bounds  $(1,1,i)$  is the upper bound for the structured singular value of  $M(:,,:,i)$ , and bounds(1,2,i) is the lower bound for the structured singular value of  $M(:,,:,i)$ . Here, any i between 1 and  $d_1 d_2...d_F$  (the product of the  $d_k$ ) would be valid.

bounds = mussv(M,BlockStructure,Options) specifies computation options. Options is a character string, containing any combination of the following characters:

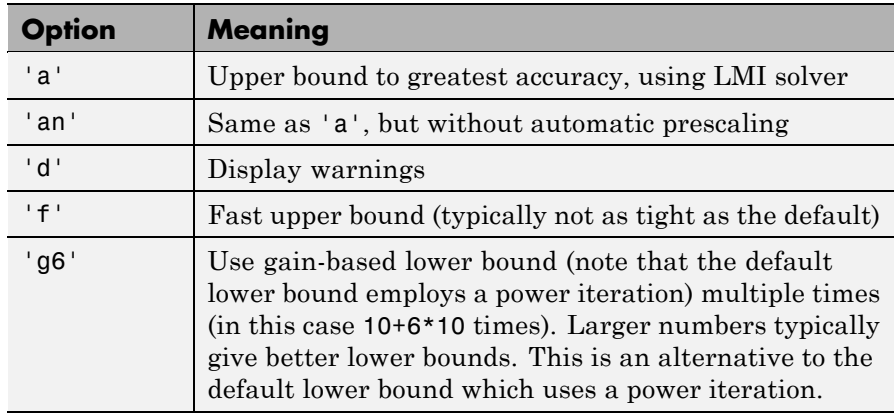

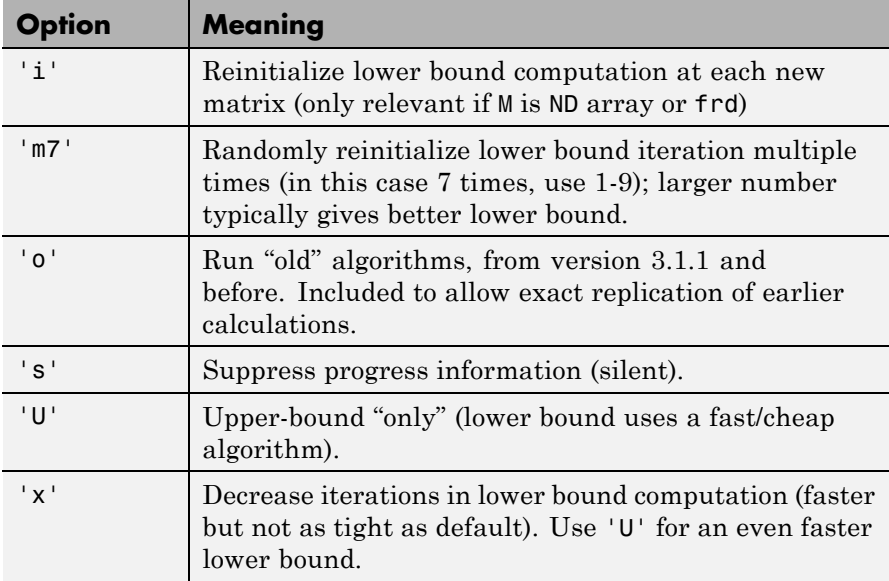

[bounds, muinfo] = mussv(M, BlockStructure) returns muinfo, a structure containing more detailed information. The information within muinfo must be extracted using mussvextract. See [mussvextract](#page-249-0) for more details.

### **Generalized Structured Singular Value**

ubound = mussv(M,F,BlockStructure) calculates an upper bound on the generalized structured singular value (generalized  $\mu$ ) for a given block structure. M is a double or frd object. M and BlockStructure are as before. F is an additional (double or frd).

ubound = mussv(M,F,BlockStructure,'s') adds an option to run silently. Other options are ignored for generalized  $\mu$  problems.

Note that in generalized structured singular value computations, only an upper bound is calculated. ubound is an upper bound of the generalized structured singular value of the pair (M,F), with respect to the block-diagonal uncertainty described by BlockStructure. Consequently ubound is 1-by-1 (with additional array dependence, depending on M and

F). For all matrices Delta with block-diagonal structure defined by BlockStructure and norm<1/ubound, the matrix [I-Delta\*M;F] is guaranteed not to lose column rank. This is verified by the matrix Q, which satisfies mussv(M+Q\*F,BlockStructure,'a')<=ubound. **Examples** See mussvextract for a detailed example of the structured singular value. A simple example for generalized structured singular value can be done with random complex matrices, illustrating the relationship between the upper bound for  $\mu$  and generalized  $\mu$ , as well as the fact that the upper bound for generalized  $\mu$  comes from an optimized  $\mu$  upper bound. M is a complex 5-by-5 matrix and F is a complex 2-by-5 matrix. The block structure BlockStructure is an uncertain real parameter  $\delta_1$ , an uncertain real parameter  $\delta_2$ , an uncertain complex parameter  $\delta_3$  and a twice-repeated uncertain complex parameter  $\delta_{\alpha}$ . randn(`state',929)  $M = \text{randn}(5,5) + \text{sqrt}(-1) * \text{randn}(5,5);$  $F = \text{randn}(2,5) + \text{sqrt}(-1) * \text{randn}(2,5);$ BlockStructure = [-1 0;-1 0;1 1;2 0]; [ubound, Q] = mussv(M, F, BlockStructure);

```
bounds = mussv(M,BlockStructure);
optbounds = mussv(M+Q*F,BlockStructure);
```
The quantities optbounds(1) and ubound should be extremely close, and significantly lower than bounds(1) and bounds(2).

```
[optbounds(1) ubound]
ans =1.6280 1.6007
[bounds(1) bounds(2)]
ans =3.4827 3.3011
```
**Algorithm** The lower bound is computed using a power method, Young and Doyle, 1990, and Packard *et al.* 1988, and the upper bound is computed using the balanced/AMI technique, Young *et al.*, 1992, for computing the upper bound from Fan *et al.*, 1991.

Peter Young and Matt Newlin wrote the original function.

The lower-bound power algorithm is from Young and Doyle, 1990, and Packard *et al.* 1988.

The upper-bound is an implementation of the bound from Fan *et al.*, 1991, and is described in detail in Young *et al.*, 1992. In the upper bound computation, the matrix is first balanced using either a variation of Osborne's method (Osborne, 1960) generalized to handle *repeated scalar* and *full* blocks, or a Perron approach. This generates the standard upper bound for the associated complex  $\mu$  problem. The Perron eigenvector method is based on an idea of Safonov, (Safonov, 1982). It gives the exact computation of  $\mu$  for positive matrices with scalar blocks, but is comparable to Osborne on general matrices. Both the Perron and Osborne methods have been modified to handle *repeated scalar* and *full* blocks. Perron is faster for small matrices but has a growth rate of  $n^3$ , compared with less than  $n^2$  for Osborne. This is partly due to the MATLAB implementation, which greatly favors Perron. The default is to use Perron for simple block structures and Osborne for more complicated block structures. A sequence of improvements to the upper bound is then made based on various equivalent forms of the upper bound. A number of descent techniques are used that exploit the structure of the problem, concluding with general purpose LMI optimization (Boyd *et al.*), 1993, to obtain the final answer.

The optimal choice of Q (to minimize the upper bound) in the generalized mu problem is solved by reformulating the optimization into a semidefinite program (Packard *et al.*, 1991).

#### **References •** Boyd, S. and L. El Ghaoui, "Methods of centers for minimizing generalized eigenvalues," *Linear Algebra and Its Applications,* Vol. 188–189, 1993, pp. 63–111.

**•** Fan, M. A. Tits, and J. Doyle, "Robustness in the presence of mixed parametric uncertainty and unmodeled dynamics," *IEEE Transactions on Automatic Control,* Vol. AC–36, 1991, pp. 25–38.

- **•** Osborne, E., "On preconditioning of matrices," *Journal of Associated Computer Machines,* Vol. 7, 1960, pp. 338–345.
- **•** Packard, A.K., M. Fan and J. Doyle, "A power method for the structured singular value," *Proc. of 1988 IEEE Conference on Control and Decision,* December 1988, pp. 2132–2137.
- **•** Safonov, M., "Stability margins for diagonally perturbed multivariable feedback systems," *IEEE Proc.,* Vol. 129, Part D, 1992, pp. 251–256.
- **•** Young, P. and J. Doyle, "Computation of with real and complex uncertainties," *Proceedings of the 29th IEEE Conference on Decision and Control,* 1990, pp. 1230–1235.
- **•** Young, P., M. Newlin, and J. Doyle, "Practical computation of the mixed problem," *Proceedings of the American Control Conference,* 1992, pp. 2190–2194.
- **See Also** Comprehensive analysis of feedback loop mussvextract robuststab robustperf wcgain wcsens wcmargin

## <span id="page-249-0"></span>**mussvextract**

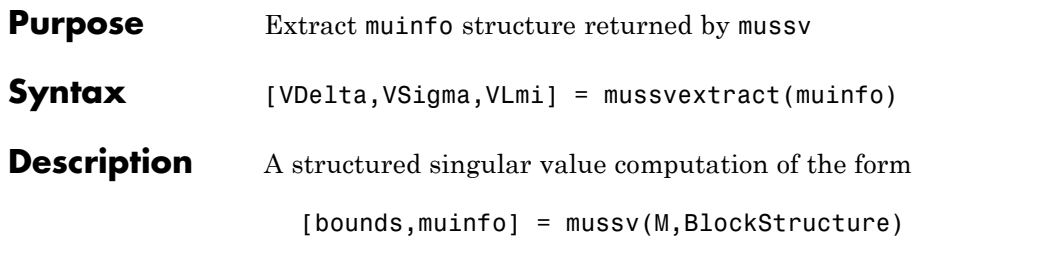

returns detailed information in the structure muinfo. mussvextract is used to extract the compressed information within muinfo into a readable form.

The most general call to mussvextract extracts three usable quantities: VDelta, VSigma, and VLmi. VDelta is used to verify the lower bound. VSigma is used to verify the Newlin/Young upper bound and has fields DLeft, DRight, GLeft, GMiddle, and GRight. VLmi is used to verify the LMI upper bound and has fields Dr, Dc, Grc, and Gcr. The relation/interpretation of these quantities with the numerical results in bounds is described below.

### **Upper Bound Information**

The upper bound is based on a proof that  $\det(I - M^*Delta)$  is nonzero for all block-structured matrices Delta with norm smaller than 1/bounds(1). The Newlin/Young method consists of finding a scalar β and matrices *D* and *G*, consistent with BlockStructure, such that

$$
\overline{\sigma}\!\!\left(\!\left({(I+G_L^2)}^{-\!\!\frac{1}{4}}\!\!\left(\!\frac{D_LMD_R^{-1}}{\beta}\!-\!jG_M\!\right)\!\!({I+G_R^2})^{\!\!\frac{1}{4}}\!\right)\!\!\right)\!\!\leq\! 1
$$

Here  $D_L$ ,  $D_R$ ,  $G_L$ ,  $G_M$  and  $G_R$  correspond to the DLeft, DRight, GLeft, GMiddle and GRight fields respectively.

Because some uncertainty blocks and M need not be square, the matrices *D* and *G* have a few different manifestations. In fact, in the formula above, there are a left and right *D* and *G*, as well as a middle *G*. Any such β is an upper bound of mussv(M, BlockStructure).

It is true that if BlockStructure consists only of complex blocks, then all *G* matrices will be zero, and the expression above simplifies to

$$
\overline{\sigma}(D_LMD_R^{-1})\leq \beta.
$$

The LMI method consists of finding a scalar β and matrices *D* and *G*, consistent with BlockStructure, such that

$$
M'D_{\mathbf{r}}M\!-\!\beta^{2}D_{c}+j(G_{\mathbf{cr}}M-M'G_{\mathbf{rc}})\!\leq\!0
$$

is negative semidefinite. Again, *D* and *G* have a few different manifestations to match the row and column dimensions of M. Any such β is an upper bound of mussv(M,BlockStructure). If BlockStructure consists only of complex blocks, then all *G* matrices will be zero, and negative semidefiniteness of  $M'D_r M B^2D_c$  is sufficient to derive an upper bound.

#### **Lower Bound Information**

The lower bound of mussv(M,BlockStructure) is based on finding a "small" (hopefully the smallest) block-structured matrix VDelta that causes  $det(I - M^*VDelta)$  to equal 0. Equivalently, the matrix M\*VDelta has an eigenvalue equal to 1. It will always be true that the lower bound (bounds(2)) will be the reciprocal of norm(VDelta).

#### **Examples** Suppose M is a 4-by-4 complex matrix. Take the block structure to be two 1-by-1 complex blocks and one 2-by-2 complex block.

```
randn('state',0)
M = \text{randn}(4, 4) + \text{sqrt}(-1) * \text{randn}(4, 4);BlockStructure = [1 1;1 1;2 2];
```
You can calculate bounds on the structured singular value using the mussv command and extract the scaling matrices using mussvextract.

```
[bounds,muinfo] = mussv(M,BlockStructure);
[VDelta,VSigma,VLmi] = mussvextract(muinfo);
```
You can first verify the Newlin/Young upper bound with the information extracted from muinfo. The corresponding scalings are Dl and Dr.

```
Dl = VSigma.DLeft
D1 =1.0000e+000000
      0 9.9190e-001 0 0 0
      0 0 1.1255e+000 0
      0 0 0 1.1255e+000
Dr = VSigma.DRight
Dr =1.0000e+000000
      0 9.9190e-001 0 0 0
      0 0 1.1255e+000 0
      0 0 1.1255e+000
[norm(Dl*M/Dr) bounds(1)]
ans =4.3420e+000 4.3420e+000
```
You can first verify the LMI upper bound with the information extracted from muinfo. The corresponding scalings are Dr and Dc.

```
Dr = VLmi.Dr;Dc = V L m i.Dc;eig(M'*Dr*M - bounds(1)^2*Dc)
ans =-2.0045e-005 +6.1649e-016i
-1.4688e+001 -2.4975e-016i
-2.0436e+001 -4.7583e-016i
 -1.9100e+001 +1.4136e-015i
```
Note that VDelta matches the structure defined by BlockStructure, and the norm of VDelta agrees with the lower bound,

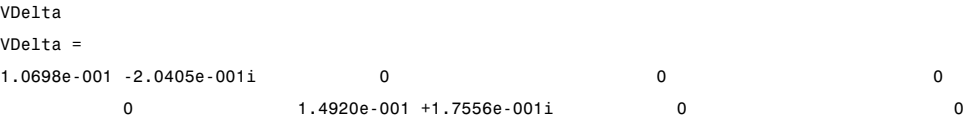
0 0 -5.4173e-002 -1.0932e-002i -5.7140e-002 +9 0 0 2.8071e-002 -8.0807e-002i -1.3608e-001 -1 [norm(VDelta) 1/bounds(2)] ans = 0.2304 0.2304

and that M\*VDelta has an eigenvalue exactly at 1.

eig(M\*VDelta) ans  $=$ 1.0000e+000 -8.3267e-017i -6.1108e-002 +2.5748e-001i 4.1427e-018 -5.8578e-018i -1.9637e-001 -5.6540e-002i

Keep the matrix the same, but change BlockStructure to be a 2-by-2 repeated, real scalar block and two complex 1-by-1 blocks. Run mussv with the 'C' option to tighten the upper bound.

```
BlockStructure2 = [-2 0; 1 0; 1 0];
[bounds2,muinfo2] = mussv(M,BlockStructure2,'C');
```
You can compare the computed bounds. Note that bounds2 should be smaller than bounds, because the uncertainty set defined by BlockStructure2 is a proper subset of that defined by BlockStructure.

```
[bounds; bounds2]
ans =4.342 4.340
    3.470 3.470
```
You can extract the *D*, *G* and Delta from muinfo2 using mussvextract.

```
[VDelta2,VSigma2,VLmi2] = mussvextract(muinfo2);
```
As before, you can first verify the Newlin/Young upper bound with the information extracted from muinfo. The corresponding scalings are Dl, Dr, Gl, Gm and Gr.

```
Dl = VSigma2.DLeft;
Dr = VSigma2.DRight;
Gl = VSigma2.GLeft;
Gm = VSigma2.GMiddle;
Gr = VSigma2.GRight;
dmd = DI*M/Dr/bounds2(1) - sqrt(-1)*Gm;
SL = (eye(4) + GL*GL) ^ - 0.25;
SR = (eye(4) + Gr*Gr) ^ - 0.25;
norm(SL*dmd*SR)
ans =1.0000
```
You can first verify the LMI upper bound with the information extracted from muinfo. The corresponding scalings are Dr, Dc, Grc and Gcr.

```
Dr = VLmi2.Dr;Dc = V L m i 2. Dc;
Grc = VLmi2.Grc;
Gcr = VLmi2.Gcr;
eig(M'*Dr*M - bounds(1)^2 *Dc + j*(Gcr*M-M'*Grc))
ans =-4.4665e-002 -4.4823e-019i
 -5.2486e-004 +1.5623e-018i
 -1.8028e-003 +3.2493e-019i
 -1.2558e-003 +1.2973e-019i
```
VDelta2 matches the structure defined by BlockStructure, and the norm of VDelta2 agrees with the lower bound,

```
VDelta2
VDe1ta2 =0.2882 0 0 0
   0 0.2882 0 0
   0 0 -0.152 - 0.2448i 0
   0 0 0 -0.0395 -0.2855i
[norm(VDelta2) 1/bounds2(2)]
ans =
```
### mussvextract

```
0.2882 0.2882
and that M*VDelta2 has an eigenvalue exactly at 1.
  eig(M*VDelta2)
  ans =-3.3623e - 001 + 2.1885e - 001i-3.6805e - 001 - 1.5645e - 001i1.0000e+000 -1.4169e-016i
    4.5066e-001 -3.4481e-001i
```
See Also  $mussv$ 

## **ncfmargin**

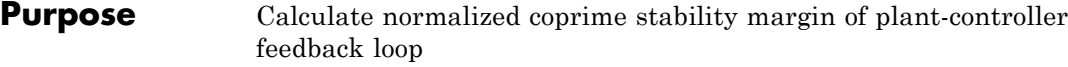

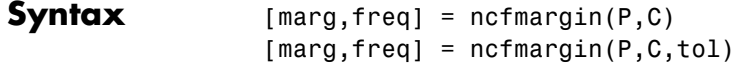

**Description** [marg,freq] = ncfmargin(P,C) calculates the normalized coprime factor/gap metric robust stability margin *b*(*P*, *C*), marg, of the multivariable feedback loop consisting of C in negative feedback with P. The normalized coprime factor  $b(P, C)$  is defined as

$$
b(P,C)=\left\|\begin{bmatrix}I\\C\end{bmatrix}{(I-PC)}^{-1}\begin{bmatrix}P&I\end{bmatrix}\right\|^{-1}_{\infty}.
$$

C should only be the compensator in the feedback path, such as the *1-dof* architecture shown below (on the right). If the compensator has *2-dof* architecture shown below (on the left), you must eliminate the reference channels before calling ncfmargin. freq is the frequency associated with the upper bound on marg.

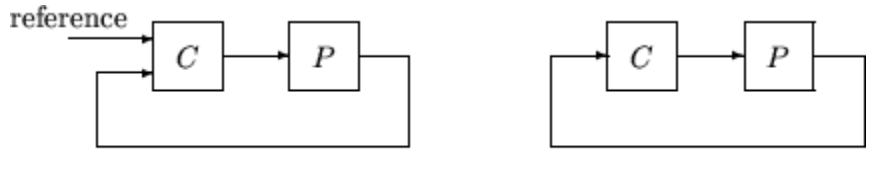

2-dof architecture

1-dof architecture

The normalized coprime factor robust stability margin lies between 0 and 1 and is used as an indication of robustness to unstructured perturbations. Values of marg greater than 0.3 generally indicate good robustness margins.

[marg,freq] = ncfmargin(P,C,tol) calculates the normalized coprime factor/gap metric robust stability of the multivariable feedback loop consisting of C in negative feedback with P. tol specifies a relative accuracy for calculating the normalized coprime factor metric and must be between  $10^{-5}$  and  $10^{-2}$ . tol=0.001 is the default value.

#### **Examples** Consider the plant model 4/(s-0.001) an unstable first order, and two constant gain controllers,  $k1 = 1$  and  $k2 = 10$ . Both controllers stabilize the closed-loop system

 $x = tf(4, [1 0.001])$ ;  $clp1 = feedback(x,1)$ 

The transfer function clp1 is shown as is clp2.

```
4
---------
s + 4.001clp2 = feedback(x,10)Transfer function:
  4
------
s + 40
```
The closed-loop system with controller k1, clp1, has a normalized coprime factor robust stability margin of 0.71 that is achieved at infinite frequency. This indicates that the closed-loop system is very robust to unstructured perturbations. The closed-loop system with controller k2, clp2, has a normalized coprime factor robust stability margin of 0.10. This indicates that the closed-loop system is not robust to unstructured perturbations.

```
[\text{marg1}, \text{freq1}] = \text{ncfmargin}(x, 1)marq1 =0.7071
freq1 =Inf
u[marg2,freg2] = ncfmargin(x,10)
marq2 =0.0995
freq2 =Inf
```
Construct an uncertain system, xu, by adding an 11% unmodeled dynamics to the nominal system x. Calculate the robust stability of the closed-loop system with the feedback gain 1 and 10.

```
xu = x + ultidyn('uncstruc', [1 1], 'Bound', 0.11);[stabmarg1, du1, report1] = robuststab(feedback(xu,1));
                        disp(report1{1})
                        Uncertain System is robustly stable to modeled uncertainty.
                         -- It can tolerate up to 909% of modeled uncertainty.
                         -- A destabilizing combination of 909% the modeled uncertainty exists,
                        causing an instability at 165 rad/s.
                        [stabmarg10, du10, report10] = robuststab(feedback(xu,10));
                        disp(report10{1})
                        Uncertain System is NOT robustly stable to modeled uncertainty.
                         -- It can tolerate up to 90.9% of modeled uncertainty.
                         -- A destabilizing combination of 90.9% the modeled uncertainty exists,
                        causing an instability at 1.64e+003 rad/s.
                     The closed-loop system with K=1 is robustly stable in the presence of
                     the unmodeled dynamics based on the robust stability analysis. In fact,
                     the closed-loop system with K=1 can tolerate 909% (or 9.09*11%) of
                     the unmodeled LTI dynamics, whereas the closed-loop system is not
                     robustly stable with a constant gain of 10 controller. The closed-loop
                     system with K=10 implemented can only tolerate 90.9% (or.909*11%)
                     of the unmodeled LTI dynamics.
Algorithm The computation of the gap amounts to solving 2-block H_{\infty} problems,
                     Georgiou, Smith, 1988. The particular method used here for solving the
                     H<sub>∞</sub> problems is based on Green et al., 1990. The computation of the
                     nugap uses the method of Vinnicombe, 1993.
References • McFarlane, D.C. and K. Glover, Robust Controller Design using
                        Normalised Coprime Factor Plant Descriptions, Lecture Notes in
                        Control and Information Sciences, Springer Verlag, Vol. 138, 1989.
```
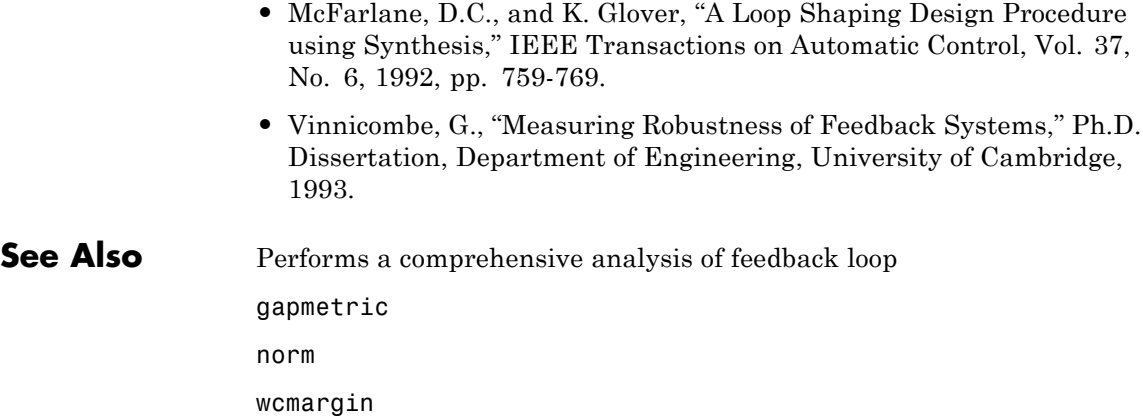

## **ncfmr**

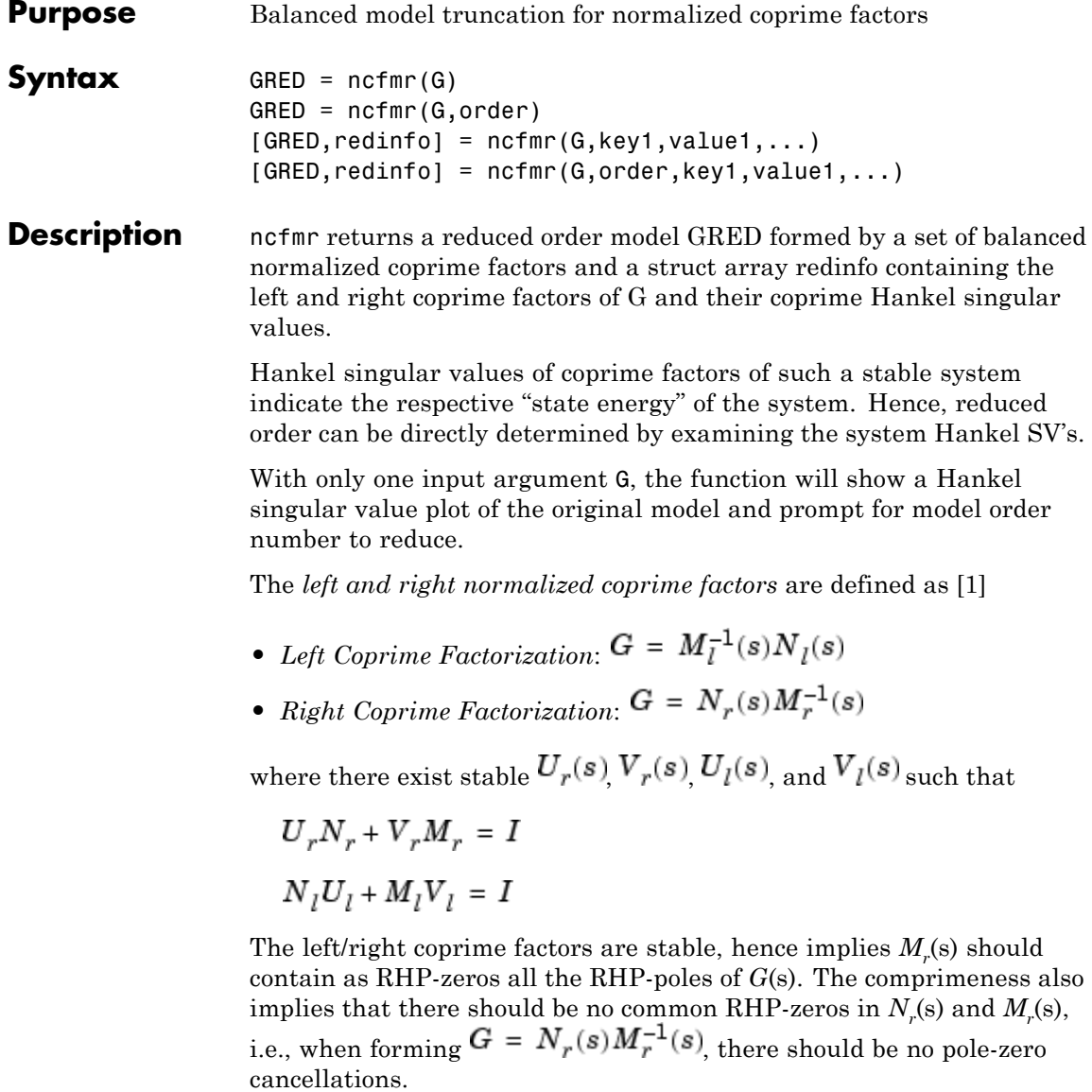

This table describes input arguments for ncmfr.

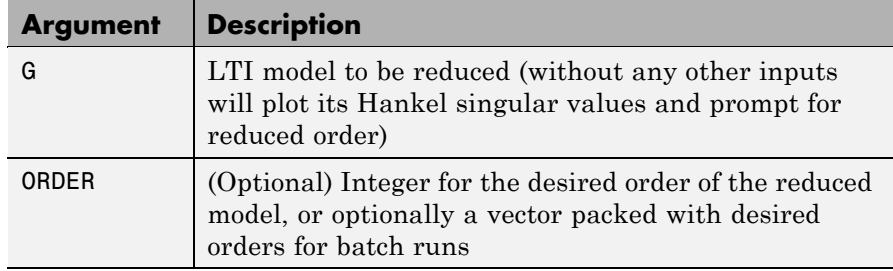

A batch run of a serial of different reduced order models can be generated by specifying order =  $x:y$ , or a vector of integers. By default, all the anti-stable part of a system is kept, because from control stability point of view, getting rid of unstable state(s) is dangerous to model a system. The ncfmr method allows the original model to have jω-axis singularities.

'*MaxError*' can be specified in the same fashion as an alternative for 'ORDER'. In this case, reduced order will be determined when the sum of the tails of the Hankel singular values reaches the '*MaxError*'.

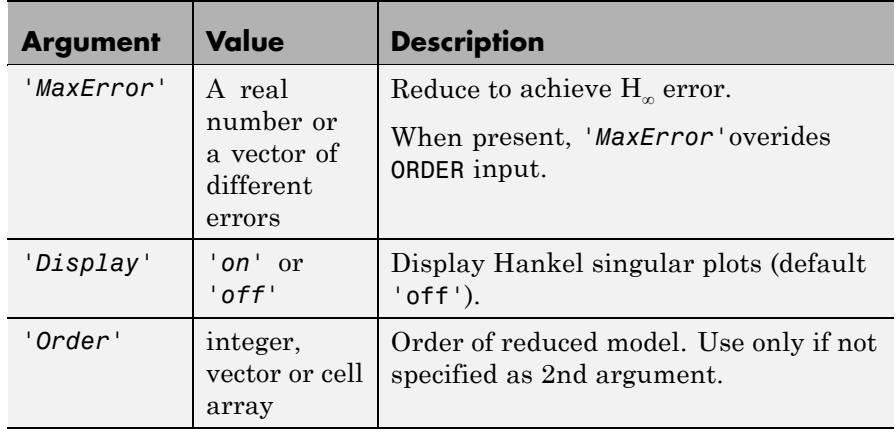

Weights on the original model input and/or output can make the model reduction algorithm focus on some frequency range of interests. But weights have to be stable, minimum phase, and invertible.

This table describes output arguments.

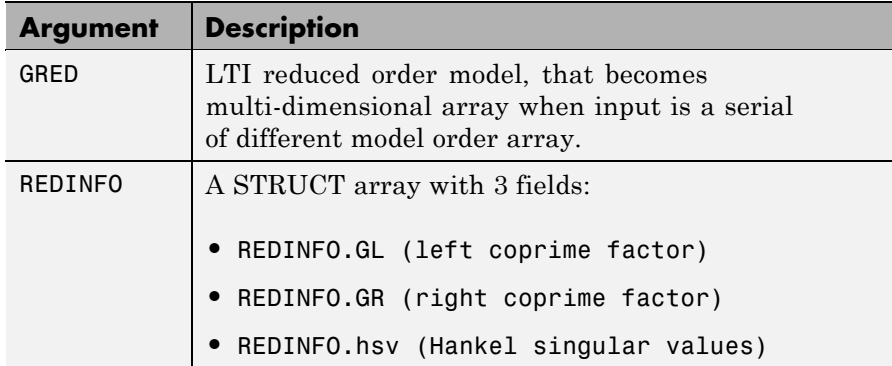

G can be stable or unstable, continuous or discrete.

**Algorithm** Given a state space *(A,B,C,D)* of a system and *k,* the desired reduced order, the following steps will produce a similarity transformation to truncate the original state space system to the *kth* order reduced model.

> **1** Find the normalized coprime factors of *G* by solving Hamiltonian described in [\[1\]](#page-262-0).

$$
G_l = \begin{bmatrix} N_l & M_l \end{bmatrix}
$$
\n
$$
G_r = \begin{bmatrix} N_r \\ M_r \end{bmatrix}
$$

**2** Perform  $k^{th}$  order square root balanced model truncation on  $G_1$  (or  $G_r$ ) [\[2\]](#page-331-0).

<span id="page-262-0"></span>**3** The reduced model GRED is :

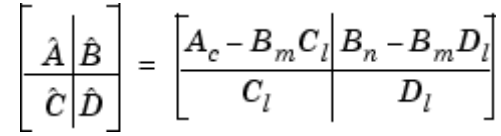

where

$$
N_l(:= A_c, B_n, C_c, D_n)
$$
  
\n
$$
M_l:= (A_c, B_m, C_c, D_m)
$$
  
\n
$$
C_l = (D_m)^{-1}C_c
$$
  
\n
$$
D_l = (D_m)^{-1}D_n
$$

**Examples** Given a continuous or discrete, stable or unstable system, G, the following commands can get a set of reduced order models based on your selections:

```
rand('state',1234); randn('state',5678);
G = rss(30,5,4); G.d = zeros(5,4);[g1, redinfo1] = ncfmr(G); % display Hankel SV plot% and prompt for order (try 15:20)
[g2, redinfo2] = ncfmr(G,20);
[g3, \text{redinfo3}] = \text{ncfmr}(G, [10:2:18]);
[g4, redinfo4] = ncfmr(G,'MaxError',[0.01, 0.05]);
for i = 1:4figure(i); eval([ 'sigma(G,g' num2str(i) ' );' ]);end
```
### **References** [1] M. Vidyasagar. *Control System Synthesis - A Factorization Approach.* London: The MIT Press, 1985.

[2] M. G. Safonov and R. Y. Chiang, "A Schur Method for Balanced Model Reduction," *IEEE Trans. on Automat. Contr.*, vol. AC-2, no. 7, July 1989, pp. 729-733.

## ncfmr

### **See Also** reduce balancmr schurmr bstmr hankelmr hankelsv

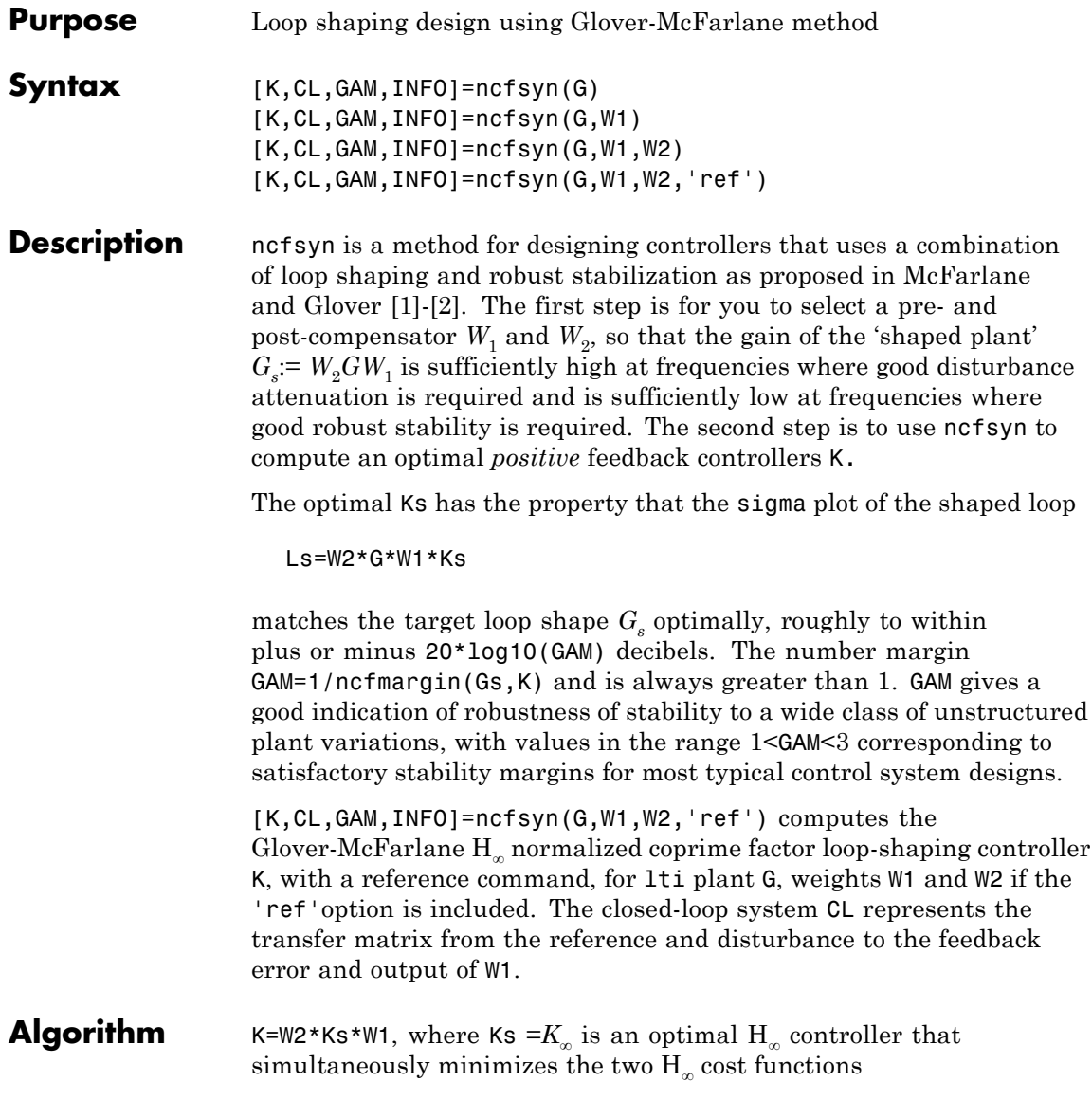

$$
\gamma := \min_{K} \quad \left\| \begin{bmatrix} I \\ K \end{bmatrix} (I - G_s K)^{-1} [G_s, I] \right\|_{\infty}
$$

$$
\gamma := \min_{K} \quad \left\| \begin{bmatrix} I \\ G_s \end{bmatrix} (I - KG_s)^{-1} [K, I] \right\|_{\infty}
$$

Roughly speaking, this means for most plants that

σ( $W_2$  $GW_1$   $K_{\infty}$ ), db = σ( $W_2$  $GW_1$ ), db ± γ, db σ( $K_\infty W_2 G W_1$ ), db = σ( $W_2 G W_1$ ), db ± γ, db,

so you can use the weights  $W_1$  and  $W_2$  for loopshaping. For a more precise bounds on loopshaping accuracy, see Theorem 16.12 of Zhou and Glover.

Theory ensures that if  $G_{\overline s}$ = $NM^{-1}$  is a normalized coprime factorization (NCF) of the weighted plant model  $G_s$  satisfying

$$
G_s = N(jw)^* N(jw) + M(jw)^* M(jw) = I,
$$

then the control system will remain robustly stable for any perturbation  $G<sub>s</sub>$  to the weighted plant model  $G<sub>s</sub>$  that can be written

$$
\tilde{G}_s = (N + \Delta_1)(M + \Delta_2)^{-1}
$$

for some stable pair  $\Delta_1$ ,  $\Delta_2$  satisfying

$$
\left\| \begin{bmatrix} \Delta_1 \\ \Delta_2 \end{bmatrix} \right\|_\infty < \text{MARG:}=1/\text{GAM}
$$

The closed-loop  $H_{\infty}$ -norm objective has the standard signal gain interpretation. Finally it can be shown that the controller,  $K_{\infty}$ , does not substantially affect the loop shape in frequencies where the gain of  $W_2$ *GW*<sub>1</sub> is either high or low, and will guarantee satisfactory stability margins in the frequency region of gain cross-over. In the regulator set-up, the final controller to be implemented is  $K= W_1 K_\infty W_2$ .

### **Input Arguments**

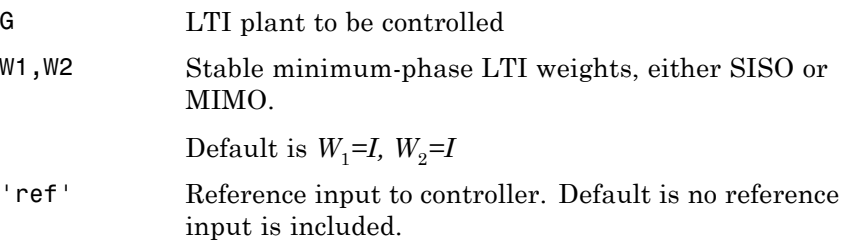

### **Output Arguments**

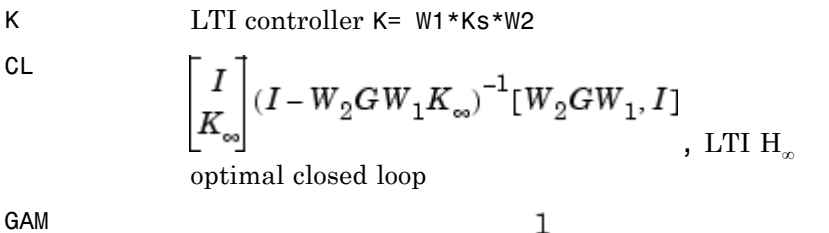

G

$$
H_{\infty} \text{ optimal cost } \gamma = \overline{b(W_2GW_1, K_{\infty})} = \text{hinfnorm}(CL)
$$
  
\n
$$
\geq 1
$$

INFO Structure array containing additional information

Additional output INFO fields

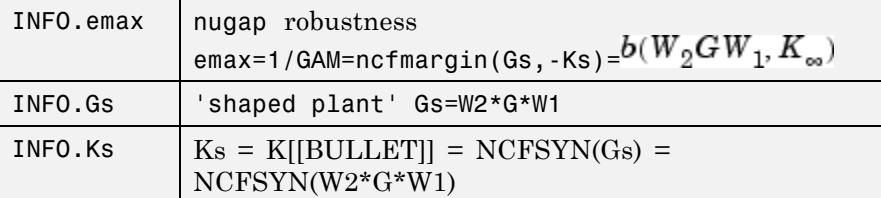

[MARG,FREQ] = ncfmargin(G,K,TOL) calculates the normalized coprime factor/gap metric robust stability margin assuming *negative* feedback.

$$
= b(G, -K) = 1/\left\| \begin{bmatrix} I \\ -K \end{bmatrix} (I + GK)^{-1} [G, I] \right\|_{\infty}
$$

where G and K are LTI plant and controller, and TOL (default=.001) is the tolerance used to compute the  $H_{\infty}$  norm. FREQ is the peak frequency. That is, the frequency at which the infinity norm is reached to within TOL.

**Algorithm** See McFarlane and Glover [\[1\]-\[2\]](#page-268-0) for details.

**Examples** The following code shows how ncfsyn can be used for loop-shaping. The achieved loop G\*K has a sigma plot is equal to that of the target loop G\*W1 to within plus or minus 20\*log10(GAM) decibels.

```
s=zpk('s');
G=(s-1)/(s+1)^2;W1=0.5/s;
[K,CL,GAM]=ncfsyn(G,W1);
sigma(G*K,'r',G*W1,'r-.',G*W1*GAM,'k-.',G*W1/GAM,'k-.')
```
<span id="page-268-0"></span>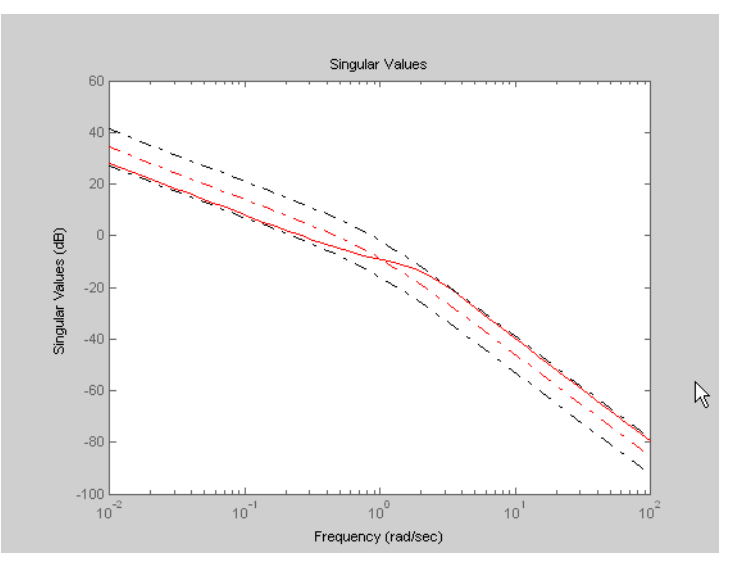

**Achieved loop G\*K and shaped loop Gs, ±20log(GAM) db**

### **References** [1] McFarlane, D.C., and K. Glover, Robust Controller Design using Normalised Coprime Factor Plant Descriptions, Springer Verlag, *Lecture Notes in Control and Information Sciences,* vol. 138, 1989. [2] McFarlane, D.C., and K. Glover, "A Loop Shaping Design Procedure using Synthesis," *IEEE Transactions on Automatic Control,* vol. 37, no. 6, pp. 759– 769, June 1992. [3] Vinnicombe, G., "Measuring Robustness of Feedback Systems," PhD dissertation, Department of Engineering, University of Cambridge, 1993. [4] Zhou, K., and J.C. Doyle, Essentials of Robust Control. NY: Prentice-Hall, 1998. See Also gapmetric hinfsyn

loopsyn ncfmargin

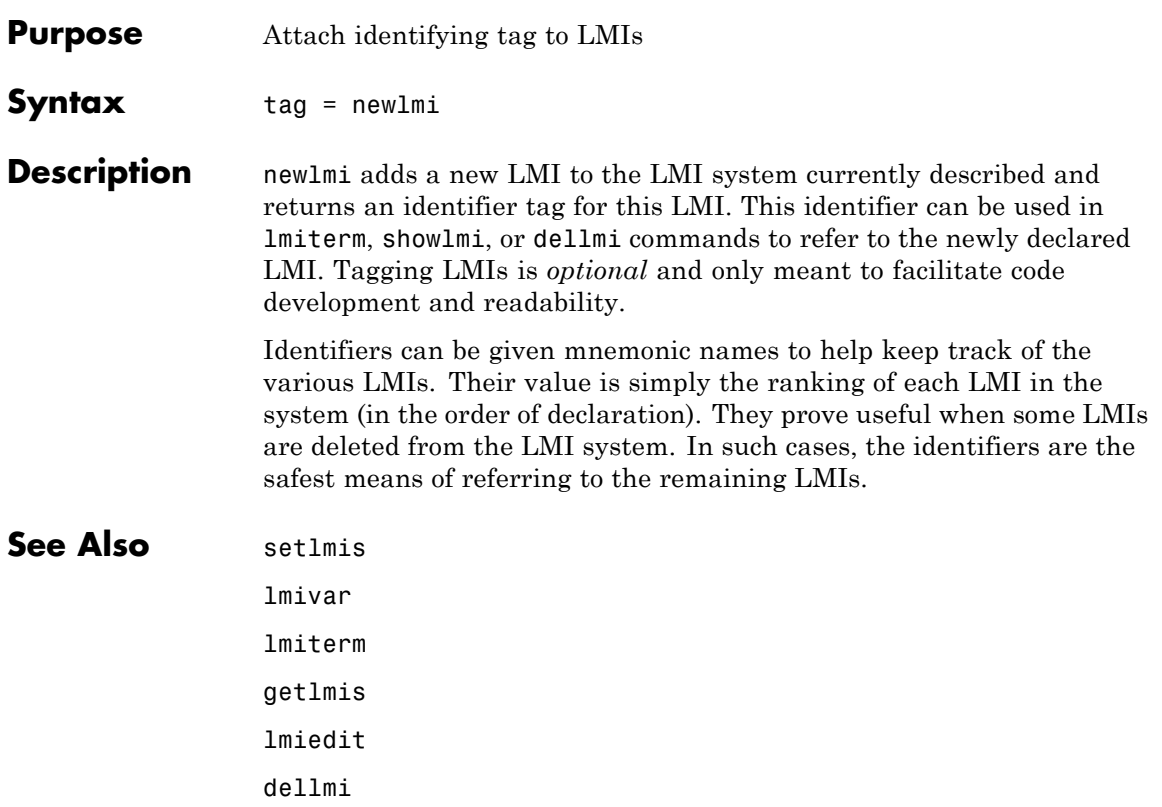

## **normalized2actual**

 $\mathbf{I}$ 

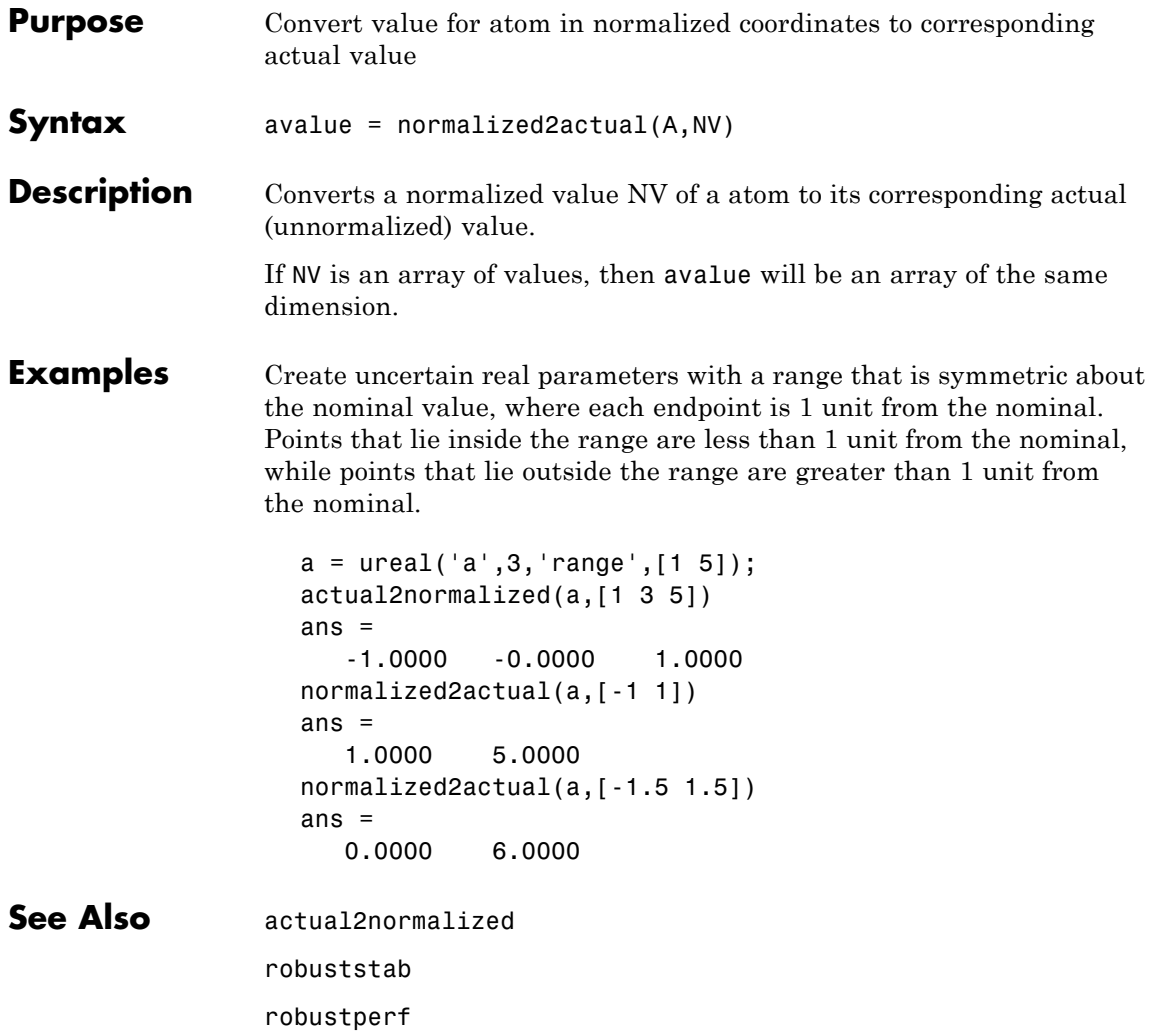

## <span id="page-272-0"></span>**Purpose** Assess robust stability of polytopic or parameter-dependent system

**Syntax**  $[tau, Q0, Q1, \ldots] = pdlstab(pds, options)$ 

**Description** pdlstab uses parameter-dependent Lyapunov functions to establish the stability of uncertain state-space models over some parameter range or polytope of systems. Only sufficient conditions for the existence of such Lyapunov functions are available in general. Nevertheless, the resulting robust stability tests are always less conservative than quadratic stability tests when the parameters are either time-invariant or slowly varying.

For an affine parameter-dependent system

 $E(p)$  $\dot{x} = A(p)x + B(p)u$ 

$$
y = C(p)x + D(p)u
$$

with  $p = (p_1, \ldots, p_n) \in \mathbb{R}^n$ , pdlstab seeks a Lyapunov function of the form

$$
V(xp, ) = xTQ(p) - 1x, Q(p) = Q0 + p1Q1 + ... pnQn
$$

such that  $dV(x, p)/dt < 0$  along all admissible parameter trajectories. The system description pds is specified with psys and contains information about the range of values and rate of variation of each parameter *pi* .

For a *time-invariant* polytopic system

 $E\dot{x} = Ax + Bu$  $y = Cx + Du$ 

with

$$
\begin{bmatrix} A+jE & B \\ C & D \end{bmatrix} = \sum_{i=1}^{n} \alpha_i \begin{bmatrix} A+jE_i & B_i \\ C_i & D_i \end{bmatrix}, \quad \alpha_i \ge 0, \quad \sum_{i=1}^{n} \alpha_i = 1,
$$

pdlstab seeks a Lyapunov function of the form

$$
V(x, \alpha) = x^{T} Q(\alpha) - 1x, \ Q(\alpha) = \alpha_{1} Q_{1} + \dots + \alpha_{n} Q_{n}
$$

## **pdlstab**

such that  $dV(x, \alpha)/dt \leq 0$  for all polytopic decompositions of the form [Equation 2-17.](#page-272-0)

Several options and control parameters are accessible through the optional argument options:

- **•** Setting options(1)=0 tests robust stability (default)
- When options(2)=0, pdlstab uses simplified sufficient conditions for faster running times. Set options(2)=1 to use the least conservative conditions

**Remark** For affine parameter-dependent systems with *time-invariant* parameters, there is equivalence between the robust stability of

$$
E(p)x = A(p)x \tag{2-18}
$$

and that of the dual system

$$
E(p)^T \dot{z} = A(p)^T z \tag{2-19}
$$

However, the second system may admit an affine parameter-dependent Lyapunov function while the first does not.

In such case, pdlstab automatically restarts and tests stability on the dual system Equation 2-19 when it fails on Equation 2-18.

### **See Also** quadstab

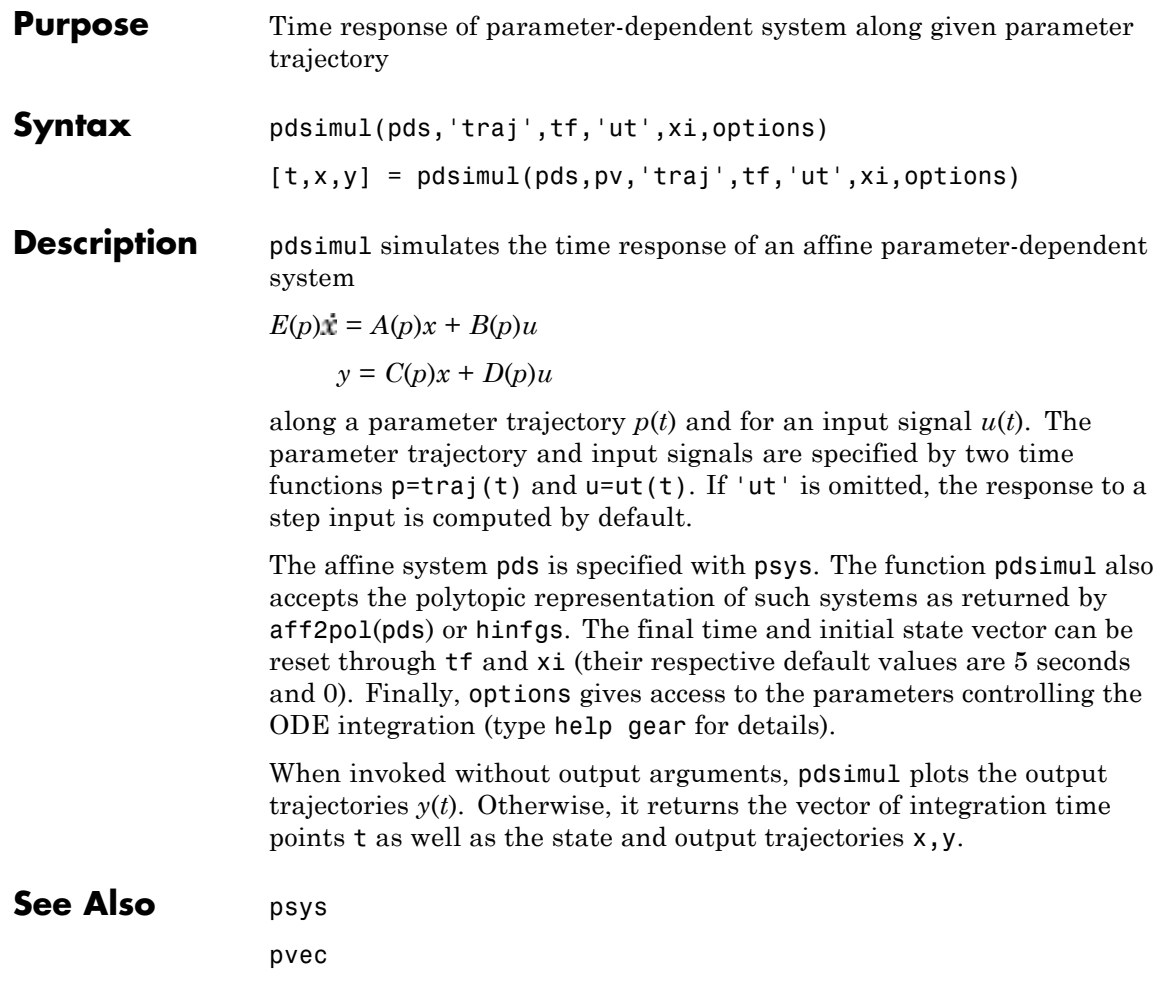

# **polydec**

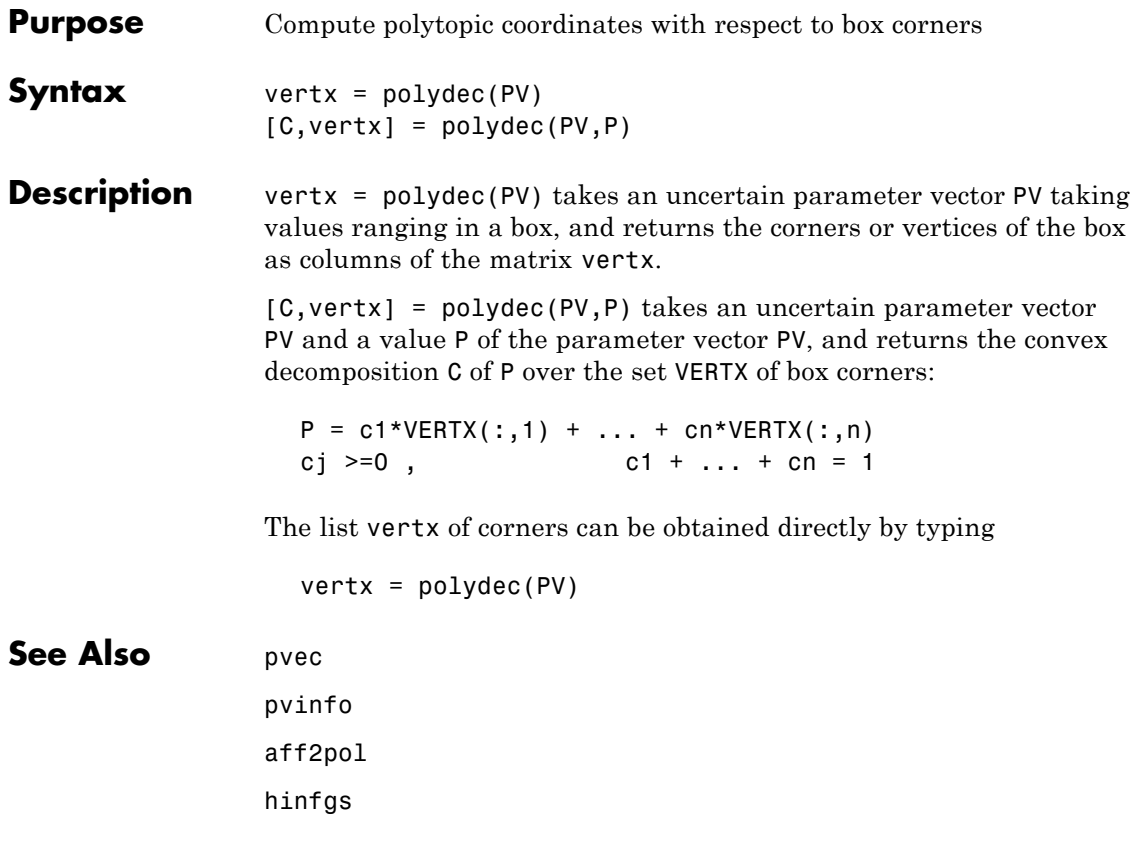

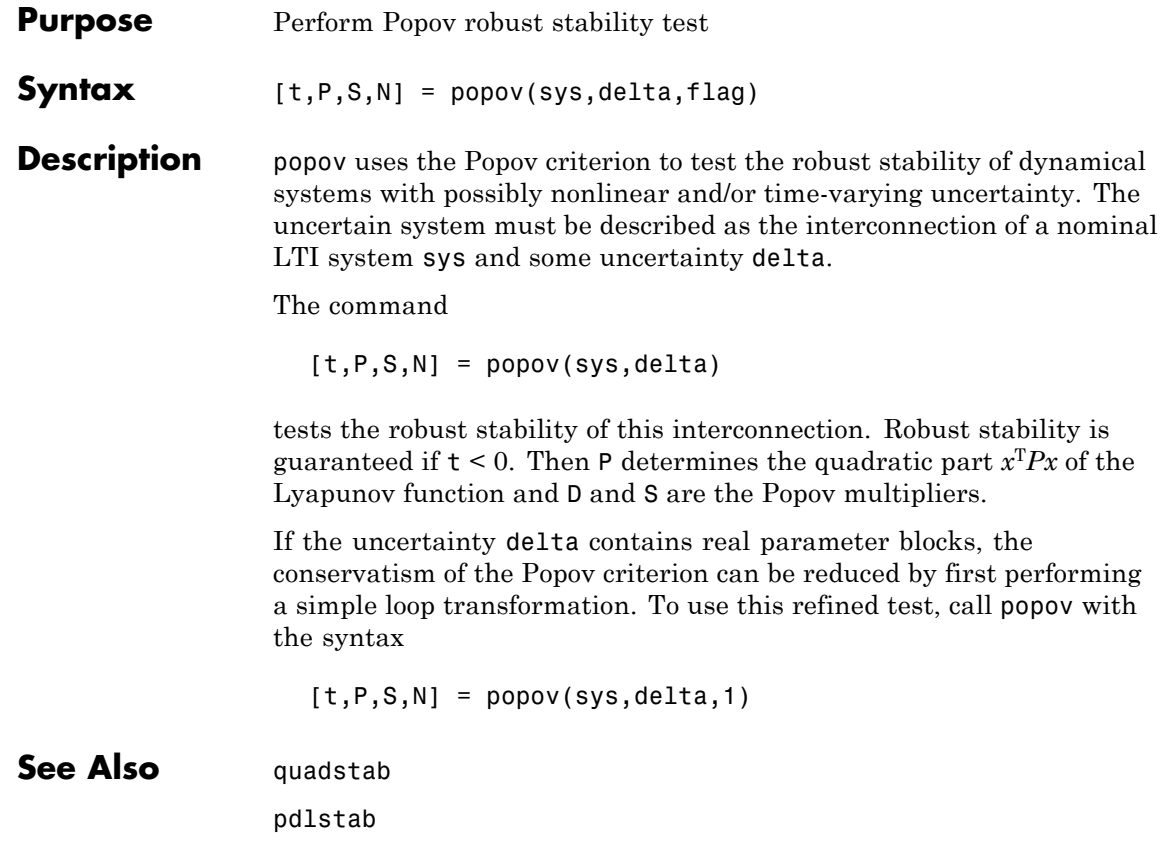

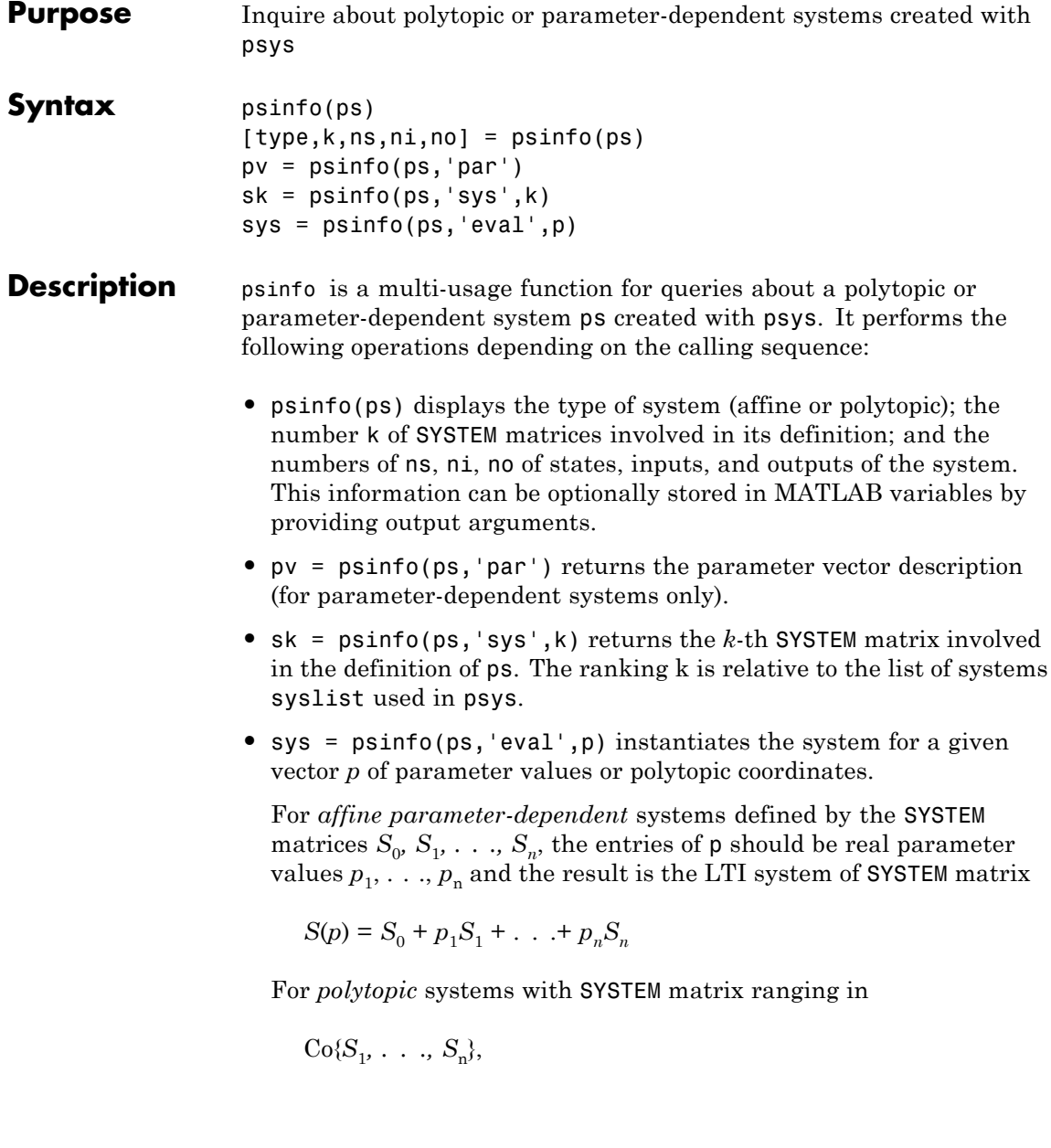

the entries of  $p$  should be polytopic coordinates  $p_1, \ldots, p_n$  satisfying  $p_j$   $\geq$  0 and the result is the interpolated LTI system of SYSTEM matrix

$$
S = \frac{p_1 S_1 + \dots + p_n S_n}{p_1 + \dots + p_n}
$$

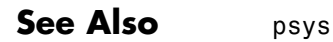

**2-259**

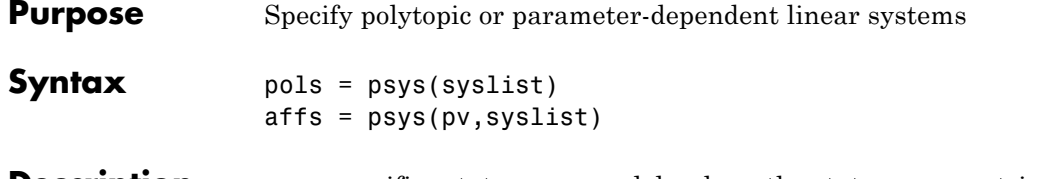

**Description** psys specifies state-space models where the state-space matrices can be uncertain, time-varying, or parameter-dependent.

> Two types of uncertain state-space models can be manipulated in the LMI Control Toolbox:

**•** *Polytopic* systems

 $E(t)\dot{\mathbf{x}} = A(t)\mathbf{x} + B(t)\mathbf{u}$ 

 $y = C(t)x + D(t)u$ 

whose SYSTEM matrix takes values in a fixed polytope:

$$
\underbrace{\begin{bmatrix} A(t)+jE(t)&B(t)\\ C(t)&D(t)\end{bmatrix}}_{{\color{red} S(t)}}\in \text{Co}\!\!\left[\!\!\begin{bmatrix} A_1+jE_1&B_1\\ C_1&D_1\end{bmatrix\!,\ldots\!,\!\begin{bmatrix} A_k+jE_k&B_k\\ C_k&D_k\end{bmatrix}\!\!\right]
$$

where  $S_1$ , . . .,  $S_k$  are given "vertex" systems and

$$
C_0\{S_1, \ldots, S_k\} = \left\{\sum_{i=1}^k \alpha_i S_i : \alpha_i \ge 0, \sum_{i=1}^k \alpha_i = 1\right\}
$$

denotes the convex hull of  $S_1, \ldots, S_k$  (polytope of matrices with vertices  $S_1, \ldots, S_k$ 

**•** *Affine parameter-dependent* systems

$$
E(p)x = A(p)x + B(p)u
$$

 $y = C(p)x + D(p)u$ 

where  $A(\cdot); B(\cdot), \ldots, E(\cdot)$  are fixed affine functions of some vector  $p =$  $(p_1, \ldots, p_n)$  of real parameters, i.e.,

$$
\frac{\begin{bmatrix} A(p) + jE(p) & B(p) \\ C(p) & D(p) \end{bmatrix}}{\begin{bmatrix} S(p) \\ C_0 & D_0 \end{bmatrix}} + p_1 \underbrace{\begin{bmatrix} A_1 + jE_1 & B_1 \\ C_1 & D_1 \end{bmatrix}}_{S_1} + \dots + p_n \underbrace{\begin{bmatrix} A_n + jE_n & B_n \\ C_n & D_n \end{bmatrix}}_{S_n}
$$

where  $S_0$ ,  $S_1$ , . . .,  $S_n$  are given SYSTEM matrices. The parameters  $p_i$ can be time-varying or constant but uncertain.

Both types of models are specified with the function psys. The argument syslist lists the SYSTEM matrices  $S<sub>i</sub>$  characterizing the polytopic value set or parameter dependence. In addition, the description pv of the parameter vector (range of values and rate of variation) is required for affine parameter- dependent models (see pvec for details). Thus, a polytopic model with vertex systems  $S_1, \ldots, S_4$  is created by

 $pols = psys([s1, s2, s3, s4])$ 

while an affine parameter-dependent model with 4 real parameters is defined by

$$
affs = psys(pv, [s0, s1, s2, s3, s4])
$$

The output is a structured matrix storing all the relevant information.

See Also psinfo

pvec

aff2pol

#### **Purpose** Specify range and rate of variation of uncertain or time-varying parameters

**Syntax** pv = pvec('box', range, rates) pv = pvec('pol',vertices)

**Description** pvec is used in conjunction with psys to specify parameter-dependent systems. Such systems are parametrized by a vector  $p = (p_1, \ldots, p_n)$  of uncertain or time-varying real parameters  $\rho$ <sub>i</sub>. The function pvec defines the range of values and the rates of variation of these parameters.

> The type 'box' corresponds to independent parameters ranging in intervals

 $\underline{p} \leq \underline{p}_j \leq \overline{p}_j$ 

The parameter vector p then takes values in a hyperrectangle of  $\mathbb{R}^n$ called the parameter box. The second argument range is an *n*-by-2 matrix that stacks up the extremal values  $\stackrel{\text{d}}{\rightarrow}$  and  $\stackrel{\text{d}}{\rightarrow}$  of each  $p_j$ . If the third argument rates is omitted, all parameters are assumed time-invariant. Otherwise, rates is also an *n*-by-2 matrix and its *j*-th row specifies lower and upper bounds  $\frac{V}{d}j$  and  $\frac{dP}{dt}$ :

$$
\underline{\nu}_j \leq \frac{dp_j}{dt} \leq \nabla_j
$$

Set  $\check{-}j = \text{Inf and } \check{ }j = \text{Inf if } p_j(t) \text{ can vary arbitrarily fast or}$ discontinuously.

The type 'pol' corresponds to parameter vectors *p* ranging in a polytope of the parameter space **R***<sup>n</sup>*. This polytope is defined by a set of vertices  $V_1, \ldots, V_n$  corresponding to "extremal" values of the vector *p*. Such parameter vectors are declared by the command

 $pv = pvec('pol', [v1, v2, . . . , vn])$ 

where the second argument is the concatenation of the vectors v1,...,vn.

The output argument pv is a structured matrix storing the parameter vector description. Use pvinfo to read the contents of pv.

**Examples** Consider a problem with two time-invariant parameters

 $p_1 \in [-1, 2], p_2 \in [20, 50]$ 

The corresponding parameter vector  $p = (p_1, p_2)$  is specified by

pv = pvec('box',[-1 2;20 50])

Alternatively, this vector can be regarded as taking values in the rectangle drawn in the following figure. The four corners of this rectangle are the four vectors

$$
v_1 = \begin{pmatrix} -1 \\ 20 \end{pmatrix}, v_2 = \begin{pmatrix} -1 \\ 50 \end{pmatrix}, v_3 = \begin{pmatrix} 2 \\ 20 \end{pmatrix}, v_4 = \begin{pmatrix} 2 \\ 50 \end{pmatrix}
$$

Hence, you could also specify *p* by

pv = pvec('pol',[v1,v2,v3,v4])

pvec

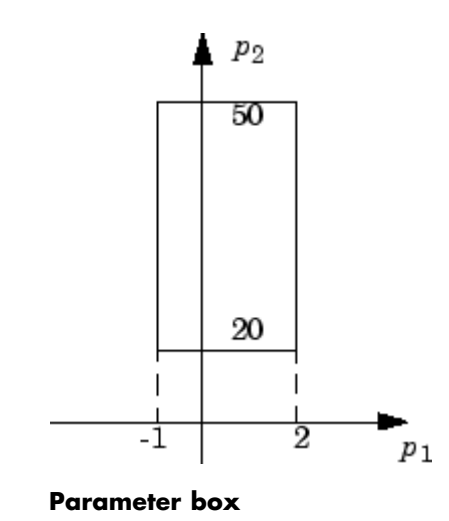

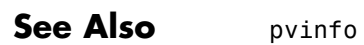

psys

## **pvinfo**

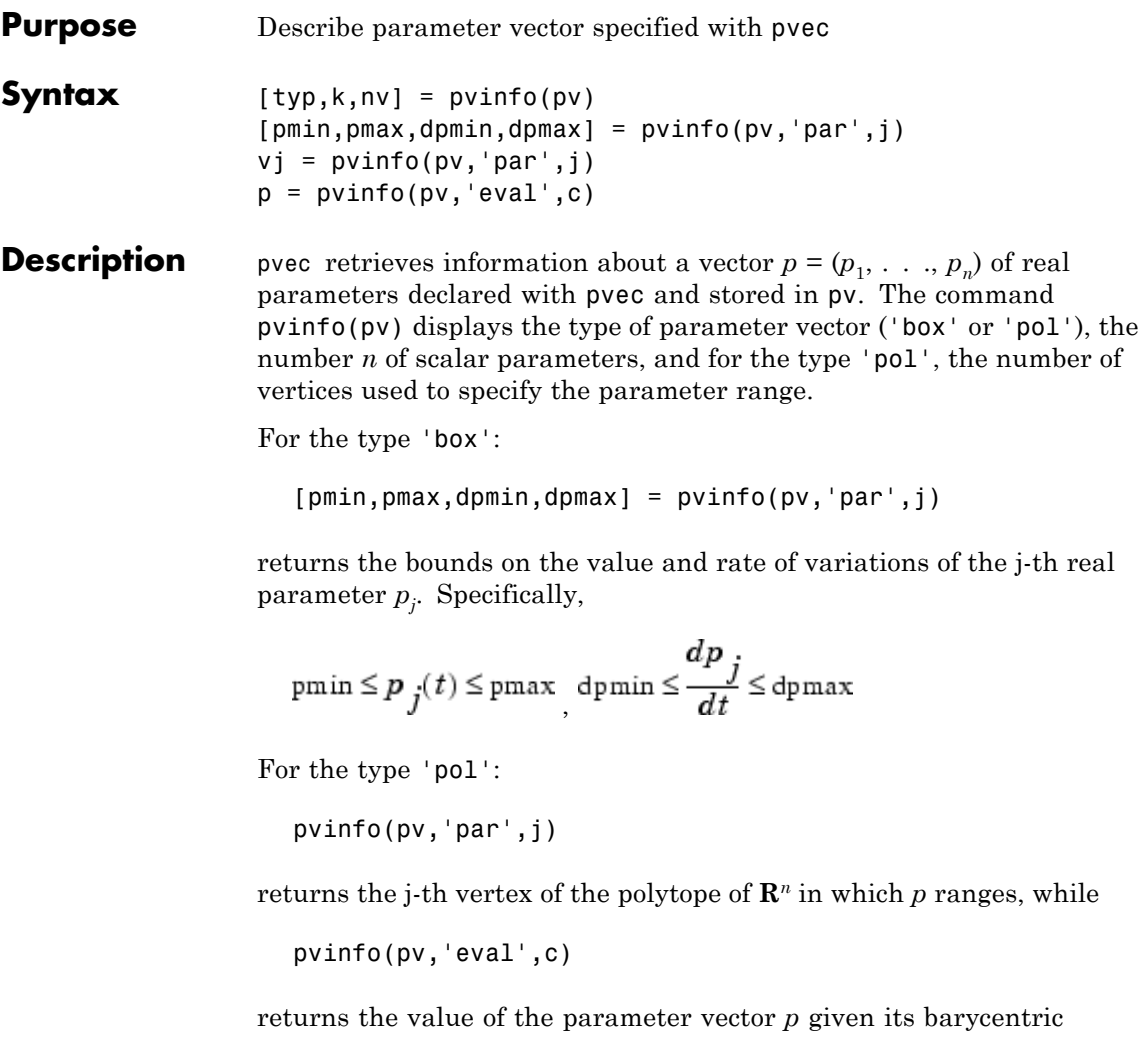

coordinates **c** with respect to the polytope vertices  $(V_1, \ldots, V_k)$ . The vector c must be of length *k* and have nonnegative entries. The corresponding value of *p* is then given by

$$
p = \frac{\sum_{i=1}^{k} c_i V_i}{\sum_{i=1}^{k} c_i}
$$

**See Also** 

pvec psys

## **quadperf**

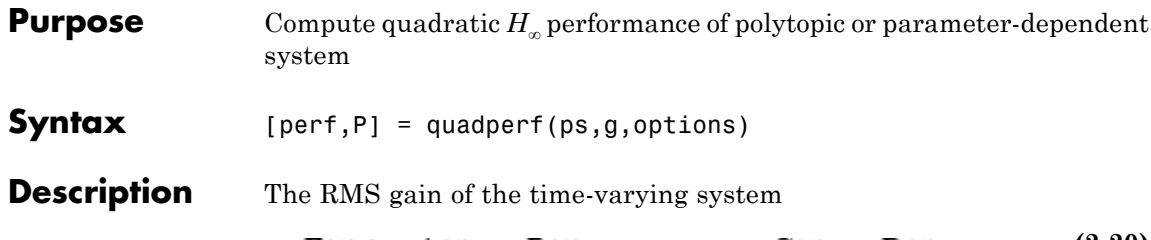

$$
E(t)x = A(t)x + B(t)u, \t y = C(t)x + D(t)u \t (2-20)
$$

is the smallest  $y > 0$  such that

$$
||y||_{L_2} \le \gamma ||u||_{L_2}
$$
\n(2-21)

for all input  $u(t)$  with bounded energy. A sufficient condition for Equation 2-21 is the existence of a quadratic Lyapunov function

$$
V(x) = x^T P x, P > 0
$$

such that

$$
\forall u \in L_2, \quad \frac{dV}{dt} + y^T y - \gamma^2 u^T u < 0
$$

Minimizing γ over such quadratic Lyapunov functions yields the quadratic  $H_{\infty}$  performance, an upper bound on the true RMS gain.

The command

 $[perf, P] = quadrref(ps)$ 

computes the quadratic  $H_{\infty}$  performance perf when Equation 2-20 is a polytopic or affine parameter-dependent system ps (see psys). The Lyapunov matrix *P* yielding the performance perf is returned in P.

The optional input options gives access to the following task and control parameters:

**•** If options(1)=1, perf is the largest portion of the parameter box where the quadratic RMS gain remains smaller than the positive
value g (for affine parameter-dependent systems only). The default value is 0 **•** If options(2)=1, quadperf uses the least conservative quadratic performance test. The default is options(2)=0 (fast mode) **•** options(3) is a user-specified upper bound on the condition number of *P* (the default is 109). See Also quadstab

psys

# **quadstab**

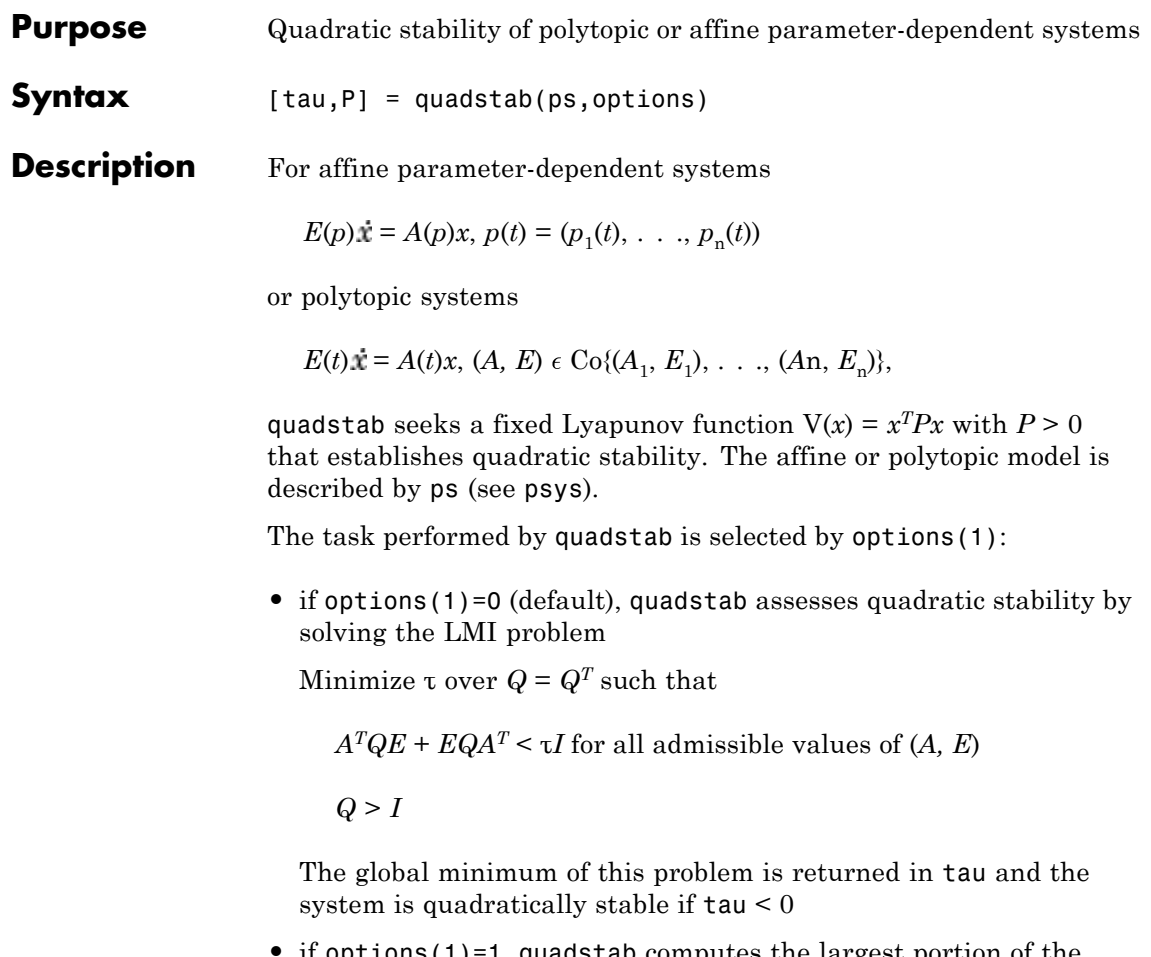

**•** if options(1)=1, quadstab computes the largest portion of the specified parameter range where quadratic stability holds (only available for affine models). Specifically, if each parameter  $p_i$  varies in the interval

$$
p_{\rm i} \in [p_{\rm i0}-\delta_{\rm i},\, p_{\rm i0}+\delta_{\rm i}],
$$

quadstab computes the largest  $\Theta > 0$  such that quadratic stability holds over the parameter box

 $p_i \in [p_{i0} - \Theta \delta_i, p_{i0} + \Theta \delta_i]$ 

This "quadratic stability margin" is returned in tau and ps is quadratically stable if  $tau \geq 1$ .

Given the solution  $Q_{\text{opt}}$  of the LMI optimization, the Lyapunov matrix  $P$ is given by  $P = \mathbf{``opt}$ . This matrix is returned in P.

Other control parameters can be accessed through options(2) and options(3):

- **•** if options(2)=0 (default), quadstab runs in fast mode, using the least expensive sufficient conditions. Set options(2)=1 to use the least conservative conditions
- **•** options(3) is a bound on the condition number of the Lyapunov matrix *P*. The default is 10<sup>9</sup>.

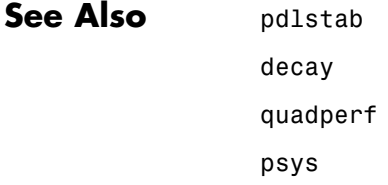

# **randatom**

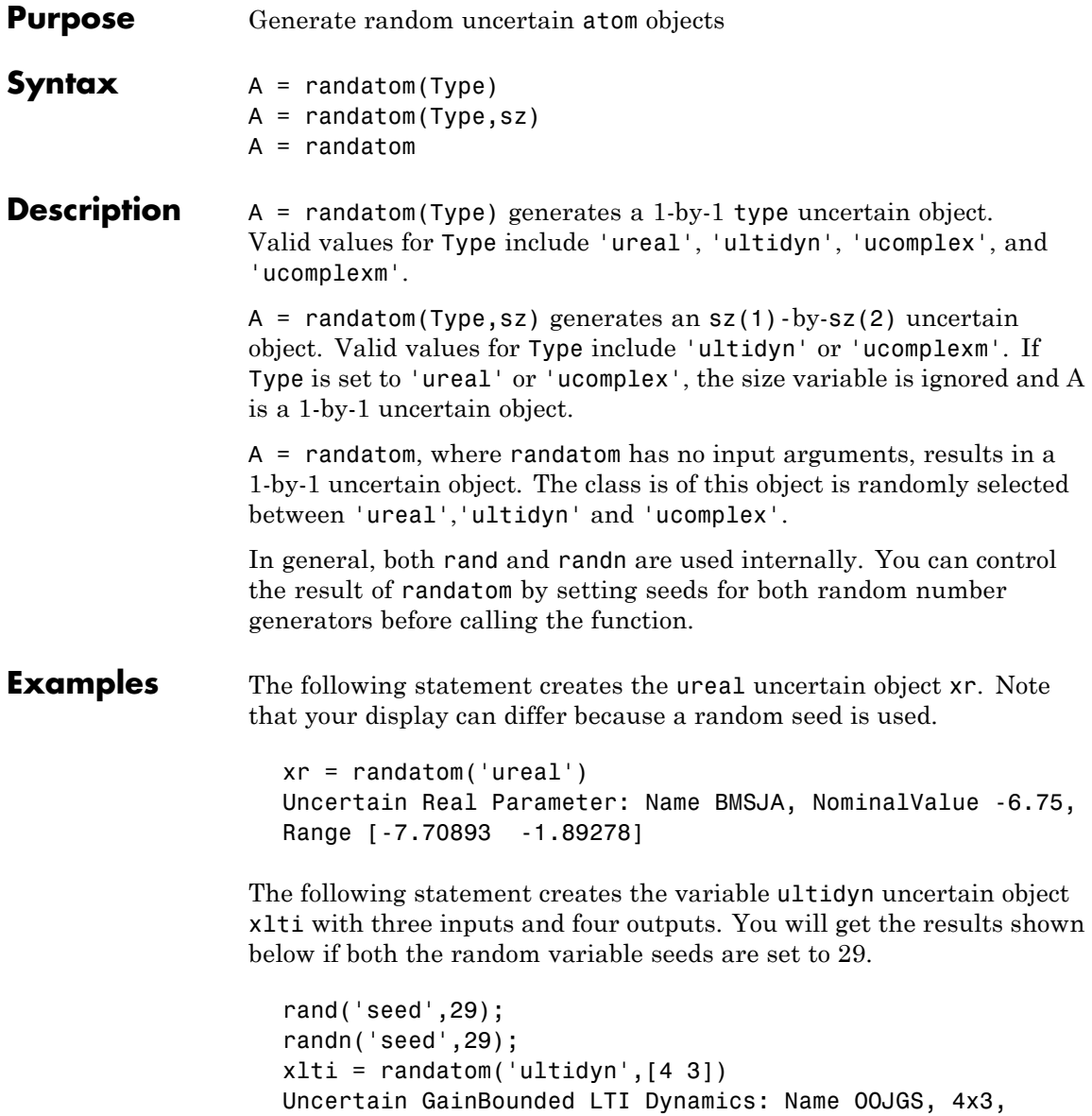

### **randatom**

Gain Bound =  $0.646$ 

### **See Also** rand randn randumat randuss ucomplex ucomplexm ultidyn

### **randumat**

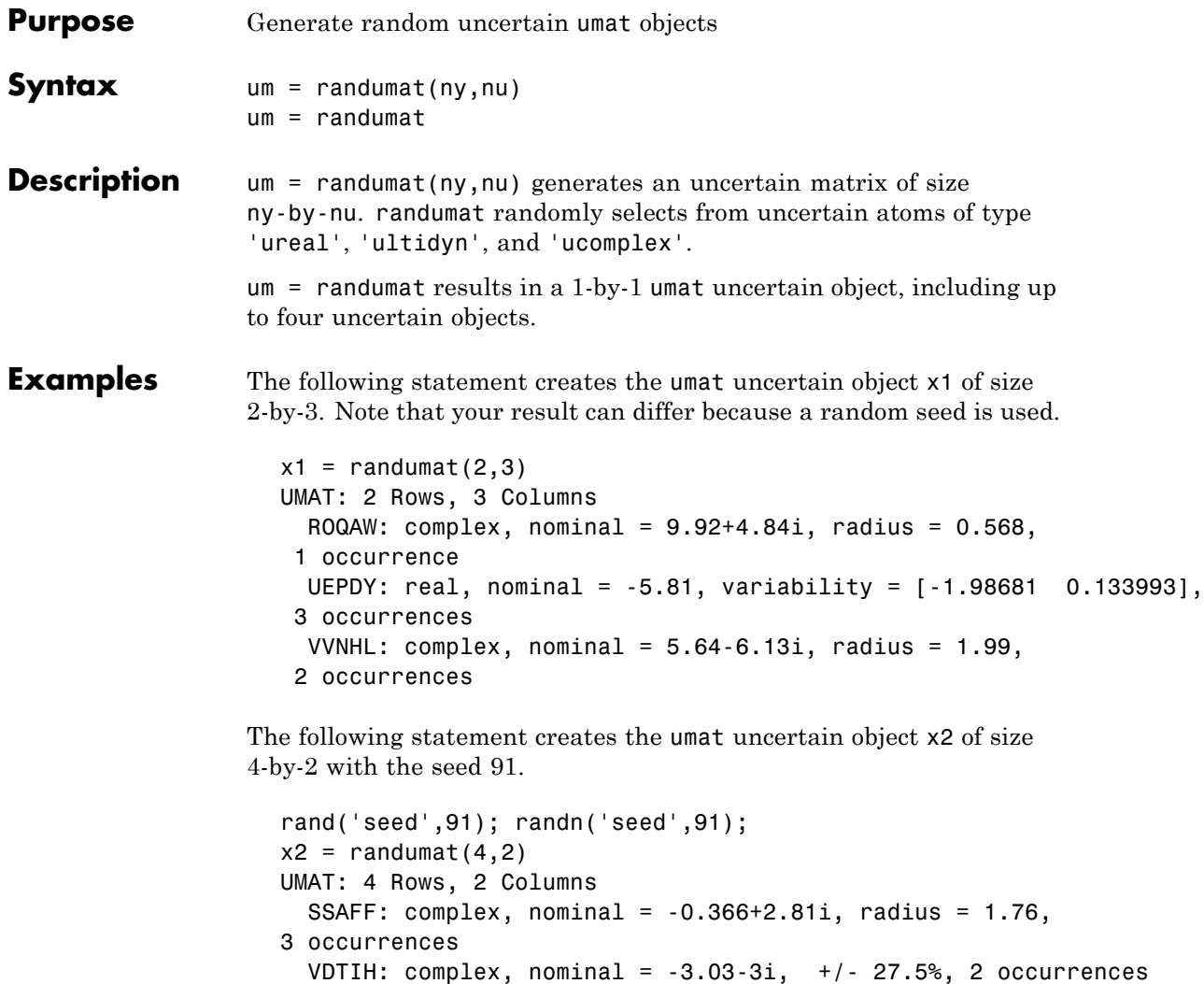

```
XOLLJ: real, nominal = 0.0628, range = [-3.73202 4.28174],
```
1 occurrence

### **randumat**

# **See Also** rand

randn randatom randuss ucomplex ultidyn

# **randuss**

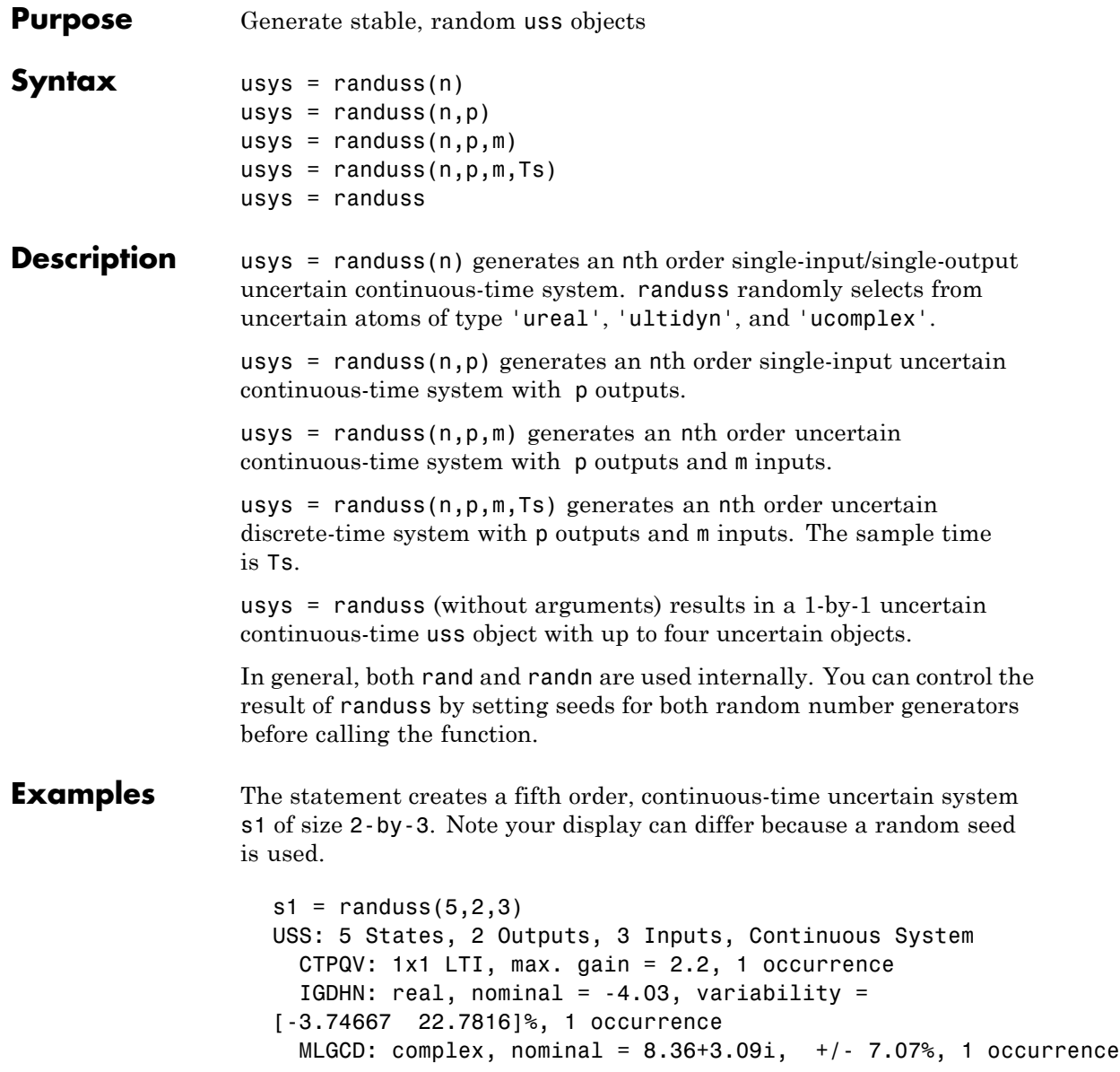

OEDJK: complex, nominal = -0.346-0.296i, radius = 0.895, 1 occurrence

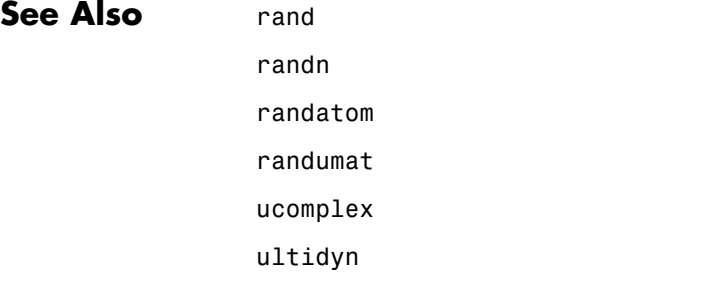

# **frd/rcond**

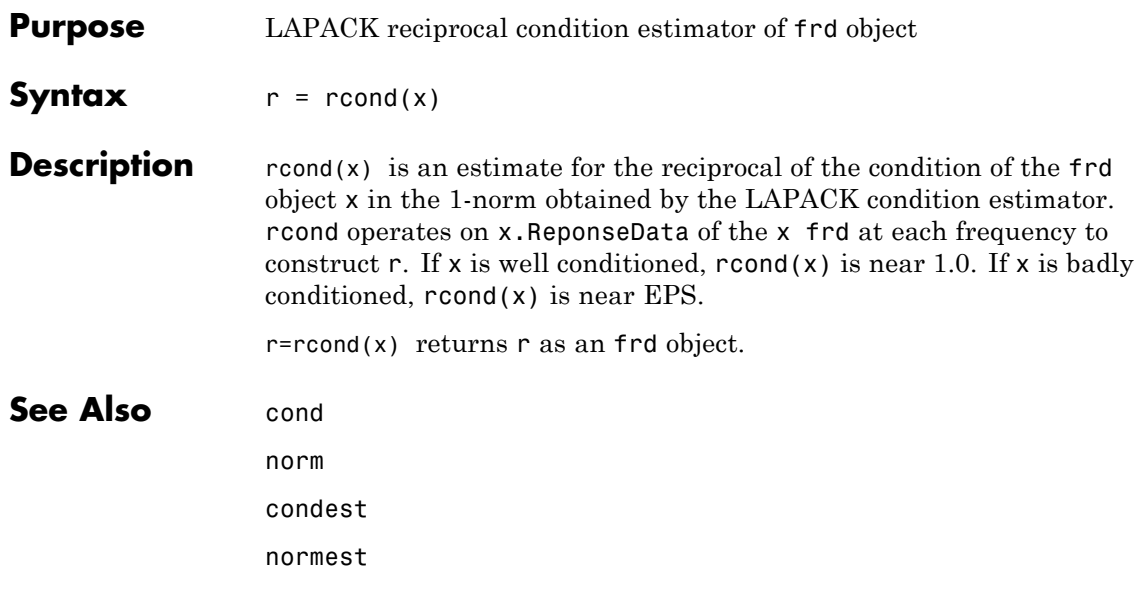

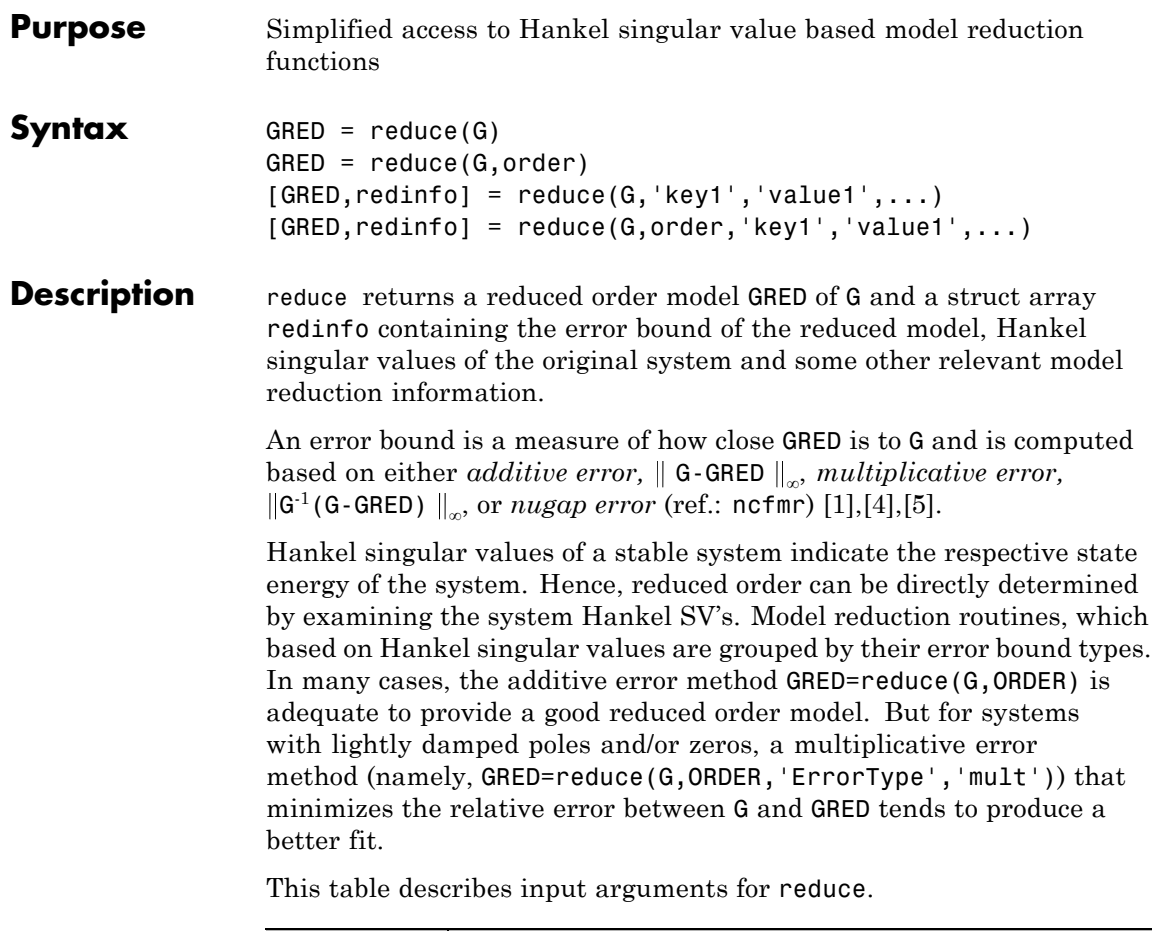

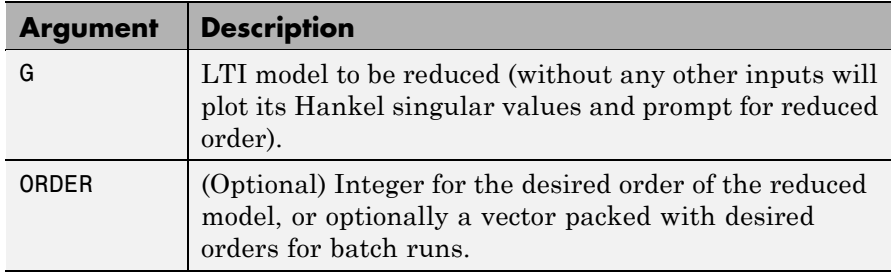

A batch run of a serial of different reduced order models can be generated by specifying order =  $x:y$ , or a vector of integers. By default, all the anti-stable part of a physical system is kept, because from control stability point of view, getting rid of unstable state(s) is dangerous to model a system.

'*MaxError*' can be specified in the same fashion as an alternative for ' ORDER ' after an '*ErrorType*' is selected. In this case, reduced order will be determined when the sum of the tails of the Hankel SV's reaches the '*MaxError*'.

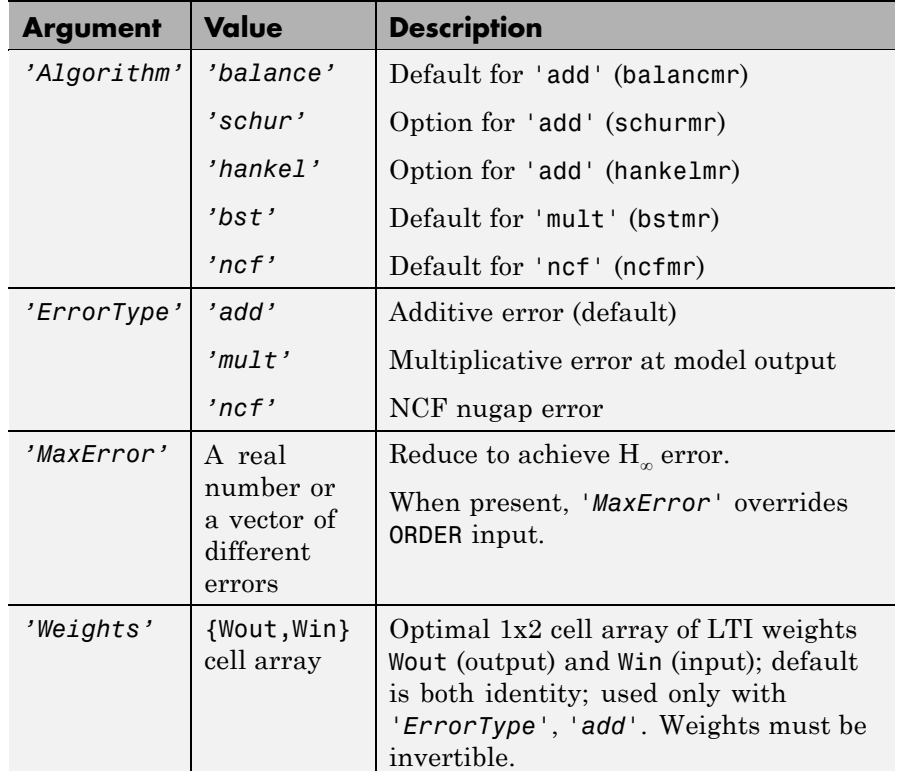

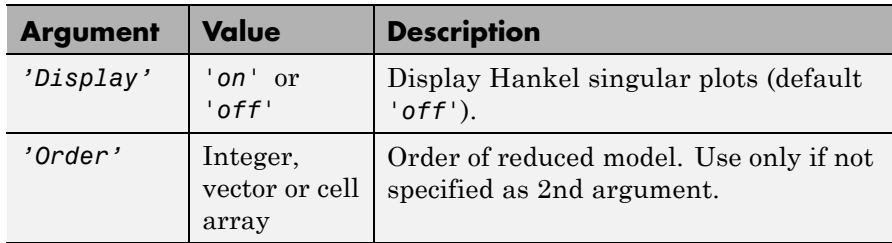

Weights on the original model input and/or output can make the model reduction algorithm focus on some frequency range of interests. But weights have to be stable, minimum phase and invertible.

This table describes output arguments.

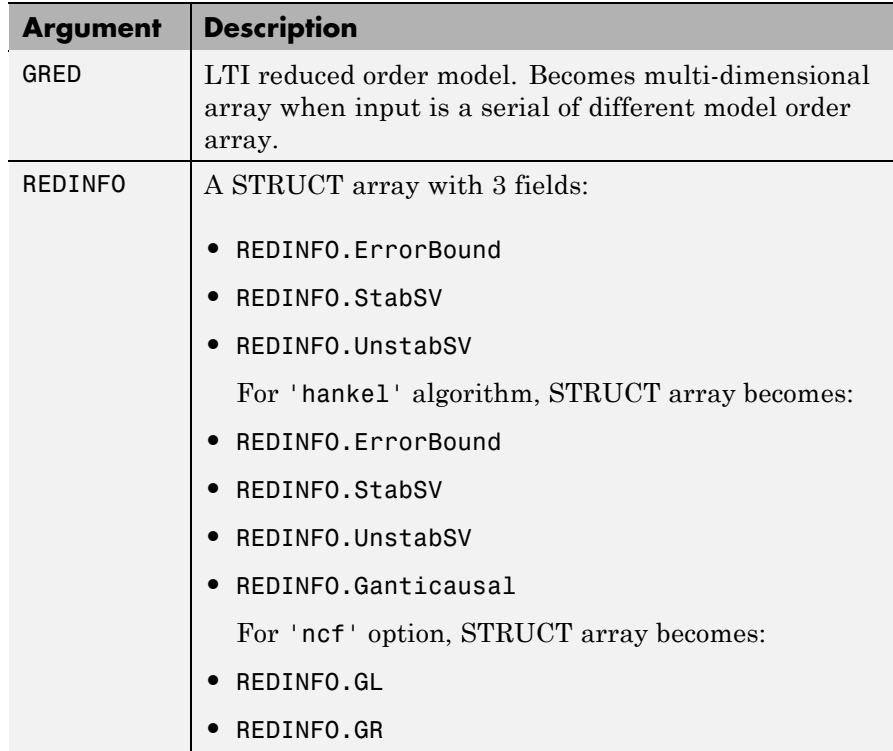

<span id="page-301-0"></span>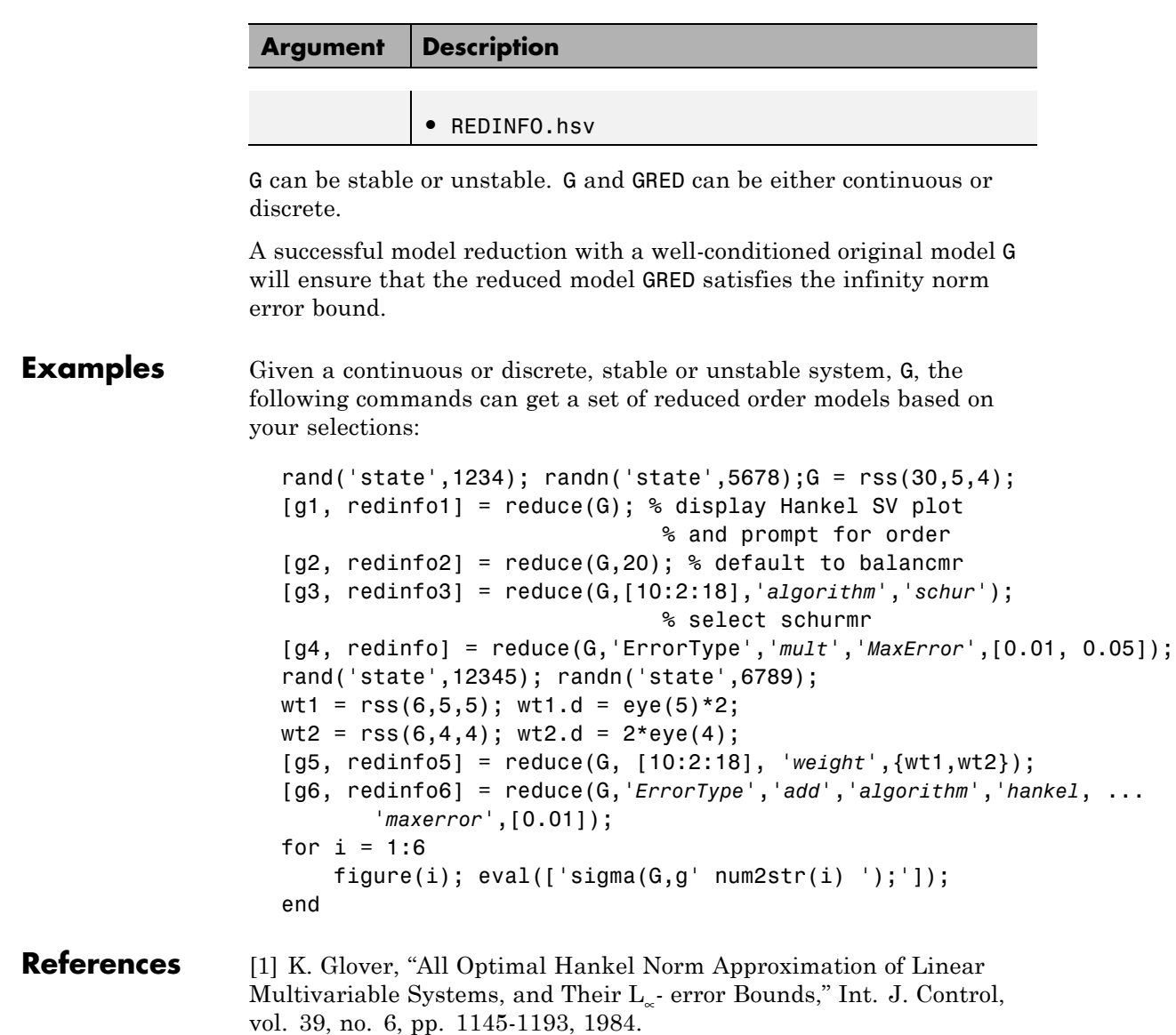

<span id="page-302-0"></span>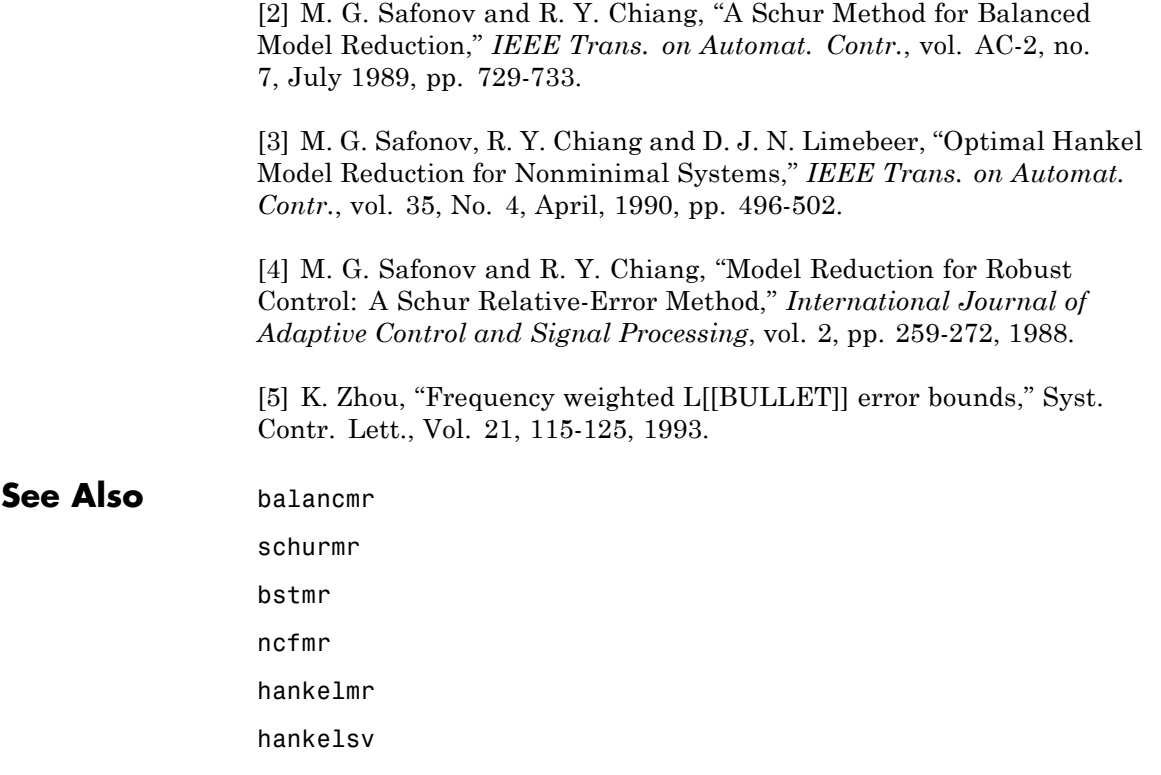

### **repmat**

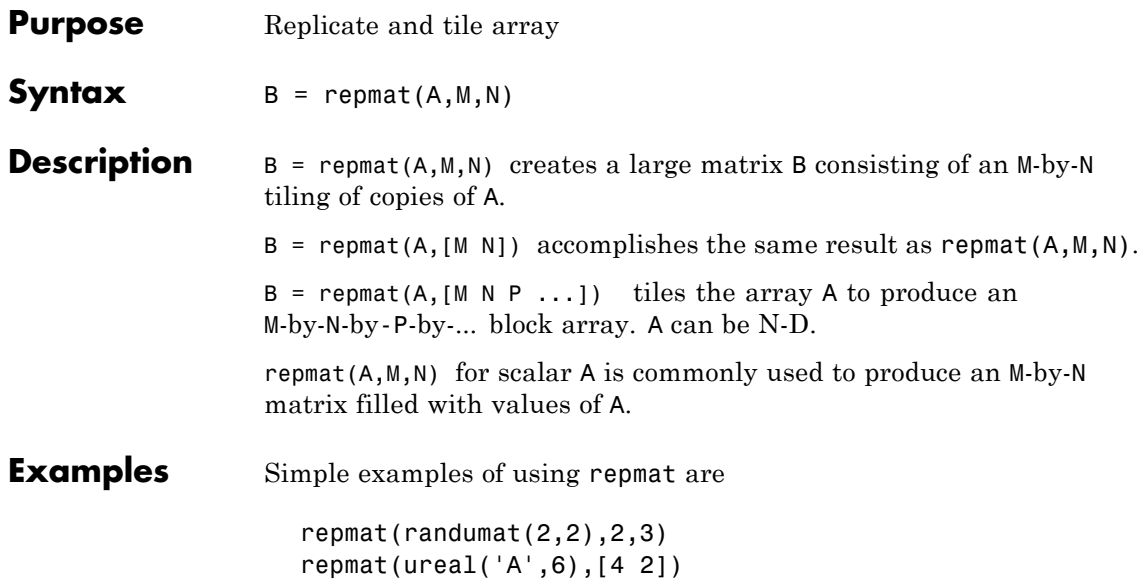

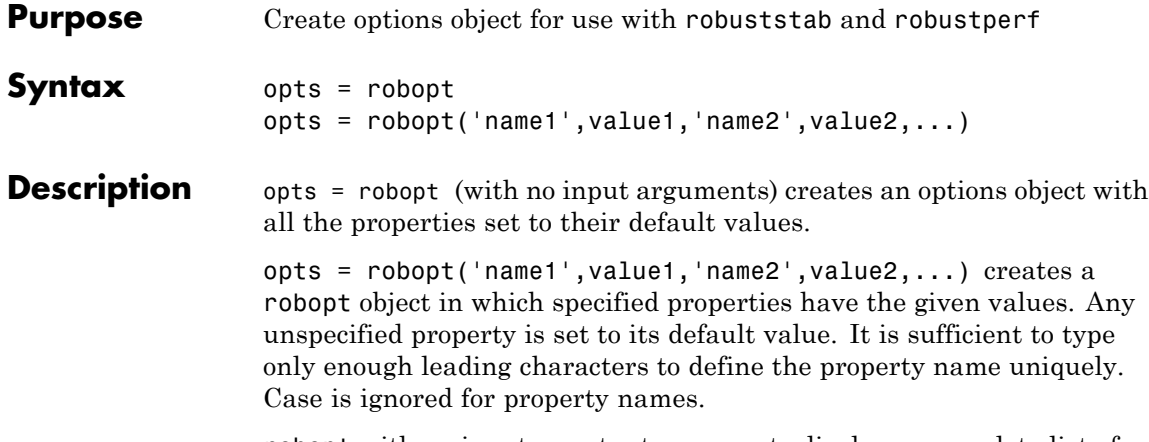

robopt with no input or output arguments displays a complete list of option properties and their default values.

### **Fields**

The following are the robopt object properties:

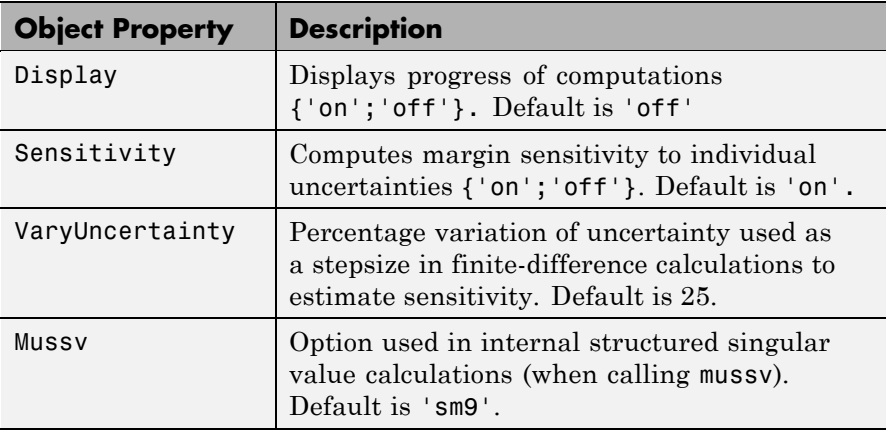

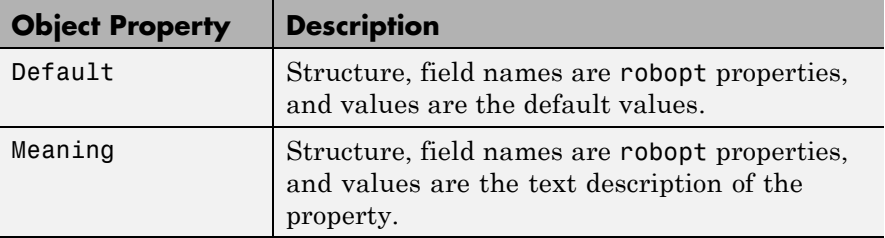

**Examples** You can create a robopt options object called opt with all default values.

```
opt = robopt
Property Object Values:
            Display: 'off'
        Sensitivity: 'on'
    VaryUncertainty: 25
              Mussv: 'sm9'
            Default: [1x1 struct]
            Meaning: [1x1 struct]
```
An elementary finite-difference scheme is used in estimating local sensitivities. The property VaryUncertainty denotes the step size used in estimating the derivatives necessary in computing sensitivities.

In the following statements, you are requesting that the sensitivity of the robust stability margin calculation to a 50% variation in individual uncertainties be calculated. The robopt options properties 'Sensitivity' and 'VaryUncertainty' are set individually.

```
opt = robopt;
opt.VaryUncertainty = 50;
opt
Property Object Values:
            Display: 'off'
        Sensitivity: 'on'
    VaryUncertainty: 50
              Mussv: 'sm9'
            Default: [1x1 struct]
```
Meaning: [1x1 struct]

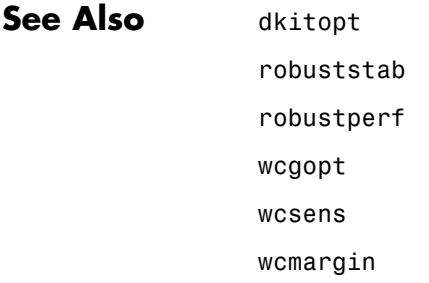

# **robustperf**

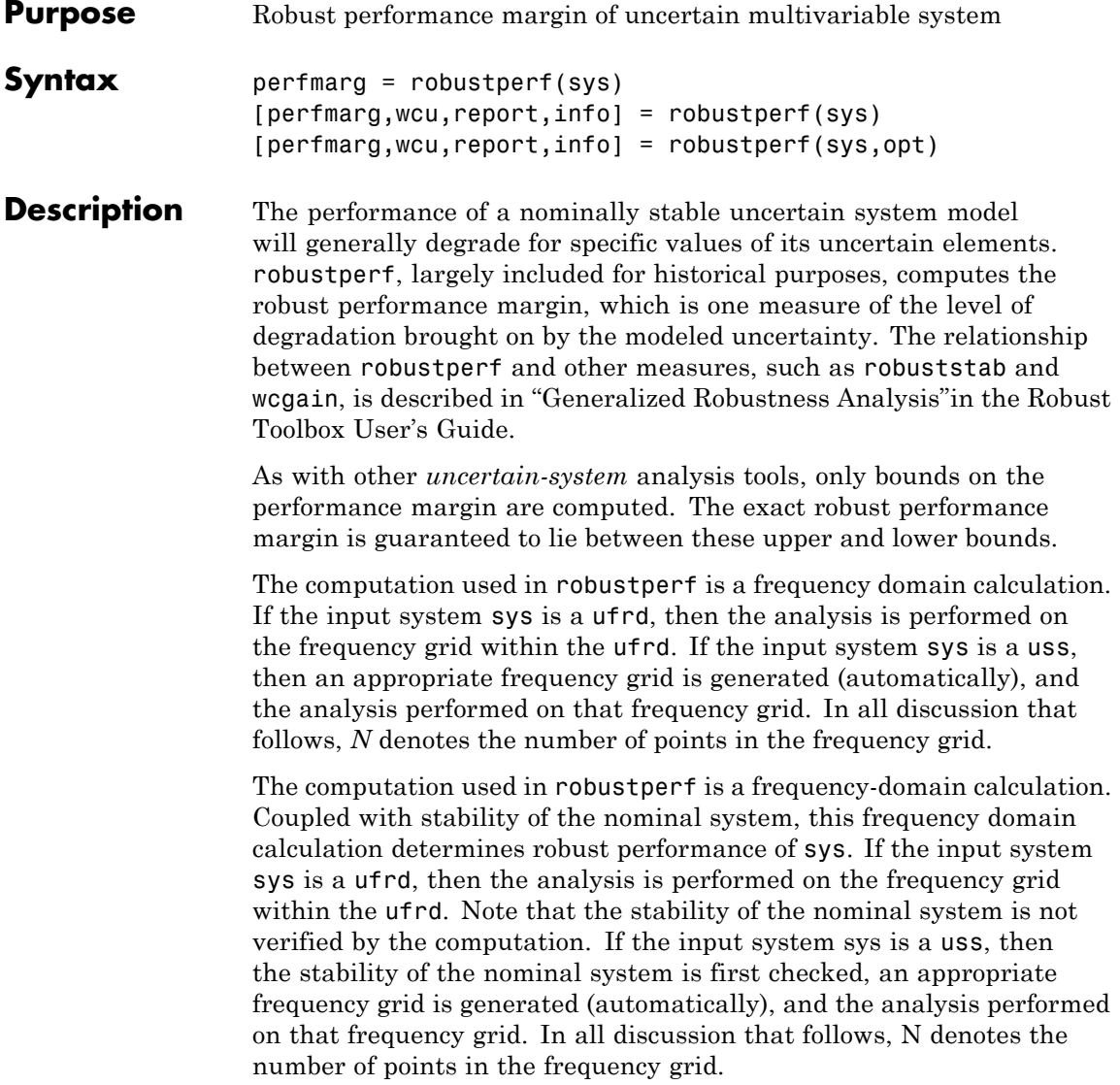

### **Basic Syntax**

Suppose sys is a ufrd or uss with *M* uncertain elements. The results of

```
[perfmarg,perfmargunc,Report] = robustperf(sys)
```
are such that perfmarg is a structure with the following fields:

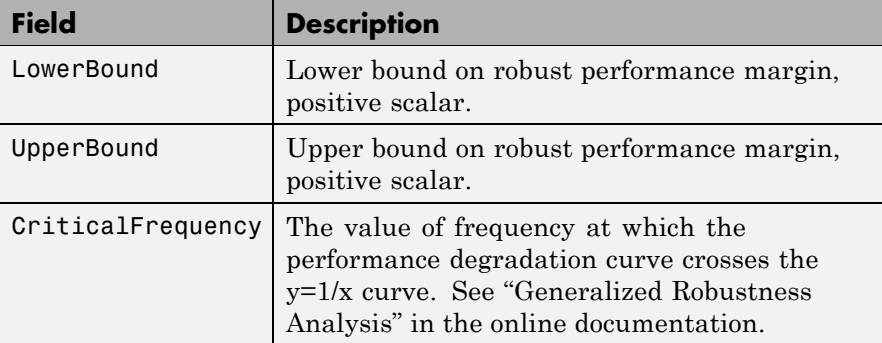

perfmargunc is a struct of values of uncertain elements associated with the intersection of the performance degradation curve and the *y*=1/*x* curve. See "Generalized Robustness Analysis". There are *M* field names, which are the names of uncertain elements of sys.

Report is a text description of the robust performance analysis results.

#### **Examples** Create a plant with a nominal model of an integrator, and include additive unmodeled dynamics uncertainty of a level of 0.4 (this corresponds to 100% model uncertainty at 2.5 rads/s).

 $P = tf(1, [1 0]) + ultidyn('delta', [1 1], 'bound', 0.4);$ 

Design a "proportional" controller *K* that puts the nominal closed-loop bandwidth at 0.8 rad/s. Roll off *K* at a frequency 25 times the nominal closed-loop bandwidth. Form the closed-loop sensitivity function.

 $BW = 0.8;$  $K = tf(BW, [1/(25*BW) 1]);$ 

```
S = \text{feedback}(1, P*K);
```
Assess the performance margin of the closed-loop sensitivity function. Because the nominal gain of the sensitivity function is 1, and the performance degradation curve is monotonically increasing (see "Generalized Robustness Analysis"), the performance margin should be less than 1.

```
[perfmargin, punct] = robustperf(S);perfmargin
perfmargin =
           UpperBound: 7.4305e-001
           LowerBound: 7.4305e-001
    CriticalFrequency: 5.3096e+000
```
You can verify that the upper bound of the performance margin corresponds to a point on or above the *y*=1/*x* curve. First, compute the normalized size of the value of the uncertain element, and check that this agrees with the upper bound.

```
nsize = actual2normalized(S.Uncertainty.delta, punc.delta)
nsize =perfmargin.UpperBound
ans =7.4305e-001
```
Compute the system gain with that value substituted, and verify that the product of the normalized size and the system gain is greater than or equal to 1.

```
gain = norm(usubs(S,punc), inf, .00001);nsize*gain
ans =1.0000e+000
```
Finally, as a sanity check, verify that the robust performance margin is less than the robust stability margin (it should always be, as described in "Generalized Robustness Analysis").

```
[stationargin] = robuststab(S);stabmargin
stabmargin =
                UpperBound: 3.1251e+000
                LowerBound: 3.1251e+000
    DestabilizingFrequency: 4.0862e+000
```
While the robust stability margin is easy to describe (poles migrating from stable region into unstable region), describing the robust performance margin is less elementary. See the diagrams and figures in "Robustness Analysis". Rather than finding values for uncertain elements that lead to instability, the analysis finds values of uncertain elements "corresponding to the intersection point of the performance degradation curve with a *y*=1/*x* hyperbola." This characterization, mentioned above in the description of perfmarg.CriticalFrequency and perfmargunc, is used often in the descriptions below.

### **Basic Syntax with Fourth Output Argument**

A fourth output argument yields more specialized information, including sensitivities and frequency-by-frequency information.

```
[perfmarg,perfmargunc,Report,Info] = robustperf(sys)
```
In addition to the first 3 output arguments, described previously, Info is a structure with the following fields:

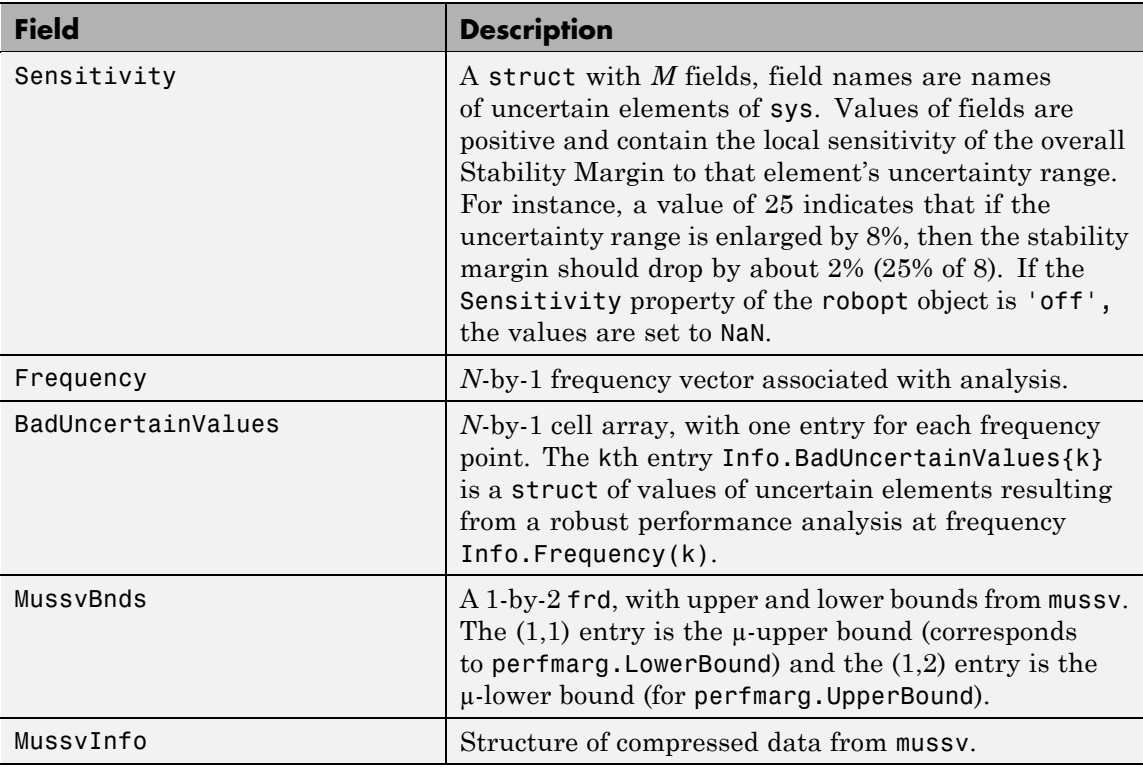

**Options** (e.g., controlling what is displayed during the computation, turning on/off the sensitivity computation, setting the step size in the sensitivity computation, and controlling the option argument used in the underlying call to mussv) is specified using the robustness analysis options robopt object. For instance, you can turn the display on and turn off the sensitivity by executing

```
opt = robopt('Sensitivity','off','Display','on');
[PerfMarg,Destabunc,Report,Info] = robustperf(sys,opt)
```
### **Handling Array Dimensions**

If sys has array dimensions (for example, suppose that the size of sys is  $r \times c \times d_1 \times d_2 \times ... \times d_F$ , refer to the  $d_1 \times d_2 \times ... \times d_F$  as the *array dimensions*) then the margin calculation is performed "pointwise" (individually, at each and every array value) and the computed answers all have array dimensions as well. Details are described below. Again, assume that there are *N* frequency points and *M* uncertain elements.

The results of

```
[perfmarg,perfmargunc,Report,Info] = robustperf(sys,opt)
```
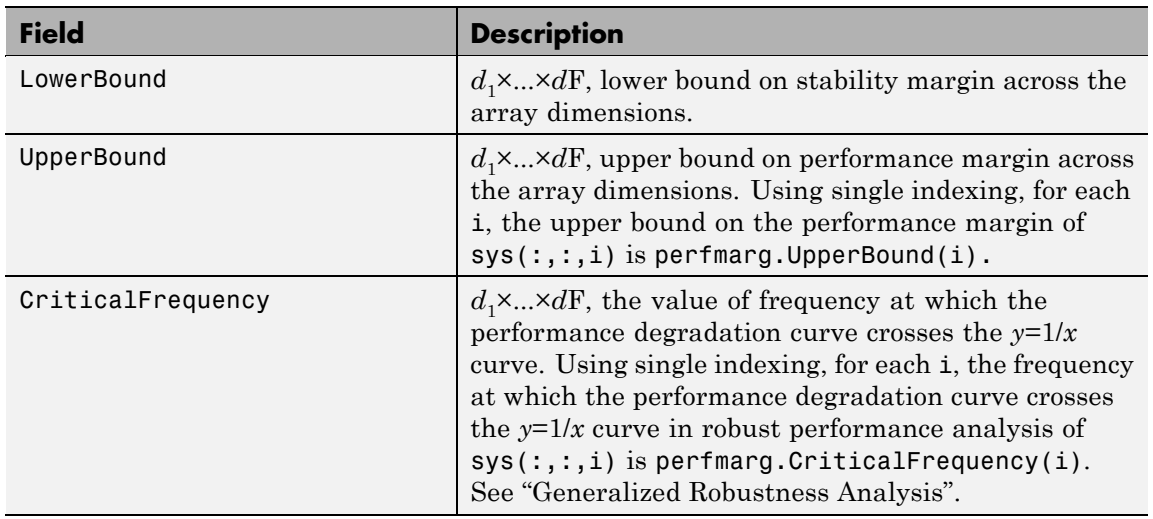

are perfmarg a structure with the following fields

perfmargunc is a  $d_1 \times ... \times d_F$  structure array of values of uncertain elements, associated with the intersection of the performance degradation curve and the *y*=1/*x* curve. See "Generalized Robustness Analysis" in the online documentation. Using single indexing, for each i, the struct of values of uncertain elements for uncertain system  $sys(:,:,i)$  is perfmargunc(i).

Report is a character array, dimensions 3, 4, ...,  $F+2$  are  $d_1 \times ... \times d_F$ , containing text description of the robustness analysis results at each grid in the array dimensions.

In addition to the first 3 output arguments, described previously, Info is a structure with the following fields

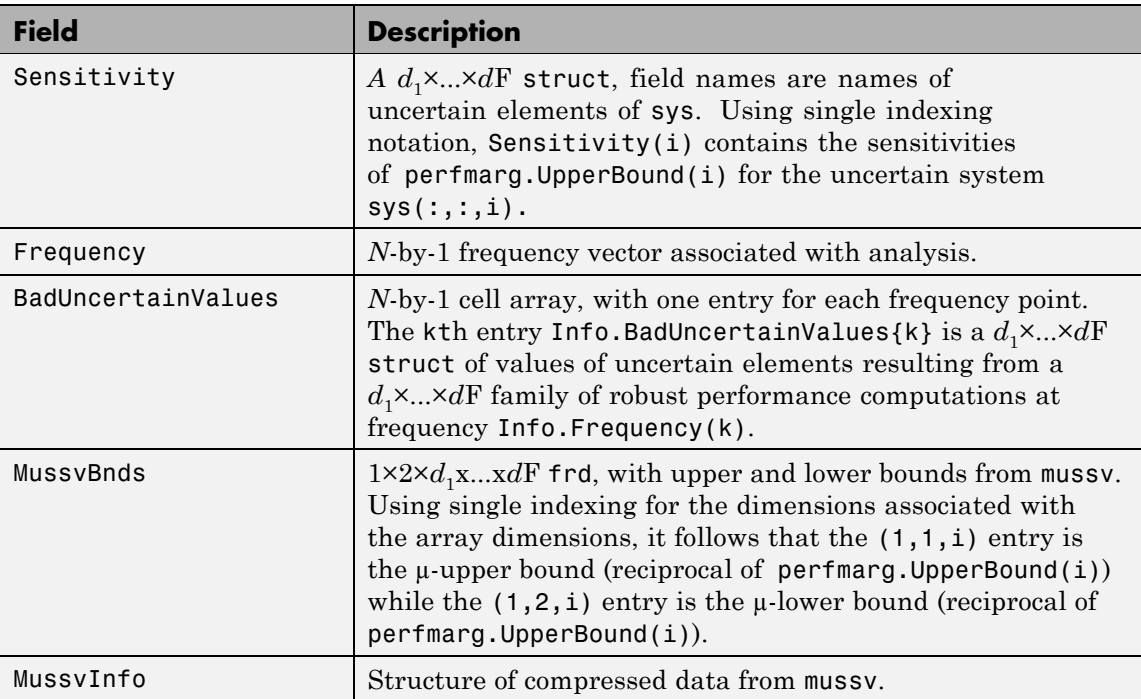

The smallest performance margin over all array dimensions is computed min(perfmarg.UpperBound(:)). Computing

 $i = find(UpperBound == min(UpperBound(:,)))$ 

and then selecting perfmargunc(i) yields values for an uncertainty corresponding to the smallest performance margin across all array dimensions.

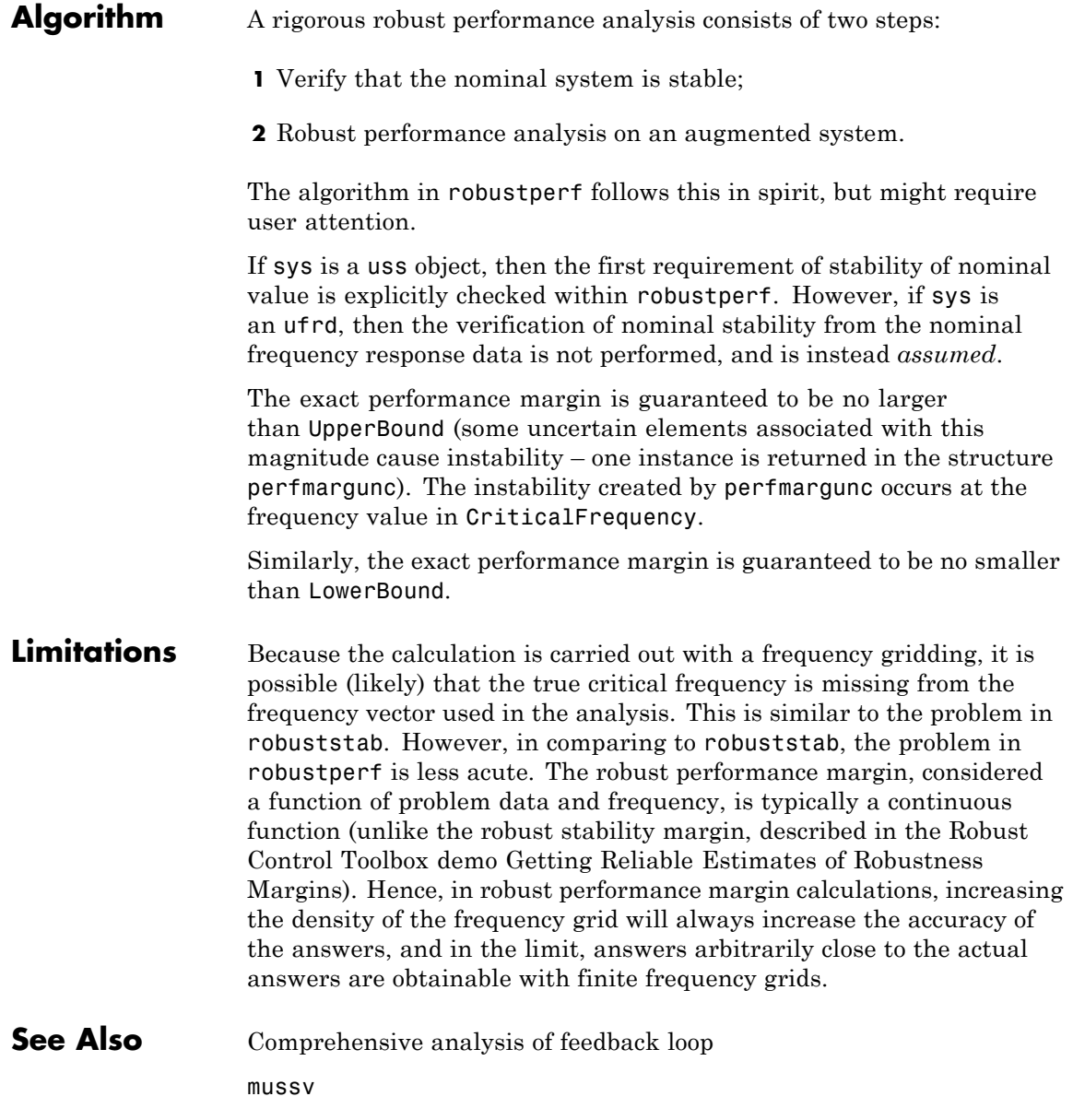

# **robustperf**

norm robopt robuststab actual2normalized wcgain wcsens wcmargin

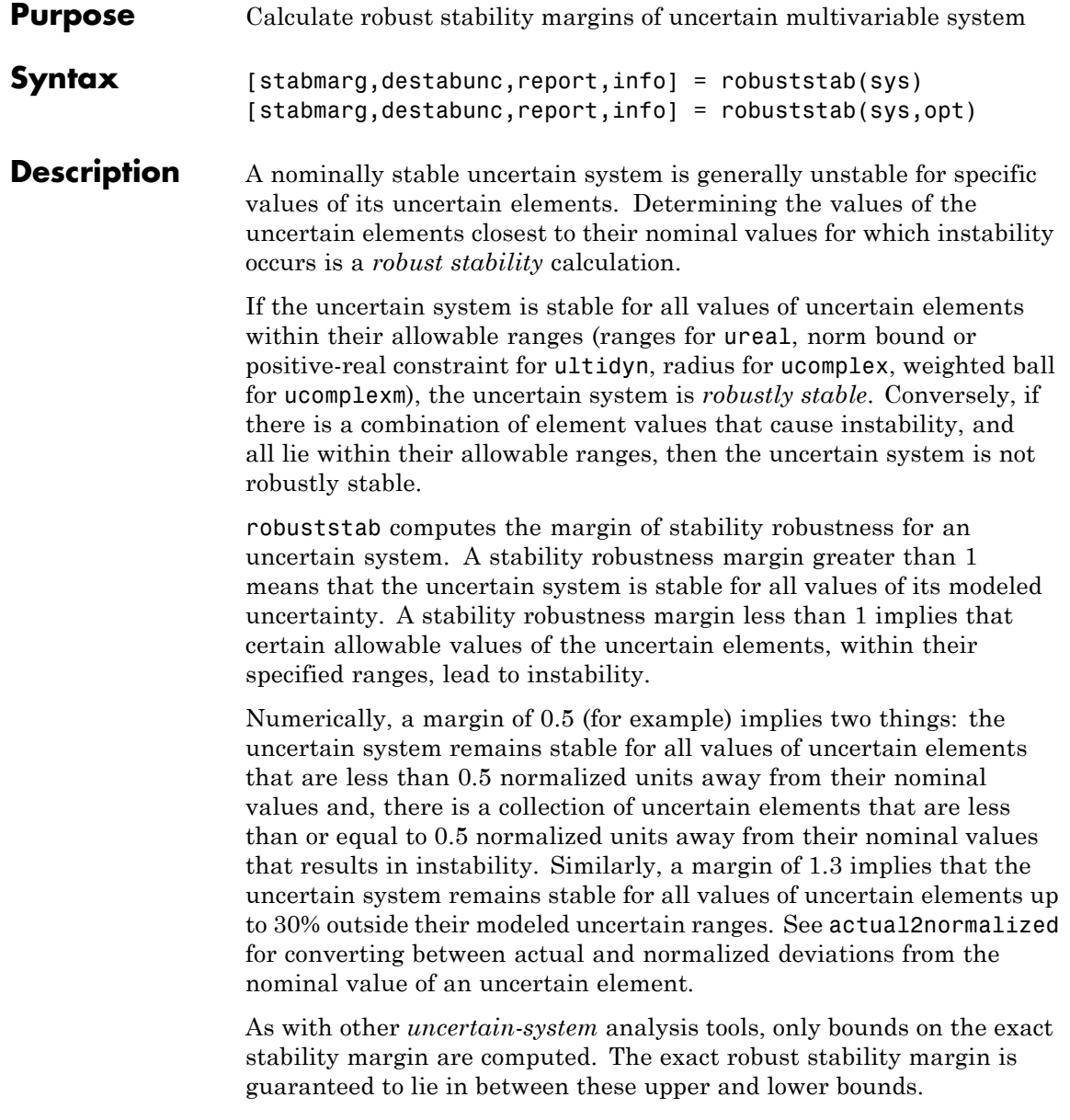

The computation used in robuststab is a frequency-domain calculation, which determines whether poles can migrate (due to variability of the uncertain atoms) across the stability boundary (imaginary axis for continuous-time, unit circle for discrete-time). Coupled with stability of the nominal system, determining that no migration occurs constitutes robust stability. If the input system sys is a ufrd, then the analysis is performed on the frequency grid within the ufrd. Note that the stability of the nominal system is not verified by the computation. If the input system sys is a uss, then the stability of the nominal system is first checked, an appropriate frequency grid is generated (automatically), and the analysis performed on that frequency grid. In all discussion that follows, N denotes the number of points in the frequency grid.

#### **Basic Syntax**

Suppose sys is a ufrd or uss with *M* uncertain elements. The results of

```
[stabmarg,destabunc, Report] = robuststab(sys)
```
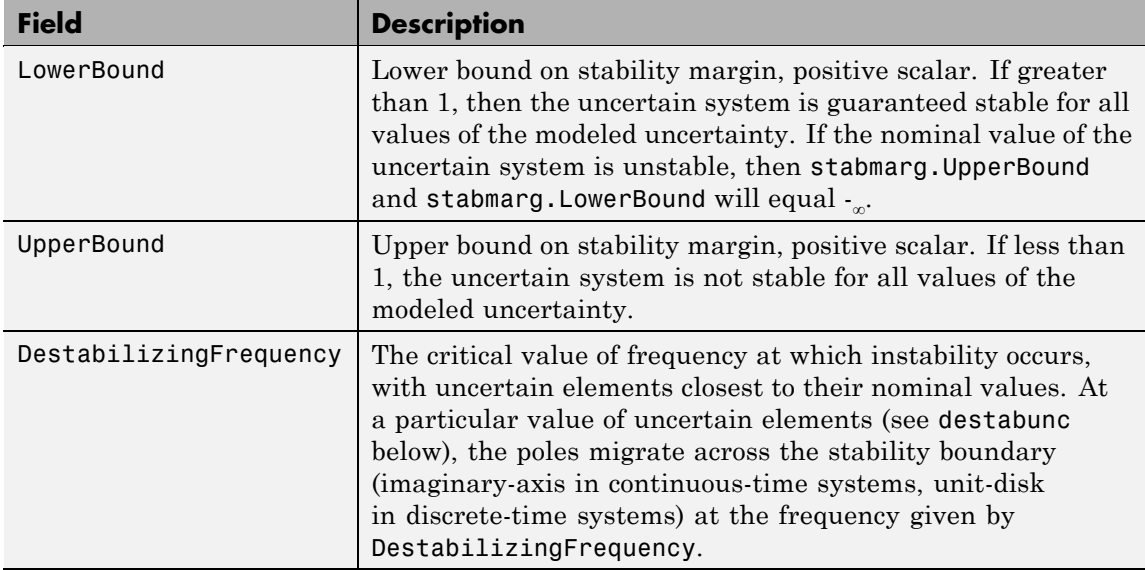

are that stabmarg is a structure with the following fields

destabunc is a structure of values of uncertain elements, closest to nominal, that cause instability. There are *M* field names, which are the names of uncertain elements of sys. The value of each field is the corresponding value of the uncertain element, such that when jointly combined, lead to instability. The command pole(usubs(sys,destabunc)) shows the instability. If A is an uncertain atom of sys, then

actual2normalized(destabunc.A,sys.Uncertainty.A)

will be less than or equal to UpperBound, and for at least one uncertain element of sys, this normalized distance will be equal to UpperBound, proving that UpperBound is indeed an upper bound on the robust stability margin.

Report is a text description of the robustness analysis results.

**Examples** Construct a feedback loop with a second-order plant and a PID controller with approximate differentiation. The second-order plant has frequency-dependent uncertainty, in the form of additive unmodeled dynamics, introduced with an ultidyn object and a shaping filter.

> robuststab is used to compute the stability margins of the closed-loop system with respect to the plant model uncertainty.

```
P = tf(4, [1 \t .8 \t 4]);delta = ultidyn('delta',[1 1],'SampleStateDim',5);
Pu = P + 0.25*t([1], [.15 1])*delta;C = tf([1 1], [.1 1]) + tf(2, [1 0]);S = feedback(1, Put*C);[stabmarg,destabunc,report,info] = robuststab(S);
```
You can view the stabmarg variable.

```
stabmarg
stabmarg =
                UpperBound: 0.8181
                LowerBound: 0.8181
```

```
DestabilizingFrequency: 9.1321
```
As the margin is less than 1, the closed-loop system is not stable for plant models covered by the uncertain model Pu. There is a specific plant within the uncertain behavior modeled by Pu (actually about 82% of the modeled uncertainty) that leads to closed-loop instability, with the poles migrating across the stability boundary at 9.1 rads/s.

The report variable is specific, giving a plain-language version of the conclusion.

```
report
report =Uncertain System is NOT robustly stable to modeled uncertainty.
 -- It can tolerate up to 81.8% of modeled uncertainty.
 -- A destabilizing combination of 81.8% the modeled uncertainty
exists, causing an instability at 9.13 rad/s.
 -- Sensitivity with respect to uncertain element ...
   'delta' is 100%. Increasing 'delta' by 25% leads to a
25% decrease in the margin.
```
Because the problem has only one uncertain element, the stability margin is completely determined by this element, and hence the margin exhibits 100% sensitivity to this uncertain element.

You can verify that the destabilizing value of delta is indeed about 0.82 normalized units from its nominal value.

```
actual2normalized(S.Uncertainty.delta,destabunc.delta)
ans =0.8181
```
Use usubs to substitute the specific value into the closed-loop system. Verify that there is a closed-loop pole near j9.1, and plot the unit-step response of the nominal closed-loop system, as well as the unstable closed-loop system.

```
Sbad = usubs(S,destabunc);
```

```
pole(Sbad)
ans =1.0e+002 *
  -3.2318
  -0.2539
  -0.0000 + 0.0913i
  -0.0000 - 0.0913i
  -0.0203 + 0.0211i
  -0.0203 - 0.0211i
  -0.0106 + 0.0116i
  -0.0106 - 0.0116i
step(S.NominalValue,'r--',Sbad,'g',4);
```
Finally, as an ad-hoc test, set the gain bound on the uncertain delta to 0.81 (slightly less than the stability margin). Sample the closed-loop system at 100 values, and compute the poles of all these systems.

```
S.Uncertainty.delta.Bound = 0.81;
S100 = usample(S, 100);p100 = pole(S100);
max(real(p100(:)))ans =-6.4647e-007
```
As expected, all poles have negative real parts.

#### **Basic Syntax with Fourth Output Argument**

A fourth output argument yields more specialized information, including sensitivities and frequency-by-frequency information.

```
[StabMarg,Destabunc,Report,Info] = robuststab(sys)
```
In addition to the first 3 output arguments, described previously, Info is a structure with the following fields

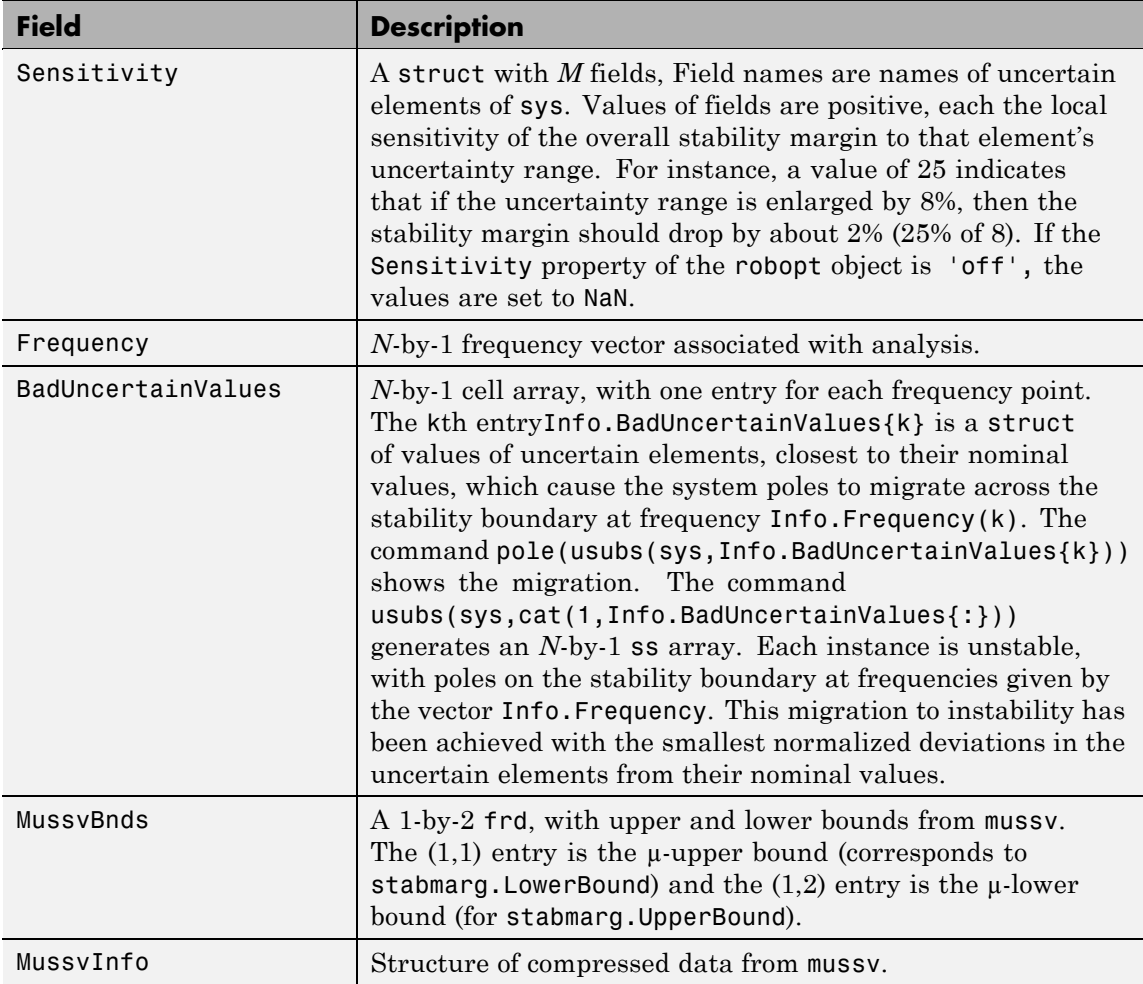

**Options** (e.g., controlling what is displayed during the computation, turning on/off the sensitivity computation, setting the step-size in the sensitivity computation, and controlling the option argument used in the underlying call to mussv) can be specified using the robustness

analysis options robopt object. For instance, you can turn the display on, and the sensitivity calculation off by executing

```
opt = robopt('Sensitivity','off','Display','on');
[StabMarg,Destabunc,Report,Info] = robuststab(sys,opt)
```
### **Handling Array Dimensions**

If sys has array dimensions (for example, suppose that the size of sys is  $r \times c \times d_1 \times d_2 \times ... \times d_F$ , refer to the  $d_1 \times d_2 \times ... \times d_F$  as the *array dimensions*) then the margin calculation is performed pointwise (individually, at each and every array value) and the computed answers all have array dimensions as well. Details are described below. Again, assume that there are *N* frequency points and *M* uncertain elements.

The results of

```
[stabmarg,destabunc,Report,Info] = robuststab(sys,opt)
```
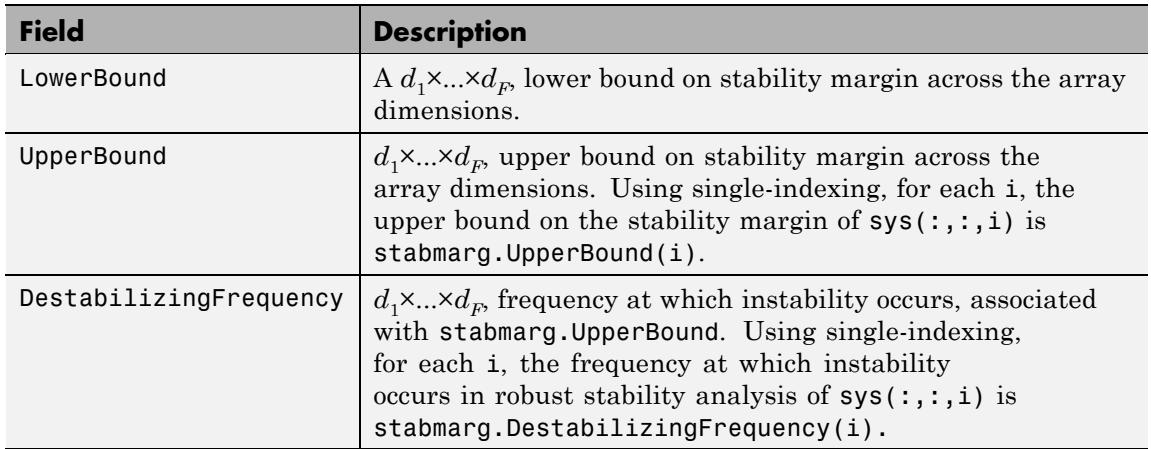

are stabmarg is a structure with the following fields:

destabunc is a  $d_1 \times ... \times d_F$  structure array of values of uncertain elements, that cause instability. Using single-indexing, for each i, the destabilizing values of uncertain elements for uncertain system sys(:,:,i) is destabunc(i).

Report is a character array, dimensions 3, 4, ... , F+2 are  $d_1 \times ... \times d_F$ , containing text description of the robustness analysis results at each grid in the array dimensions.

In addition to the first 3 output arguments, described previously, Info is a structure with the following fields

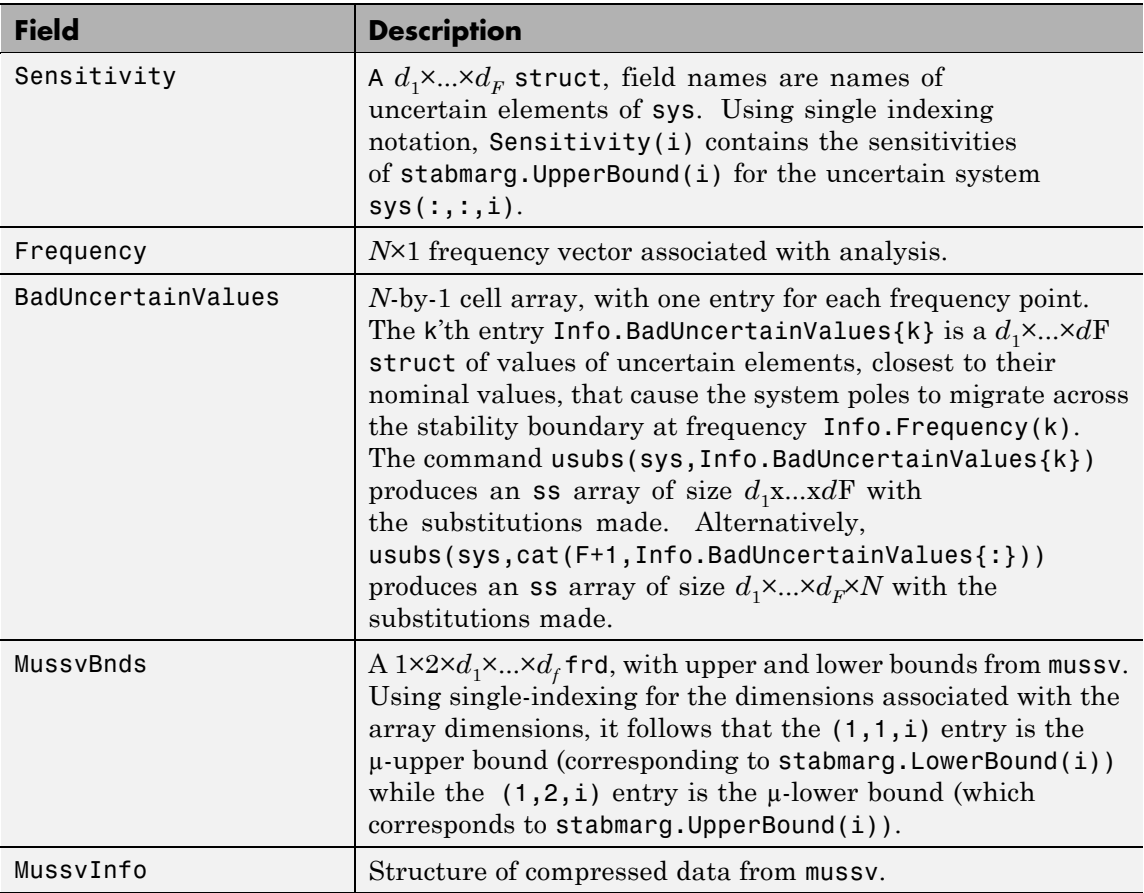
You can compute the smallest stability margin over all array dimensions via

min(stabmarg.UpperBound(:)).

Computing  $i = find(UpperBound == min(UpperBound(:,)))$  and then destabunc(i) yields values for an uncertainty corresponding to the smallest stability margin across all array dimensions.

## **Algorithm** A rigorous robust stability analysis consists of two steps:

**1** Verify that the nominal system is stable;

**2** Verify that no poles cross the stability boundary as the uncertain elements vary within their ranges.

Because the stability boundary is also associated with the frequency response, the second step can be interpreted (and carried out) as a frequency domain calculation. This amounts to a classical µ-analysis problem.

The algorithm in robuststab follows this in spirit, but might require user attention.

If sys is a uss object, then the first requirement of stability of nominal value is explicitly checked within robuststab. However, if sys is an ufrd, then the verification of nominal stability from the nominal frequency response data is not performed, and is instead assumed.

In the second step (monitoring the stability boundary for the migration of poles), rather than check all points on stability boundary, the algorithm only detects migration of poles across the stability boundary at the frequencies in info.Frequency.

See the Limitations section below about issues related to migration detection.

The exact stability margin is guaranteed to be no larger than UpperBound (some uncertain elements associated with this magnitude cause instability – one instance is returned in the structure destabunc). The instability created by destabunc occurs at the frequency value in DestabilizingFrequency.

Similarly, the exact stability margin is guaranteed to be no smaller than LowerBound. In other words, for all modeled uncertainty with magnitude up to LowerBound, the system is guaranteed stable. These bounds are derived using the upper bound for the structured singular value, which is essentially optimally-scaled, small-gain theorem analysis.

**Limitations** Under most conditions, the robust stability margin that occurs at each frequency is a continuous function of the problem data at that frequency. Because the problem data, in turn, is a continuous function of frequency, it follows that finite frequency grids are usually adequate in correctly assessing robust stability bounds, assuming the frequency grid is dense enough.

> Nevertheless, there are simple examples that violate this. In some problems, the migration of poles from stable to unstable *only* occurs at a finite collection of specific frequencies (generally unknown to you). Any frequency grid that excludes these critical frequencies (and almost every grid will exclude them) will result in undetected migration and misleading results, namely stability margins of  $\mathcal{L}$ .

See the Robust Control Toolbox demo Getting Reliable Estimates of Robustness Margins for more information about circumventing the problem in an engineering-relevant fashion.

**See Also** loopmargin mussv robopt robustperf wcgain wcsens

wcmargin

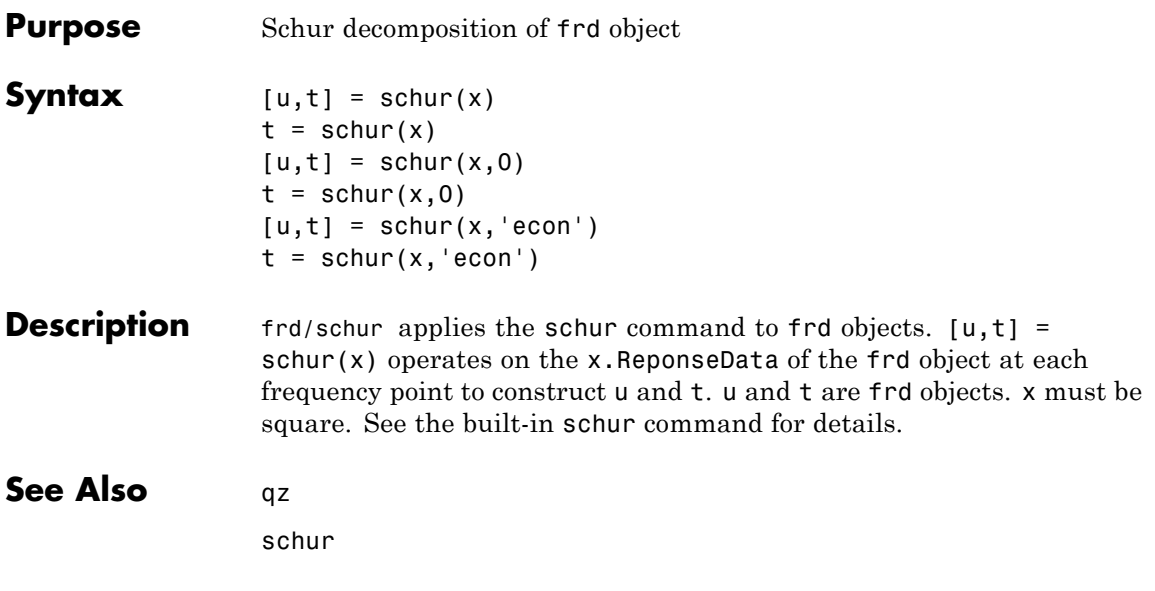

## **schurmr**

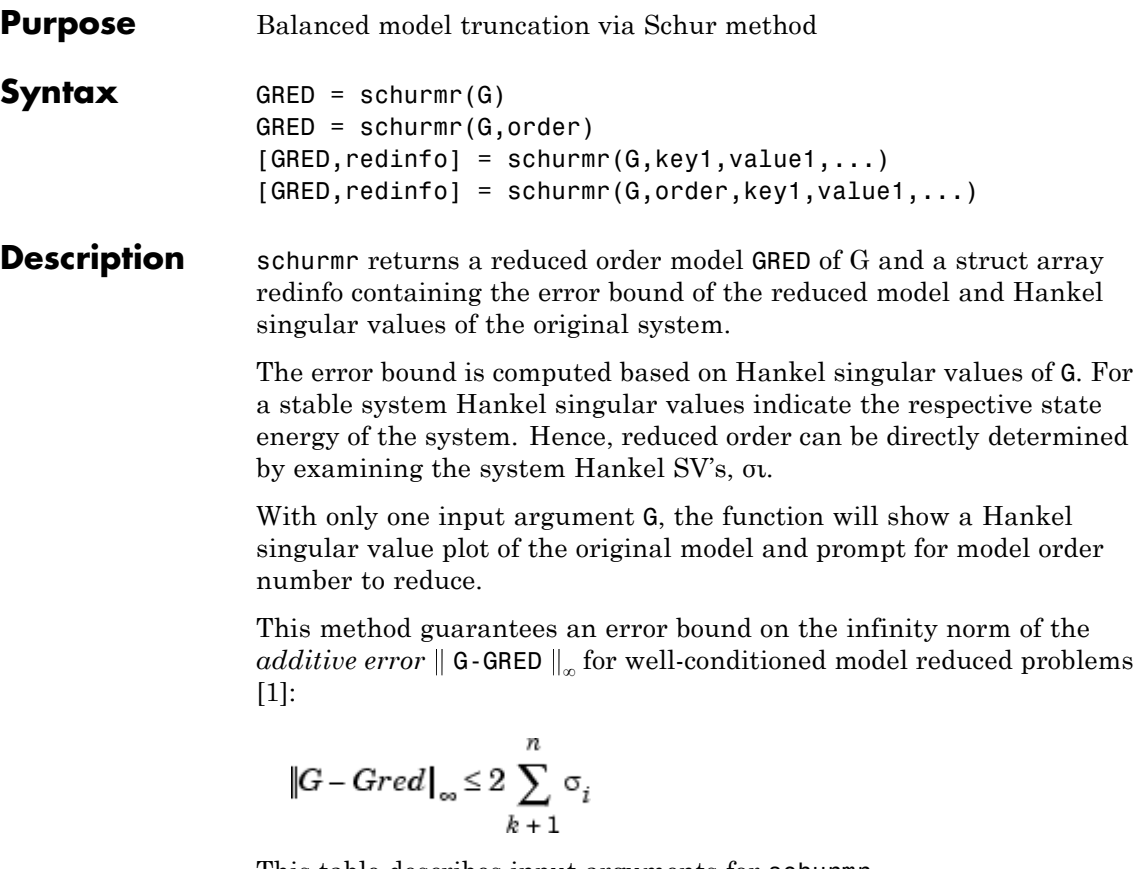

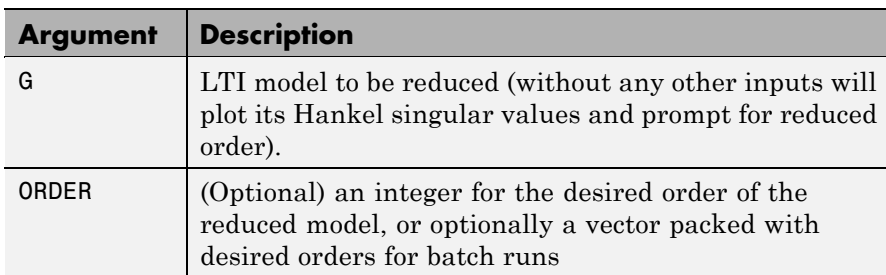

This table describes input arguments for schurmr.

A batch run of a serial of different reduced order models can be generated by specifying order =  $x:y$ , or a vector of integers. By default, all the anti-stable part of a system is kept, because from control stability point of view, getting rid of unstable state(s) is dangerous to model a system.

'*MaxError*' can be specified in the same fashion as an alternative for ' ORDER '. In this case, reduced order will be determined when the sum of the tails of the Hankel sv's reaches the '*MaxError*'.

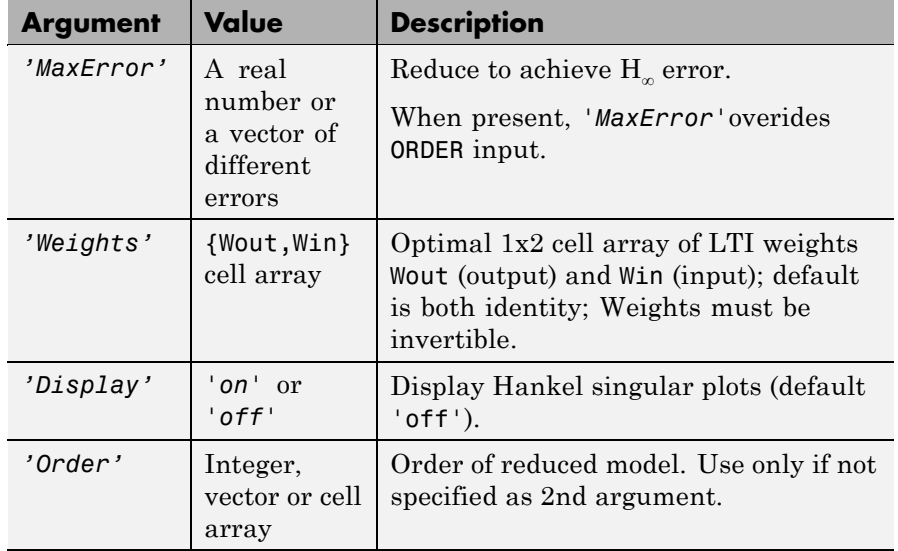

Weights on the original model input and/or output can make the model reduction algorithm focus on some frequency range of interests. But weights have to be stable, minimum phase and invertible.

This table describes output arguments.

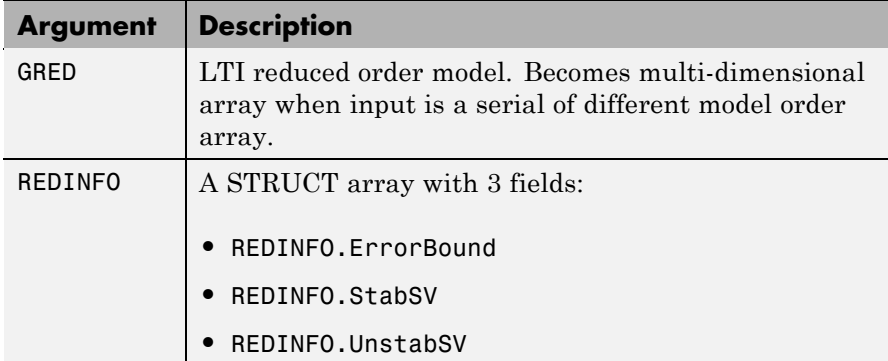

G can be stable or unstable. G and GRED can be either continuous or discrete.

- **Algorithm** Given a state space *(A,B,C,D)* of a system and *k,* the desired reduced order, the following steps will produce a similarity transformation to truncate the original state space system to the *kth* order reduced model [16].
	- **1** Find the controllability and observability grammians *P* and *Q*.
	- **2** Find the Schur decomposition for *PQ* in both ascending and descending order, respectively,

$$
V_A^T P Q V_A = \begin{bmatrix} \lambda_1 & \dots & \dots \\ 0 & \dots & \dots \\ 0 & 0 & \lambda_n \end{bmatrix}
$$

$$
V_D^T P Q V_D = \begin{bmatrix} \lambda_n & \dots & \dots \\ 0 & \dots & \dots \\ 0 & 0 & \lambda_1 \end{bmatrix}
$$

**3** Find the left/right orthonormal eigen-bases of *PQ* associated with the *kth* big Hankel singular values.

$$
\boldsymbol{V}_A = [ \boldsymbol{V}_{R, \, SMALL}, \overbrace{\boldsymbol{V}_{L, \, BIG}} ]
$$

**4** Find the SVD of  $(\overline{V}_{L,BIG}^T V_{R,BIG}) = U \Sigma V^T$ 

$$
V_D = [\widetilde{\textit{ V_{R,BIG}}}^\textit{}, V_{L,\textit{SMALL}}]
$$

**5** Form the left/right transformation for the final *kth* order reduced model

$$
S_{\rm L,BIG} = V_{\rm L,BIG} U \Sigma (1:k,1:k)^{1/2}
$$
  

$$
S_{\rm R,BIG} = V_{\rm R,BIG} V \Sigma (1:k,1:k)^{1/2}
$$

**6** Finally,

$$
\left[\begin{array}{c}\n\hat{A} & \hat{B} \\
\hat{C} & \hat{D}\n\end{array}\right] = \left[\begin{array}{c|c}\nS^T_{L, BIG} & AS_{R, BIG} & S^T_{L, BIG} \\
\hline\nCS_{R, BIG} & D\n\end{array}\right]
$$

The proof of the Schur balance truncation algorithm can be found in [\[2\]](#page-302-0).

**Examples** Given a continuous or discrete, stable or unstable system, G, the following commands can get a set of reduced order models based on your selections:

```
rand('state',1234); randn('state',5678);G = rss(30,5,4);
[g1, redinfo1] = schurmr(G); % display Hankel SV plot
                             % and prompt for order (try 15:20)
[g2, redinfo2] = schurm(G, 20);[g3, redinfo3] = schurm(G, [10:2:18]);
[g4, redinfo4] = schurmr(G,'MaxError',[0.01, 0.05]);
rand('state',12345); randn('state',6789);
```
## <span id="page-331-0"></span>**schurmr**

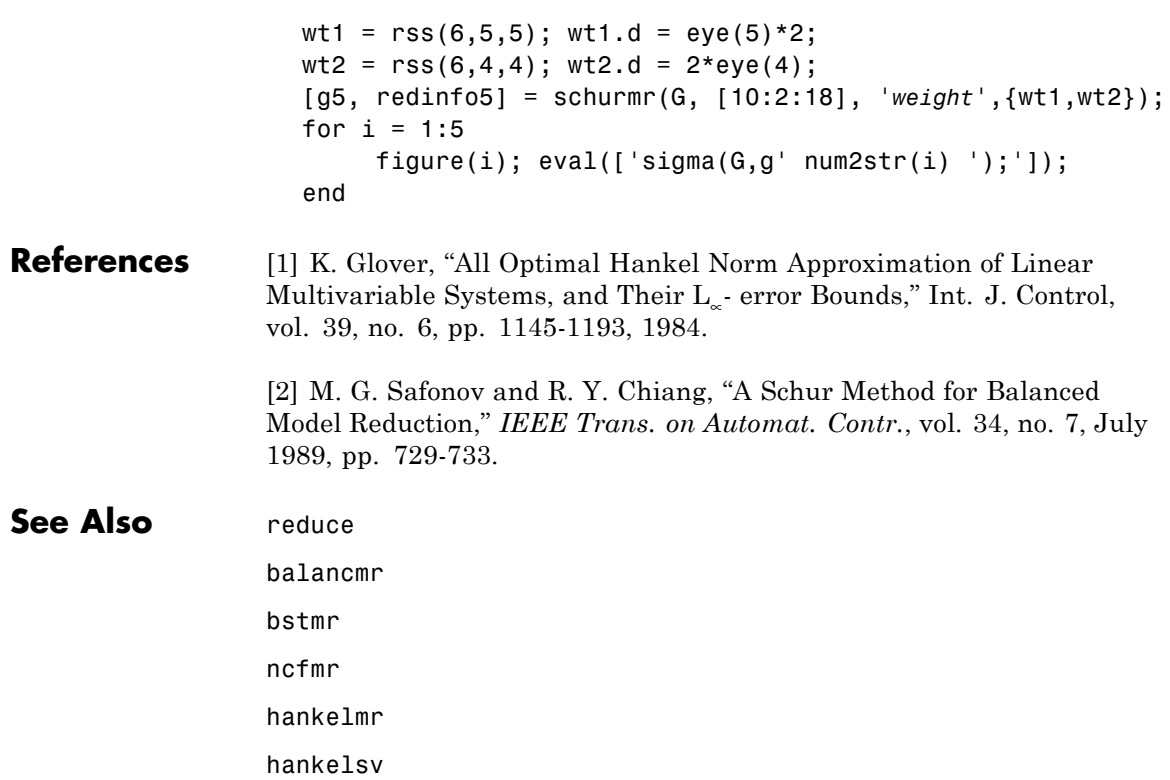

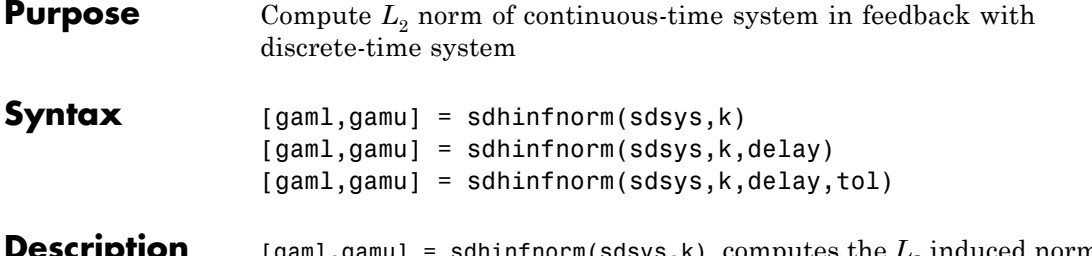

sdhinfnorm(sdsys,k) computes the  $L_2$  induced norm of a continuous-time LTI plant, sdsys, in feedback with a discrete-time controller, k, connected through an ideal sampler and a zero-order hold (see figure below). sdsys must be strictly proper, such that the constant feedback gain must be zero. The outputs, gamu and gaml, are upper and lower bounds on the induced  $L<sub>2</sub>$  norm of the sampled-data closed-loop system.

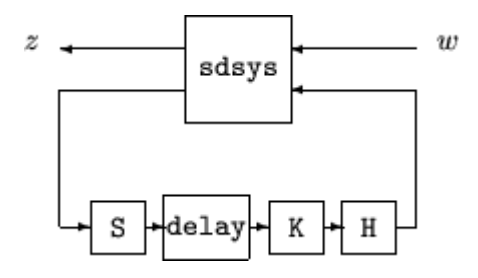

[gaml,gamu] = sdhinfnorm(sdsys,k,h,delay) includes the input argument delay. delay is a nonnegative integer associated with the number of computational delays of the controller. The default value of the delay is 0.

[gaml,gamu] = sdhinfnorm(sdsys,k,h,delay,tol) includes the input argument, tol, which defines the difference between upper and lower bounds when search terminates. The default value of tol is 0.001.

#### **Examples** Consider an open-loop, continuous-time transfer function  $p =$  $30/s$  (s+30) and a continuous-time controller  $k = 4/(s+4)$ . The closed-loop continuous-time system has a peak magnitude across frequency of 1.

```
p = ss(tf(30, [1 30]) * tf([1], [1 0]));
k = ss(tf(4, [1 4]));
cl = feedback(p,k);norm(cl,'inf')
ans =1
```
Initially the controller is to be implemented at a sample rate of 1.5 Hz. The sample-data norm of the closed-loop system with the discrete-time controller is 1.0.

```
kd = c2d(k, 0.75, 'zoh');[gu, g1] = sdhinfnorm([1; 1]*p*[1 1], -kd);[gu gl]
ans =3.7908 3.7929
```
Because of the large difference in norm between the continuous-time and sampled-data closed-loop system, the sample rate of the controller is increased from 1.5 Hz to 5 Hz. The sample-data norm of the new closed-loop system is 3.79.

```
kd = c2d(k, 0.2, 'zoh');
[gu, g1] = sdhinfnorm([1; 1]*p*[1 1], -kd);[gu gl]
ans =1.0044 1.0049
```
**Algorithm** sdhinfnorm uses variations of the formulas described in the Bamieh and Pearson paper to obtain an equivalent discrete-time system. (These variations are done to improve the numerical conditioning of the algorithms.) A preliminary step is to determine whether the norm of the continuous-time system over one sampling period without control is less than the given value. This requires a search and is, computationally, a relatively expensive step.

## **References** Bamieh, B.A., and J.B. Pearson, "A General Framework for Linear Periodic Systems with Applications to Sampled-Data Control," *IEEE Transactions on Automatic Control,* Vol. AC–37, 1992, pp. 418-435. **See Also** gapmetric hinfsyn norm sdhinfsyn sdlsim

## **sdhinfsyn**

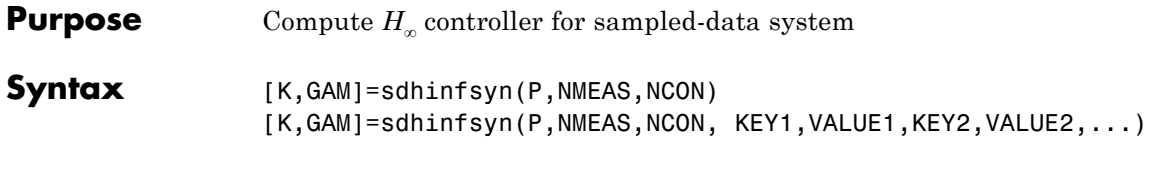

**Description** sdhinfsyn controls a continuous-time LTI system P with a discrete-time controller K. The continuous-time LTI plant P has a state-space realization partitioned as follows:

$$
P = \begin{bmatrix} A & B_1 & B_2 \\ C_1 & 0 & 0 \\ C_2 & 0 & 0 \end{bmatrix}
$$

where the continuous-time disturbance inputs enter through  $B_1$ , the outputs from the controller are held constant between sampling instants and enter through  $B_2$ , the continuous-time errors (to be kept small) correspond to the  $C_1$  partition, and the output measurements that are sampled by the controller correspond to the  $C_2$  partition.  $B_2$ has column size ncon and  $C_2$  has row size nmeas. Note that the  $D$ matrix must be zero.

sdhinfsyn synthesizes a discrete-time LTI controller K to achieve a given norm (if possible) or find the minimum possible norm to within tolerance TOLGAM.

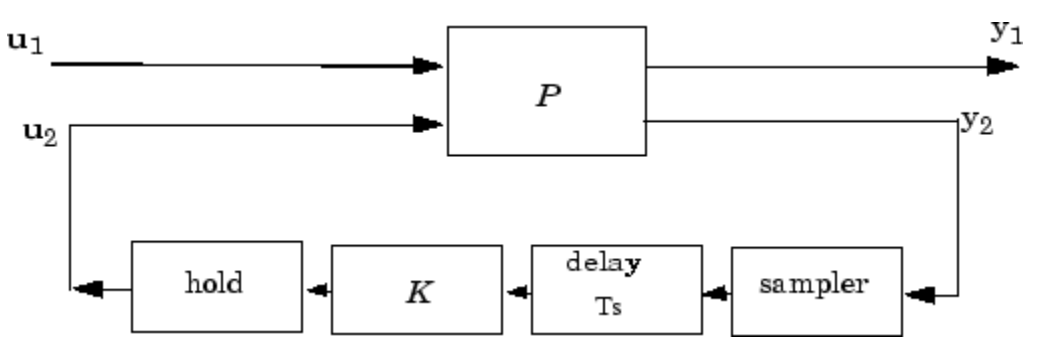

Similar to hinfsyn, the function sdhinfsyn employs a γ iteration. Given a high and low value of γ, GMAX and GMIN, the bisection method is used to iterate on the value of γ in an effort to approach the optimal *H*<sup>∞</sup> control design. If GMAX = GMIN, only one γ value is tested. The stopping criterion for the bisection algorithm requires that the relative difference between the last γ value that failed and the last γ value that passed be less than TOLGAM.

Input arguments

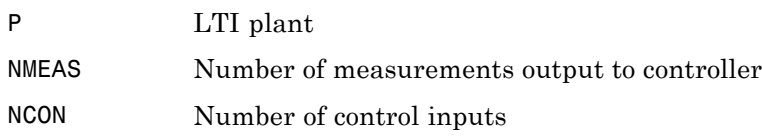

Optional input arguments (KEY, VALUE) pairs are similar to hinfsyn, but with additional KEY values 'Ts' and 'DELAY'.

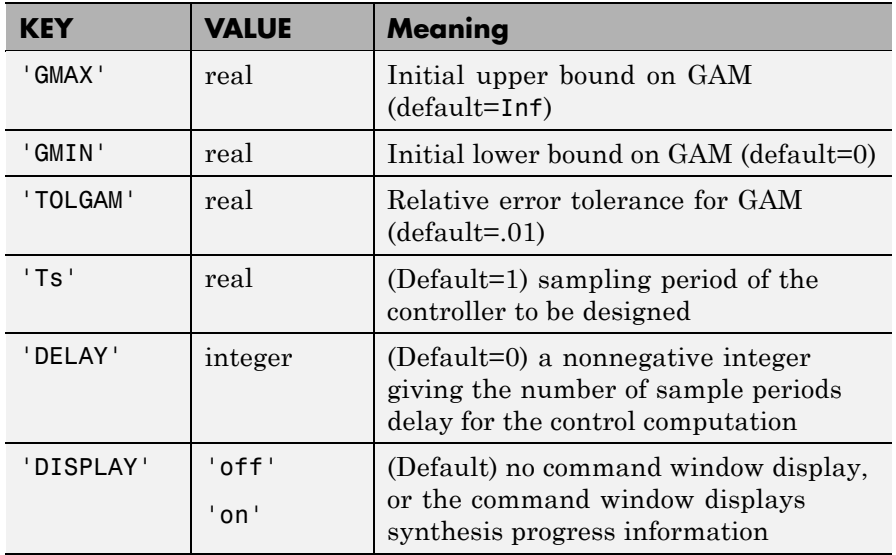

Output arguments

# **sdhinfsyn**

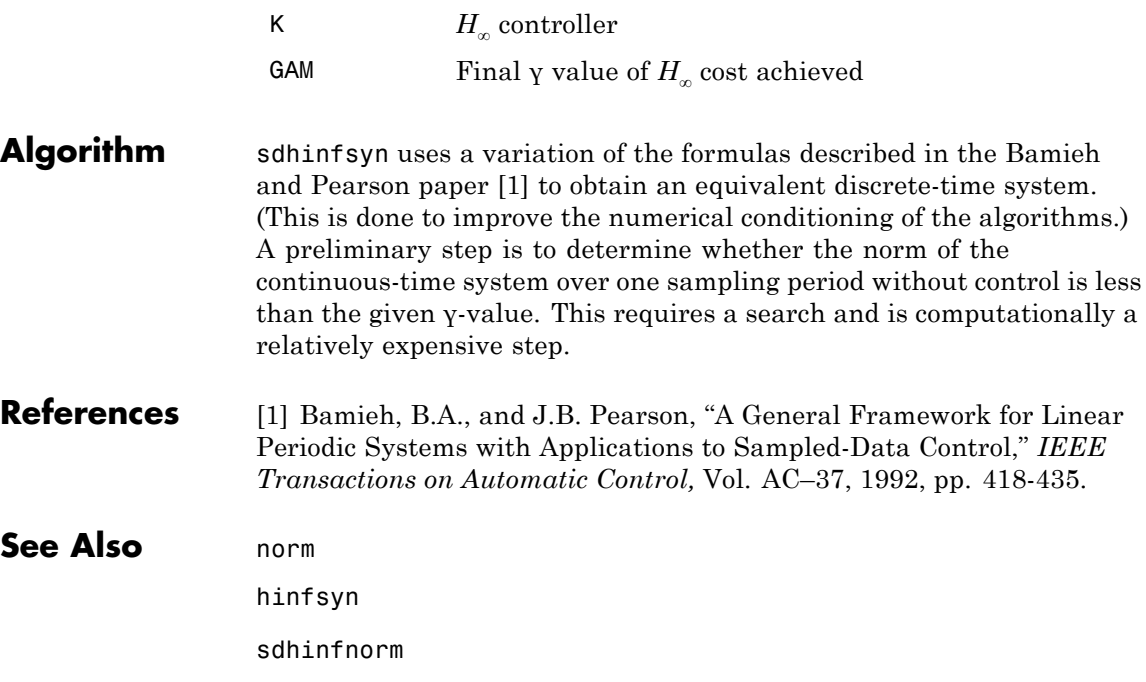

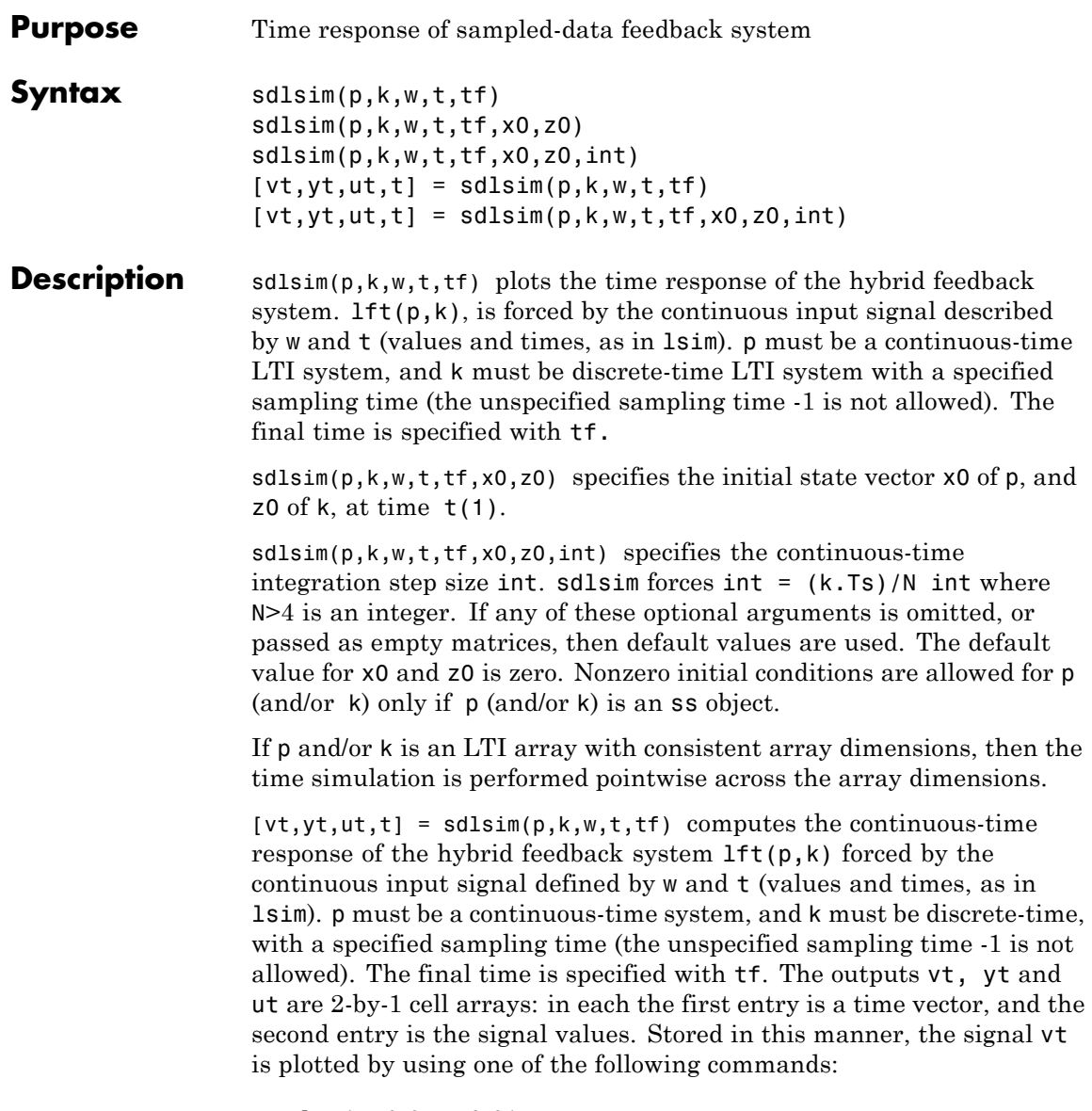

plot(vt{1},vt{2})

```
plot(vt{:})
                    Signals yt and ut are respectively the input to k and output of k.
                    If p and/or k are LTI arrays with consistent array dimensions, then the
                    time simulation is performed pointwise across the array dimensions.
                    The outputs are 2-by-1-by-array dimension cell arrays. All responses
                    can be plotted simultaneously, for example, plot(vt).
                    [vt, yt, ut, t] = sdlsim(p, k, w, t, tf, x0, z0, int) The optional
                    arguments are int (integration step size), x0 (initial condition for p),
                    and z0 (initial condition for k). sdlsim forces int = (k.Ts)/N, where
                    N>4 is an integer. If any of these arguments is omitted, or passed as
                    empty matrices, then default values are used. The default value for x0
                    and z0 is zero. Nonzero initial conditions are allowed for p (and/or k)
                    only if p (and/or k) is an ss object.
Examples To illustrate the use of sdlsim, consider the application of a discrete
                    controller to an integrator with near integrator. A continuous plant
                    and a discrete controller are created. A sample and hold equivalent of
                    the plant is formed and the discrete closed-loop system is calculated.
                    Simulating this with lsim gives the system response at the sample
                    points. sdlsim is then used to calculate the intersample behavior.
                       P = tf(1, [1, 1e-5, 0]);
                       T = 1.0/20;
                       C = ss([-1.5 T/4; -2/T - .5], [-.5 2;1/T 1/T],...[-1/T^2 -1.5/T], [1/T^2 0],T);
                       Pd = c2d(P,T,'zoh');
                    The closed-loop digital system is now set up. You can use sysic to
                    construct the interconnected feedback system.
                       systemnames = 'Pd C';
```

```
inputvar = '[ref]';
outputvar = '[Pd]';
input to Pd = '[C]';
input to C = '[ref ; Pd]';
```

```
sysoutname = 'dclp';
cleanupsysic = 'yes';
sysic;
```
lsim is used to simulate the digital step response.

```
[yd, td] = step(dclp, 20*T);
```
The continuous interconnection is set up and the sampled data response is calculated with sdlsim.

```
M = [0,1;1,0;0,1]*blkdiag(1,P);
t = [0:.01:1];
u = ones(size(t));y1 = sdlsim(M,C,u,t);plot(td,yd,'r*',y1{:},'b-')
axis([0,1,0,1.5])
xlabel('Time: seconds')
title('Step response: discrete (*), &continuous')
```
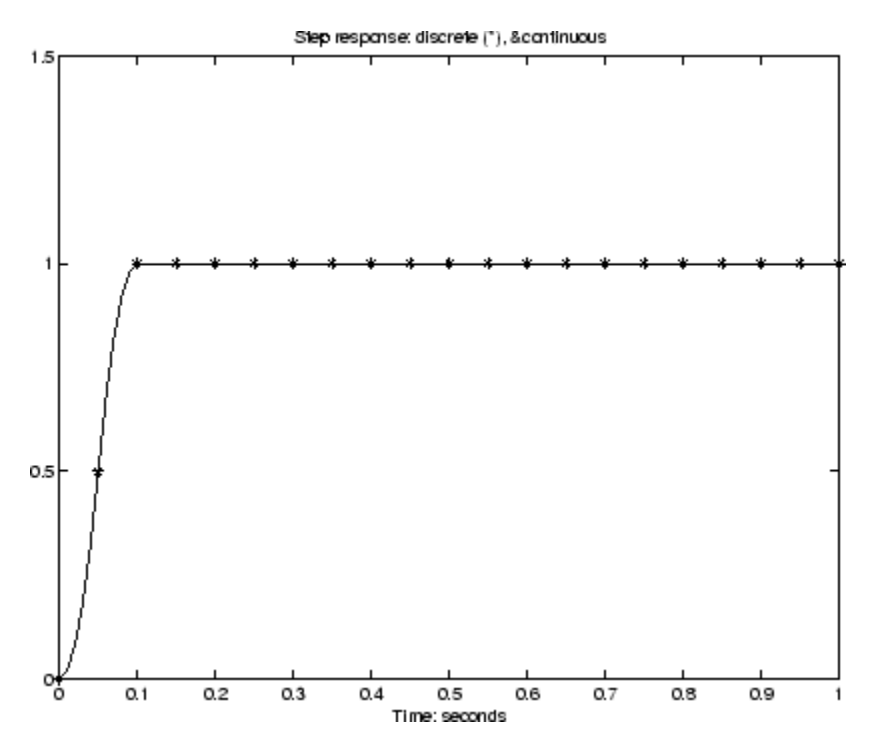

You can see the effect of a nonzero initial condition in the continuous-time system. Note how examining the system at only the sample points will underestimate the amplitude of the overshoot.

```
y2 = sdlsim(M,C,u,t,1,0,[0.25;0]);
plot(td,yd,'r*',y1{:},'b-',y2{:},'g--')
axis([0,1,0,1.5])
xlabel('Time: seconds')
title('Step response: non zero initial condition')
```
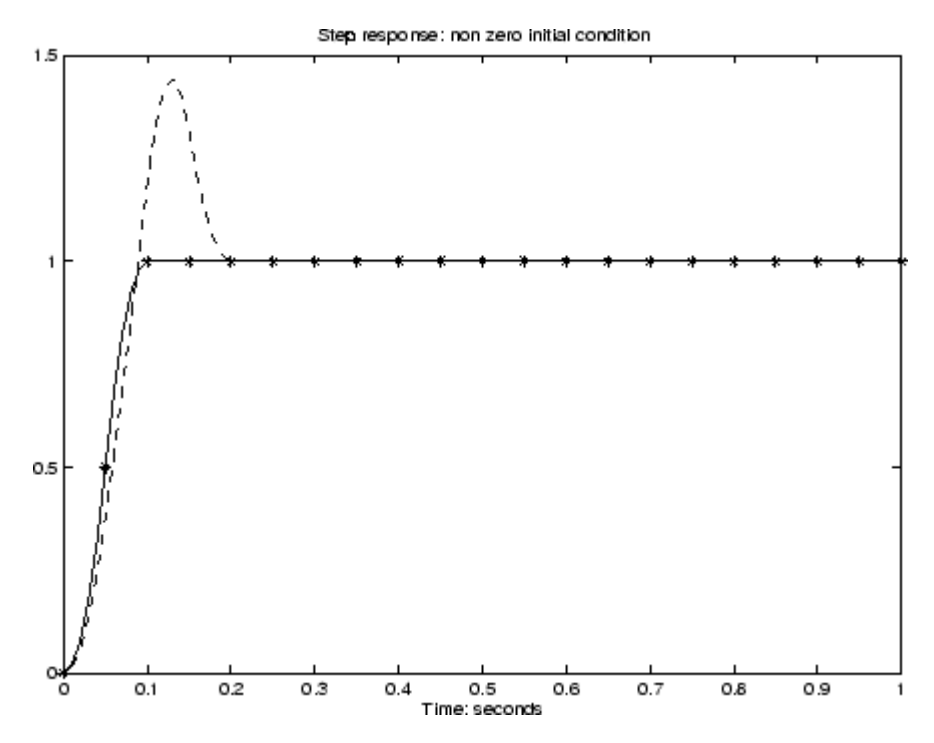

Finally, you can examine the effect of a sinusoidal disturbance at the continuous-time plant output. This controller is not designed to reject such a disturbance and the system does not contain antialiasing filters. Simulating the effect of antialiasing filters is easily accomplished by including them in the continuous interconnection structure.

```
M2 = [0,1,1;1,0,0;0,1,1]^*blkdiag(1,1,P);
t = [0:001:1]';
dist = 0.1*sin(41*t);
u = ones(size(t));[y3, \text{meas}, \text{act}] = \text{sdlsim}(M2, C, [u \text{ dist}], t, 1);plot(y3{:},'-',t,dist,'b--',t,u,'g-.')
xlabel('Time: seconds')
title('Step response: disturbance (dashed) & output (solid)')
```
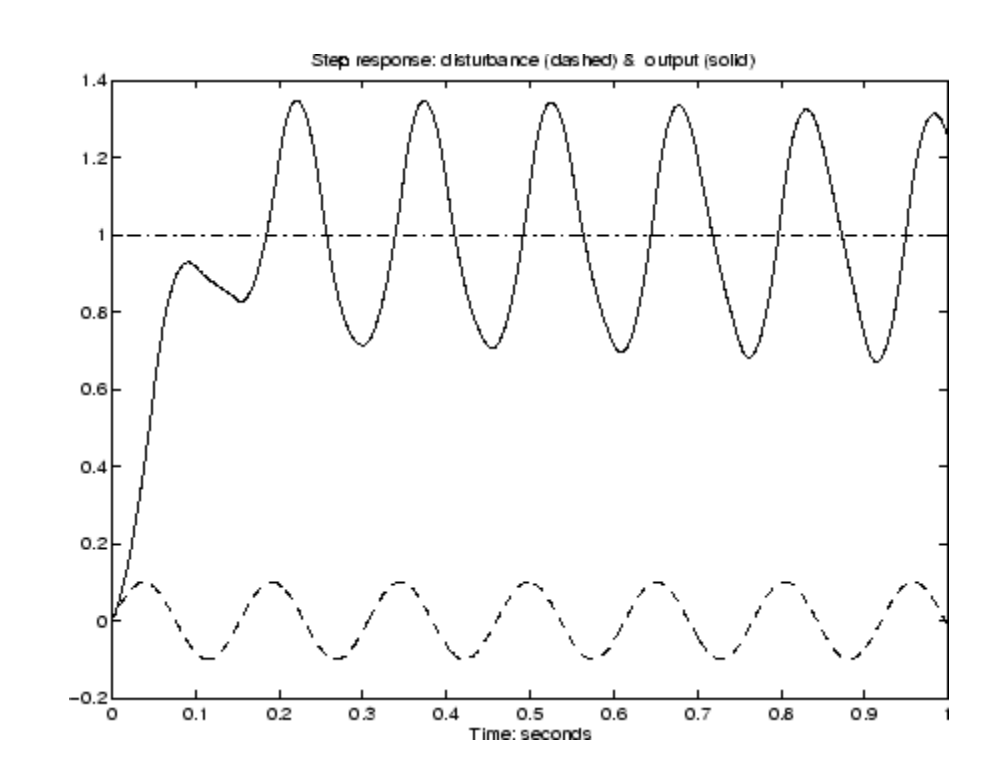

**Algorithm** sdlsim oversamples the continuous-time, N times the sample rate of the controller k.

See Also gapmetric hinfsyn norm sdhinfnorm sdhinfsyn sysic

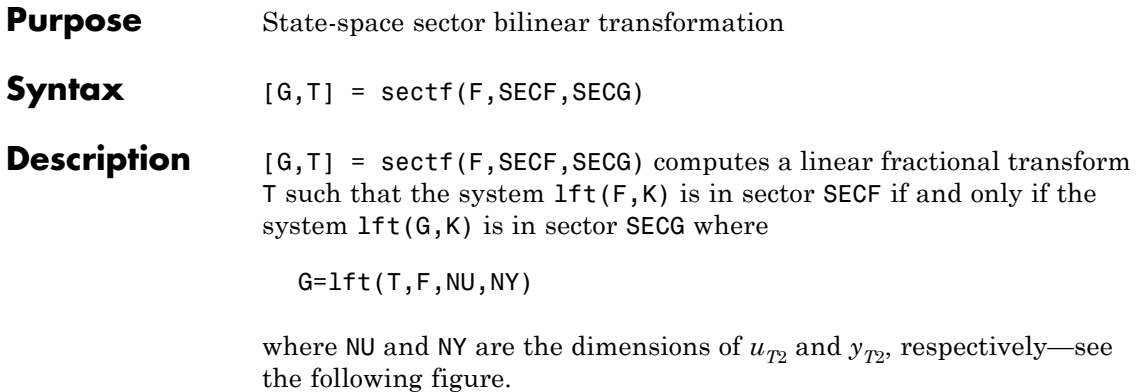

**sectf**

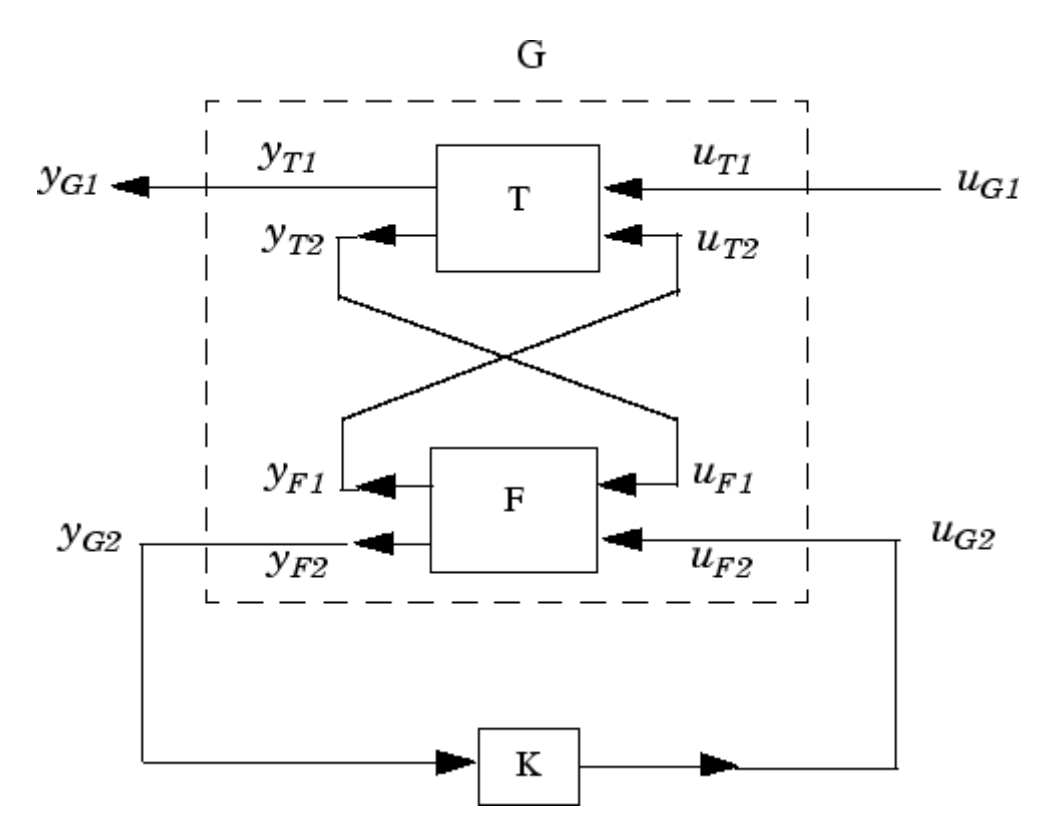

```
Sector transform G=lft(T,F,NU,NY).
```
sectf are used to transform general conic-sector control system performance specifications into equivalent *H*∞-norm performance specifications.

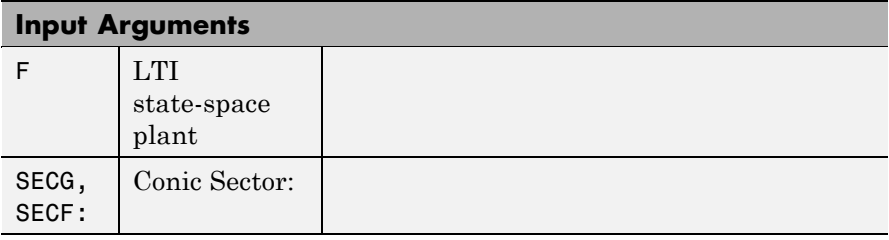

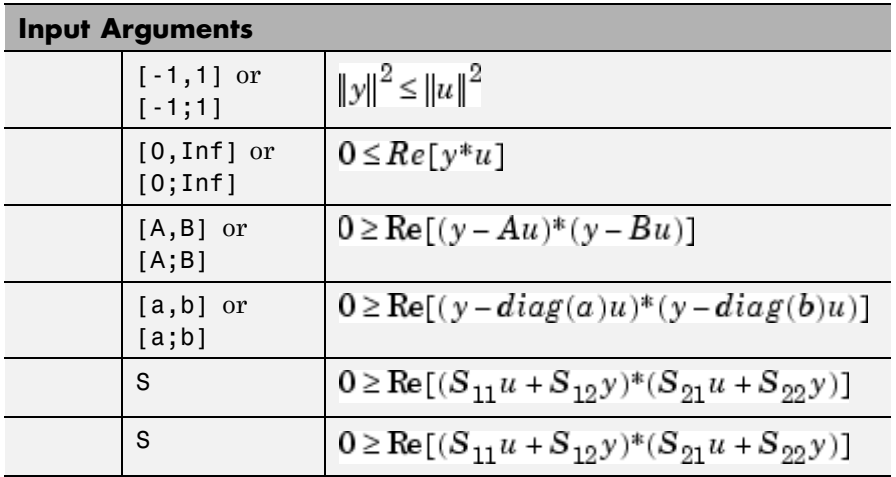

where  $A,B$  are scalars in  $[-_{\infty}, ]_{\infty}$  or square matrices;  $a, b$  are vectors;  $S = [S11 S12; S21, S22]$  is a square matrix whose blocks S11,S12,S21,S22 are either scalars or square matrices; S is a two-port system S=mksys(a,b1,b2,...,'tss') with transfer function

$$
S(s) = \begin{bmatrix} S_{11}(s) \ S_{12}(s) \\ S_{21}(s) \ S_{22}(s) \end{bmatrix}
$$

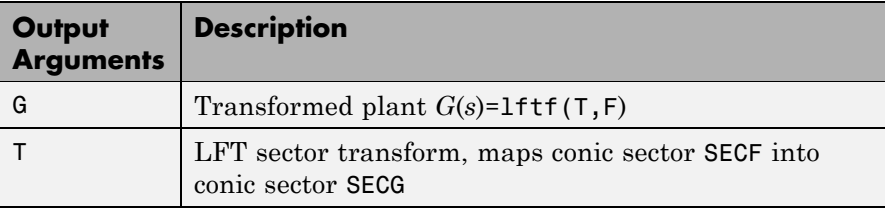

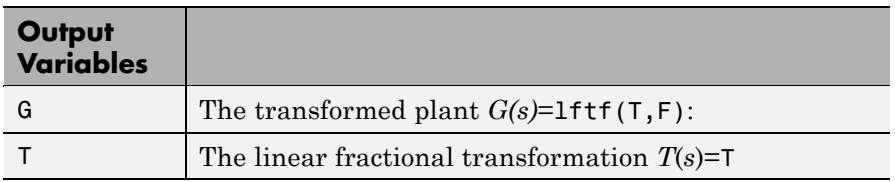

### **Examples** The statement G(jω) inside *sector*[–1, 1] is equivalent to the  $H_{\infty}$ inequality

$$
\sup_{\omega}\overline{\sigma}(G(j\omega))=\left\|G\right\|_{\infty}\leq 1
$$

Given a two-port open-loop plant  $P(s) := P$ , the command P1 = sectf(P,[0,Inf],[-1,1]) computes a transformed  $P_1(s)$ := P1 such that if  $lt(G,K)$  is inside *sector* [-1, 1] if and only if  $lt(F,K)$  is inside *sector*[0,  $\Box$ ]. In other words, norm(1ft(G,K),inf)<1 if and only if lft(F,K) is strictly positive real. See [Example of Sector Transform](#page-348-0) [on page 2-329.](#page-348-0)

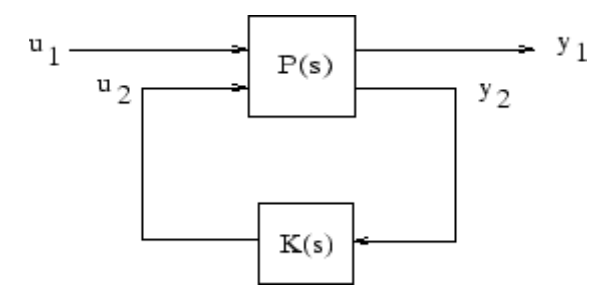

#### **Sector Transform Block Diagram**

Here is a simple example of the sector transform.

$$
P(s) = \frac{1}{s+1} \in sector[-1, 1] \rightarrow P_1(s) = \frac{s+2}{s} \in sector[0, \infty].
$$

You can compute this by simply executing the following commands:

 $P = ss(tf(1, [1 1]))$ ;  $P1 = \text{sectf}(P, [-1,1], [0,Inf])$ ;

The Nyquist plots for this transformation are depicted in [Example of](#page-348-0) [Sector Transform on page 2-329.](#page-348-0) The condition  $P_1(s)$  inside  $[0, \Box]$  implies that  $P_1(s)$  is stable and  $P_1(j\omega)$  is *positive real*, i.e.,

$$
P_1^*(j\omega) + P_1(j\omega) \ge 0 \quad \forall \omega
$$

<span id="page-348-0"></span>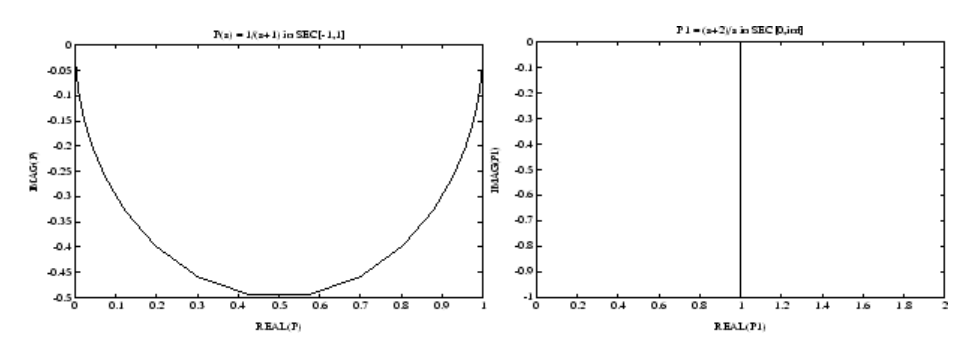

#### **Example of Sector Transform**

**Algorithm** sectf uses the generalization of the sector concept of [\[3\]](#page-349-0) described by [1]. First the sector input data Sf= SECF and Sg=SECG is converted to two-port state-space form; non-dynamical sectors are handled with empty *a*, *b1*, *b2*, *c1*, *c2* matrices. Next the equation

$$
S_g(s)\begin{bmatrix} u_{g_1} \\ v_{g_1} \end{bmatrix} = S_f(s)\begin{bmatrix} u_{f_1} \\ v_{f_1} \end{bmatrix}
$$

is solved for the two-port transfer function  $T(s)$  from  ${}^{l l} \mathcal{E}_1 {}^{y} f_1$  to  ${}^{l l} f_1 {}^{y} \mathcal{E}_1$ . Finally, the function  $\text{lttf}$  is used to compute  $G(s)$  as  $G=\text{lttf}(T,F)$ .

# **Limitations** A well-posed conic sector must have  $det(B-A) \neq 0$  or  $\det \left( \left[s \begin{matrix} s_{11}\ s_{12} ; \\ s_{21}\ \ s_{22} \end{matrix} \right] \right) \neq 0$

Also, you must have  $\dim(u_{F1}) = \dim(y_{F1})$  since sectors are only defined for square systems.

#### **References** [1] Safonov, M.G., *Stability and Robustness of Multivariable Feedback Systems*. Cambridge, MA: MIT Press, 1980.

<span id="page-349-0"></span>[2] Safonov, M.G., E.A. Jonckheere, M. Verma and D.J.N. Limebeer, "Synthesis of Positive Real Multivariable Feedback Systems," *Int. J. Control*, vol. 45, no. 3, pp. 817-842, 1987.

[3] Zames, G., "On the Input-Output Stability of Time-Varying Nonlinear Feedback Systems ≥— Part I: Conditions Using Concepts of Loop Gain, Conicity, and Positivity," *IEEE Trans. on Automat. Contr*., AC-11, pp. 228-238, 1966.

## See Also lft

hinfsyn

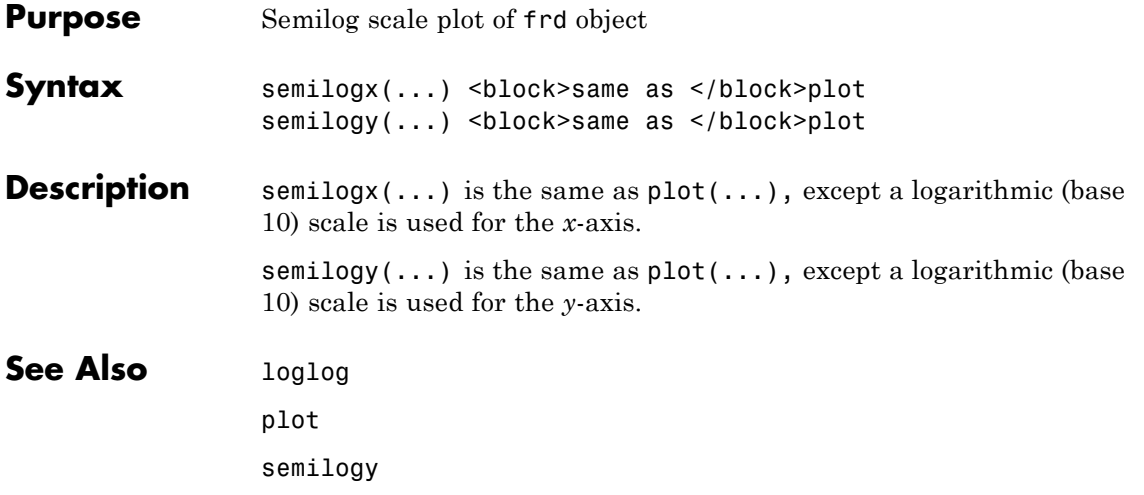

## **setlmis**

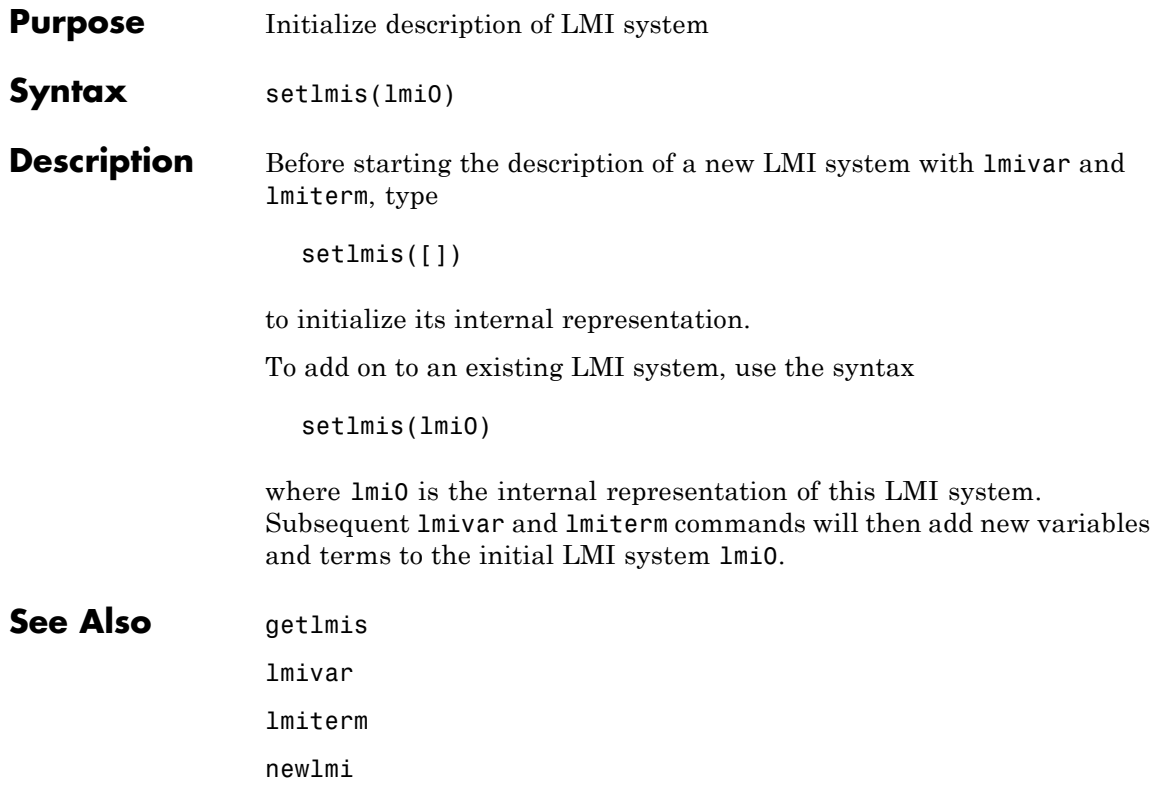

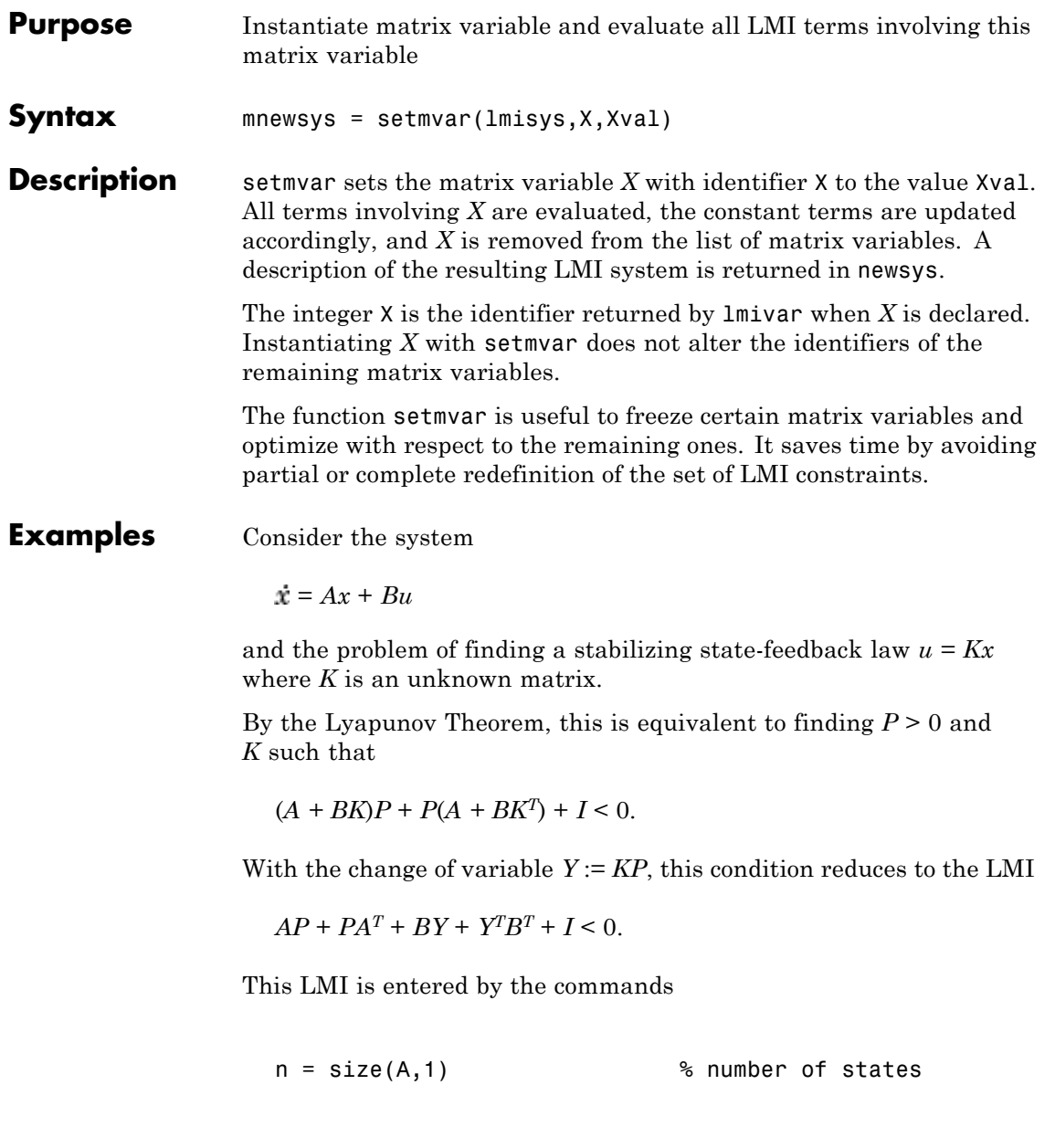

```
ncon = size(B,2) % number of inputs
setlmis([])
P = lmivar(1,[n 1]) \% P full symmetric
Y = lmivar(2,[ncon n]) % Y rectangular
lmiterm([1 1 1 P],A,1,'s') % AP+PA'
lmiterm([1 1 1 Y],B,1,'s') % BY+Y'B'
lmiterm([1 1 1 0],1) % I
lmis = getlmis
```
To find out whether this problem has a solution *K* for the particular Lyapunov matrix  $P = I$ , set  $P$  to  $I$  by typing

```
news = setmvar(lmis,P,1)
```
The resulting LMI system news has only one variable  $Y = K$ . Its feasibility is assessed by calling feasp:

[tmin,xfeas] = feasp(news) Y = dec2mat(news,xfeas,Y)

The computed *Y* is feasible whenever tmin < 0.

**See Also** evallmi

delmvar

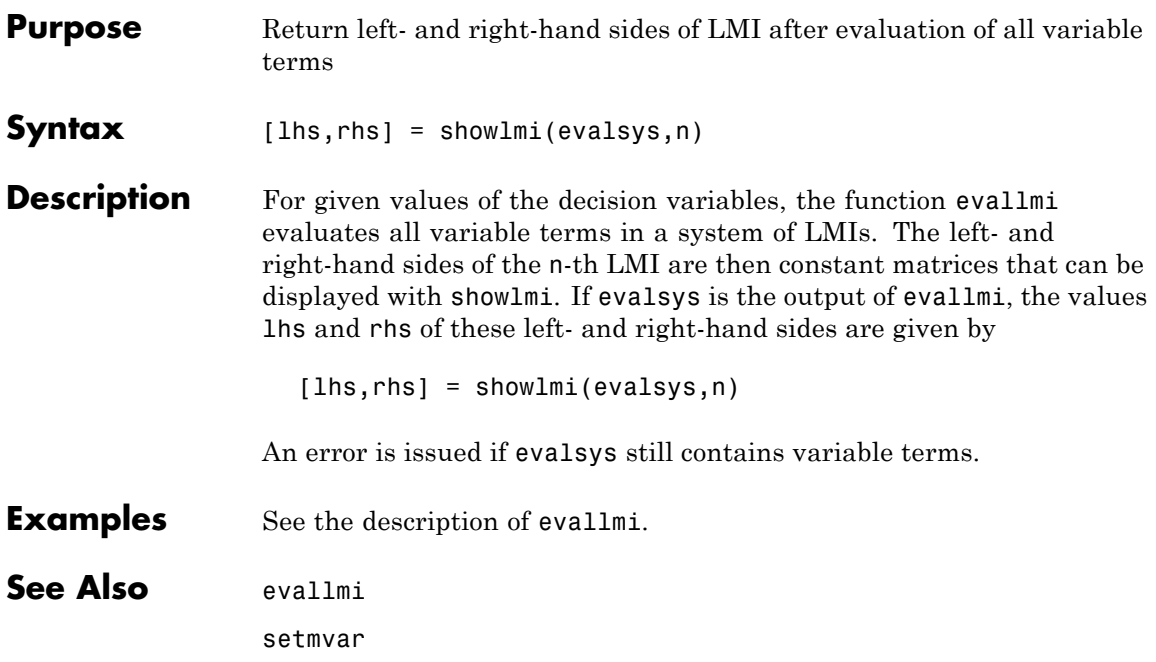

# **simplify**

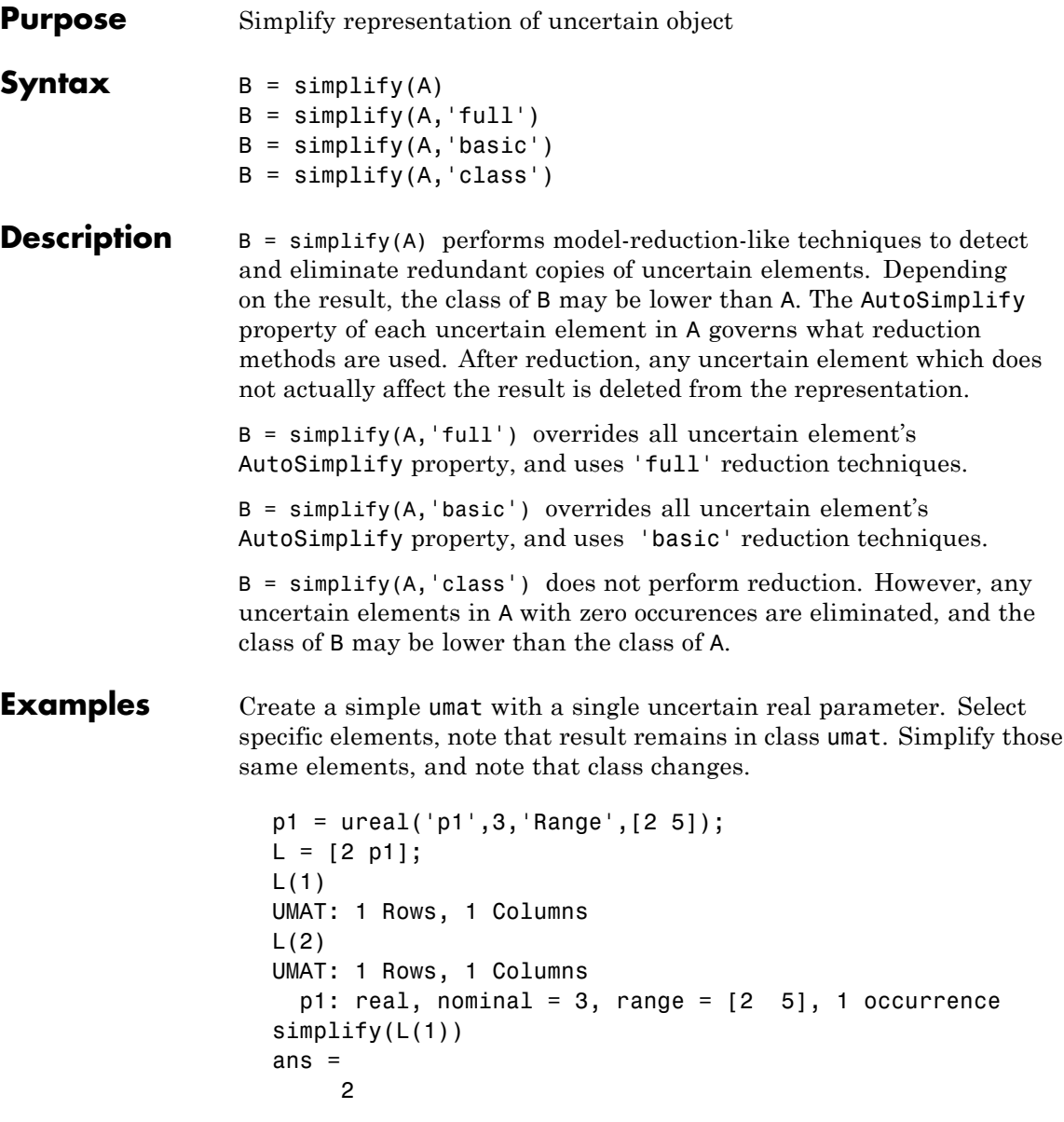

```
simplify(L(2))Uncertain Real Parameter: Name p1, NominalValue 3, Range [2 5]
Create four uncertain real parameters, with a default value of
AutoSimplify ('basic'), and define a high order polynomial [1].
  m = ureal('m',125000,'Range',[100000 150000]);
  xcg = ureal('xcg',.23,'Range',[.15 .31]);
  zcg = ureal('zcg',.105,'Range',[0 .21]);
  va = ureal('va',80,'Range',[70 90]);
  cw = simplify(m/(va*va)*va,'full')
  UMAT: 1 Rows, 1 Columns
     m: real, nominal = 1.25e+005, range = [100000 150000],
  1 occurrence
    va: real, nominal = 80, range = [70 \t 90], 1 occurrence
  cw = m/va;
  fac2 = .16726*xcg*cw*cw*zcg - .17230*xcg*xcg*cw ...
        -3.9*xcg*cw*zcg - .28*xcg*xcg*cw*cw*zcg ...
        -.07*xcg*xcg*zcg + .29*xcg*xcg*cw*zcg ...
        + 4.9*xcg*cw - 2.7*xcg*cw*cw ...
        +.58*cw*cw - 0.25*xcg*xcg - 1.34*cw ...
        +100.1*xcg -14.1*zcg - 1.91*cw*cw*zcg ...
        +1.12*xcg*zcg + 24.6*cw*zcg ...
        +.45*xcg*xcg*cw*cw - 46.85
  UMAT: 1 Rows, 1 Columns
      m: real, nominal = 1.25e+005, range = [100000 150000],
  18 occurrences
     va: real, nominal = 80, range = [70 \t 90], 8 occurrences
    xcg: real, nominal = 0.23, range = <math>[0.15 \ 0.31]</math>, 18 occurrenceszcg: real, nominal = 0.105, range = [0 \ 0.21], 1 occurrence
```
The result of the high-order polynomial is an inefficient representation involving 18 copies of m, 8 copies of va, 18 copies of xcg and 1 copy of zcg. Simplify the expression, using the 'full' simplification algorithm

```
facs = simplify(fac2, 'full')UMAT: 1 Rows, 1 Columns
```

```
m: real, nominal = 1.25e+005, range = [100000 150000],
4 occurrences
   va: real, nominal = 80, range = [70 \ 90], 4 occurrences
  xcg: real, nominal = 0.23, range = <math>[0.15 \ 0.31]</math>, 2 occurrenceszcg: real, nominal = 0.105, range = [0 \ 0.21], 1 occurrence
```
which results in a much more economical representation.

Alternatively, change the AutoSimplify property of each parameter to 'full' before forming the polynomial.

```
m.AutoSimplify = 'full';
xcg.AutoSimplify = 'full';
zcg.AutoSimplify = 'full';
va.AutoSimplify = 'full';
```
You can form the polynomial, which immediately gives a low order representation.

```
cw = m/va;
fac2f = .16726*xcg*cw*cw*zcg - .17230*xcg*xcg*cw ...-3.9*xcg*cw*zcg - .28*xcg*xcg*cw*cw*zcg ...
      -.07*xcg*xcg*zcg + .29*xcg*xcg*cw*zcg ...
      + 4.9*xcg*cw - 2.7*xcg*cw*cw ...
      +.58*cw*cw - 0.25*xcg*xcg - 1.34*cw ...
      +100.1*xcg -14.1*zcg - 1.91*cw*cw*zcg ...
      +1.12*xcg*zcg + 24.6*cw*zcg ...
      +.45*xcg*xcg*cw*cw - 46.85
UMAT: 1 Rows, 1 Columns
    m: real, nominal = 1.25e+005, range = [100000 150000],
4 occurrences
   va: real, nominal = 80, range = [70 \t 90], 4 occurrences
  xcg: real, nominal = 0.23, range = <math>[0.15 \ 0.31]</math>, 2 occurrenceszcg: real, nominal = 0.105, range = [0 \ 0.21], 1 occurrence
```
Create two real parameters, da and dx, and a 2-by-3 matrix, ABmat, involving polynomial expressions in the two real parameters .

```
da = ureal('da',0,'Range',[-1 1]);
dx = ureal('dx',0,'Range',[-1 1]);
a11 = -.32 + da*(.8089 + da*(-.987 + 3.39*da)) + .15*dx;a12 = .934 + da*(.0474 - .302*da);a21 = -1.15 + da*(4.39 + da*(21.97 - 561*da*da)) \ldots+ dx*(9.65 - da*(55.7 + da*177));
a22 = -.66 + da*(1.2 - da*2.27) + dx*(2.66 - 5.1*da);b1 = -0.00071 + da*(0.00175 - da*.00308) + .0011*dx;
b2 = -0.031 + da*(.078 + da*((-.464 + 1.37*da)) + .0072*dx;ABmat = [a11 a12 b1;a21 a22 b2]
UMAT: 2 Rows, 3 Columns
  da: real, nominal = 0, range = [-1 \t1], 19 occurrences
  dx: real, nominal = 0, range = [-1 \t1], 2 occurrences
```
Use 'full' simplification to reduce the complexity of the description.

```
ABmatsimp = simplify(ABmat,'full')
UMAT: 2 Rows, 3 Columns
  da: real, nominal = 0, range = [-1 \t1], 7 occurrences
  dx: real, nominal = 0, range = [-1 \t1], 2 occurrences
```
Alternatively, you can set the parameter's AutoSimplify property to 'full'.

da.AutoSimplify = 'full'; dx.AutoSimplify = 'full';

Now you can rebuild the matrix

```
a11 = -0.32 + da*(0.8089 + da*(-0.987 + 3.39*da)) + 0.15*dx;a12 = .934 + da*(.0474 - .302*da);a21 = -1.15 + da*(4.39 + da*(21.97 - 561*da*da)) \ldots+ dx*(9.65 - da*(55.7 + da*177));
a22 = -.66 + da*(1.2 - da*2.27) + dx*(2.66 - 5.1*da);b1 = -0.00071 + da*(0.00175 - da*.00308) + .0011*dx;
b2 = -0.031 + da*(.078 + da*(-.464 + 1.37*da)) + .0072*dx;ABmatFull = [a11 a12 b1;a21 a22 b2]
```
# <span id="page-359-0"></span>**simplify**

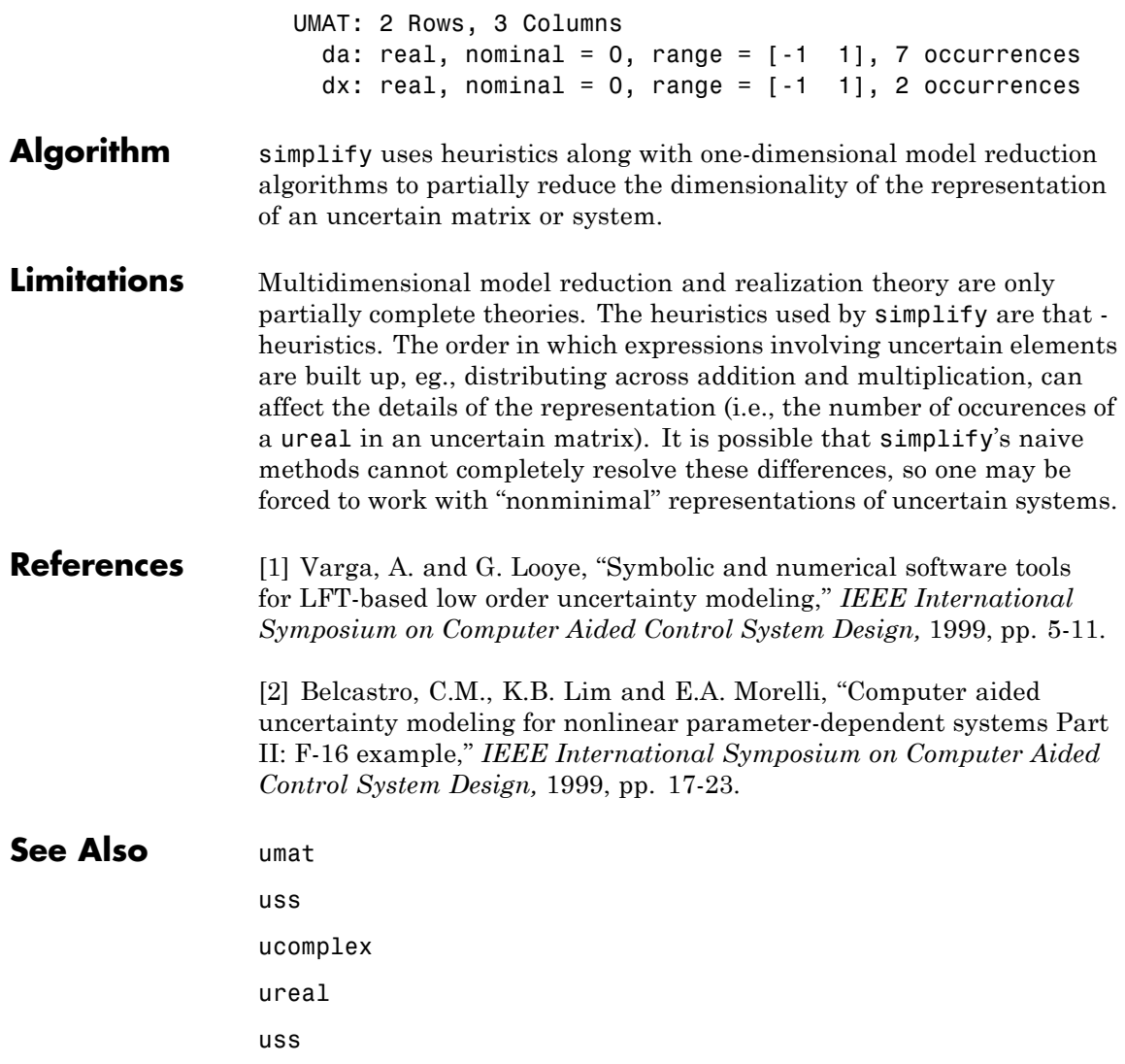
- **Purpose** Form skew-symmetric matrix
- **Syntax**  $x = \text{skewdec}(m,n)$

**Description** skewdec(m,n) forms the m-by-m skew-symmetric matrix

$$
\begin{bmatrix}\n0 & -(n-1) & -(n-2) & \dots \\
(n+1) & 0 & -(n-3) & \dots \\
(n+2) & (n+3) & 0 & \dots \\
\dots & \dots & \dots & \dots \\
\dots & \dots & \dots & \dots\n\end{bmatrix}
$$

This function is useful to define skew-symmetric matrix variables. In this case, set n to the number of decision variables already used.

See Also decinfo

lmivar

### **slowfast**

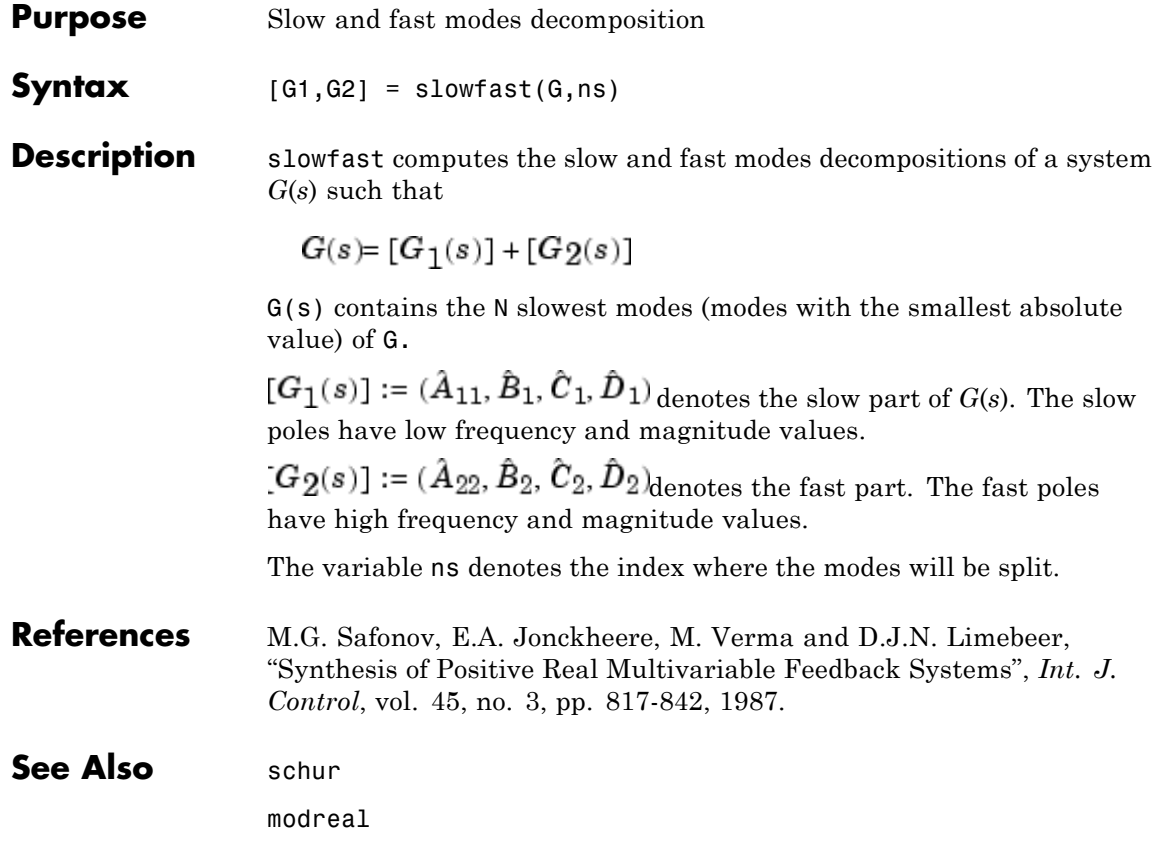

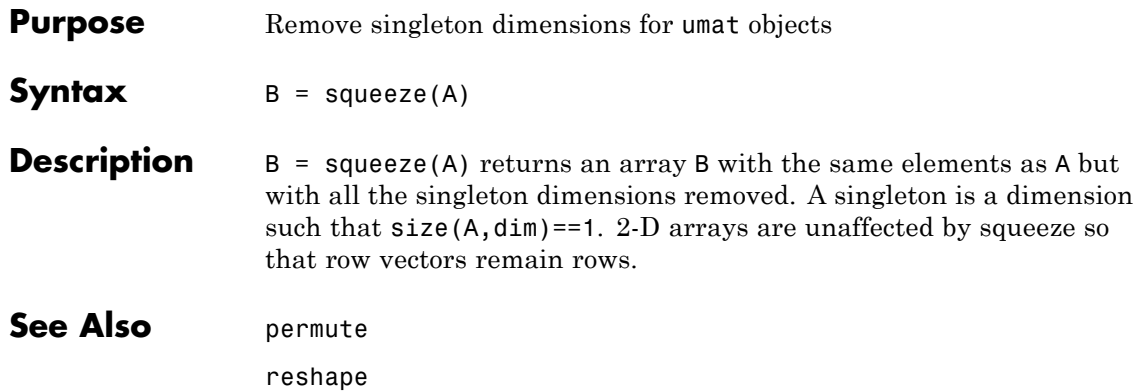

## **uss/ssbal**

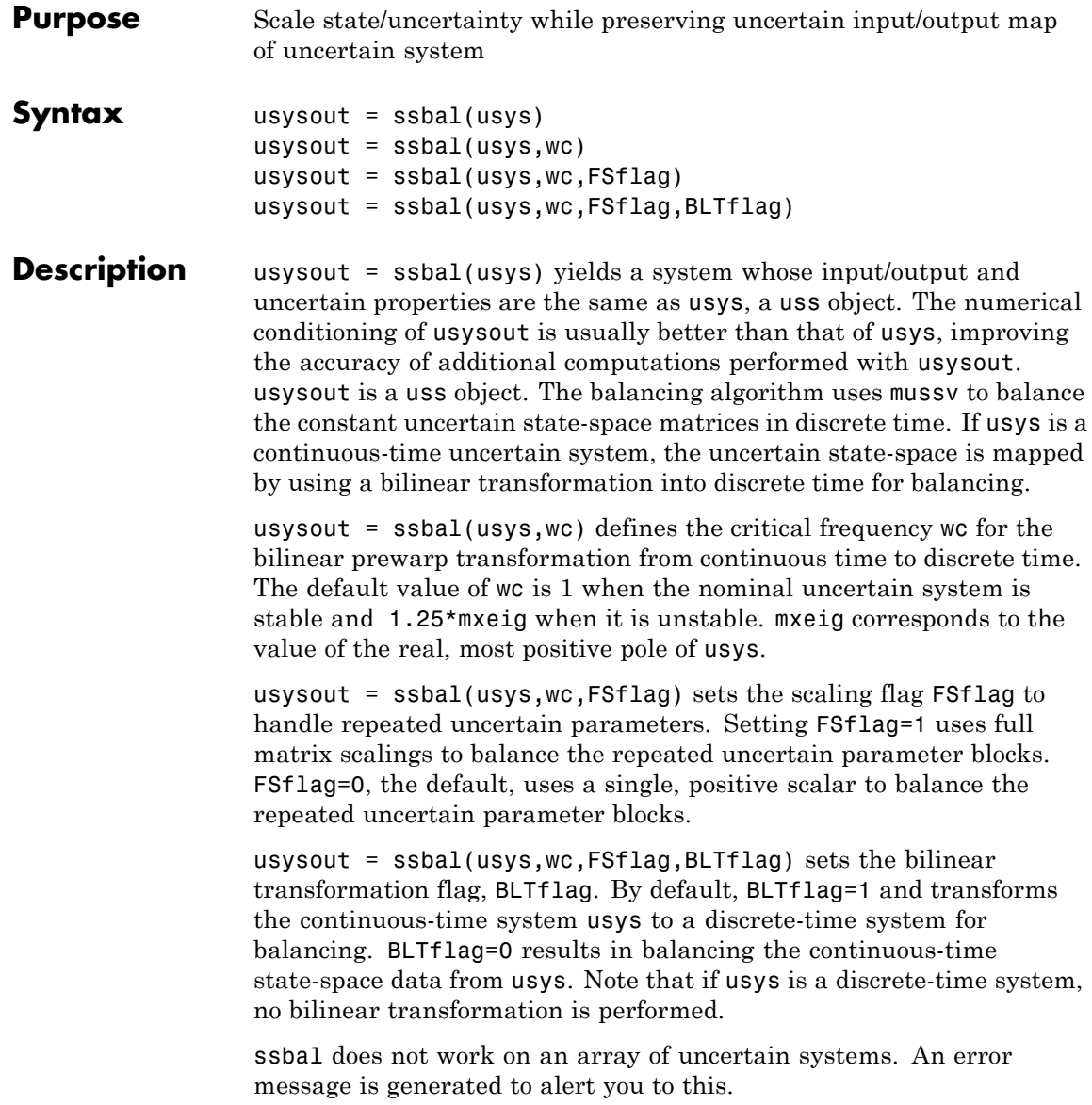

```
Examples Consider a two-input, two-output, two-state uncertain system with two
                  real parameter uncertainties, p1 and p2.
```

```
p2=ureal('p2',-17,'Range',[-19 -11]);
p1=ureal('p1',3.2,'Percentage',0.43);
A = [-12 p1;.001 p2];
B = \{120 - 809; 503, 24\};
C = [.034 \ .0076; .000192];usys = ss(A,B,C,zeros(2,2))USS: 2 States, 2 Outputs, 2 Inputs, Continuous System
 p1: real, nominal = 3.2, variability = [-0.43 \ 0.43]%, 1 occurrence
 p2: real, nominal = -17, range = [-19 -11], 1 occurrenceusys.NominalValue
a =x1 x2
  x1 -12 3.2
  x2 0.001 -17
b =u1 u2
  x1 120 -809
  x2 503 24
c =x1 x2
  y1 0.034 0.0076
  y2 0.00019 2
d =u1 u2
  y1 0 0
  y2 0 0
Continuous-time model.
ssbal is used to balance the uncertain system usys.
usysout = ssbal(usys)
```

```
USS: 2 States, 2 Outputs, 2 Inputs, Continuous System
                       p1: real, nominal = 3.2, variability = [-0.43 \ 0.43]\%,
                     1 occurrence
                       p2: real, nominal = -17, range = [-19 -11], 1 occurrenceusysout.NominalValue
                     a =
                                x1 x2
                       x1 -12 0.3302
                       x2 0.009692 -17
                     b =u1 u2
                       x1 0.7802 -5.26
                        x2 31.7 1.512
                     c =x1 x2
                       y1 5.229 0.1206
                       y2 0.02922 31.74
                     d =u1 u2
                       y1 0 0
                       y2 0 0
                     Continuous-time model.
See Also canon
                  c2d
                  d2c
                  mussv
                  mussvextract
                  ss2ss
```
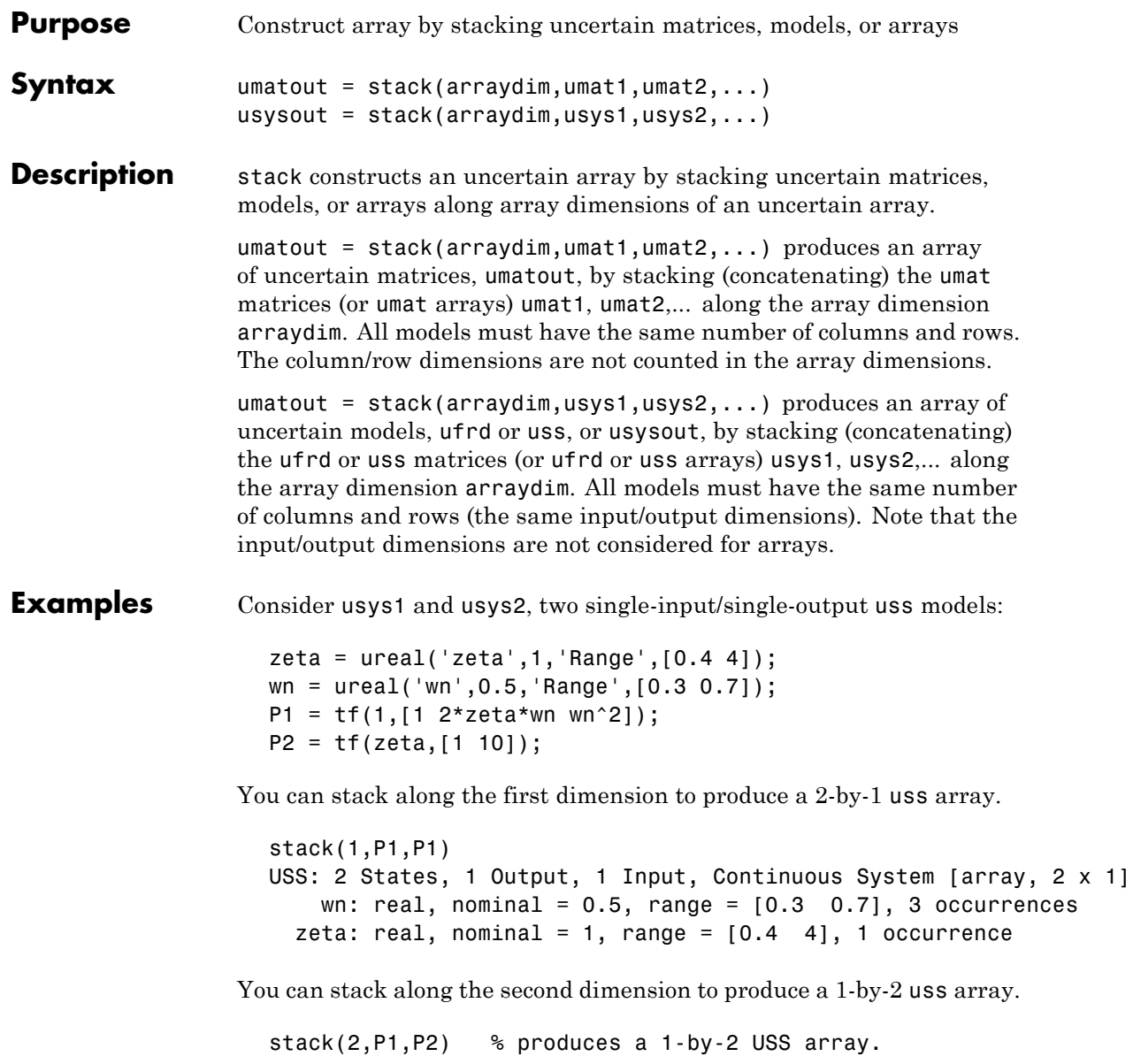

USS: 2 States, 1 Output, 1 Input, Continuous System [array, 1 x 2] wn: real, nominal =  $0.5$ , range =  $[0.3 \ 0.7]$ , 3 occurrences zeta: real, nominal = 1, range =  $[0.4 4]$ , 1 occurrence You can stack along the third dimension to produce a 1-by-1-by-2 uss array. stack(3,P1,P2) % produces a 1-by-1-by-2 USS array. USS: 2 States, 1 Output, 1 Input, Continuous System [array, 1 x 1 x 2] wn: real, nominal =  $0.5$ , range =  $[0.3 \ 0.7]$ , 3 occurrences zeta: real, nominal = 1, range =  $[0.4 4]$ , 1 occurrence **See Also** append blkdiag horzcat vertcat

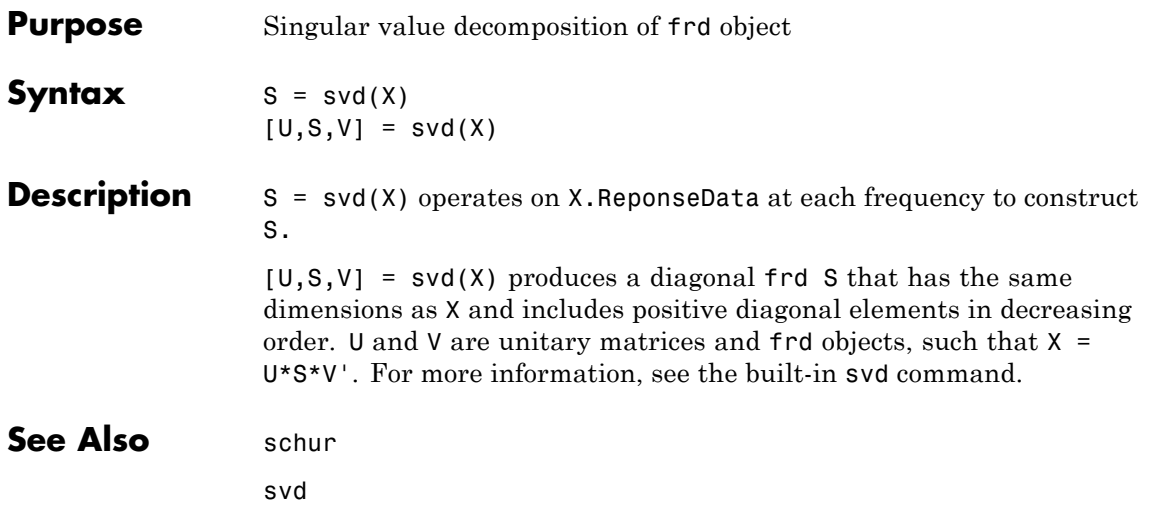

# **symdec**

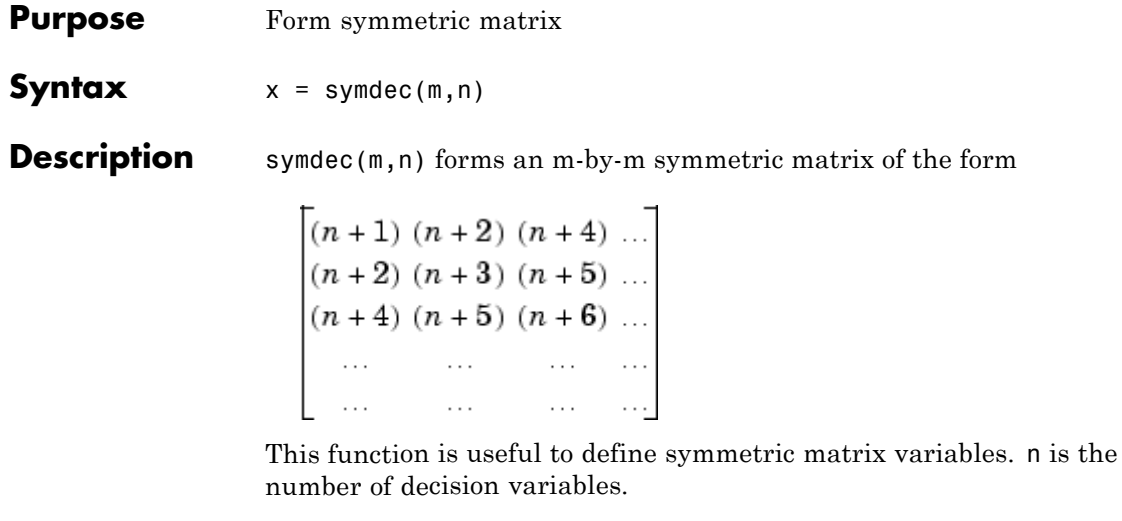

See Also decinfo

### **Purpose** Build interconnections of certain and uncertain matrices and systems

**Syntax** sysout = sysic

**Description** sysic requires that 3 variables with fixed names be present in the calling workspace: systemnames, inputvar and outputvar.

> systemnames is a char containing the names of the subsystems (double, tf, zpk, ss, uss, frd, ufrd, etc) that make up the interconnection. The names must be separated by spaces with no additional punctuation. Each named variable must exist in the calling workspace.

inputvar is a char, defining the names of the external inputs to the interconnection. The names are separated by semicolons, and the entire list is enclosed in square brackets [ ]. Inputs can be scalar or multivariate. For instance, a 3-component  $(x, y, z)$  force input can be specified with 3 separate names, Fx, Fy, Fz. Alternatively, a single name with a defined integer dimension can be specified, as in F{3}. The order of names in inputvar determines the order of inputs in the interconnection.

outputvar is a char, describing the outputs of the interconnection. Outputs do not have names-they are simply linear combinations of individual subsystem's outputs and external inputs. Semicolons delineate separate components of the interconnections outputs. Between semicolons, signals can be added and subtracted, and multiplied by scalars. For multivariable subsystems, arguments within parentheses specify which subsystem outputs are to be used and in what order. For instance, plant(2:4,1,9:11) specifies outputs 2,3,4,1,9,10,11 from the subsystem plant. If a subsystem is listed in outputvar without arguments, then all outputs from that subsystem are used.

sysic also requires that for every subsystem name listed in systemnames, a corresponding variable, input to ListedSubSystemName must exist in the calling workspace. This variable is similar to output var  $-$  it defines the input signals to this particular subsystem as linear combinations of individual subsystem's outputs and external inputs.

sysout = sysic will perform the interconnection described by the variables above, using the subsystem data in the names found in systemnames. The resulting interconnection is returned in the output argument, listed above as sysout.

After running sysic the variables systemnames, inputvar, outputvar and all of the input\_to\_ListedSubSystemName will exist in the workspace. Setting the optional variable cleanupsysic to 'yes' will cause these variables to be removed from the workspace after sysic has formed the interconnection.

**Examples** A simple system interconnection, identical to the system illustrated in the iconnect description. Consider a three-input, two-output LTI matrix *T*,

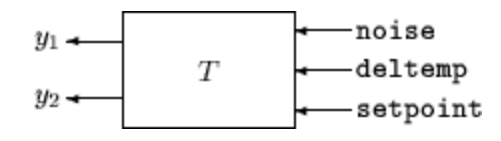

which has internal structure

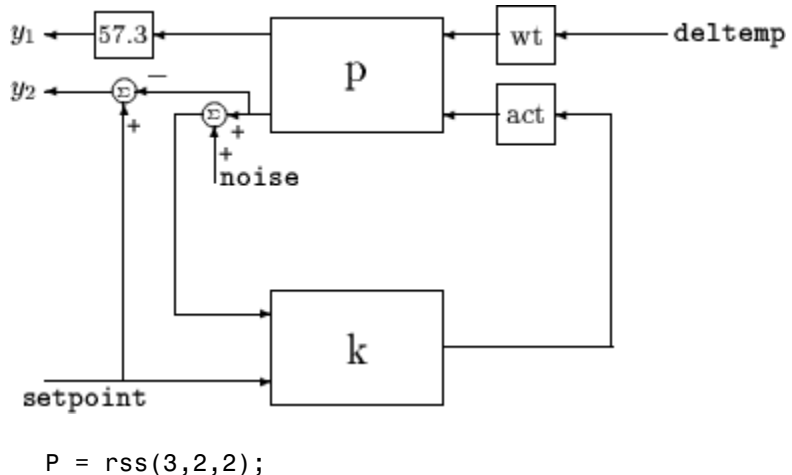

 $K = rss(1,1,2);$ 

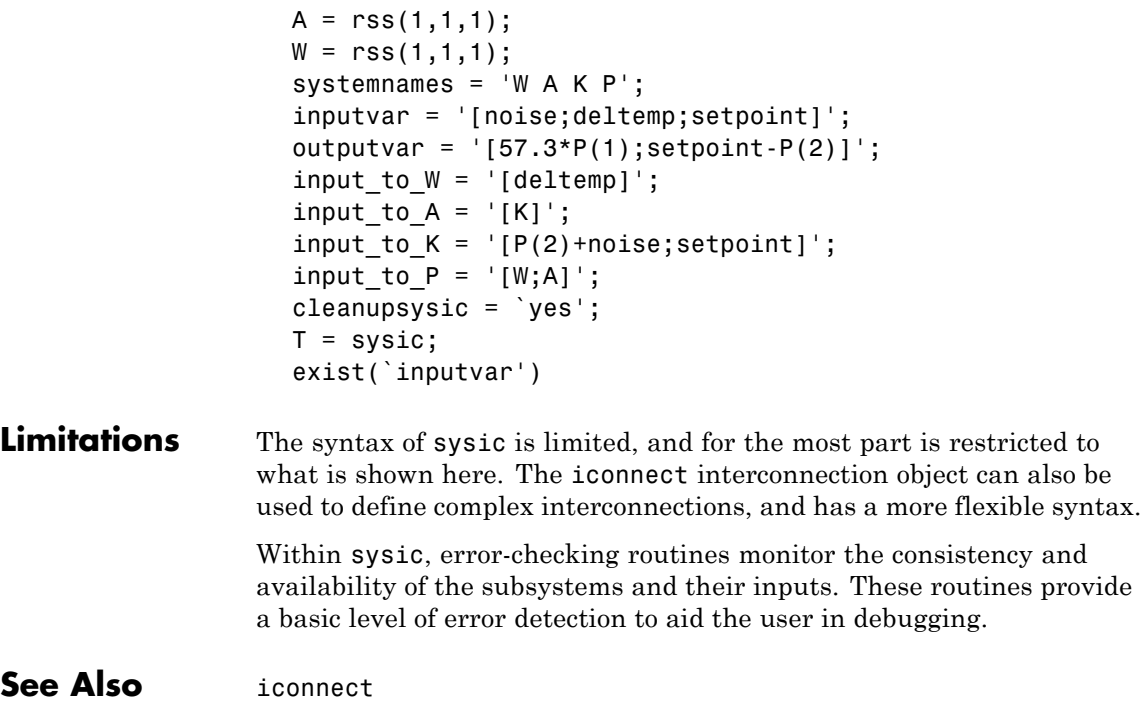

# **ucomplex**

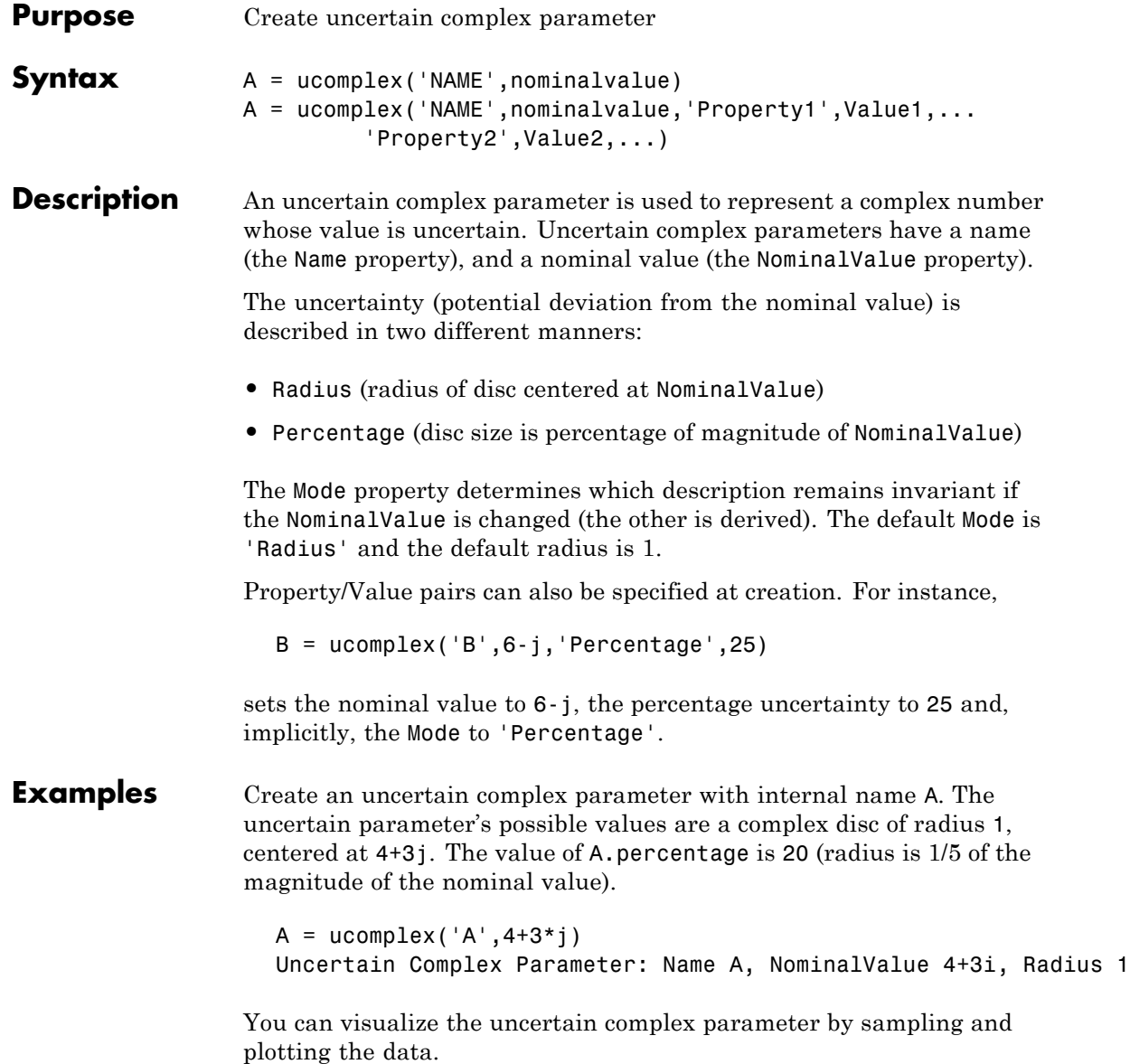

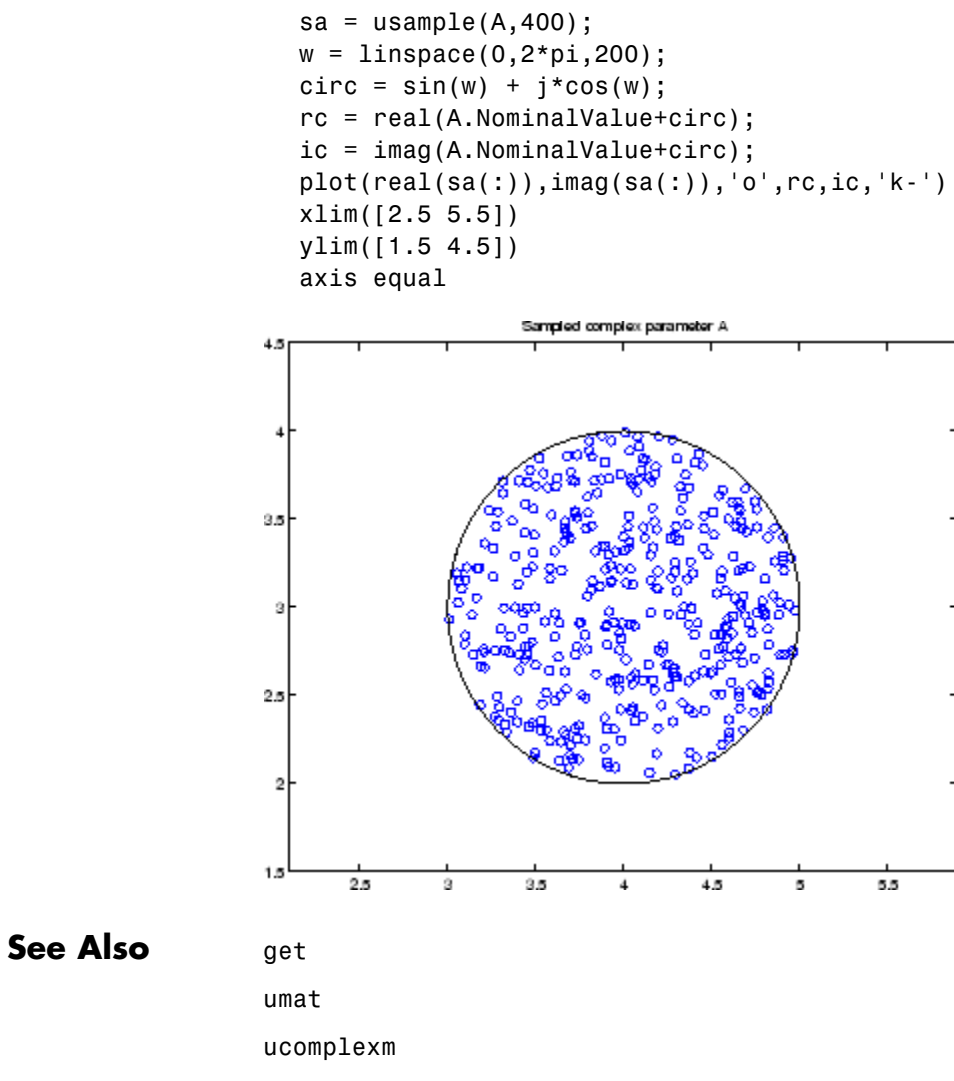

ultidyn

ureal

### **ucomplexm**

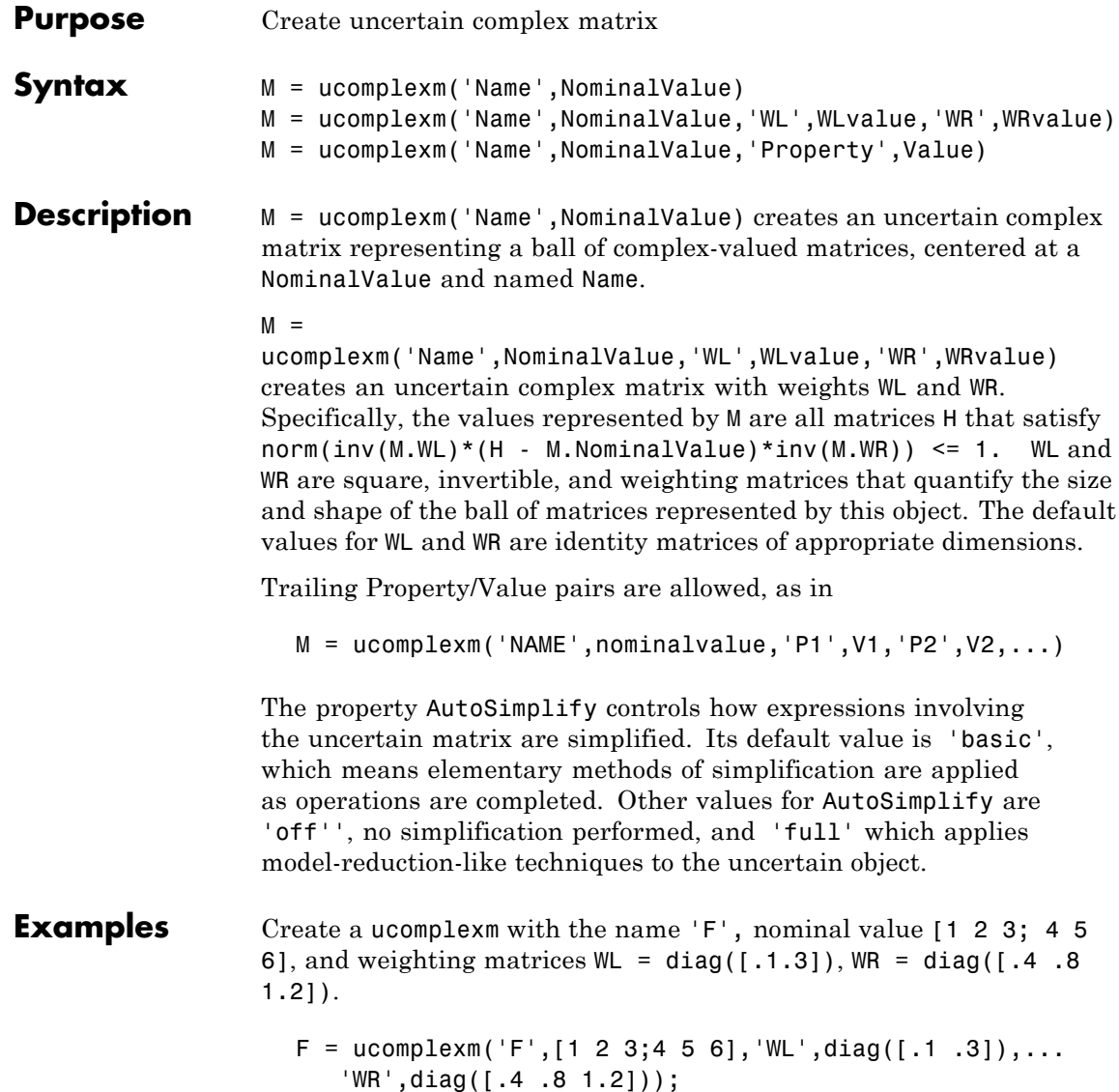

### **ucomplexm**

Sample the difference between the uncertain matrix and its nominal value at 80 points, yielding a 2-by-3-by-80 matrix typicaldev.

```
typicaldev = usample(F-F.NominalValue,40);
```
Plot histograms of the deviations in the (1,1) entry as well as the deviations in the (2,3) entry.

The absolute values of the  $(1,1)$  entry and the  $(2,3)$  entry are shown by histogram plots. Typical deviations in the (1,1) entry should be about 10 times smaller than the typical deviations in the (2,3) entry.

```
subplot(2,1,1);
hist(abs(typicaldev(1,1,:)));xlim([0 .25])
title('Sampled F(1,1) - F(1,1).NominalValue')
subplot(2,1,2);
hist(abs(typicaldev(2,3,:)));xlim([0 .25])
title('Sampled F(2,3) - F(2,3).NominalValue')
```
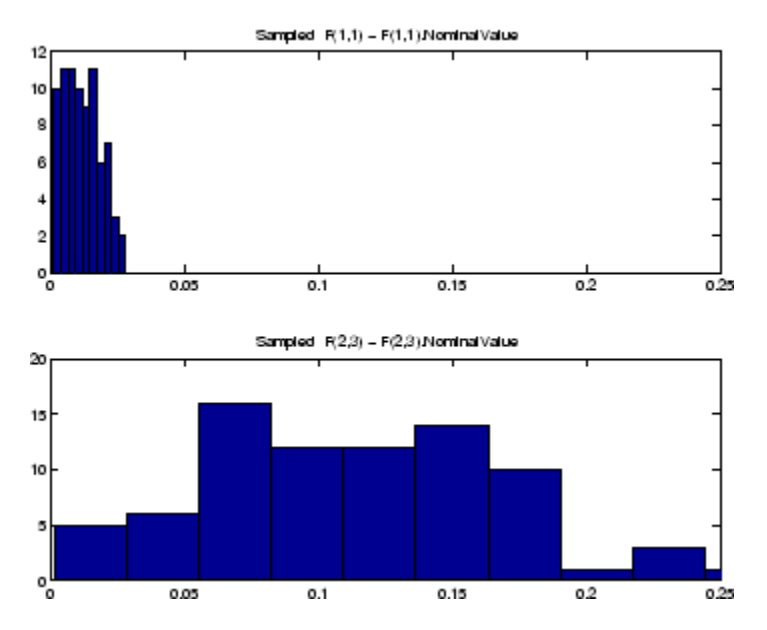

### **ucomplexm**

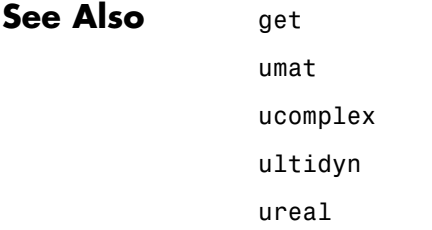

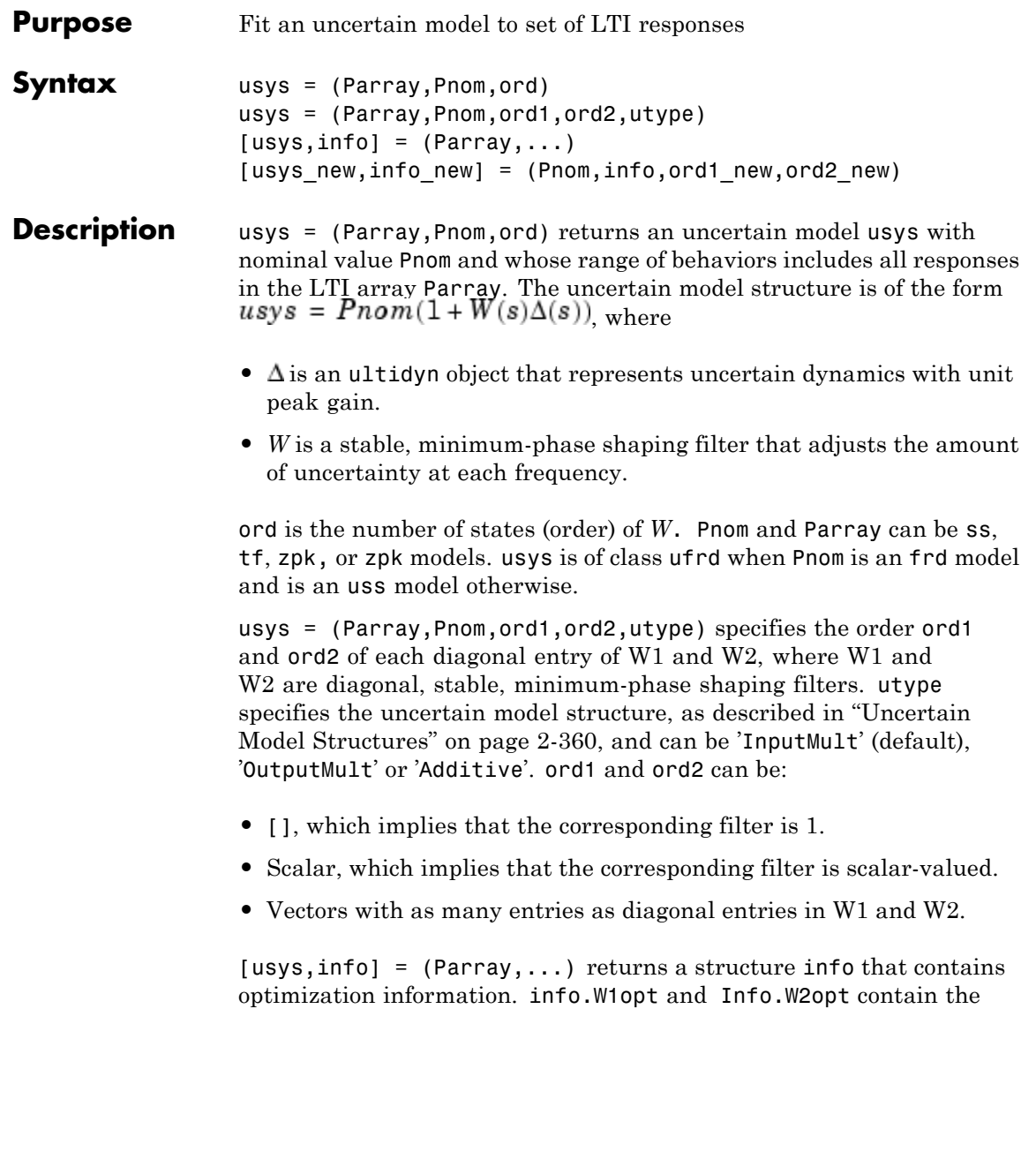

<span id="page-379-0"></span>values of W1 and W2 computed on a frequency grid and info.W1 and info.W2 contain the fitted shaping filters W1 and W2.

[usys\_new,info\_new] = (Pnom,info,ord1\_new,ord2\_new) improves the fit using initial filter values in info and new orders ord1\_new and ord2\_new of W1 and W2. This syntax speeds up command execution by reusing previously computed information. Use this syntax when you are changing filter orders in an iterative workflow.

### **Definitions Uncertain Model Structures**

When fitting the responses of LTI models in Parray, the gaps between Parray and the nominal response Pnom of the uncertain model are modeled as uncertainty on the system dynamics. To model the frequency distribution of these unmodeled dynamics, ucover measures the gap between Pnom and Parray at each frequency and selects a shaping filter *W* whose magnitude approximates the maximum gap between Pnom and Parray. The following figure shows the relative gap between the nominal response and six LTI responses, enveloped using a second-order shaping filter.

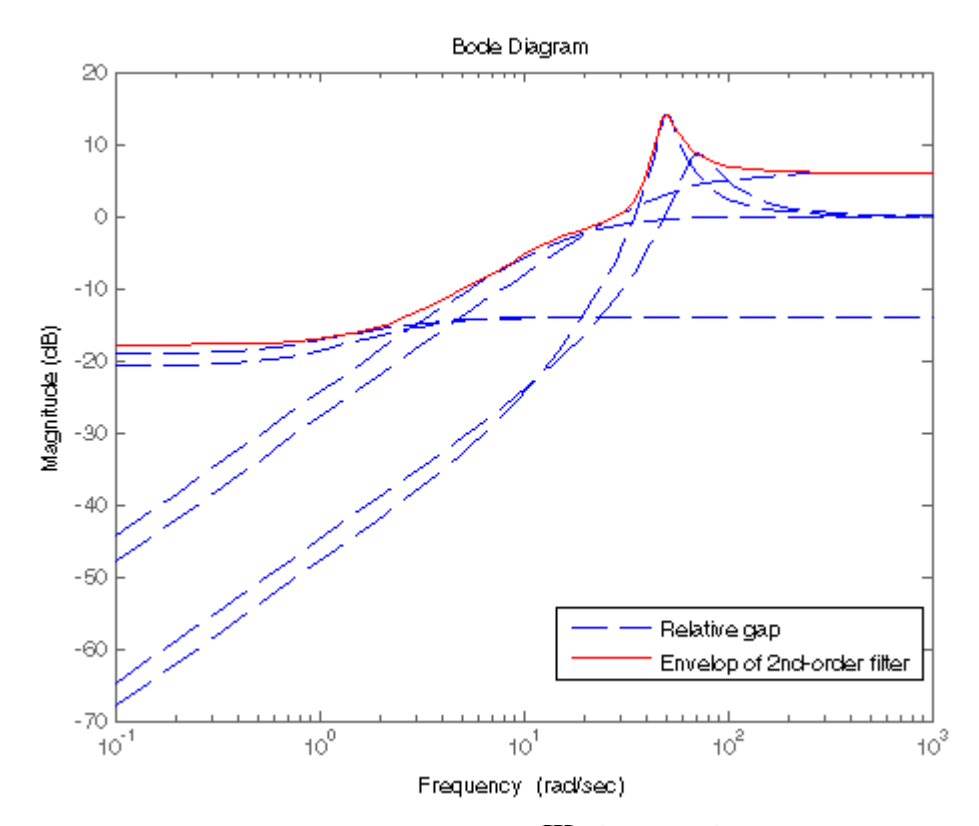

The software then sets the uncertainty to  $W \cdot \Delta$ , where  $\Delta$  is an ultidyn object that represents unit-gain uncertain dynamics. This ensures that the amount of uncertainty at each frequency is specified by the magnitude of *W* and therefore closely tracks the gap between Pnom and Parray.

.

There are three possible uncertainty model structures:

- **•** Input Multiplicative of the form
- **•** Output Multiplicative of the form .

• Additive of the form  $usys = Pnom + W1 \times \Delta \times W2$ 

Use additive uncertainty to model the absolute gaps between Pnom and Parray, and multiplicative uncertainty to model relative gaps.

**Note** For SISO models, input and output multiplicative uncertainty are equivalent. For MIMO systems with more outputs than inputs, the input multiplicative structure may be too restrictive and not adequately cover the range of models.

The model structure  $usys = Pnom \times (I + W \times \Delta)$  that you obtain using usys = ucover (Parray, Pnom, ord), corresponds to  $W1 = W \times I$ and  $W1 = 1$ .

### **Examples 1** Fit an uncertain model to multiple LTI responses:

Create the nominal plant.

Pnom =  $tf(2, [1 -2])$ ;

**2** Create an LTI array whose responses the uncertain model should fit.

p1 = Pnom\*tf(1,[.06 1]); p2 = Pnom\*tf([-.02 1],[.02 1]);  $p3 =$  Pnom\*tf(50^2,[1 2\*.1\*50 50^2]);  $array = stack(1,p1,p2,p3);$ Parray =  $frd(array, logspace(-1, 3, 60));$ 

**3** Plot relative errors between the nominal plant response and the three models in the LTI array.

bodemag((Pnom-Parray)/Pnom)

The set of relative errors is shown in the following figure. If you use a multiplicative uncertainty model structure, the magnitude of

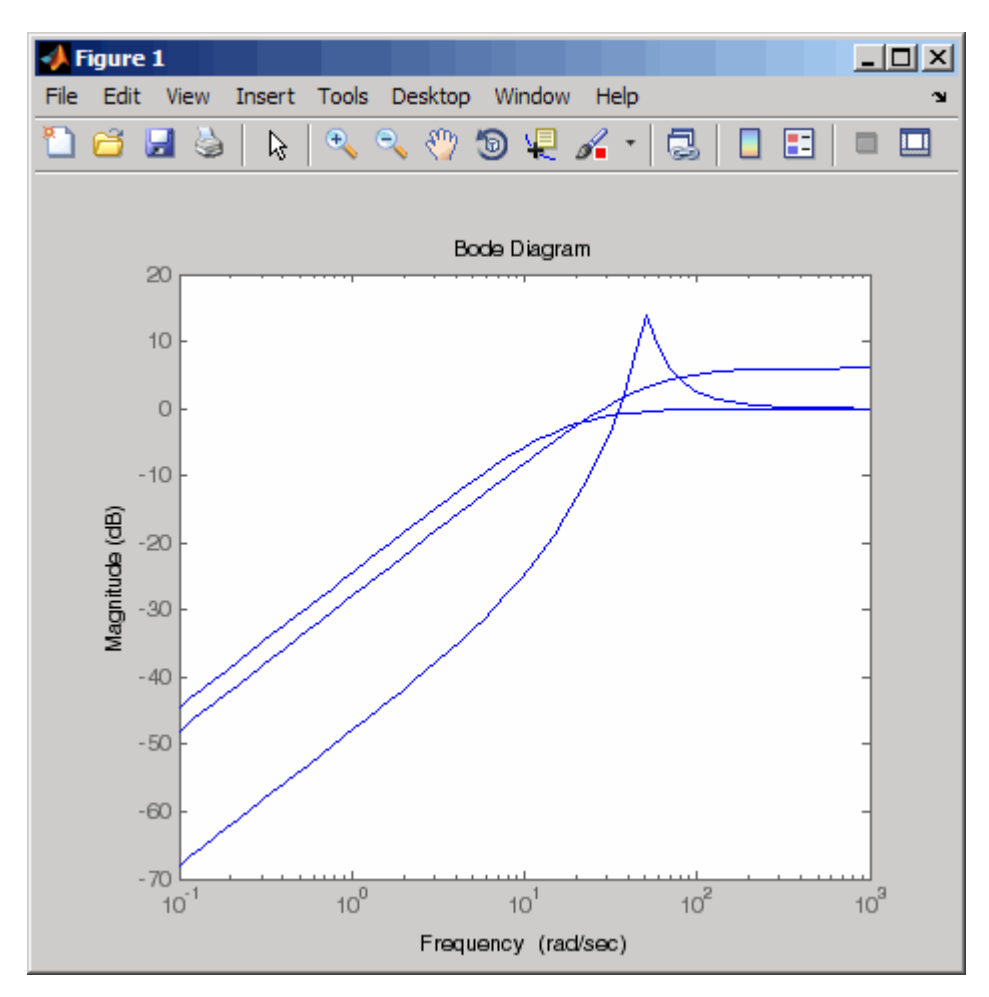

the shaping filter should fit the maximum relative errors at each frequency.

**4** Use a 1st-order shaping filter to fit the maximum relative errors.

[P,Info] = ucover(Parray,Pnom,1);

**5** Plot a Bode magnitude plot to see how well the shaping filter fits the relative errors.

bodemag((Pnom-Parray)/Pnom,'b--',Info.W1,'r'); grid

The plot, as shown in the following figure, shows that the filter W1 is too conservative and exceeds the maximum relative error at most frequencies.

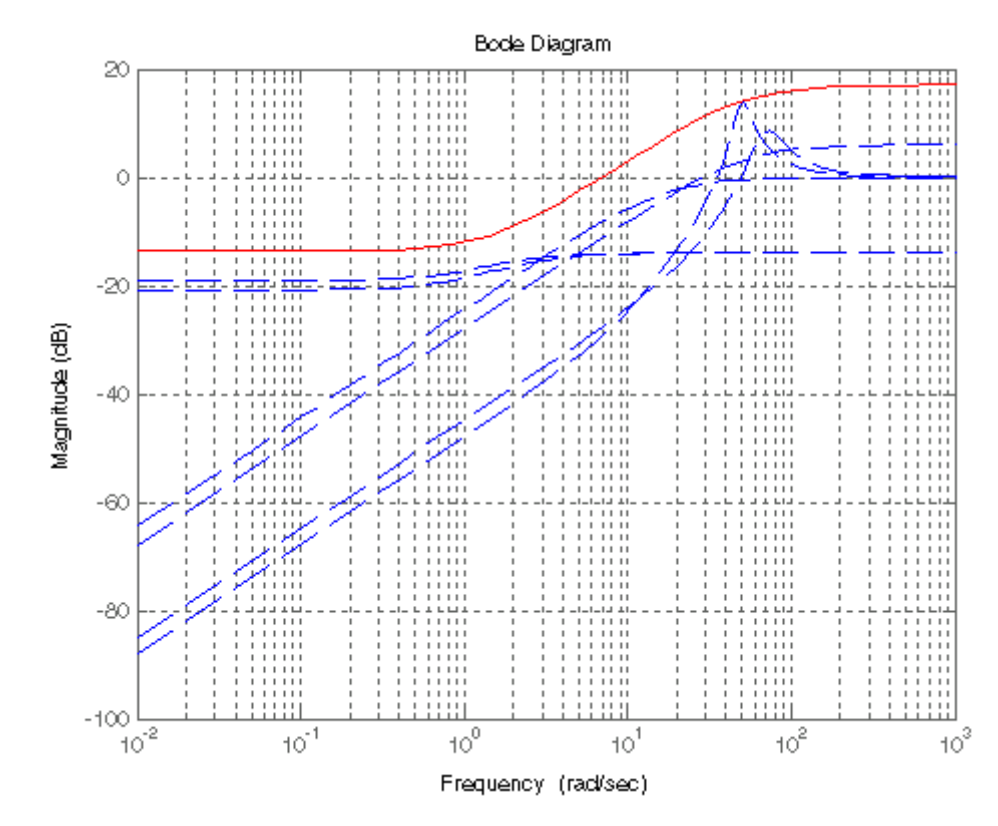

**6** To obtain a tighter fit, rerun the function using a 4th-order filter.

[P,Info] = ucover(Parray,Pnom,4);

**7** Evaluate the fit by plotting the Bode magnitude plot.

bodemag((Pnom-Parray)/Pnom,'b--',Info.W1,'r'); grid

The plot, as shown in the following figure, shows that magnitude of W1 closely matches the minimum uncertainty amount.

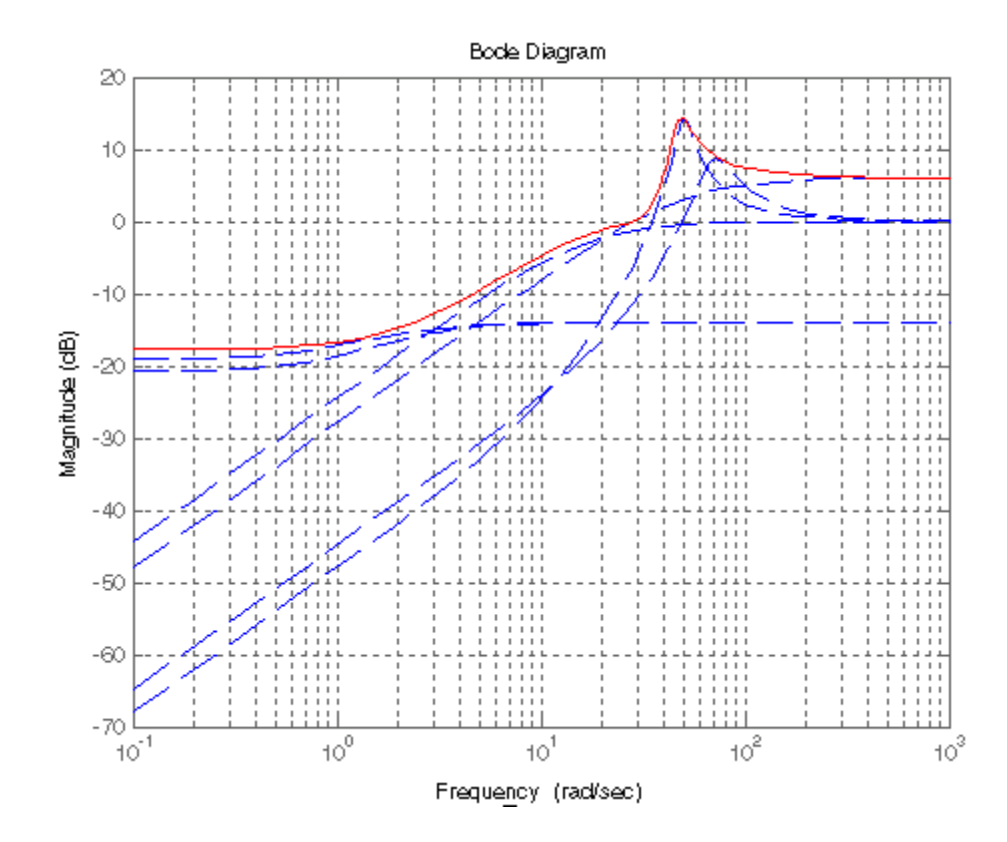

**Algorithm** The ucover command designs the minimum-phase shaping filters W1 and W2 in two steps:

**1** Computes the optimal values of W1 and W2 on a frequency grid.

### **ucover**

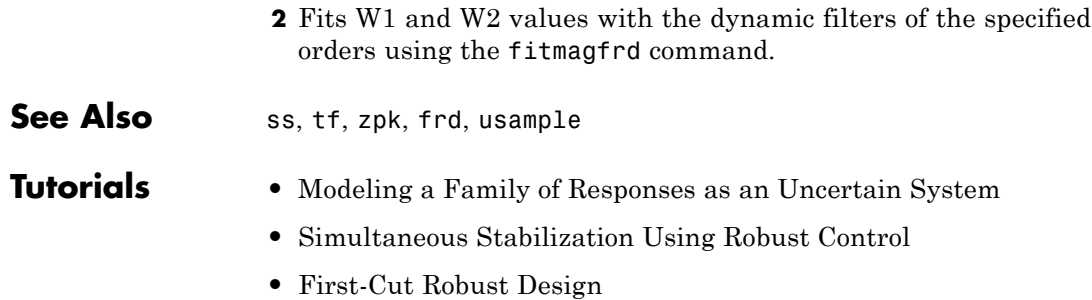

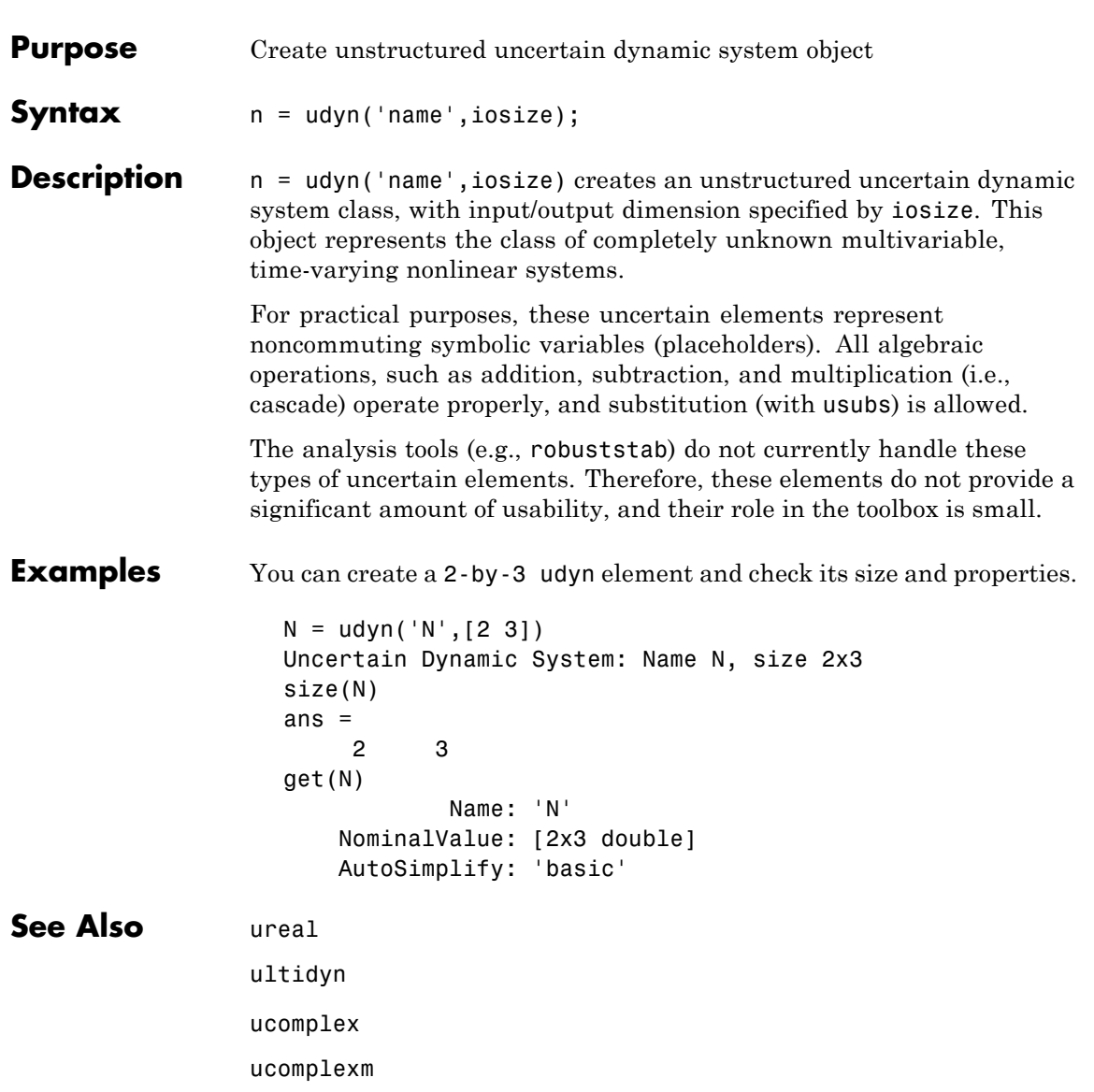

## **ufind**

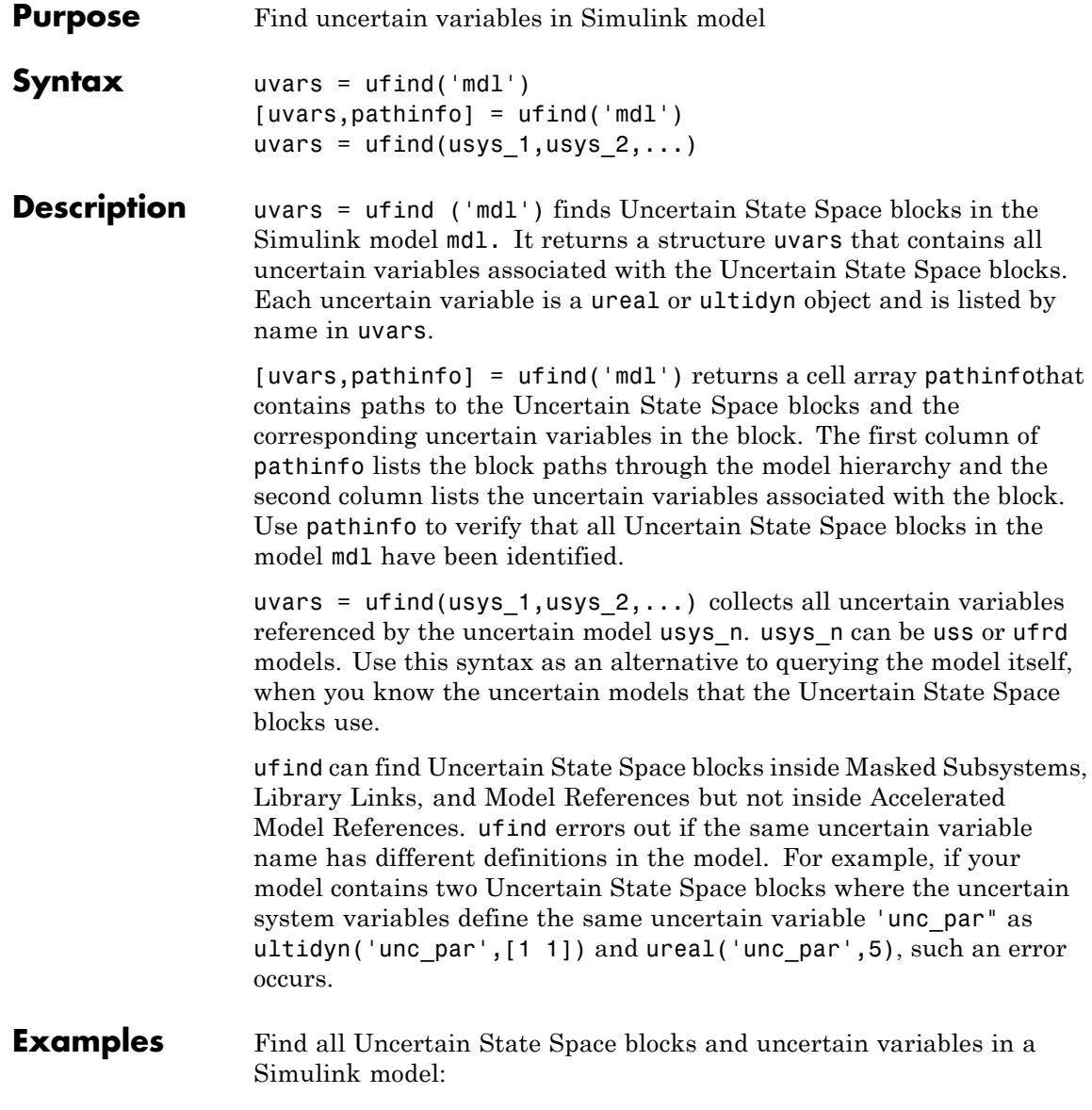

**1** Open the Simulink model.

open\_system('usim\_model')

The model, as shown in the following figure, contains three Uncertain State Space blocks named Unmodeled Plant Dynamics, Plant, and Sensor Gain. These blocks depend on three uncertain variables named input\_unc, unc\_pole and sensor\_gain.

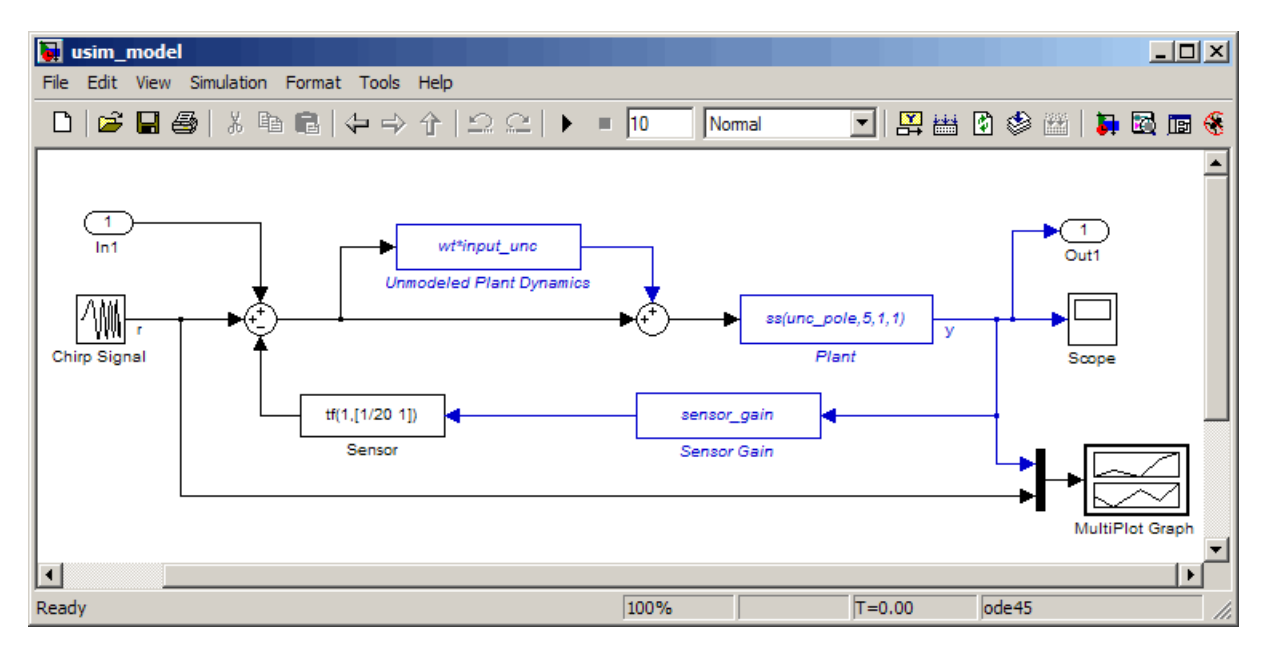

**2** Use ufind to find all Uncertain State Space blocks and uncertain variables in the model.

```
[uvars,pathinfo] = ufind('usim_model')
```
**3** Type uvars to view the structure uvars. MATLAB returns the following result:

uvars =

```
input unc: [1x1 ultidyn]
sensor_gain: [1x1 ureal]
   unc_pole: [1x1 ureal]
```
Each uncertain variable is a ureal or ultidyn object and is listed by name in uvars.

- **4** View the Uncertain State Space block paths and uncertain variables.
	- **a** Type pathinfo(:,1) to view paths of the Uncertain State Space blocks in the model. MATLAB returns the following result:

```
ans ='usim_model/Plant'
    'usim_model/Sensor Gain'
    'usim_model/Unmodeled Plant Dynamics'
```
**b** Type pathinfo(:,2) to view the uncertain variables referenced by each Uncertain State Space block. MATLAB returns the following results:

```
ans ='unc_pole'
    'sensor_gain'
    'input unc'
```
### **See Also** usample Uncertain State Space block

**Tutorials** "Varying Uncertainty Values Using Individual Uncertain State Space Blocks"

> "Varying Uncertainty Values Across Multiple Uncertain State Space Blocks"

Robustness Analysis in Simulink

**How To** "Simulating Uncertainty Effects"

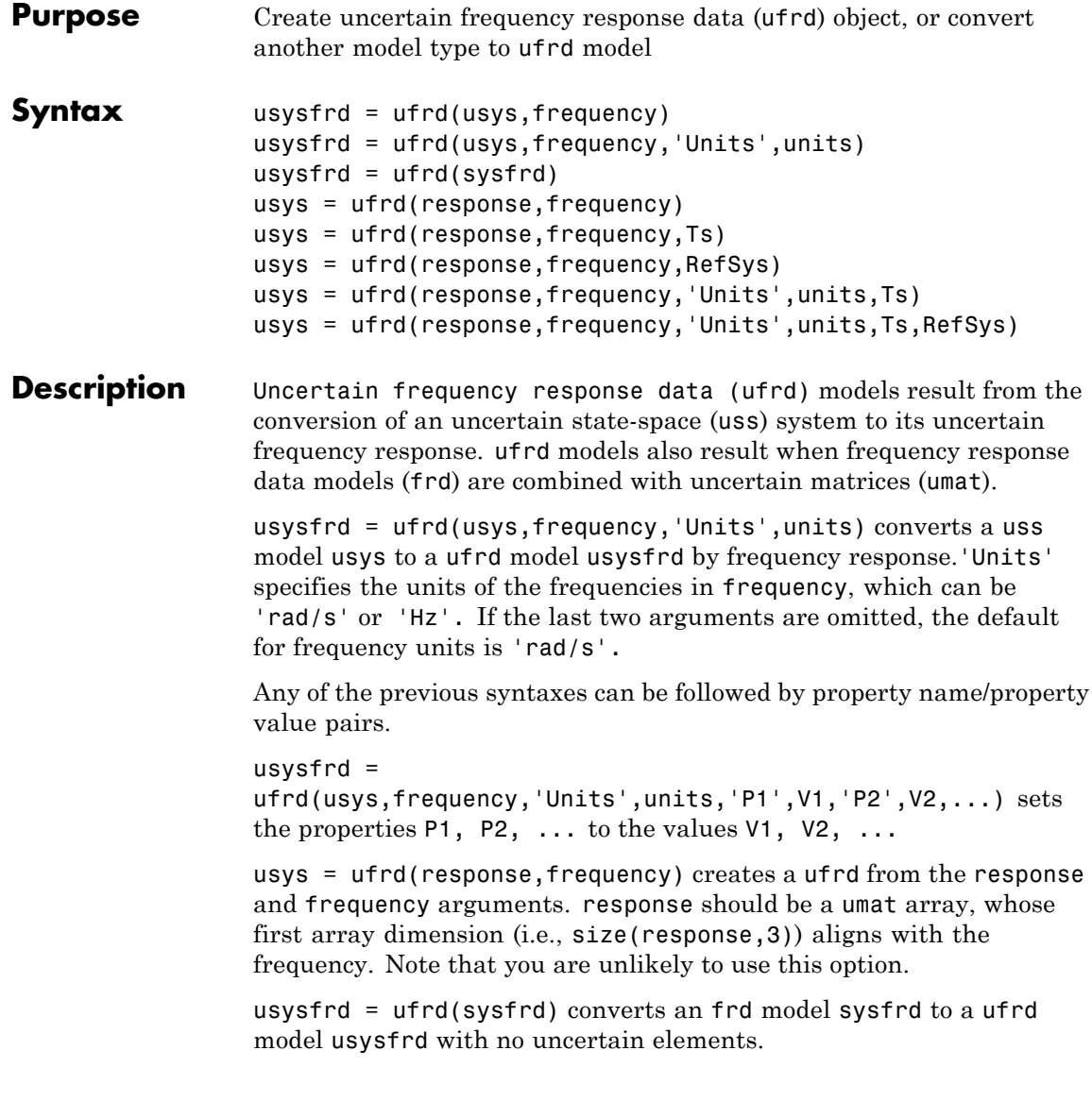

**Examples** In the first example, you create a continuous-time uncertain system with both parametric uncertainty and unmodeled dynamics uncertainty. Compute the uncertain frequency response and plot the Bode plot, using 20 random samples, with a color choice of red for random samples, and blue for nominal.

```
p1 = ureal('p1',5,'Range',[2 6]);
p2 = ureal('p2',3,'Plusminus',0.4);
p3 = ultidyn('p3',[1 1]);
Wt = makeweight(.15,30,10);
A = [-p1 \ 0; p2 \ -p1];B = [0; p2];C = [1 1];usys = uss(A, B, C, 0) * (1 + Wt * p3);
usysfrd = uffrd(usys, logspace(-2, 2, 60));bode(usysfrd,'r',usysfrd.NominalValue,'b+')
```
### **Example 2**

In this example, you convert a not-uncertain frd model to ufrd without uncertainties. You can verify the equality of the nominal value of the ufrd and simplified representation to the original system.

```
G = frd(tf([1 2 3], [1 2 3 4]), logspace(-2,2,40));usys = ufrd(G)UFRD: 1 Output, 1 Input, Continuous System, 40 Frequency points
                   isequal(usys.NominalValue,G)
                   ans =1
                   isequal(simplify(usys,'class'),G)
                   ans =1
See Also frd
```

```
ss
```
## **ulinearize**

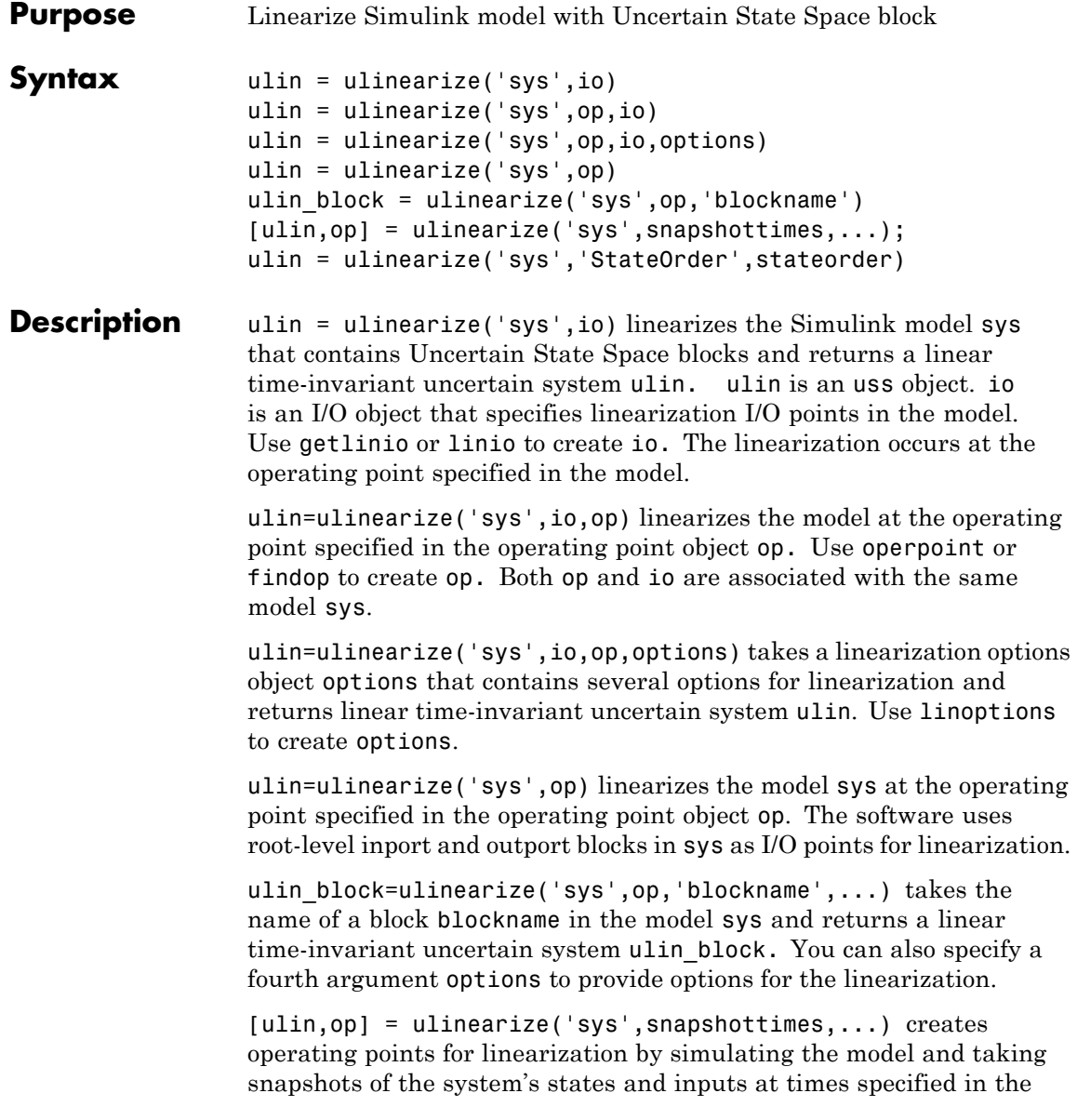

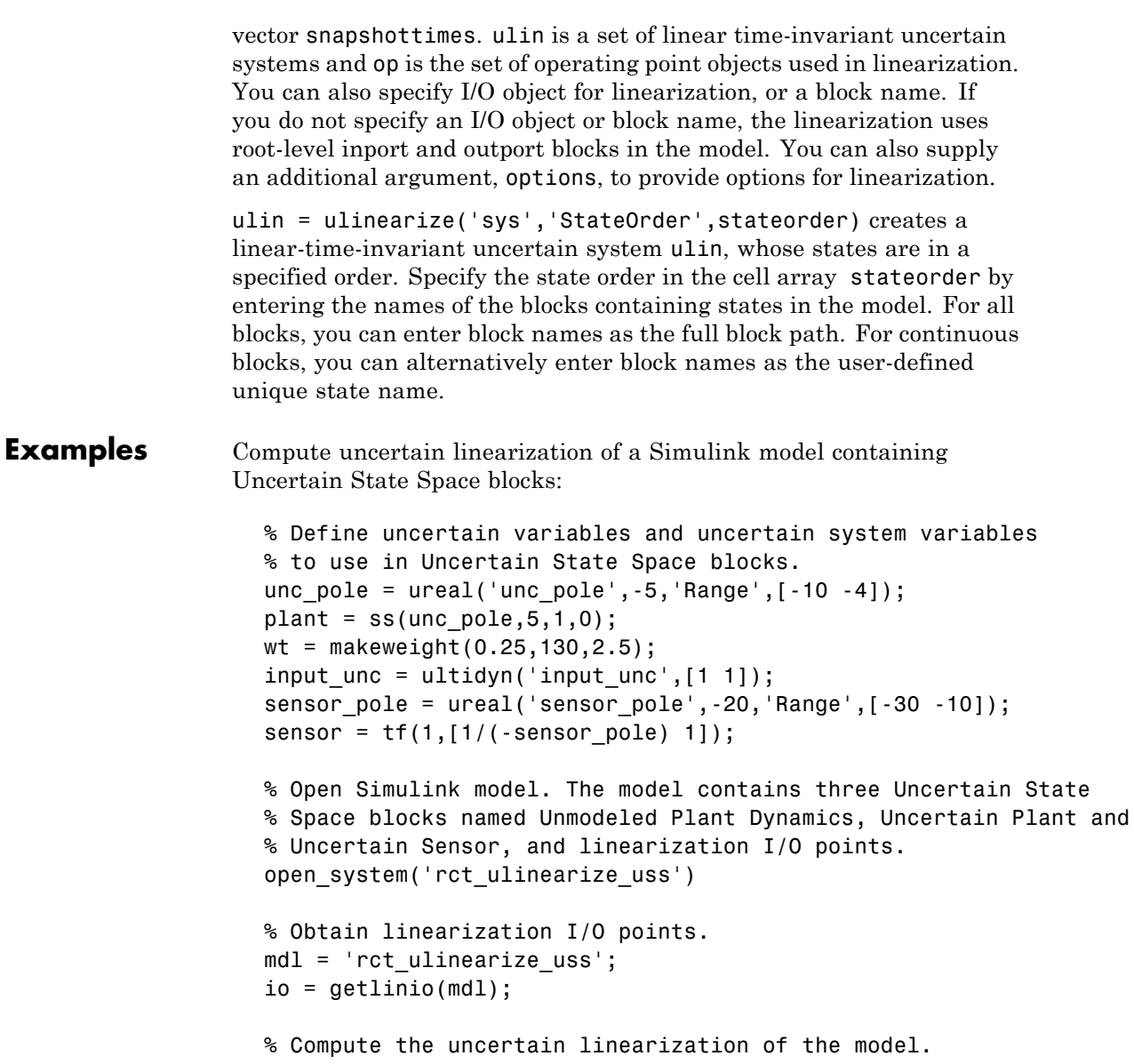

## **ulinearize**

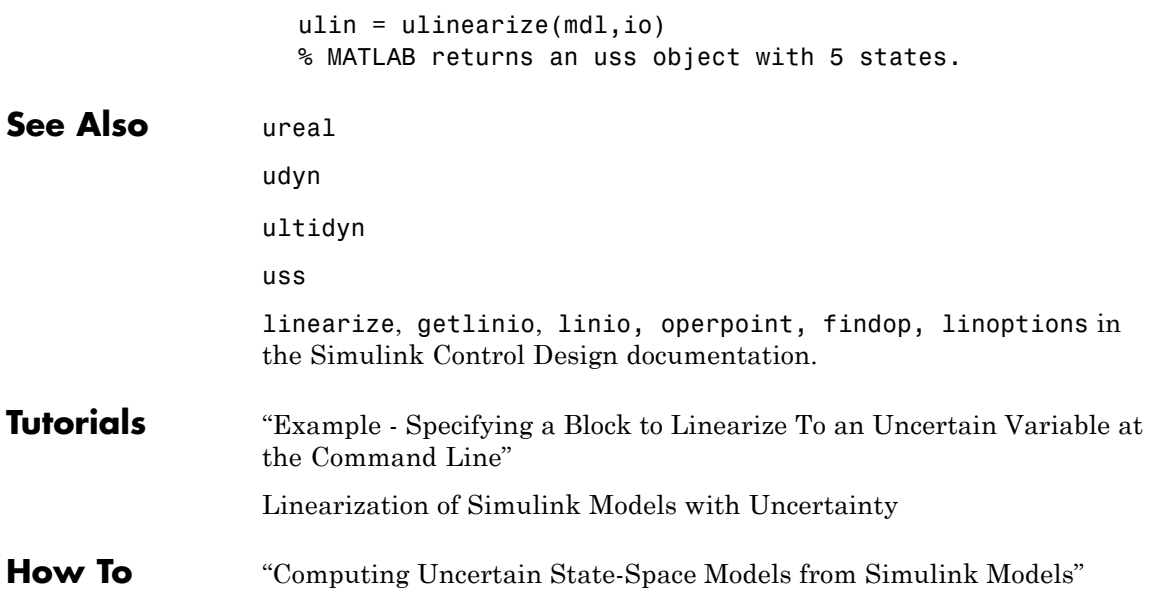
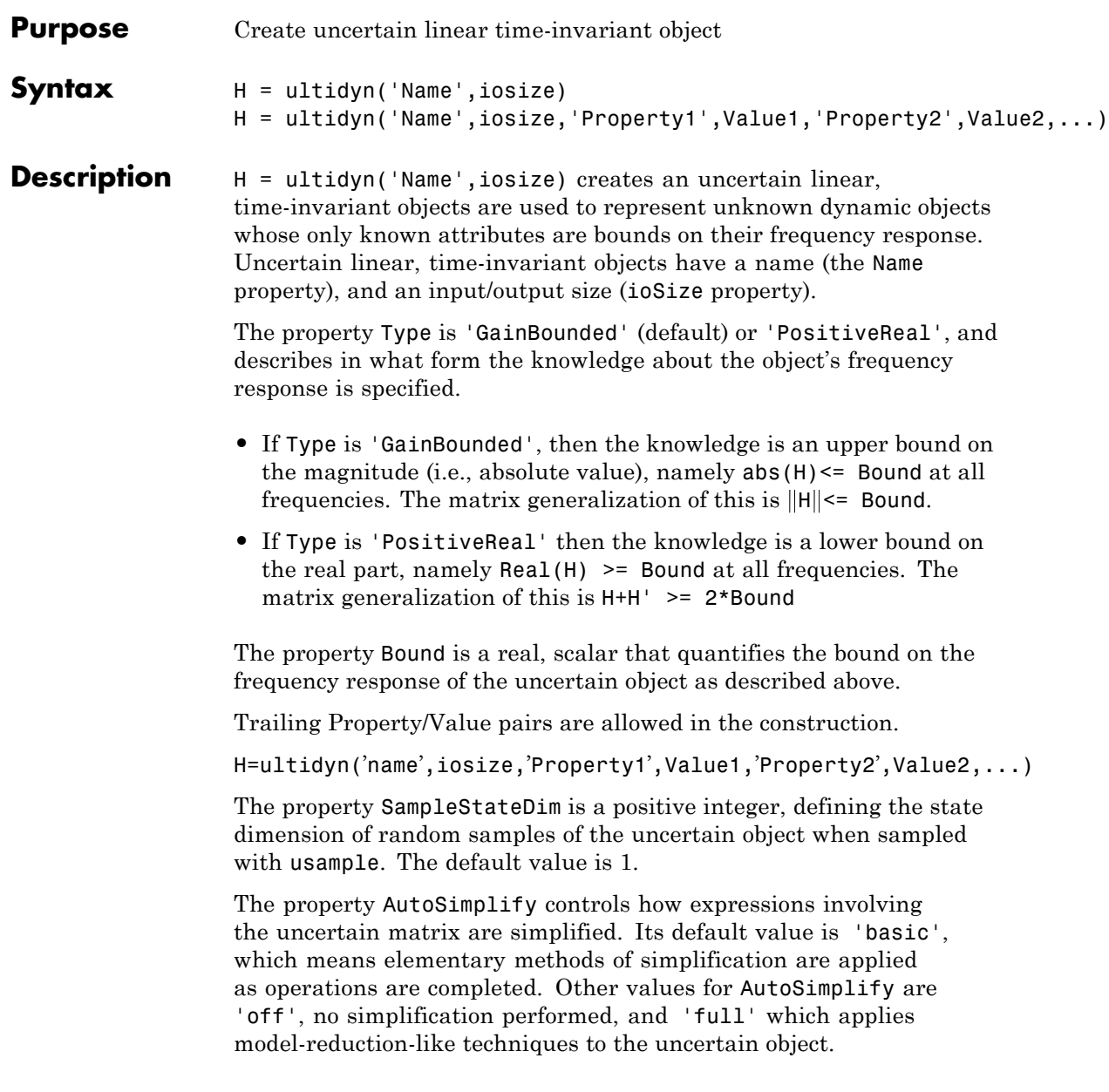

### **Examples Example 1**

Create an ultidyn object with internal name 'H', dimensions 2-by-3, norm bounded by 7.

```
H = ultidyn('H',[2 3],'Bound',7)
Uncertain GainBounded LTI Dynamics: Name H, 2x3, Gain Bound = 7
```
### **Example 2**

Create a scalar ultidyn object with an internal name 'B', whose frequency response has a real part greater than 2.5. Change the SampleStateDim to 5, and plot the Nyquist plot of 30 random samples.

 $B =$  ultidyn('B',[1 1],'Type','PositiveReal','Bound',2.5) Uncertain PositiveReal LTI Dynamics: Name B, 1x1, M+M' >= 2\*(2.5) B.SampleStateDim = 5; nyquist(usample(B,30))

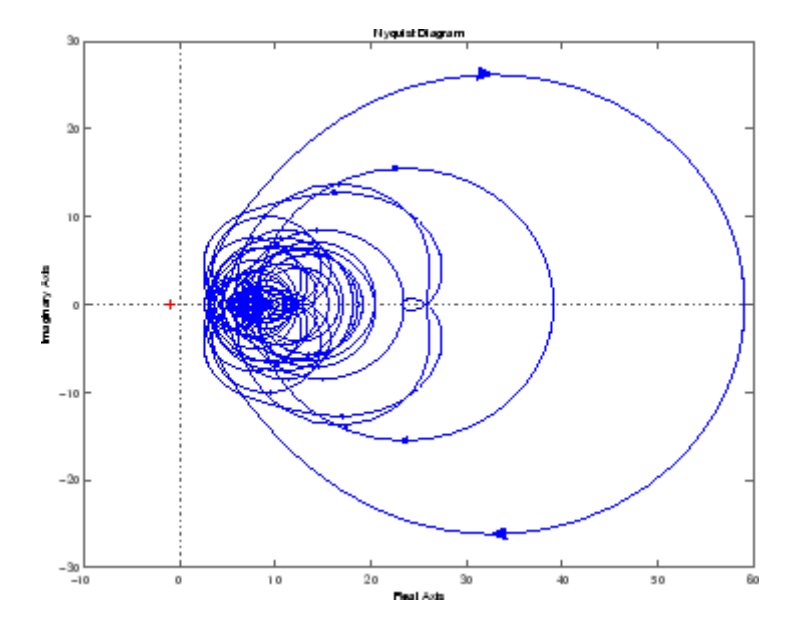

See Also get ureal uss

## **umat**

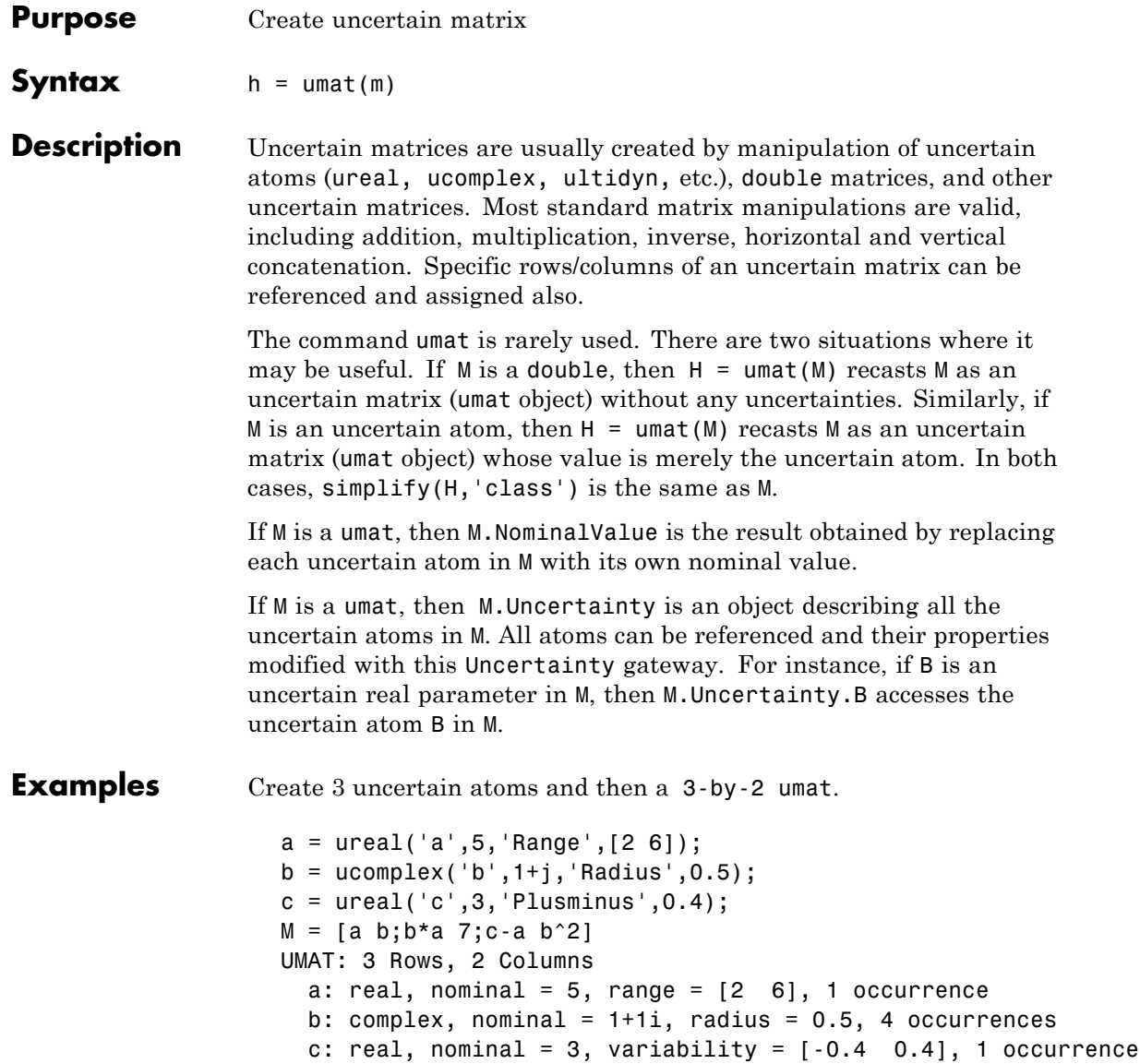

View the properties of M with get

```
get(M)
    NominalValue: [3x2 double]
     Uncertainty: [1x1 atomlist]
```
The nominal value of M is the result when all atoms are replaced by their nominal values. View the properties of M with get

M.NominalValue ans  $=$ 5.0000 1.0000 + 1.0000i 5.0000 + 5.0000i 7.0000  $-2.0000$  0 + 2.0000i

Change the nominal value of a within M to 4. The nominal value of M reflects this change.

```
M.Uncertainty.a.NominalValue = 4;
M.NominalValue
ans =4.0000 1.0000 + 1.0000i
  4.0000 + 4.0000i 7.0000
 -1.0000 0 + 2.0000i
```
Get a random sample of M, obtained by taking random samples of the uncertain atoms within M.

```
usample(M)
ans =2.0072 0.8647 + 1.3854i
  1.7358 + 2.7808i 7.0000
  1.3829 -1.1715 + 2.3960i
```
Select the 1st and 3rd rows, and the 2nd column of M. The result is a 2-by-1 umat, whose dependence is only on b.

```
M([1 3],2)
```
## **umat**

```
UMAT: 2 Rows, 1 Columns
                    b: complex, nominal = 1+1i, radius = 0.5, 3 occurrences
See Also ureal
                ultidyn
                ucomplex
                ucomplexm
                usample
```
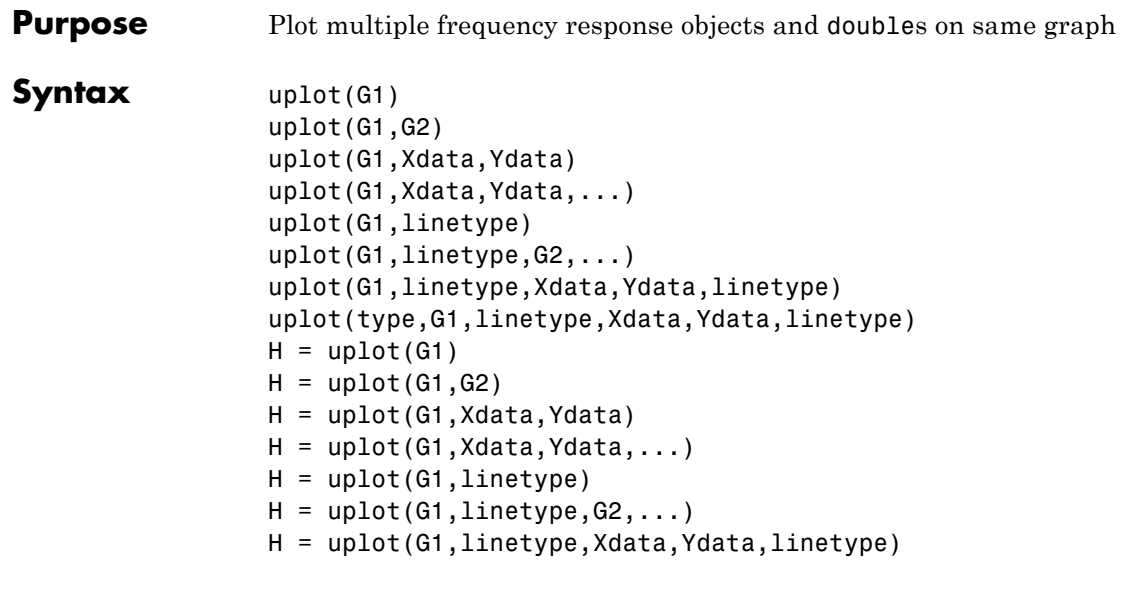

**Description** uplot plots double and frd objects. The syntax is the same as the MATLAB plot command except that all data is contained in frd objects, and the axes are specified by type.

The (optional) type argument must be one of

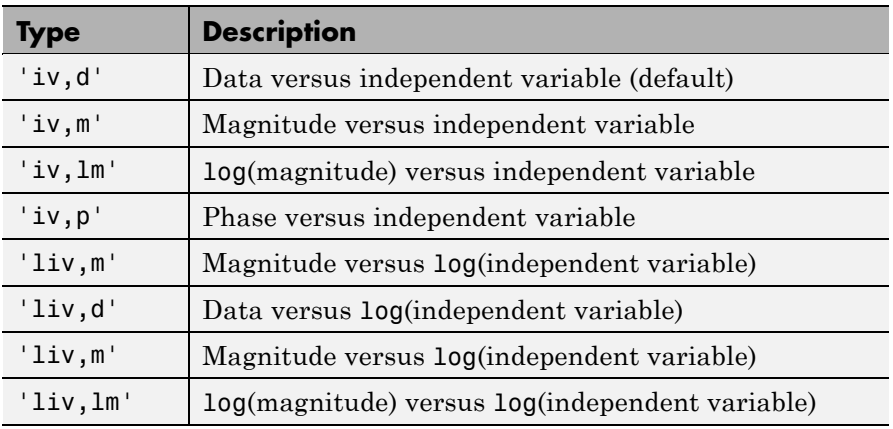

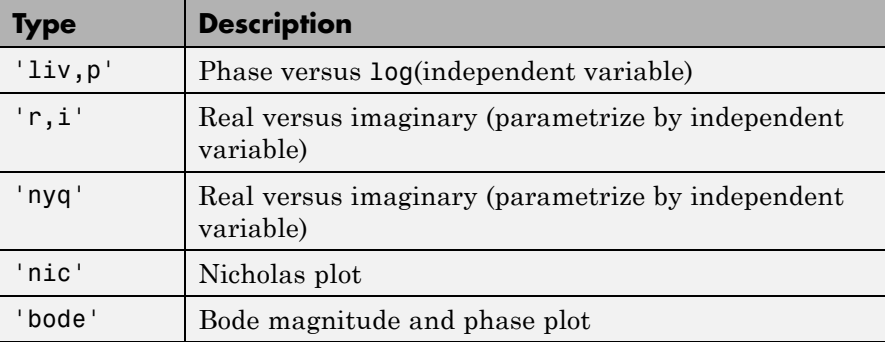

The remaining arguments of uplot take the same form as the MATLAB plot command. Line types (for example,  $'+$ ,  $'g$ ., or  $'>'r'$ ) can be optionally specified after any frequency response argument.

There is a subtle distinction between constants and frd objects with only one independent variable. A constant is treated as such across all frequencies, and consequently shows up as a line on any graph with the independent variable as an axis. A frd object with only one frequency point always shows up as a point. You might need to specify one of the more obvious point types in order to see it (e.g., '+', 'x', etc.).

**Examples** Two SISO second-order systems are created, and their frequency responses are calculated over different frequency ranges.

```
a1 = [-1,1;-1,-0.5];b1 = [0;2]; c1 = [1,0]; d1 = 0;
sys1 = ss(a1,b1,c1,d1);a2 = [-1,1,-1,-0.05];
b2 = [1;1]; c2 = [-0.5,0]; d2 = 0.1;sys2 = ss(a2,b2,c2,d2);
omega = 10gspace(-2, 2, 100);
sys1g = frd(sys1,omega);
omega2 = [ [0.05:0.1:1.5] [1.6:.5:20] [0.9:0.01:1.1] ];
omega2 = sort(omega2);sys2g = frd(sys2,omega2);
```
An frd object with a single frequency is also created. Note the distinction between the frd object and the constant matrix in the subsequent plots.

```
sys3 = rss(1,1,1);rspot = frd(sys3,2);
```
The following plot uses the 'liv, lm' plot\_type specification.

```
uplot('liv,lm',sys1g,'b-.',rspot,'r*',sys2g);
xlabel('log independent variable')
ylabel('log magnitude')
title('axis specification: liv,lm')
```
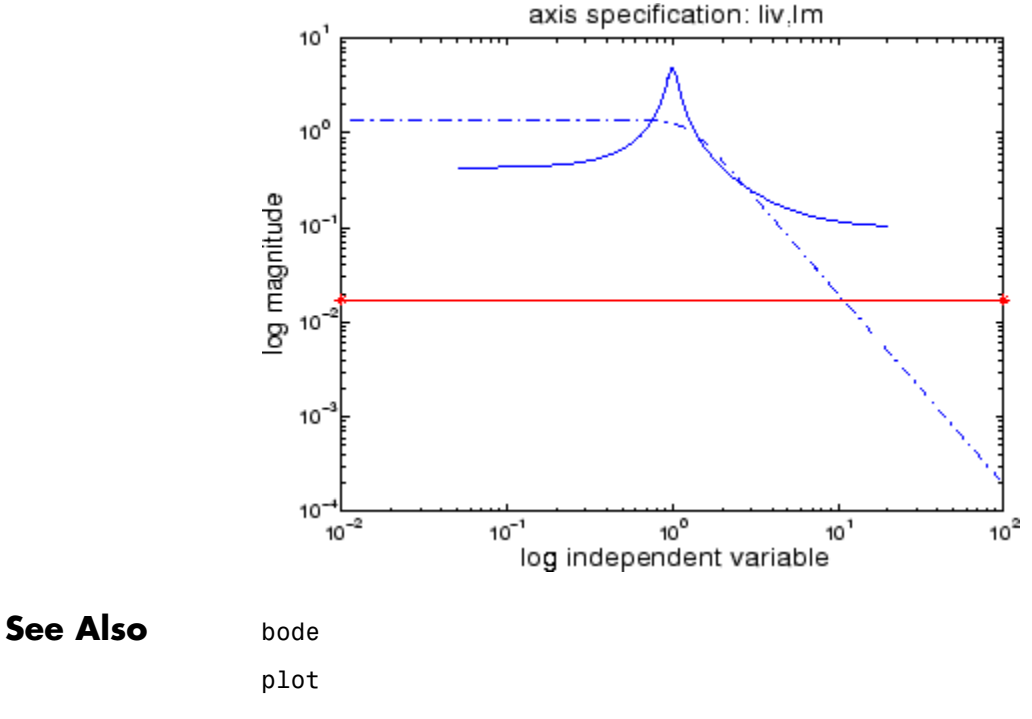

nichols

# **uplot**

nyquist semilogx semilogy sigma

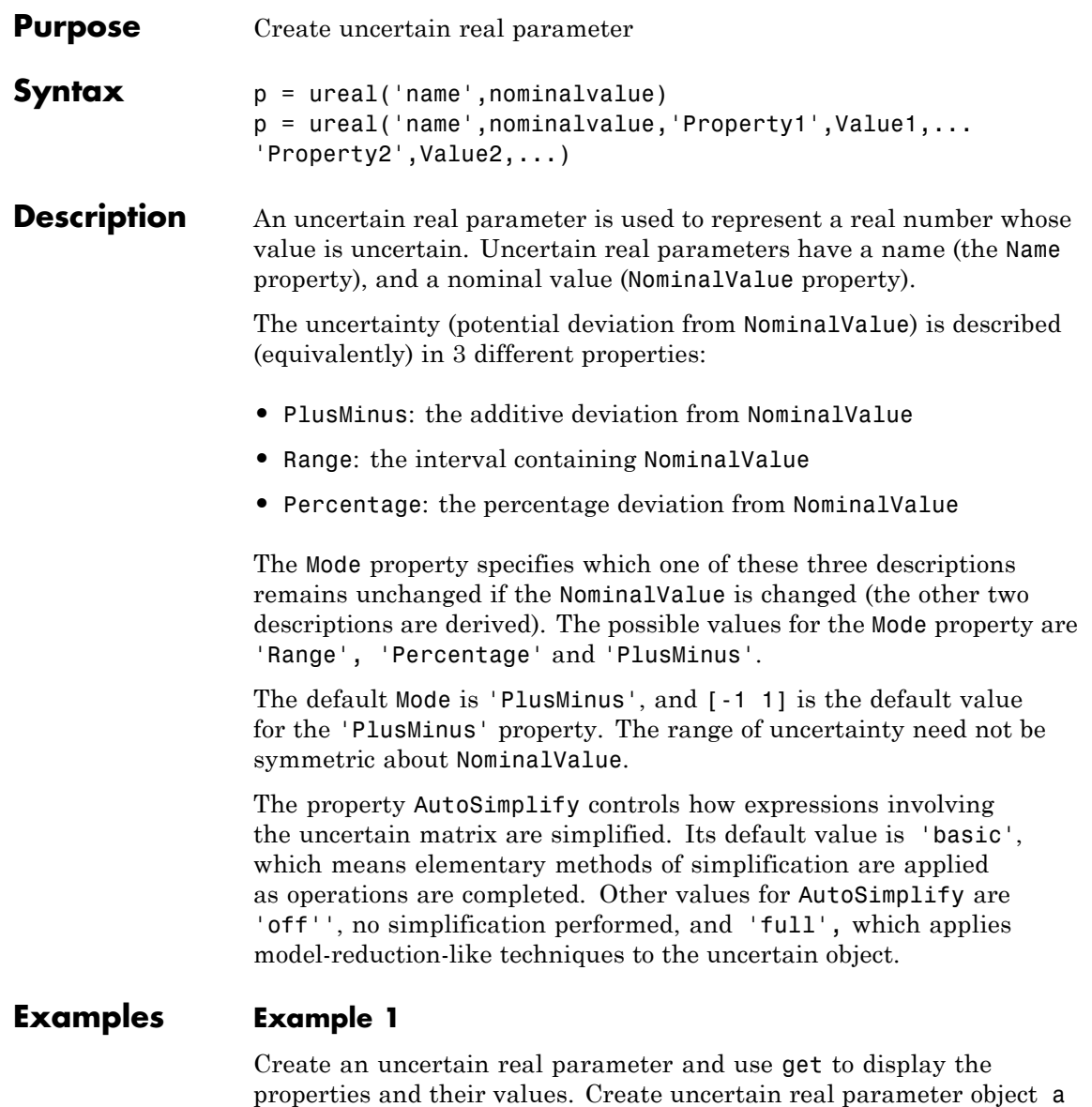

with the internal name 'a' and nominal value 5.

```
a = ureal('a',5)
Uncertain Real Parameter: Name a, NominalValue 5, variability = [-1 1]
get(a)
            Name: 'a'
    NominalValue: 5
            Mode: 'PlusMinus'
           Range: [4 6]
       PlusMinus: [-1 1]
      Percentage: [-20 20]
    AutoSimplify: 'basic'
```
Note that the Mode is 'PlusMinus', and that the value of PlusMinus is indeed [-1 1]. As expected, the range description of uncertainty is [4 6], while the percentage description of uncertainty is [-20 20].

Set the range to [3 9]. This leaves Mode and NominalValue unchanged, but all three descriptions of uncertainty have been modified.

```
a.Range = [3 9];
get(a)
            Name: 'a'
    NominalValue: 5
            Mode: 'PlusMinus'
           Range: [3 9]
       PlusMinus: [-2 4]
      Percentage: [-40 80]
   AutoSimplify: 'basic'
```
#### **Example 2**

Property/Value pairs can also be specified at creation.

```
b = ureal('b',6,'Percentage',[-30 40],'AutoSimplify','full');
get(b)
            Name: 'b'
    NominalValue: 6
            Mode: 'Percentage'
           Range: [4.2000 8.4000]
```

```
PlusMinus: [-1.8000 2.4000]
  Percentage: [-30.0000 40.0000]
AutoSimplify: 'full'
```
Note that Mode is automatically set to 'Percentage'.

#### **Example 3**

Specify the uncertainty in terms of percentage, but force Mode to 'Range'.

```
c = ureal('c',4,'Mode','Range','Percentage',25);
get(c)
            Name: 'c'
    NominalValue: 4
            Mode: 'Range'
           Range: [3 5]
       PlusMinus: [-1 1]
      Percentage: [-25 25]
    AutoSimplify: 'basic'
```
See Also ucomplex

umat

uss

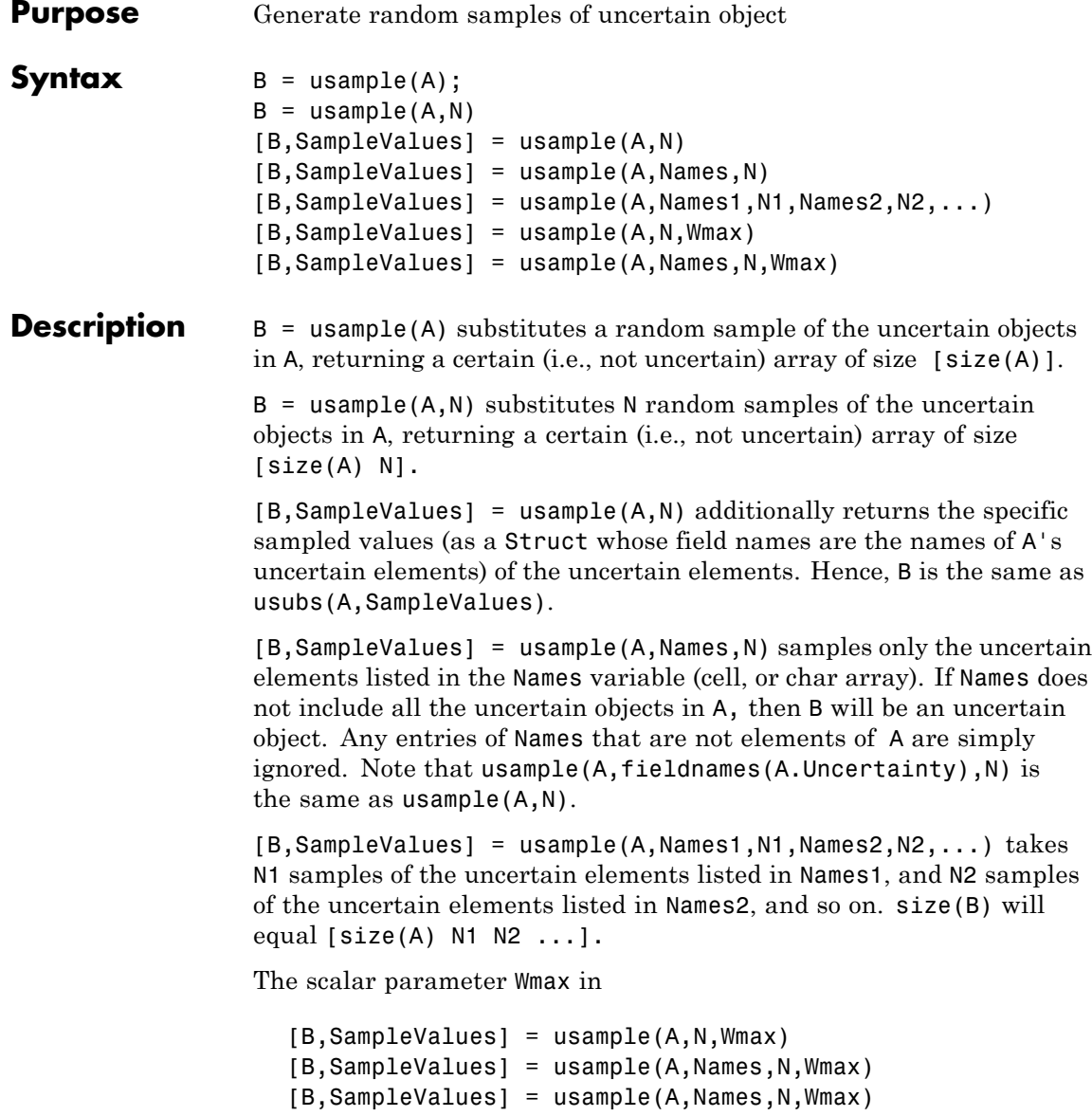

affects how ultidyn elements within A are sampled, restricting the poles of the samples. If A is a continuous-time uss or ufrd, then the poles of sampled GainBounded ultidyn elements in SampleValues will each have magnitude  $\leq$  BW. If A is a discrete-time, then sampled GainBounded ultidyn elements are obtained by Tustin transformation, using BW/(2\*TS) as the (continuous) pole magnitude bound. In this case, BW should be < 1. If the ultidyn type is PositiveReal, then the samples are obtained by bilinearly transforming (see "Normalizing Functions for Uncertain Atoms") the GainBounded elements described above.

### **Examples Example 1**

Sample a real parameter and plot a histogram.

```
A = ureal('A', 5);
Asample = usample(A,500);size(A)
ans =1 1
size(Asample)
ans =1 1 500
class(Asample)
ans =double
hist(Asample(:))
```
# **uss/usample**

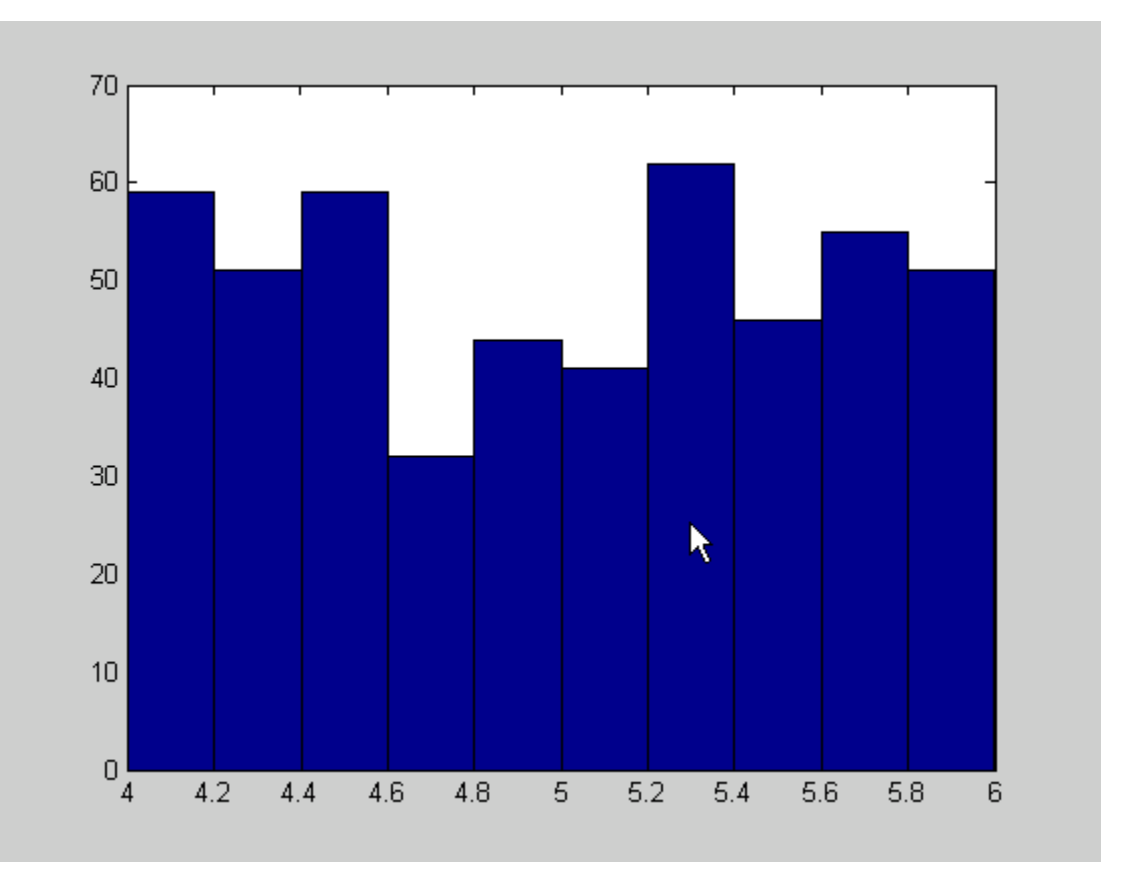

#### **Example 2**

This example illustrates how to sample the open and closed-loop response of an uncertain plant model for Monte Carlo analysis. You can create two uncertain real parameters and an uncertain plant.

```
gamma =  ureal('gamma', 4);
tau = ureal('tau',.5,'Percentage',30);
P = tf(gamma, [tau 1]);
```
Create an integral controller based on nominal plant parameter.

 $KI = 1/(2*tau.Nominal*gamma.Nominal);$  $C = tf(KI, [1 0]);$ 

Now create an uncertain closed-loop system.

```
CLP = feedback(P*C, 1);
```
You can sample the plant at 20 values (distributed uniformly about the tau and gamma parameter cube).

```
[Psample1D,Values1D] = usample(P,20);
size(Psample1D)
20x1 array of state-space models
Each model has 1 output, 1 input, and 1 state.
```
You can sample the plant P at 10 values in the tau parameter and 15 values in the gamma parameter.

```
[Psample2D, Values2D] = usample(P, 'tau', 10, 'gamma', 15);size(Psample2D)
10x15 array of state-space models
Each model has 1 output, 1 input, and 1 state.
```
You can plot the 1-D sampled plant step responses

subplot(2,1,1); step(Psample1D)

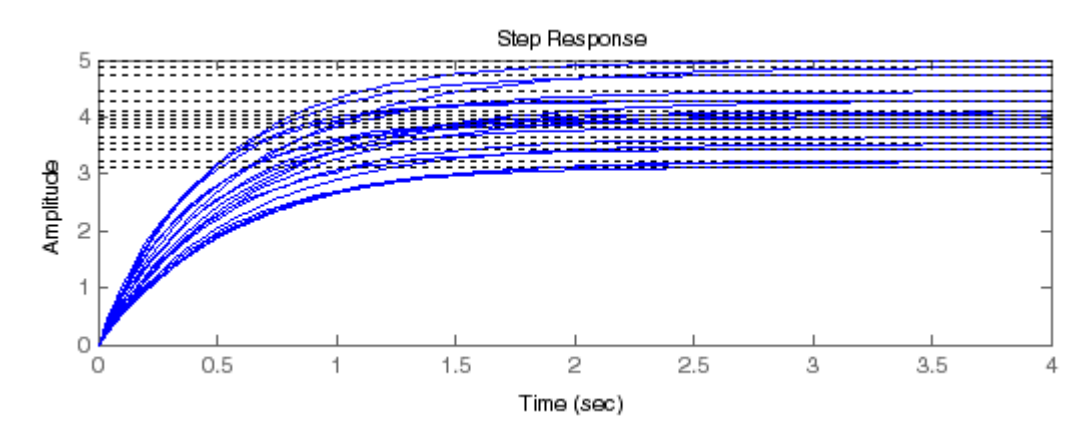

You can also evaluate the uncertain closed-loop at the same values, and plot the step response using usubs.

subplot(2,1,2); step(usubs(CLP,Values1D))

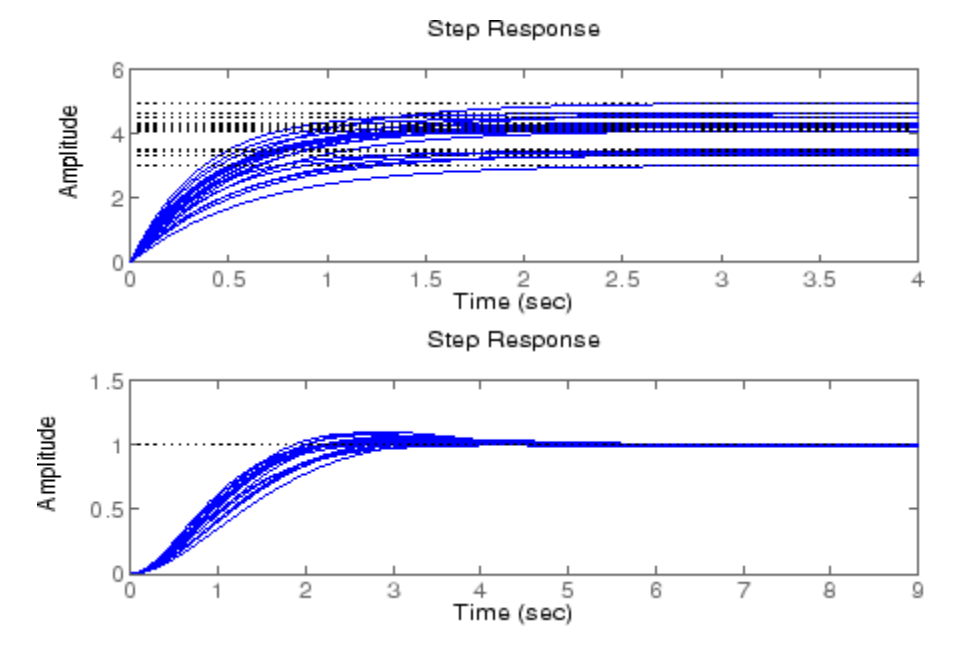

#### **Example 3**

To see the effect of Wmax, create two ultidyn objects

```
A = <i>ultidyn</i>( 'A', [1 1]);B = <i>ultidyn('B', [1 1]);</i>
```
Sample 10 instances of each, using a bandwidth limit of 1 rad/sec on A and 20 rad/sec on B.

 $Npts = 10;$ As = usample(A,Npts,1); Bs = usample(B,Npts,20);

Plot 10-second step responses, for the two sample sets. Plot the slow sample (from A ) in red, and the faster samples (from B.) in blue.

step(As,'r',Bs,'b--',10)

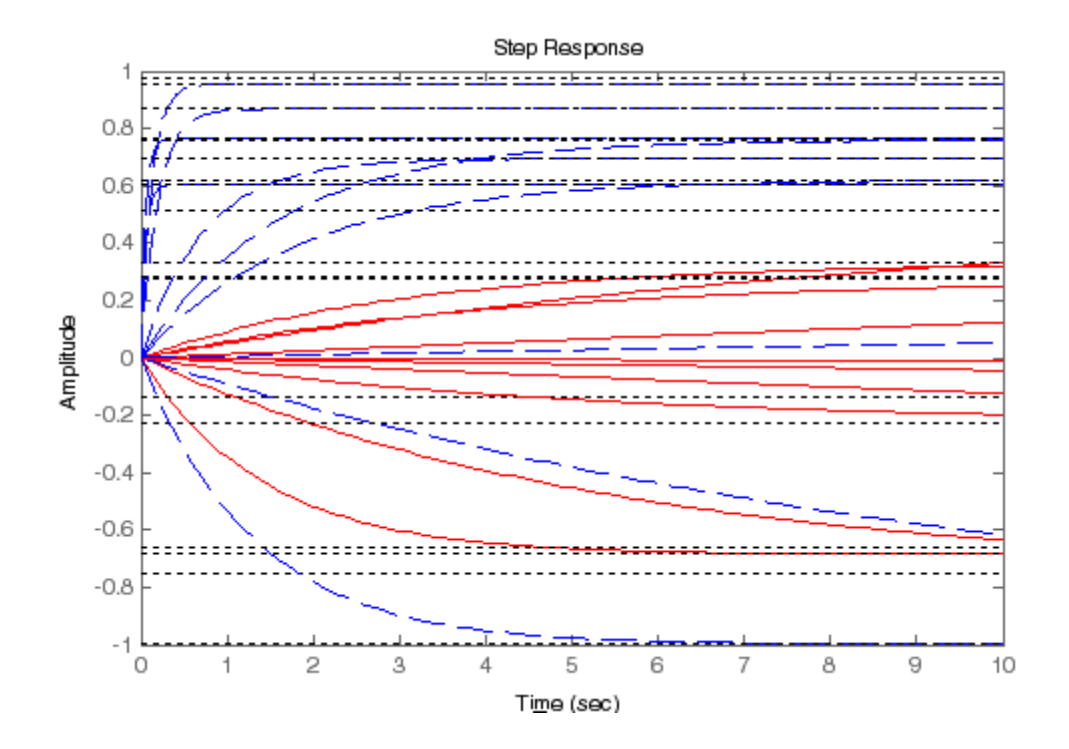

**See Also** usample, usubs, ufind, ureal, ucomplex, ultidyn, umat, ufrd, uss

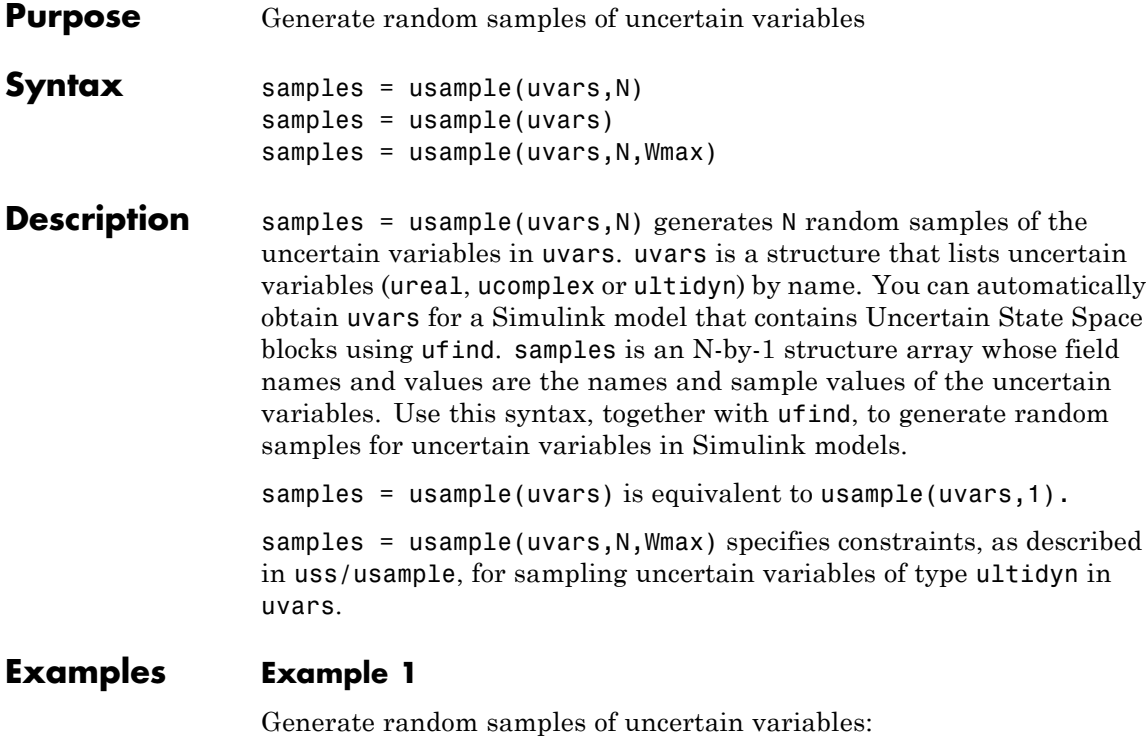

```
% Create a structure that contains uncertain variables a and % b.
uvars = struct('a',ureal('a',5),'b',ultidyn('b',[2 3],'Bound',7))
% Use usample to generate random values of a and b.
samples = usample(uvars)
```
#### **Example 2**

Generate random samples of uncertain variables in a Simulink model:

**1** Open the Simulink model.

open\_system('usim\_model')

The model, as shown in the following figure, contains three Uncertain State Space blocks named Unmodeled Plant Dynamics, Plant, and Sensor Gain. These blocks depend on three uncertain variables named input unc, unc pole and sensor gain.

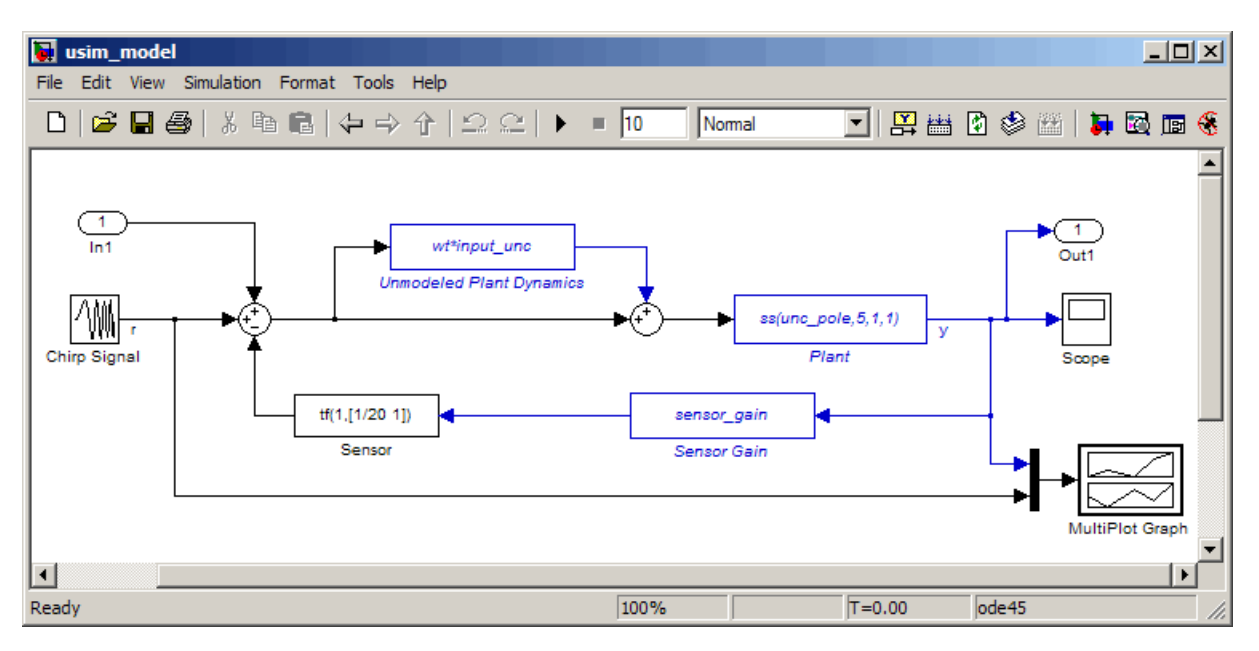

**2** Use ufind to find all Uncertain State Space blocks and uncertain variables in the model.

 $uvars = ufind('usim model');$ 

**3** Use usample to generate random samples of unc pole, input unc, and sensor gain and simulate the closed-loop response.

```
for i=1:10;
   uval = usample(uvars);sim('usim_model',10);
```
end

The MultiPlot Graph block displays the simulated responses, as shown in the following figure.

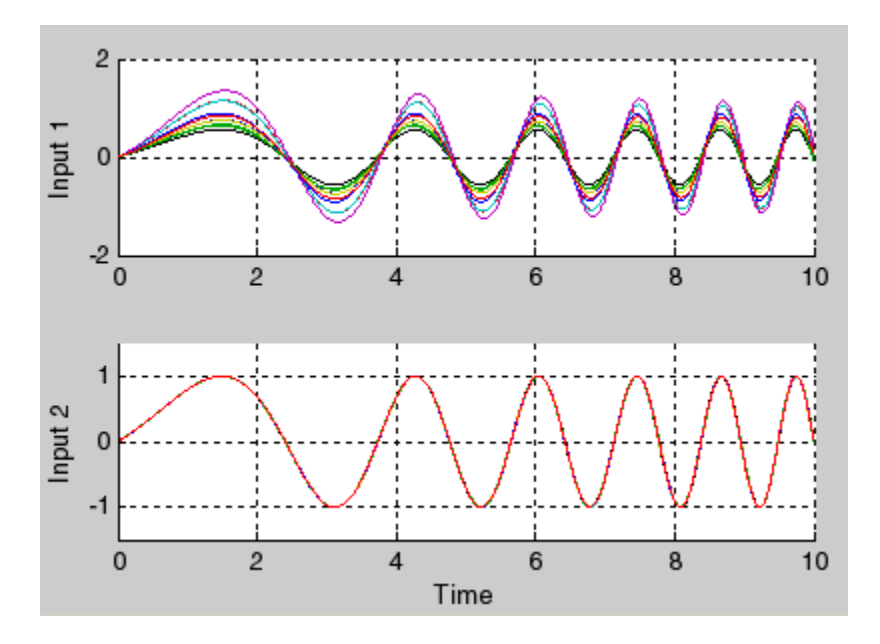

**See Also** ufind, usubs, ureal, ucomplex, ultidyn, umat, ufrd, uss, uss/usample

**Tutorials** "Varying Uncertainty Values Using Individual Uncertain State Space Blocks"

"Varying Uncertainty Values Across Multiple Uncertain State Space Blocks"

Robustness Analysis in Simulink

**How To** "Simulating Uncertainty Effects"

# **usimfill**

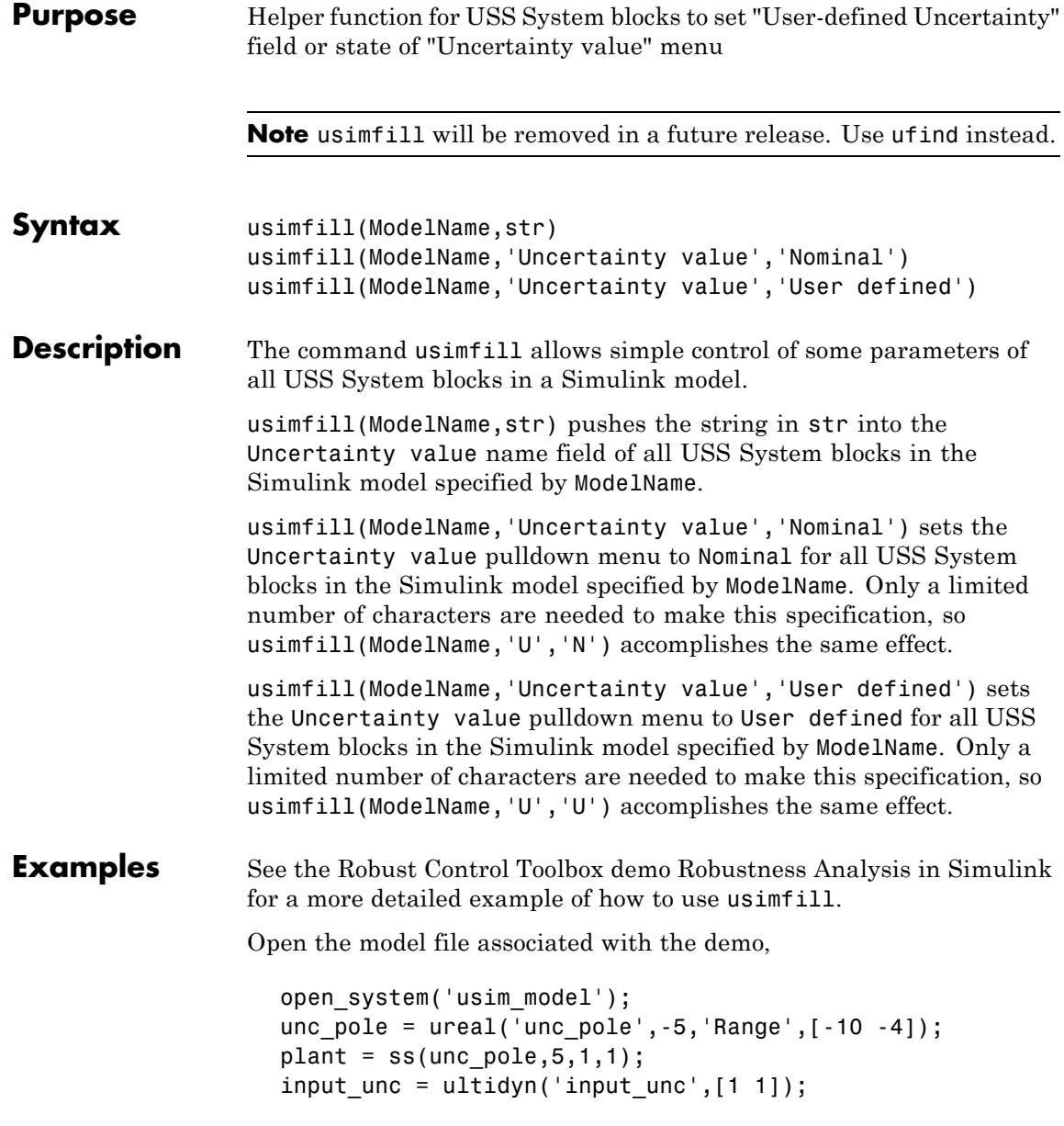

```
wt = makeweight(0.25, 130, 2.5);sensor gain = ureal('sensor gain',1,'Range',[0.1 2]);
                  This has three USS System blocks. They are plant with a ureal
                  atom named unc pole; input unc which is a ultidyn object, and
                  sensor gain which is a ureal atom.
                  Run usimfill on the model, filling in the field with the string
                   'newData'.
                     usimfill('usim_model','newData');
                  View all of the dialog boxes, and see that the string 'newData' has
                  been entered.
                  Run usimfill on the model, changing the Uncertainty Selection
                  to Nominal.
                     usimfill('usim_model','Uncertainty value','Nominal');
                  Similarly run usimfill on the model, changing the Uncertainty
                  Selection to User Specified Uncertainty.
                     usimfill('usim_model','Uncertainty value','User defined');
                  Now generate a random sample of the uncertain atoms, and run the
                  simulation
                     newData = usimsamp('usim_model',120);
                     sim('usim model');
See Also usample
                  usiminfo
```
usimsamp

usubs

# **usiminfo**

**Purpose** Find USS System blocks within specified Simulink<sup>®</sup> model and check for consistency **Note** usiminfo will be removed in a future release. Use ufind instead. **Syntax** [cflags,allupaths,allunames,upaths,unames,csumchar] = usiminfo(sname, silent) **Description** The command usiminfo returns information regarding the locations of all USS System blocks within a Simulink model and determines if these conpatiblilty conditions are satisfied. It is possible to have uncertain objects of the same name through out a Simulink model. The helper functions usimsamp and usimfill assume that these are the same uncertainty. Hence uncertain objects of the same name should have the same object properties and Uncertainty value in the USS System pull-down menu. usiminfo provides information about the uncertainty in the Simulink diagram sname.

The following describes the input and outputs arguments of usiminfo:

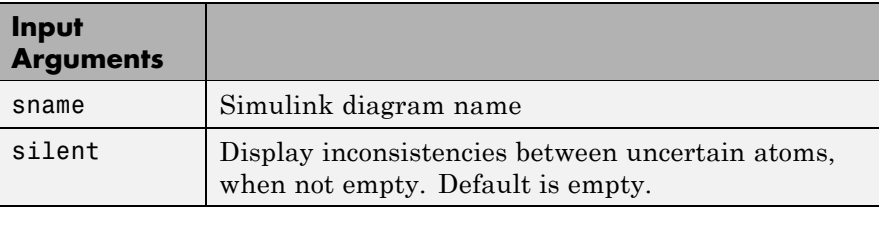

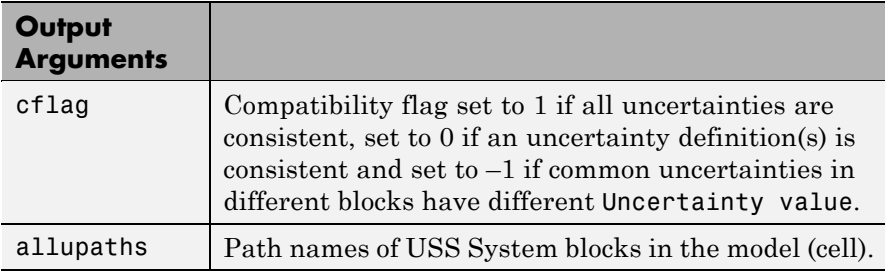

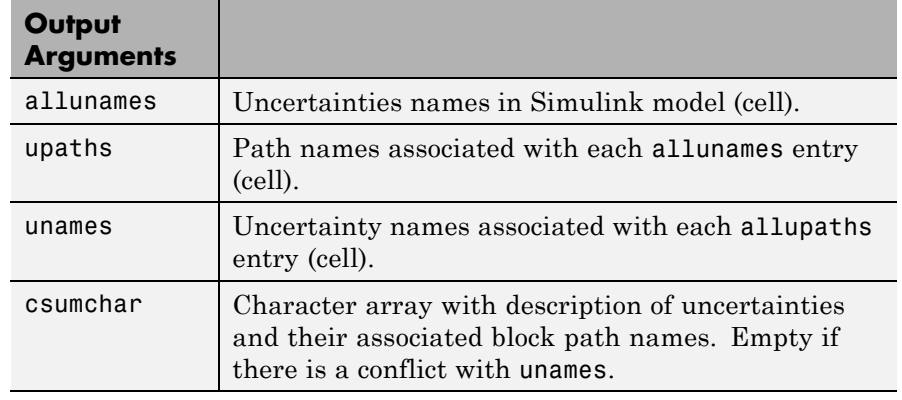

### **See Also** usample

usimfill

usimsamp

usubs

# **usimsamp**

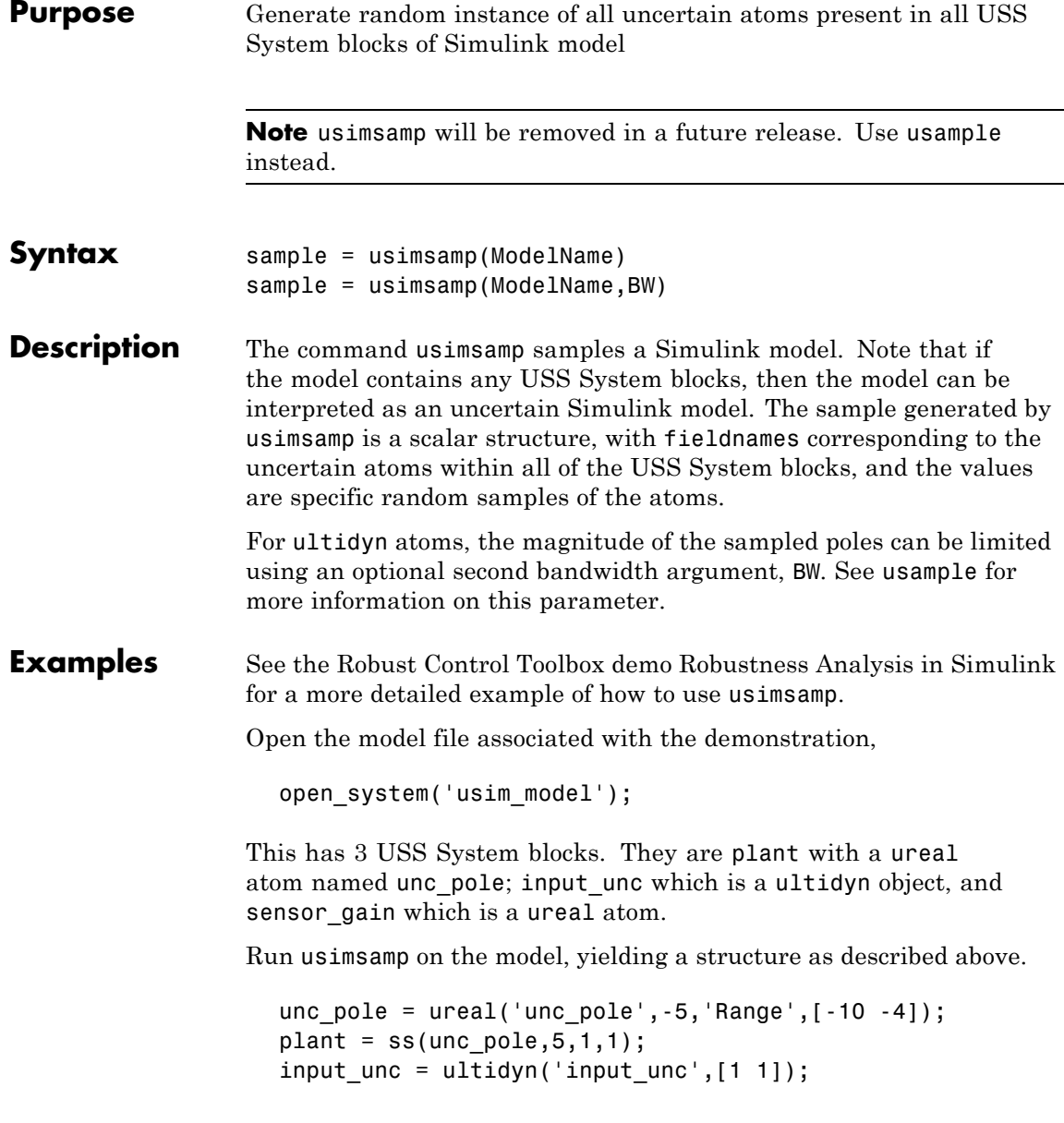

```
wt = makeweight(0.25,130,2.5);
sensor_gain = ureal('sensor_gain',1,'Range',[0.1 2]);
data = usimsamp('usim_model')
data =
      input_unc: [1x1 ss]
   sensor_gain: 0.9935
       unc_pole: -4.1308
```
**See Also** usample usimfill usiminfo usubs

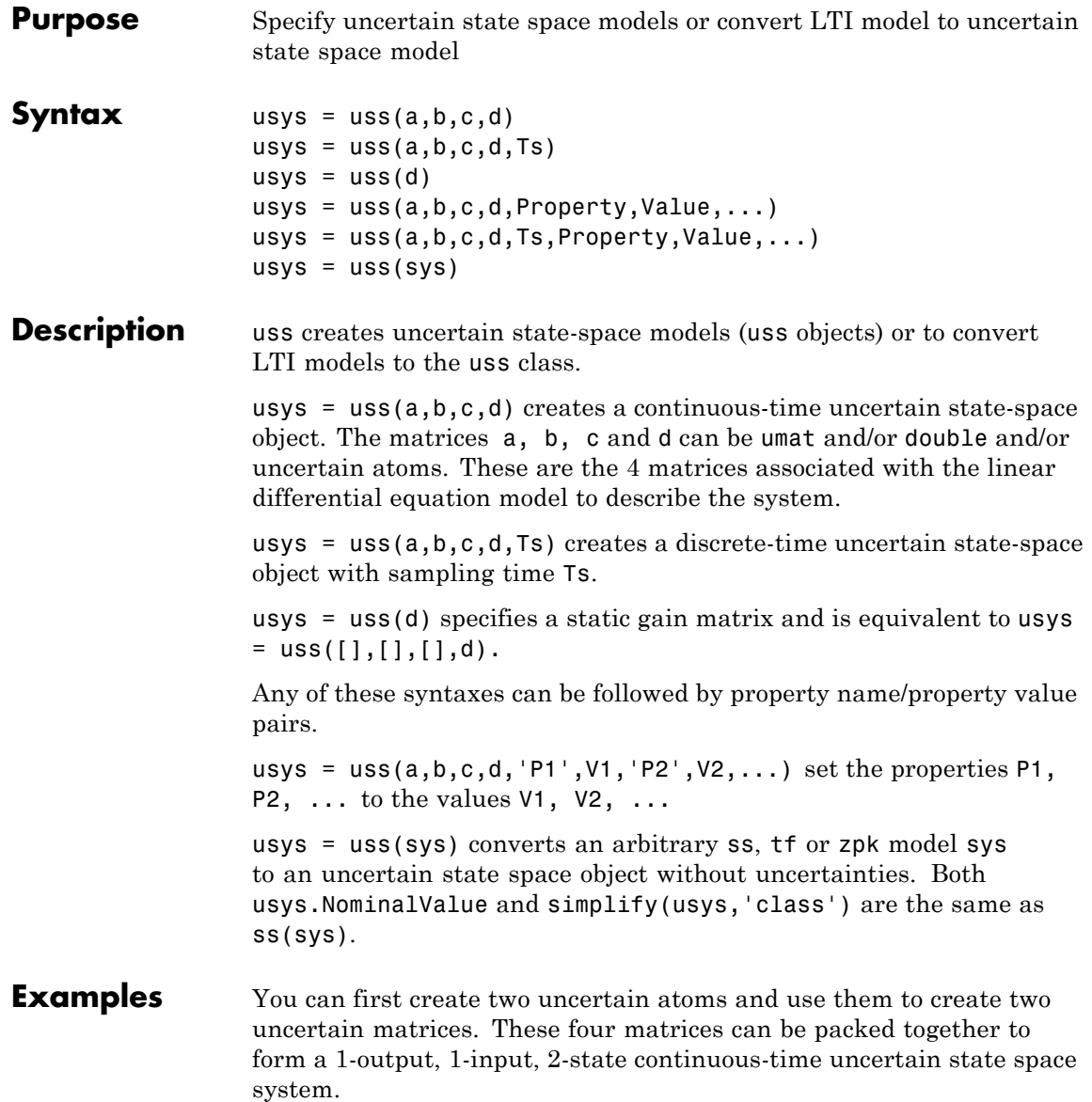

```
p1 = ureal('p1',5,'Range',[2 6]);
p2 = ureal('p2',3,'Plusminus',0.4);
A = [-p1 0; p2 - p1];B = [0; p2];C = [1 1];usys = uss(A,B,C,0);
```
In the second example, you can convert a not-uncertain tf model to an uncertain state-space model without uncertainties. You can verify the equality of the nominal value of the usys object and simplified representation to the original system.

```
G = tf([1 2 3], [1 2 3 4]);usys = uss(G)USS: 3 States, 1 Output, 1 Input, Continuous System
                   isequal(usys.NominalValue,ss(G))
                   ans =1
                   isequal(simplify(usys,'class'),ss(G))
                   ans =1
See Also frd
```
ss

# **usubs**

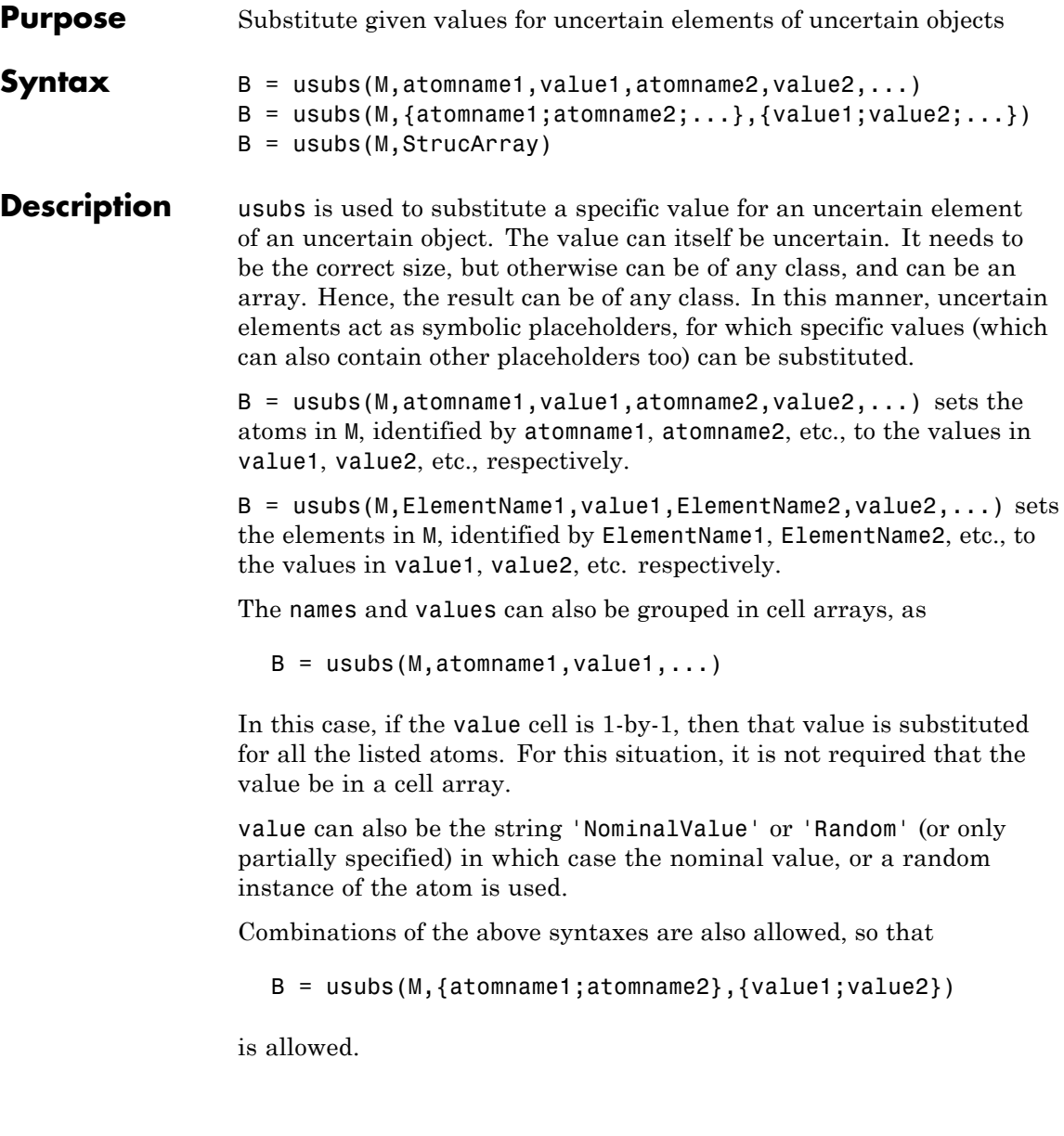

The names and values can also be grouped in a structure, with its field names constituting the Names, and the field values constituting the Values. In the following function call, StrucArray is a structure with field names and values.

 $B = usubs(M,StrucArray)$ 

Robustness analysis commands such as wcnorm, wcgain and robuststab return the offending uncertain element values in this manner. usample, which randomly samples uncertain objects, also returns the sample points in this manner.

#### **Examples** Create an uncertain matrix and perform identical substitution in two different manners.

```
p = ureal('p',5);
m = [1 p; p^2 4];size(m)
ans =2 2
m1 = usubs(m,'p',5)m1 =1 5
   25 4
NamesValues.p = 5;
m2 = usubs(m,NamesValues)
m2 =1 5
   25 4
m1 - m2
ans =0 0
    0 0
```
You can make an array-valued substitution using the structure-based syntax,

```
NamesValues.p = rand(1,1,6);
m3 = usubs(m,NamesValues); % 2-by-2-by-6size(m3)
ans =226
```
You can use usubs to substitute for individual uncertainties. Create three uncertain real parameters, and form a simple 2-by-2 uncertain matrix with the parameters

```
a = ureal('a',5); b = ureal('b',3); c = ureal('c',1);
m = [a \; b; c \; a * b * c];
```
You can perform a single parameter substitution and check the results

```
m1 = usubs(m, 'a', 10);simplify(m1(1,1))
ans =10
simplify(10*m1(1,2)*m1(2,1) - m1(2,2))
ans =0
```
You can replace one real parameter with a transfer function, and other parameters with doubles. You can do this using two different forms of the syntax and check that the results are identical.

```
m2 = usubs(m, 'a', tf([5], [1 1]), 'b', 2.6, 'c', 1.3);nv.a = tf([5],[1 1]);nv.b = 2.6;
nv.c = 1.3;m3 = usubs(m,nv);norm(m2-m3,'inf')
ans =0
```
In m, replace 'a' with 'b', obtaining 'b' directly from m :

 $m4 = usubs(m, 'a', m.Uncertainty.b);$ 

See Also **gridureal** usample simplify

# **wcgain**

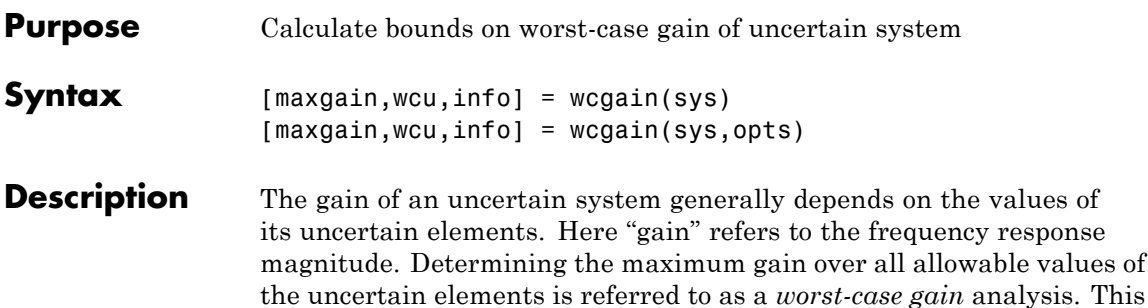

maximum gain is called the *worst-case gain*.

The following figure shows the frequency response magnitude of many samples of an uncertain system model.

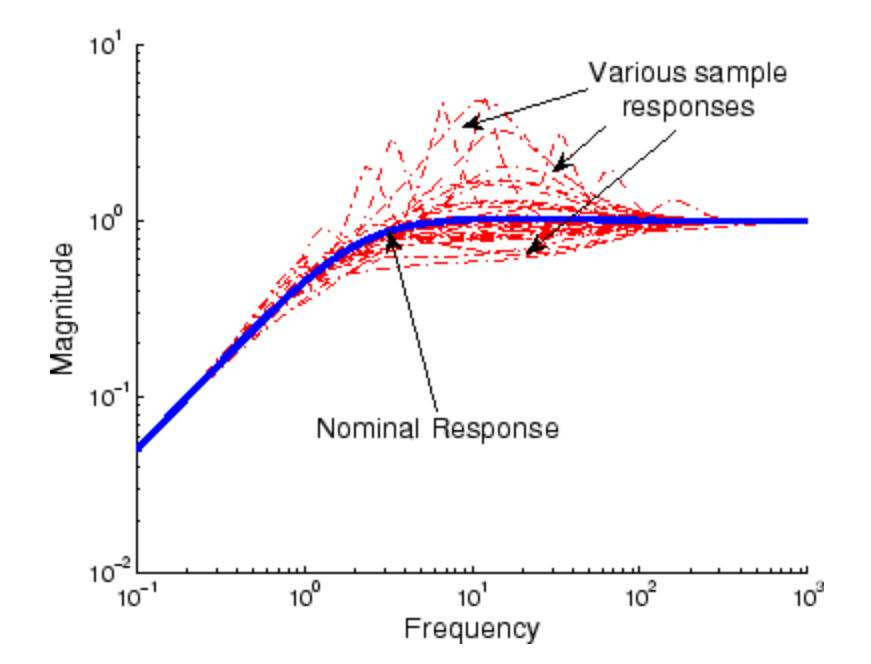

wcgain can perform two types of analysis on uncertain systems.
**•** A *pointwise-in-frequency* worst-case gain analysis yields the frequency-dependent curve of maximum gain, shown in the figure below.

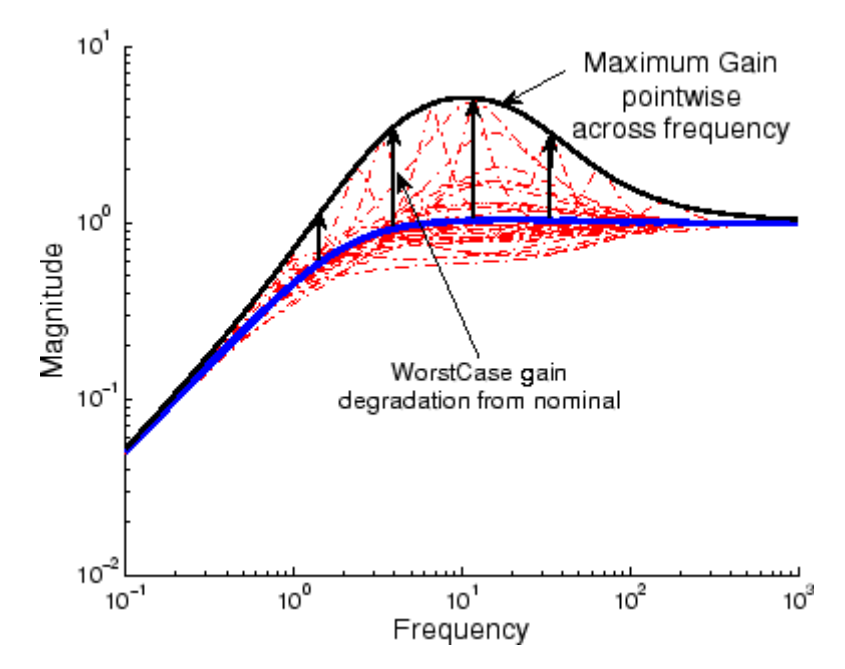

This plot shows the maximum frequency-response magnitude at each frequency due to the uncertain elements within the model.

**•** A *peak-over-frequency* worst-case gain analysis only aims to compute the largest value of the frequency-response magnitude across all frequencies. During such an analysis, large frequency ranges can be quickly eliminated from consideration, thus reducing the computation time.

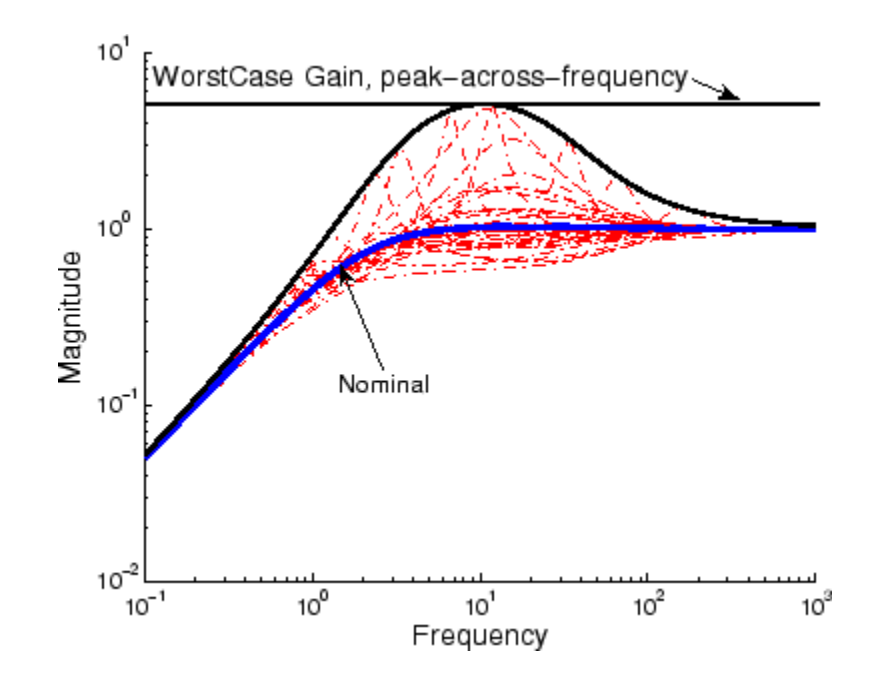

The default analysis performed by wcgain is *peak-over-frequency*. You can control which analysis is performed by using the wcgopt options object. For multi-input, multi-output systems, the gain is the maximum singular value of the frequency response matrix.

As with other *uncertain-system* analysis tools, only bounds on the worst-case gain are computed. The exact value of the worst-case gain is guaranteed to lie between these upper and lower bounds.

The computation used in wcgain is a frequency-domain calculation. If the input system sys is an uncertain frequency response object (ufrd), then the analysis is performed on the frequency grid within the ufrd. If the input system sys is an uncertain state-space object (uss), then an appropriate frequency grid is generated (automatically), and the analysis performed on that frequency grid. In all descriptions below, *N* denotes the number of points in the frequency grid.

# **Basic Syntax**

Suppose sys is an ufrd or uss with *M* uncertain elements. Calculate the worst-case gain of

```
[maxgain,maxgainunc] = wcgain(sys)
```
maxgain is a structure with the following fields

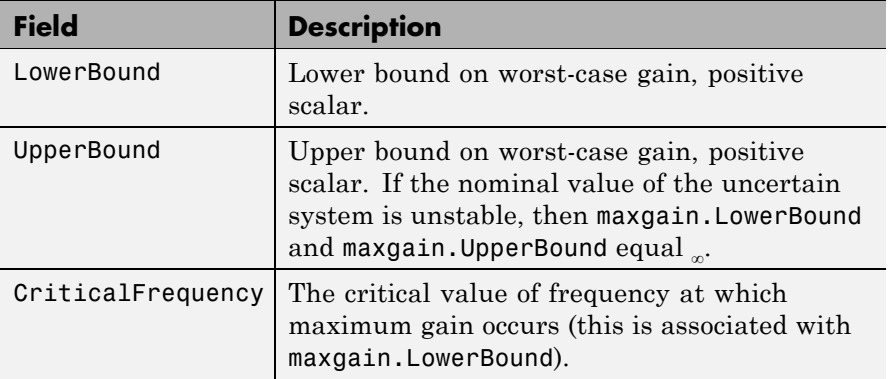

maxgainunc is a structure containing values of uncertain elements that maximize the system gain. There are *M* field names, which are the names of uncertain elements of sys. The value of each field is the corresponding value of the uncertain element, such that when combined lead to the gain value in maxgain.LowerBound. The command

```
norm(usubs(sys,maxgainunc),'inf')
```
shows the gain.

### **Examples** Create a plant with nominal model of an integrator, and include additive unmodeled dynamics uncertainty of a level of 0.4 (this corresponds to 100% model uncertainty at 2.5 rad/s).

Design a proportional controller  $K_1$  that puts the nominal closed-loop bandwidth at 0.8 rad/s. Roll off  $K_1$  at a frequency 25 times the nominal closed-loop bandwidth. Repeat the design for a controller  $K_2$  that puts

the nominal closed-loop bandwidth at 2.0 rad/s. In each case, form the closed-loop sensitivity function.

```
P = tf(1, [1 0]) + ultidyn('delta', [1 1], 'bound', 0.4);BW1 = 0.8;
K1 = tf(BW1, [1/(25*BW1) 1]);S1 = \text{feedback}(1, P*K1);BW2 = 2.0;
K2 = tf(BW2, [1/(25*BW2) 1]);S2 = \text{feedback}(1, P*K2);
```
Assess the worst-case gain of the closed-loop sensitivity function.

```
[maxgain1,wcunc1] = wcgain(S1);[\text{maxgain2}, \text{wcunc2}] = \text{wcgain(S2)};maxgain1
maxgain1 =LowerBound: 1.5070e+000
            UpperBound: 1.5080e+000
    CriticalFrequency: 5.3096e+000
maxgain2
maxgain2 =LowerBound: 5.1024e+000
            UpperBound: 5.1034e+000
    CriticalFrequency: 1.0215e+001
```
The maxgain variables indicate that controller  $K_1$  achieves better worst-case performance than  $K_2$ . Plot Bode magnitude plots of the nominal closed-loop sensitivity functions, as well as the *worst* instances, using usubs to replace the uncertain element with the worst value returned by wcgain.

```
bodemag(S1.Nom,'r--',usubs(S1,wcunc1),'r',...
S2.Nom,'b--',usubs(S2,wcunc2),'b')
```
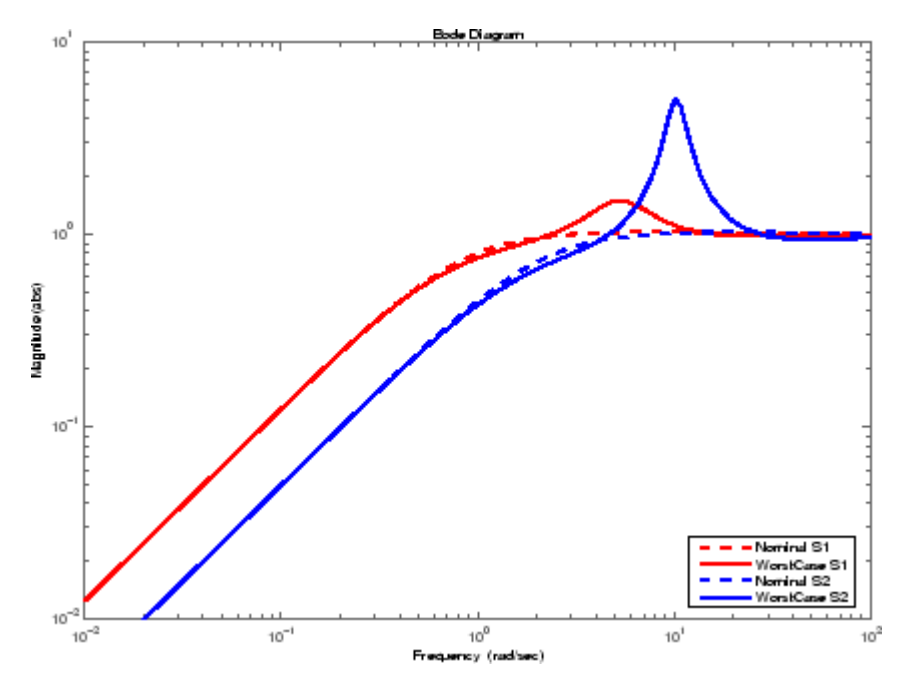

Note that although the nominal closed-loop sensitivity resulting from  $K_2$  is superior to that with  $K_1$ , the worst-case behavior is much worse.

# **Basic Syntax with Third Output Argument**

A third output argument yields more specialized information, including sensitivities of the worst-case gain to the uncertain element's ranges and frequency-by-frequency information.

```
[maxgain,maxgainunc,info] = wcgain(sys)
```
The third output argument info is a structure with the following fields

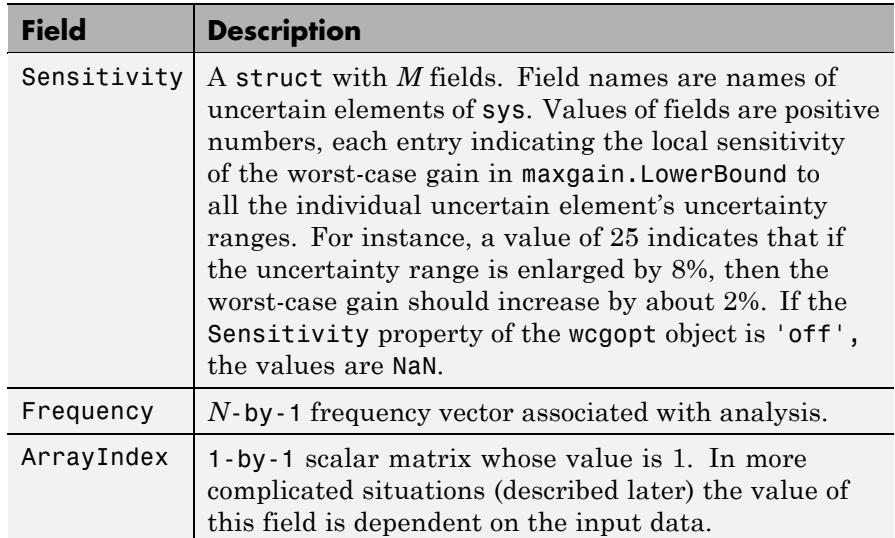

**Options** (e.g., turning on/off the sensitivity computation, setting the step-size in the sensitivity computation, adjusting the stopping criteria, and controlling behavior across frequency and array dimensions) can be specified using the worst-case gain analysis options wcgopt object. For instance, you can turn the sensitivity calculation off by executing

```
opt = wcgopt('Sensitivity','off');
[maxgain,maxgainunc,info] = wcgain(sys,opt)
```
## **Advanced Options: Pointwise-in-Frequency Calculations**

It is also possible to perform the computation pointwise-in-frequency, determining the worst-case gain at each and every frequency point. To do this, the wcgopt options object must be used.

```
opt = wcgopt('FreqPtWise',1);
[maxgain,maxgainunc,info] = wcgain(sys);
```
Because the calculation is pointwise-in-frequency, many results are *N*-by-1 cell arrays, often containing scalar information relevant to each particular frequency. maxgain is a structure with the following fields

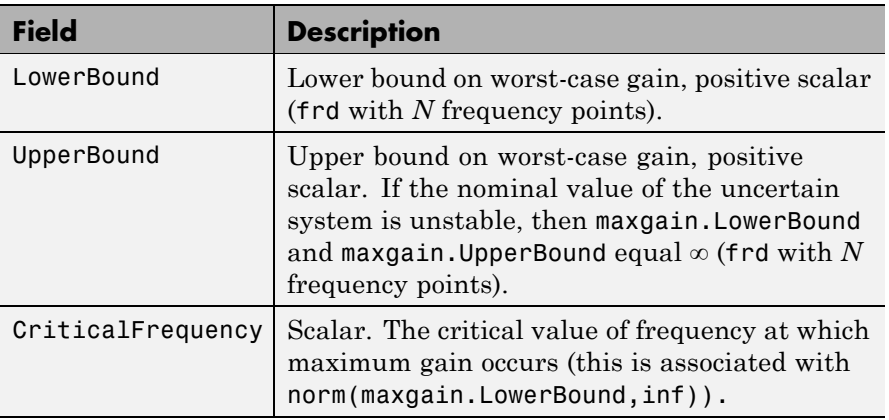

maxgainunc is a *N*-by-1 cell array of values of uncertain elements that maximize the system gain. Each entry of the cell array is a struct whose *M* field names are the names of uncertain elements of sys. The maximum singular value of usubs(sys, maxgainunc{k}) at the kth frequency (in  $info.Frequency(k)$ ) is equal to maxgain. LowerBound{k}.

info is a structure with the following fields:

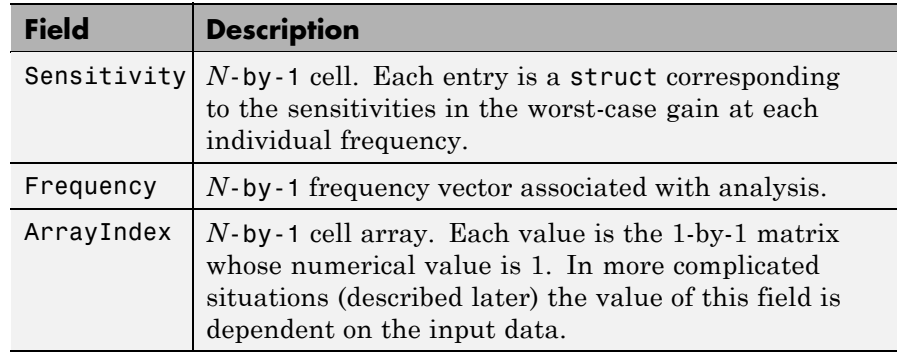

### **Advanced Options: Handling Array Dimensions**

If sys has array dimensions, the default behavior is to maximize over all of these dimensions as well. This can be controlled however, and it is also possible to perform the computation pointwise-in-the-array-dimensions, determining the worst-case gain at each and every grid point. Moreover, any combination of "peak-over" and "pointwise-over" is allowed. To specify the desired computation, you must use wcgopt. For concreteness, suppose that sys is a r×c×7×5×8 uncertain system (i.e., a 7-by-5-by-8 array of uncertain *r* output, *c* input systems). In order to perform the worst-case gain calculation pointwise over the 2nd and 3rd array dimensions (the slot with 5 points and the slot with 8 points), set the ArrayDimPtWise property as follows:

opt = wcgopt('ArrayDimPtWise',[2 3]);

In this case, the worst-case gain calculation is performed "pointwise" on the 5-by-8 grid, but only the "peak value" over the first array dimension (the slot with 7 points) is kept track of. For that reason, many of the results are of dimension 1-by-5-by-8.

In general, suppose that the array dimensions of sys are  $d_1 \times ... \times d_F$ (7×5×8 in the above example). Furthermore, assume that the ArrayDimPtWise property of the wcgopt object is set to some of the integers between 1 and F. Let  $e_1, e_2, \ldots, e_F$  denote the dimensions of the array on which the results are computed. By definition, if j is an integer listed in ArrayDimPtWise, then  $e_j$ = $d_j$  (all grid points in slot j are computed); otherwise,  $e_j = 1$  (only the maximum in slot j is computed). In the above example, with ArrayDimPtWise set to [2 3], it follows that  $e_1 = 1, e_2 = 5, e_3 = 8.$ 

Assume FreqPtWise is set to 'off' (you will return to that case later). In this case, the results of

```
[maxgain,maxgainunc,info] = wcgain(sys,opt)
```
are that maxgain is a structure with the following fields:

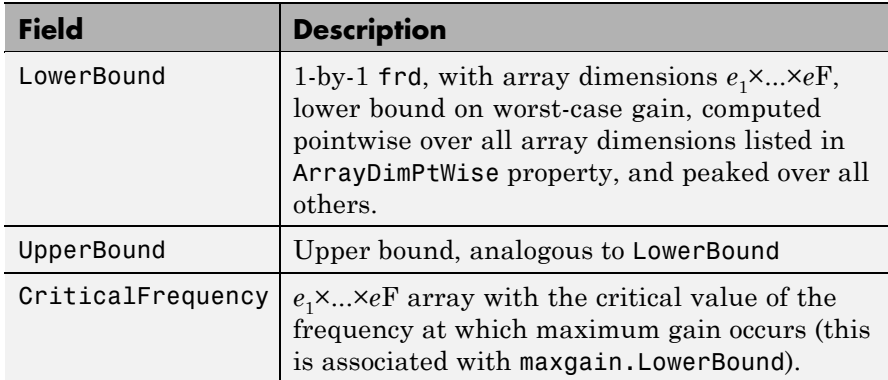

maxgainunc is a  $e_1 \times ... \times e_F$  struct, containing values of uncertain elements that maximize the system gain. There are *M* field names, which are the names of uncertain elements of sys. The value of each field is the corresponding value of the uncertain element, such that when combined lead to the gain value in maxgain. LowerBound. The command norm(usubs(sys,maxgainunc),'inf') shows the gain, and should be identical to maxgain.LowerBound (to within the tolerance used in norm).

info is a structure with the following fields:

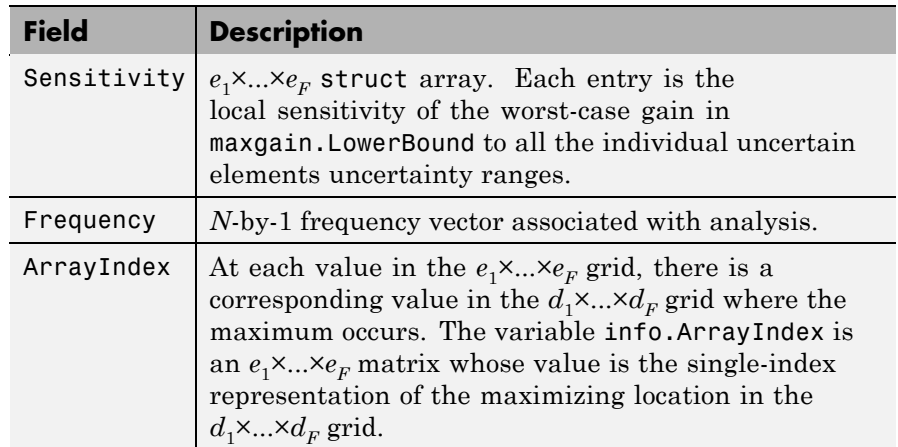

# **Advanced Options:**

### **Array Dimension Handling with** FreqPtWise **Set to**'on'

The final case involves array dimensions and pointwise-in-frequency calculations. Again, suppose that the array dimensions of sys are  $d_1 \times ... \times d_F$ . Furthermore, assume that the ArrayDimPtWise property of the wcgopt object is set to some of the integers between 1 and F. Let  $e_1, e_2, \ldots, e_F$  denote the dimensions of the array on which the results are computed.

Because the calculation is pointwise-in-frequency, many results are N-by-1 cell arrays, often containing  $e_1 \times ... \times e_F$  arrays in each cell.

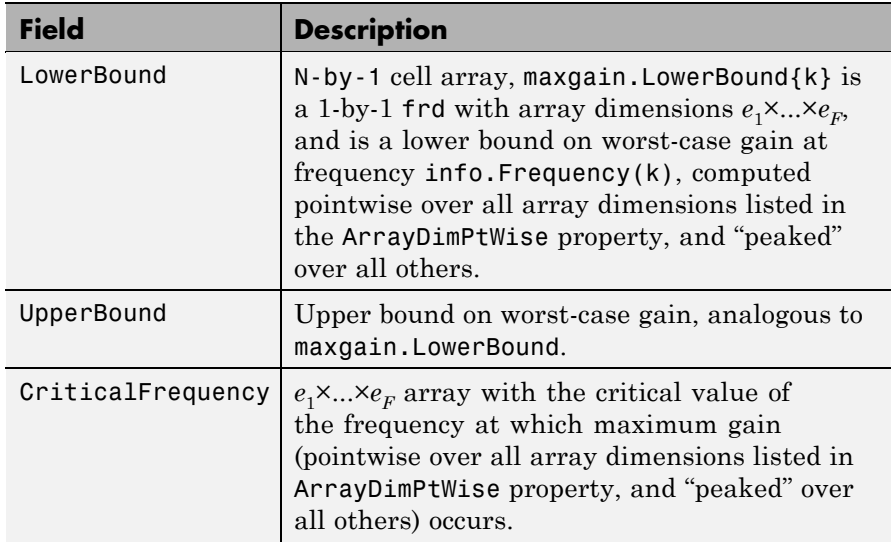

maxgain is a structure with the following fields

maxgain.CriticalFrequency $e_1 \times ... \times e_F$  array with the critical value of the frequency at which maximum gain (pointwise over all array dimensions listed in the ArrayDimPtWise property, and "peaked" over all others) occurs.

maxgainunc is a N-by-1 cell array, kth entry is a  $e_1 \times ... \times e_F$  struct, containing values of uncertain elements that maximize the system gain at frequency info.Frequency(k).

info is a structure with the following fields

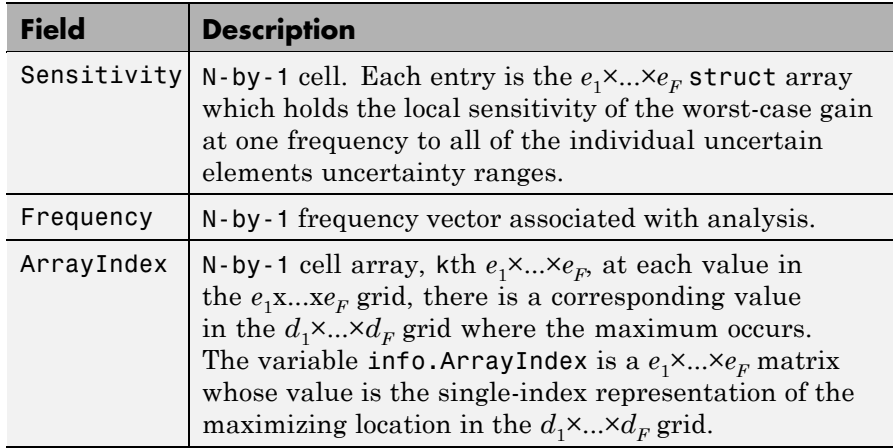

### **Behavior on Not-Uncertain Systems**

wcgain can also be used on not-uncertain systems (e.g., ss and frd). If sys is a single ss or frd, then the worst-case gain is simply the gain of the system (identical to norm(sys,'inf')). However, if sys has array dimensions, then the possible combinations of "peak-over" and "pointwise-over" can be used to customize the computation.

**Algorithm** The worst-case gain is guaranteed to be at least as large as LowerBound (some value of allowable uncertain elements yield this gain – one instance is returned in the structure maxgainunc. The frequency at which the gain in LowerBound occurs is in CriticalFrequency. Lower bounds for wcgain are computed using a power iteration on ultidyn, ucomplex and ucomplexm uncertain atoms, (holding uncertain real parameters fixed) and a coordinate aligned search on the uncertain real parameters (while holding the complex blocks fixed).

Similarly, the worst-case gain is guaranteed to be no larger than UpperBound. In other words, for all allowable modeled uncertainty, the gain is provably less than or equal to UpperBound. These bounds are derived using the upper bound for the structured singular value, which is essentially optimally-scaled, small-gain theorem analysis. Upper bounds are obtained by solving a semidefinite program. wcgain uses branch and bound on the uncertain real parameters to tighten the lower and upper bounds.

**Limitations** Because the calculation is carried out with a frequency grid, it is possible (likely) that the true critical frequency is missing from the frequency vector used in the analysis. This is similar to the problem in robuststab. However, compared with robuststab, the problem in wcgain is less acute. Thought of as a function of problem data and frequency, the worst-case gain is a continuous function (unlike the robust stability margin, which in special cases is not; see the demo Getting Reliable Estimates of Robustness Margins). Hence, in worst-case gain calculations, increasing the density of the frequency grid will always increase the accuracy of the answers and in the limit, answers arbitrarily close to the actual answers are obtainable with finite frequency grids.

# **See Also** Comprehensive analysis of feedback loops

mussv norm robuststab wcgopt wcsens wcmargin

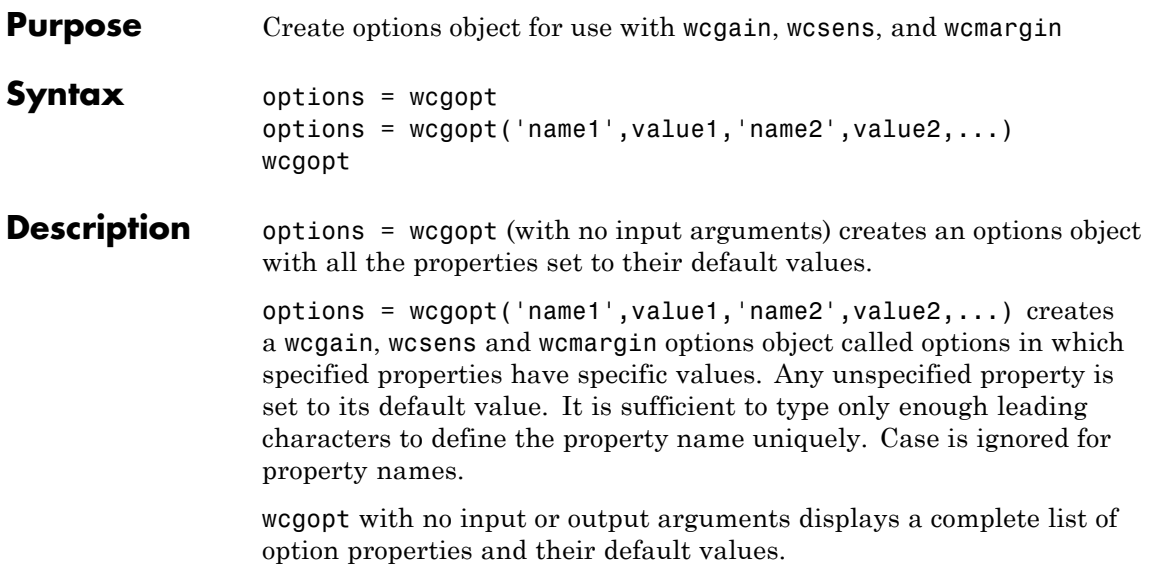

The following are the wcgopt object properties:

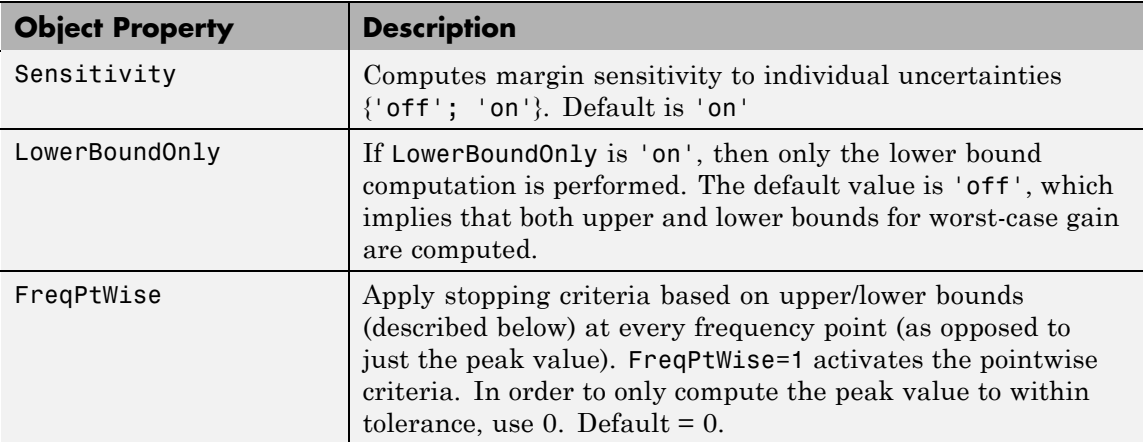

# **wcgopt**

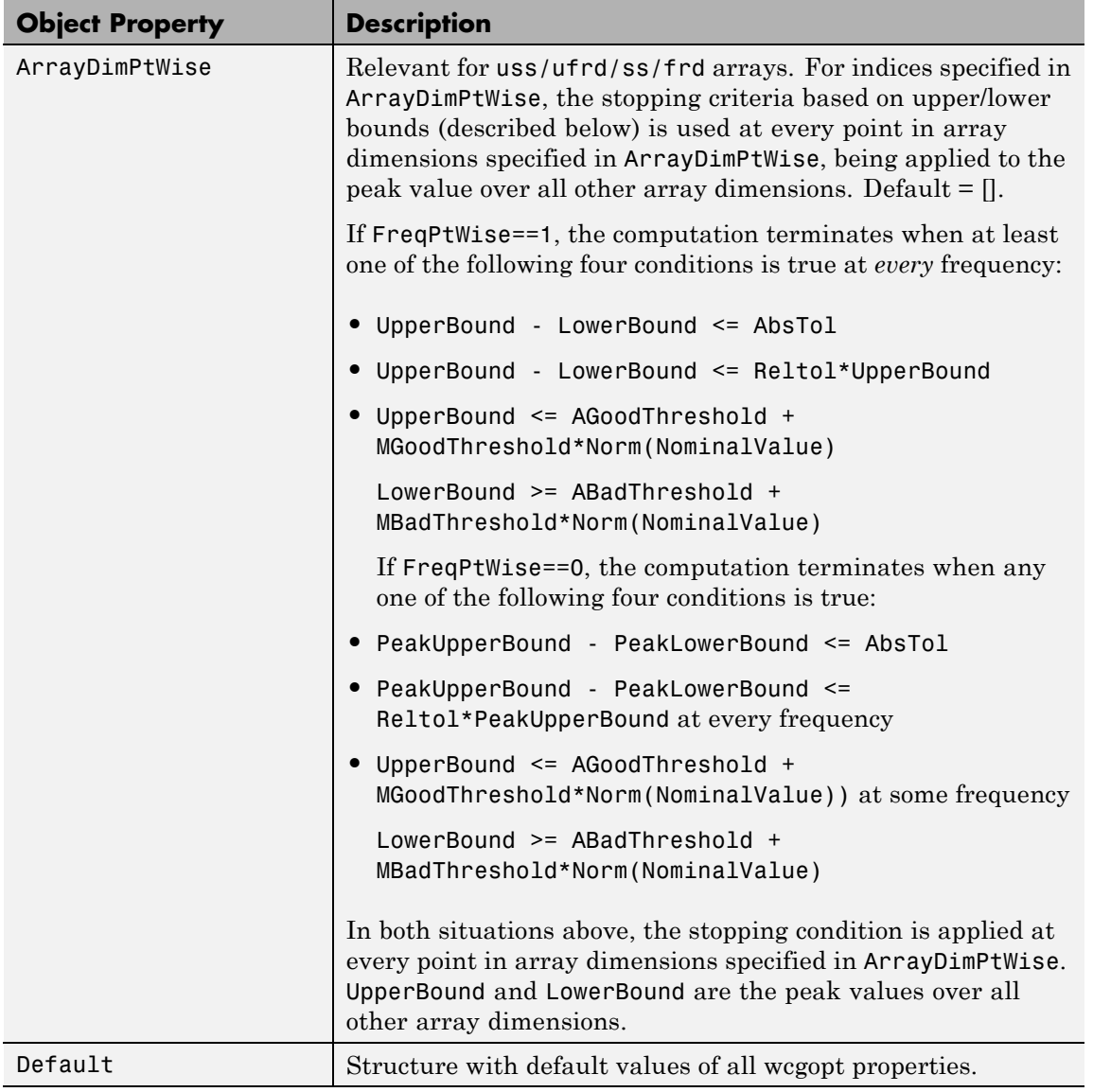

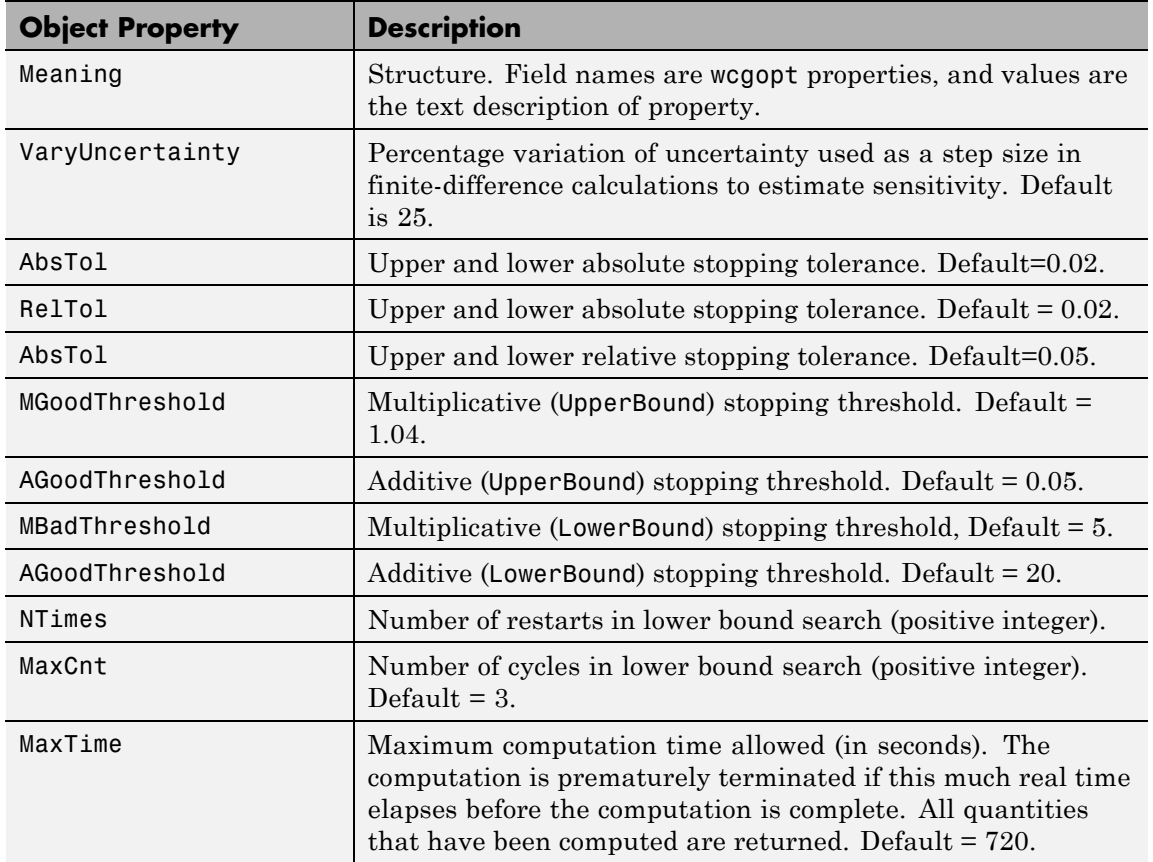

**Examples** You can create a wcgopt options object called opt with all default values.

```
opt = wcgopt
Property Object Values:
        Sensitivity: 'on'
     LowerBoundOnly: 'off'
         FreqPtWise: 0
     ArrayDimPtWise: []
    VaryUncertainty: 25
```

```
Default: [1x1 struct]
      Meaning: [1x1 struct]
        AbsTol: 0.0200
        RelTol: 0.0500
MGoodThreshold: 1.0400
AGoodThreshold: 0.0500
MBadThreshold: 20
ABadThreshold: 5
        NTimes: 2
        MaxCnt: 3
      MaxTime: 720
```
The following statements change the absolute tolerance stopping criterion from 0.02 to 0.04 and the point wise over frequency test from the peak worst-case value, opt.FreqPtWise=0, to the worst-case value at every frequency.

```
opt = wcgopt;
opt.AbsTol = 0.04;
opt.FreqPtWise = 1;
opt
Property Object Values:
        Sensitivity: 'on'
     LowerBoundOnly: 'off'
         FreqPtWise: 1
     ArrayDimPtWise: []
            Default: [1x1 struct]
            Meaning: [1x1 struct]
    VaryUncertainty: 25
             AbsTol: 0.0400
             RelTol: 0.0500
     MGoodThreshold: 1.0400
     AGoodThreshold: 0.0500
      MBadThreshold: 20
     ABadThreshold: 5
             NTimes: 2
             MaxCnt: 3
```
### MaxTime: 720

This statement makes a single call to wcgopt to set the maximum computation time to 10000 seconds and disables the Sensitivity calculation.

```
opt = wcgopt('MaxTime',10000,'Sensitivity','off');
```
See Also dkitopt robopt wcgain wcnorm wcsens wcmargin

# **wcmargin**

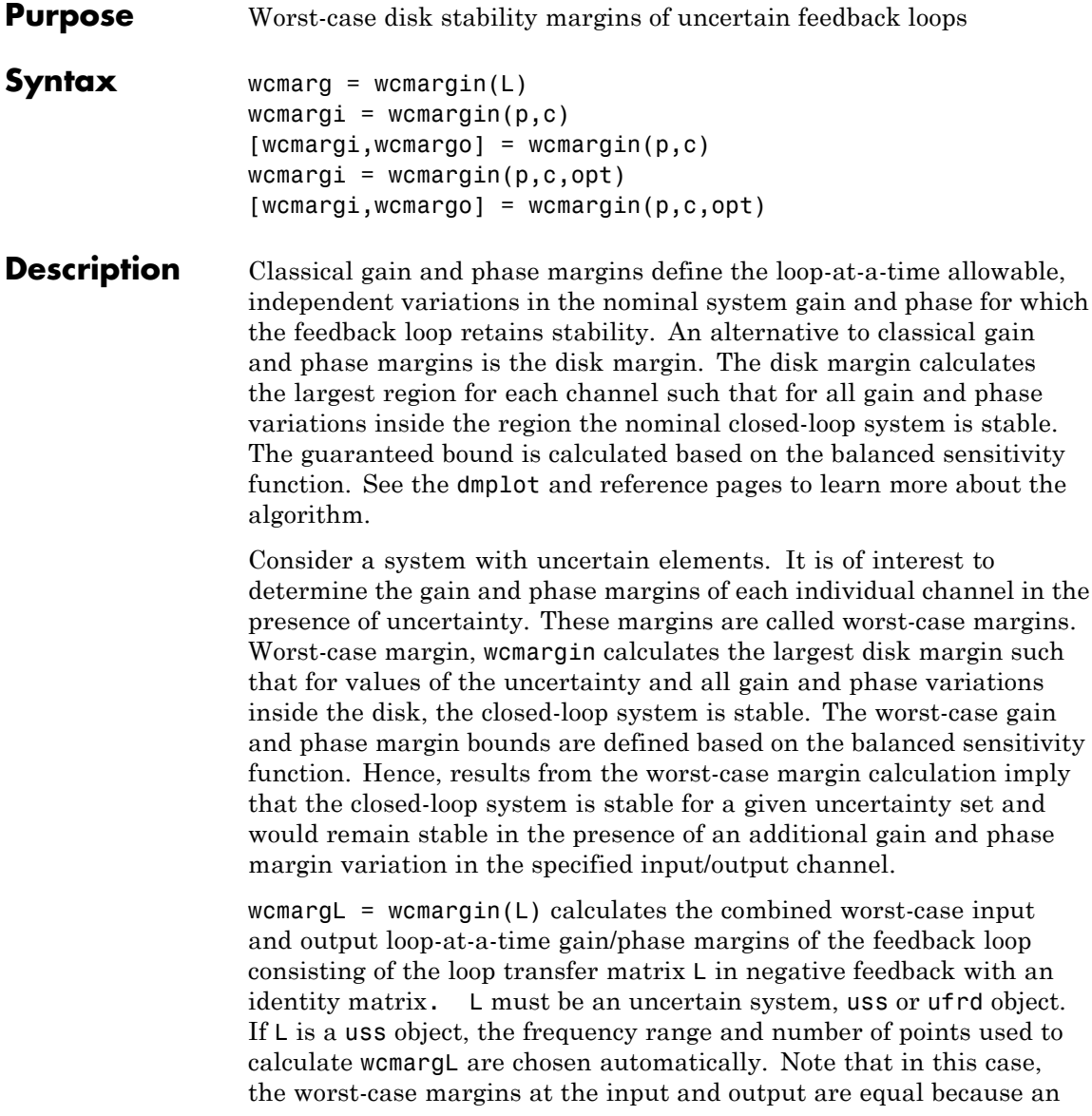

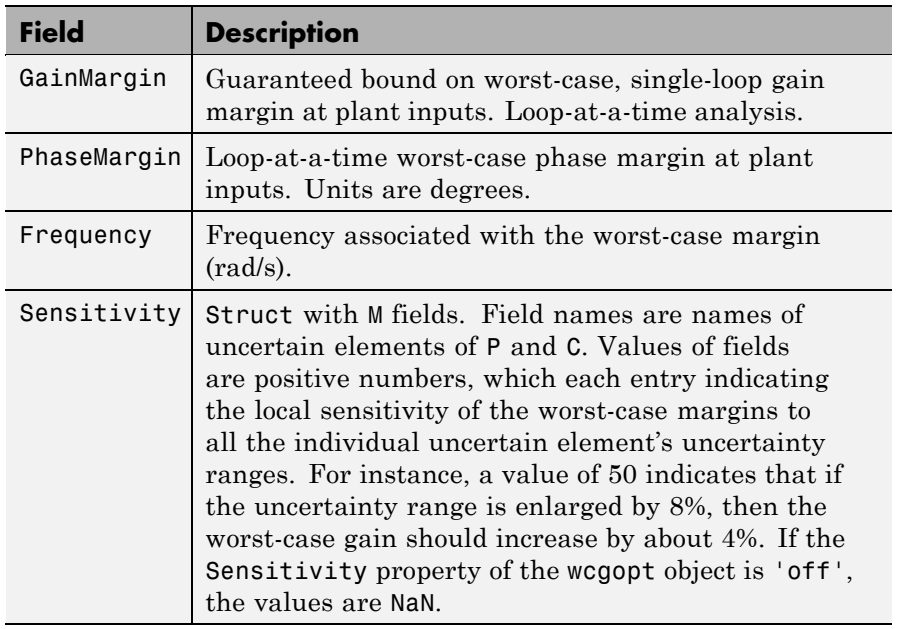

identity matrix is used in feedback. wcmarg is a NU-by-1 structure with the following fields:

 $[wcmargi, wcmargo] = wcmargin(P, C)$  calculates the combined worst-case input and output loop-at-a-time gain/phase margins of the feedback loop consisting of C in negative feedback with P. C should only be the compensator in the feedback path, without reference channels, if it is a *2-DOF* architecture. That is, if the closed-loop system has a 2-DOF architecture the reference channel of the controller should be eliminated resulting in a *1-DOF* architecture as shown in the following figure. Either P or C must be an uncertain system, uss or ufrd, or an uncertain matrix, umat. If P and C are ss/tf/zpk or uss objects, the frequency range and number of points used to calculate wcmargi and wcmargo are chosen automatically.

# **wcmargin**

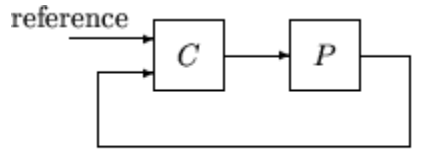

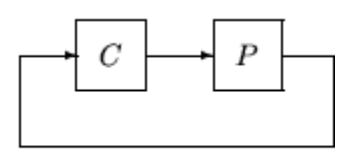

2-dof architecture

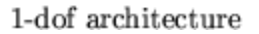

# **Basic Syntax**

```
[wcmargi, wcmargo] = wcmargin(L)[wcmargi, wcmargo] = wcmargin(P, C)
```
wcmargi and wcmargo are structures corresponding to the loop-at-a-time worst-case, single-loop gain and phase margin of the channel. For the single-loop transfer matrix L of size N-by-N, wcmargi is a N-by-1 structure. For the case with two input arguments, the plant model P will have NY outputs and NU inputs and hence the controller C must have NU outputs and NY inputs. wcmargi is a NU-by-1 structure with the following fields:

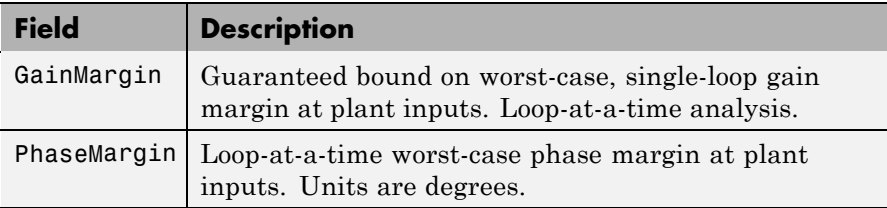

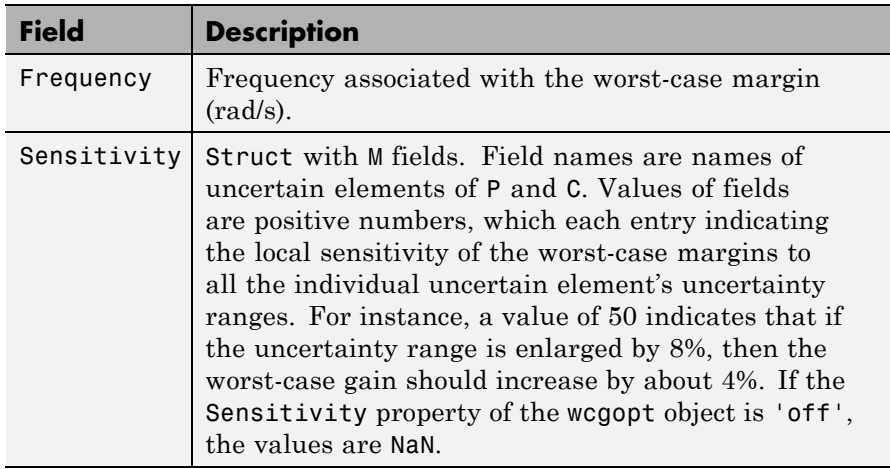

wcmargo is an N-by-1 structure for the single loop transfer matrix input and wcmargo is an NY-by-1 structure when the plant and controller are input. In both these cases, wcmargo has the same fields as wcmargi. The worst-case bound on the gain and phase margins are calculated based on a balanced sensitivity function.

```
[wormargi, wormargo] = wormargin(L,opt) and
```
[wcmargi,wcmargo] = wcmargin( $p, c, opt$ ) specify options described in opt. (See wcgopt for more details on the options for wcmargin.)

The sensitivity of the worst-case margin calculations to the individual uncertain elements is selected using the options object opt. To compute sensitivities, create a wcgopt options object, and set the Sensitivity property to 'on'.

```
opt = wcgopt('Sensitivity','on');
[maxgain,maxgainunc,info] = wcgain(sys,opt)
```
# **Examples MIMO Loop-at-a-Time Margins**

This example is designed to illustrate that loop-at-a-time margins (gain, phase, and/or distance to  $-1$ ) can be inaccurate measures of

multivariable robustness margins. Margins of the individual loops can be very sensitive to small perturbations within other loops.

The nominal closed-loop system considered here is shown as follows

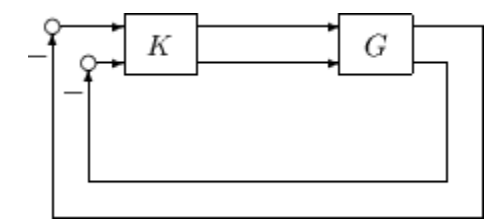

*G* and *K* are 2-by-2 multi-input/multi-output (MIMO) systems, defined as

$$
G:=\frac{1}{s^2+\alpha^2}\left[ \begin{array}{cc} s-\alpha^2 & \alpha(s+1)\\ -\alpha(s+1) & s-\alpha^2 \end{array} \right],\ \ K=I_2
$$

Set  $\alpha := 10$ , construct the nominal model G in state-space form, and compute its frequency response.

```
a = [0 10; -10 0];b = eye(2);
c = [1 8; -10 1];d = zeros(2, 2);G = ss(a, b, c, d);K = [1 -2; 0 1];
```
The nominal plant was analyzed previously using the command. Based on experimental data, the gain of the first input channel,  $b(1,1)$ , is found to vary between 0.97 and 1.06. The following statement generates the updated uncertain model.

```
ingain1 = ureal('ingain1',1,'Range',[0.97 1.06]);
b = [ingain1 0;0 1];
Gunc = ss(a,b,c,d);
```
Because of differences between measured data and the plant model an 8% unmodeled dynamic uncertainty is added to the plant outputs.

```
unmod = ultidyn('unmod',[2 2],'Bound',0.08);
Gmod = (eye(2)+unmod)*Gunc;Gmodg = urrd(Gmod, logspace(-1, 3, 60));
```
You can use the command wcmargin to determine the worst-case gain and phase margins in the presences of the uncertainty.

```
[wcmi, wcmo] = wcmargin(Gmodg, K);
```
The worst-case analysis corresponds to maximum allowable disk margin for all possible defined uncertainty ranges. The worst-case single-loop margin analysis performed using wcmargin results in a maximum allowable gain margin variation of 1.31 and phase margin variations of  $\pm$  15.6 degs in the second input channel in the presence of the uncertainties 'unmod' and 'ingain1'. wcmi(1)

```
ans =GainMargin: [0.3613 2.7681]
    PhaseMargin: [-50.2745 50.2745]
      Frequency: 0.1000
     Sensitivity: [1x1 struct]
wcmi(2)
ans =GainMargin: [0.7585 1.3185]
    PhaseMargin: [-15.6426 15.6426]
      Frequency: 0.1000
     Sensitivity: [1x1 struct]
```
Hence even though the second channel had infinite gain margin and 90 degrees of phase margin, allowing variation in both uncertainties, 'unmod' and 'ingain1' leads to a dramatic reduction in the gain and phase margin.

You can display the sensitivity of the worst-case margin in the second input channel to 'unmod' and 'ingain1' as follows:

```
wcmi(2).Sensitivity
ans =ingain1: 12.1865
      unmod: 290.4557
```
The results indicate that the worst-case margins are not very sensitive to the gain variation in the first input channel, 'ingain1', but very sensitive to the LTI dynamic uncertainty at the output of the plant.

The worst-case single-loop margin at the output results in a maximum allowable gain margin variation of 1.46 and phase margin variation of  $\pm$  21.3 degs in the second output channel in the presence of the uncertainties 'unmod' and 'ingain1'.

```
wcmo(1)ans =GainMargin: [0.2521 3.9664]
    PhaseMargin: [-61.6995 61.6995]
      Frequency: 0.1000
     Sensitivity: [1x1 struct]
wcmo(2)
ans =GainMargin: [0.6835 1.4632]
    PhaseMargin: [-21.2984 21.2984]
      Frequency: 0.1000
     Sensitivity: [1x1 struct]
```
You can display the sensitivity of the worst-case margin in the second output channel to 'unmod' and 'ingain1' as follows:

```
wcmo(2).Sensitivity
ans =ingain1: 16.3435
      unmod: 392.1320
```
The results are similar to the worst-case margins at the input. However, the worst-case margins at the second output channel are even more sensitive to the LTI dynamic uncertainty than the input channel margins.

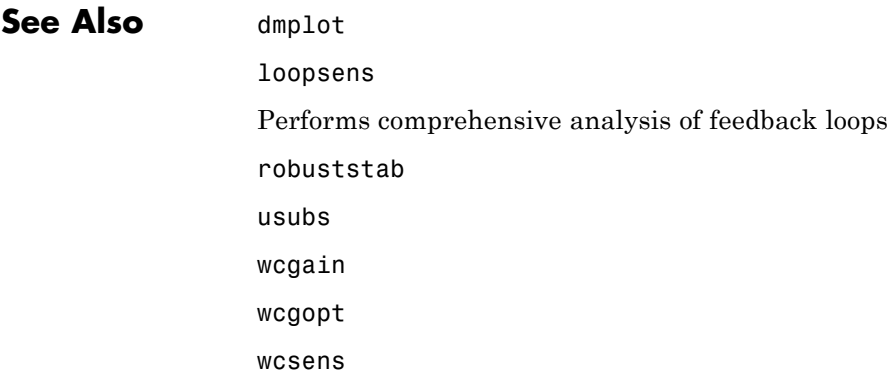

# **wcnorm**

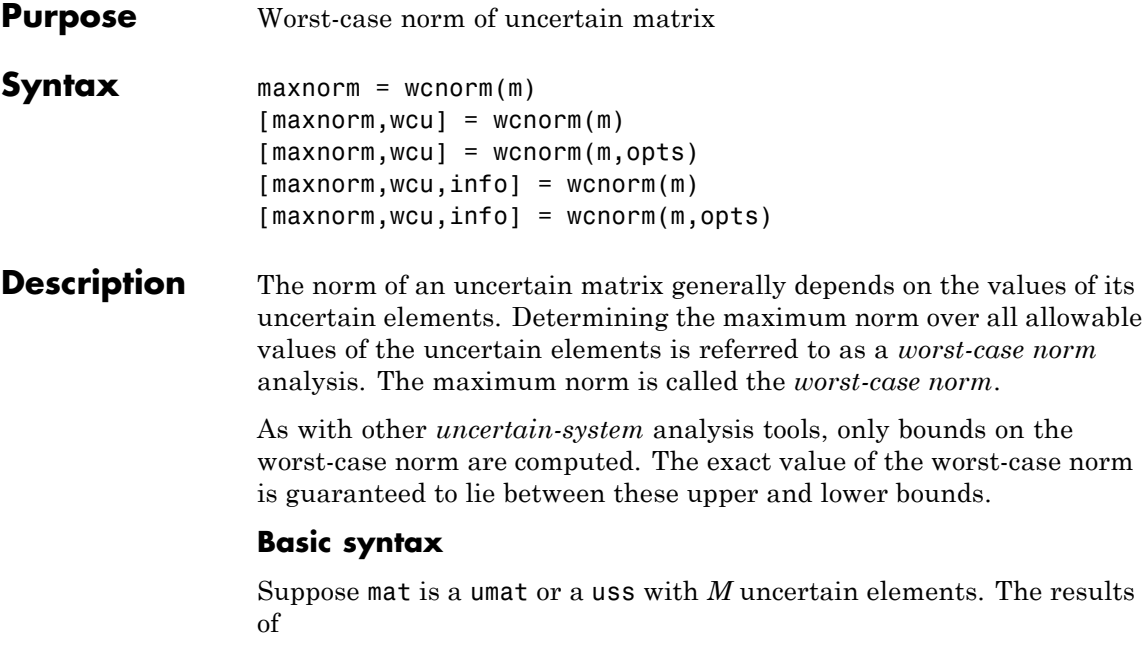

 $[maximum, maximum] = woman(mat)$ 

maxnorm is a structure with the following fields

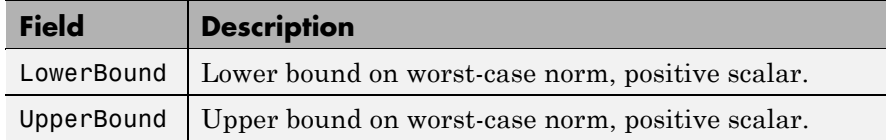

maxnormunc is a structure that includes values of uncertain elements and maximizes the matrix norm. There are *M* fieldnames, which are the names of uncertain elements of mat. The value of each field is the corresponding value of the uncertain element, such that when jointly combined, lead to the norm value in maxnorm.LowerBound. The following command shows the norm:

```
norm(usubs(mat,maxnormunc))
```
## **Basic syntax with third output argument**

A third output argument provides information about sensitivities of the worst-case norm to the uncertain elements ranges.

```
[\text{maxnorm}, \text{maxnormunc}, \text{info}] = \text{weight}(\text{mat})
```
The third output argument info is a structure with the following fields:

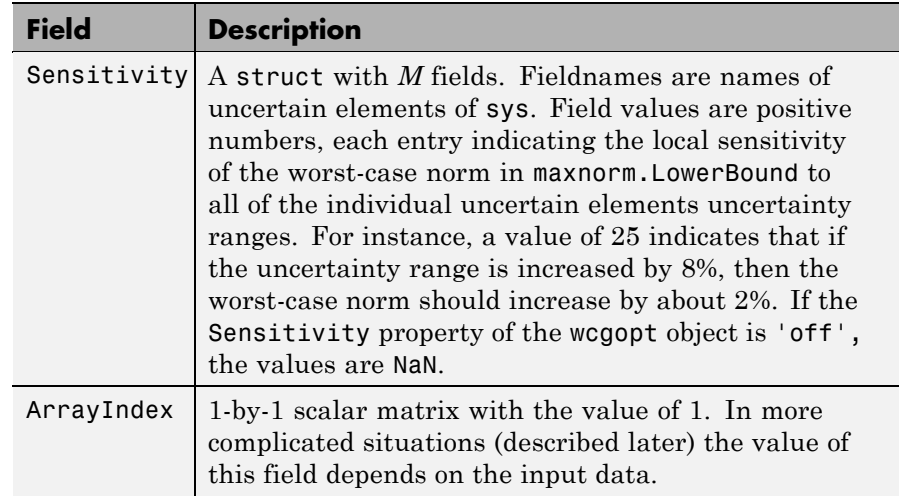

# **Advanced options: Handling array dimensions**

If mat has array dimensions, the default behavior is to maximize over all dimensions. It is also possible to perform the computation pointwise-in-the-array-dimensions to determine the worst-case norm at each grid point. Any combination of "peak-over" and "pointwise-over" is allowed.

To specify the desired computation, the wcgopt must be used. For concreteness, suppose that mat is an  $r \times c \times 7 \times 5 \times 8$  uncertain system (i.e., a 7-by-5-by-8 array of uncertain *r* output, *c* input systems). To perform the worst-case gain calculation pointwise over the second and third

array dimensions (the slots with 5 points and 8 points, respectively), set the ArrayDimPtWise property:

```
opt = wcgopt('ArrayDimPtWise',[2 3]);
```
In this case, the worst-case norm calculation is performed "pointwise" on the 5-by-8 grid. Only the "peak value" in the first array dimension (the slot with 7 points) is tracked. For that reason, many of the results will be of dimension 1-by-5-by-8.

In general, suppose that the array dimensions of sys are  $d_1 \times ... \times d_F$ (7×5×8 in the above example). Furthermore, assume that the ArrayDimPtWise property of the wcgopt object has been set to some of the integers between 1 and F. Let  $e_1, e_2, \ldots, e_F$  denote the dimensions of the array on which the results are computed. By definition, if j is an integer listed in ArrayDimPtWise, then  $e_j$ = $d_j$  (all grid points in slot j are computed), otherwise  $e_j = 1$  (only the maximum in slot j is computed). In the above example, with ArrayDimPtWise set to [2 3], it follows that  $e_1=1, e_2=5, e_3=8.$ 

In this case, the following command

```
[maxgain,maxgainunc,info] = wcgain(sys,opt)
```
produces the maxgain a structure with the following fields

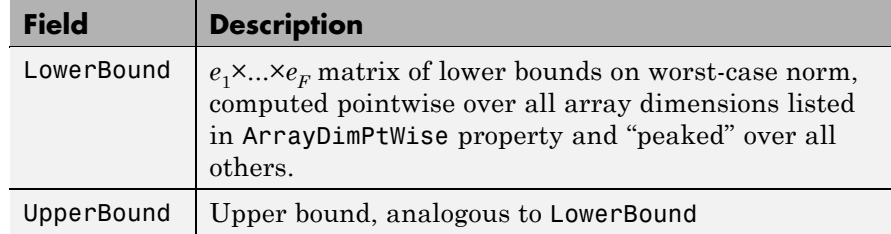

maxgainunc is a  $e_1 \times ... \times e_F$  struct, containing values of uncertain elements which maximize the system norm. There are *M* fieldnames, which are the names of uncertain elements of mat. The value of each

field is the corresponding value of the uncertain element, which lead to the gain value in maxnorm.LowerBound when jointly combined.

info is a structure with the following fields

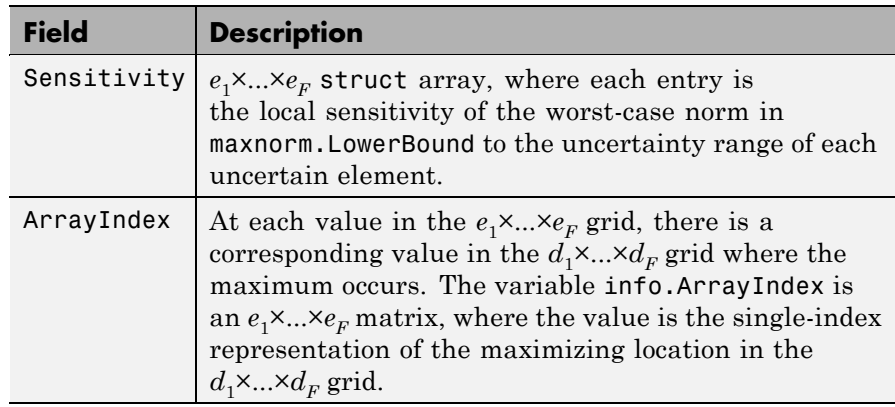

**Examples** You can construct an uncertain matrix and compute the worst-case norm of the matrix, as well as its inverse. Your objective is to accurately estimate the worst-case, or the largest, value of the condition number of the matrix.

```
a=ureal('a',5,'Range',[4 6]);
b=ureal('b',2,'Range',[1 3]);
b=ureal('b',3,'Range',[2 10]);
c=ureal('c',9,'Range',[8 11]);
d=ureal('d',1,'Range',[0 2]);
M = [a b; c d];Mi = inv(M);[\text{maxnormM}] = \text{wcnorm(M)}maxnormM =LowerBound: 14.7199
    UpperBound: 14.7327
[\text{maxnormMi}] = \text{wconorm(Mi)}maxnormMi =
    LowerBound: 2.5963
```

```
UpperBound: 2.5979
```
The condition number of M must be less than the product of the two upper bounds for all values of the uncertain elements making up M. Conversely, the largest value of M condition number must be at least equal to the condition number of the nominal value of M. Compute these crude bounds on the worst-case value of the condition number.

```
condUpperBound = maxnormM.UpperBound*maxnormMi.UpperBound;
condLowerBound = cond(M.NominalValue);
[condLowerBound condUpperBound]
ans =5.0757 38.2743
```
How can you get a more accurate estimate? Recall that the condition number of an nxm matrix M can be expressed as an optimization, where a free norm-bounded matrix  $\Delta$  tries to align the gains of M and M-<sup>1</sup>

$$
\kappa(M) = \max_{\Delta \in C} m \times m^{(\sigma_{\text{max}}(M\Delta M^{-1}))}
$$

$$
\sigma_{\text{max}}(\Delta) \le 1
$$

If M is itself uncertain, then the worst-case condition number involves further maximization over the possible values of M. Therefore, you can compute the worst-case condition number of an uncertain matrix by using a ucomplexm uncertain element, and then by using wcnorm to carry out the maximization.

Create a 2-by-2 ucomplexm object, with nominal value equal to zero.

```
Delta = ucomplexm('Delta',zeros(2,2));
```
The range of values represented by Delta includes 2-by-2 matrices with the maximum singular value less than or equal to 1.

You can create the expression involving M, Delta and  $inv(M)$ .

$$
H = M^*Delta^*Mi;
$$

Finally, consider the stopping criteria and call wcnorm. One stopping criteria for wcnorm(H) is based on the norm of the nominal value of H. During the computation, if wcnorm determines that the worst-case norm is at least

ABadThreshold + MBadThreshold \*norm (H.NominalValue)

then the calculation is terminated. In our case, since H.NominalValue equals 0, the stopping criteria is governed by ABadThreshold. The default value of ABadThreshold is 5. To keep wcnorm from prematurely stopping, set ABadThreshold to 38 (based on our crude upper bound above).

```
opt = wcgopt('ABadThreshold',38);
[\text{maxKappa}, \text{wcu}, \text{info}] = \text{wcnorm}(H, \text{opt});maxKappa
maxKappa =
     LowerBound: 26.9629
     UpperBound: 27.9926
```
You can verify that wcu makes the condition number as large as maxKappa.LowerBound.

```
cond(usubs(M,wcu))
ans =26.9629
```
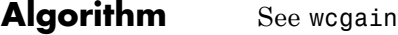

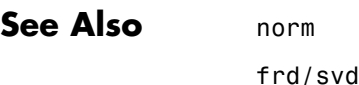

wcgain

wcgopt

# **wcsens**

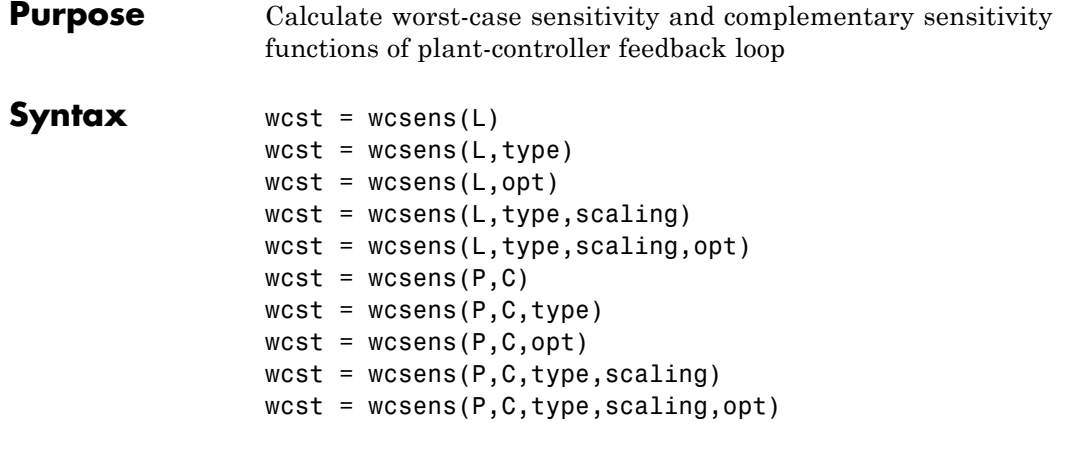

**Description** The sensitivity function,  $S=(I+L)^{-1}$ , and the complementary sensitivity function,  $T=L(I+L)^{-1}$ , where *L* is the loop gain matrix associated with the input, *CP*, or output, *PC*, are two transfer functions related to the robustness and performance of the closed-loop system. The multivariable closed-loop interconnection structure, shown below, defines the input/output sensitivity, complementary sensitivity and loop transfer functions.

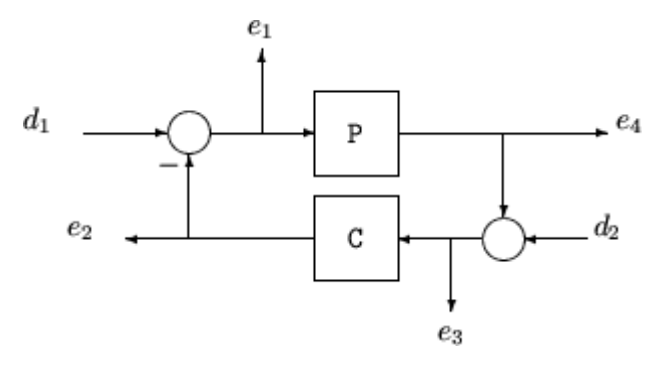

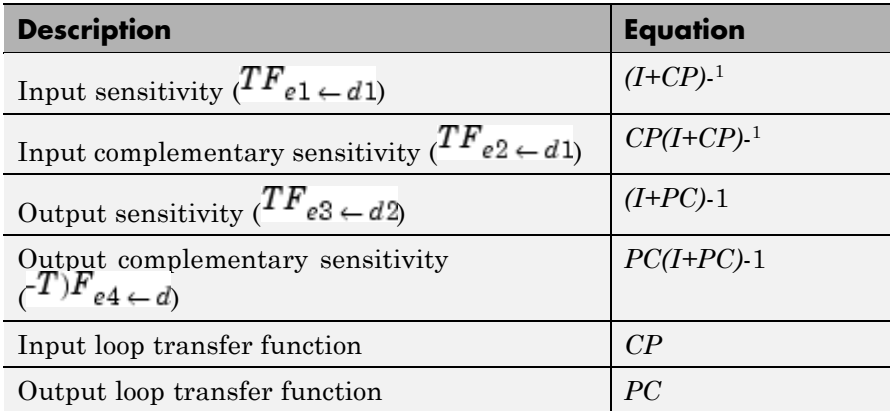

wcst =  $wcsens(L)$  calculates the worst-case sensitivity and complementary sensitivity functions for the loop transfer matrix L in feedback in negative feedback with an identity matrix. If L is a uss object, the frequency range and number of points are chosen automatically.

wcst =  $wcsens(P, C)$  calculates the worst-case sensitivity and complementary sensitivity functions for the feedback loop C in negative feedback with P. C should only be the compensator in the feedback path, not any reference channels, if it is a *2-dof* architecture (see loopsens). If P and C are ss/tf/zpk or uss objects, the frequency range and number of points are chosen automatically. wcst is a structure with the following substructures:

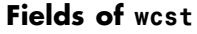

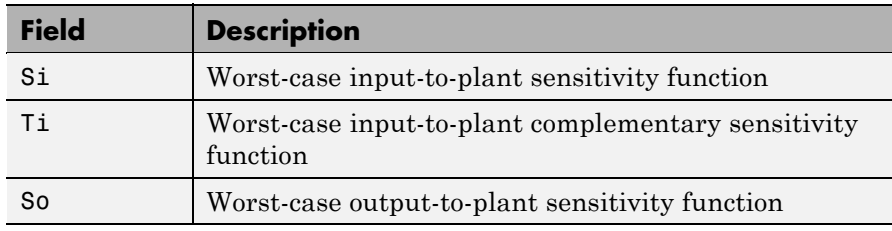

# **Fields of wcst (Continued)**

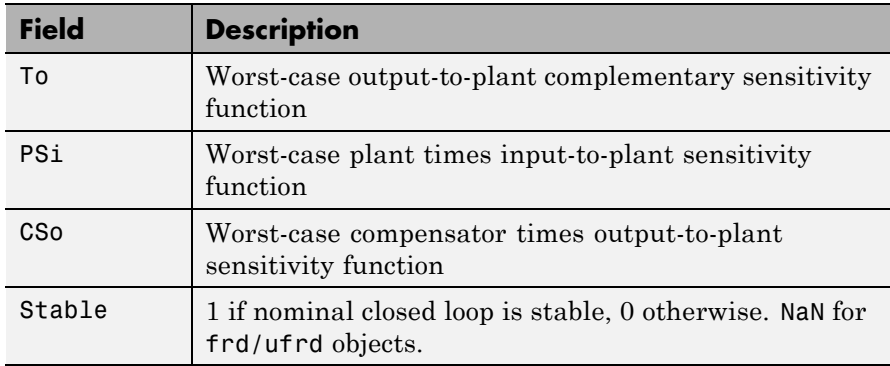

Each sensitivity substructure is a structures with five fields MaximumGain, BadUncertainValues, System, BadSystem, Sensitivity derived from the outputs of wcgain.

**Fields of Si, So, Ti, To, PSi, CSo**

| <b>Field</b>       | <b>Description</b>                                                                                                    |
|--------------------|----------------------------------------------------------------------------------------------------|
| MaximumGain        | struct with fields LowerBound, UpperBound and<br>CriticalFrequency. LowerBound and UpperBound are<br>bounds on the unweighted maximum gain of the uncertain<br>sensitivity function. CriticalFrequency is the frequency at<br>which the maximum gain occurs.                                                                                                    |
| BadUncertainValues | Struct, containing values of uncertain elements which<br>maximize the sensitivity gain. There are M fluidness, which<br>are the names of uncertain elements of sensitivity function.<br>The value of each field is the corresponding value of the<br>uncertain element, such that when jointly combined, lead to<br>the gain value in Maximum Gain. Lower Bound. |
| System             | Uncertain sensitivity function (ufrd or uss).                                                                                                    |

| <b>Field</b> | <b>Description</b>                                                                                                    |
|--------------|----------------------------------------------------------------------------------------------------|
| BadSystem    | Worst-case system based on the uncertain object values<br>in BadUncertainValues. BadSystem is defined as<br>BadSystem=usubs(System, BadUncertainValues).                                                                                                    |
| Sensitivity  | Struct with M fields, fieldnames are names of uncertain<br>elements of system. Values of fields are positive numbers,<br>each entry indicating the local sensitivity of the maximum<br>gain to all of the individual uncertain elements uncertainty<br>ranges. For instance, a value of 50 indicates that if the<br>uncertainty range is enlarged by 8%, then the maximum gain<br>should increase by about 4%. If the 'Sensitivity' property<br>of the wegopt object is 'off', the values are NaN. |

**Fields of Si, So, Ti, To, PSi, CSo (Continued)**

wcst = wcsens( $L, type$ ) and wcst = wcsens( $P, C, type$ ) allows selection of individual Sensitivity and Complementary Sensitivity functions, type, as 'Si','Ti','So','To','PSi','CSo' corresponding to the sensitivity and complementary sensitivity functions. Setting type to 'S' or 'T' selects all sensitivity functions ('Si','So','PSi','CSo') or all complementary sensitivity functions ('Ti','To'). Similarly, setting type to 'Input' or 'Output' selects all input Sensitivity functions ('Si','Ti','PSi') or all output sensitivity functions ('So,'To','CSo'). 'All' selects all six Sensitivity functions for analysis (default). type may also be a cell containing a collection of strings, i.e. 'Si','To', as well as a comma separated list.

wcst = wcsens( $L, type, scaling$ ) and wcst = wcsens(P,C,type,scaling) adds a scaling to the worst-case sensitivity analysis. scaling is either the character strings 'Absolute' (default), 'Relative' or a ss/tf/zpk/frd object. The default scaling 'Absolute' calculates bounds on the maximum gain of the uncertain sensitivity function. The 'Relative' scaling finds bounds on the maximum relative gain of the uncertain sensitivity function. That is, the maximum relative gain is the largest ratio of the worst-case gain and the nominal gain evaluated at each frequency point in the

analysis, Similarly if scaling is a ss/tf/zpk/frd object, bounds on the maximum scaled gain of the uncertain sensitivity function are found. If scaling is 'Relative'or a ss/tf/zpk/frd object, the worst-case analysis peaks over frequency. If scaling is an object, its input/output dimensions should be 1-by-1 or dimensions compatible with P and C. type and scaling can also be combined in a cell array, e.g.

```
wcst = wcsens(P,C,\{T_1\}, 'So'}, 'Abs', 'Si', 'Rel', 'PSi',wt)
```

```
west = wcsens(P, C, opt) or wcst =
```
wcsens(P,C,type,scaling,opt) specifies options for the worst-case gain calculation as defined by opt. (See wcgopt for more details on the options for wcsens.)

The sensitivity of the worst-case sensitivity calculations to the individual uncertain components can be determined using the options object opt. To compute the sensitivities to the individual uncertain components, create a wcgopt options object, and set the Sensitivity property to 'on'.

```
opt = wcgopt('Sensitivity','on');
west = wcsens(P, C, opt)
```
**Examples** The following constructs a feedback loop with a first order plant and a proportional-integral controller. The time constant is uncertain and the model also includes an multiplicative uncertainty. The nominal (input) sensitivity function has a peak of  $1.09$  at omega =  $1.55$  rad/sec. Since the plant and controller are single-input / single-output, the input/output sensitivity functions are the same.

```
delta = <i>ultidyn('delta', [1 1]);</i>tau = ureal('tau',5,'range',[4 6]);
P = tf(1, [tau 1]) * (1+0.25 * delta);C=tf([4 4],[1 0]);
looptransfer = loopsens(P,C);Snom = looptransfer.Si.NominalValue;
norm(Snom,inf)
ans =
```
1.0864

wcsens is then used to compute the worst-case sensitivity function as the uncertainty ranges over its possible values. More information about the fields in wcst.Si can be found in the wcgain help. The badsystem field of wcst.Si contains the worst case sensitivity function. This worst case sensitivity has a peak of  $1.52$  at omega =  $1.02$  rad/sec. The maxgainunc field of wcst.Si contains the perturbation that corresponds to this worst case sensitivity function.

```
west = wcsens(P, C)wcst =Si: [1x1 struct]
        Ti: [1x1 struct]
        So: [1x1 struct]
        To: [1x1 struct]
       PSi: [1x1 struct]
       CSo: [1x1 struct]
    Stable: 1
Swc = wcst.Si.BadSystem;
omega = 100space(-1, 1, 50);
bodemag(Snom,'-',Swc,'-.',omega);
legend('Nominal Sensitivity','Worst-Case Sensitivity',...
  'Location','SouthEast')
norm(Swc,inf)
ans =1.5075
```
For multi-input/multi-output systems the various input/output sensitivity functions will, in general, be different.

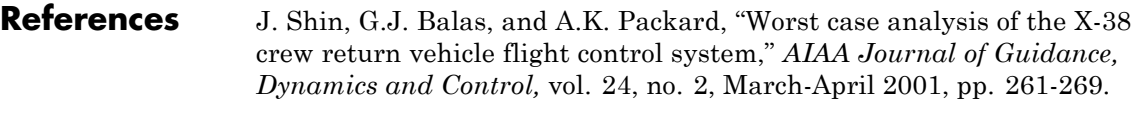

**See Also** Comprehensive analysis of feedback loops

### **wcsens**

loopsens robuststab usubs wcgain wcgopt wcmargin

**3**

# Block Reference

[MultiPlot Graph](#page-471-0) [Uncertain State Space](#page-474-0) [USS System](#page-478-0)

# <span id="page-471-0"></span>**MultiPlot Graph**

**Purpose** Plot multiple signals

### **Description** The MultiPlot Graph block displays signals in a MATLAB figure.

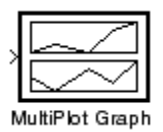

If the input signal is a vector, then each component of the vector is plotted in a separate axes. Lines are added to the axes in subsequent simulations. The most recent data is plotted in red. Older plots cycle

through seven different colors. The block acts as a "hold-on, subplotter."

There are two buttons in the toolbar menu. The eraser button clears the data from all axes. The export button saves all the visible plot data to the MATLAB workspace in a variable named by the dialog box entry **Variable for Export to Workspace**. The format is a struct array, following the behavior of a To Workspace block, using the "Structure, With Time" save format.

The MultiPlot Graph block can be used in conjunction with the Uncertain State Space block to visualize Monte Carlo and worst-case simulation time responses.

#### **Dialog Box**

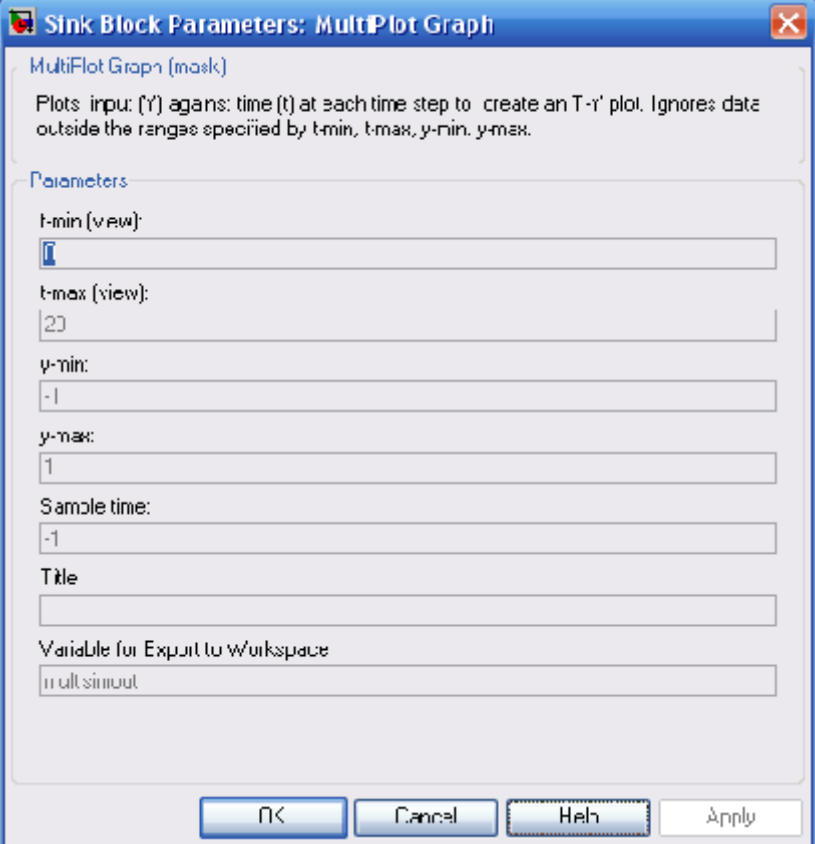

#### **Parameters t-min, t-max**

The parameter entries t-min and t-max are the minimum and maximum x-axis limits. t-min and t-max may be vectors corresponding to each subplot.

#### **y-min, y-max**

The parameter entries y-min and y-max are the minimum and maximum y-axis limits and similarly may be vector quantities.

#### **Sample time**

Sample time corresponds to the sample time at which to collect points.

#### **Title**

Specifies the title of the multiplot figure.

#### **Variable for Export to Workspace**

Variable name of the MATLAB object to contain all the visible plot data exported to the MATLAB workspace. The format is a struct array, following the behavior of a To Workspace block, using the "Structure, With Time" save format.

<span id="page-474-0"></span>**Purpose** Specify uncertain system in Simulink

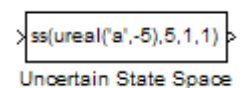

**Description** The Uncertain State Space block lets you model parametric and dynamic uncertainty in Simulink. The block accepts uncertain state space (uss) models or any model that can be converted to uss, such as umat, ureal and ultidyn objects.

# **Uncertain State Space**

**Dialog Box**

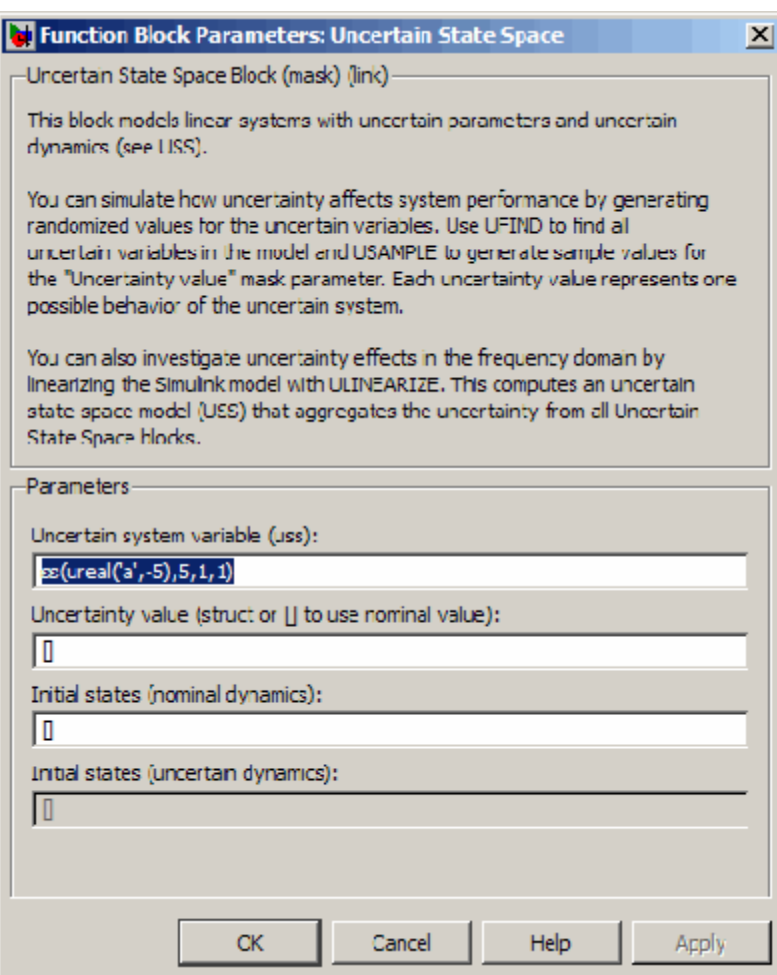

#### **Parameters Uncertain system variable (uss)**

Linear state-space model with uncertainty (uss object). Specify an uss object using one of the following:

**•** Function or expression that evaluates to an uss object. For example:

- **-** ss(ureal('a',-5),5,1,1)
- **-** wt\*input\_unc, where input\_unc is an ultidyn object and wt and input unc are defined in the MATLAB workspace.
- **•** Variable name, defined in the MATLAB workspace. For example, unc sys, where you define unc  $sys = ss(ureal('a', -5), 5, 1, 1)$  in the workspace. This returns an uss object.
- Model type that can be converted to an uss object. For example:
	- **-** LTI models (tf, zpk and ss)
	- **-** Uncertain matrix (umat)
	- **-** Uncertain real parameters (ureal)
	- **-** Uncertain dynamics (ultidyn).

#### **Uncertainty value (struct or [] to use nominal value)**

Values of uncertain variables. The uss object that you enter in the **Uncertain system variable (uss)** field depends on uncertain variables (ureal or ultidyn object). Use this field to specify the values of these uncertain variables to use for simulation or linearization. Specify the value as one of the following:

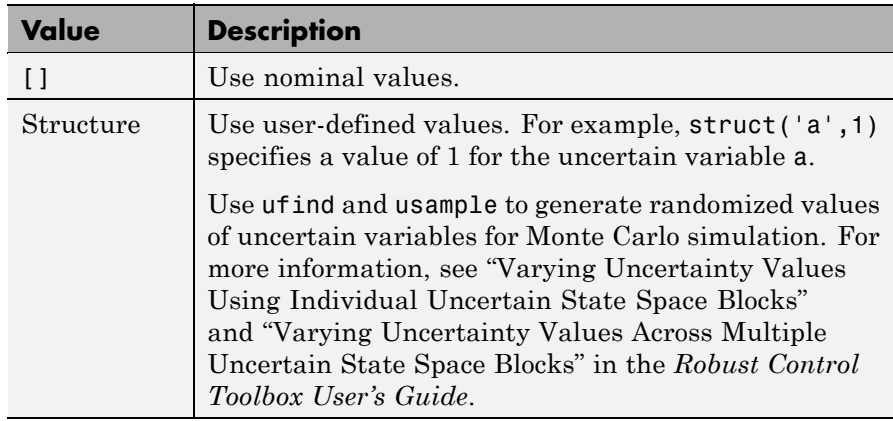

#### **Initial states (nominal dynamics)**

If the nominal value of the uncertain state variable, unc sys.NominalValue where unc sys is the uncertain system variable specified in the **Uncertain system variable** field, has states, specify the initial condition for these states. The value defaults to zero.

#### **Initial states (uncertain dynamics)**

If the uncertain system contains some dynamic uncertainty (ultidyn), specify the initial state of these dynamics. The value defaults to zero.

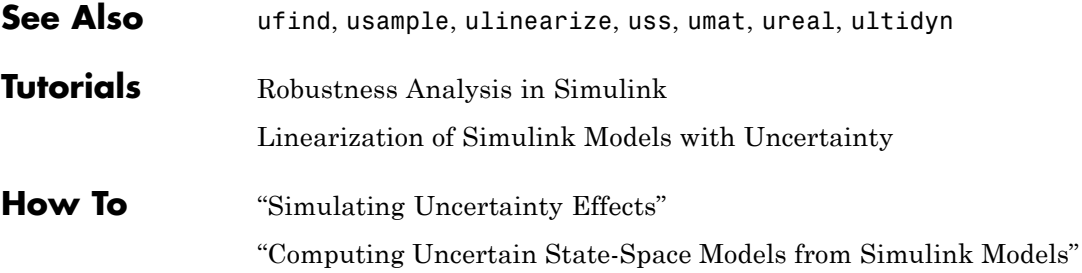

#### <span id="page-478-0"></span>**Purpose** Import uncertain systems into Simulink

**Note** USS System block will be removed in a future release. Use Uncertain State Space block instead.

 $self(\text{real}(2', 5), 5, 1, 1)$ USS System

**Description** The USS System block accepts USS and UMAT containing ureal and ultidyn uncertain objects, as well as ureal and ultidyn objects. An instance of the uncertain system is used in the simulation or linearization. Internally, USS models are converted to their state space equivalent for evaluation.

#### **Dialog Box**

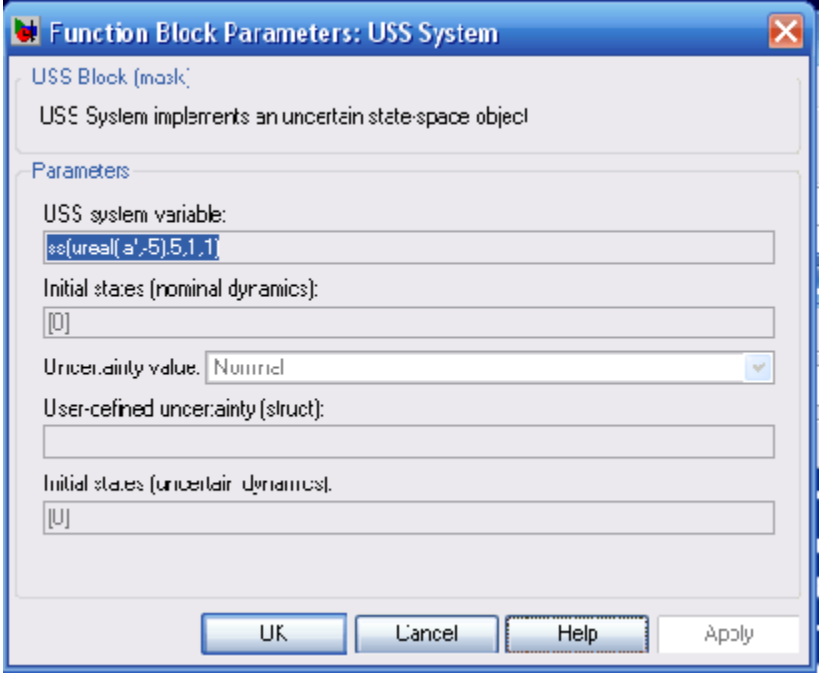

#### **Parameters USS system variable**

The uncertain object (USS, UMAT, ureal, or ultidyn) is entered in the USS system variable.

#### **Initial states (nominal dynamics)**

If the nominal value for the USS system variable has states, then the initial condition for these states is entered in Initial states (nominal dynamics).

#### **Uncertainty value**

The values for the uncertain elements are controlled by the Uncertainty value menu. If Nominal is selected, then the nominal value of the uncertain object is used. If you select User defined, then you must enter a MATLAB structure in the User-defined uncertainty (struct) dialog box. The field names of the structure should correspond to the names of the uncertain atoms within the USS system variable, while the values of the fields are the values used for the uncertain objects (using the command usubs). If some of these values are SS objects, then these states are referred to as uncertainty states.

The order of the uncertainty states is determined by the order of atoms in the Uncertainty property of the USS system variable. The state dimension is determined by the actual data in the User-defined uncertainty structure. Any extra fields in the User-defined uncertainty structure are ignored.

#### **User-defined uncertainty (struc)**

If User defined is selected from the Uncertainty value pop-up menu, then the structure data entered in User-defined uncertainty (struct) must contain fields corresponding to every uncertain atom of the USS system variable. Extra fields are ignored. usimsamp generates a random instance of each atom in a Simulink model. It returns a structure, suitable for entry in User-defined uncertainty (struct).

#### **Initial states (uncertain dynamics)**

The initial condition for the uncertainty states is entered in Initial states (uncertain dynamics).

# **Index**

# **Symbols and Numerics**

γ[-iteration](#page-146-0) 2[-127](#page-146-0)

# **A**

[ACC Benchmark plant](#page-37-0) 2-[18](#page-37-0) additive error 2-[11](#page-30-0) 2-[108](#page-127-0) 2-[308](#page-327-0) [all-pass phase matrix](#page-44-0) 2[-25](#page-44-0) [augmented plant](#page-26-0) 2[-7](#page-26-0)

### **B**

[Balanced model truncation](#page-30-0) 2-[11](#page-30-0) [balancmr](#page-30-0) 2[-11](#page-30-0) [Schur method](#page-327-0) 2-[308](#page-327-0) [schurmr](#page-327-0) 2-[308](#page-327-0) [square root method](#page-30-0) 2-[11](#page-30-0) Balanced stochastic truncation 1-[5](#page-10-0) 2[-22](#page-41-0) [BST](#page-41-0) 2[-22](#page-41-0) [bstmr](#page-41-0) 2-[22](#page-41-0) [balancemr](#page-30-0) [additive error](#page-30-0) 2-[11](#page-30-0) [balancemr, Hankel singular value](#page-30-0) 2[-11](#page-30-0) [balancmr](#page-30-0) 2[-11](#page-30-0) [Bamieh, B.A.](#page-337-0) 2-[318](#page-337-0) [bilinear transform, frequency](#page-37-0) [continuous to continuous](#page-37-0) [pole-shifting transform](#page-37-0) 2-[18](#page-37-0) [continuous to discrete](#page-35-0) [backward rectangular](#page-35-0) 2-[16](#page-35-0) [forward rectangular](#page-35-0) 2-[16](#page-35-0) [shifted Tustin](#page-36-0) 2[-17](#page-36-0) [general bilinear](#page-36-0) 2[-17](#page-36-0) [reverse transform](#page-35-0) 2-[16](#page-35-0) [bisection algorithm](#page-146-0) 2[-127](#page-146-0) [bstmr](#page-41-0) [Hankel singular value](#page-41-0) 2-[22](#page-41-0)

# **C**

[Chiang, R. Y.](#page-40-0) [bilinear pole shifting](#page-40-0) 2-[21](#page-40-0) [cmsclsyn](#page-49-0) 2-[30](#page-49-0) [complementary sensitivity](#page-26-0) *T* 2-[7](#page-26-0) [conic-sector](#page-345-0) 2[-326](#page-345-0)

# **D**

*D*[-scalings](#page-76-0) [automatic prefitting](#page-76-0) 2-[57](#page-76-0) [decomposition](#page-162-0) 2[-143](#page-162-0) [Doyle, J. C.](#page-126-0) [state-space](#page-126-0)  $H_{\infty}$  2[-107](#page-126-0)

### **F**

[fitmag](#page-107-0) 2[-88](#page-107-0) [fitmaglp](#page-107-0) 2-[88](#page-107-0) [Franklin, G. F.](#page-39-0) 2-[20](#page-39-0)

### **G**

[gap metric](#page-267-0) 2[-248](#page-267-0) [genphase](#page-107-0) 2-[88](#page-107-0) [Glover, K.](#page-126-0) [state-space](#page-126-0)  $H<sub>2</sub>$  2[-107](#page-126-0)

### **H**

**H**<sup>∞</sup> [-norm](#page-345-0) 2[-326](#page-345-0) **H**<sup>∞</sup> [optimal controller](#page-143-0) 2[-124](#page-143-0)  $H<sub>2</sub>$  control synthesis 1-[8](#page-13-0) 2[-101](#page-120-0) [h2syn](#page-120-0) 2[-101](#page-120-0) [Hankel minimum degree approximation](#page-127-0) [hankelmr](#page-127-0) 2-[108](#page-127-0) [MDA](#page-127-0) 2[-108](#page-127-0) [Zeroth Order Hankel MDA](#page-131-0) 2-[112](#page-131-0) [Hankel Minimum Degree Approximation](#page-127-0) 2-[108](#page-127-0) [Hankel singular value](#page-136-0) [hankelsv](#page-136-0) 2-[117](#page-136-0)

[Hankel singular value based model](#page-298-0) [reduction](#page-298-0) 2-[279](#page-298-0) [reduce](#page-298-0) 2[-279](#page-298-0) [hankelmr](#page-127-0) [additive error](#page-127-0) 2-[108](#page-127-0) [Hankel singular value](#page-127-0) 2-[108](#page-127-0)

# **I**

[imp2ss](#page-162-0) 2[-143](#page-162-0)

## **L**

[loop-shaping synthesis](#page-211-0) [loopsyn](#page-211-0)  $H_{\infty}$  optimal method 2-[192](#page-211-0) [LTR loop transfer recovery method](#page-221-0) 2-[202](#page-221-0) see also mixed-sensitivity 1-[8](#page-13-0) 2[-192](#page-211-0) [loopsyn](#page-211-0) 2-[192](#page-211-0) [LQG loop tranfer-function recovery. See](#page-221-0) [ltrsyn](#page-221-0) 2[-202](#page-221-0) [LQG optimal control](#page-123-0) 2-[104](#page-123-0) [LTR control synthesis. See](#page-221-0) ltrsyn 2-[202](#page-221-0) [ltrsyn](#page-221-0) 2[-202](#page-221-0)

#### **M**

[magfit](#page-107-0) 2[-88](#page-107-0) [max entropy](#page-146-0) 2-[126](#page-146-0) [mfilter](#page-235-0) 2-[216](#page-235-0) [mixed-sensitivity synthesis](#page-231-0) *[H](#page-231-0)*<sup>∞</sup> 2[-212](#page-231-0)  $H_{2}$  $H_{2}$  2[-7](#page-26-0) [mixsyn](#page-231-0) 2[-212](#page-231-0) [mktito](#page-237-0) 2[-218](#page-237-0) [modal form realization](#page-239-0) 2-[220](#page-239-0) [Modal form realization](#page-239-0) [modreal](#page-239-0) 2-[220](#page-239-0) [mormalized coprime factor](#page-259-0) 2-[240](#page-259-0) [ncfmr](#page-259-0) 2-[240](#page-259-0) [multiplicative error bound](#page-41-0) 2[-22](#page-41-0) [multivariable margins](#page-197-0) 2-[178](#page-197-0)

#### **N**

[ncfmargin](#page-264-0) 2[-245](#page-264-0) [ncfsyn](#page-264-0) 2[-245](#page-264-0) [normalized comprime factor \(NCF\)](#page-264-0) 2[-245](#page-264-0) [normalized coprime factor](#page-259-0) [balanced model truncation](#page-259-0) 2[-240](#page-259-0) [Left Coprime Factorization](#page-259-0) 2-[240](#page-259-0) [Right Coprime Factorization](#page-259-0) 2[-240](#page-259-0)

#### **P**

[proper system](#page-28-0) 2-[9](#page-28-0)

#### **R**

[relative error](#page-41-0) 2-[22](#page-41-0)

### **S**

[Safonov, M. G.](#page-40-0) [imaginy axis zeros](#page-40-0)  $H_{\infty}$  2[-21](#page-40-0) [return difference matrix](#page-125-0) 2[-106](#page-125-0) [schurmr](#page-327-0) [additive error](#page-327-0) 2-[308](#page-327-0) [Hankel singular value](#page-327-0) 2-[308](#page-327-0) [sdhfsyn](#page-335-0) 2-[316](#page-335-0) [sectf](#page-344-0) 2[-325](#page-344-0) [sensitivity](#page-26-0) *S* 2[-7](#page-26-0) [Slow and fadt modes decomposition](#page-361-0) [slowfast](#page-361-0) 2-[342](#page-361-0) [slow and fast modes decomposition](#page-361-0) 2-[342](#page-361-0) [Slow and fast modes decomposition](#page-361-0) 2[-342](#page-361-0) [slowfast](#page-361-0) 2-[342](#page-361-0) [spectral factor](#page-43-0) 2[-24](#page-43-0) [square root method](#page-30-0) 2-[11](#page-30-0) [squaring-down prefilter](#page-212-0) 2[-193](#page-212-0) [SVD system realization](#page-162-0) 2[-143](#page-162-0) [System realization](#page-162-0) 2-[143](#page-162-0)

# **T** [TITO \(two-input-two-output\) system](#page-237-0) 2-[218](#page-237-0)

# **Z**

[Zames, G.](#page-349-0) 2[-330](#page-349-0)